يبابله الرخمن ال **اَلل**هُ ـــمَّ صَـــــلُ عَلـــــىٰ مُحَمَّــــدٍ وَ آلِ مُحَمَّــــدٍ وَ عَجِّــــلْ فَرَجَهُــــمْ **حسابداری عمومی مقدماتی پایۀ دهم دورۀ دوم متوسطه شاخۀ:كاردانش زمينۀ: خدمات گروه تحصيلی: بازرگانی و امور اداری رشتههای مهارتی: حسابداری مالی ـ بورس و اوراق بهادار نام استاندارد مهارتی مبنا: حسابداری عمومی مقدماتی كد استاندارد متولی: 1-10/15/2/5** شفيعزاده، علی 807 ٔ كاردانش ، زمينه حسابداری عمومی مقدماتی: شاخه

ٔ خدمات، گروه تحصيلی بازرگانی و امور اداری/ مؤلف: علی شفيعزاده ، نظارت بر تأليف: دفتر تأليف کتابهای درسی فنی وحرفهایو كاردانش وزارت آموزش و پرورش .ـ تهران: شرکت چاپ و نشر کتابهای درسی ایران. ص: 242 .1حسابداری، الف.ايران، وزارت آموزش و پرورش؛ دفتر تأليف کتابهای درسی فنی وحرفهای و كاردانش. ب. عنوان ح 561ش/

 $\Box$ **وزارت آموزش و پرورش سازمان پژوهش و برنامهريزی آموزشی**

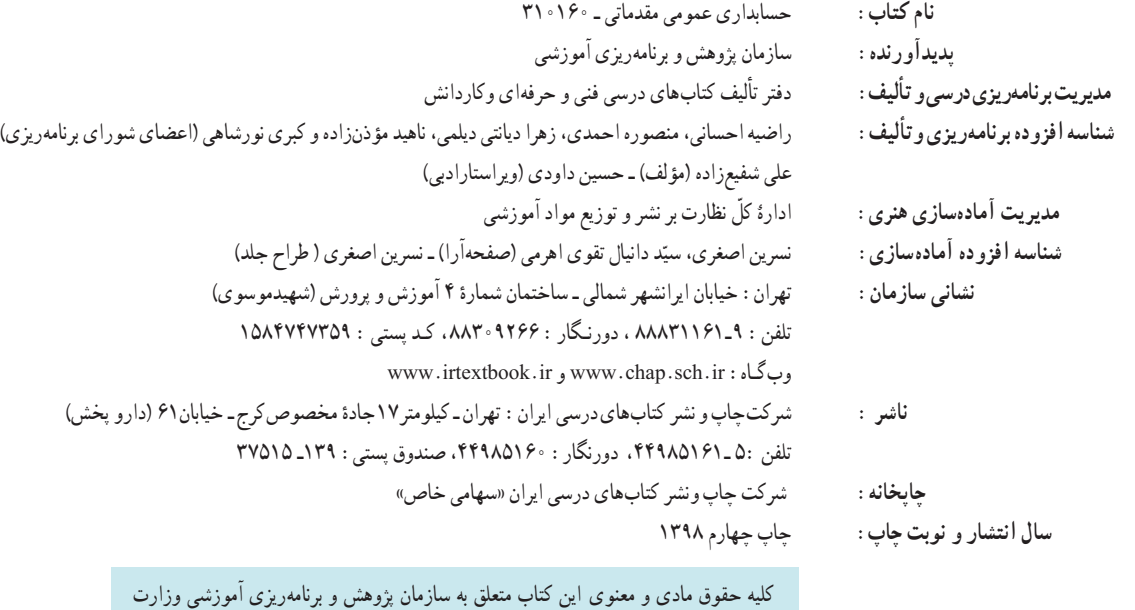

کلیه حقوق مادی و معنوی این کتاب متعلق به سازمان پژوهش و برنامهریزی آموزشی وزارت آموزش و پرورش است و هرگونه استفاده از کتاب و اجزای آن بهصورت چاپی و الکترونیکی و ارائه در پایگاههای مجازی، نمایش، اقتباس، تلخیص، تبدیل، ترجمه، عکسبرداری، نقاشی، تهیه فیلم و تکثیر به هر شکل و نوع بدون کسب مجوز از این سازمان ممنوع است و متخلفان تحت پیگرد قانونی قرار میگیرند.

**شابک 978-964-05-2200-4 978-964-05-2200-4 ISBN**

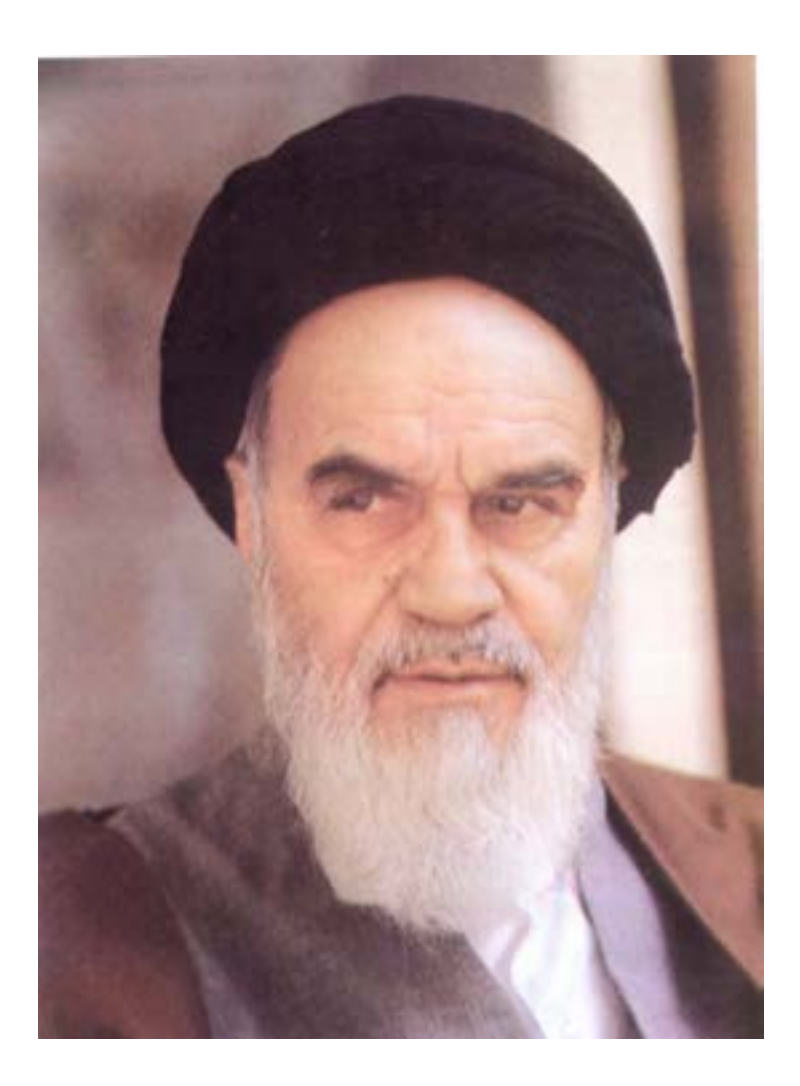

شما عزيزان كوشش كنيد كه از اين وابستگي بيرون آييد و احتياجات كشور خودتان را برآورده سازيد، از نيروي انساني ايماني خودتان غافل نباشيد و از اتكاي به اجانب بپرهيزيد.

**ُ امام خميني » ق ِدّ َس ِ س ُّر ُه«**

**فهرست**

**مقدمه پیشگفتار فصــل اول: عملكــرد مالي مؤسسه 1** مفهوم و تعريف حسابداري 1 اصطالحات حسابداری 2 معادلۀ اساسي حسابداري 2 رويدادهاي مالي 5 ماهيت حسابها 5 رشتههای تخصصی حسابداري 5 استفادهكنندگان اطالعات حسابداري 6 دورۀ مالي 6 فعالیت مالی )رویداد مالی( 7 چرخــه حســابداري )دورۀ عمــل حسابداری) 9 اسناد و دفاتر حسابداري (مطالعه آزاد) و اصول و مفاهيم اوليه حسابداري 10 پرسش 14 تمرين 15 مسائل 16  **فصل دوم: ثبــت و گزارش حسابها 18** تجزیه و تحلیل رویدادهای مالی 18 اصول و نحوۀ تنظیم سند حسابداری )ثبــت رویدادهــای مالی در ســند حسابداری(  $\mathbf{Y}\mathbf{Y}$ دفاتر قانونی 26 دفتر روزنامه 26 دفتر كل 28 تراز آزمايشي 33

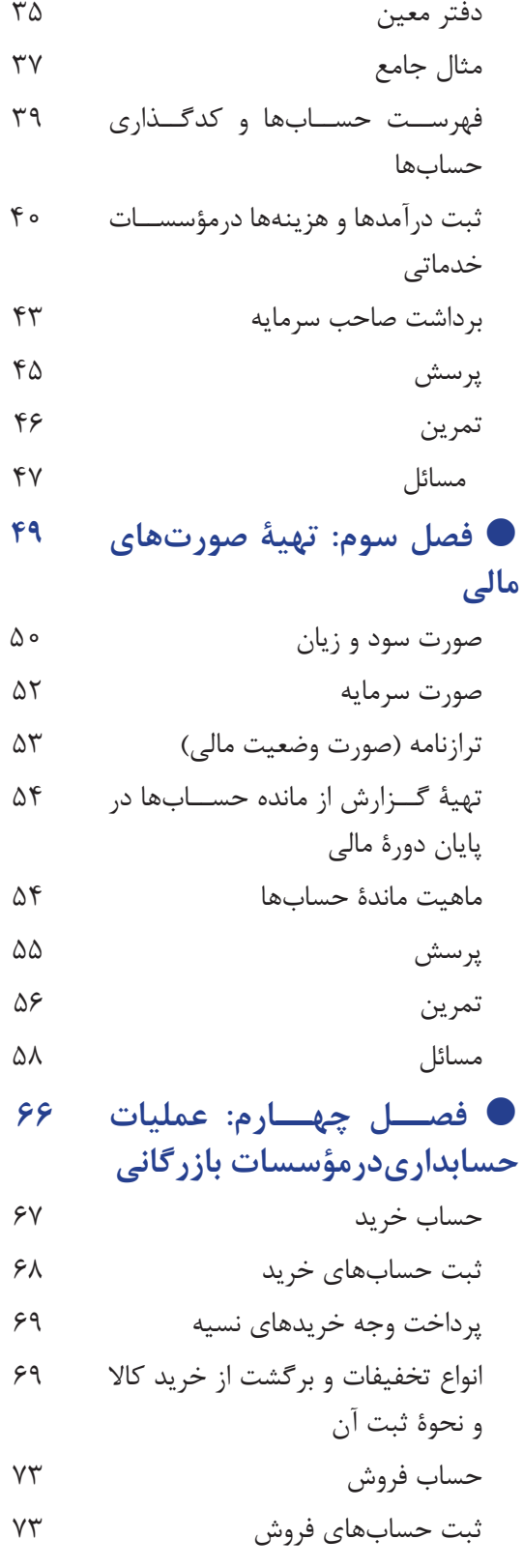

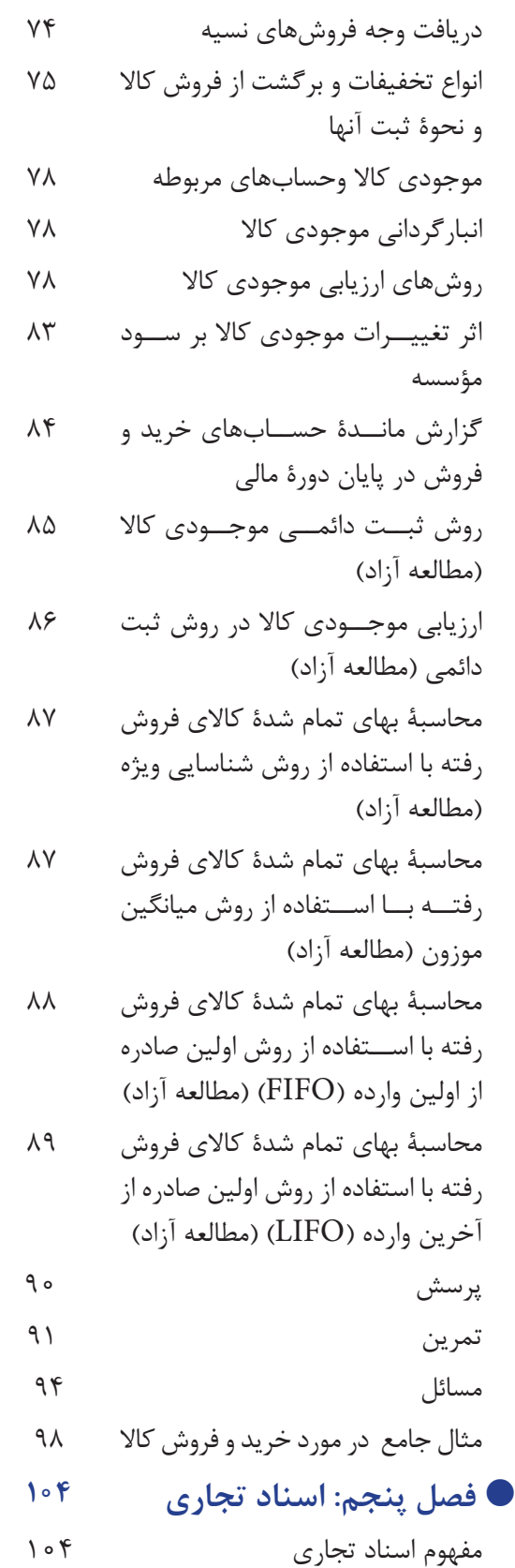

چک 105 سفته 105 برات 106 ثبــت ســفته در دفاتر حســابداری صادرکننده سفته 107 ثبــت ســفته در دفاتر حســابداری دریافت کنندۀ سفته 108 سفتۀ موجود در صندوق 108 تجدید یا تعویض سفته 108 ارسال سفته به بانک جهت وصول 109 تنزیل سفته )فروش سفته به بانک( 111 نکول سفته 113 صدور سفته جهت تضمین 114 تفاوتهای چک، سفته و برات 115 پرسش 117 تمرين 118 مسائل 119  **فصــل ششــم : عملیــات حســابداری مربــوط بــه تنخواهگردان، صندوق و بانک 121** حساب صندوق 121 ثبتهای حسابداری صندوق 121 كنترل ماندۀ واقعي صندوق با دفاتر و ثبت مغايرات مربوطه 122 حساب بانك 124 ثبت عملیات مالی در حساب بانك 124 كنترل مغايرات بانكي و تهيۀ صورت مغايرت بانكي 125 اقالم باز 126 تهيۀ صورت مغايرت بانكي و محاسبۀ 126

موجودي واقعي

مراحل تهيۀ صورت مغايرت بانکي 131 اقالمي که در دفاتر شــرکت يا بانک اشتباه ثبت شدهاند 132 ثبــت اصالحات مغايــرات بانكي در دفاتر شركت 134 روش محاسبۀ موجودي بانك از مانده دفتر 135 روش محاســبۀ موجودي بانك طبق صورت حساب بانك 135 حساب تنخواه گردان 136 ثبــت عملیــات مالــی در حســاب تنخواهگردان 136 پرسش 139 تمرين 140 مسائل 144  **فصل هفتم: اصالح )تعدیل( حسابها 148** انواع حسابها 149 اصالح حسابها در طول دورۀ مالی 150 اصالح حسابها در پایان دورۀ مالی 150 تهيۀ تراز آزمايشي اصالح شده 160 پرسش 161 تمرين 162 مسائل 163  **فصل هشتم: بستن حسابها در پایان دوره مالی 165** مفهوم بستن حسابها 167 بستن حسابهای موقت در پایان دوره مالی )در مؤسسات خدماتی( 167

 بستن حسابهای موقت در مؤسسات بازرگانی 170 تهيۀ تراز آزمايشي اختتامي 174 انتقال حسابهای دائمی به سال بعد 175 افتتاح حســابهای دائمی در ابتدای سال 176 پرسش 181 تمرين 182 مسائل 185 مثالهاي جامــع در مورد فرايند كلي انجام عمليات حسابداري 189  **فصل نهم: مفروضات و اصول حسابداري 201** مفاهيم اساسي حسابداري 201 الف( مفروضات حسابداري 202 ب( اصول حسابداري 205 ج( ميثاقها يا اصول محدودكننده 207 ويژگيها و خصوصيات كيفي اطالعات حسابداري 209 تضاد بين ويژگيهاي كيفي اطالعات حسابداري 210 استانداردهاي حسابداري 211 پرسش 212 تمرين 213  **فصل دهم : به کارگیری رایانه در حسابداری 214**

آشنايي با سيستم كامپيوتر 214

- ساختار كامپيوتر 215
- نرم افزارهاي حسابداري 219

زمينههــاي اســتفاده از نرمافزارهاي برنامه حسابداري 219 انــواع سيســتمها و نــرم افزارهــاي حسابداري 219 اصول نصب سيستمهاي مالي 219 ويژگيهــاي كاربردي يك نــرم افزار حسابداري 219 اصول ثبت حسابها )افتتاح حسابها با مانده یا بدون مانده قبلی( 220 ثبت اسناد حسابداري 221 اصول ايجاد شماره سند موقت و دائم 221 وارد كــردن كــد در ثبــت اســناد حسابداري 221 اصول تهيه گزارشهاي حسابداري 221 گزارش دفتر روزنامه و دفتر کل ٢٢٢ گزارش تراز كل و ويژه ٢٢٢ گــزارش دفتر معين یــا كارت معين حسابداري ٢٢٢ گزارش دفتــر معیــن )كارت معين( اسناد دريافتني و پرداختني ٢٢٢

گزارش ترازنامه ٢٢٢ گزارشهاي دارايي 223 اصول پشتيباني از سيستم و نگهداري آن 223 رمزگذاري در سيستم 223 ايجاد قفل سخت افزاري 223 اصول چاپ گزارشات 223 پرسش 224  **فصل یازدهــم: بهکارگیری نرمافــزار EXCEL در عملیات حسابداری 225**

آشنايي با صفحه گسترده 226

آشنايي با انواع مختلف دادهها 226 ابزارهــا و نوارهاي موجــود در صفحه Excel 228

اصول استفاده از توابع 237

پرسش 240

تمرين 241

**منابع و مآخذ 242**

به نام آن که جان را فکرت آموخت به نور خود چراغ دل برافروخت

**مقدمه** 

 امروزه آشــنايي با مفاهيم حســابداري براي تمام کســانی که به انجام فعالیتهای اقتصادی می پردازند از ضرورتهاي اجتناب ناپذير اســت. در کتاب حاضر ســعی شده است که رئوس کلی مباحث حســابداری در حدی که با مطالعۀ آن بتوان به عنوان حسابدار یک مؤسسۀ کوچک فعالیت نمود، تشریح شود. اعتقاد مؤلف بر این است که مطالب مطرح شده در این کتاب کمی فراتر از حسابداری مقدماتی است، لیکن بنا بر ضرورت رعایت سرفصل های مقرر در استانداردهای ابالغ شده به مؤلف، تالش شــد که حتی االمکان مباحث مطروحه به شکل ســاده و قابل فهم بیان گردد. معهذا، رعايت نكات زير براي موفقيت در اين درس بسیار مفيد است:

1ـ در كلاس كاملاً به درس گوش فرا دهيد. اگر مي توانيد يادداشت برداري كنيد، به خصوص از مثالهايي كه در كلاس حل مي شود. بعد از هر جلسه نوشته هاي خود را چند بار بخوانيد و آنها را مرتب كنيد.

2ـ در حد امكان ســعي شده اســت اين كتاب به صورت خود آموز تهيه شود و لذا شامل مثالهاي حل شده و راهنماييهاي الزم براي يادگيري درس است. توصيه جدي ميشود قبل از حضور در كالس تمام مطالب جلسات قبلي را مرور كنيد و درس جلســه آينده را نيز پيشخواني نماييد. سعي كنيد هنگام مرور مطالب جلسات قبل، اشكاالت خود را يادداشت نماييد و در اولين فرصت آنها را از معلم بپرســيد. در صورتي كه مطالب جلســات قبل را خوب فرا نگيريد، يادگيري مطالب جلسات بعدی ميسر نخواهد بود.

3ـ تمامي تمرينات و مســائل كتاب را قبل از اينكه در كالس حل شــوند خودتان به تنهايي حل كنيد. اگر يك مســئله را با فكر و ابتكار خودتان حل كنيد بهتر از آن اســت كه تمامي مســائل فصل در كالس حل شود و شما فقط راه حل ها را رونويسي كنيد. اگر قبلاً مسائل را خودتان حل كرده باشيد اشكالات خود را مي دانيد و هنگام حل مسائل در كلاس به همان نكات توجه ويژه خواهيد نمود.

4ـ قبل از مطالعه متن فصول كتاب به هيچ وجه به حل مسائل و تمرينات آن فصل نپردازيد. سعي كنيد پس از خواندن تمامي متن هر فصل و اطمينان از يادگيري آن به حل مسائل و تمرينات آن اقدام نمائيد.

**مؤلف**

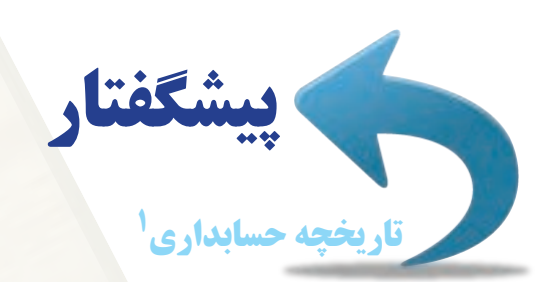

نگهداري دفاتر حســابداري ـ گر چه به شــكل بسيار ساده ـ از قرنها پيش در تاريخ بشر معمول بوده است. بابِليها پرداخت حقوق و دستمزد را با خط ميخي بر الواح گلي نقش مي كردند ؛ مصريان قديم درآمد و هزينۀ دستگاههاي دولتي و عمليات و معامالت بنگاههاي بازرگاني را بر روي كاغذ پاپيروس ثبت مينمودند.

دفترداري دوبل يا دوطرفه، كه اساس سيستم هاي جديد حسابداري است، نيز سابقه اي طوالني دارد و نمونه هاي متعددي از دفاتر حسابداري به صورت مترادف، كه قديمي ترين آنها مربوط به سال 1211 ميالدي است و توسط بازرگانان ايتاليائي تنظيم گرديده، در موزه هاي بزرگ دنيا موجود است.

اوليــن كتــاب چاپي درباره دفترداري دوبل متعلق به يك راهب ايتاليائي بهنام لوكا پاچيولي ّاســت كه در ســال ۱۴۹۴ ميلادي منتشــر گرديد و بســياري از اصول دفترداري و حسابداري زمان ما عينا در آن ملاحظه مي شود. به نظر بعضي از محققان حتمال مي رود رساله دفترداري دوبل پاچيولي با استفاده از نسخۀ خطي كتاب بندتوكترولي<sup>۳</sup>، تهيه شده باشد.

به تدريج با تشــكيل بازارهاي سرمايه و شركتهاي سهامي ، نياز به حسابداري و حسابرسي حرفهاي اجتناب ناپذير گرديد. قانون شــركتهاي سال 1862 انگلستان به منظور حمايت از ســرمايهگذاران در مقابل تقلبات و تخلفات، حسابرسي شركتهاي ســهامي را الزامي كرد و در ســـال ۱۸۸۰ «انجمن حسابداران خبره انگلستان و ويلز ّ» از تعدادي حسابدار ورزيده، كه از دانش و مهارتهــاي تخصصــي برخوردار و در انجام وظايف حرفه اي خود ملزم به رعايت آئين رفتار حرفهاي مدوني بودند، تشــكيل گرديد و به اين ترتيب نمونه اي از نظام حرفه اي حسابداري پديدار شد.

پيشــينۀ حسابداري در ايران نيز به نخستين تمدنهایي برميگردد كه در اين سرزمين پاگرفت و مدارك حسابداري متنوع و متعددي براي اداره امور حكومتي و اجراي فعاليتهاي اقتصادي ابداع شد كه در پاسخ به نيازهاي زمان، سير تحولي و تكاملي داشــته است. مميزي امالك در تمدن ساساني و تكامل حســابداري سياق براي نگهداري حساب درآمد و مخارج حكومتي در دوران سلجوقيان و نگهداري حساب فعاليتهاي بازرگاني به حساب سياق، نمونه هاي بارز و پيشرفتۀ آن است.

 در ايران عصر حاضر اولين قانوني كه حرفۀ حســابداري و حسابرســي را به رســميت شــناخت، قانون ماليات بر درآمد مصوب ســال 1335 بود. در اين قانون از حسابرســان مستقل تحت عنوان محاسب و كارشــناس قسم خورده ياد شده است. در آئين نامه اي كه براي همين قانون در ســال 1340 توســط وزارت دارائي تدوين شد، محاسب قسم خورده و كارشناس حساب مطرح گرديده است.

از ســا لها پيش برخي از اهل فن در صدد تشــكيل انجمن حســابداران و حسابرسان مســتقل ايران بودند؛ نظير آنچه كه در بســياري از كشــورهاي مترقي جهان وجود داشت. در مرداد ماه سال 1340 وزارت دارايي براساس اختيارات حاصله از مادۀ 33 قانون ماليات بر درآمد مصوب ســال 1340 آئين نامه مربوط به تأسيس انجمن محاسبين قسم خورده و كارشناسان حساب را به منظور تشكيل مرجع رسمي جهت رسيدگي به حسابها و دفاتر اشخاص و شركتها و مؤسسات ديگر و اظهار نظر در اختالف

1 ـ حفظ كردن تاريخها و اسمهايي كه در اين قسمت ارائه شدهاند ضرورتی ندارد.

2- Luca Pacioli

3- Benedto Cotrugli

4 ـ The Institute of Chartered Accountants in England and Wales

محاسباتي، صادر كرد. انجمن در اين آئين نامه » مستقل و داراي شخصيت حقوقي« معرفي شده است.

 در ســنوات پس از انقالب، ســازمان حسابرســي با تصويب قانون تشكيل مورخ 1362/10/5 و اساسنامه قانوني مصوب 1366/6/17 مجلس شــوراي اســامي، ً عمال فعاليت خود را از تاريخ 1362/9/16 با ادغام شــركت ســهامي حسابرسي وزارت امور اقتصادي و دارائي و مؤسســه حسابرسي ســازمان صنايع ملي و سازمان برنامه آغاز كرد. همچنين مؤسسات حسابرسي بنياد مســتضعفان و بنياد شــهيد در تاريخ 1367/12/28 منحل و با كليۀ امكانات و پرســنل از تاريخ 1368/1/1 به سازمان حسابرسي ملحق گرديدند. اين سازمان طبق اساسنامه، مرجع تخصصي و رسمي تدوين اصول و ضوابط حسابداري و حسابرسي در سطح كشور تعيين شد.

 همچنین قانون اســتفاده از خدمات تخصصي حســابداران ذيصالح در جهت رسميت بخشيدن به امور حسابداري، در بهمن ماه 1372 به تصويب رسيد. به موجب اين قانون به منظور اعمال نظارت مالي بر واحدهاي توليدي، بازرگاني، خدماتي و همچنین حصول اطمينان از قابل اعتماد بودن صورتهاي مالي واحدهاي مزبور در جهت حفظ منافع عمومي، صاحبان ســرمايه و ديگر اشخاص ذيحق و ذينفع، به دولت اجازه داده ميشود از خدمات تخصصي و حرفه اي حسابداران ذيصالح استفاده نمايد. اميد است نوشتار حاضر در تحقق اين اهداف براي كشور عزيزمان مؤثر باشد.

# **فصل اول**

**عملكرد مالی مؤسسات** 

 **اهداف رفتاری : پس از مطالعه اين فصل از فراگير انتظار ميرود كه :** 1 ـ حسابداری را تعریف كند. 2 ـ اصطالحات اصلی حسابداری را بيان نمايد. 3 ـ انواع واحدهای اقتصادی را طبقهبندی نماید. 4 ـ انواع رشتههای تخصصی حسابداری را ذكركند. 5 ـ استفاده کنندگان اطالعات حسابداری را نام ببرد. 6 ـ دورۀ مالی را تعریف کند. ٧ـ فعالیت مالی را بیان نماید. ٨ ـ چرخه حسابداری )دورۀ عمل حسابداری( را ذكركند. ٩ ـ اسناد و دفاتر حسابداری را تعريف كند. 10 ـ اصول و مفاهیم اولیۀ حسابداری را بيان نمايد.

 تصميمگيري صحيح و به موقع، رمز موفقيت مؤسســات اســت. اين مهم دســت يافتني نيست مگر زماني كه اطالعات صحيح و به موقع در اختيار مديران مؤسسات قرار گيرد. از طرف ديگر سرمايهگذاران در صورتي ميتوانند در بازارهاي سرمايه حضور شايسته داشته باشند كه اطالعات حسابداري درست و به موقع در اختيار آنها قرار گيرد. حسابداري، به عنوان يك سيستم اطلاعاتي، نه تنها در حصول اين موارد نقش اصلي و اساســي را ايفا مي كند، بلكه با شفافيت بخشيدن به فضاي اقتصادي و مالي هر كشــور (و كل جهان) عاملي تعيين كننده در موفقيت سياســتهايي است كه به منظور ايجاد عدالت اجتماعي، وضع و اجرا مے شوند.

در این فصل، ابتدا با مفهوم و تعریف حسابداری آشنا می شوید. سپس برخی از اصطلاحات مهم حسابداری توضیح داده خواهد شد و در ادامه، انواع مؤسسات موجود در جامعه تشریح و طبقه بندی ميشوند. آنگاه انواع استفاده کنندگان از اطالعات حسابداری معرفی ميشوند و در نهایت، فعالیتها و رویدادهای مالی تبیین و تشریح ميگردد.

### **مفهوم و تعريف حسابداري**

از حســابداري تعاريف مختلفي ارائه شــده است. در گذشته عموما حسابداري را فن شناسايي، ثبت، طبقهبندي، تلخيص و گزارشــگري رويدادهاي مالي ميدانســتند. تعاريف جديد، حســابداري را يك سيســتم اطالعاتي ميداننــد. از اين ديدگاه حسابداري را ميتوان چنين تعريف نمود:

»حسابداري عبارت است از يك سيستم اطالعاتي كه از طريق شناسائي، ثبت، طبقه بندي، تلخيص و گزارشگري رويدادهاي مالي، اطلاعات لازم را در اختيار استفاده كنندگان از اطلاعات حسابداري قرار ميدهد.»

از اين ديدگاه مطابق شكل ١ـ ١، حسابداري يك سيستم اطلاعاتي، كليۀ اجزاي ضروري يك سيستم را دارد.

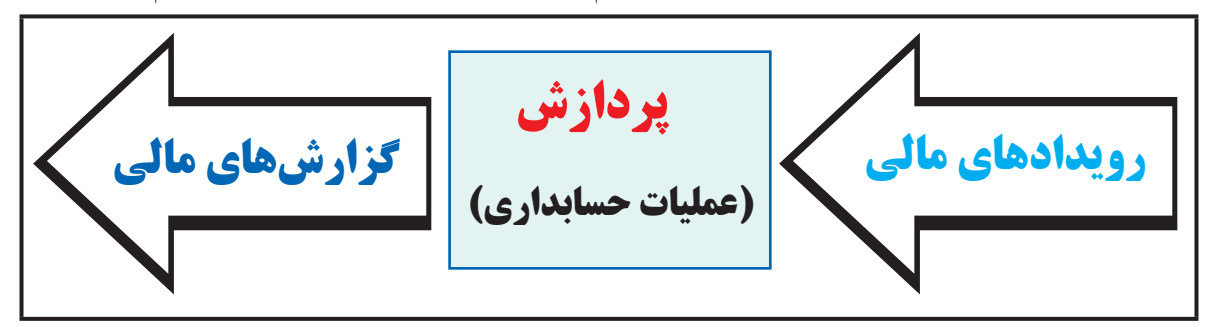

**نمودار 1 ـ 1 ـ سيستم اطالعاتي حسابداري**

ورودي` سيســتم اطلاعاتي حســـابداري، رويدادهاي مالي اســت كه با انجام عمليات حســابداري بر روي آنها (پردازش ْ) گزارشهای مالی مورد نیاز به عنوان خروجی سیستم" تهیه میشود و در اختیار استفاده کنندگان قرار می گیرد. **گزارشهای مالی:** محصول نهایی سیســتم اطالعاتی حســابداری، گزارشهای مالی میباشــد. در مفهوم عام هرگونه

گزارشــی که از سیستم اطالعاتی حسابداری استخراج شــود، گزارش مالی نامیده میشود. مهمترین قسمت گزارشهای مالی صورتهای مالی میباشــند که در پایان هر ســال مالی تهیه میشود. در مورد صورتهای مالی در فصل سوم توضیح داده شده است.

**حسابداري عبارت است از يك سيستم اطالعاتي كه از طريق شناسائي، ثبت، طبقه بندي، تلخيص و گزارشگري رويدادهاي مالي، اطالعات الزم را در اختيار استفاده كنندگان اطالعات حسابداري قرار ميدهد.**

### **اصطالحات حسابداری**

حســابداری نیز مانند ســایر دانشهای بشــری حاوی اصطالحات ویژه ای است. آشــنائی با این اصطالحات، شرط اساسی یادگیری صحیح حســابداری اســت. درک عمیق و درست اصطلاحات حسابداری مســتلزم تحصیلات تخصّصی در این رشته است اما در ابتدای امر آگاهی مختصر از این اصطالحات خالی از فایده نیست. لذا در ادامه این مبحث، چند مورد از اصطالحات اصلی حسابداری معرفی ميگردد.

### **معادلۀ اساسي حسابداري**

فــرض كنيد قصد شــروع فعاليتي را داريــد. براي اين منظور ٢,٠٠٠,٠٠٠ريــال وجه نقد متعلق به خودتــان را براي اين كار اختصاص ميدهيد. چون فكر مي كنيد كه مبلغ فوق براي انجام فعاليت مورد نظر كافي نيست، مبلغ ۶۰۰٬۰۰۰ ريال نيز به صورت قرض دريافت مي كنيد. اگر فعاليتهاي فوق را در قالب يك مؤسسه یا شركت ارائه كرده باشيد، اكنون كل وجه نقدي كه در اختيار شركت شماست برابر است با:

 $\gamma, \dots, \dots + \beta \dots, \dots = \gamma, \beta \dots, \dots$ 

 $\mathcal{F}$ - Output.

<sup>\-</sup>Input.

<sup>.</sup>Process ـ٢

در حسابداری، ۲٫۶۰۰٫۰۰۰ ريال فوق را اصطلاحا دارايي، ۶۰۰٫۰۰۰ ريال را بدهي و ۲٫۰۰۰٫۰۰۰ريال را سرمايه مي گويند. چنانچه به معادله فوق دقت كنيد خواهيد ديد كه رابطۀ زير برقرار است:

**داراييها = بدهيها + سرمايه**

در حســابداري، اين معادله همواره برقرار اســت و به آن »معادلۀ اساسي حســابداري« ميگويند. معادلۀ اساسي حسابداري، مبنا و شالودۀ سيستم حسابداري دو طرفه را تشکيل ميدهد. بر اساس اين معادله ميتوان هر يك از معامالت و عمليات مالي و رويدادهاي داراي اثر مالي را تجزيه و تحليل و آثار آن را بر عناصر معادله تعيين كرد.

همانطور که مالحظه ميشــود، **داراييها، بدهيها و ســرمايه،** عناصر اصلي معادلۀ اساســي حســابداري را تشكيل مي دهند. اين اصطلاحات در زير توضيح داده مي شوند.

 **داراييها:** داراييها منابع اقتصادي مؤسسه هستند، كه فعاليتهاي اقتصادي با استفاده از آنها انجام ميگيرد. اموال، مطالبات و ســاير منابع ِ اقتصادي متعلق به يك مؤسســه، كه در نتيجۀ معامالت، عمليات مالي يا ساير رويدادها ايجاد شده و قابل تقويم به پول و داراي منافع آتي اســت « دارايي» ناميده مي شود. مؤسسات بر حسب نوع و حجم فعاليتشان، داراييهاي مختلفي دارند.

> **اموال، مطالبات و ساير منابع اقتصادي متعلق به يك مؤسسه، كه در نتيجۀ معامالت، عمليات مالي يا ساير رويدادها ايجاد شده و قابل تقويم به پول و داراي منافع آتي است، دارايي ناميده ميشود.**

> > **از جمله انواع مختلف دارايیها ميتوان موارد زیر را برشمرد:**

**وجه نقد:** وجه نقد عبارت است از موجودی نقد و سپردههای دیداری نزد بانکها و مؤسسات مالی، اعم از ریالی و ارزی. چنانچه وجه نقد در مؤسسه نگهداری شود، آن را در قالب حساب صندوق و چنانچه نزد بانکها نگهداری شود، آن را در قالب حساب بانک گزارش مي نمايند.

حس**ابهای در یافتنی ':** حسابهای دریافتنی شامل مطالبات مؤسسه از دیگران میباشد که برای آن سفته، چک یا برات در یافت نشده است.

**اسناد دریافتنی:** اسناد دریافتنی شامل مطالبات مؤسسه از دیگران است که بابت آن سفته، چک یا برات از شخص بدهکار دریافت شــده اســت. چنانچه سررســید اسناد دریافتنی یک ســال یا کمتر باشد به عنوان اســناد دریافتنی کوتاه مدت و چنانچه سررسید آنها بیشتر از یک سال باشد به عنوان اسناد دریافتی بلند مدت طبقهبندی میشود.

**موجوديهای مواد و كاال:** موجوديهای مواد و كاال به دارايیهائی اطالق میشــود که به منظور فروش یا اســتفاده از آن در ســاخت محصول یا مصرف آن برای ارائۀ خدمات، نگهداری میشــود.٬ موجودیهایــی که به منظور فروش نگهداری میشــوند، موجودی کاال و موجودیهايی را که به منظور اســتفاده در ســاخت محصول و یا ارائۀ خدمات نگهداری میشوند موجودی مواد میگویند. اقلام مصرفی نیز غالبا تحت عنوان« ملزومات »گزارش میشوند.

<sup>1</sup> ـ بدهکاران: در برخی از کتب از عبارت »بدهکاران« بهجای »حسابهای دریافتنی« استفاده میشود .

<sup>2</sup> ـ سازمان حسابرسی، استانداردهای حسابداری، استاندارد شمارۀ 8 .

**اموال، ماشین آالت و تجهیزات:** دارايیهايی که برای انجام عملیات مؤسسه مورد استفاده قرار میگیرند و عمر بیشتر از یک ســال دارند و جنبۀ مصرفی نداشــته باشند تحت عنوان اموال، ماشین آلات و تجهیزات طبقهبندی میشوند. این داراییها را اغلب «دارايي ثابت» نيز مي گويند. زمين، ساختمان، ماشين آلات توليد، وسايل نقليه و اثاثه اداري نمونههايي از اين داراييها هستند.

**پیشپرداخت:** هرگاه مؤسسه قبل از تحویل گرفتن دارایی و یا خدمات، وجهی را به دیگران پرداخت کند، پیشپرداخت نامیده میشود.

 **بدهيها:** تعهداتي كه يك مؤسســه در مقابل اشــخاص و مؤسســات ديگر دارد و از معامالت و رويدادهاي گذشته ناشي شده است و بايد از طريق پرداخت پول، تحويل كالا، انجام دادن خدمت يا انتقال ساير اقلام دارايي تسويه شوند،« بدهي» ناميده مي شــود. بدهيها معمولا از خريد نســيۀ داراييها، اخذ وامها، برقراري ماليات و ايراد خسارت به ديگران ناشي ميشود. درحقیقت بدهی، طلب دیگران از مؤسسه میباشد.

> **تعهداتي كه يك مؤسسه در مقابل اشخاص و مؤسسات ديگر دارد و از معامالت و رويدادهاي گذشته ناشي شده است و بايد از طريق پرداخت پول، تحويل كاال، انجام دادن خدمت يا انتقال ساير اقالم دارايي تسويه شوند، »بدهي« ناميده ميشود.**

> > از جمله اجزاي اصلي بدهي ميتوان به موارد زیر اشاره نمود:

**:** بدهیهای مؤسسه به دیگران را که بابت آن چک، سفته یا برات تحویل نشده است ،حسابهای **1 حسابهاي پرداختني** پرداختنی میگویند.

**اســناد پرداختني:** بدهیهايی را که مؤسسه بابت آن چک، ســفته یا برات تحویل طلبکاران داده است ، اسناد پرداختنی میگویند. چنانچه سررسید اسناد پرداختنی از تاریخ تنظیم ترازنامه یک سال یا کمتر باشد به عنوان اسناد پرداختنی کوتاه مدت و چنانچه سررسید آنها بیشتر از یک سال باشد به عنوان اسناد پرداختنی بلند مدت طبقهبندی میشود.

**وام پرداختني:** مبالغی را که مؤسسه از بانکها و مؤسسات اعتباری و یا سایر اشخاص دریافت کرده است و باید آن را، ظرف مهلت مشخصی به صورت اقساط یا یکجا بازپرداخت کند، وام پرداختنی ميگویند.

**پيش دريافت:** هرگاه مؤسســه قبل از تحويــل دادن كاال يا ارائۀ خدمات به ديگران وجهي از آنهــا دريافت كند، به آن پيشدريافت ميگويند.

**سرمايه:** حق مالي مالك يا مالكان يك مؤسسه نسبت به داراييهاي آن، » سرمايه « ناميده ميشود. در هر زمان با كسر كردن بدهيهاي يك مؤسسه از داراييهاي آن، مبلغ سرمايه به دست مي آيد.

> **حق مالي مالك يا مالكان يك مؤسسه نسبت به داراييهاي آن، سرمايه ناميده ميشود.**

ســرمایه مؤسســه عمدتا ناشـــی از آوردهٔ نقدی و یا غیرنقدی مالک (یا مالکان) در زمان تشکیل مؤسسه و پس از آن است. آوردۀ نقدی مالک شــامل وجه نقدی اســت که مالک (یا مالکان) در مؤسسه سرمایه گذاری می کند و آورده غیر نقدی شامل دارايي هايي غير از وجهنقد است كه مالك (يا مالكان) به عنوان سرمايه وارد مؤسسه مي نمايد.

1 ـ در برخی از کتب از عبارت »بستانکاران« بهجای »حسابهای پرداختنی« استفاده میشود .

**سرمایهگذاری مجدد:** اگر مالکان پس از تشکیل مؤسسه مبالغی را به صورت نقد و یا غیرنقد در مؤسسه سرمایه گذاری کنند، به آن سرمایهگذاری مجدد میگویند.

**حساب:** اطالعات مربوط به هر کدام از عناصر معادلۀ اساسی حسابداری در یک »حساب« ثبت ميشود. لذا حساب همانند ظرفی است که اطالعات مربوط به هرکدام از داراييها، بدهیها و سرمایه در آن نگهداری ميشود.

> **حســاب، همانند ظرفی اســت که اطالعات مربوط به هرکدام از داراييها، بدهیها و سرمایه در آن نگهداری میشود.**

**رويدادهاي مالي:** رويدادهاي مالي، فعالیتهایی هســتند كه اثر مالي داشــته باشــند. بهطور دقيقتر ميتوان گفت رويدادهاي مالي، رويدادهايي هستند كه حداقل بر يكي از عناصر معادلۀ اساسي حسابداري )داراييها، بدهيها و سرمايه( تأثير بگذارند. تأثیر رویدادهای مالی بر روی حسابها در اواخر این فصل به تفصیل تشریح میگردد.

> **رويدادهاي مالي، رويدادهايي هســتند كه حداقل بر يكي از عناصر معادله اساسي حسابداري )داراييها، بدهيها و سرمايه( تأثير بگذارند.**

**ماهيت حسابها:** از عناصر معادلۀ اساسي حسابداري، حسابهای مربوط به داراييها ماهیت بدهکار و حسابهای مربوط به بدهيها و سرمايه، ماهیت بستانکار دارند. حسابهای درآمد نیز از این نظر، مشابه حساب سرمایه، ماندۀ بستانکار و هزینهها برعکس حساب سرمایه، مانده بدهکار دارند.

**رشتههای تخصصی حسابداري** حسابداری دارای چندین رشته تخصصی است، که تمام آنها را میتوان در قالب سه رشتۀ کلی زیر تقسیم بندی نمود: 1 ـ حسابداری مالی 2 ـ حسابداری بهای تمام شده )صنعتی( 3 ـ حسابداری مدیریت حسابداری مالی عمدتا به ثبت رویدادها و تنظیم گزارش های برون سازمانی مرتبط می شود. حســابداری بهای تمام شــده با اندازه گیری بهای تمام شــده کاالها و خدمات ســر و کار دارد. در ایران به این رشــته از حسابداری، »حسابداری صنعتی« نیز ميگویند. حسابداری مدیریت به تجزیه و تحلیل اطالعات حسابداری مربوط ميشود. عالوه بر موارد فوق، حســابداری دولتی و حسابرســی را نیز ميتوان از رشــتههای تخصصی حسابداری نام برد. حسابداری دولتی با عملیات حســابداری در مؤسســات دولتی و غیرانتفاعی سر و کار دارد. حسابرســی نیز به بررسی و اظهار نظر در مورد گزارشهاي به دست آمده از سیستمهای حسابداری مربوط ميشود.

### **استفاده كنندگان اطالعات حسابداري**

 اســتفاده كنندگان از اطالعات حســابداري کســانی هســتند که برای تصمیــم گیری و قضاوت آگاهانــه عالقه مندند گزارشــهای حسابداری را دریافت كنند و مورد استفاده قرار دهند. اســتفاده كنندگان از اطالعات حسابداري، طيف وسيعي را تشــكيل ميدهند و بهطور كلي آنها را ميتوان به دو دســتۀ استفادهكنندگان درون سازماني و استفاده كنندگان برون سازماني، تقسيم نمود.

#### **استفاده کنندگان درون سازمانی:**

استفاده كنندگان درون سازماني شامل مديران اجرایي است كه اطالعات حسابداري را براي برنامهريزي، كنترل، هماهنگي و تصميمگيريهاي الزم درباره عمليات مؤسسه، مورد استفاده قرار ميدهند. با بزرگ شدن مؤسسات، نظارت مستقيم مديران بر فعاليت زير مجموعههاي ســازماني، مشــكل و حتي غيرممكن گرديده اســت. از اين رو مديران ناچار هســتند به منظور ارزيابي نتايج عمليات و وضعيت مالي به گزارشــهاي مالي اتكا نمايند. گزارشهايي كه استفاده كنندگان یا تصميم گيرندگان درون ســـازماني مورد اســـتفاده قرار ميدهند، معمولا تفصيلي و دربرگيرنده جزئيات مســـائل ميباشـــد. اين گزارش@ا به طور معمول، محصول سيستمهاي حسابداري بهاي تمام شده و حسابداري مديريت است.

#### **استفاده كنندگان برون سازمانی:**

اســتفاده كنندگان برون سازماني شامل طيف گستردهاي اســت كه از جملۀ آنها ميتوان سهامداران، سرمايهگذارانبالقوه، بستانكاران، بانكها و مؤسسات اعتباري، تحليلگران مالي و اقتصادي، اتحاديههاي كارگري و مراجع مالي و اقتصادي دولتي را نام برد. هر كدام از تصميم گيرندگان برون سازماني، اطلاعات حسابداري را براي مقاصد خاصي مورد استفاده قرار ميدهند.

نيازهاي اطالعاتي اين دســته را گزارشهاي برون سازماني كه توسط سيستم حســابداري مالي تهيه ميشود، تأمين مينمايد. از آنجا كه اين دســته از اســتفاده كنندگان به اطالعات حسابداري دسترسي مستقيم ندارند، نهادهاي قانوني و انجمنهاي حرفۀ حســابداري جهــت حمايت از منافع آنها، ضوابط و مقررات حســابداري مالي را با دقت فراوان وضــع مينمايند. اين ضوابط و مقررات معمولا در قالب استانداردهای حسابداری و سایر قوانین و مقررات مالی ارائه می گردد.

**اســتفاده كنندگان از اطالعات حسابداري کسانی هســتند که برای تصمیمگیری و قضاوت آگاهانه عالقه مندند گزارشهای حسابداری را دریافت كنند و مورد استفاده قرار دهند.**

### **دورۀ مالی**

نتايج واقعي عمليات مؤسســه را ، بهطور دقيق و قطعي، فقط ميتوان در پايان اجراي عمليات آن و پس از وصول مطالبات، فــروش داراييها و اجــراي تعهدات و پرداخت بدهيها، تعيين كرد. اما اســتفاده كنندگان از اطالعــات مالي نمي توانند براي دريافت اطلاعات تا آن زمان تأمل كنند. بنابراين عمر طولاني يك مؤسسه به دورههاى زمانى مساوى كوتاهتر (معمولا يكساله) نقســيم مي&شــود و براي هر دوره گزارشــهاي مالي جداگانه اي ارائه ميگردد. به اين دورههاي زماني اصطلاحا «دورۀ مالي يا حسابداري» مي گويند. هر دورۀ مالي را كه برابر يك سال كامل رسمي هر كشور باشد «سال مالي» مي گويند.

 $\vee$ 

**دورههاي زماني مساوي را که براي آن گزارشهاي مالي جداگانه اي ارائه ميگردد، دوره مالي ميگويند. به هر دوره مالي، كه برابر يك سال كامل باشد، سال مالي ميگويند.**

**فعالیت مالی )رویداد مالی(** 

همانطور كه قبلاً بیان گردید، فعالیتهای مالی یا رویدادهای مالی، فعالیتها یا رویداهایی هستند كه دارای اثر مالی باشند. بــه بیان دقيقتر ميتوان گفت رويدادهاي مالي، رويدادهايي هســتند كه حداقل بر يكي از عناصر معادله اساســي حســابداري (دارايي ها، بدهي ها و سرمايه) تأثير بگذارند.

 در حســابداري، تبحر در شناسايي رويدادهاي مالي از ساير رويدادها وهمچنین تعیین اثرات رویدادهای مالی بر عناصر معادله اساسی حسابداری، یعنی داراييها، بدهیها و سرمایه، از اهميت ويژهاي برخوردار است. لذا در ادامۀ بحث به چند رويداد اشــاره ميشــود و مالي يا غير مالي بودن آنها و همچنین اثر آنها بر معادلۀ اساسی حسابداری مورد تجزيه و تحليل قرار ميگيرد. ضمنا با توجه به این که شناخت رویدادهای مالی مستلزم در ک ددرست مفاهیم دارایی، بدهی و سرمایه است، لطفا قبل از مطالعهٔ مثال زیر، تعریف این اصطالحات را ، که در قسمتهای قبلی این فصل ارائه گردید، مجدداً مرور نمائید.

> **رويدادهاي مالي رويدادهایي هســتند كه حداقل بر يكي از عناصر معادلۀ اساســي حسابداري )داراييها، بدهيها و سرمايه( تأثير بگذارند.**

**مثال :** آقاي احســاني در اسفندماه سال 1389 مؤسسۀ احســاني را تاسيس نمود. رویدادهای زیر طی اسفندماه سال 1389 در مؤسسۀ احسانی اتفاق افتاده است. تعیین کنید که آیا رویدادهای ذکر شده، مالی هستند یا خیر؟ 1 ـ آقای احسانی مبلغ 900,000 ريال به عنوان سرمايه اوليه وارد مؤسسه نمود.

جواب : رويداد فوق يك رويداد مالي اســت، زيرا در اثر آن هم دارايي هاي مؤسســه (صندوق يا وجه نقد ) و هم ســرمايه مؤسسه افزايش يافته است.

2 ـ يك دستگاه خودرو بهمبلغ 120,000 ريال به صورت نقد خريداري شد.

جواب : رويداد مالي اســت، زيرا در اثر آن يكي از داراييها تحت عنوان وســايل نقليه )خودرو( افزايش يافته و یکی دیگر از دارايي ها تحت عنوان وجه نقد (صندوق) كاهش يافته است.

3 ـ مبلغ 80,000 ريال به صورت قرض از شرکت الف دريافت شد.

جواب : رویداد مالي است، زيرا در اثر آن يكي از داراييها ( صندوق يا وجه نقد ) افزايش يافته و همچنين بدهي شركت )حسابهای پرداختني( افزايش پيدا كرده است.

4 ـ مبلغ 60,000 ريال به صورت قرض به شركت ب پرداخت شد. جواب : رويداد مالي است، زيرا در اثر آن يكي از داراييها (صندوق يا وجه نقد) كاهش و در مقابل يكي ديگر از داراييها (حسابهاي دريافتني يا طلب) افزايش يافته است. 5 ـ مبلغ 40,000 ريال از وجه قرض داده شده به شرکت ب دريافت شد.

جواب : رويداد مالي است، زيرا در اثر آن يكي از دارايي ها (صندوق يا وجه نقد) افزايش و در مقابل يكي ديگر از دارايي ها )حسابهاي دريافتني ( كاهش يافته است.

6 ـ مدير عامل مؤسسه عوض شد. جواب: رويداد مالي نيست، زيرا هيچكدام از عناصر معادلۀ اساسي حسابداري (داراييها، بدهيها و سرمايه) تحت تأثير قرار نگرفته و تغيير نكرده است.

7 ـ آقای احســانی مبلغ 22,000 ريال وجه نقد و مقداری اثاثه اداری به مبلغ 36,000 ریال به عنوان ســرمايه گذاری مجدد وارد مؤسسه نمود.

جواب : رويداد فوق يك ررويداد مالي اســت، زيرا در اثر آن هم داراييهاي مؤسســه (صندوق و اثاثۀ اداري) و هم سرمايه مؤسسه افزايش يافته است.

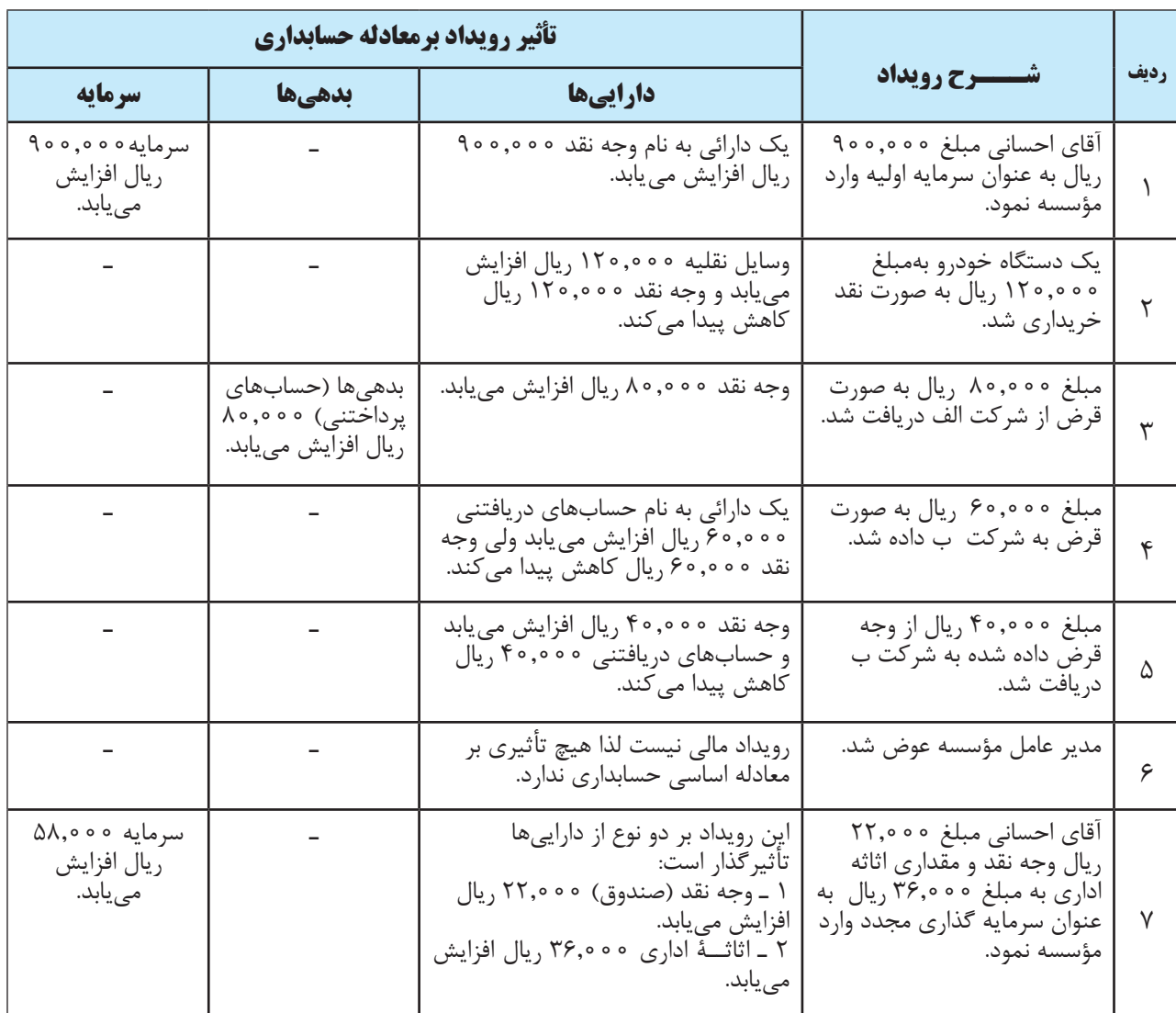

اثر رویدادهای فوق بر معادله اساسی حسابداری را ميتوان در جدول زیر خالصه نمود:

**چرخه حسابداري )دورۀ عمل حسابداری(** 

 سيســتم حســابداري بايد كليۀ اطالعات مالي مؤسسه را شناســائي، اندازه گيري، ثبت، طبقه بندي و در قالب صورتهاي مالي تلخيص كند تا اطالعات مفيدي را براي استفاده كنندگان اطالعات حسابداري فراهم نمايد. فرايند عمليات حسابداري شــامل يك ســري عمليات است كه بهطور پياپي در هر دورۀ مالي تكرار ميشــوند. اين عمليات پياپي را چرخۀ حسابداري .ميگويند ( Accounting Cycle(

عمليات حسابداری را که بهطور پياپي در هر دورۀ مالي تكرار ميشوند، چرخه حسابداري ميگويند.

**عمليات حسابداري که از ابتدای دورۀ مالي تا پايان دوره انجام میشود عبارتند از:**  1 ـ جمع آوری اطالعات مربوط به رویدادهای مالی )گردآوری شواهد مدارک مثبته( 2 ـ تجزیه و تحلیل رویدادهای مالی و ثبت آنها در سند حسابداری 3 ـ ثبت رویدادهای مالی در دفتر روزنامه 4 ـ انتقال اطالعات از دفتر روزنامه به دفتر کل 5 ـ تهیۀ تراز آزمایشی )اصالح نشده( 6 ـ اصالح و تعدیل حسابها 7 ـ تهیۀ تراز آزمایشی اصالح شده 8 ـ تهیۀ صورت سود و زیان 9ـ بستن حسابهای موقت 10ـ تهیۀ تراز آزمایشی اختتامی 11 ـ تهیۀ ترازنامه و صورت جریان وجوه نقد ١٢ـ بستن حسابهای دائمی )اختیاری(

**مطالعه آزاد**

### **اسناد و دفاتر حسابداري**

براي هر رويداد مالي كه در مؤسسه اتفاق ميافتد يك سند حسابداري يا برگۀ حسابداري تهيه ميشود. بنابراين سند حسابداري يا برگه حسابداري نوشته اي است كه در آن هر كدام از رويدادهاي مالي نوشته ميشود.

پس از اينكه رويدادهاي مالي در ســند حســابداري ثبت شــد، بايد در دفتر روزنامه ثبت گردد. دفتر روزنامه انواع مختلفي دارد. دفتر روزنامهاي را كه كليه معامالت و عمليات مالي مؤسســه به ترتيب تاريخ در آن ثبت ميشــود را دفتر روزنامۀ عمومي مينامند.

دفتر كل دفتري است كه حسابهاي يك مؤسسه به تفكيك در آن نگهداري ميشود. در دفتر كل براي هر كدام از حسابها صفحه يا صفحات جداگانهاي در نظر گرفته ميشود و تمام اقالم بدهكار و بستانكار هر حساب از دفتر روزنامه استخراج و در صفحۀ مربوطه در دفتر كل نوشته ميشود.

**اســناد و مدارک مثبته:** اسناد و مدارک مثبته، اســناد و مدارکی هستند که بر وقوع معامله یا رویداد مالی مشخصی دلالت دارند. این مدارک نشان دهنده تاریخ، مبلغ، ماهیت معامله و سایر اطلاعات مورد نیاز هستند و جهت ثبت رویدادهای مالی در سیستم حسابداری به کار می٫وند. اسناد مثبته درحسابداری از اهمیت خاصی برخوردارند به دلیل آنکه اولا آنها مبنای تجزیه و تحلیل و ثبت رویدادهای مالی در مدارک وو دفاتر حســابداری هســتند، ثانیا برای پیگیری و رسیدگیهای بعدی و همچنین در مواقع لزوم جهت احقاق حقوق مؤسسه و دفاع از عملکرد مدیران و کارکنان مؤسسه مورد استفاده قرار میگیرند. نکتۀ قابل توجه این است که اسناد مثبته باید واضح، معتبر و مکفی باشند تا حسابداران و سایر اشخاص بتوانند به آنها استناد نمایند. فاکتور خرید، فاکتور فروش، رسید بانکی، قبض انبار، رسید صندوق و قبض آب و برق نمونههايی از اسناد و مدارک مثبته محسوب ميشوند.

 **اســناد و مدارک مثبته اسناد و مدارکی هســتند که بر وقوع معامله یا رویداد مالی مشخصی داللت دارند.** 

**اصول و مفاهیم اولیه حسابداري**

دانش حســابداری بر اصول و مفروضاتی مبتنیست که همواره باید مورد توجه حسابداران قرارگیرد. از ابتدای شکلگیری حســابداری به شکل نوین، یکسری مفاهیم بنیانی برای حســابداری در نظر گرفته اند که آنها را در قالب )1( مفروضات، )2( اصول و (۳) میثاقها یا اصول محدود كننده تبیین می كنند. این مفاهیم در فصل های بعد تشریح خواهد شد.

> **به مفروضات، اصــول و ميثاقهايی که قواعد انجام عملیات حســابداری را تعیین مینمایند و همواره باید مورد توجه حسابداران قرار گیرند، مفاهیم اساسی حسابداری میگويند.**

### **انواع واحدهاي اقتصادي**

واحدهاي اقتصادي را از جهات مختلفی ميتوان طبقه بندي كرد. در زیر، چهار نمونه از این طبقهبندیها ارائه شده است.

### **1 ـ طبقه بندي واحدهاي اقتصادي از نظر نوع فعاليت**

واحدهاي اقتصادي را از نظر نوع فعاليت در سه دسته ميتوان طبقه بندي كرد:

**الف(مؤسسات خدماتي**  مؤسســاتي نظير بانک ها، تعميرگاهها، هتلها، درمانگاهها و آموزشــگاهها را كه خدماتي به مشتريان ارائه ميكنند و از این راه کسب درآمد مینمایند، مؤسسات خدماتي ميگويند.

**ب( مؤسسات بازرگاني**  مؤسسات بازرگاني مؤسساتي هستند كه به خريد و فروش كاال اشتغال دارند، بدون آنكه شكل كاالي مورد مبادله را تغيير دهند. مؤسســات بازرگاني، عمده فروشــان يا بنكداران و خرده فروشان را شامل مي شود. فروشــگاهها و خوار و بار فروشي ها نمونههايی از مؤسسات بازرگاني هستند.

#### **ج( مؤسسات توليدي**

مؤسساتي را كه مواد اوليه و كاالهايي را خريداري و آنها را تغيير شكل ميدهند و يا به كاالي ديگري تبديل ميكنند و به فروش ميرســانند، مؤسسات توليدي ميگويند. مانند شــرکتهای خودروسازی، صنایع شیمیایی، کارگاههای تجاری و... . مؤسسات توليدي با استفاده از عوامل تولید به ساخت کاال ميپردازند.

**مؤسساتي که از طریق ارائۀ خدمات کسب درآمد می کنند، مؤسسات خدماتي نامیده میشوند. مؤسسات بازرگاني مؤسساتي هستند كه به خريد و فروش كاال اشتغال دارند، بدون آنكه شكل كاالي مورد مبادله را تغيير دهند. مؤسســات توليدي مؤسساتي هستند كه مواد اوليه و كاالهايي را خريداري ميكنند و آنها را تغيير شكل ميدهند و يا به كاالي ديگري تبديل میکنند.** 

#### **2 ـ طبقه بندي واحدهاي اقتصادي از نظر هدف فعاليت**

واحدهاي اقتصادي را از نظر هدف فعاليت به دو دسته زير ميتوان طبقه بندي كرد:

#### **الف( مؤسسات غیردولتی**

مؤسســاتي را كه هدف از تشــكيل آنها كسب منافع مادي (سود) نباشــد، اعم از آنكه در مقابل كالاها يا خدماتي كه ارائه ميكنند وجهي دريافت كنند يا نكنند، مؤسســۀ غیردولتی ميگويند، مثل شــهرداريها، هالل احمر و سازمان تأمين اجتماعي و انجمنهاي علمي، ادبي و فرهنگي. مؤسســات غیردولتی روشهاي حسابداري خاصي نياز دارند كه بتواند درآمدها، هزينهها و بودجۀ اين گونه مؤسسات را تنظيم كند.

#### **ب( مؤسسات انتفاعي**

 مؤسساتي كه با هدف كسب منافع مادي تشكيل شدهاند، اعم از آنكه در مالكيت بخش عمومي باشند يا بخش خصوصي و يا تعاوني، مؤسســۀ انتفاعي محســوب ميشــوند. مؤسســات انتفاعي معمولا به صورت بازرگاني اداره ميشوند و وجه كالاها و خدماتي را كه عرضه مي كنند، دريافت مي دارند. از آنجاكه مؤسســات انتفاعي با هدف كسب سود تأسيس مي شوند، روش هاي حسابداري خاصي نياز دارند كه بتواند درآمدها، هزينهها و سود (زيان) اين گونه مؤسسات را در هر دورۀ مالي معين كند.

> مؤسسات غیردولتی، مؤسساتي هستند كه هدف از تشكيل آنها كسب سود نباشد، اعم از آنكه در مقابل كالاها يا خدماتي كه ارائه مي كنند وجهي دريافت كنند يا نكنند. مؤسساتي كه با هدف كسب منافع مادي تشكيل شده اند، اعم از آن كه در مالكيت بخش عمومي باشند يا بخش خصوصي، مؤسسۀ انتفاعي محسوب ميشوند.

**3 ـ طبقه بندي واحدهاي اقتصادي از نظر نوع مالكيت**

 واحدهاي اقتصادي را از نظر نوع مالكيت به سه دسته زير ميتوان طبقه بندي كرد: **الف( مؤسسات بخش عمومي** مؤسســاتي را كه بطور مســتقيم يا غير مستقيم در مالكيت و مديريت دولت، نهادها و سازمانهاي دولتي يا شهرداريها

هستند »مؤسسات بخش عمومي« ميگويند.

#### **ب( مؤسسات بخش تعاوني**

واحدهائي را كه توســط عده اي از اشــخاص حقيقي يا حقوقي به منظور رفع نيازمنديهاي مشترك و بهبود وضع اقتصادي اعضاء از طريق خودياري، كمك و همكاري متقابل تشــكيل شــده اند و در مالكيت اعضا هســتند »مؤسســات بخش تعاوني« ميگويند. از جملۀ این مؤسســات ميتوان به شرکتهای تعاونی روستایی، شــرکتهای تعاونی مصرف کارکنان سازمانها و شرکتها و همچنین شرکتهای تعاونی مسکن اشاره نمود.

#### **ج( مؤسسات بخش خصوصي**

كليۀ واحدهايي كه در مالكيت و مديريت اشــخاص حقيقي و حقوقي خصوصي قرار دارند »مؤسســات بخش خصوصي« ناميده ميشوند. از جملۀ این مؤسسات ميتوان فروشگاهها و واحدهای صنفی و تولیدی متعلق به افراد جامعه را نام برد که متعلق به بخش عمومی و تعاونی نیستند.

 قانون اساسی جمهوری اسالمی ایران نیز بخشهای اقتصادی کشور را به سه صورت عمومی، تعاونی و خصوصی تقسیم کرده است.

> **مؤسســات بخش عمومي مؤسساتي هستند که بهطور مستقيم يا غير مستقيم در مالكيت و مديريت دولت، نهادها و سازمانهاي دولتي يا شهرداريها هستند. مؤسســات بخش تعاوني مؤسســاتي هستند كه توســط عده اي به منظور رفع نيازمنديهاي مشترك و بهبود وضع اقتصادي اعضا تشكيل شده اند و در مالكيت اعضاء هستند. مؤسسات بخش خصوصي مؤسساتی هستند که كه در مالكيت و مديريت اشخاص حقيقي و حقوقي خصوصي قرار دارند.**

## **4 ـ طبقهبندي واحدهاي اقتصادي از نظر تعداد مالكين**

واحدهاي اقتصادي را از نظر تعداد مالكين به دو دسته زير ميتوان طبقهبندي كرد:

#### **الف( مؤسسات انفرادی**

 مؤسساتي را كه مالکیت آن متعلق به یک نفر باشد مؤسسۀ تک مالکی یا انفرادی ميگویند. برای مثال یک فروشگاه، یک کارگاه یا یک چاپخانه که مالکیت آن متعلق به یک نفر باشد از مصادیق مؤسسات تکمالکی یا انفرادی است.

**ب( مؤسسات چند مالکی )غیرانفرادی(** مؤسســاتی را که مالکیت (ســرمایه) آنها متعلق به بیش از یک نفر باشــد، مؤسسۀ چند مالکی می گویند. مثل مؤسسات حسابرسی و شرکتهايی که در ایران به ثبت ميرسند.

**مؤسساتي را كه مالکیت آنها متعلق به یک نفر باشد، مؤسسۀ تک مالکی یا انفرادی میگویند. مؤسساتی که مالکیت آنها متعلق به بیش از یک نفر باشد را مؤسسۀ چند مالکی ميگویند.**

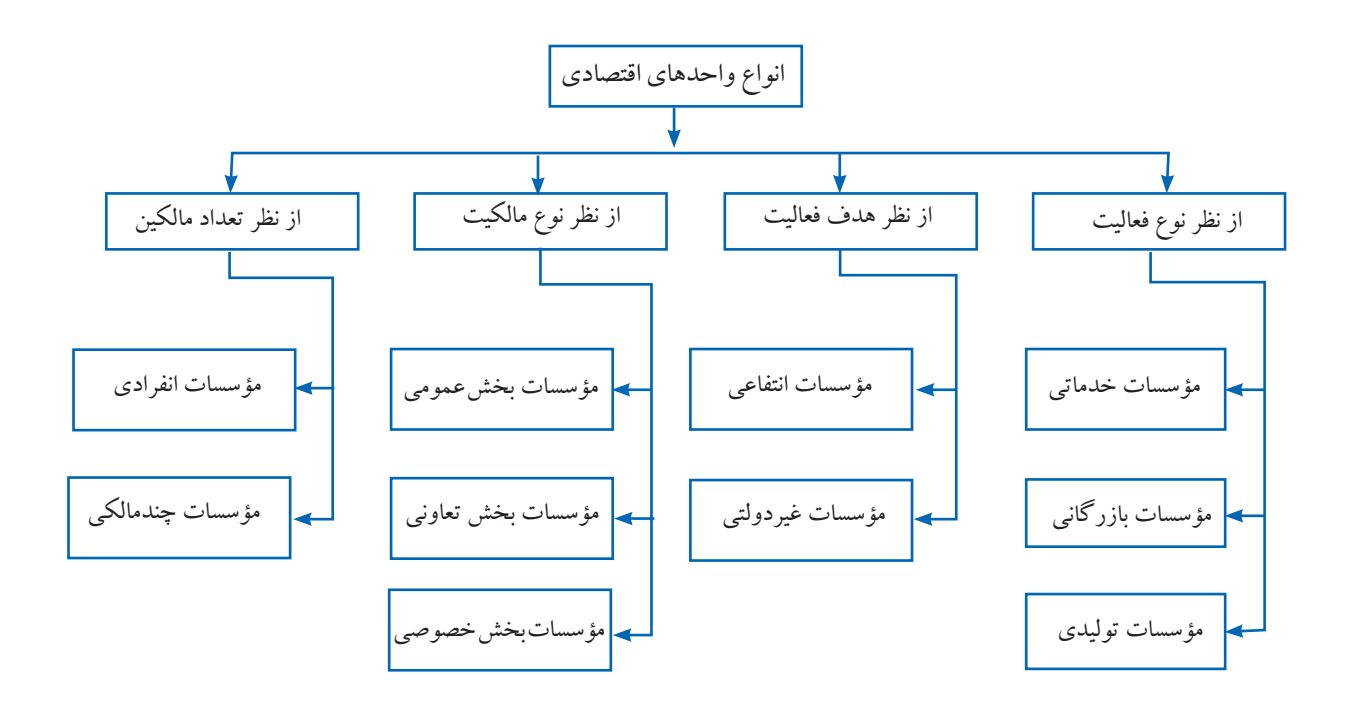

 **طبقهبندی انواع واحدهای اقتصادی** 

1ـ مطابق مفاد ماده 20 قانون تجارت ایران، شــرکتها به 7 قســم طبقه بندی ميشوند: 1 ـ شرکت سهامی 2 ـ شرکت با مسئولیت محدود 3 ـ شرکت تضامنی 4ـ شرکت مختلط غیر سهامی 5 ـ شرکت مختلط سهامی 6 ـ شرکت نسبی 7 ـ شرکت تعاونی تولید و مصرف

1 ـ حسابداري را تعريف كنید و سيستم اطالعاتي حسابداري را به صورت يك نمودار نشان دهيد. 2 ـ هرکدام از اصطالحات زیر را به طور مختصر توضیح دهید: حســاب ، دارائی ، بدهی ،ســرمایه ، رویدادهای مالی، ماهیت حسابها، حسابهای دریافتنی، حسابهای پرداختنی، اسناد دریافتنی ، اسناد پرداختنی ، موجودی مواد و کاال ، آوردۀ نقدی و آوردۀ غیر نقدی صاحبان سرمایه. 3 ـ انواع مؤسسات را از نظر نوع فعالیت نام ببريد و هرکدام را به طور خالصه توضیح دهید. 4 ـ انواع مؤسسات را از نظر هدف فعالیت نام ببريد و هرکدام را به طور خالصه توضیح دهید. 5 ـ انواع مؤسسات را از نظر نوع مالکیت نام ببريد و هرکدام را به طور خالصه توضیح دهید. 6 ـ انواع مؤسسات را از نظر تعداد مالکین نام برده و هرکدام را به طور خالصه توضیح دهید. 7 ـ رشتههای تخصصی حسابداری را بنویسید و هرکدام را به طور مختصر توضیح دهید. 8 ـ استفاده كنندگان از اطالعات حسابداري به چند دسته تقسیم میشوند؟ آنها را نام ببرید. 9 ـ استفاده كنندگان درون سازماني، اطالعات حسابداري را براي چه اموری مورد استفاده قرار ميدهند؟ 10 ـ گزارشهايی که اســتفاده كنندگان درون ســازماني مورد اســتفاده قرار ميدهند به طور معمول محصول كدامیك از سيستمهاي حسابداري است؟ 11 ـ چند نمونه از استفاده كنندگان برون سازماني اطالعات حسابداری را نام ببرید. 12 ـ نيازهاي اطالعاتي استفاده كنندگان برون سازماني توسط کدام سيستم حسابداري تهيه ميشود؟ 13 ـ ضوابط و مقرراتی که در قالب استانداردهاي حسابداري و ساير قوانين و مقررات مالي ارائه ميگردند برای حمایت از كدام یك از استفاده كنندگان اطلاعات حسابداری است؟ ۱۴ ـ به چه دلیل عمر طولاني یک مؤسســه به دورههاي زماني مســاوي کوتاهتر (معمولا یکســاله) تقسیم ميشود و براي هر دوره گزارشهاي مالي جداگانهاي ارائه ميگردد؟ 15 ـ مفهوم چرخۀ حسابداري را توضیح دهید. 16 ـ سند حسابداري چیست؟ آن را توضیح دهید. 17 ـ دفتر روزنامهاي كه كليه معامالت و عمليات مالي مؤسسه به ترتيب تاريخ در آن ثبت ميشود، چه نام دارد؟ 18 ـ رویداد مالی را توضیح دهید و چند نمونه رویداد مالی و همچنین چند نمونه رویداد غیرمالی را بیان کنید.

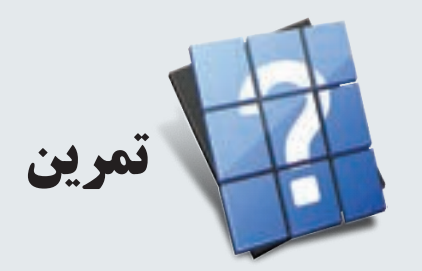

۱ ـ تعیین كنید كدام یك از رویدادهای زیر رویداد مالی است؟ ضمنا اثرات هر یك را بر معادله اساسی حسابداری مشخص کنید.

ـ واريز وجه به صندوق شركت بابت سرمايۀ اوليۀ شركت ـ خريد زمين به صورت نقد ـ خريد ساختمان به صورت نسيه ـ دريافت طلب از بدهكاران و واريز آن به صندوق شركت ـ معاوضه ساختمان با خودرو ـ تغيير مديرعامل شركت ـ واريز وجه نقد از صندوق شركت به حساب بانكي شركت ـ پرداخت قرض به يكي از كاركنان شركت ـ دريافت قرض از يك شركت ديگر ـ دريافت وام از بانك ـ دادن قرض به يك شركت ديگر ـ دریافت وجه )دریافت طلب( قرض داده شده به ديگران ـ پرداخت قسط وام دريافتي از بانك ـ بازپرداخت قرض دريافتي از ديگران 2 ـ در هر يك از موارد مستقل زير عدد مجهول را پيدا كنيد.

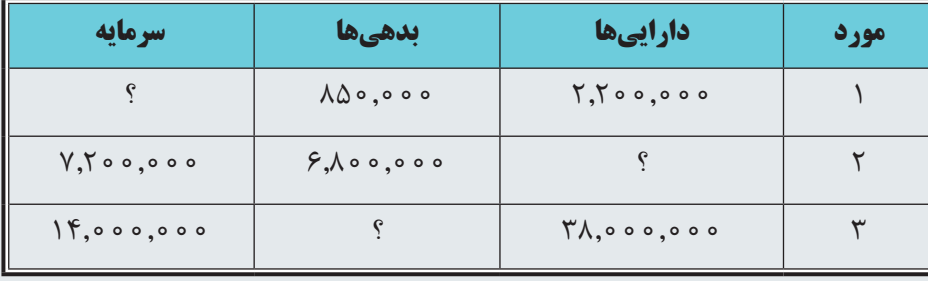

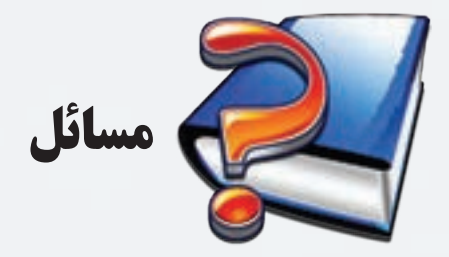

1 ـ اثر هر كدام از رويدادهاي زير را بر معادله اساسي حسابداري تعيين كنيد. از عالمت » + « براي افزايش، از عالمت » - « براي كاهش و از « • » براي بدون اثر استفاده كنيد.

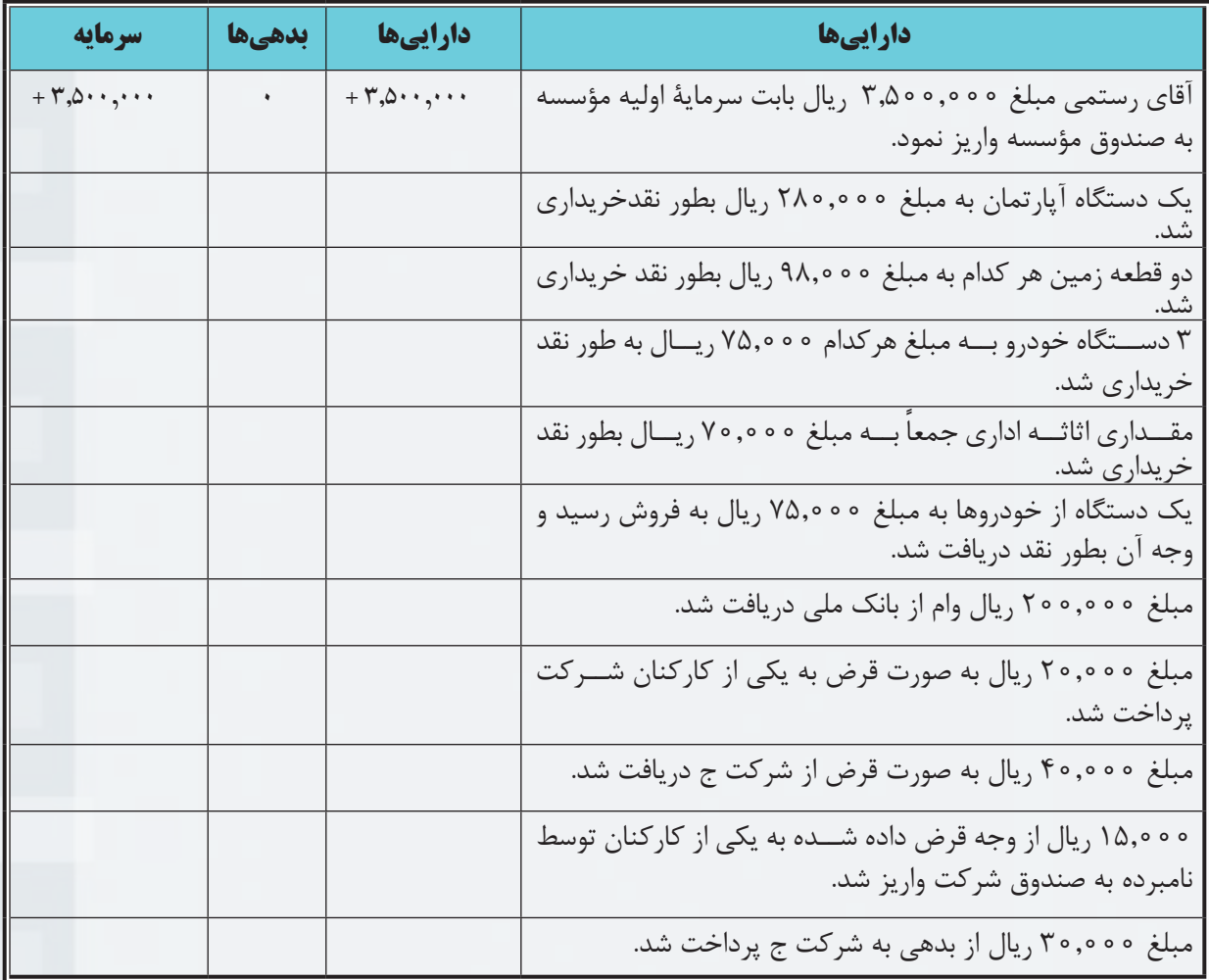

2 ـ در جدول صفحه بعد، كه هر مورد آن مستقل از بقيه است، در موارد 1 تا 3 رقم داراييها، در موارد 4 تا 6 رقم بدهيها و در موارد 7 تا 9 رقم ســرمايه اشــتباه اســت. تعيين كنيد عنصر اشــتباه شــده باید چه مبلغی کم یا اضافه شود تا معادلۀ اساسي حسابداري برقرار باشد.

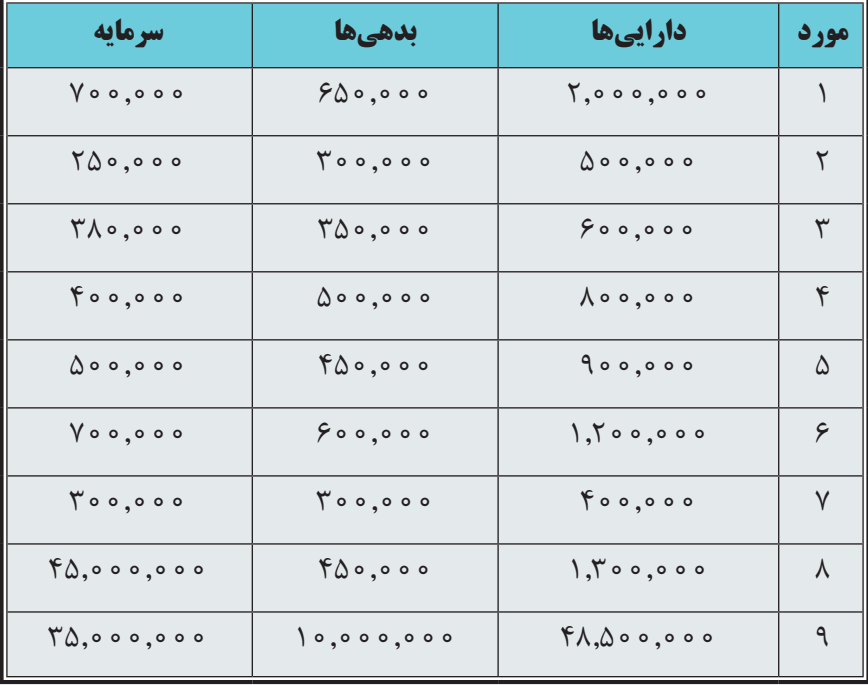

**جواب را در قالب جدول زير بنويسيد:**

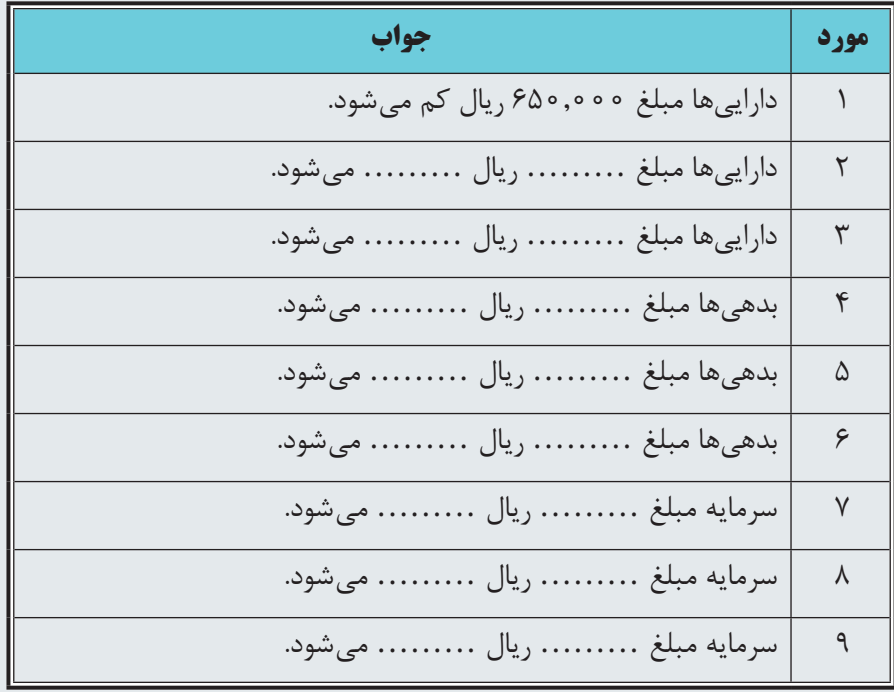

# **فصل دوم**

**ثبت و گزارش حسابها اهداف رفتاری : پس از مطالعه اين فصل از فراگير انتظار ميرود كه :** 1 ـ رویدادهای مالی را تجزیه و تحلیل نماید. 2 ـ دفاتر قانوني را تنظيم نمايد. ٣ ـ دفتر معين را تنظيم كند. ٤ ـ تراز آزمايشي را تنظيم كند. ٥ـ نحوۀ کدگذاری حسابها در دفاتر کل و معین را انجام دهد. ٦ـ تنظیم اسناد حسابداری را بيان نمايد. ٧ـ اسناد حسابداري را تنظيم نمايد. ٨ ـ اصول ثبت و گزارش حسابها را انجام دهد.

در فصل قبل با معادلۀ اساسی حسابداری آشنا شدید. همانطور که ميدانید، معادلۀ اساسی حسابداری به صورت زیر است:

**داراييها = بدهيها + سرمايه** 

در این فصل ميآموزید که رویدادهای مالی چگونه بر عناصر معادلۀ اساســی حســابداری تأثیر ميگذارد. همچنین با نحوۀ ثبت رویدادهای مالی در ســند حســابداری و دفاتر قانونی آشنا خواهید شــد. در پایان فصل نیز نحوه تنظیم انواع تراز آزمایشی تشریح خواهد شد.

### **تجزیه و تحلیل رویدادهای مالی**

)بیان اثرات رویدادهای مالی به زبان بدهکار و بستانکار( همانطور که در فصل قبل نیز بیان گردید، رويدادهاي مالي، رويدادهايي هستند كه حداقل بر يكي از عناصر معادله اساسي حســابداري (داراييها، بدهيها و ســرمايه) تأثير بگذارند. اکنون مثال ارائه شده در فصل قبل را در نظر بگيريد و اثر هر کدام از رویدادهای مالی را بر دارايیها، بدهیها و سرمایۀ مؤسسۀ احسانی تعیین و آن را به زبان حسابداری بیان نمائید. برای سهولت مراجعه، مثال مذکور مجدداً آورده ميشود.

**مثال :** آقاي احساني در اسفندماه سال 1389 مؤسسۀ احساني را تأسيس نمود. رویدادهای زیر طی اسفند ماه سال 1389 در مؤسسۀ احسانی اتفاق افتاده است.

1 ـ در 2 اسفندماه آقای احسانی مبلغ 900,000 ريال به عنوان سرمايۀ اوليه وارد مؤسسه نمود.

جواب: همانطور که در فصل قبل نیز توضیح داده شد، این رويداد، یك رويداد مالي است زيرا در اثر آن، هم داراييهاي مؤسسه (صندوق يا وجه نقد) و هم سرمايۀ مؤسسه افزايش يافته است.

برای ثبت رویدادها در سند حسابداری، باید رویدادها به زبان حسابداری بیان شوند. زبان حسابداری، »بدهکار« و »بستانکار« است. مهمترین و اصلی ترین کار حسابدار این است که بتواند رویدادهای مالی را به زبان حسابداری (یعنی بدهکار و بستانکار) بیان کند. برای بیان رویدادهای مالی به زبان حسابداری دو مرحلۀ زیر وجود دارد:

 **مرحلۀ اول:** تعیین اثرات رویدادهای مالی بر معادله اساسی حسابداری است.

برای مثال، اثرات رویداد مالی فوق بر معادلۀ اساسی حسابداری به صورت زیر است :

با آوردن 900,000 ریال پول نقد به مؤسســه، وجه نقد یا حســاب صندوق افزایش پیدا مي کند. همچنین با توجه به این که، این مبلغ را مالک به منظور تأمین سرمایۀ مؤسسه وارد نموده است، سرمایۀ مؤسسه به همین میزان، یعنی ۹۰۰٬۰۰۰ ریال، افزایش پیدا مي کند. لذا به طور خالصه، اثرات رویداد فوق بر معادله اساسی حسابداری به صورت زیر است:

> **ـ وجه نقد 900,000 ریال افزایش است. ـ سرمایه 900,000 ریال افزایش یافته است.**

**مرحلۀ دوم:** بیان اثرات رویدادهای مالی به زبان »بدهکار« و »بستانکار« است. برای بیان اثرات رویدادهای مالی به زبان »بدهکار« و »بستانکار« یک قاعده بسیار ساده وجود دارد: افزایش در سمت راست معادلۀ اساسی حسابداری (داراییها) بدهکار و کاهش آن بستانکار می شود. افزایش در سمت چپ معادلۀ اساسی حسابداری (بدهیها و سرمایه) بستانکار و کاهش آن بدهکار می شود.

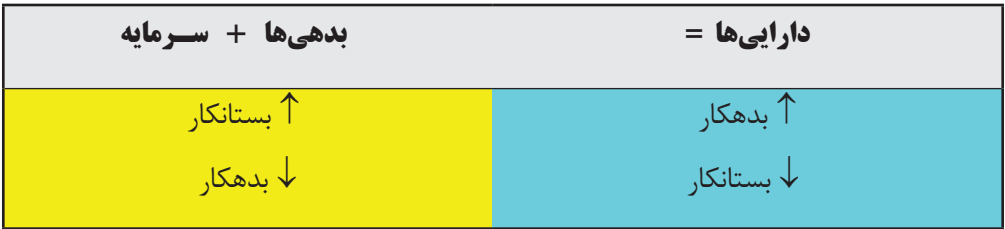

 در شــكل فوق، منظور از عالمت ،« افزايش« و منظور از عالمت ،« كاهش« اســت و بهطور مشــابه در ادامۀ بحث مورد استفاده قرار ميگيرد.

بــرای بیان اثرات بدهکار و بســتانکار رویدادها از مفهوم حســاب نیز ميتوان کمک گرفت. همانطور کــه در فصل 1 بیان گردید، »حســاب« همانند ظرفی اســت که اطالعات مربوط به هرکدام از دارايیها، بدهیها و سرمایه در آن نگهداری ميشود. در حسابداری

برای ثبت اثرات رویدادهای مالی بر معادله اساســی حســابداری یک واحد اقتصادی از »حساب« استفاده ميشود. برای مقاصد آموزشی حساب را معمولاً به شکل حرف  $\mathrm{T}$  زبان انگلیسی به صورت زیر معرفی می کنند.

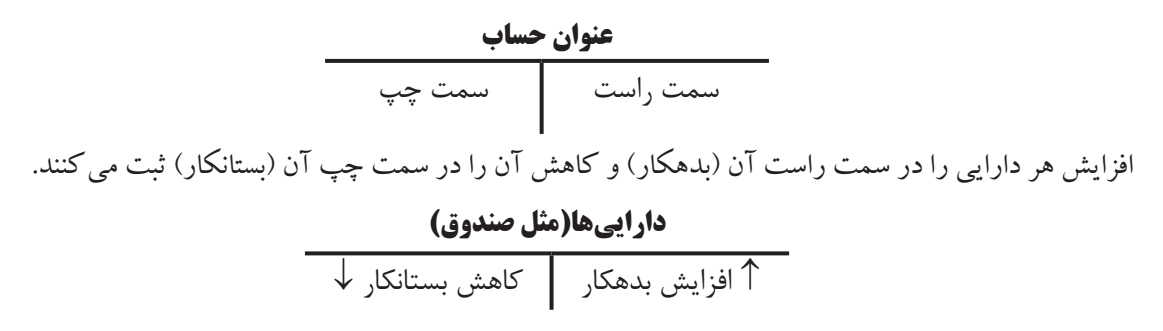

افزایش بدهیها و سرمایه را در سمت چپ آن (بستانکار) و کاهش آن را در سمت راست آن (بدهکار) ثبت می کنند.

**بدهیها )مثل حسابهای پرداختنی(**

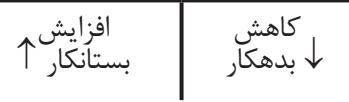

**سرمایه** کاهش بستانکار <sup>↓</sup> افزایش ↓ بدهکار

**افزایش هر دارايی را در ســمت راست حساب )بدهکار( و کاهش آن را در سمت چپ حساب )بستانکار( ثبت مي کنند. ولی افزایش بدهیها و سرمایه را در سمت چپ آن )بستانکار( و کاهش آن را در سمت راست آن )بدهکار( ثبت میکنند.** 

اکنون دوباره به مثال صفحه قبل دقت کنید. با این رویداد، وجه نقد 900,000 ریال و سرمایه نیز 900,000 ریال افزایش يافته اســت. اگر به تعریف دارايی که در فصل قبل به آن اشــاره شد مراجعه کنید، متوجه میشوید که »وجه نقد« یک دارایی است. حــال بــا توجه به قاعدۀ فوق میدانید که افزایش در دارايی بدهکار میشــود. از طرف دیگر ســرمایه نیز افزایش مييابد، که با استفاده از قاعدۀ فوق متوجه ميشوید که باید بستانکار شود. بنابراین رویداد فوق به زبان حسابداری به صورت زیر بیان ميشود:

**وجه نقد )دارايیها( مبلغ 900,000 ریال افزایش یافته است، لذا بدهکار میشود.**

**سرمایه مبلغ 900,000 ریال افزایش یافته است، لذا بستانکار ميشود.** 

اکنون به سایر رویدادهای مربوط به مثال توجه کنید.

 $\mathbf{y}$ 

2 ـ در 8 اسفندماه يك دستگاه خودرو بهمبلغ 120,000 ريال به صورت نقد خريداري شد.

جواب : در اثر این رويداد، يكي از داراييها تحت عنوان وســايل نقليه )خودرو( مبلغ 120,000 ریال افزايش يافته اســت. همچنین یکی دیگر از داراییها تحت عنوان وجه نقد (صندوق) مبلغ ۱۲۰٫۰۰۰ ریال کاهش یافته است. بنابراین رویداد فوق به صورت زیر به زبان حسابداری بیان ميشود:

**وسایل نقلیه )دارايیها( مبلغ 120,000 ریال افزایش یافته است لذا بدهکار ميشود.**

**وجه نقد )دارايیها( مبلغ 120,000 ریال کاهش یافته است لذا بستانکار ميشود.**

3 ـ در 9 اسفندماه مبلغ 80,000 ريال به صورت قرض از شرکت الف دريافت شد.

جواب : در اثر این رویداد مالي، يكي از دارايي ها ( صندوق يا وجه نقد ) مبلغ ۸۰٫۰۰۰ ریال افزایش یافته و همچنین بدهي شركت (حسابهای پرداختني) مبلغ ۸۰٫۰۰۰ ریال افزايش پيدا كرده است. اين رويداد به زبان حسابداری به صورت زير بيان مي شود:

**وجه نقد )دارايیها( مبلغ 80,000 ریال افزایش یافته است لذا بدهکار ميشود.**

**بدهیها )حسابهای پرداختنی( مبلغ 80,000 ریال افزایش یافته است لذا بستانکار میشود.**

4 ـ در 17 اسفندماه مبلغ 60,000 ريال به صورت قرض به شركت ب داده شد.

جــواب : در اثــر اين رويداد، يكي از داراييهـــا (صندوق يا وجه نقد) مبلغ ۶۰٫۰۰۰ ريال كاهــش و در مقابل، يكي ديگر از دارايي ها (حســابهاي دريافتني يا طلب) مبلغ ۶۰٫۰۰۰ ريال افزايش يافته اســت. اين رويداد به زبان حسابداري به صورت زير بيان مے شو د:

**وجه نقد )دارايیها( مبلغ 60,000 ریال کاهش یافته است لذا بستانکار ميشود.**

**داراييها )حسابهاي دريافتني یا طلب( مبلغ 60,000 ریال افزايش يافته است لذا بدهکار ميشود.** 

5 ـ در 22 اسفندماه مبلغ 40,000 ريال از وجه قرض داده شده به شرکت ب دريافت شد. جــواب : در اثــر اين رويداد، يكي از دارايي&ا (صندوق يا وجه نقد) مبلــغ ۴۰٫۰۰۰ ريال افزايش و در مقابل، يكي ديگر از دارايي ها (حسابهاي دريافتني ) مبلغ ۴۰٫۰۰۰ ريال كاهش يافته است. اين رويداد به زبان حسابداري به صورت زير بيان مي شود:

**وجه نقد )دارايیها( مبلغ ٤0,000 ریال افزایش یافته است، لذا بدهکار ميشود.**

**داراييها )حسابهاي دريافتني یا طلب( مبلغ ٤0,000 ریال کاهش يافته است، لذا بستانکار میشود.** 

6 ـ رویداد شــماره 6 )تغییر مدیرعامل( رویداد مالی نیســت لذا نیازی به ثبت ندارد. زیرا هیچگونه تغییری در معادله اساسی حسابداری بهوجود نیامده است.

7 ـ در 24 اســفندماه آقــای احســانی مبلغ 22,000 ريال وجــه نقد و مقداری اثاثــه اداری به مبلغ 36,000 ریــال به عنوان سرمايهگذاری مجدد وارد مؤسسه نمود.

جواب : رويداد فوق يك رويداد مالي اســت زيرا در اثر آن هم دارايي هاي مؤسســه (صندوق و اثاثه اداري) و هم ســرمايه مؤسسه افزايش يافته است. این رویداد به زبان حسابداری به صورت زیر بیان ميشود:

**وجه نقد )دارايیها( مبلغ 22,000 ریال افزایش یافته است لذا بدهکار ميشود. اثاثه اداری )دارايیها( به مبلغ 36,000 ریال افزایش یافته است لذا بدهکار میشود.**

**سرمایه مبلغ 58,000 ریال افزایش یافته است لذا بستانکار ميشود.** 

**زبان حسابداري زبان بدهكار و بستانكار است. قاعدۀ بدهكار و بستانكار كردن حسابها به صورت زیر است: افزايش عناصر سمت راست معادله اساسي حسابداري يعني داراييها را با بدهكار و كاهش آنها را با بستانكار نشان ميدهند. افزايش عناصر سمت چپ معادله اساسي حســابداري يعني بدهيها و سرمايه را با بستانكار و كاهش آنها را با بدهكار نشان ميدهند.**

اکنون که توانستید رویدادهای مالی را به زبان حسابداری بیان نمائید، ميتوانید رویدادهای مالی را در سند حسابداری ثبت کنید.

### **اصول و نحوۀ تنظیم سند حسابداری )ثبت رویدادهای مالی در سند حسابداری(**

 براي يك يا چند رويداد مالي كه در مؤسســه اتفاق ميافتد يك ســند حسابداري يا برگه حسابداري تهيه ميشود. بنابراين سند حسابداري يا برگۀ حسابداري، نوشتهاي است كه در آن آثار مالي يك يا چند رويداد مالي نوشته ميشود. ماده 9 »آئين نامۀ نحوۀ تنظيم و تحرير و نگاهداري دفاتر موضوع تبصرۀ يك مادۀ 95 قانون مالياتهاي مســتقيم« ســند حسابداري را چنين تعريف ميكند: »برگه يا مدرك حساب يا سند حسابداري عبارت از نوشتهاي است كه در آن يك يا چند مورد از عمليات مالي و پولي و محاسباتي انجام شده به حسابهايي كه حسب مورد بدهكار يا بستانكار گرديده تجزيه ميشوند و چنين مدركي پس از امضاي مرجع ذيصالح و صدور آن قابل ثبت در دفاتر معين و روزنامه و كل است.«

ً ضمنا همانگونه که در فصل 1 بیان گردید، سند حسابداری با توجه به اسناد مثبته صادر ميشود.

**ســند حسابداري نوشتهاي است كه در آن آثار مالي يك يا چند رويداد مالي نوشته ميشود.**

سند حسابداري به طرق مختلفي طراحي ميشود كه يك نمونه از آن در شکل 1ـ 2 ارائه شده است.

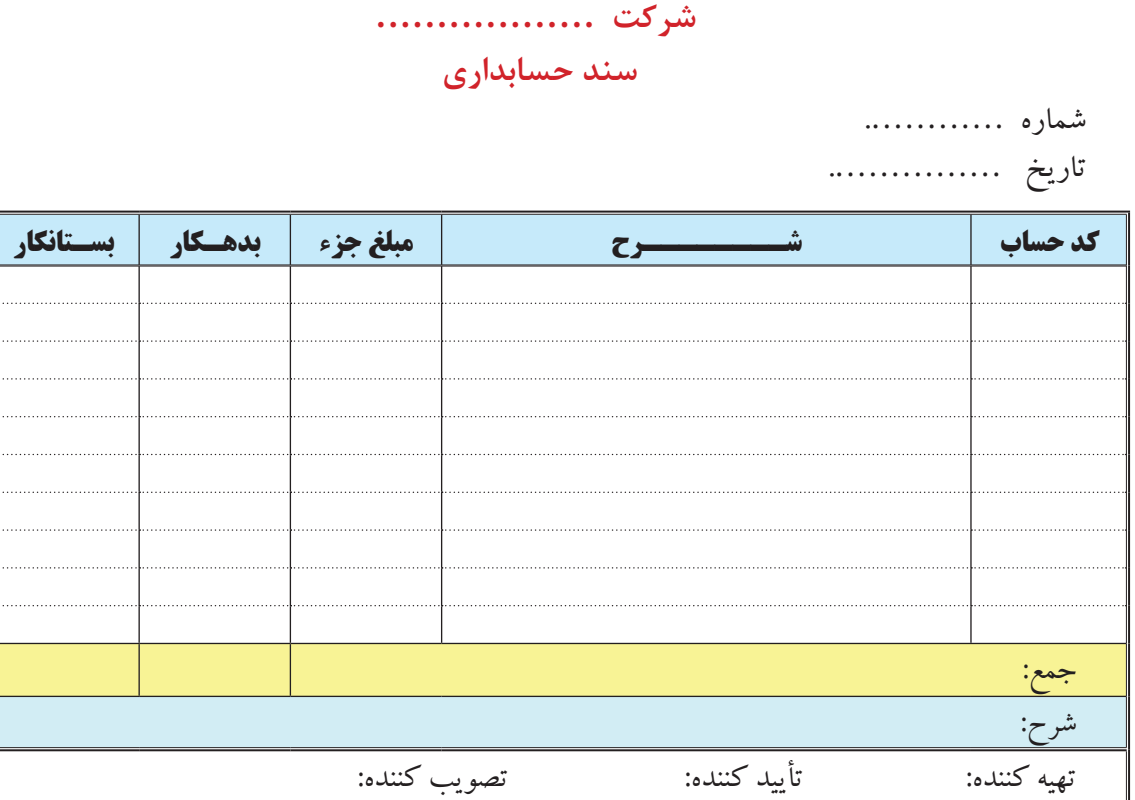

**شكل 1 ـ 2ـ يك نمونه سند حسابداري**

**اينك به توضيح قسمتهاي مختلف سند حسابداري و نحوۀ تنظيم آن ميپردازيم:**

ـ شمارۀ سند حسابداري نشان دهنده اين است كه از ابتداي سال مالي تا كنون چند سند حسابداري صادر شده است. شماره سـند حسابداری بهصورت مسلسل (سریال) میباشــد. معمولاً برای هر رویداد مالی یک سند حسابداری صادر میشود. اما در بعضي شرايط ميتوان براي چند رويداد مالي يك سند حسابداري صادر كرد.

ـ در محل »تاريخ« تاريخ وقوع رويداد، كه همان تاريخ صدور سند حسابداري است، نوشته ميشود. ـ در ستون »كد حساب« ، كد حسابي كه بدهكار يا بستانكار شده است نوشته ميشود.

ـ در اولين ســطر و در ابتداي حاشــيۀ سمت راست ســتون »شرح« نام حساب یا حســابهایي كه بدهكار شده است نوشته ميشود.

ـ پس از نوشــتن نام حســابی که بدهکار شده است، نام حساب یا حسابهایی که بستانکار شده در زیر آن در ستون »شرح« نوشته ميشود. نام حساب بستانكار بايد حدود 2 سانتيمتر از حاشيۀ سمت راست ستون شرح فاصله داشته باشد. هميشه اول حسابي را كه بدهكار شده است مينويسند و بعد ازآن حسابي كه بستانكار شده است نوشته میشود. ـ در ستون »بدهكار« مبلغ بدهكار حسابي كه بدهكار شده است نوشته ميشود. ـ مبلغ بستانكار نيز در همان سطر كه نام حساب بستانكار درج شده است در ستون بستانكار نوشته ميشود. ـ بعد از تنظيم موارد فوق، شــرح مختصري از رويداد مربوطه نوشــته ميشــود. سپس سند حســابداري به امضاي مسئولين ذي ربط مي رسد. (نحوۀ تكميل قسمت «كد حساب» و «مبلغ جزء» در قسمتهای بعد توضیح داده خواهد شد.) نحوه ثبت رويدادهای فوق در سند حسابداري بهصورت صفحه بعداست:

 شماره : 1 تاريخ 1389/12/2

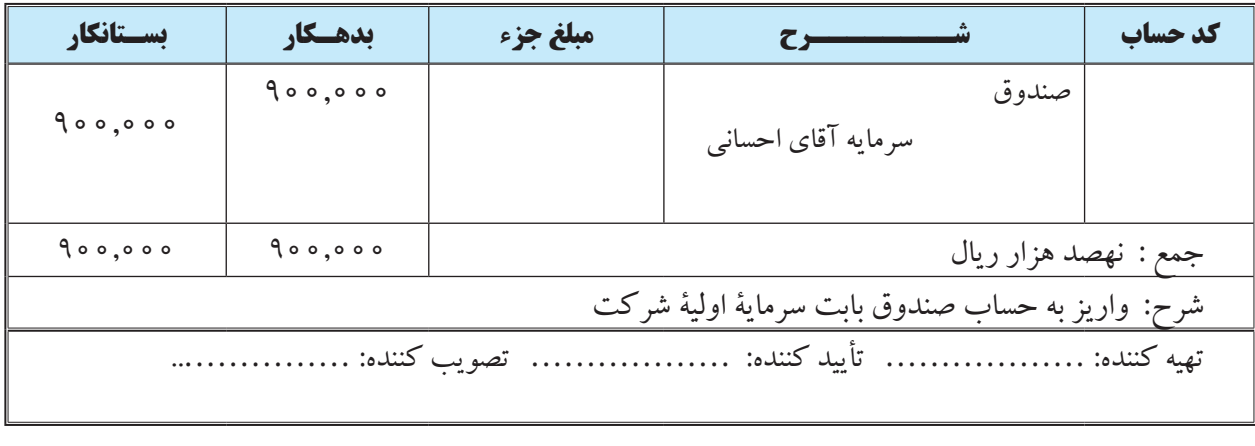

#### شماره : 2

تاريخ 1389/12/8

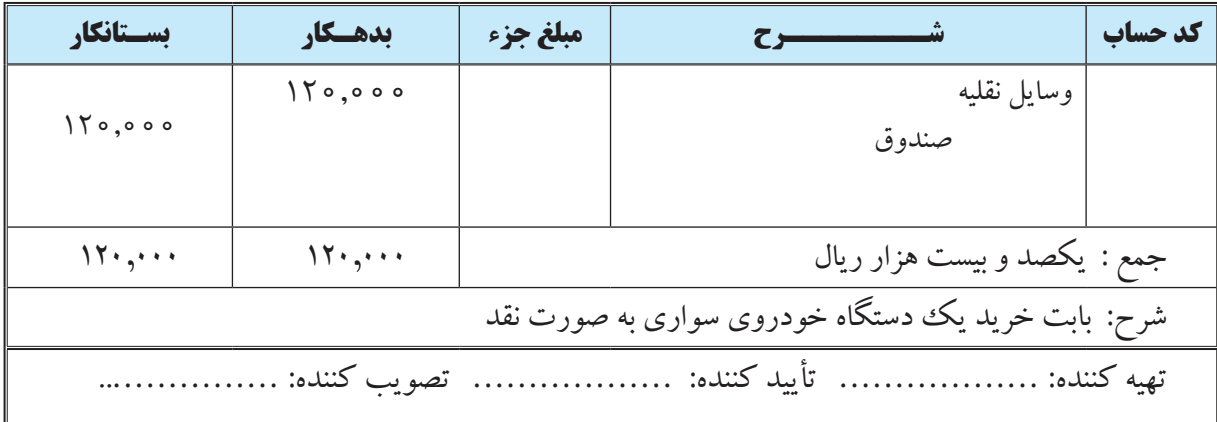

### شماره : 3

تاريخ 1389/12/9

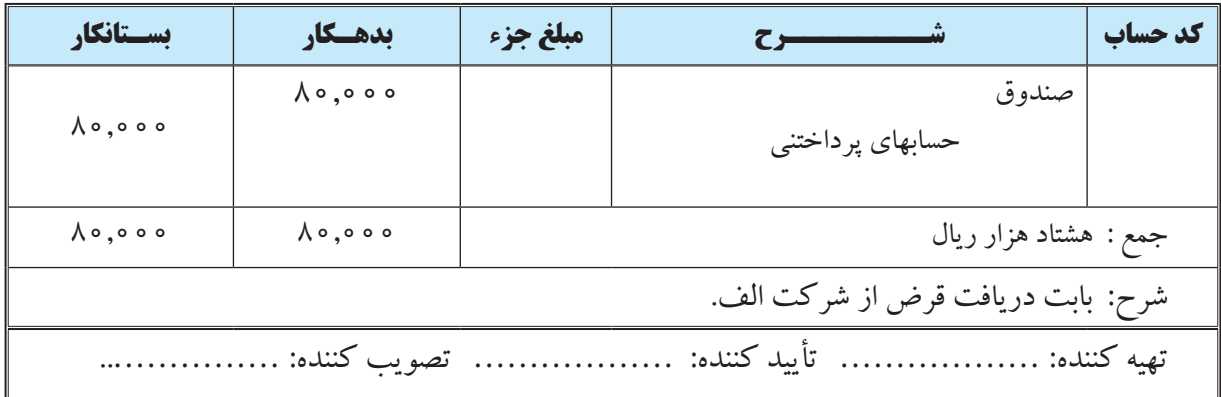

# شماره : 4

تاريخ 1389/12/17

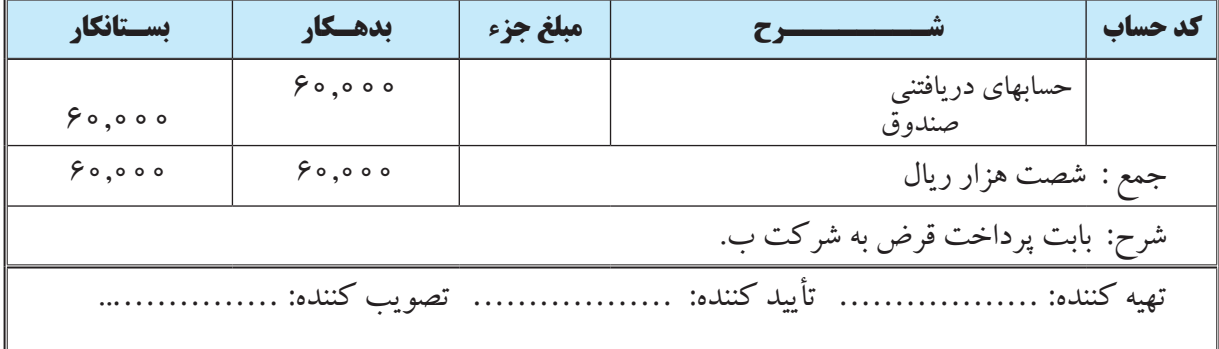

#### شماره : 5

تاريخ 1389/12/22

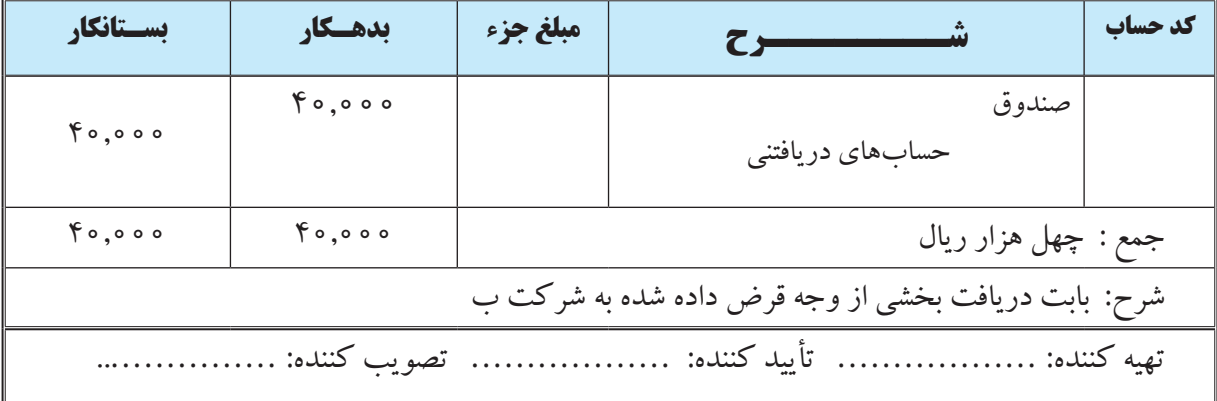

### شماره : 6

تاريخ 1389/12/24

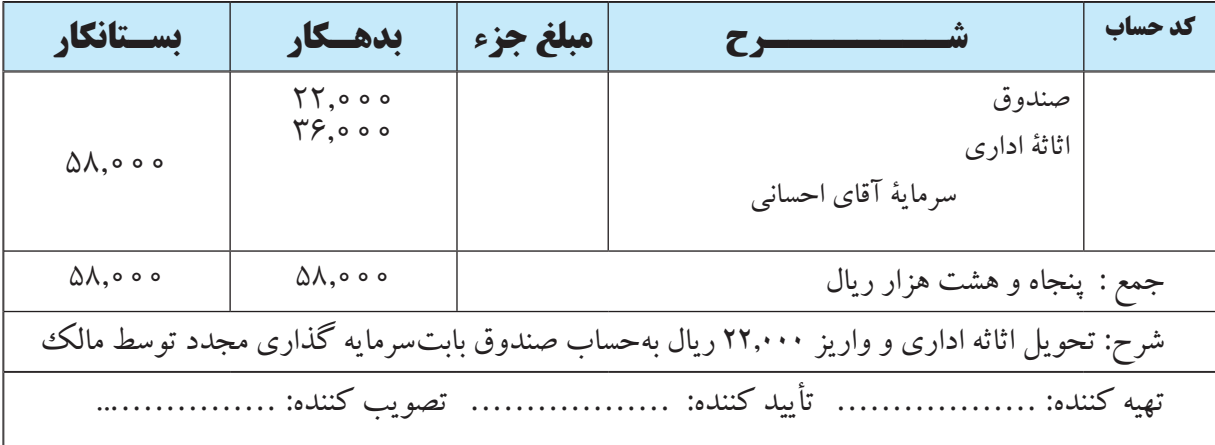

### **دفاتر قانونی**

پس از این که رویدادهای مالی در ســند حســابداری به ثبت رسیدند، باید در دفتر روزنامه ثبت شوند. در حقیقت زمانی که ســند حســابداری برای رویداد مالی تنظیم و به امضای مقام ذی صالح رســید، مجوز ثبت آن در دفاتر شرکت داده شده است. دفاتر حسابداری را ميتوان به دو گروه تقسیم کرد:

١ـ دفاتر رسمی یا قانونی: دفاتری هستند که از نظر قوانین و مقررات تهیه آنها اجباری است. دفاتر قانونی شامل دفتر روزنامه و دفتر کل میباشد.

٢ـ دفاتر غیررســمی یا کمکی: دفاتری هســتند که تهیه آن اجباری نیســت اما بهمنظور ایجاد ســهولت و دقت در نگهداری حسابها تهیه میشوند، مانند دفتر معین.

> **دفاتر حسابداری به دو گروه تقسیم ميشود: ١( دفاتر رسمی یا قانونی که شامل دفتر روزنامه و دفتر کل هستند. ٢(دفاتر غیر رسمی یا کمکی که مهمترین آنها دفتر معین است.**

در مادۀ ۶ قانون تجارت، علاوه بر دفتر روزنامه و دفتر کل، از دفتر دارایی` و دفتر کپیه<sup>۲</sup>نیز اسم برده شده است که در حال حاضر مورد استفاده قرار نمیگیرند.

### **دفتر روزنامه**

 پس از اينكه رويدادهاي مالي در ســند حســابداري ثبت شــد بايد در دفتر روزنامه نيز ثبت گردد. دفتر روزنامه انواع مختلفــي دارد. دفتر روزنامهاي را كه كليۀ معامالت و عمليات مالي در آن ثبت ميشــود، دفتــر روزنامه عمومي مينامند. دفتر روزنامهاي كه در آن فقط يك نوع خاص از رويدادهاي مالي ثبت مي شود، دفتر روزنامۀ اختصاصي خوانده مي شود، مثل دفتر روزنامــۀ خريد، دفتر روزنامۀ فروش، دفتر روزنامۀ پرداختهاي نقدي و دفتر روزنامۀ دريافتهاي نقدي. در اين كتاب فقط در مورد دفتر روزنامه عمومي بحث خواهد شد.

در دفتر روزنامه عمومي"، كليۀ معاملات و عمليات مالي مؤسســه به ترتيب تاريخ ثبت مي شــود. بر اســـاس ماده ۷ قانون تجــارت، دفتر روزنامه دفتري اســت كه تاجر بايد همه روزه مطالبات، ديون و داد و ســتد تجارتــي و معامالت راجع به اوراق تجارتي (از قبيل خريد و فروش و ظهر نويسي) و بهطور كلي تمام واردات و صادرات تجارتي خود را به هر اسم و رسمي كه 4 باشد و وجوهي را كه براي مخارج شخصي خود برداشت ميكند در آن ثبت نمايد.

1 ـ به موجب مادۀ 9 قانون تجارت، دفتر دارائی دفتری اســت که تاجر هر ســال باید صورت جامعی از دارائی منقول و غیر منقول و دیون و مطالبات سال گذشتۀ خود را در آن ثبت نماید.

2 ـ به موجب مادۀ 10 قانون تجارت، دفتر کپیه دفتری است که تاجر باید مراسالت و مخابرات و صورت حسابهای صادرۀ خود را در آن به ترتیب تاریخ ثبت نماید.

 $\mathbf{v}$  - general journal

4ـ طبق مادۀ 3 آئين نامه اجرائي تبصرۀ يك ماده 95 قانون مالياتهاي مســتقيم، دفتر روزنامه دفتري اســت كه اشــخاص حقيقي يا حقوقي كليۀ معامالت مالي و پولي خود را (اعم از خريد و فروش و ديون و مطالبات و ظهر نويســي و هرگونه فعاليتي كه ايجاد دين يا طلب كند و نيز عمليات محاســباتي تاريخ وقوع و ساير عمليات)، طبق اصول حسابداري و عرف متداول دفترداري در پايان دورۀ مالي براي تنظيم حساب سود و زيان و ترازنامه ، بالاستثناء به ترتيب در آن ثبت ميكنند.
**دفتر روزنامه، دفتری است كه كليه رویـــدادهای مالی به ترتیب تاريخ وقوع در آن ثبت ميشود.** 

 دفتر روزنامه بايد داراي ستونهاي مناسب براي انتقال اطالعات سند حسابداري به آن باشد. بنابراين، دفتر روزنامه بايد حداقل داراي ســتونهايي براي درج شمارۀ سند حسابداري ، تاريخ ، شرح، مبلغ بدهكار و مبلغ بستانكار هر رويداد باشد. يكي از شكلهاي رايج دفتر روزنامه به صــــورت شكل 2 ـ 2 است.

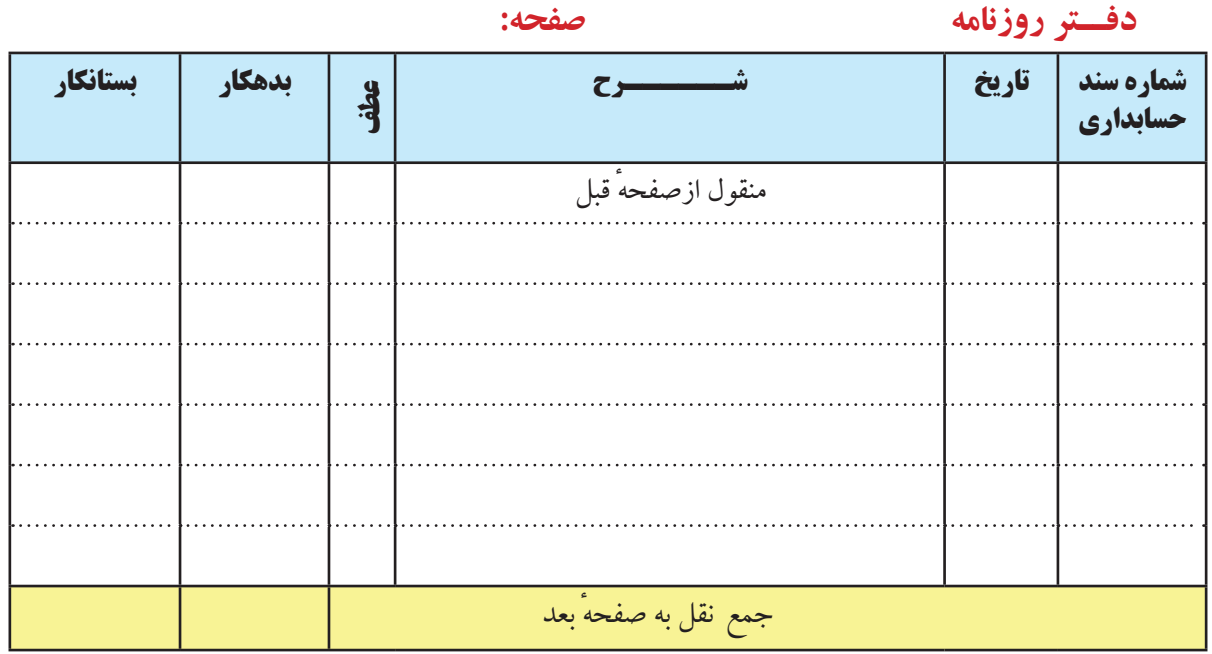

**شکل ٢ـ2ـ نمونۀ دفتر روزنامه**

بالفاصله پس از ثبت هر ســند، بايد اســناد حسابداري بعدي، به ترتيب شــماره، در دفتر روزنامه ثبت شوند. پس از اتمام هر صفحه دفتر روزنامه، بايد جمع ستون بدهكار و جمع ستون بستانكار در محل تعيين شده در پائين صفحه نوشته شود. نحوه انتقال اطالعات سند حسابداری به دفتر روزنامه بهصورت زیر است: ـ در ستون »شماره سند حسابداری« شماره سند رویداد مالی مربوطه نوشته میشود. ـ در ستون »تاریخ« باید تاریخ وقوع رویداد مالی مربوطه نوشته شود. ـ در ســتون »شــرح« نام حساب یا حسابهایی که بدهکار و یا بستانکار شــدهاند به همراه شرح مختصری از رویداد مربوطه نوشته میشود. ـ در ستون «عطف» شماره صفحه دفتر کل که مبلغ مربوطه به آن صفحه منتقل شده است نوشته می شود. ـ مبلغ بدهکار و بستانکار مربوطه نیز از سند حسابداری به ستون »بدهکار« یا »بستانکار« دفتر روزنامه منتقل میشود. برای مثال، نحوه ثبت رويدادهای مذكور در بخش قبلی (كه اســناد حســابداری آنها از شــماره ۱ تا ۵ تنظيم گرديد) در دفتر روزنامه آورده ميشود:

28

فصل دوم ثبت و گزارش حسابها

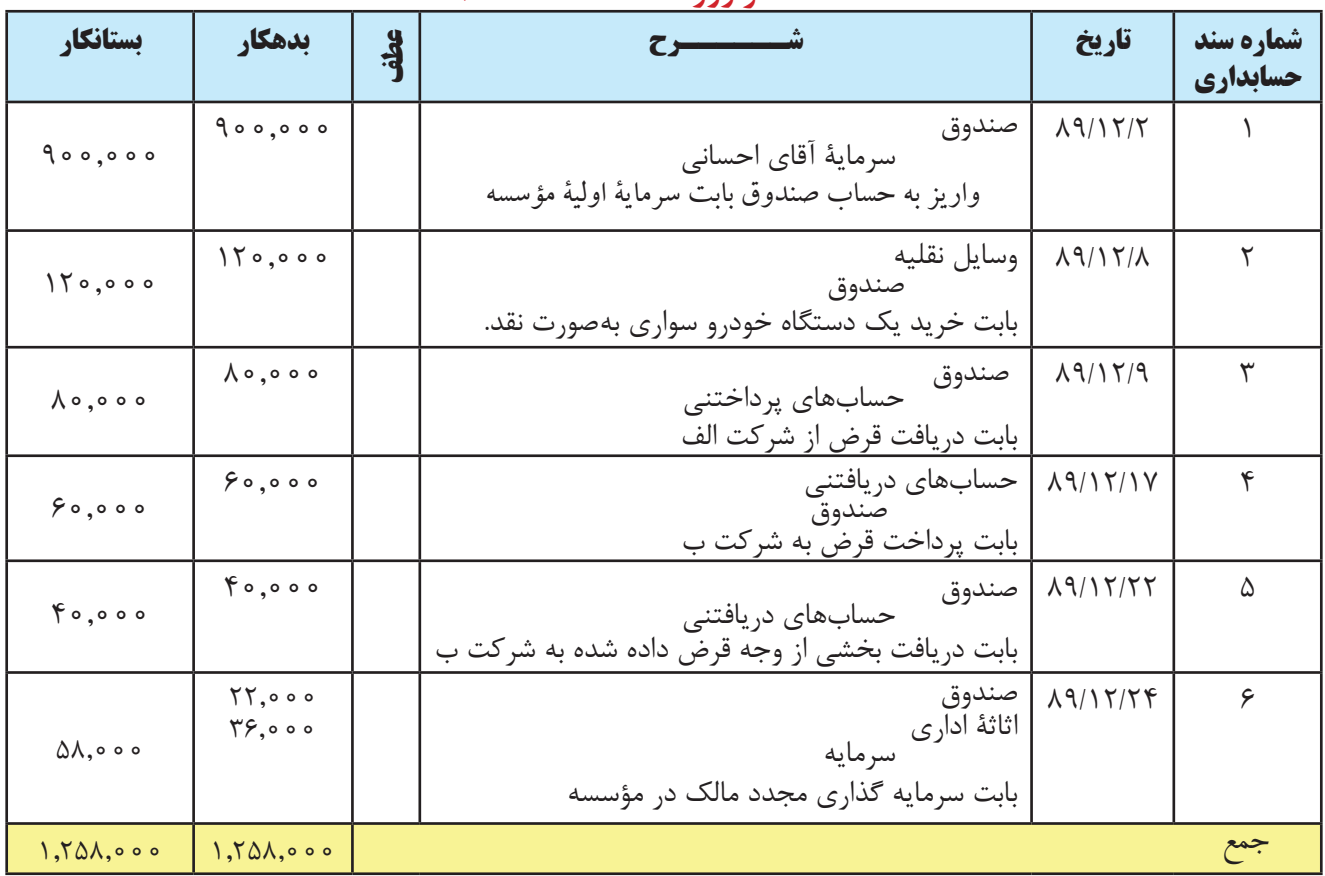

**دفــتر روزنامه صفحه: 1**

 اگرچه در عمل براي تمام رويدادهاي مالي ابتدا ســند حســابداري صادر و ســپس سند حسابداري در دفتر روزنامه ثبت می شود ، اما معمولا در کتب آموزشی، برای صرفه جوئی در وقت، رویدادها را مستقیماً در دفتر روزنامه ثبت می کنند.

# **دفتر کل**

اطالعات ثبت شده در دفتر روزنامه به نحوي طبقه بندي نشده اند كه بتوان از روي آن اطالعاتي مثل ماندۀ هر يك از حسابها را در هر مقطع تعيين كرد. لذا امكان تهيۀ صورتهاي مالي از روي دفتر روزنامه امكان پذير نيست. از اين رو دفتر ديگري بهنام دفتر كل تهيه مي شود. تمامي اطلاعات دفتر روزنامه بايد به دفتر كل منتقل شوند. در دفتر كل براي هر حساب صفحه (صفحات) جداگانهاي در نظر گرفته ميشود و تمام اقالم بدهكار و بستانكار هر حساب در صفحۀ مربوط به خود نوشته ميشود.

 بنابراین، دفتر كل دفتري اســت كه حســابهاي يك مؤسســه به تفكيك در آن نگهداري ميشــود. در دفتر كل براي هر كدام از حســـاب۱ (مثلاً صندوق ، موجودي كالا، زمين، ساختمان ، حساب۱اي پرداختني و سرمايه) صفحه يا صفحات جداگانهاي در نظر گرفته ميشود و تمام اقالم بدهكار و بستانكار هر حساب از دفتر روزنامه استخراج و در صفحۀ مربوطه در دفتر كل نوشته ميشود.

 بر اســاس مادۀ 8 قانون تجارت ، دفتر كل، دفتري اســت كه تاجر بايد كليۀ معامالت را الاقل هفتهاي يك مرتبه از دفتر روزنامه استخراج كند و انواع مختلف آن را تشخيص دهد و جدا نمايد و هر نوعي را در صفحه مخصوص در آن بهطور خالصه ثبت كند.

> دفتر كل دفتري اســت كه حســابهاي يك مؤسسه به تفكيك در آن نگهداري ميشود. در دفتر كل براي هر كدام از حســابها صفحات جداگانهاي در نظر گرفته ميشــود و تمام اقالم بدهكار و بستانكار هر حساب از دفتر روزنامه استخراج و در صفحۀ مربوطه در دفتر كل نوشته ميشود.

كليۀ معامالت ثبت شده در دفتر روزنامه در هر ماه بايد حداكثر تا پانزدهم ماه بعد به دفتر كل منتقل شود.

 دفتر کل بايد داراي ســتونهاي مناســب براي انتقال اطالعات دفتر روزنامه به آن باشــد. بنابراين دفتر كل بايد حداقل داراي ســتونهايي براي درج شــماره سند حسابداري، تاريخ ، شرح ، مبلغ بدهكار، مبلغ بســتانكار و مانده حساب در هر مقطع زماني باشد. يكي از شكلهاي رايج دفتر كل بصورت زير است:

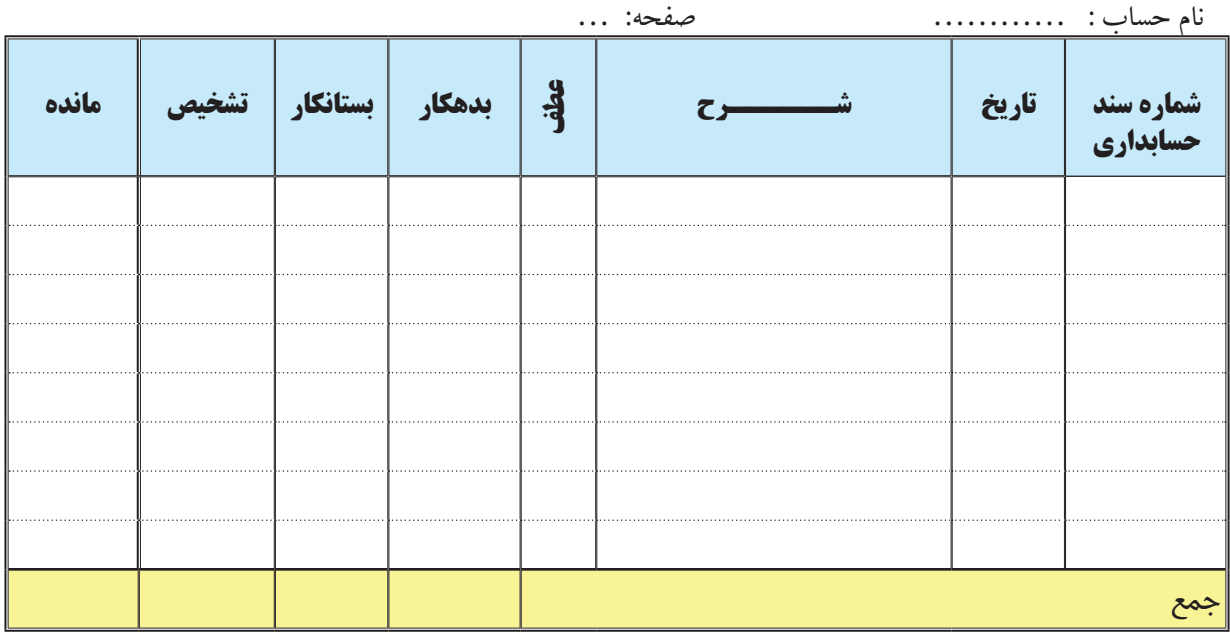

**دفــتر كل**

**شکل 3 ـ 2 : نمونه دفتر كل**

**نحوۀ انتقال اطالعات دفتر روزنامه به دفتر کل به صورت زیر است:**  ـ در ستون » شماره سند حسابداري« بايد شمارۀ سند حسابداري، كه رويداد مربوطه در آن ثبت شده است، نوشته شود. ـ در ستون » تاريخ « بايد تاريخ سند حسابداري، كه رويداد مربوطه در آن ثبت شده است، نوشته شود. ـ در ستون » شرح « شرح مختصري از رويداد مربوطه )مطابق با همان شرح نوشته شده در سند حسابداري( نوشته ميشود. ـ در ستون »عطف« شمارۀ صفحه دفتر روزنامه، كه مبلغ مربوطه از آن صفحه انتقال مييابد، نوشته ميشود. ـ مبلغ بدهكار يا بستانكار مربوطه نيز از دفتر روزنامه به ستون »بدهكار« يا »بستانكار« منتقل ميشود. ـ در ســتون »مانده« ماندۀ حساب نوشته مي ً شــود. معموال قبل از ستون مانده، ستوني هم براي تشخيص نوع مانده در نظر گرفته

ميشود كه در آن مشخص ميگردد كه ماندۀ حساب بدهكار است يا بستانكار.

شماره گذاري صفحات دفتر كل از 1 شروع ميشود و به ترتيب ادامه مي يابد. براي هر حساب، بسته به حجم عمليات مربوط به آن حساب، صفحات لازم در دفتر كل در نظر گرفته مي شود. مثلا ممكن است براي صندوق صفحات ١ تا ١٠ ، براي بانك صفحات ١١ تا 25 ، برای حســابهاي دريافتني صفحات 26 تا 35 ، برای وســایل نقلیه صفحات 61 تا 70 ، برای حسابهای پرداختنی صفحات 101 تا 110 و براي سرمايه صفحات 191 تا 200 در نظر گرفته شود.

براي نمونه رويدادهاي 1 تا ٦ كه در دفتر روزنامۀ مؤسسه احسانی ثبت شد، اكنون به دفتر كل منتقل ميگردد.

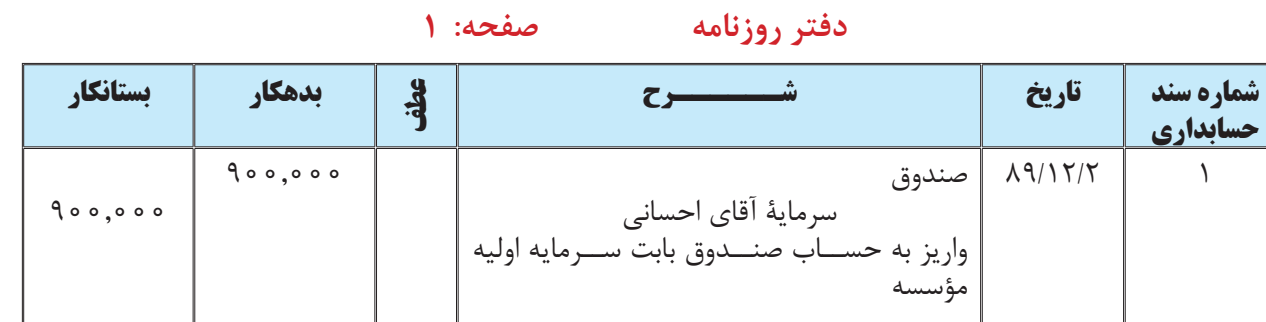

# **دفــتر كل**

**نام حساب : صندوق صفحه: 1**

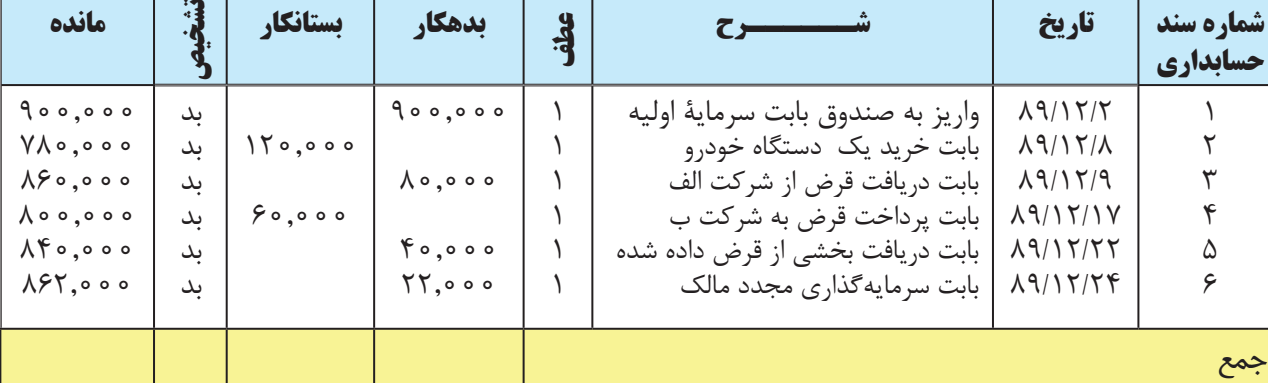

# **دفــتر كل**

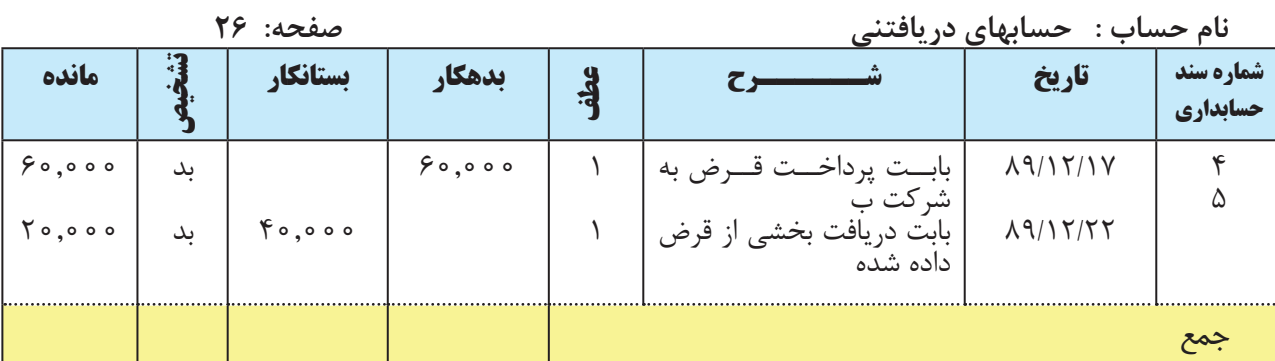

# **دفــتر كل**

**نام حساب : وسایل نقلیه صفحه: 61**

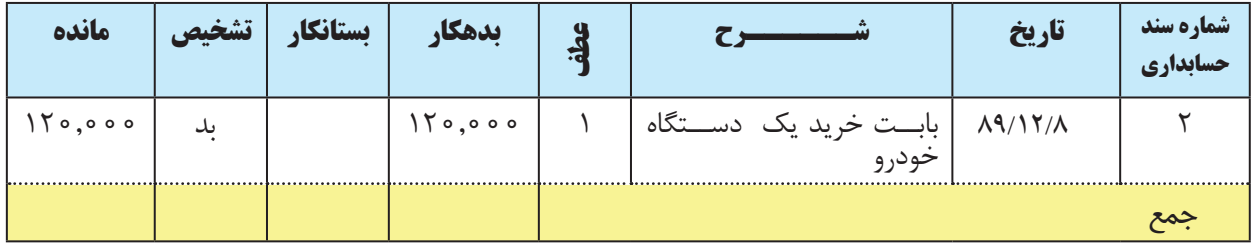

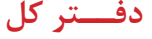

**نام حساب : حسابهای پرداختنی صفحه: 101**

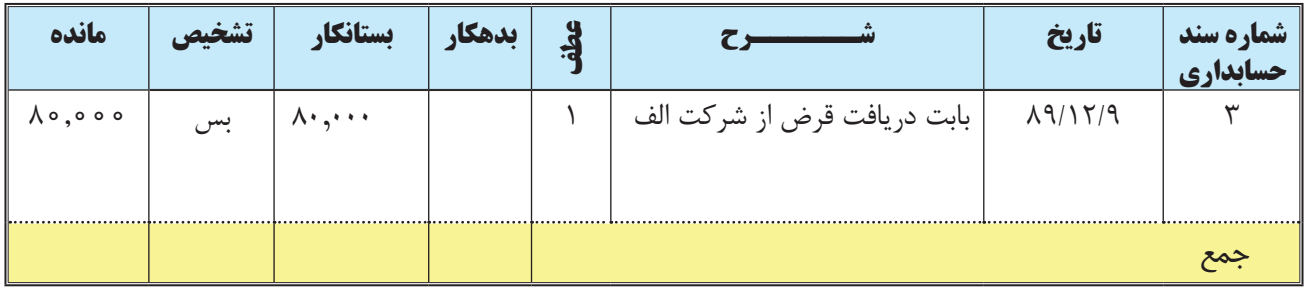

### **دفــتر كل**

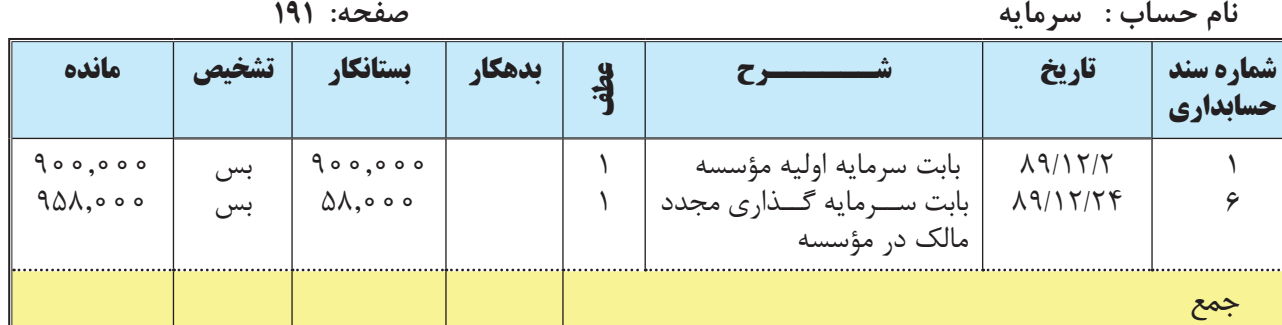

#### **دفــتر كل**

**نام حساب : اثاثۀ اداری صفحه: 71**

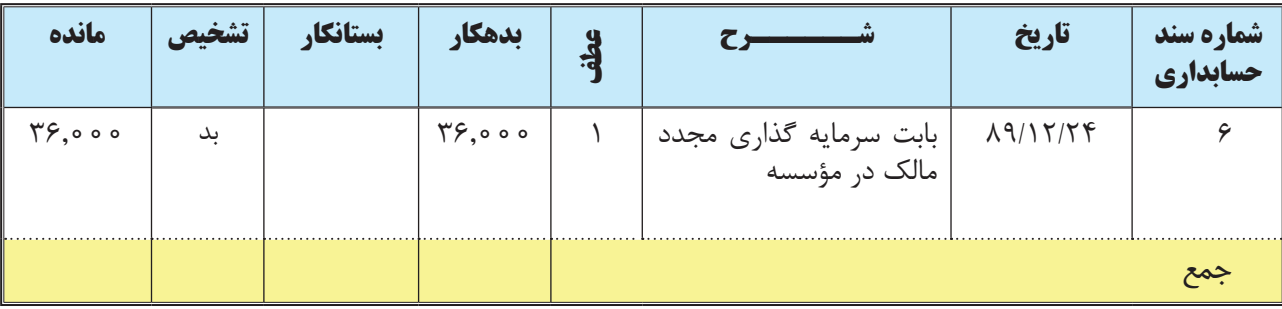

# **ماندهگيري حسابهاي دفتر كل**

 براي مانده گيري هر حساب دفتر كل كافي است كه مابه التفاوت جمع اقالم بدهكار و بستانكار ثبت شدۀ در آن حساب را تا آن مقطع محاسبه نمود، اين مابه التفاوت، **ماندۀ حساب** ناميده ميشود. اگر جمع اقالم بدهكار از جمع اقالم بستانكار ثبت شــده در آن حساب بيشتر باشــد، ماندۀ حاصله »بدهكار « و بر عكس اگر جمع اقالم بســتانكار از جمع اقالم بدهكار ثبت شده در آن حســاب بیشتر باشد، ماندۀ حاصله « بســتانكار» خواهد بود. معمولا برای مشخص كردن ماهیت بدهكار یا بستانكار مانده حســابهاي دفتر كل، ســتوني به نام ستون »تشخيص« در نظر گرفته ميشــود. اگر ماندۀ حاصله بدهكار باشد، در ستون تشخيص كلمه «بدهكار» و اگر ماندۀ حاصله بستانكار باشد در ستون تشخيص كلمۀ «بستانكار» نوشته مي شود. البته در عمل معمولا بهجاي لفظ بدهكار از مخفف آن، يعني «بد» و بهجاي لفظ بستانكار از مخفف آن يعني «بس» ، استفاده مي شود.

**براي مانده گيري حسابها كافي است كه جمع اقالم بدهكار و بستانكار ثبت شده در هر حساب را از یکدیگر کسر نمائید. به عبارت دیگر، ماندۀ یک حساب در دفتر کل در هر زمان عبارت است از مابه التفاوت جمع اقالم بدهكار و بستانكار ثبت شده در آن حساب تا آن مقطع.**

ً براي مثال ماندۀ حساب دفتر كل صندوق را، كه قبال ارائه شد، در نظر بگیرید. ماندۀ آن بهصورت زير محاسبه ميشود:

### **دفــتر كل**

**نام حساب : صندوق صفحه: 1**

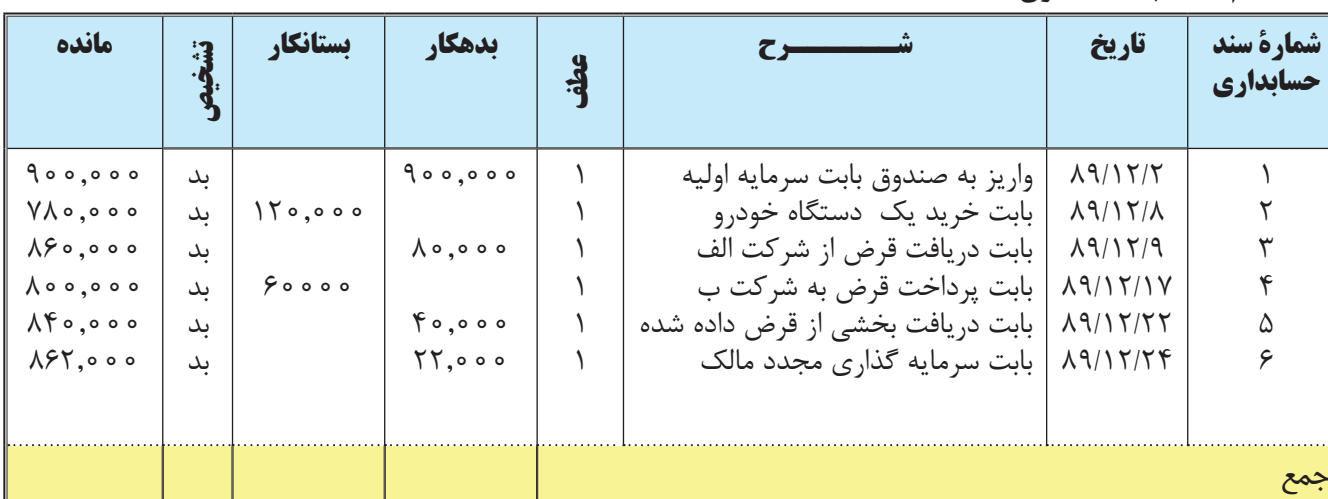

عدد 900,000 ريال مندرج در اولين رديف ستون مانده برابر رقم مربوط به سند شمارۀ 1 است.

برای به دســت آوردن مانده در رديف دوم، باید 120,000 ريال مربوط به ســند شــمارۀ 2 را از 900,000 ریال کسر نمائید. چون 900,000 ریال دارای ماهیت بدهکار اســت ولی 120,000 ریال در ســتون بســتانکار آمده است )دارای ماهیت بستانکار است)، بنابراین ۱۲۰٫۰۰۰ ریال از ۹۰۰٫۰۰۰ ریال کسر می شود و مانده جدید به ۷۸۰٫۰۰۰ ریال می رسد.

برای به دست آوردن مانده در ردیف سوم، باید 80,000 ریال را به ماندۀ قبلی )یعنی 780,000 ریال( اضافه نمائید. زیرا مانده قبلی ۷۸۰٫۰۰۰ ریال دارای ماهیت بدهکار اسـت و ۸۰٫۰۰۰ ریال مربوط به ســند شماره ۳ نیز بدهکار میباشد. لذا اگر ۸۰٫۰۰۰ ریال به 780000 ریال اضافه شود، مانده در ردیف سوم به 860,000 ریال ميرسد که ماهیت آن نیز بدهکار است.

برای به دست آوردن مانده در رديف چهارم، بايد ۶۰٫۰۰۰ ريال مربوط به سند شمارۀ ۴ را از ماندۀ قبلی که ۸۶۰٫۰۰۰ ريال اسـت، کســر نمائید. چون ۸۶۰٫۰۰۰ ریال دارای ماهیت بدهکار است ولی ۶۰٫۰۰۰ ریال بستانکار است. با کسر کردن ۶۰٫۰۰۰ ریال از 860,000 ریال، مانده به 800,000 ریال ميرسد.

بــرای به دســت آوردن مانده در ردیف پنجم، باید 40,000 ریال را به مانده قبلــی )یعنی 800,000 ریال( اضافه نمائید. زیرا مانده قبلی، یعنی 800,000 ریال دارای ماهیت بدهکار اســت و 40,000 ریال مربوط به ســند شــماره 5 نیز بدهکار ميباشد. لذا اگر 40,000 ریال به 800,000 ریال اضافه شود، مانده در ردیف پنجم به 840000 ریال ميرسد که ماهیت آن نیز بدهکار است. ً طی ســند 6 ، مبلغ 22,000 ریال به حســاب صندوق واریز شــده ، که موجب افزایش حســاب مزبور گردیده و ماندۀ نهایتا صندوق را به 862,000 ریال رسانده است.

 هر چند شــكل رســمي و متداول دفتر كل، بهصورتي اســت كه در باال آورده شد، اما در جایي كه هدف آموزش باشد ميتوان حســاب دفتر كل را به شــكل حرف T در زبان انگليسي نوشت كه به حساب T معروف است. در حقیقت، حساب T همان دوســتون بدهکار و بســتانکار دفتر است که مبالغ بدهکار و بستانکار در آن نوشــته شده است. مثلاً اگر حساب دفتر کل صندوق را بخواهيم در دفتر كل به شكل T وارد كنيم بهصورت زير است:

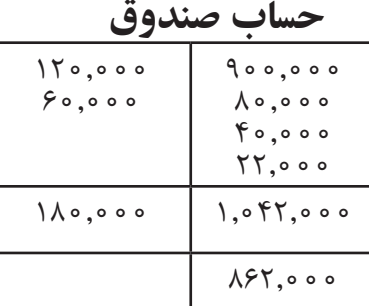

برای ماندهگیری حساب دفتر کل به شکل T ، ابتدا باید هر طرف حساب را جداگانه جمع بزنيد و حاصل را زیر آن بنویسید. سپس اعداد به دست آمده را از هم کسر نماييد و حاصل آن را در زیر عدد بزرگتر بنویسید. در حساب T فوق، جمع مبالغ ثبت شــده در قسمت بدهکار حساب، 1,042,000 ریال و جمع مبالغ ثبت شده در ستون بستانکار حساب، 180,000 ریال است. اگر 180,000 ریال، از 1,042,000 ریال کسر کنید، حاصل آن 862,000 ریال ميشود که باید زیر عدد بزرگتر، یعنی 1,042,000 ریال، نوشته شود.

در نهایت اگر مانده در ســمت راســت قرار بگیرد، دارای ماهیت بدهکار و اگر در ســمت چپ قرار بگیرد، دارای ماهیت بســتانکار اســت. در حساب فوق، چون مبلغ 862,000 ریال در سمت راســت قرار گرفته است، دارای ماهیت بدهکار میباشد. بدیهی اســت با توجه به اینکه داراییها دارای مانده بدهکار میباشــد، حســاب صندوق نیز به عنوان یک دارایی، دارای مانده بدهکار است.

# **تراز آزمایشی**

 در سيســتم حســابداري دو طرفه، هر معامله به مبلغ بدهكار و بستانكار مســاوي در دفاتر ثبت ميشود. اگر حسابها به صورت صحیح ثبت و مانده گيري شــده باشــند، جمع ماندههاي بدهكار حســابهاي دفتر كل بايد با جمع ماندههاي بستانكار حســابها مساوي باشــد. يكي از وسايلي كه حسابداران براي آزمون صحت مدارك حســابداري مورد استفاده قرار ميدهند، نراز آزمايشــي است. تراز آزمايشي فهرستي اســت از ماندۀ حسابهاي دفتر كل، كه معمولا در پايان هر ماه تهيه مي شود. تهيه تراز مزبور به حسابداران امكان ميدهد كه از تساوي جمع ماندههاي بدهكار با جمع ماندههاي بستانكار اطمينان حاصل نمايند.

 تراز آزمايشــي، جدولی اســت كه ماندۀ حســابهاي دفتر كل در آن نوشته ميشود. حسابها به ترتيبي كه در دفتر كل مرتب شدهاند، در تراز آزمايشي درج ميشوند. یعنی با توجه به مثال فوق، ابتدا حساب دارايیها )صندوق، حسابهای دریافتنی، وســایل نقلیه و اثاثۀ اداری) بعد حساب بدهیها (حســابهای پرداختنی) و سپس سرمایه و درآمدها و هزینهها نوشته میشوند. در صورتي كه حسابهاي دفتر كل توازن داشته باشند، جمع ماندههاي بدهكار و بستانكار مساوي خواهد بود. تراز آزمايشي دو هدف كلي زير را تأمين ميكند:

> الف ) اثبات تساوى اقلام بدهكار و بستانكار دفتر كل ب ( فراهم آوردن اطالعات الزم براي تهيۀ گزارشهاي مالي پايان دوره

**تراز آزمايشي، جدولی است كه فهرستی از نام و مانده حسابهاي دفتر كل در یک تاریخ مشخص در آن نوشته ميشود.** 

با توجه به مثال ارائه شده در مورد مؤسسۀ احسانی، تراز آزمايشي ماندۀ حسابهاي دفتر كل مؤسسه در پایان اسفندماه 1389 به صورت زیر است:

# **مؤسسۀ احسانی تراز آزمايشي در تاريخ 1389/12/29**

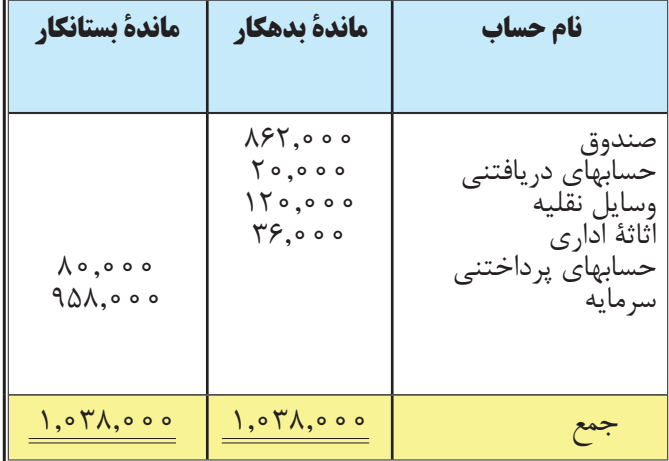

 تراز آزمايشــي فوق را تراز آزمايشــي دو ســتوني ميگويند. زيرا داراي يك ســتون بدهكار و يك ستون بستانكار است. تراز آزمايشــي چهار ســتوني نيز ميتوان تهيه كرد. در تراز آزمايشي كه به شــكل چهار ستوني تهيه ميشود، در دو ستون اول، جمع گردش بدهكار و بســتانكار هر حساب و در دو ســتون آخر، ماندههاي بدهكار يا بستانكار هر حساب نوشته ميشود. تراز آزمايشي چهار ستوني مؤسسۀ احسانی در پایان سال 1389 به صورت زیر است:

# **مؤسسۀ احسانی تراز آزمايشي**

# **در تاريخ 1389/12/29**

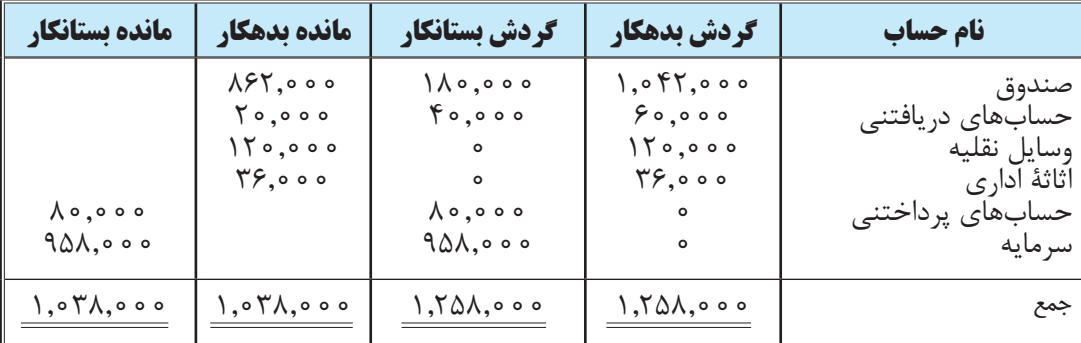

بهطوري كه مالحظه ميشود، جمع اقالم در دو ستون اول تراز آزمايشي با جمع گردش عمليات دفتر روزنامه مساوي است. بطور کلي، تهيۀ تراز آزمايشــي ميتواند در کشــف برخي اشتباهات مؤثر باشد. تراز آزمايشي ميتواند توازن مانده حسابهاي دفتر كل را اثبات كند. تساوي مجموع اقالم بدهكار و بستانكار تراز آزمايشي اين اطمينان را فراهم ميسازد كه: الف) طرفهاي بدهكار و بستانكار تمام معاملاتي كه از دفتر روزنامه به دفتر كل نقل شده، مساوي است، ب) مانده بدهكار يا بستانكار هر حساب بطور صحيح محاسبه شده،

ج)و ماندۀ حسابها در تراز آزمايشي درست جمع زده شده است.

اگر در تراز آزمايشي جمع ستون بدهكار با جمع ستون بستانكار مساوي نباشد، بديهي است كه اشتباه يا اشتباهاتي رخ داده است. اشتباه مذکور میتواند ناشی از عوامل مختلفی از جمله، اشتباه در تنظیم سند حسابداری، ثبت دفتر روزنامه، انتقال اقالم از دفتر روزنامه به دفترکل، ماندهگیری نادرست دفتر کل و انتقال اقالم از دفتر کل به تراز آزمایشی باشد.

# **دفتر معین**

 در مثال مؤسســه، مبلغ 80,000 ریال از شــرکت الف قرض گرفته شده که در »حسابهاي پرداختني« ثبت شده است. اگر مؤسسه احسانی از چند شخص دیگر هم قرض بگیرد، اطالعات آنها نیز در دفتر کل »حسابهاي پرداختني« ثبت ميشود. در این حالت اگر بخواهيم مبلغ بدهي شركت به هركدام از طلبكاران را بدانيم، بايد تك تك اقالم ثبت شده در حساب دفتر كل »حسابهاي پرداختني« را بررسي كنيم تا مشخص شود كه هر كدام از اقالم ثبت شده مربوط به چه شخصي است.

 در صورتيكه تعداد اقالم ثبت شــده در حســاب »حســابهاي پرداختني« زياد باشــند، اين كار خيلي وقتگير ميشود و احتمال اشتباه در تعيين بدهي به هر كدام از طلبكاران نيز باال خواهد بود. براي جلوگيري از اين مشكل و ايجاد سهولت و دقت در نگهداري حســابها، در كنار دفتر كل، دفتر ديگري نگهداري مي شــود كه به آن **دفتر معين** مي گويند. مثلاً براي حســاب »حســابهاي پرداختني« در دفتر كل ، دفتر جداگانه ديگري بهنام »دفتر معين حســابهاي پرداختني« نگهداري ميكنيم كه در اين دفتر، براي هركدام از طلبكاران شــركت صفحه خاصي در نظر گرفته ميشود و رويدادهاي مالي مربوط به آن را عالوه بر دفتر كل، در اين دفتر نيز ثبت ميكنيم.

اين كار كمك مي كند كه هر وقت لازم بود وضعيت بدهي شــركت به شــخص خاصي را بدانيم مستقيما به حساب آن در دفتر معين مراجعه و ســريعا اطلاعات مورد نياز را اســتخراج نمائيم. شــماي كلي و نحوۀ نوشتن دفتر معين تقريبا مشابه دفتر كل است. لذا، برای پرهیز از طوالنی شدن بحث، به ذکر یک مثال کوتاه در این زمینه ميپردازیم.

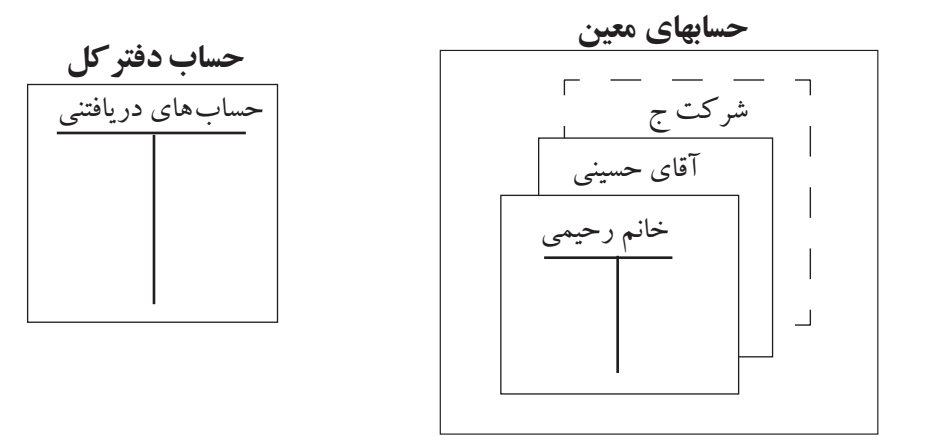

مثال: رویداد زیر را در سند حسابداری، دفتر روزنامه، دفتر کل به شکل T و دفتر معین ثبت نمایید.

در تاریخ 1388/11/2 مبلغ 42,000 ریال به شرکت ج، 17,000 ریال به آقای حسینی و 14,000 ریال به خانم رحیمی قرض داده شد.

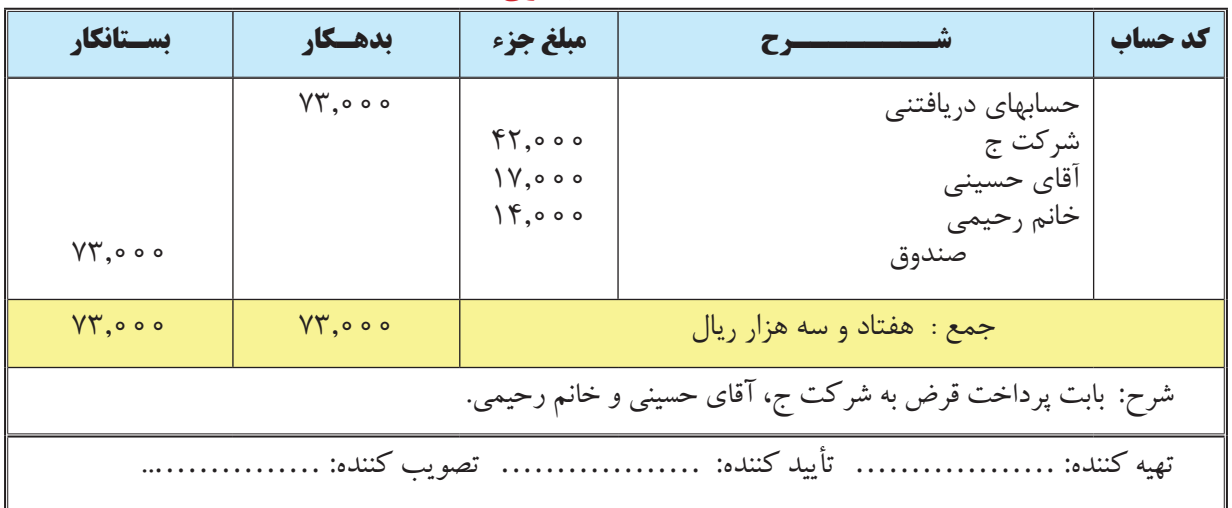

**سند حسابداری**

**دفــتر روزنامه** 

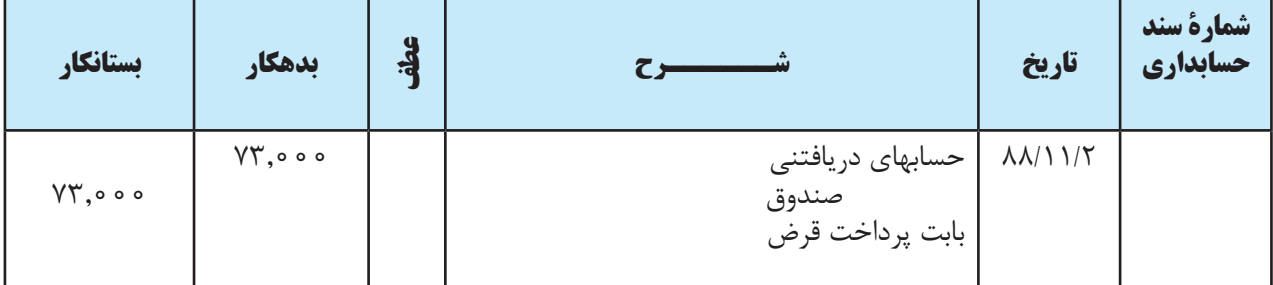

**دفتر کل به شکل T :** 

**حسابهای دریافتنی**   $VT,000$ 

**دفتر معین حسابهای دریافتنی**

 نام حساب : شرکت ج **شمارۀ سند حسابداري تاريخ شــــــرح عطفبدهكار بستانكار تشخيصمانده** 88/11/2 بابــت پرداخــت قــرض به شرکت ج  $YY,000$ جمع

**دفتر معین حسابهای دریافتنی**

|       |              |          |                |    |                                              | نام حساب : آقای حسینی |                         |
|-------|--------------|----------|----------------|----|----------------------------------------------|-----------------------|-------------------------|
| مانده | $\mathbf{H}$ | تستانكار |                | e. |                                              | تاريخ                 | شمارة سند<br>  حسابداري |
|       |              |          | $\forall$ ,000 |    | ۸۸/۱۱/۲   بابت پرداخت قرض به آقای<br>  حسینی |                       |                         |
|       |              |          |                |    |                                              |                       | جمع                     |

**دفتر معین حسابهای دریافتنی**

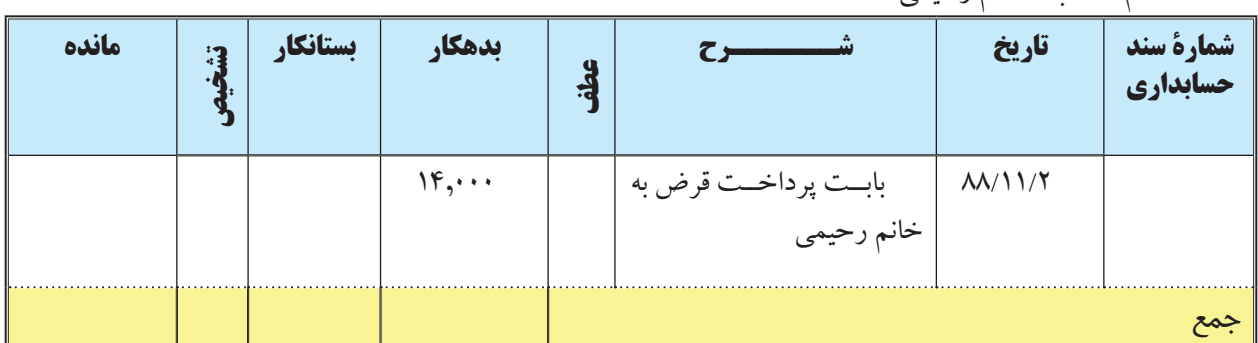

 مانند آنچه كه براي »حســابهاي دریافتنی« گفته شــد، براي برخی دیگر از حســابهاي دفتر كل مثل »حســابهاي پرداختنی« ، »حســاب بانك« و »حساب وسايل نقليه« نیز دفتر معين نگهداري ميكنند. بهطور كلي براي آن دسته از حسابهاي دفتر كل كه داراي چندين زير مجموعه هستند، دفتر معين نگهداري ميشود.

**دفتر معین، دفتری است که اجزاي هر کدام از حسابهاي دفتر كل در آن نوشته ميشود.** 

**مثال جامع** 

نام حساب : خانم رحیمی

آقای محمدی در بهمن ماه 1389 مؤسسۀ محمدی را تشکیل داد. رویدادهای زیر طی بهمن ماه در این مؤسسه اتفاق افتاده است. 1389/11/1 ، مبلغ 980,000 ریال توسط آقای محمدی به عنوان سرمایه مؤسسه به صندوق مؤسسه واریز شد.

89/11/3 ، یک باب آپارتمان به مبلغ 760,000 ریال برای دفتر مؤسســه خریداری شــد و مبلغ 600,000 ریال آن به صورت نقد پرداخت شد.

> 89/11/7 ، مقداری اثاثۀ اداری به مبلغ 70,000 ریال به طور نقد خریداری شد. 89/11/11 ، مبلغ 110,000 ریال به صورت قرض به مؤسسه یکتا پرداخت شد. 89/11/18 ، مبلغ 40,000 ریال از بدهی مربوط به خرید آپارتمان پرداخت شد. 89/11/28 ، مبلغ 80,000 ریال از وجه قرض داده شده به مؤسسه یکتا دریافت شد. مطلوب است: الف( ثبت رویدادها در دفتر روزنامۀ عمومی ب) انتقال ثبتها از دفتر روزنامه به دفتر کل به شکل $\mathrm{T}$  و تعیین ماندۀ حسابهای دفتر کل ج) تهیهٔ تراز آزمایشی مؤسسه محمدی در پایان بهمن ماه

ثبت و گزارش حسابها

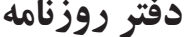

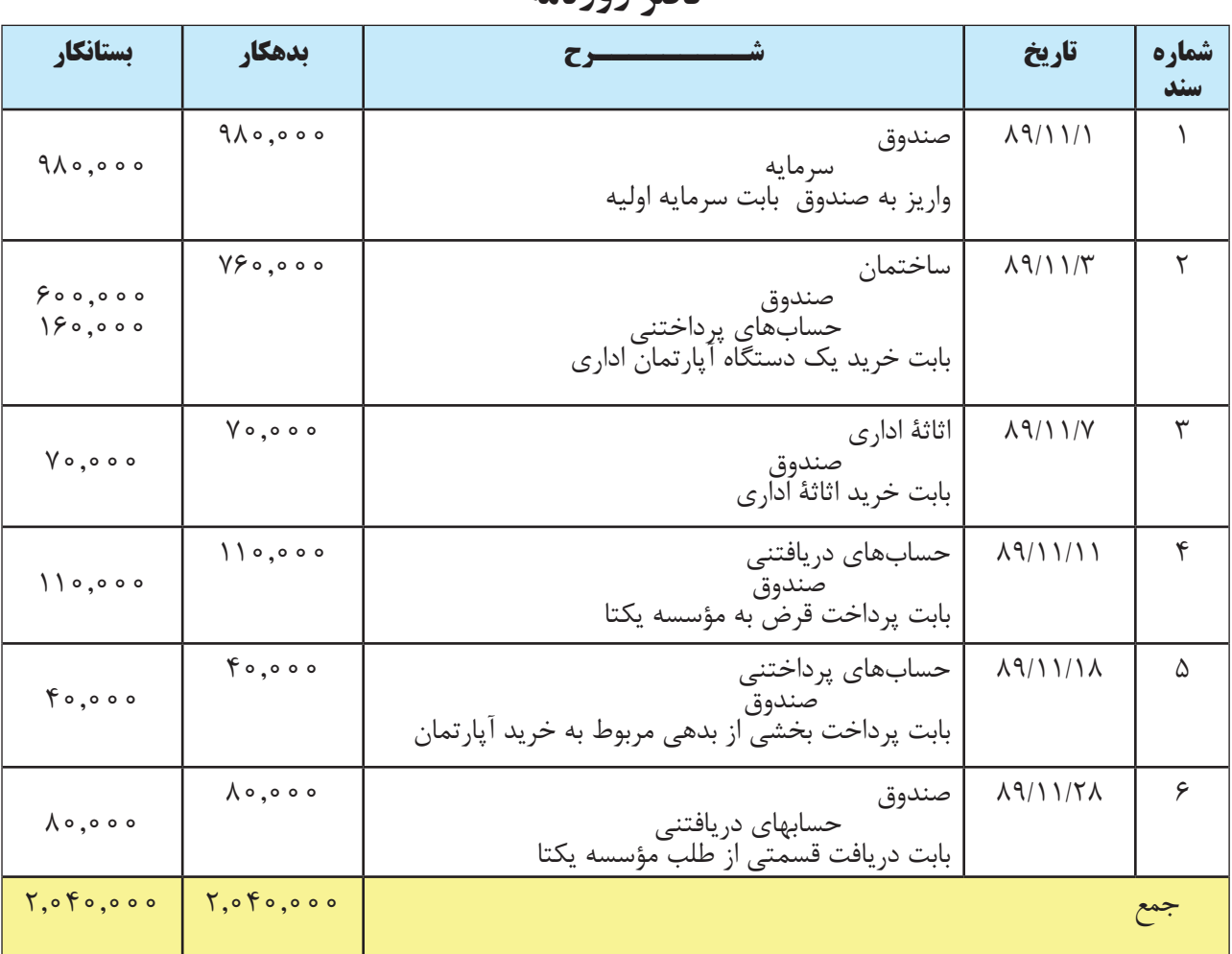

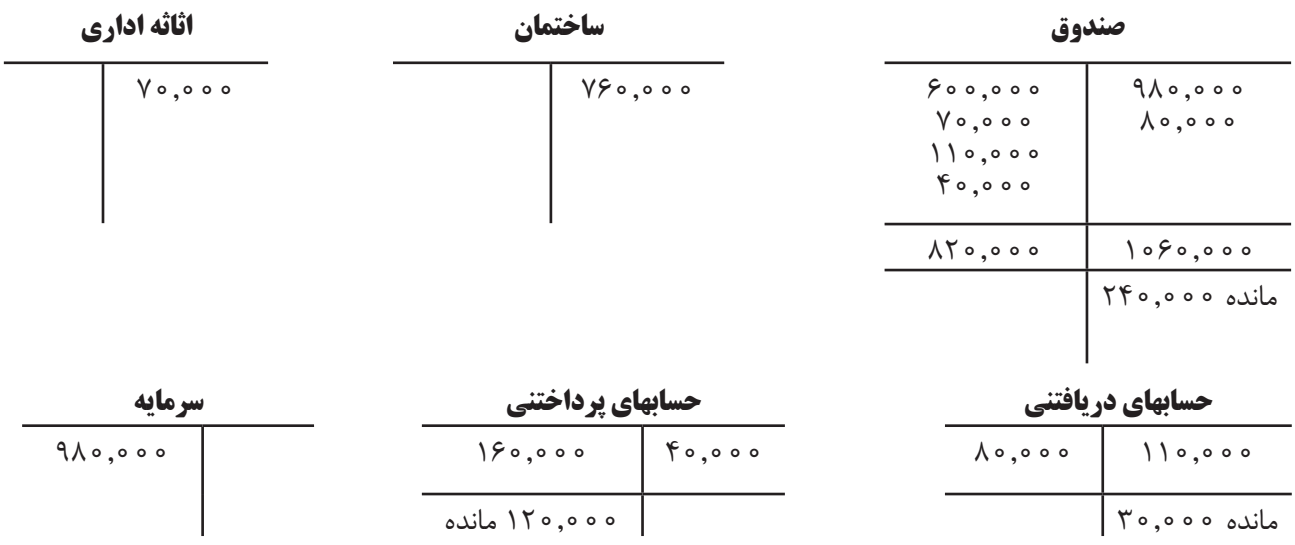

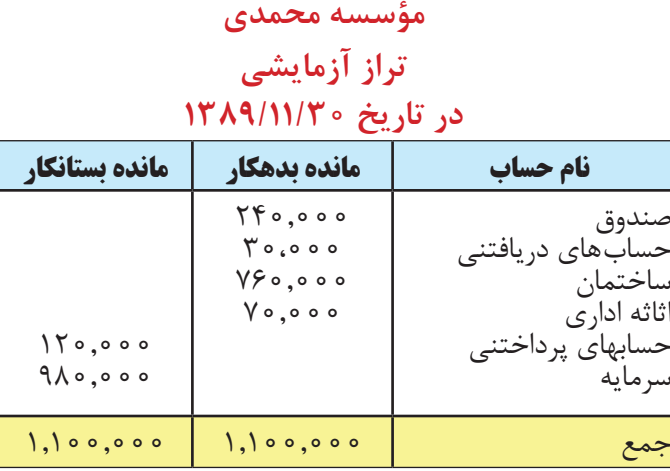

### **فهرست حسابها و کد گذاری حسابها**

برای تسهیل طبقه بندی و ثبت رویدادها معمولا در هر مؤسسه فهرستی از حسابهای دفتر کل تهیه می شود. فهرست حسابها صورت کاملی از عناوین حسابهایی است که مؤسسه در نظر دارد آنها را مورد استفاده قرار دهد. معمولا برای هر حساب یک شماره مشخص در نظر گرفته ميشود که به آن **کد حساب** نیز ميگویند. حسابها به ترتیبی که در صورتهای مالی انعکاس ميیابند شــمارهگذاری ميشوند. یعنی ابتدا دارايیها، ســپس بدهیها و سرمایه و در نهایت درآمدها و هزینهها آورده میشوند. یک نمونه ساده از فهرست حسابها به صورت جدول زیر می باشد:

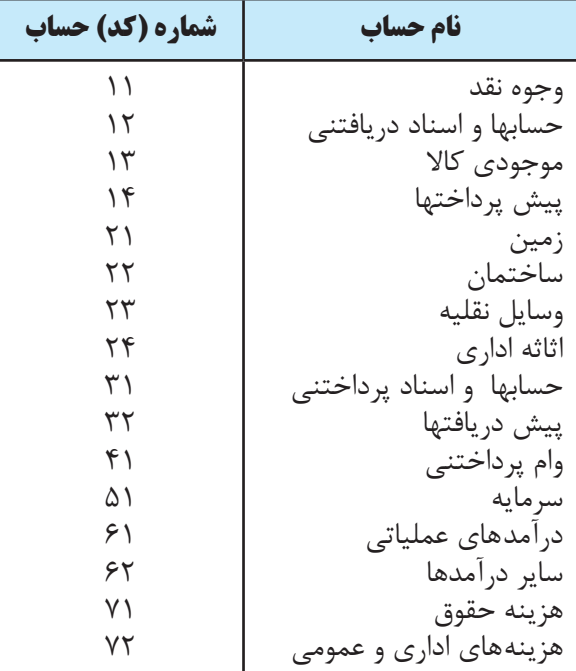

کدگذاری حســابها به شــکل منظم و سیستماتیک و به نحوی انجام ميشود که شماره حســابها بیانگر طبقات و ارتباط بین حسابها باشد. برای مثال همانطور که در جدول باال مشاهده ميشود، اولین رقم سمت چپ کد برای دارايیهای جاری 1 و برای دارايیهای غیرجاری 2 ميباشد.

معمولا دو رقم ســمت چپ هر کد مربوط به حســاب کل است و برای حسابهای معین نیز بسته به نیاز ممکن است دو رقم

در نظر گرفته شــود. برای مثال، در جدول فوق کد 11 بیانگر وجوه نقد اســت. این وجوه نقد نيز ممکن است خود شامل چهار حساب معین به صورت زیر باشد:

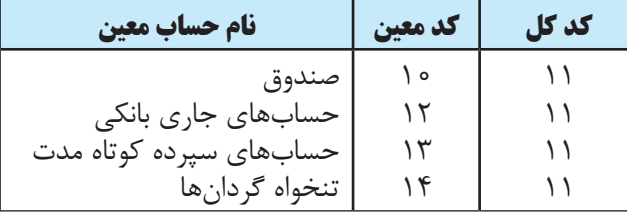

### **ثبت درآمدها و هزینهها در مؤسسات خدماتی**

هنگامي كه مؤسسهاي، خدماتي را انجام يا كااليي را به مشتريان تحويل ميدهد، پول يا دارايي ديگري از آنان دريافت ميكند و یا طلبی برای او ایجاد ميشود. ورود پول يا دارايي یا ایجاد طلب بابت ارائۀ خدمات یا فروش کاال را » درآمد « ميگويند.

بطور كلي، درآمد هنگامي شناســائي و در مدارك حسابداري ثبت ميشــود كه كاالي فروش رفته به مشتريان تحويل داده شود يا خدماتي براي آنان انجام شود. چون درآمد موجب افزايش سرمايه ميگردد، نحوه ثبت افزايش و كاهش آن مثل حساب سرمايه است، يعني زماني كه درآمد افزايش پيدا مي كند ، حساب درآمد بستانكار مي شود.

**درآمد )افزايش درآمد مثل افزايش سرمايه( بستانكار**

برای آشنائی با نحوۀ ثبت درآمد به مثالهای زیر توجه نمائید:

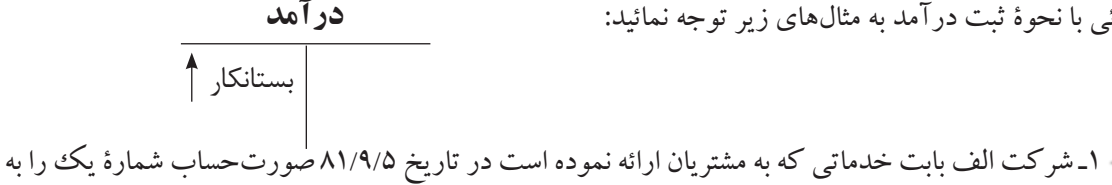

مبلغ 200,000 ريال صادر و وجه آن را دريافت كرد. نحوه ثبت آن در دفتر روزنامه بهصورت زير است:

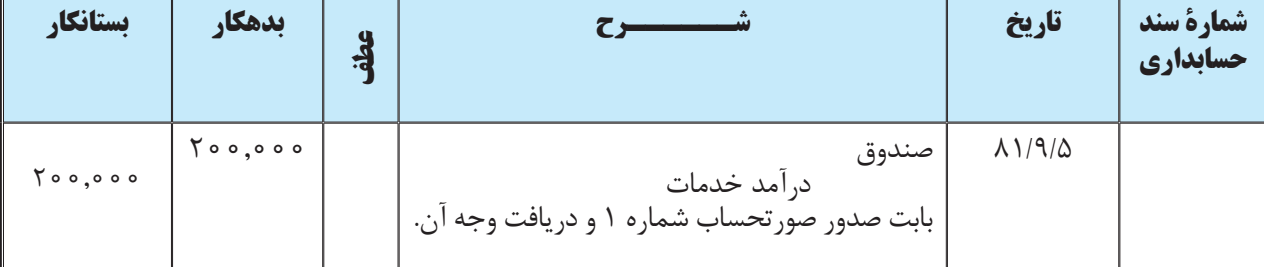

#### **دفــتر روزنامه**

در ثبــت فوق چون موجودي صندوق افزايــش يافته آن را بدهكار و چون درآمد افزايش يافته آن را بســتانكار ميكنيم. زيرا، همان طور كه قبلاً بيان گرديد، افزايش درآمد مثل افزايش سرمايه بستانكار مي شود. اگر پس از ارائه خدمات، صورتحساب صادر شود ولي وجه آن دريافت نشود ، حسابهای دريافتني را بدهکار مي کنيم. برای توضیح این موضوع به مثالهای زیر توجه نمائيد:

j 2ـ شركت الف بابت خدماتي كه به مشتريان ارائه داده است، در تاريخ 81/9/15 صورتحساب شمارۀ 2 را به مبلغ 130,000 ريال صادر كرد ولي وجه آن هنوز دريافت نشده است. نحوۀ ثبت اين رويداد در دفتر روزنامه بهصورتصفحهبعد است:

**هزینه**

بدهکار

**هزينه )افزايش هزينه عكس افزايش سرمايه( بدهكار**

برای تشریح نحوۀ ثبت هزینه به مثالهای زیر توجه نمائید:

مي كند، حساب هزينه بدهكار مي شود.

روزنامه بهصورت صفحۀ بعد است:

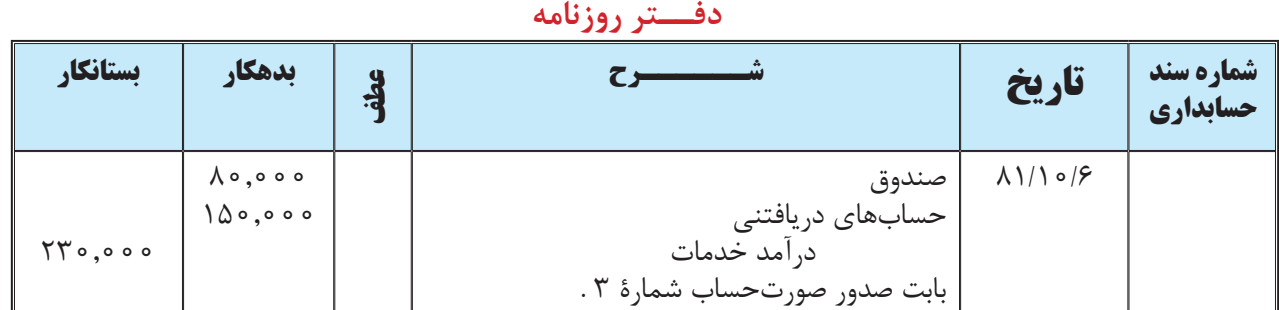

هزينه، بهاي تمام شده كاالي فروش رفته و يا خدمات انجام شده به منظور كسب درآمد است. به عبارت ديگر، هزينه شامل مخارجي اســت كه براي كسب درآمد، پرداخت يا واقع شده اســت. حقوق كاركنان، هزینه سوخت و روشنايي و هزینه تلفن. عنوان هر حســاب هزينه، بايد مفهوم آن حســاب را بيان كند، مثلاً هزينه اجاره، هزينه حقوق و هزينه بيمه. از آنجايي كه هزينه موجب كاهش سرمايه ميگردد، نحوه ثبت افزايش و كاهش آن عكس حساب سرمايه است. يعني زماني كه هزينه افزايش پيدا

3ـ شــركت الف بابت خدماتي كه به مشــتريان ارائه داده اســت، در تاريخ 81/10/6 صورتحساب شمارۀ 3 را بهمبلغ 230,000 ريال صادر كرد. مبلغ 80,000 ريال از وجه آن دريافت شد ولي مابقي آن هنوز دريافت نشده است. نحوه ثبت اين رويداد در دفتر روزنامه بهصورت زير است:

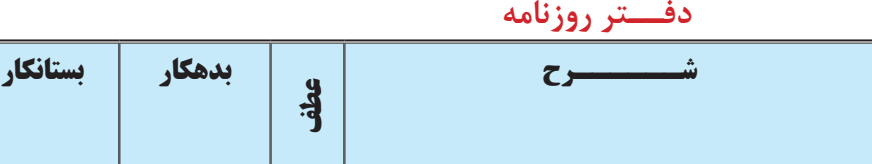

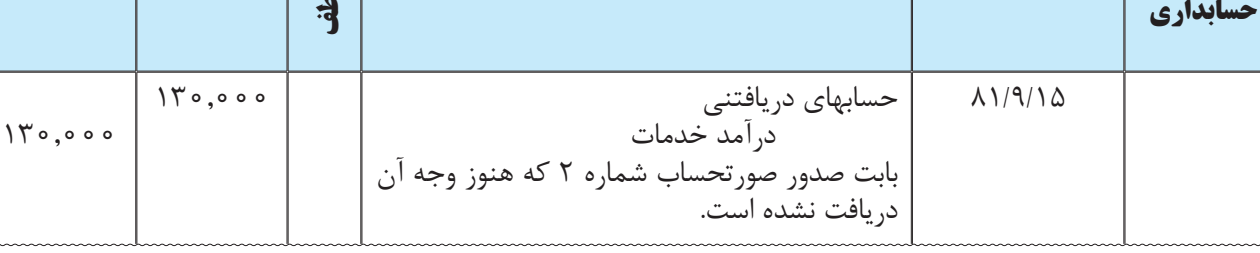

فصل دوم ثبت و گزارش حسابها

**تاريخ شــــــرح**

**شمارۀ سند** 

### **دفــتر روزنامه**

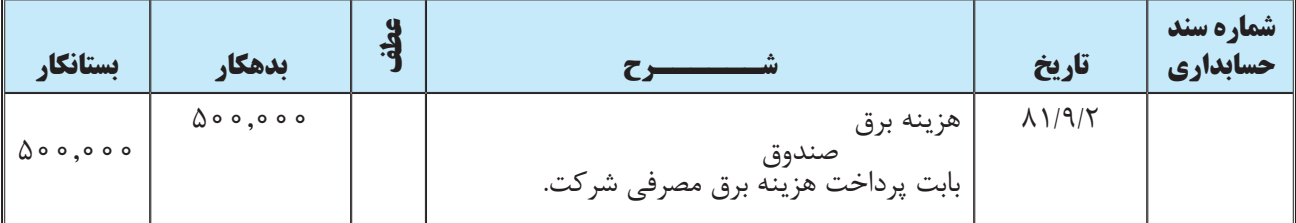

در ثبــت فــوق چون هزینــه افزایش يافته اســت آن را بدهکار و چون صنــدوق کاهش يافته آن را بدهــكار ميكنيم. زيرا همان طوري كه قبلاً بيان شد، افزايش هزينه عكس افزايش سرمايه است، بنابراين، وقتي كه هزينه افزايش پيدا كند آن را بدهكار مي كنند.

اگر خدماتی برای مؤسسه انجام شده باشد لیکن وجه آن را پرداخت نکرده باشد، باید هزینه خدمات دریافت شده در دفاتر ثبت شود. برای تشریح این موضوع به مثال زیر توجه نمائید:

2ـ شــركت الف در تاريخ 81/10/2 صورتحسابي به مبلغ 810,000 ريال بابت هزينه تعمير ماشين آالت شركت دريافت نمود كه وجه آن هنوز پرداخت نشده است. نحوه ثبت اين رويداد در دفتر روزنامه بصورت زير است: **دفــتر روزنامه**

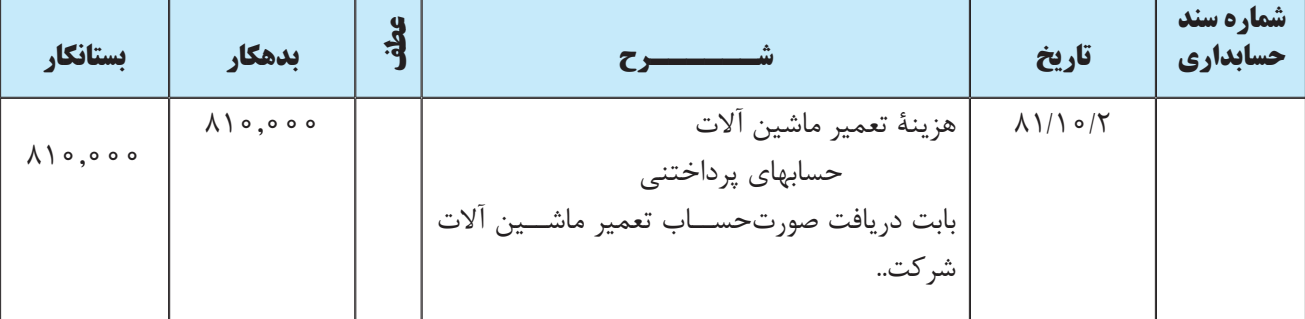

ممکن اســت بخشــی از وجه هزینه پرداخت شده و بخشی از آن بعداً پرداخت شود؛ در این حالت باید کل هزینه ثبت شود. برای تشریح این موضوع به مثال زیر توجه نمائید:

3ـ هزينۀ تعمير یکی از خودروهای شرکت الف 240,000 ريال است . در تاريخ 81/10/30 مبلغ 130,000 ريال آن پرداخت شد و بقيۀ آن هنوز پرداخت نشده است. نحوه ثبت اين رويداد در دفتر روزنامۀ شرکت الف بهصورت زير است:

**شماره سند حسابداري تاريخ شــــــرح عطفبدهكار بستانكار** هزينۀ تعمیر خودرو 81/10/30 صندوق<br>حسابهای پرداختنی<br>بابت هزينه تعمير يکی از خودروهای شرکت.  $740,000$  $140,000$ 110,000

**دفــتر روزنامه**

چنانچه قبل از ارائۀ خدمات وجهی از مشــتریان دریافت شــود، وجه دریافت شــده تحت عنوان پیش دریافت درآمد ثبت

ميشــود. برای مثال، اگر مؤسســۀ صبا بابت خدماتی که قرار است در ماههای آینده به مشتریان ارائه دهد مبلغ 28,000 ریال در تاریخ 1389/6/4 دریافت کرده باشد، این رویداد به صورت زیر در دفتر روزنامۀ مؤسسۀ صبا ثبت میشود:

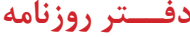

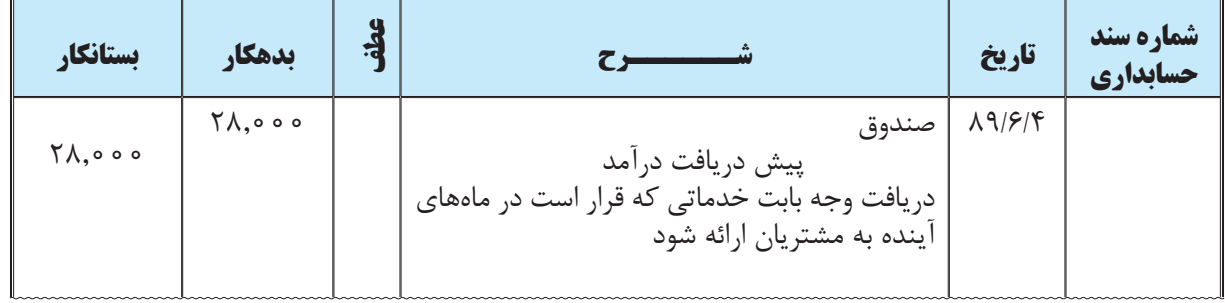

همچنین زمانی که وجهی قبل از دریافت کاال یا خدمات پرداخت شود، در دفاتر پرداخت کننده تحت عنوان پیش پرداخت ثبت ميشــود. برای مثال، چنانچه مؤسســۀ صبا بابت تعمیــر یکی از خودروهای خود مبلغ 84,000 ریــال در تاریخ 1389/6/4 پرداخت کرده باشد ولی تعمیرات خودرو تا آن تاریخ انجام نشده باشد، این رویداد به صورت زیر در دفتر روزنامۀ مؤسسه صبا ثبت ميشود:

# **دفــتر روزنامه**

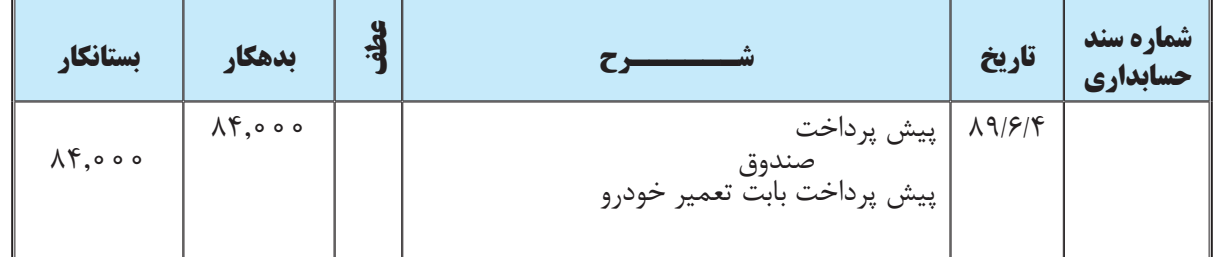

در مورد پیش دریافت و پیش پرداخت در فصل 7 به طور مفصل بحث خواهد شد.

# **برداشت صاحب سرمايه**

برداشت به معناي آن است كه صاحب يك مؤسسه براي مصارف شخصي پول يا مال ديگري را از دارايي هاي مؤسسۀ متعلق به خود بردارد يا مخارج شــخصي خود را از محل وجوه نقد مؤسســه پرداخت كند. از آنجا كه وجه برداشت شده ممكن اســت به مؤسسه برگشــت داده شود، برداشت مالك بطور مســتقيم به حساب سرمايه بدهكار نميشــود، بلكه در حسابي بهنام »برداشت« ثبت ميشود. قواعد بدهكار و بستانكار كردن برداشت عكس حساب سرمايه و بهصورت زير است:

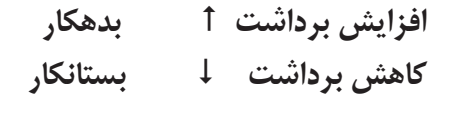

مثال : آقاي پيمان در 26 اسفند ماه 1386 مبلغ 42,000 ريال وجه نقد جهت مصارف شخصي از صندوق مؤسسۀ

پیمان برداشت نمود. نحوۀ ثبت اين رويداد در دفتر روزنامۀ مؤسسۀ پیمان بهصورت زیر است:

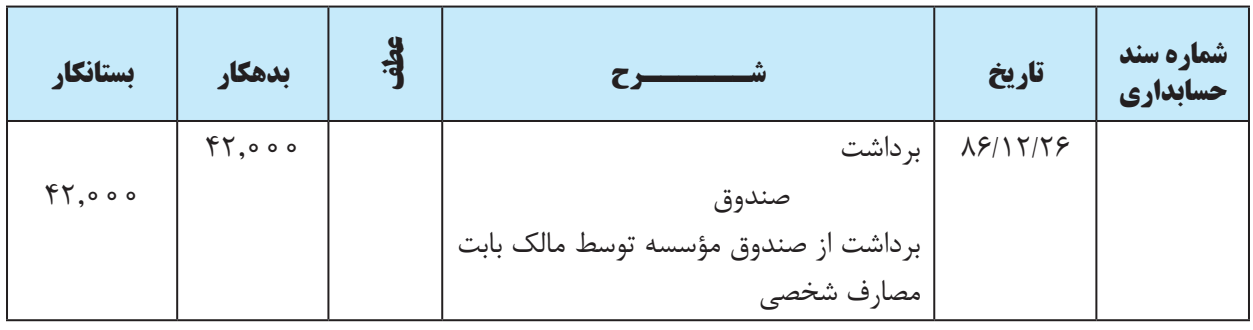

#### **دفــتر روزنامه**

### **کشف سریع اشتباهها در ترازنامه**

برخی معتقدند برای این که حســابداران بتوانند اشــتباهات را سریعتر پیدا کنند، ميتوانند از چند تکنیک استفاده نمایند. در اینجا به دو نمونه از این تکنیکها اشــاره ميشــود. تکنیک اول: اگر اختالف جمع دو ســتون بدهکار و بستانکار تراز آزمایشی فابل تقســیم بر عدد ۲ باشــد، در این صورت احتمالا یک عدد بدهکار در سمت بستانکار ثبت شده یا بالعکس. برای مثال، اگر در انتقال ارقام از دفتر روزنامه به دفتر کل ۲۵۰ ریال بدهکار حساب دریافتنی را اشتباها به بستانکار حساب دریافتنی در دفتر کل منتقل کرده باشیم، در این صورت وقتی تراز آزمایشی را از روی مانده ارقام دفتر کل تهیه مي کنیم، بین ستون بدهکار و بستانکار جمعا ۵۰۰ ريال اختلاف وجود دارد كه ۵۰۰ عددی قابل تقسیم بر ۲ است. از تقسیم ۵۰۰ بر عدد ۲ عدد ۲۵۰ بدست می آید. به این ترتیب حسابدار متوجه ميشود که برای رفع اشتباه موجود باید عدد 250 را در دفتر روزنامه و دفتر کل ردیابی کند. تکنیک دوم: اگر اختالف ســتون بدهکار و ســتون بستانکار تراز آزمایشی قابل تقسیم بر عدد 9 باشد، در این صورت اختالف موجود می تواند ناشــی از جا انداختن یا اضافه نوشــتن یک صفر آخر اعداد یا ثبت مقلوب (مثلا ٣٢ را اشتباها ٢٣ بنویسیم) باشد. برای مثــال اگر یک ثبــت مربوط به وجه نقد در دفتر روزنامه را به جای ۲۱۰۰۰اشــتباها ۲۱۰۰ ریال به دفتر کل منتقل کنیم، در این صورت در تراز آزمایشــی جمع ستونهای بدهکار و بستانکار 18900 ریال )18900 = 2100 – 21000( اختالف خواهد داشت. از آن جا که 18900 عددی قابل تقســیم بر 9 و حاصل این تقســیم برابر 2100 اســت، بنابر این حسابدار به این موضوع رهنمون ميشود که به احتمال زیاد اشتباه مربوط به موردی بوده که عدد آن 2100 است و این عدد را ردیابی مي کند.

همانطور که ملاحظه شد، استفاده از این تکنیکها در بسیاری از موارد می تواند به حسابداران کمک کند که اشتباهاتشان را ســریعتر پیدا کنند. اما نکتهای که باید به آن دقت کنید این اســت که عملكرد این تکنیکها هميشــه درست نيست. برای نمونه ممکن اســت جمع دو ستون بدهکار و بستانکار تراز آزمایشی قابل تقسیم بر عدد 2 باشد لیکن اشتباه ناشی از ثبت عدد بدهکار در ســمت بســتانکار یا بالعکس نباشد. برای مثال اگر حســابدار شــرکت الف مبلغ 180 ریال را در بدهکار یا بستانکار یکی از حسابها ثبت نکرده باشد، دو ستون تراز آزمایشی به همین میزان (یعنی ۱۸۰ ریال ) اختلاف دارد که هم بر ۲ قابل تقسیم است و هم بر 9 ولی هیچ بدهکاری در بستانکار یا بالعکس ثبت نشده است و اختالف مزبور ناشی از جا انداختن یا اضافه نوشتن صفر در آخر عدد و یا ثبت مقلوب نیز نيست.

 $\binom{6}{1}$ 

1 ـ سند حسابداري چیست؟ آن را توضیح دهید. 2 ـ آیا ميتوان براي چند رويداد مالي يك سند حسابداري صادر كرد؟ توضیح دهید. 3 ـ در ستون »شرح« سند حسابداری چه چیز نوشته ميشود؟ 4 ـ دفاتر حسابداری به چند گروه تقسیم ميشود؟ نام ببرید. 5 ـ دفتر روزنامۀ عمومی را توضیح دهید. 6 ـ دفتر كل را توضیح دهید. 7 ـ توضیح دهید که ماندۀ یک حساب دفتر کل چگونه تعیین ميشود. ً چه زمانی تهیه ميشود؟ 8 ـ تراز آزمایشی چیست و معموال 9 ـ اهداف تهیه تراز آزمايشي را بنویسید. 10 ـ توضیح دهید که دفتر معین برای چه منظوری تهیه ميشود.

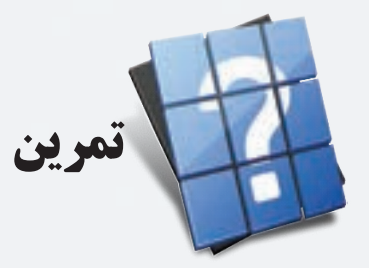

1 ـ در 2 بهمن ماه 1389 آقای حمیدی مؤسسۀ حمیدی را تشکیل داد و مبلغ 820,000 ريال به عنوان سرمايۀ اوليۀ مؤسسه به حساب صندوق مؤسسه واریز کرد. این رویداد را در سند حسابداری و دفتر روزنامه و دفتر کل به شکل T ثبت کنید. 2 ـ مؤسسۀ ندا یک دستگاه خودرو به مبلغ 870,000 ریال را به صورت نقد خریداری کرد. این رویداد را در سند حسابداری و دفتر روزنامه و دفتر کل به شکل T ثبت کنید.

3 ـ مؤسســۀ توانگر مبلغ 170,000 ریال از مؤسســۀ توانا به صورت قرض دریافت کرد. این رویداد را در مؤسسه توانگر، در سند حسابداری و دفتر روزنامه و دفتر کل به شکل T ثبت کنید.

4 ـ رویداد مذکور در سؤال 3 را در سند حسابداری، دفتر روزنامه و دفتر کل به شکل T مؤسسه توانا ثبت کنید. 5 ـ با توجه به اطالعات سؤال 3 فوق، مؤسسۀ توانگر مبلغ 130,000 ریال از قرض دریافتی از مؤسسه توانا را پرداخت کرد. این رویداد را در مؤسسه توانگر، در سند حسابداری و دفتر روزنامه و دفتر کل به شکل T ثبت کنید.

6 ـ رویداد مذکور در سؤال 5 را در سند حسابداری، دفتر روزنامه و دفتر کل به شکل T مؤسسه توانا ثبت کنید.

7 ـ مؤسســۀ مهتــاب مقداری اثاثه اداری به مبلغ 240,000 ریال خریداری کــرد و مبلغ 180,000 ریال آن را به صورت نقد پرداخت کرد. این رویداد را در سند حسابداری و دفتر روزنامه و دفتر کل به شکل T ثبت کنید.

8 ـ با توجه به اطالعات ســؤال 7 ، در صورتی که مؤسســۀ مهتاب مبلغ 60,000 ریال بابت بدهی مربوط به خرید اثاثۀاداری پرداخت کرده باشد، این رویداد را در دفتر روزنامۀ مؤسسه مهتاب ثبت کنید.

9 ـ مؤسســۀ مهران مبلغ 120,000 ریال به آقای محمدی، 80,000 ریال به خانم امیری و 230,000 ریال به مؤسســه شــهاب به صورت قرض پرداخت کرد. این رویداد را در سند حسابداری، دفتر روزنامه و دفتر معین و دفتر کل به شکل T ثبت کنید.

10 ـ با توجه به اطالعات ســؤال 8 ، در صورتیکه آقای محمدی 60,000 ریال، خانم امیری مبلغ 30,000 ریال و مؤسســه شــهاب مبلغ 190,000 ریال بابت بدهی خود به مؤسســۀ مهران پرداخت کرده باشــند، این رویداد را در ســند حسابداری، دفتر روزنامه و دفتر معین و دفتر کل به شکل  $\rm T$  در مؤسسۀ مهران ثبت کنید.

11 ـ آقاي بهروز در 4 اسفند ماه 1388 مبلغ 24,600 ريال وجه نقد جهت مصارف شخصي از صندوق مؤسسۀ بهروز برداشت نمود. مطلوب است ثبت رويداد مزبور در دفتر روزنامۀ مؤسسه بهروز.

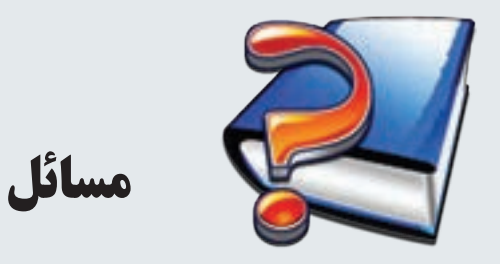

1 ـ رویدادهای زیر را در سند حسابداری و دفتر روزنامه ثبت کنید:

در تاريخ 1389/11/2 آقای حســینی مؤسسه حسینی را تأســیس کرد و مبلغ 780,000 ریال بابت سرمایه مؤسسه به صندوق مؤسسه واریز نمود.

در تاريخ %4/١١/ یک دســتگاه خودرو به مبلغ ۴۶۰٫۰۰۰ ریال برای دفتر مؤسســه خریداری شد و مبلغ ۳۱۰٫۰۰۰ ریال آن به صورت نقد پرداخت شد.

در تاريخ 89/11/7 مبلغ 90,000 ریال به صورت قرض به مؤسسه یگانه پرداخت شد. در تاريخ 89/11/16 مقداری اثاثه اداری به مبلغ 40,000 ریال به طور نقد خریداری شد. در تاريخ 89/11/19 مبلغ 30,000 ریال از بدهی مربوط به خرید خودرو پرداخت شد. در تاريخ 89/11/28 مبلغ 70,000 ریال از وجه قرض داده شده به مؤسسه یکتا دریافت شد. 2 ـ با توجه به اطالعات سؤال قبل، ثبتها را از دفتر روزنامه به دفتر کل انتقال دهيد و تراز آزمایشی مؤسسه را در پایان بهمن ماه ۸۹ تهیه کنید (دفتر کل حساب صندوق را به صورت فرم رسمی و بقیه را به شکل T تنظیم نمایید).

3 ـ خانم شــکوفه در آذر ماه سال 1389 مؤسسه شکوفه را تأسیس کرد. رویدادهای زیر طی آذر ماه در مؤسسه اتفاق افتاده است.

در تاريخ ٨٩/٩/٢ خانم شکوفه مبلغ ٨٢٠,٠٠٠ ریال بابت سرمایه مؤسسه به صندوق مؤسسه واریز نمود. در تاريخ 89/9/6 یک دســتگاه خودرو به مبلغ ۴۸۰٫۰۰۰ ریال خریداری شــد و ۴۲۰٫۰۰۰ ریال آن به صورت نقد پرداخت شد.

در تاريخ 89/9/9 مبلغ 180,000 ریال به صورت قرض از مؤسسه تابان دریافت شد. در تاريخ 89/9/11 مبلغ 60,000 ریال از بدهی مربوط به خرید خودرو پرداخت شد. در تاريخ 89/9/14 مقداری اثاثۀ اداری به مبلغ 160,000 ریال خریداری شد و مبلغ 90,000 ریال آن به صورت نقد پرداخت شد.

 در تاريخ 89/9/18 مبلغ 120,000 ریال از بدهی به مؤسسۀ تابان پرداخت شد. مطلوبست: الف( ثبت رویدادهای فوق در دفتر روزنامۀ مؤسسۀ شکوفه ب( انتقال ثبتها از دفتر روزنامه به دفتر کل به شکل T و تعیین مانده حسابهای دفتر کل ج( تنظیم تراز آزمایشی در پایان آذر ماه 1389 برای مؤسسۀ شکوفه

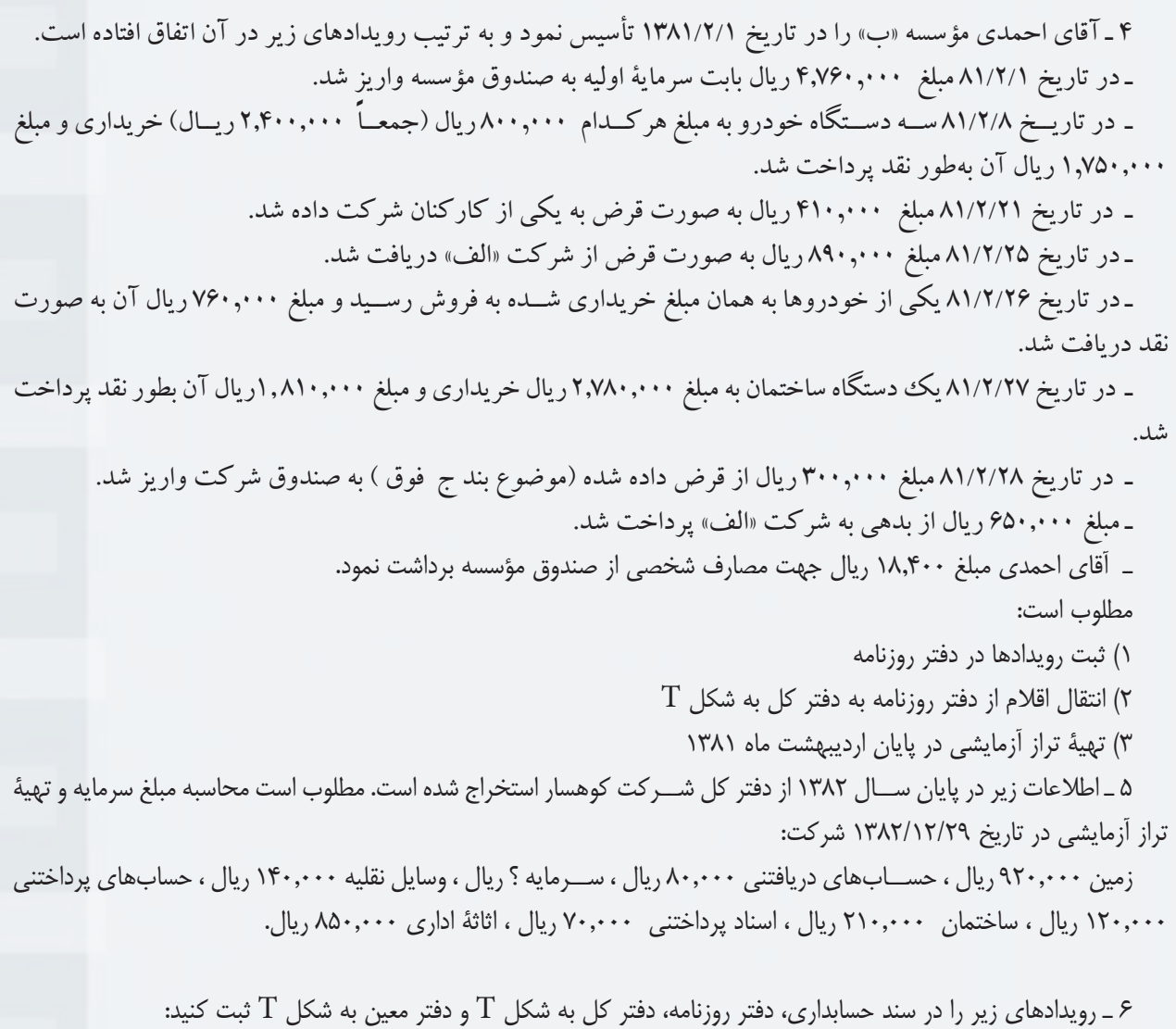

الف) مؤسســهٔ ج مبلغ ۲۱۰٫۰۰۰ ریال به شرکت الف، ۲۳۰٫۰۰۰ ریال به شـــرکت ب و ۱۴۰٫۰۰۰ ریال به خانم سجادی به صورت قرض پرداخت کرد.

ب) شــرکت الف مبلغ ۱۸۰٫۰۰۰ ریال، شرکت ب مبلغ ۱۷۰٫۰۰۰ ریال و خانم سجادی مبلغ ۸۰٫۰۰۰ ریال از بدهی خود به مؤسسۀ »ج« را پرداخت کردند.

**فصل سوم** 

**تهیه صورتهای مالی** 

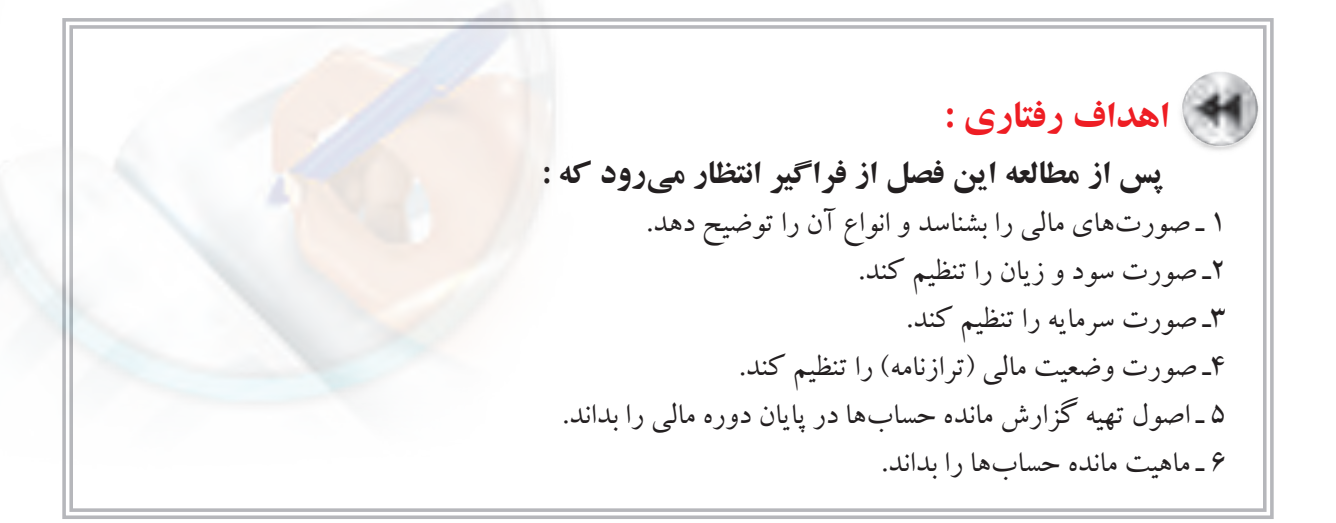

در فصول قبل، ضمن آشــنايی با معادلۀ اساســی حســابداری، آموختید که رویدادهای مالی چگونه بر عناصر معادلۀ اساسی حســابداری تأثیر ميگذارد. همچنین با نحوۀ ثبت رویدادهای مالی در ســند حسابداری، دفتر روزنامه و دفتر کل آشنا شدید. به عالوه، نحوۀ تنظیم انواع تراز آزمایشی را نیز فرا گرفتید.

همانطور که ميدانید، در طی ســال مالی، کلیۀ رویدادهای مالی ابتدا در ســند حســابداری و دفتر روزنامه ثبت و سپس به دفتر کل منتقل ميشوند. از آنجا که اطالعات ثبت شده در دفاتر بسیار طوالنی و مفصل است، بهرهگيري از آنها برای استفاده کنندگان اطالعات حسابداری مشكل و بسیار وقتگیر است.

لذا برای این که اطالعات حسابداری برای استفاده کنندگان میسر گردد، كليۀ اطالعات مندرج در دفاتر، در قالب گزارشهای ُهايــي، كــه اصطلاحا به آنها «صورتهاي مالي» مي گويند، خلاصه و طبقهبندي ميشــوند. طرح كلي اين صورتهاي مالي به گونهاي اســت كه افرادی که آشــنايی کلی با دانش حسابداری دارند بتوانند از روی آنها وضعیت مالی و نتایج عملکرد مؤسسه را ارزیابی نمایند. علیهذا در ادامه این فصل، انواع صورتهای مالی معرفی ميشود و نحوۀ تنظیم آنها تبیین میگردد. **صورتهای مالی:**

 صورتهاي مالي مهمترين محصول سيستم اطالعاتي حسابداري است و تهيۀ آن يكي از اصليترين وظايف حسابداران بهشمار ميرود. نتيجه و خالصۀ تمام عمليات حسابداري در پايان هر دوره مالي در قالب صورتهاي مالي اساسي ارائه ميشود. صورتهاي مالي اساسي عبارتاند از:

> 1 ـ صورت سود و زيان 2 ـ صورت تغييرات سرمايه )كه فقط در مؤسسات و شركتهاي غير سهامي تهيه ميشود( 3 ـ صورت وضعیت مالی یا ترازنامه 4 ـ صورت گردش وجوه نقد در اين كتاب فقط صورت سود و زیان، صورت حساب سرمایه و ترازنامه مورد بحث قرار ميگیرد.

فصل سوم تهيه صورتهاي مالي

**نتيجه وخالصۀ تمام عمليات حسابداري در پايان هر دوره مالي درقالبصورتهاي مالي اساسي ارائه ميشود.**

ارقام مندرج در صورتهای مالی از روی مانده حســابهای دفتر کل نوشــته میشود. بدیهی است برای سهولت در کار، ابتدا ماندۀ تمام حسابهای دفتر کل در تراز آزمایشی نوشته میشود و سپس از روی تراز آزمایشی، صورتهای مالی به آسانی تهیه میشود.

# **1 صورت سود و زيان**

 صورت ســود و زیان یکی از صورتهای مالی مهم اســت که نتیجۀ فعالیتهای مالی یک واحد اقتصادی را در طی یک دورۀ مالی نشان ميدهد. به عبارت دیگر، صورت سود و زيان بيانگر نتايج عمليات مؤسسه طي يك دوره مالي ميباشد. براي اندازهگيري نتايج عمليات يك مؤسسه بايد درآمدها و هزينههاي يك دوره مالي با هم مقابله شوند. به گزارشي كه مقابلۀ درآمدها و هزينههاي يك دوره مالی در آن صورت میگیرد صورت سود و زیان گفته میشود. صورت سود و زیان از روی تراز آزمایشی اصلاح شده<sup>۲</sup> تهیه میشود. در صورت سود و زيان، ابتدا درآمدها نوشته مي شود و سپس هزينهها از آنها كسر مي گردد. با كسر هزينهها از درآمدها، سود (زيان) مؤسسه بهدست ميآيد. نحوۀ تهيۀ صورت سود و زيان را با ارائه يك مثال توضيح ميدهيم.

مثال:1 تراز آزمايشي مؤسسه خدماتی بهار در پايان سال 1388 بشرح زير در دست است:

#### **مؤسسه خدماتی بهار تراز آزمايشي )اصالح شده( در تاريخ 1388/12/29**

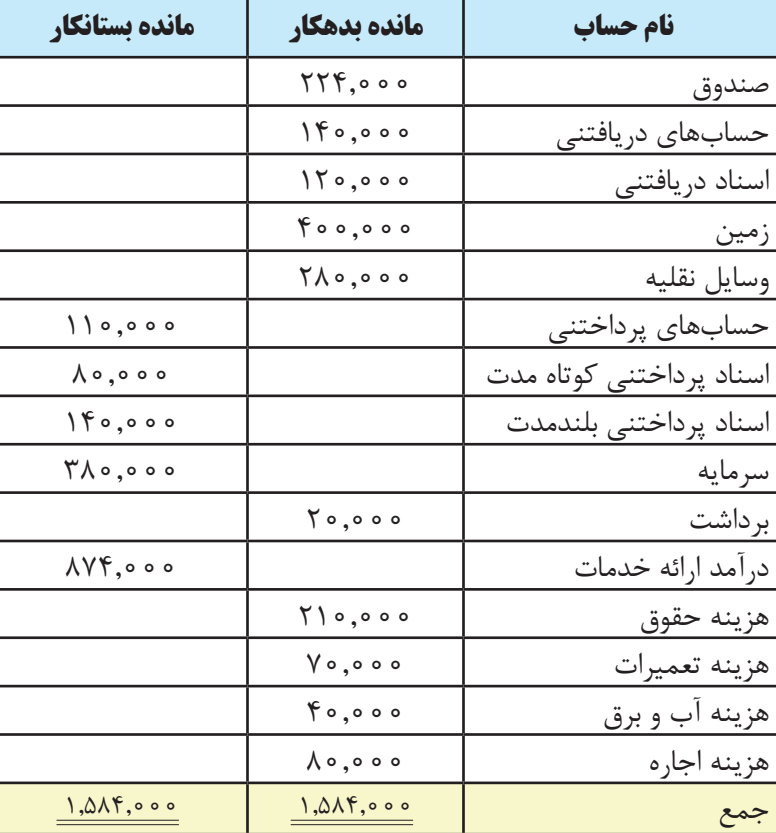

1 ـ Income Statement

٢ـ تراز آزمایشی اصالح شده در فصل ٧ توضیح داده شده است.

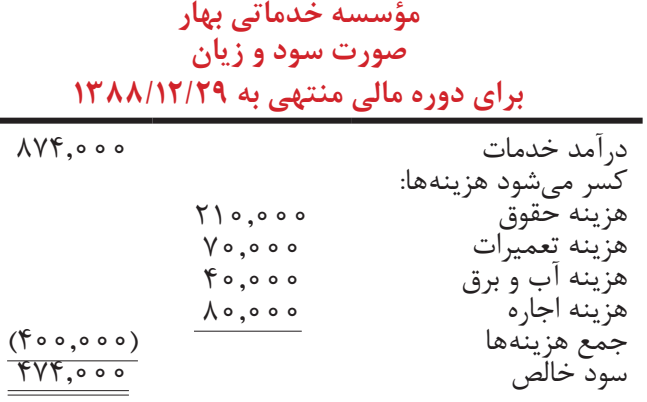

 در باالي صورت ســود و زيان به ترتيب نام مؤسســه، عنوان صورت مالي، يعني »صورت سود و زيان« و در نهايت دورۀ مالي مربوط به صورت سود و زيان نوشته ميشود. در متن صورت سود و زيان نیز، ابتدا درآمدها و بعد هزينهها نوشته ميشوند. ًدر پايان صورت ســود و زيان ســود مؤسســه، كه مابه التفاوت درآمدها و هزينههاســت، درج ميگردد. گفتني است در نهايتا استانداردهای حسابداری، ارائۀ طبقهبندی مفصلی از صورت سود و زيان ارائه مينماید که جهت رعایت اختصار از توضیح آن در اینجا خودداری ميشود.

به طورکلی، در صورت سود و زیان، درآمدها و هزینهها درج میگردد و با کسر هزینهها از درآمدها، سود (زیان) مؤسسه محاســبه و گزارش ميشــود. لذا صورت ســود و زیان، نتایج عملیات مؤسســه را طی یک دوره مالی نشــان میدهد. بنابراین، صورت سود و زیان به مثابۀ فیلمی است که از عملیات مالی مؤسسه طی دوره مالی ضبط شده باشد. به همين جهت است که در باالی صورت سود و زیان نوشته ميشود: »براي دوره مالي منتهي به /12/29××13«.

زمانی که جمع هزینههای مؤسســه از جمع درآمدهای آن بیشــتر باشد، نتیجۀ عملیات مؤسسه به زیان منجر ميشود. در این حالت، به جای درج »سود خالص« در صورت سود و زیان، باید از عبارت »زیان خالص« استفاده شود. برای تشریح این موضوع به مثال زیر توجه نمائید:

> مثال:2 اطالعات زیر از دفاتر مؤسسه رهیاب در پایان سال 1386 به دست آمده است: درآمد ارائۀ خدمات 588,000 ریال هزینۀ حقوق و مزایای کارکنان 380,000 ریال هزینۀ آب و برق و تلفن 110,000 ریال هزینۀ اجاره ساختمان 120,000 ریال هزینههای متفرقه 80,000 ریال مطلوب است تهیه صورت سود و زیان مؤسسۀ رهیاب برای سال مالی 1386 . **مؤسسه خدماتی رهیاب صورت سود و زيان براي دوره مالي منتهي به 1386/12/29** درآمد خدمات

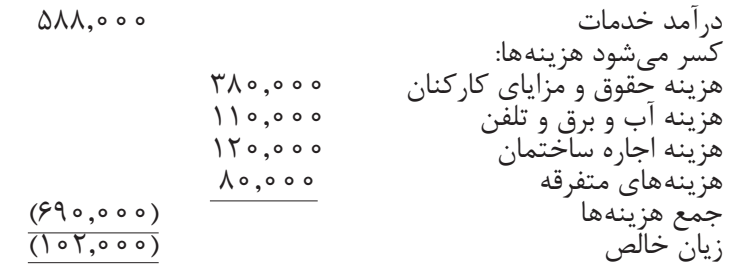

الزم به توضیح اســت که صورت ســود و زیان ارائه شــده در این فصل، یک شــکل از صورت ســود و زیان بسیار ساده و طبقهبندی نشده میباشد که در مؤسسات خدماتی تهیه میشود.

> **صورت سود و زیان نتیجۀ فعالیتهای مالی یک واحد اقتصادی را در طی یک دورۀ مالی نشان میدهد.**

بدیهی است اگر جمع درآمد بیشتر از جمع هزینهها باشد، سود و اگر جمع هزینهها بیشتر از جمع درآمدها باشد، زیان داریم.

**صورت سرمايه**

در مؤسســات و شرکتهای غیر ســهامی، برای آنکه سرمایۀ مؤسسه در پایان دوره محاسبه شــود، باید سرمایۀ مؤسسه در بتــدای دورۀ مالــی و همچنین تغییرات ســرمایه طی دورۀ مالی در نظر گرفته شــود. به این منظور، معمــولا در پایان دورۀ مالی گزارشی به نام »صورت سرمایه« تهیه ميشود. لذا صورت سرمايه گزارشي است كه تغييرات سرمايه مؤسسه در طي دورۀ مالي را نشان ميدهد. به همين جهت است که در باالی صورت سرمایه نیز مانند صورت سود و زیان نوشته میشود: »براي دورۀ مالي منتهی به ۱۳×۱۲/××۱۳». لازم به ذکر است که به «صورت سرمایه»، «صورت تغییرات سرمایه» نیز می گویند.

براي تهيه صورت ســرمايه بايد ســود خالص دورۀ مالي و سرمايه گذاري مجدد صاحب مؤسســه را به سرمايۀ اول دوره اضافه کرد و برداشت صاحب مؤسسه را از آن كسر نمود تا ماندۀ حساب سرمايه در پايان دورۀ مالي بهدست آيد. در صورتی که عملیات مؤسسه منجر به زیان شده باشد در صورت سرمایه باید، سرمایهگذاری مجدد صاحب مؤسسه به سرمایه اول دوره اضافه شود.

اکنون با توجه به اطالعات ارائه شده در مثال،1 صورت سرمايۀ مؤسسۀ خدماتی بهار برای سال مالی منتهی به پایان اسفند ماه 1388 بهصورت زير است )فرض کنید که ماندۀ حساب سرمایۀ مؤسسه خدماتی بهار در ابتدای سال 1388 مبلغ 300,000 ریال بوده و مالک طی سال ۱۳۸۸ مبلغ ۸۰٫۰۰۰ ریال سرمایه گذاری مجدد در مؤسسه داشته است).

### **مؤسسه خدماتی بهار صورت سرمایه براي دوره مالي منتهي به 1388/12/29**

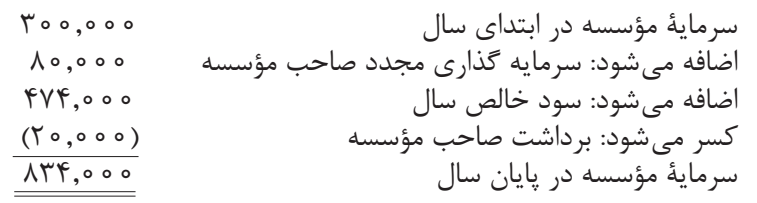

دقت کنید که مبلغ سود خالص سال 1388 که در صورت سرمایه درج گردیده، از صورت سود و زیان مؤسسه استخراج شده است. زمانی که عملیات مؤسســه طی دوره مالی به زیان منجر شــود، بايد در صورت حســاب سرمایه، زیان خالص از سرمایۀ اول دوره کسر گردد. برای تشریح این موضوع، به مثال زیر توجه نمائید: مثال": اطلاعات زیر در مورد مؤسسه سبلان در سال ۱۳۸۶ در دست است: سرمایۀ مؤسسه در ابتدای سال 810,000 ریال سرمایهگذاری مجدد طی سال 170,000 ریال برداشت مالک طی سال 120,000 ریال زیان خالص طی سال 160,000 ریال صورت سرمايۀ مؤسسه سبالن برای سال مالی منتهی به پایان اسفند ماه 1386 را تهیه نمائید.

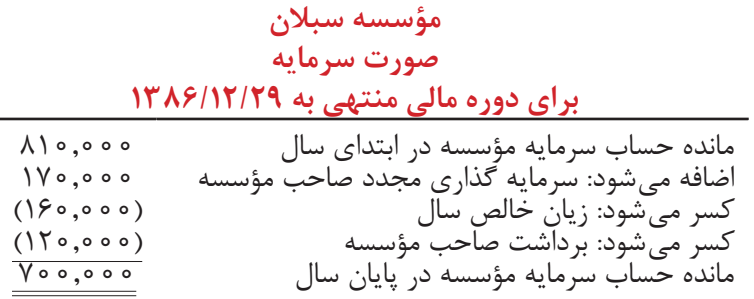

**صورت حساب سرمايه گزارشي است كه تغييرات سرمايۀ مؤسسه را در طي دورۀ مالي نشان ميدهد. صورت حساب سرمايه فقط در مؤسسات و شرکتهای غیر سهامی تهیه ميشود.** 

## **ترازنامه (صورت وضعيت مالي)**'

 ترازنامه گزارشــي اســت كه اطالعات مربوط به منابع اقتصادي، تعهدات اقتصادي و حق مالي صاحب سرمايه را از طريق گزارش داراييها، بدهيها و سرمايه واحد تجاري در يك زمان مشـــخص فراهم مي كند. ترازنامه شكل بسط داده شده معادله اساسي حسابداري است. از آنجا كه ترازنامه معرف وضعيت مالي واحد تجاري در يك مقطع زماني معين است، آن را »صورت وضعيت مالي» نيز مي نامند.

ترازنامه به همراه ساير صورتهاي مالي اساسي در پايان دوره ي مالي تهيه ميشود و همانطوري كه ً قبال نيز اشاره شد، مربوط به يك مقطع زماني معين اســت. لذا ترازنامه براي يك مقطع زماني مشـــخص ، مثلاً ١٣×١٢/٢×١٣ ، تاريخ گذاري ميشــود. به عبارت دیگر، ترازنامه با گزارش داراییها، بدهیها و ســرمایۀ مؤسســه در پایان دوره مالی، «وضعیت مالی» مؤسســه را در یک تاریخ مشــخص منعکس مي نماید. ترازنامه مربوط به یک لحظۀ خاص (پایان دورۀ مالی) بوده و به مثابه عکســي اســت که در پایان دوره مالی از وضعیت مالی مؤسســه (داراییها، بدهیها و ســرمایه) گرفته شده و به همین جهت است که ترازنامه را برای بک تاریخ مشخص، مثلاً ۱۳۸۹/۱۲/۲۹، می نویسند. ترازنامه از روی تراز آزمایشی اختتامی تهیه می شود.<sup>۲</sup>

اقلام ترازنامه غالبا بر اساس ویژگیهای مشترک آنها طبقهبندی میشوند. در ترازنامه، عموما داراییها به ترتیب سرعت تبديل شــدن به وجه نقد و بدهيها براســاس زمان سررسيد، طبقه بندي و گزارش ميشــوند. بنابراين داراييهايي كه زودتر به وجه نقد تبديل ميشــوند ابتدا نوشــته ميشــوند و پس از آن داراييهاي ديگری كه ديرتر به وجه نقد تبديل ميشوند گزارش ميگردند. همچنین بدهيهايي كه موعد سررسيد آنها زودتر است اول نوشته ميشوند و بعد از آنها بدهيهايي كه سررسيدشان ديرتر است آورده ميشوند.

> **ترازنامه گزارشي است كه اطالعات مربوط به منابع اقتصادي، تعهدات اقتصادي و حق مالي صاحب سرمايه را از طريق گزارش داراييها، بدهيها و سرمايۀ واحد تجاري در يك تاریخ معین نشان ميدهد.**

 ترازنامه به اشكال مختلفي ارائه ميشود. يكي از اشكال رايج »شكل افقي« يا »شكل حساب T » است. با توجه به تراز آزمايشي مؤسسۀ خدماتی بهار، که در مثال 1 ارائه گردید، ترازنامه مؤسسه بهار در پایان سال 1388 به صورت صفحه بعد است:

1 ـ Balance Sheet

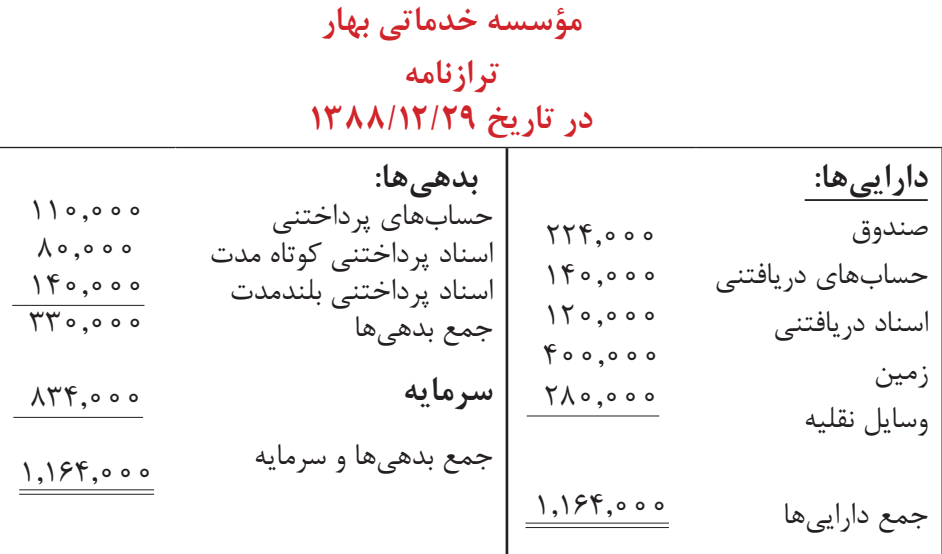

دقت کنید که مبلغ سرمایه که در ترازنامه درج گردیده، از صورت حساب سرمایه مؤسسه استخراج شده است.

# **تهیۀ گزارش از مانده حسابها در پایان دورۀ مالی**

از آنجا که رویدادهای مالی به ترتیب وقوع و به طور جداگانه در دفاتر روزنامه و کل ثبت میشــوند، اطالعات مندرج در این دفاتر بســیار مفصل و جزيی اســت، به نحوی که بهرهگيري از آن برای استفاده کنندگان اطالعات حسابداری میسر نيست. لذا همانطور که مالحظه نمودید، در پایان سال مالی، ماندۀ حسابها در قالب صورتهای مالی برای استفادهکنندگان اطالعات حسابداری طبقهبندی و گزارش مي شود. در صورت سود و زیان، درآمدها و هزینهها درج مي گردد و با کسر هزینهها از درآمدها، سود مؤسسه یا (زیان) محاسبه و گزارش ميشود. لذا صورت سود و زیان، نتایج عملیات مؤسسه را طی یک دورۀ مالی نشان ميدهد.

ترازنامه نیز با گزارش دارايیها، بدهیها و ســرمایۀ مؤسسه در پایان دوره مالی، وضعیت مالی مؤسسه را منعکس مينماید. درواقع، صورت ســود و زیان به مثابۀ فیلمی اســت که از عملیات مالی مؤسسه طی دورۀ مالی ضبط شــده باشد، در حالیکه ترازنامه به لحظۀ خاصي (پایان دورۀ مالی) مربوط مي شـــود و به مثابۀ عكســـي است كه در پایان دورۀ مالی از وضعیت مالی مؤسسه (دارايیها، بدهیها و سرمایه) گرفته شده باشد.

# **ماهیت ماندۀ حسابها**

حسابهای هر مؤسسه را ميتوان به دو گروه کلی طبقه بندی کرد. یک گروه حسابهای سود و زیانی هستند که شامل درآمدها و هزینههای مؤسسه ميباشد. ماندۀ حساب درآمد در پایان دوره شامل تمامی درآمدهايی است که مؤسسه طی دوره تحصیل کرده است. مانده حساب هزینه نیز در پایان دوره شامل كليۀ هزینههايی است که طی دوره به مؤسسه تحمیل شده است. حساب درآمد دارای ماهیت بستانکار و هزینهها دارای ماهیت بدهکار است.

گروه دیگر حسابها، حسابهای ترازنامهای است. حسابهای ترازنامهای شامل دارايیها، بدهیها و سرمایه است. دارايیها همواره دارای ماندۀ بدهکار و بدهیها و سرمایه دارای مانده بستانکار هستند.

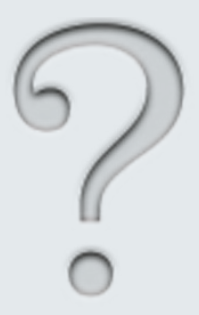

1 ـ صورتهای مالی چیست؟ انواع آن را نيزبنویسید. 2 ـ صورت سود و زیان به چه منظور تهیه ميشود؟ 3 ـ صورت سود و زیان از روی كدامیك از مدارک حسابداری تهیه ميشود؟ 4 ـ صورت سرمایه به چه منظور تهیه ميشود؟ 5 ـ ترازنامه چیست و از روي كدام يك از ترازهاي آزمايشي تهيه ميشود؟ ۶ ـ در ترازنامه عموما دارايىها به چه ترتيبى گزارش مىشوند؟ 7 ـ ترتیب نوشتن بدهیها در ترازنامه به چه صورتی است؟ 8 ـ در سمت راست ترازنامه، که به شکل T تهیه ميشود، چه حسابهائی آورده ميشود؟ 9 ـ در سمت چپ ترازنامه چه حسابهایی آورده ميشود؟ 10 ـ ترازنامه چه شباهتی با معادلۀ اساسی حسابداری دارد؟

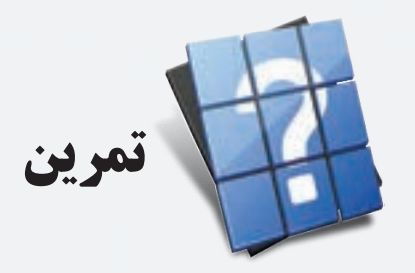

1 ـ اطالعات زیر در مورد مؤسسۀ خدماتی ندا برای سال 1387 در دست است: درآمد ارائه خدمات 1,280,000 هزینۀ حقوق 420,000 هزینۀ ایاب و ذهاب 70,000 هزینۀ تعمیرات 90,000 هزینۀ آب و برق و سوخت 180,000 مطلوب است تهیۀ صورت سود و زیان مؤسسۀ خدماتی ندا برای سال مالی .1387 2 ـ جمع هزینههای مؤسســۀ تابان در ســال 1388 مبلغ 780,000 ریال و سود خالص آن در سال مذکور 220,000 ریال بوده است. درآمد مؤسسۀ تابان در سال 1388 را محاسبه کنید. 3 ـ اطالعات زیر در مورد مؤسسۀ خدماتی صبا برای سال 1388 در دست است: سرمایه مؤسسه در ابتدای سال 800,000 1, سرمایه گذاری مجدد در خرداد ماه 320,000 برداشت مالک در دی ماه 60,000 سود خالص سال 1388 720,000 مطلوبست تهیه صورت سرمایۀ مؤسسه خدماتی صبا برای سال مالی .1388 4 ـ ســرمایه مؤسســۀ شیدا در ابتدای ســال 1386 مبلغ 670,000 ریال و در پایان ســال مذکور 840,000 ریال بوده است. سرمایه گذاری مجدد مالک مؤسسه در سال ۱۳۸۶ مبلغ ۱۲۰٫۰۰۰ ریال و برداشت مالک طی سال مذکور ۹۰٫۰۰۰ ریال بوده است. سود خالص مؤسسه شیدا در سال 1386 چهقدر است؟

5 ـ جمع هزینههای مؤسســۀ مهتاب در ســال 1388 مبلغ 620,000 ریال است. سرمایۀ مؤسسه در پایان دوره نسبت به سرمایه اول دوره در ســال مذکور ۲۲۰٫۰۰۰ ریال افزایش داشته اســت. در صورتیکه سرمایه گذاری مجدد مالک طی سال ۱۳۸۸ مبلغ 74,000 ریال باشد و مالک هیچگونه برداشتی طی سال مذکور نداشته، درآمد مؤسسه در سال 1388 را محاسبه کنید.

> 6 ـ اطالعات زیر در مورد مؤسسۀ سبحان در پایان سال مالی 1387 در دست است: وجوه نقد 170,000 ریال حسابهای دریافتنی 120,000 ریال اسناد دریافتنی 80,000 ریال حسابهای پرداختنی 90,000 ریال

اسناد پرداختنی 80,000 ریال وسایل نقلیه 230,000 ریال اثاثۀ اداری 160,000 ریال سرمایه 590,000 ریال مطلوب است تهیه ترازنامۀ مؤسسه سبحان در پایان سال مالی .1387

7 ـ جمع دارايیهای مؤسســه شــهاب در پایان ســال 1388 مبلغ 1,460,000 ریال و ســرمایه آن مبلغ 800,000 ریال است. مجموع بدهیهای مؤسسه در پایان سال مذکور چهقدر است؟

> 8 ـ اطالعات زیر در مورد مؤسسۀ سپهر در پایان سال مالی 1387 در دست است: وجوه نقد 128,000 ریال حسابهای دریافتنی 840,000 ریال اسناد دریافتنی 600,000 ریال حسابهای پرداختنی 570,000 ریال اسناد پرداختنی 300,000 ریال اثاثۀ اداری 260,000 ریال سرمایه ؟ مطلوب است محاسبۀ سرمایه و تهیه ترازنامه مؤسسۀ سپهر در پایان سال مالی .1387

۵٧

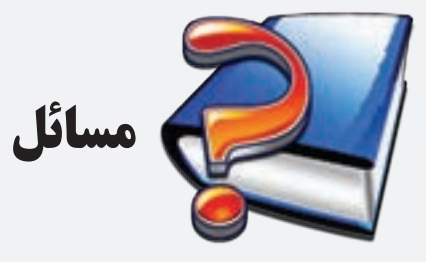

1 ـ اطالعات زیر از ماندۀ حسابهای دفتر کل مؤسسه عدالت در پایان سال 1386 استخراج شده است:

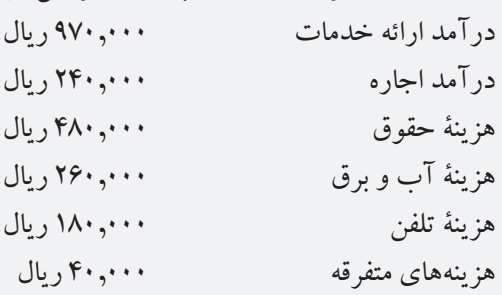

مطلوب است تهیۀ صورت سود و زیان مؤسسۀ عدالت برای سال مالی منتهی به پایان اسفند ماه .1386

2 ـ اطالعات زير در مورد مؤسسه خدماتی حميدي در دست است:

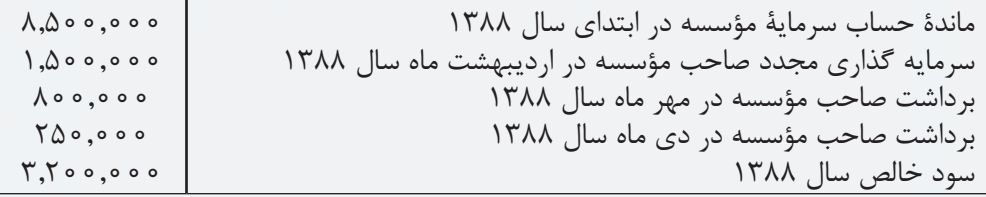

با توجه به اطالعات فوق، صورت حســاب ســرمايۀ مؤسسۀ حميدي برای سال مالی منتهی به پایان اسفند ماه 1388 را تنظیم کنید.

3 ـ با توجه به اطالعات زیر که در پایان ســال 1386 از دفاتر مؤسســۀ تابان استخراج گردیده است، ترازنامۀ مؤسسۀ تابان در **مؤسسۀ تابان** پایان سال 1386 را تهیه نمايید:

# **تراز آزمايشي در تاريخ 1386/12/29**

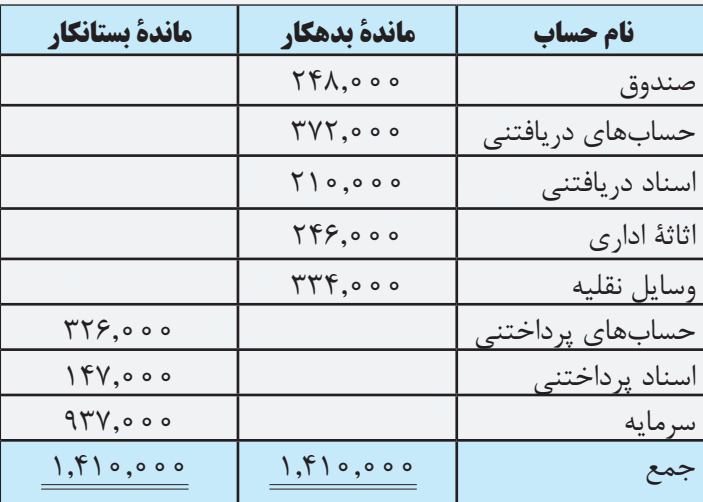

فصل سوم تهيه صورتهاي مالي

4 ـ تراز آزمایشی مؤسسه خاوران در پایان سال 1387 به صورت زیر ميباشد: **مؤسسۀ خاوران**

**تراز آزمايشي )اصالح شده(**

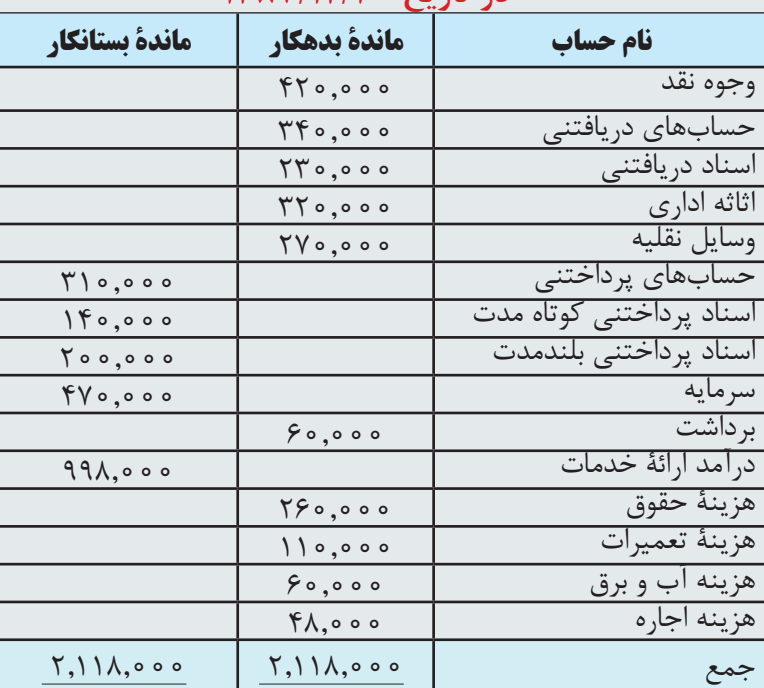

**در تاريخ 1387/12/30**

مطلوب است تهیۀ صورت سود و زیان مؤسسۀ خاوران برای سال مالی منتهی به پایان اسفند ماه .1387 5 ـ با توجه به اطالعات ســؤال قبل، در صورتی که ســرمایهگذاری مجدد مالک طی ســال 1387 مبلغ 200,000 ریال بوده باشد، صورت حساب سرمایه مؤسسۀ خاوران برای سال مالی منتهی به پایان اسفند ماه 1387 را تهیه نمائید. 6 ـ با توجه به اطلاعات سؤال ۴ و ۵، ترازنامۀ مؤسسه خاوران در پایان اسفند ماه ۱۳۸۷ را تهیه نمائید. 7 ـ تراز آزمایشی مؤسسه شکوفه در پایان سال 1388 به صورت زیر است:

**مؤسسۀ شکوفه تراز آزمايشي )اصالح شده( در تاريخ 1388/12/29**

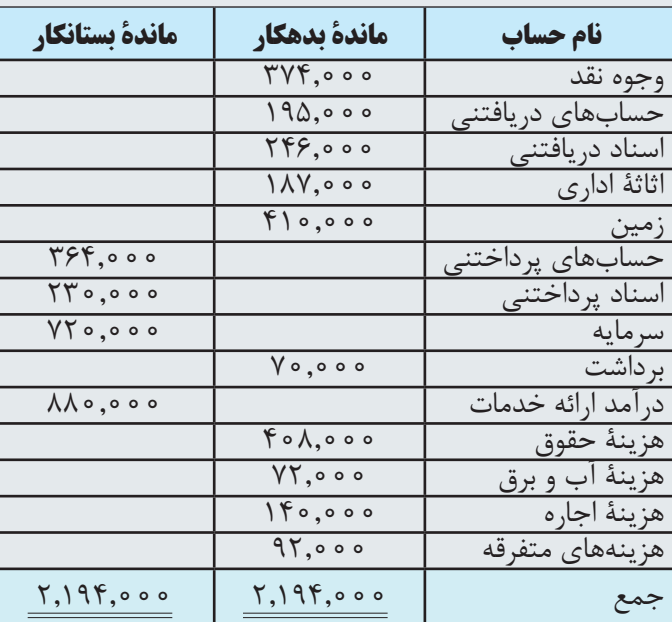

مطلوب است:

الف) تهیۀ صورت سود و زیان مؤسسۀ شکوفه برای سال مالی منتهی به پایان اسفند ماه ١٣٨٨

ب) تهیۀ صورت حســاب ســـرمایه برای سال مالی منتهی به پایان اسفند ماه ١٣٨٨ ، با این فرض که هیچگونه سرمایه گذاری مجدد طی دوره انجام نشده باشد.

ج) تهیهٔ ترازنامه مؤسسهٔ شکوفه در پایان سال ۱۳۸۸

8 ـ تراز آزمایشی مؤسسۀ شفق در پایان سال 1386 به صورت زیر ميباشد:

### **مؤسسۀ شفق**

### **تراز آزمايشي )اصالح شده(**

### **در تاريخ 1386/12/29**

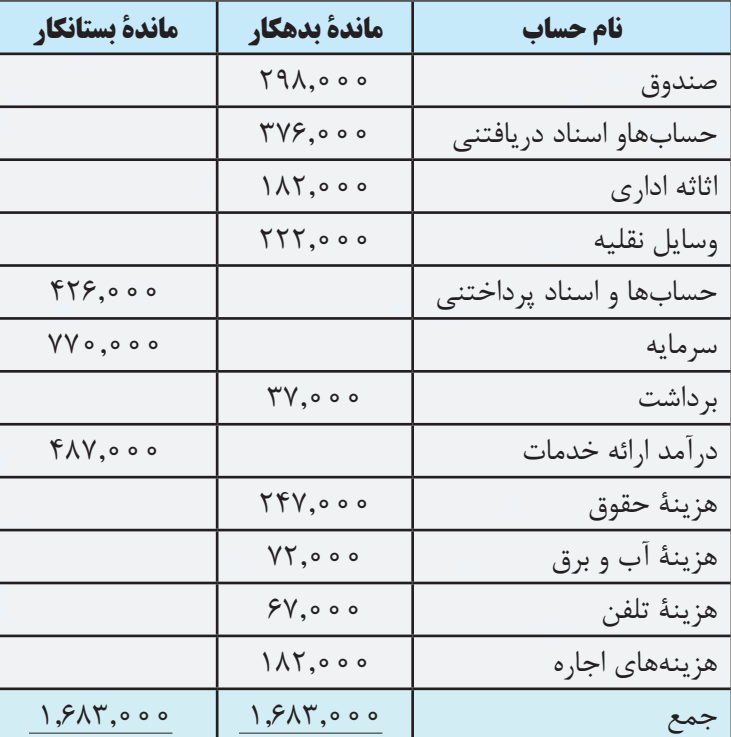

مطلوب است:

الف) تهیۀ صورت سود و زیان مؤسسۀ شفق برای سال مالی منتهی به پایان اسفند ماه ۱۳۸۶

ب) تهیۀ صورت ســرمایه برای ســال مالی منتهی به پایان اسفند ماه ۱۳۸۶، با این فرض که طی سال ۱۳۸۶ مبلغ ۷۰٫۰۰۰ ریال سرمایه گذاری مجدد انجام شده باشد.

ج) تهیۀ ترازنامه مؤسسۀ شفق در پایان سال ۱۳۸۶

9 ـ آقای احمدی در ابتدای آذر ماه سال 1389 مؤسسۀ احمدی را تأسیس نمود. رویدادهای موجود در صفحۀ بعد طی سال مذکور در اين مؤسسه اتفاق افتاده است:

فصل سوم تهيه صورتهاي مالي درتاريخ 1389/9/1 آقای احمدی مبلغ 240,000 ریال بابت ســرمایۀ اولیۀ مؤسســه به صورت نقد به صندوق مؤسســه واریز نمود. درتاريخ 1389/9/24 مبلغ 24,000 ريال به صورت قرض از شرکت الف و 9,000 ریال از شرکت ج دريافت شد. درتاريخ 1389/10/2 مبلغ 36,000 ريال به صورت قرض به شركت ب داده شد. درتاريخ1389/10/3 مبلغ 17,000 ريال از وجه قرض داده شده به شرکت ب دريافت شد. درتاريخ 1389/12/2 آقای احسانی مبلغ 34,000 ريال وجه نقد و مقداری اثاثۀ اداری به مبلغ 18,000 ریال به عنوان سرمايه گذاری مجدد وارد مؤسسه نمود. درتاريخ 1389/12/4 مبلغ 21,000 ریال اثاثۀ اداری به صورت نسیه خریداری شد. درتاريخ 1389/12/21 يك دستگاه خودرو بمبلغ 104,000 ريال به صورت نقد خريداري شد. درتاريخ1389/12/28 مبلغ 15,000 ریال از قرض دریافت شده از شرکت الف پرداخت شد. مطلوب است: الف) ثبت رويدادها در دفتر روزنامه  $\rm T$  انتقال اقلام از دفتر روزنامه به دفتر كل به شكل ج) ثبت رویدادهای ۱۳۸۹/۹/۲۴ و ۱۳۸۹/۱۲/۲۸ در دفتر معین حسابهای پرداختنی د) تهيۀ تراز آزمايشي در پايان اسفند ماه ١٣٨٩ هـ) تهیهٔ ترازنامه در پایان اسفند ماه ۱۳۸۹ 10 ـ اطالعات زیر از مؤسسۀ سحاب در سال 1389 در دست است: درتاريخ ١٣٨٩/١/٢٥، واريز ۴۲۶٫۰۰۰ ريال به صندوق مؤسسه بابت سرمايه اوليه درتاريخ ،1389/5/2 پرداخت 12,000 ریال قرض به شرکت نگین درتاريخ ،1389/6/1 دریافت 17,400 ریال قرض از مؤسسۀ پیام درتاريخ ،1389/12/2 خرید مقداری اثاثه اداری به مبلغ 98,000 ریال که 67,000 ریال آن به صورت نقد پرداخت شــد و مقرر شد که بقیه آن ظرف 2 ماه آینده پرداخت شود. درتاريخ ،1389/12/3 خرید دو دستگاه خودرو، هر کدام به مبلغ 84,000 ریال به صورت نقد. درتاريخ ١٣٨٩/١٢/٢٨٩، پرداخت ١۴٫٠٠٠ ريال از بدهی به مؤسسه پيام. مطلوب است: الف) ثبت رويدادها در دفتر روزنامه  $\rm T$  انتقال اقلام از دفتر روزنامه به دفتر كل به شكل ج) تهيۀ تراز آزمايشي در پايان اسفند ماه ١٣٨٩ د) تهیهٔ ترازنامه در پایان اسفند ماه ۱۳۸۹

## **مطالعه آزاد**

همانطور که قبلا نیز بیان گردید، در ترازنامه عموما داراییها به ترتیب ســرعت تبدیل شــدن به وجه نقد و بدهیها براســاس زمان سررســيد طبقه بندي و گزارش ميشوند. بنابراين داراييهايي كه زودتر به وجه نقد تبديل ميشوند ابتدا نوشته ميشوند و پس از آن داراييهاي ديگر كه ديرتر به وجه نقد تبديل ميشوند، گزارش ميگردند. همچنين بدهيهائي كه موعد سررسيد آنها زودتر است اول نوشته ميشوند و بعد از آنها بدهيهايي كه سررسيدشان ديرتر است آورده ميشوند. لذا براساس استانداردهای حســابداری، ترازنامه باید به شکل »طبقه بندی شده« تنظیم شــود. در ترازنامه طبقه بندی شده، دارايیها به دو دسته دارايیهای جاری و دارايیهای غیرجاری یا بلندمدت طبقه بندی ميشوند. بدهیهای مؤسسه نیز به دو دسته بدهیهای جاری و بدهیهای بلند مدت طبقه بندی ميشوند. در زیر یک نمونه ترازنامه طبقه بندی شده ارائه شده است.

# **شركت ... ترازنامه در تاريخ /12/29××13**

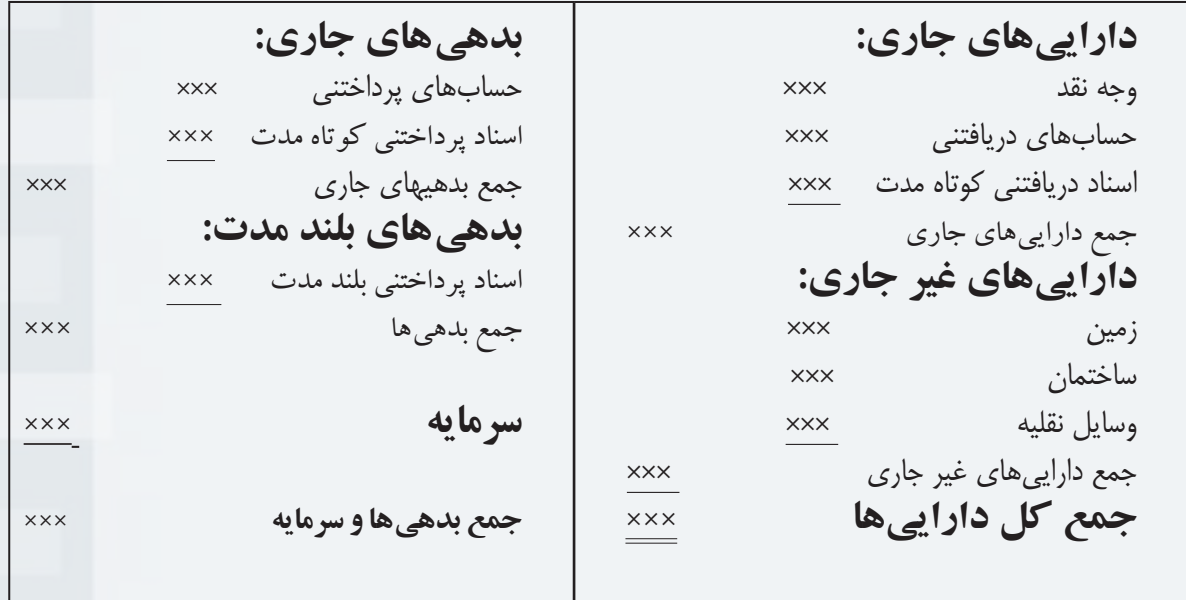
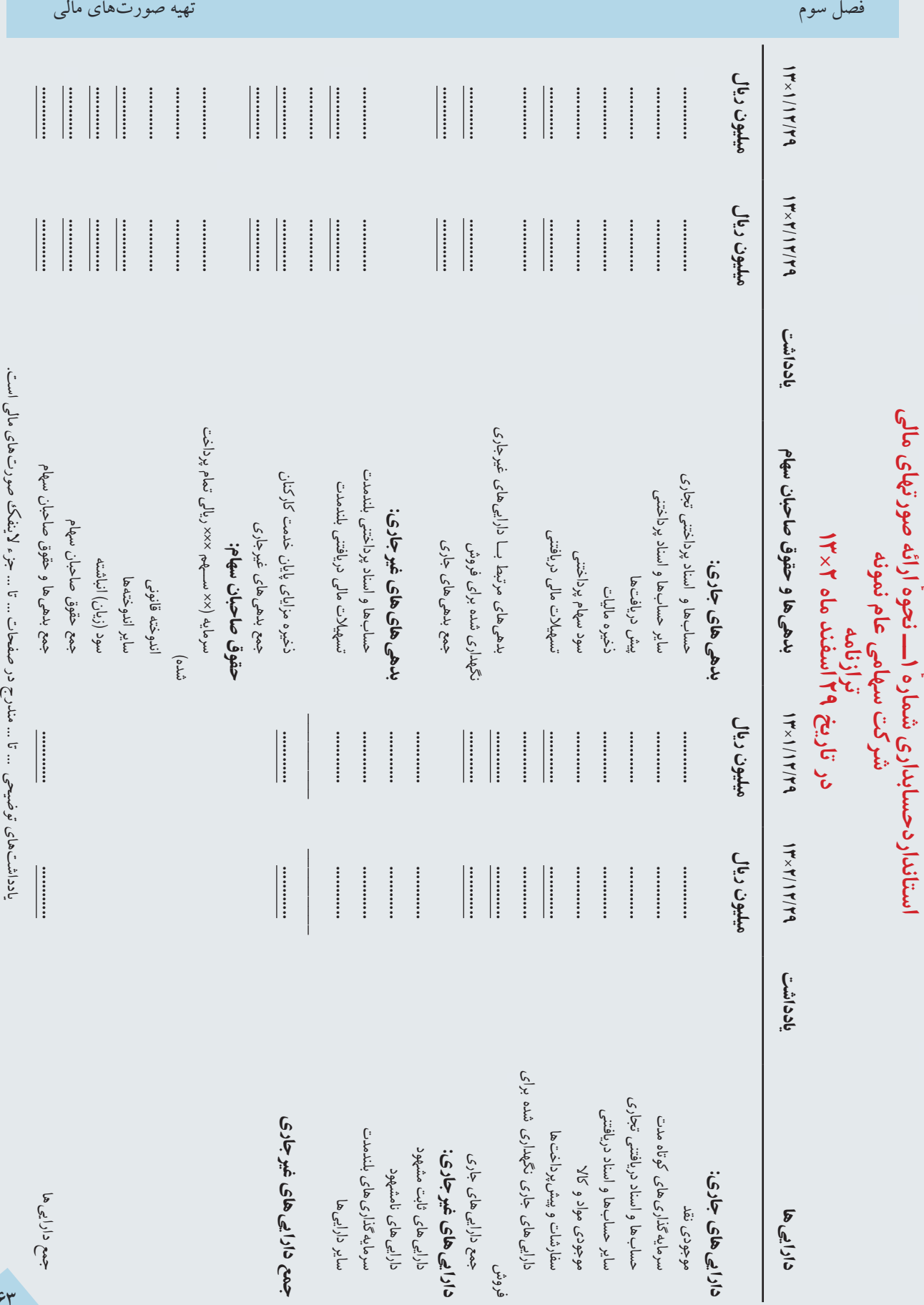

 $\boldsymbol{\varphi}\boldsymbol{\tau}$ 

فصل سوم تهيه صورتهاي مالي

**استانداردحسابداری شماره**ٔ **1ــ نحوه**ٔ **ارائه صورتهای مالی شرکت سهامی عام نمونه صورت سود و زیان برای سال مالی منتهی به 29 اسفند ماه 2×13**

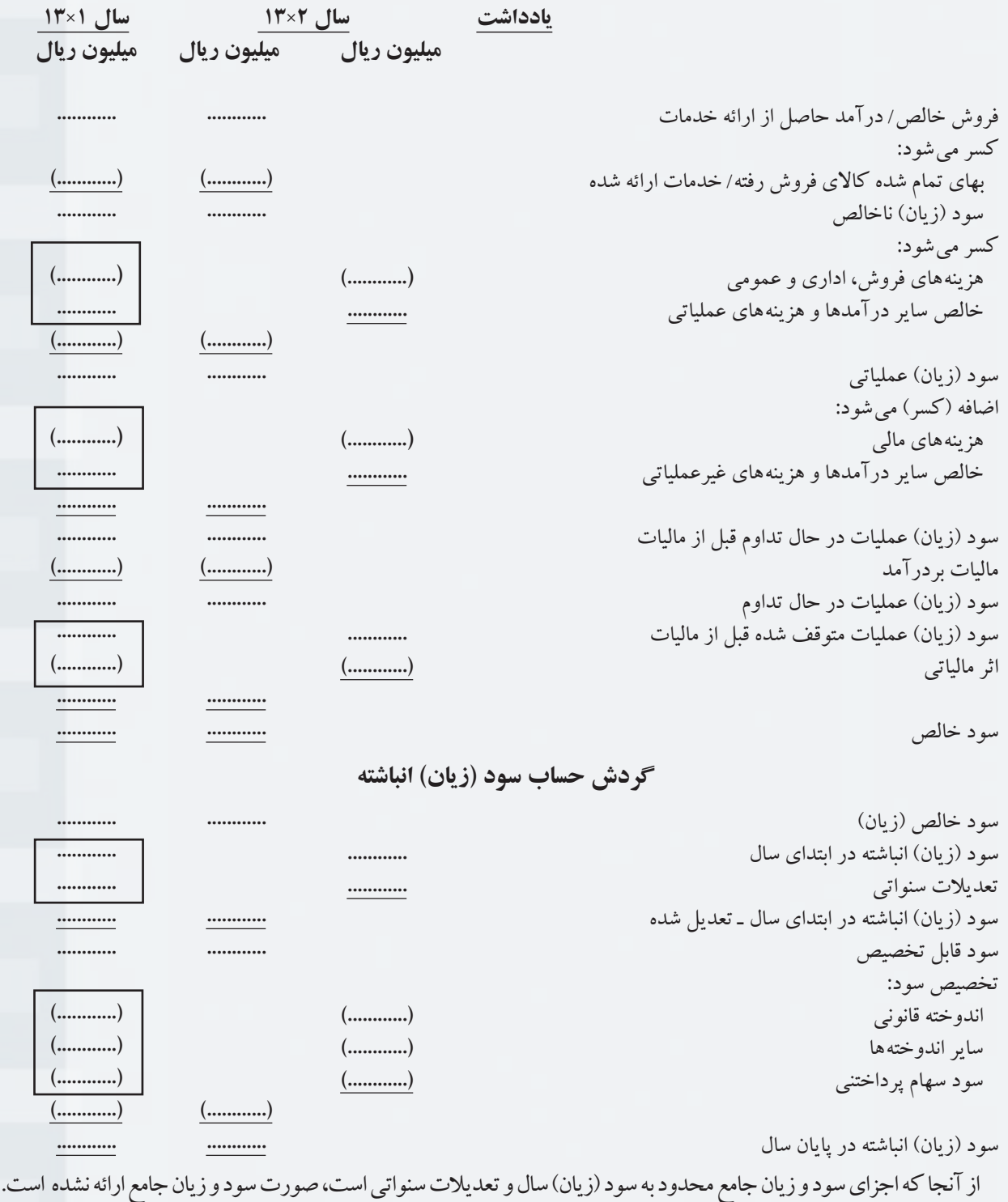

یادداشتهای توضیحی ... تا .. مندرج در صفحات ... تا ،... جزء الینفک صورتهای مالی است.

 $64$ 

فصل سوم تهيه صورتهاي مالي

با توجه به تراز آزمايشــي مؤسســۀ خدماتی بهار، که در فصل 3 ارائه گردید، ترازنامۀ طبقهبندی شــده مؤسسۀ بهار در پایان سال 1388 به صورت زیر میباشد.

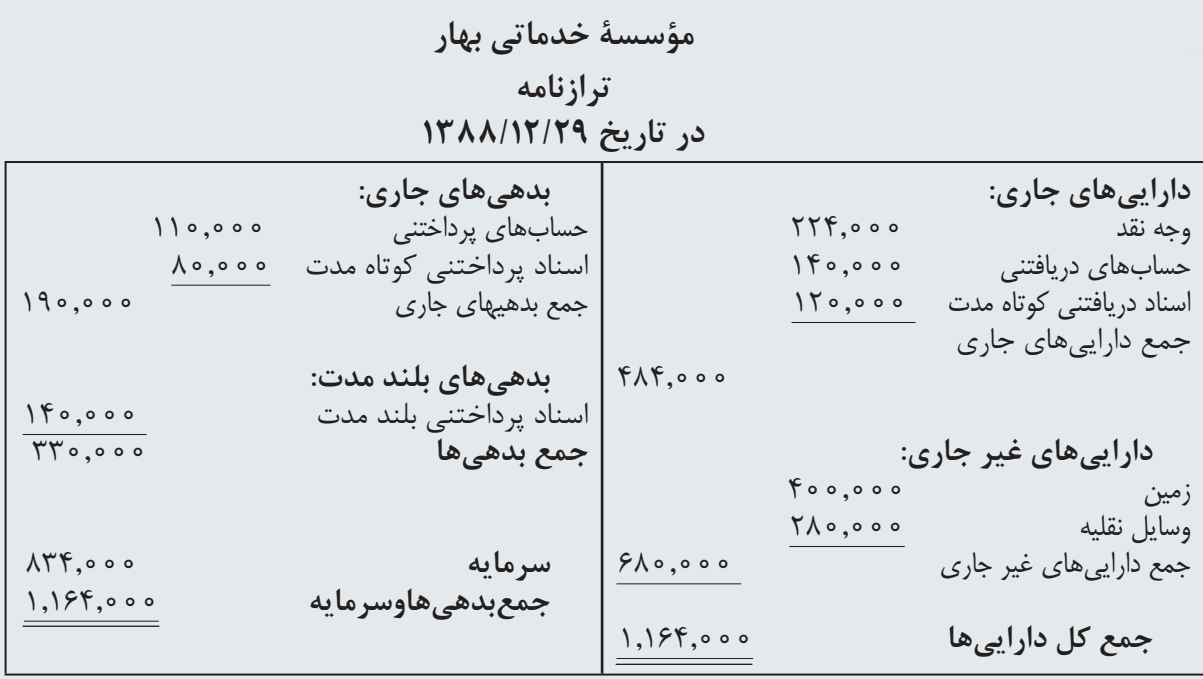

اکنون هريك از طبقات اقالم منعكس در ترازنامه تشریح ميشود.

### **داراييهاي جاري**

 داراييهاي جاري عبارت اســت از موجودي نقد و ســاير داراييهايي كه به طور معقول انتظار ميرود ظرف يك سال، به وجه نقد تبديل شــود، به فروش رود يا به مصرف برسد. موجودي نقد، ســرمايهگذاريهاي كوتاه مدت، حسابهاي دريافتني، اسناد دريافتني كوتاه مدت، موجودي هاي كالا و پيش پرداختها نمونههايي از اقلام دارايي هاي جاري هستند. اقلام دارايي هاي جاري معمولاً به ترتيب كاهش نقدينگي در ترازنامه طبقهبندي ميشوند.

#### **داراييهاي غير جاري**

دارايي هاي غير جاري به اقلامي از دارايي گفته مي شود كه مؤسسه قصد نگهداري و استفادۀ از آنها را براي سال هاي متمادي دارد، مانند زمين، ســاختمان، اثاثۀ اداري، وسايل نقليه و اسناد دريافتني بلندمدت. داراييهاي غير جاري را داراييهاي ثابت يا بلندمدت نيز مي گويند. دارايي هايي كه در يک مؤسسه جاري تلقي مي شوند ممكن است در مؤسسۀ ديگري جزء دارايي هاي غير جاري طبقه بندي ً گردند. مثال يك خودرو سواري در يك شركت توليد سيمان جزء داراييهاي غير جاري و در يك شركت توليد خودرو به مثابۀ محصول آن، جزء داراييهاي جاري طبقه بندي ميشود.

### **بدهيهاي جاري**

 بدهيهاي جاري تعهداتي هستند كه انتظار ميرود حد اكثر طي يك سال آتي از محل داراييهاي جاري يا ايجاد بدهي جاري ديگر تسويه يا بازپرداخت شوند. بدهي هاي جاري معمولاً به ترتيبي كه تسويه خواهند شد در ترازنامه طبقه بندي مي شوند. حسابهاي پرداختني، اسناد پرداختني كوتاه مدت، پيش دريافتها و ماليات پرداختني نمونههایي از بدهيهاي جاري هستند.

#### **بدهيهاي بلند مدت**

 بدهيهاي بلند مدت تعهداتي هســتند كه انتظار نمي رود طي يك ســال از محل داراييهاي جاري يا ايجاد بدهي جاري ديگر تسويه يا بازپرداخت شوند. اوراق قرضه پرداختني و اسناد پرداختني بلند مدت نمونههائي از بدهيهاي بلند مدت هستند.

# **فصل چهارم**

# **عملیات حسابداری در مؤسسات بازرگانی**

 **اهداف رفتاری : پس از مطالعه اين فصل از فراگير انتظار ميرود كه :** 1 ـ ثبت رویدادهای مالی در مؤسسات بازرگانی را انجام دهد. 2 ـ ثبت خرید و فروش کاال در مؤسسات بازرگانی را انجام دهد. 3 ـ انواع تخفیفات خرید و فروش را بشناسد. ٤ـ نحوه محاسبه و ثبت انواع تخفیفات خرید و فروش را در دفاتر حسابداری انجام دهد. ٥ ـ انواع برگشت کاال را بشناسد. ٦ـ نحوه ثبت انواع برگشت کاال را در دفاتر حسابداری انجام دهد. ٧ ـ روشهای ثبت و نگهداری و کنترل موجودیهای کاال در مؤسسات بازرگانی را انجام دهد. ٨ ـ اثر تغییرات موجودی کاال بر سود مؤسسه را انجام دهد. ٩ ـ نحوۀ تنظیم گزارشهای مالی مربوط به خرید و فروش کاال در مؤسسات بازرگانی را انجام دهد.

در فصول قبل با انجام عملیات مالی در مؤسســات خدماتی آشــنا شدید. در این فصل، نحوۀ ثبت و گزارشگری رویدادهای مالی در مؤسســات بازرگانی تشریح ميشــود. همانطور که در فصل اول این کتاب بیان گردید، مؤسسات بازرگاني مؤسساتي هســتند كه به منظور کســب سود به خريد و فروش كاال اشــتغال دارند. به طور معمول، در مؤسسات بازرگانی به کاالي مورد مبادله تغيير شــكل داده نميشود، به همين جهت، عملیات حسابداری آنها با مؤسسات خدماتی و تولیدی متفاوت است. در این فصل عملیات حســابداری خرید و فروش و انواع تخفیفات و برگشــت کاال مورد بررســی قرار ميگیرد. در پایان نیز اصول و روشهای نگهداری و ارزیابی موجودی کاال مورد بحث و بررسی قرار خواهد گرفت.

# **روشهای نگهداری و کنترل موجودی کاال**

براي ثبت عمليات مالي مربوط به موجوديهای کاال دو سيستم ثبت حسابداری وجود دارد. الف) روش (سيستم) ثبت دائمي ب) روش (سيستم) ثبت ادواري در زير هركدام از اين سيستمها تشريح ميگردد.

### **روش ثبت دائمی موجودی کاال**

در روش ثبت دائمي، كاالهاي خريداري شــده در طول دورۀ مالي به حســاب موجودي كاال بدهكار ميشود و هنگامي كه كااليي فروخته شد، بهاي تمام شده آن از حساب موجودي كاال خارج ميگردد. به عبارت دیگر در سيستم ثبت دائمی، هنگام خريد كالا، حســاب موجودي كالا بدهكار مي شــود و هنگام فروش كالا، علاوه بر ثبت مربــوط به فروش يك ثبت ديگر نيز بابت كاهش موجودي در دفاتر ثبت ميگردد. به اين ترتيب كه حســاب بهاي تمام شــده كاالي فروش رفته بدهكار و حساب

موجودي كاال بســتانكار ميشود. لذا در هر زمان ماندۀ حســاب موجودي كاال در دفاتر، ميزان موجوديهاي كاالي مؤسسه را نشان مے رهد.

به همين ســبب اســت كه در اين سيســتم ميزان موجودي كاال و همچنین بهاي تمام شده كاالي فروش رفته در هر لحظه از سال از روي دفاتر قابل تعيين است. با وجود اين در صورت استفاده از اين سيستم در پايان هر سال مالي مقدار موجودي كاالي پايان دوره نيز شمارش ميشود تا از ثبتهاي حسابداري طي دوره اطمينان حاصل گردد. نحوه ثبت حسابداري مطابق با سيستم ثبت دائمي را در دروس بعدي خواهيد آموخت. در ادامۀ اين فصل، نحوۀ تعيين بهاي (قيمت) تمام شــدۀ موجوديهاي كالاي پايان دوره و كالاي فروش رفته بر اســاس روش،اي مختلف (در صورت اســتفاده از سيستم ثبت ادواري موجودي هاي كالا ) مورد بررسي قرار ميگيرد.

> **در سيســتم ثبت دائمی، هنگام خريد كاال، حساب موجودي كاال بدهكار ميشود. در این سیستم، هنگام فروش كاال، عالوه بر ثبت مربوط به فروش، حساب بهاي تمام شده كاالي فروش رفته بدهكار و حساب موجودي كاال بستانكار ميشود.**

## **روش ثبت ادواری موجودی کاال**

در سيســتم ثبت ادواری موجودی کاال، هنگام خريد كاال، حســاب خريد بدهكار ميشــود و هنگام فروش كاال، كاهش موجودي در دفاتر ثبت نمي گردد. لذا در اين سيســتم تعيين مقدار موجودي كاال طي ســال از روي دفاتر امكان پذير نميباشد بلكه هر موقع كه الزم باشــد مقدار موجودي كاال و بهاي تمام شــدۀ كاالي فروش رفته تعيين شــود، بايد ابتدا مقدار موجودي كالاي پايان دوره تعيين شود ، سپس مبلغ موجودي كالاي پايان دوره از مجموع موجودي كالاي اول دوره و خريدهاي دوره كســر گردد تا بهاي تمام شــدۀ كاالي فروش رفته مشخص گردد. موجودي كاال در پايان هر دوره مالي، بطور طبيعي موجودي كاالي ابتداي دورۀ بعد است.

ثبتهای حسابداری را که تا کنون در این فصل در مورد رویدادهاي مالي مربوط به خريد و فروش كاال بیان گردیده است با روش ادواري موجودی کاالســت. نحوۀ ثبت رويدادهاي مالي مربوط به خريد و فروش كاال با روش دائمي در ســاير دروس حسابداري مورد بحث قرار خواهد گرفت.

> **در سيستم ثبت ادواری موجودی کاال، هنگام خريد كاال، حساب خريد بدهكار ميشود و هنــگام فروش كاال، كاهش موجودي در دفاتر ثبت نميگردد. لذا در اين سيســتم تعيين مقدار موجودي كاال طي سال از روي دفاتر امكان پذير نيست.**

# **حساب خرید**

حســاب خرید حســابی اســت که در روش ادواري موجودی کاال برای ثبت کاالهای خریداری شــده مورد اســتفاده قرار میگیرد. الزم به تأکید اســت که در حســاب خرید، فقط کاالهايی ثبت میشــود که به منظور فروش خریداری شــدهاند. اگر کااليی به منظور فروش خریداری نشــده باشــد، نباید در حساب خرید ثبت شود. در روش ادواری، هنگام خريد كاال، »حساب خريد» بدهكار و چنانچه خريد نسيه باشد، حسابهاي پرداختني و اگر خريد نقدي باشد، حساب صندوق بستانكار ميشود. **خرید**

↑ بدهکار

**ثبت حسابهای خرید** 

 همانطور كه در قســمت فوق بيان گرديد، در روش ادواري هنگام خريد كاال، »حســاب خريد« بدهكار و حساب وجه نقد (و اگر خريد نســيه باشد، حسابهاي پرداختني) بستانكار ميشود. براي تشريح نحوۀ ثبت خريد كالا به مثالهاي زير توجه نمائید:

مثال 1 : مؤسســۀ بازرگاني حميدي در تاريخ 81/2/8 مبلــغ 2,300,000 ريال كاال بهصورت نقد خريداري كرد. نحوۀ ثبت رويداد فوق در دفتر روزنامۀ مؤسسۀ حميدي به صورت زير است:

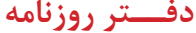

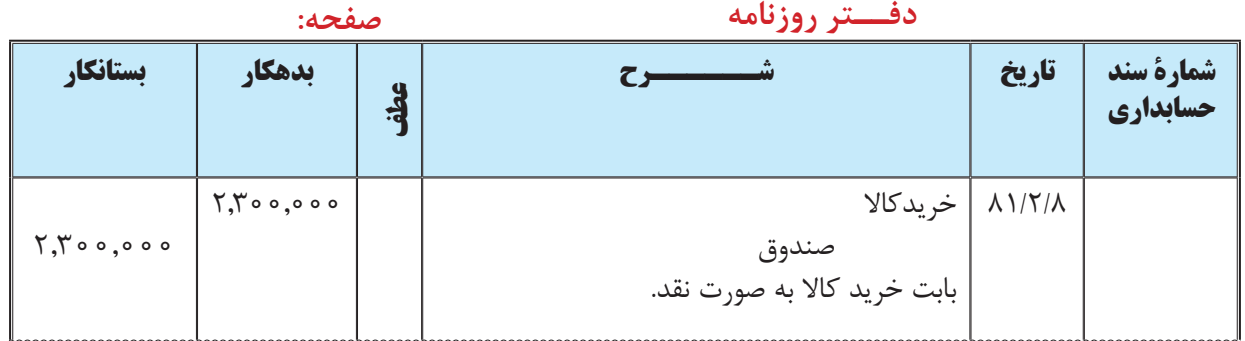

مثال 2 : مؤسسۀ بازرگاني حميدي در تاريخ 81/2/15 مبلغ 1,700,000 ريال كاال بهصورت نسيه خريداري كرد. نحوۀ ثبت رويداد فوق در دفتر روزنامۀ مؤسسۀ حميدي به صورت زير است:

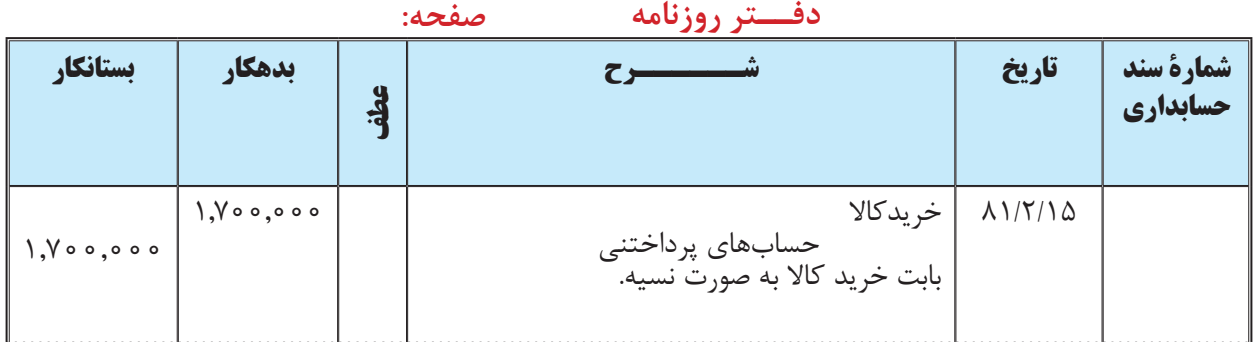

مثال 3 : مؤسســۀ بازرگاني حميدي در تاريخ 81/2/24 مبلغ 840,000 2, ريال كاال خريداري كرد و مبلغ 1,200,000 ريال آن را نقداً پرداخت نمود. نحوۀ ثبت رويداد فوق در دفتر روزنامۀ مؤسسۀ حميدي به صورت زير است:

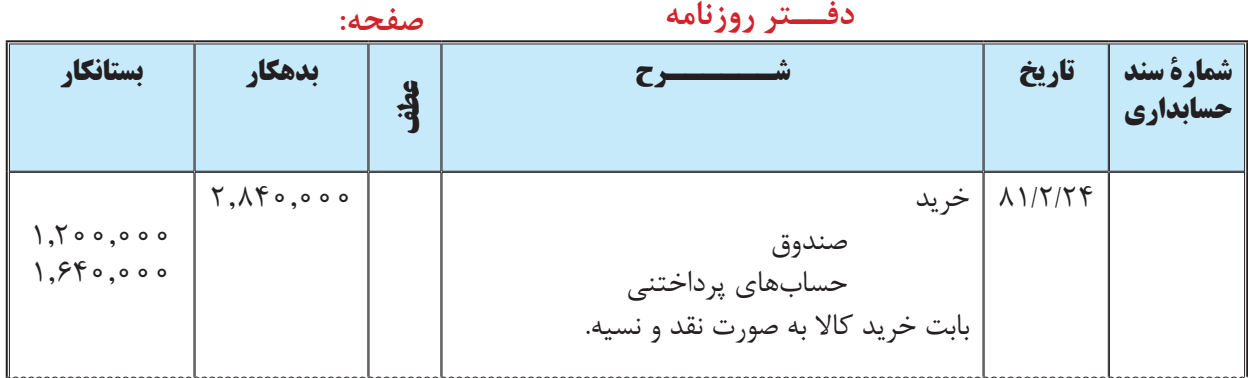

۶۸

**پرداخت وجه خریدهای نسیه** 

اگر خریدار کااليی را به صورت نســیه خریداری نماید، در تاریخ تعیین شــده باید وجه مورد نظر را به فروشــنده پرداخت نماید. در این صورت »حســابهای پرداختنی« بدهکار و »حســاب وجوه نقد« یا »صندوق« بســتانکار میشود. برای تشریح این موضــوع فرض کنيد که مؤسســۀ بازرگانی حمیدی وجه خرید نســیۀ مــورخ 81/2/15 به مبلغ 1,700,000 ریــال را در تاریخ 81/3/14 پرداخت كرده باشد. این رویداد به صورت زیر در دفتر مؤسسۀ بازرگانی حمیدی ثبت میشود:

| -- <i>-----</i> --                  |                                                               |  |                                                                                    |                                 |                       |  |
|-------------------------------------|---------------------------------------------------------------|--|------------------------------------------------------------------------------------|---------------------------------|-----------------------|--|
| بستانكار                            | بدهكار                                                        |  |                                                                                    | تاريخ                           | شماره سند<br>حسابداري |  |
| $\frac{1}{2}$ , $\sqrt{00}$ , $000$ | $\lambda$ , $\lambda$ $\circ$ $\circ$ $\circ$ $\circ$ $\circ$ |  | حسابهای پرداختنی<br>صندوق<br>بابت پرداخت وجه کالای خریداری شده در ۱۵<br>ار ديبهشت. | $\lambda \frac{\gamma}{\gamma}$ |                       |  |

 **دفــتر روزنامه صفحه:** 

**در روش ادواري هنگام خريد كاال، »حساب خريد« بدهكار ميشود.**

هزینۀ حمل کاالی خریداری شده: مطابق اســتانداردهای حســابداری هزینه حمل کاالی خریداری شــده نیز باید به عنوان بخشــی از بهای تمام شــده کاالی خریداری شده درنظر گرفته شود. هزینه حمل کاالی خریداری شده باید تحت عنوان حسابها به همین نام ثبت گردد. مثال: مؤسســۀ بازرگانی حمیدی در تاریخ 81/2/25 مبلغ 125,000 ریال بابت هزینه حمل کاالی خریداری شــده پرداخت کرد. نحوۀ ثبت این رویداد در دفتر روزنامۀ مؤسسه حمیدی بهصورت زیر است.

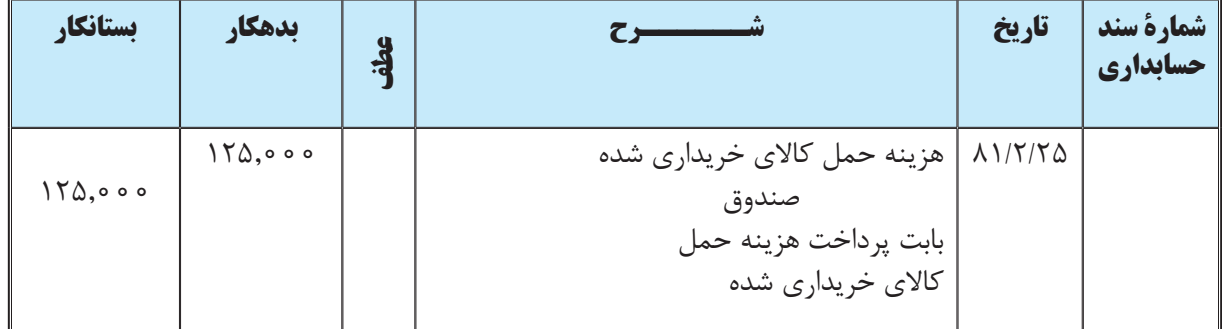

**انواع تخفیفات و برگشت از خرید کاال و نحوۀ ثبت آن** 

در عرف تجاری، فروشندگان به دالیل مختلفی ممکن است برای خریداران تخفیف در نظر بگیرند. به طور کلی تخفیفات خرید به یکی از انحاي زیر است:

**1 ـ تخفیف تجاری**

تخفیف تجاری عبارت است از کاهش در قیمت کاال نسبت به قیمت رایج آن که از جانب فروشنده به خریدار داده میشود و معمولا بهصورت درصدی از قیمت کالا تعیین می شود. فروشندگان به دلایل مختلفی ممکن است به خریداران کالاهای خود

نخفیف اعطا نمایند، اما باید یادآور شــد که تخفیف تجاری معمولا برای خریدهای عمده در نظر گرفته میشــود. البته تخفیفی که براثر چانه زنی خریدار در نظر گرفته ميشود نیز نوعی تخفیف تجاری است که به آن تخفیف توافقی نیز میگویند. تخفیف نجاری معمولا در فاکتور لحاظ می شــود ولی اثرات آن در دفاتر حســابداری ثبت نمی گردد. برای تشریح این موضوع به مثال زیر توجه نمايید.

مثال:4 مؤسســۀ بازرگاني حميدي در تاريخ 81/2/28 تعداد 80 دســتگاه تلویزیون از شــرکت بازرگانی صبا به صورت نقد خریداری کرد. شــرکت بازرگانی صبا قیمت هر دســتگاه تلویزیون را 248,000 ریال اعالم کرده است لیکن به خریدارانی که بیشتر از 40 دستگاه تلویزیون خریداری نمایند، پنج درصد تخفیف اعطا مينماید.

بنابراین، قیمت هر دستگاه از تلویزیونهای خریداری شده تــــوسط مؤسسۀ بازرگاني حميدي 235,600 ریــال )12400 = %5 × 248,000 بنابراین، 235600 = 12400 - 248,000( محاسبه گردید. با توجه به این تخفیف، مبلغ 80 دستگاه تلویزیون مذکور ,000 848 , 18 ریال اســت )80 × 235600( که با چانه زنی به عمل آمده توســط مدیر مؤسسۀ بازرگاني حميدي، برای تلویزیونهای مزبور کلاً ۱۸٫۸۴۰٫۰۰۰ ریال توسط مؤسسه به شرکت بازرگانی صبا پرداخت شد. این رویداد به صورت زیر در دفتر روزنامۀ مؤسسه حميدي ثبت ميگردد

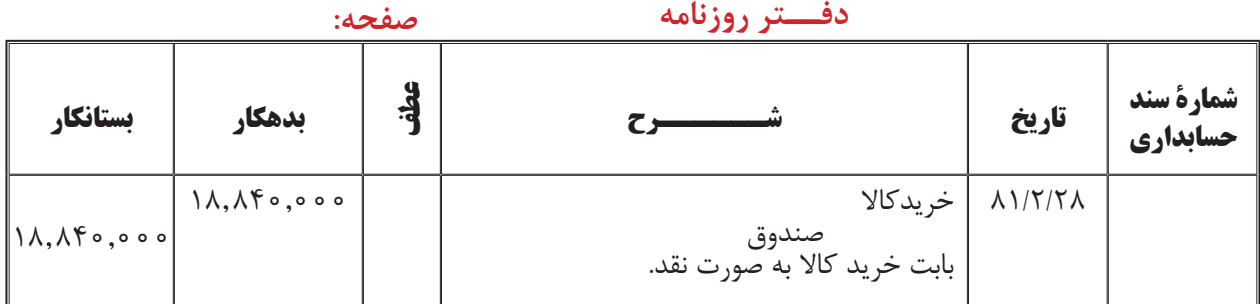

همانطور که مالحظه ميشــود، اثرات تخفیف تجاری در دفاتر حســابداری مؤسسه ثبت نمی گردد. البته میتوان در شرح سند حسابداری و دفتر روزنامه این تخفیف را توضیح داد.

تخفیف تجاری معمولا برای خریدهای عمده در نظر گرفته می شود. **ً در فاکتور لحاظ میشود و اثرات آن در دفاتر حسابداری ثبت تخفیف تجاری معموال نمی گردد.** 

#### **2 ـ تخفیف بابت معیوب بودن کاال و برگشت بخشی از کاالی خریداری شده**

پس از خرید کاال، ممکن اســت مشــخص شود که بخشی از کاالی خریداری شــده بنا به دالیلی مانند معیوب بودن کاال، آسیبدیدگی قبل از دریافت کاال یا عدم مطابقت کاال یا نمونه فاقد کیفیت مورد توافق بين خریدار و فروشنده است. برای مثال ممکن است مؤسسه ای مقداری پارچه خریداری کرده و پس از خرید و انتقال آن به مؤسسه متوجه شود که بخشی از پارچهها دارای زدگی است و یا رنگ آمیزی آن مناسب نيست.

در این حالت خریدار ميتواند تمام یا بخشــی از کاالی معیوب را به فروشــنده برگشــت دهد و یا بابت آن تخفیفی از فروشنده دریافــت نمایــد. به تخفیفی که در این موارد منظــور ميگردد » تخفیف بابت عیب« ميگویند. در دفاتر خریدار، برگشــت کاال و تخفیف بابت عیب هر دو در یک حساب به نام «برگشت از خرید و تخفیفات» در دفاتر خریدار ثبت میشود، با این توضیح که اگر برگشــت کالا به علت عیب نیز نباشــد، جهت ثبت آن از همین حساب (برگشت از خرید و تخفیفات) استفاده میشود. لازم به ذکر است که ماهیت حساب (برگشت از خرید و تخفیفات) بستانکار میباشد. برای تشریح این موضوع به مثال صفحه بعد توجه نمایید: مثــال:5 مؤسســۀ بازرگاني حميدي در تاريــخ 1381/3/12 مبلغ ,700,000 18 ریال پارچه از شــرکت بازرگانی شکوه به صورت نسیه خریداری کرد. پس از انتقال پارچهها به مؤسسۀ بازرگاني حميدي، مسئول کنترل کیفیت متوجه شد که بخشی از پارچهها دارای زدگی است. بنابراین ضمن مذاکره با مسئولین شرکت بازرگانی شکوه، در تاریخ 1381/3/16 معادل 935,000 ریال از پارچه به فروشنده برگشت داده شد و 480,000 ریال نیز بابت معیوب بودن بخشی از پارچهها تخفیف در نظر گرفته شد. این رویدادها به صورت زیر در دفتر روزنامۀ مؤسسۀ حميدي ثبت ميگردد:

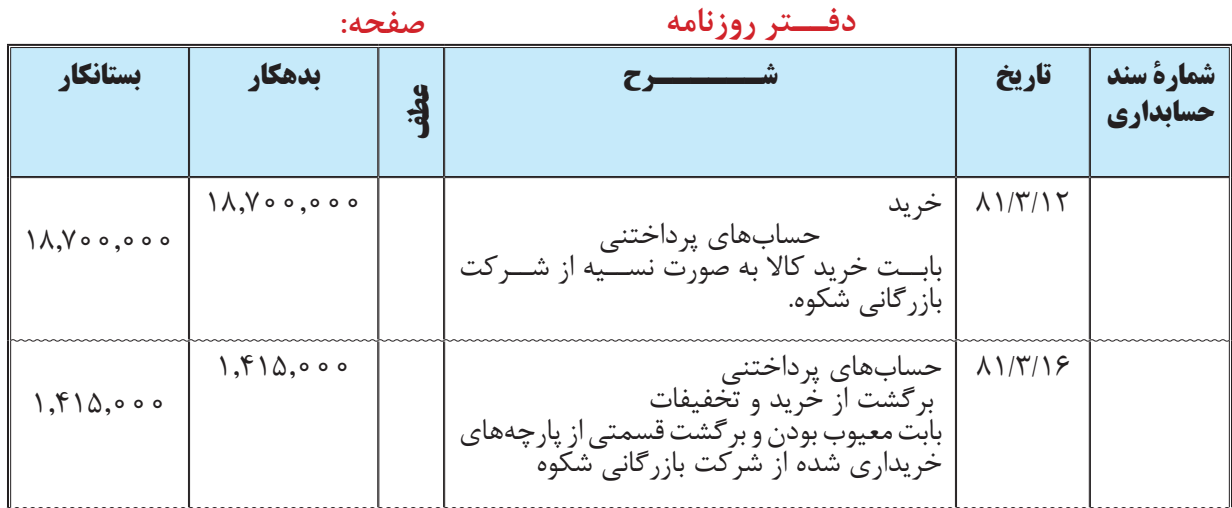

 $f \wedge \cdot \cdot \cdot + 4f \wedge \cdot \cdot \cdot = 1f \wedge \cdot \cdot \cdot$ 

مثال:6 مؤسســۀ بازرگاني حميــدي در تاريخ 81/3/18 مبلــغ 7,460,000 ریال کاال از شــرکت بازرگانی ندا به صورت نســیه خریداری کرد. در تاریخ 81/3/23 معادل 1,119,000 ریال از کاالی خریداری شــده به فروشــنده برگشت داده شد. این رویدادها به صورت زیر در دفتر روزنامۀ مؤسسۀ حميدي ثبت ميگردد:

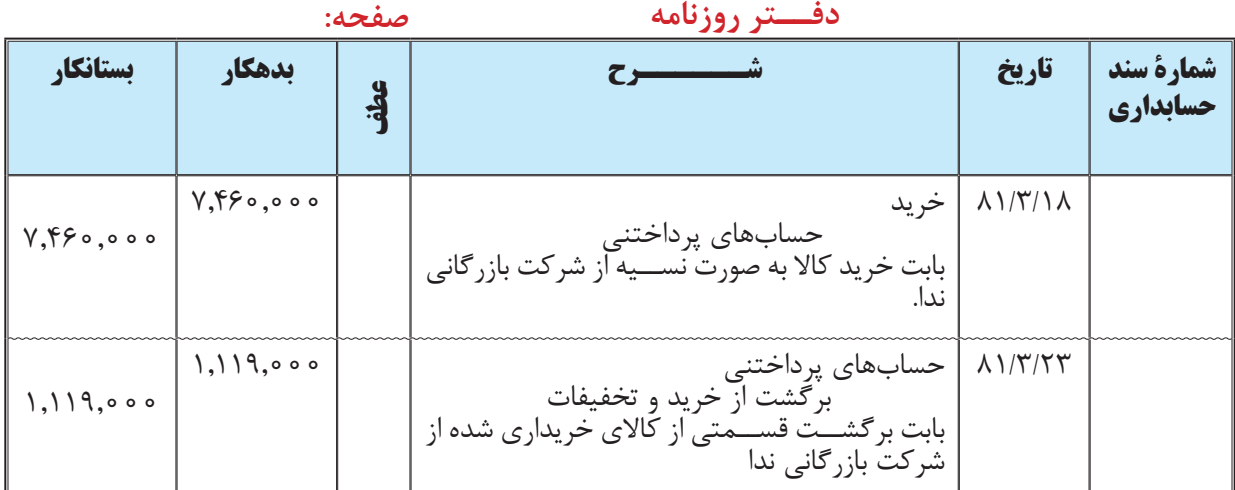

**برگشــت کاال و تخفیف بابت عیب ، هر دو در یک حساب به نام »برگشت از خرید و تخفیفات« در دفاتر خریدار ثبت میشوند.**  **3 ـ تخفیف بابت پرداخت وجه زودتر از موعد تعیین شده )تخفیفات نقدی خرید(**

برخی مواقع، در خرید و فروش نســیه کاال، مدت زمان مشــخصی برای پرداخت وجه معامله تعیین ميشــود و طرفین توافق میکنند که اگر خریدار وجه مورد نظر را ظرف مهلت مشخصی پرداخت کند، برای او درصدی از مبلغ کاال به صورت تخفیف در نظر گرفته شود. به تخفیفی که در این موارد در نظر گرفته میشود تخفیف نقدی میگویند. معمولا فروشندگان برای تشویق خریداران به پرداخت زودتر از موعد، این تخفیف را به آنها اعطا میکنند. الزم به ذکر است که ماهیت حساب تخفیفات نقدی خرید بستانکار میباشد. برای تشریح این موضوع به مثال زیر توجه نمايید.

مثال:7 مؤسســۀ بازرگاني حميدي در تاريخ 81/4/1 مبلغ 8500,000 ریال کاال با شــرط نسیۀ 40 روزه و 2 درصد تخفیف اگر تا 10 روز پرداخت شود )ن40/ ـ 10/2( خریداری کرد. مؤسسۀ بازرگاني حميدي به منظور استفاده از این تخفیف، در تاریــخ 81/4/10 مبلــغ کاالی مذکور را به صورت نقد پرداخت کرد. این رویدادها به صورت زیر در دفتر روزنامۀ مؤسســۀ بازرگاني حميدي ثبت ميگردد:

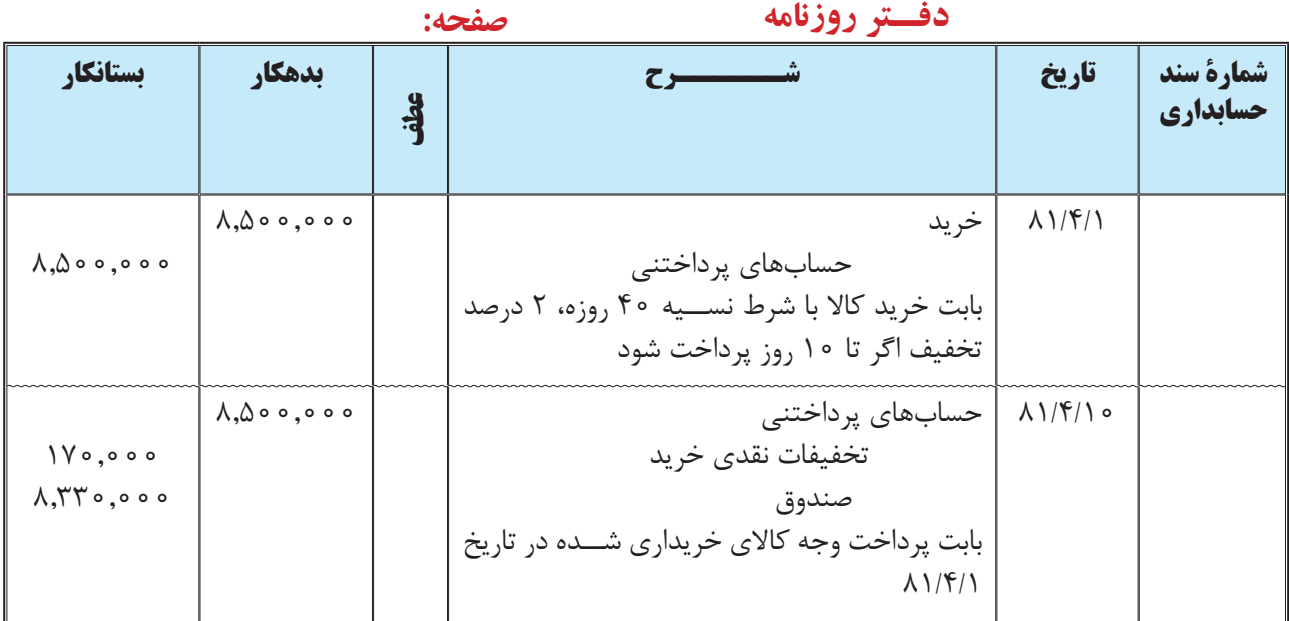

#### $A_1 \Delta \cdot \cdot \cdot \cdot \cdot \times \cdot X = 1 \vee \cdot \cdot \cdot \cdot$

$$
\Lambda, \Delta \cdots, \cdots \quad \mathsf{IV}^{\bullet}, \cdots = \Lambda, \mathsf{YY}^{\bullet}, \cdots
$$

بــا اين توضیح اگر خریدار وجه مورد نظر را ظرف مهلت تعیین شــده جهت اســتفاده از تخفیــف، که در این مثال 10 روز اســت، پرداخت نکند، نمی تواند از تخفیف اســتفاده نماید و باید کل مبلغ خرید را تا مدت تعیین شده پرداخت نماید. بنابراین، اگر مؤسسۀ بازرگاني حميدي وجه خرید مورخ 81/4/1 را تا تاریخ 81/4/11 پرداخت نکند نمی تواند از تخفیف در نظر گرفته شده استفاده کند. در این حالت باید وجه کاال را بهطور کامل حداکثر تا تاریخ 81/5/10 پرداخت کند. با این توضیحات فرض کنید مؤسسۀ بازرگاني حميدي وجه کاال را در 81/5/10 پرداخت کرده باشد. در این حالت، رویدادهای فوق به صورت صفحه بعد در دفتر روزنامۀ مؤسسۀ بازرگاني حميدي ثبت ميگردد:

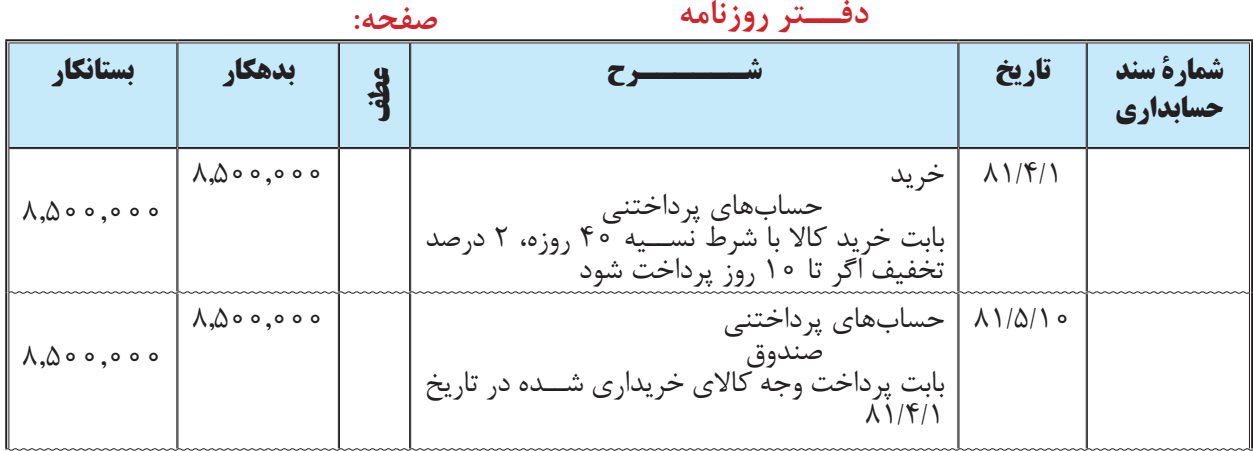

**اگر خریدار وجه مورد نظر را ظرف مهلت مشــخصی پرداخت کند، برای او درصدی از مبلغ کاال به صورت تخفیف در نظر گرفته شــود. به تخفیفی که در این موارد در نظر گرفته میشود تخفیف نقدی ميگويند. تخفیف نقدی در دفاتر خریدار در حساب »تخفیفات نقدی خرید« ثبت میشود.** 

**حساب فروش**  حســاب فروش حســابی اســت که برای ثبت کاالهای فروش رفته مورد اســتفاده قرارمیگیرد. الزم به تأکید است که فقط هنگام فروش کالاهایی که قبلاً بهمنظور فروش خریداری شدهاند، حساب فروش بستانکار می شود و اگر مؤسسه دارایی را قبلاً به منظور فروش، خریداری نکرده باشد، هنگام فروش آن حساب دارایی مربوطه بستانکار میشود. هنگام فروش كاال، صندوق یا حسابهاي دریافتنی بدهکار و »حساب فروش« بستانكار ميشود. **فروش** بستانکار ↑

# **ثبت حسابهای فروش**

همان طور که قبلاً بیان گردید، در روش ادواري، هنگام فروش كالا اگر فروش نســيه باشــد، حسابهاي دريافتني و اگر فروش نقدي باشد، حساب صندوق (وجه نقد) بدهكار و حساب فروش بستانكار مي شود.

**هنگام فروش كاال، »حساب فروش« بستانكار ميشود.**

برای تشریح نحوۀ ثبت فروش کاال به مثالهای زیر توجه نمایید: مثال 8 : مؤسســۀ بازرگاني حميدي در تاريخ 81/2/11 مبلغ 1,480,000 ريال كاال بهصورت نقد به فروش رساند. نحوه ثبت رويداد فوق در دفتر روزنامۀ مؤسسۀ حميدي به صورت صفحه بعد است:

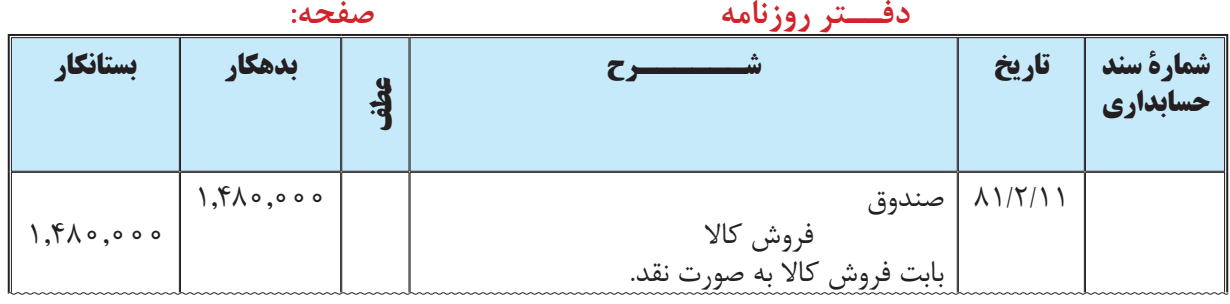

مثال 9 : مؤسســۀ بازرگاني حميدي در تاريخ 81/2/17 مبلغ 890,000 ريال كاال بهصورت نســیه به فروش رساند. نحوه ثبت رويداد فوق در دفتر روزنامه مؤسسه حميدي به صورت زير است:

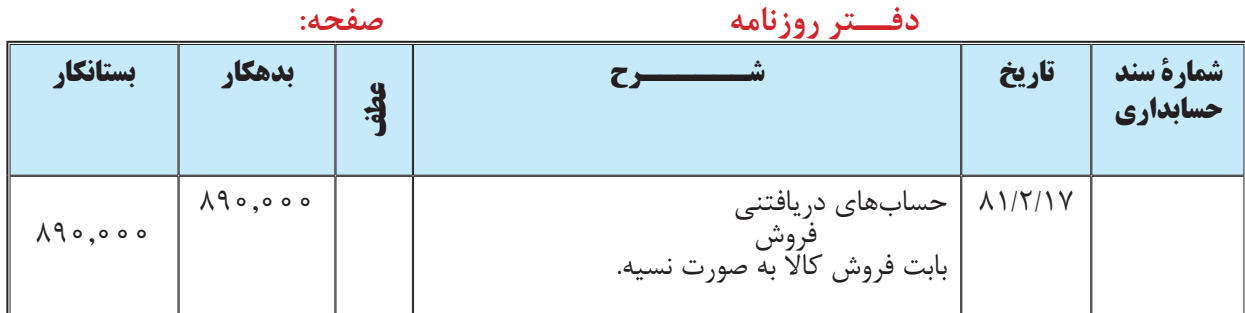

مثــال 10 : مؤسســۀ بازرگاني حميــدي در تاريخ 81/2/27 مبلــغ 1,270,000 ريال كاال به فروش رســاند و مبلغ 660,000 ریال آن را به صورت نقد دریافت کرد. نحوه ثبت رويداد فوق در دفتر روزنامه مؤسسۀ حميدي به صورت زير است:

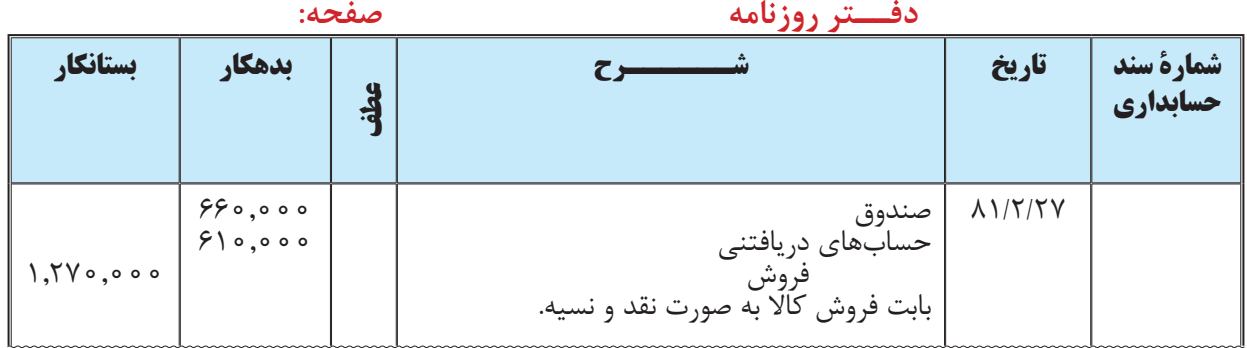

**دریافت وجه فروشهای نسیه** 

اگر مؤسســه کااليی را به صورت نســیه به فروش برســاند خریدار باید وجه مورد نظر را در تاریخ تعیین شــده به فروشنده پرداخت نماید. در این صورت در دفاتر فروشــنده، »حســاب وجوه نقد« یا »صندوق« بدهکار و »حسابهای دریافتنی«بستانکار میشــود. برای تشــریح این موضوع فرض کنید وجه فروش نســیه مورخ 81/2/17 به مبلغ 890,000 ريال در تاریخ 81/3/17 به مؤسسۀ بازرگانی حمیدی پرداخت شده باشد. این رویداد به صورت صفحه بعد در دفتر مؤسسۀ بازرگانی حمیدی ثبت مي شود:

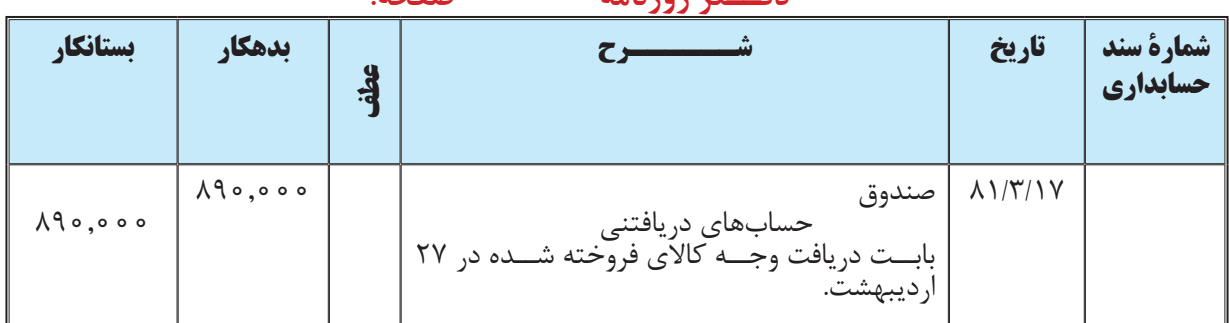

 **دفــتر روزنامه صفحه:** 

### **انواع تخفیفات و برگشت از فروش کاال و نحوۀ ثبت آنها**

مشابه آنچه که در قسمت تخفیفات و برگشت از خرید کاال توضیح داده شد، تخفیفات فروش به یکی از انحاي زیر است: **1 ـ تخفیف تجاری** 

آنچــه کــه در معامالت مربوط به خرید و فروش کاال برای خریدار به صورت تخفیــف تجاری خرید انجام ميگيرد، برای فروشنده تخفیفات تجاری فروش تلقی ميشود. لذا تخفیف تجاری فروش عبارت است از کاهش در قیمت کاال نسبت به قیمت رایج آن که از جانب فروشنده به خریدار داده میشود. تخفیف تجاری معمولا به صورت درصدی از قیمت کالا تعیین و محاسبه میشــود. همانطور که قبلاً نیز بیان گردید، تخفیف تجاری معمولاً برای خریدهای عمده در نظر گرفته میشود. ضمناً تخفیفی که براثر چانه زنی خریدار در نظر گرفته میشود نیز نوعی تخفیف تجاری میباشد. که به آن تخفیف توافقی نیز میگویند. در دفاتر حسابداري فروشنده نیز اثرات تخفیف تجاری ثبت نمیگردد. برای تشریح این موضوع به مثال زیر توجه نمايید.

مثال 11 : مؤسسۀ بازرگاني حميدي در تاريخ 81/3/2 تعداد 30 دستگاه تلویزیون به صورت نقد به فروش رساند. مؤسســۀ بازرگاني حميدي برای خریدارانی که بیشتر از 10 دســتگاه تلویزیون خریداری نمایند، مبلغ 3 درصد تخفیف تجاری در نظر ميگیرد. لذا در این معامله، قیمت هر یک از تلویزیونهای فروخته شــده که 320,000 ریال تعیین شــده بود، با احتساب 3 درصد تخفیف به مبلغ هر دســتگاه 310,400 ریال محاســبه و از خریدار دریافت گردید. این رويداد به صورت زير در دفتر روزنامۀ مؤسسه حميدي ثبت ميشود:

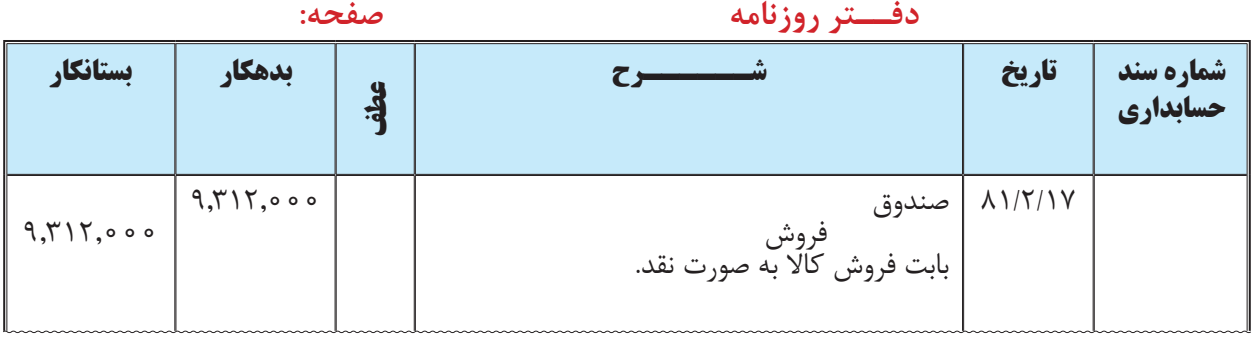

 $\mathbf{Y}^{\mathsf{T}}\cdot\cdot\cdot\cdot\times\mathbf{X}^{\mathsf{r}}=\mathbf{Y}^{\mathsf{r}}\cdot\cdot\cdot$  $\Upsilon$  $\mathbf{Y} \setminus \mathbf{Y} \setminus \mathbf{S} \setminus \mathbf{Y} \setminus \mathbf{Y} \setminus \mathbf{Y} \setminus \mathbf{Y} \setminus \mathbf{S} \setminus \mathbf{Y} \setminus \mathbf{S} \setminus \mathbf{S} \setminus \mathbf{Y} \setminus \mathbf{S}$  **ً در فاکتور لحاظ ميشود و اثرات آن در دفاتر حسابداری ثبت تخفیف تجاری معموال نمیگردد.** 

#### **2 ـ تخفیف بابت معیوب بودن کاال و برگشت بخشی از کاالی فروش رفته**

همانطــور که در قســمت تخفیفــات مربوط به خرید کاال بیان گردیــد، هنگام معیوب بودن کاالی مــورد معامله و یا عدم مطابقت کاال با نمونه، خریدار میتواند تمام یا بخشــی از کاال را به فروشــنده برگشــت بدهد و یا بابت آن تخفیفی از فروشنده دریافت نماید. تخفیفی که در این موارد در نظر گرفته میشــود تخفیف بابت عیب میگویند. در دفاتر فروشنده، برگشت کاال و تخفیف بابت عیب هر دو در یک حســاب به نام »برگشــت از فروش و تخفیفات« در دفاتر فروشــنده ثبت ميشوند. الزم به ذکر است که ماهیت حساب برگشت از فروش و تخفیفات بدهکار میباشند. برای تشریح این موضوع به مثال زیر توجه نمایید:

مثال:12 مؤسسۀ بازرگاني حميدي در تاريخ 81/3/17 مبلغ 9,800,000 ریال کاال به صورت نسیه به فروش رساند. در تاریخ ۸۱/۳/۲۱ خریدار ۱,۳۰۰,۰۰۰ ریال از کالای خریداری شده را به مؤسسه برگشت داد و با توافق طرفین، مبلغ ۲۴۰,۰۰۰ ریال تخفیف نیز بابت معیوب بودن بخشی از کاال در نظر گرفته شد. این رويداد به صورت زير در دفتر روزنامه مؤسسۀ حميدي ثبت ميشود:

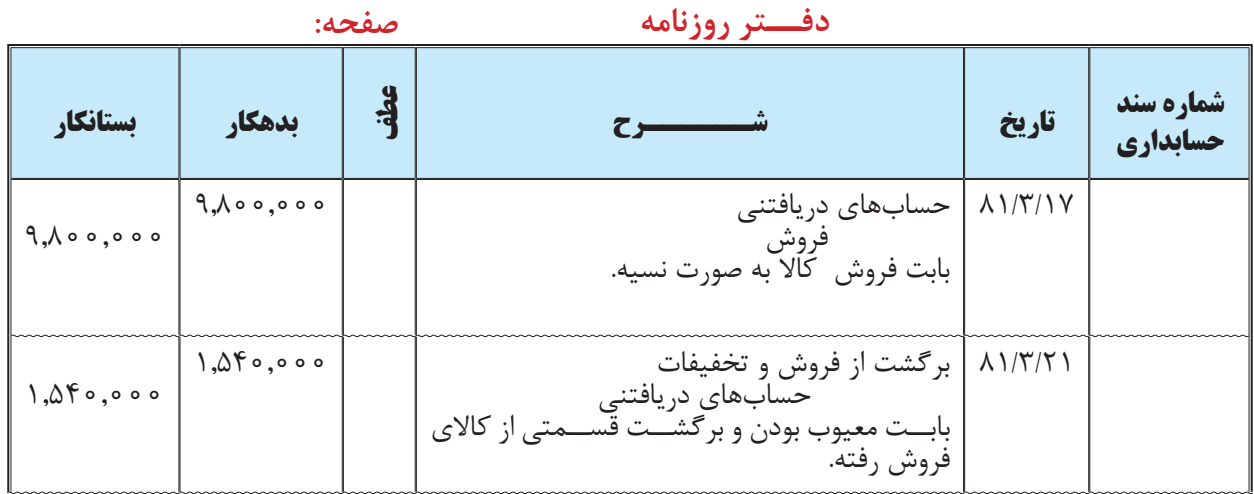

**برگشــت کاالی فروش رفته و تخفیف بابت معیوب بودن کاال هر دو در یک حساب به نام »برگشت از فروش و تخفیفات« در دفاتر فروشنده ثبت ميشوند.** 

**3 ـ تخفیف بابت واریز وجه زودتر از موعد تعیین شده )تخفیفات نقدی فروش(** 

همانطور که در قســمت تخفیفات تجاری خرید توضیح داده شــد، برخی مواقع، در خرید و فروش نســیه کاال، مدت زمان مشــخصی بــرای پرداخت وجه معامله تعیین ميشــود و طرفین توافق ميکننــد که اگر خریدار وجه مــورد نظر را ظرف مهلت مشــخصی پرداخت کند، برای او درصدی از مبلغ کاال به صورت تخفیف در نظر گرفته شــود. تخفیفی که در این موارد در نظر گرفته میشود، در دفاتر فروشنده به عنوان تخفیفات نقدی فروش ثبت میشود. برای تشریح این موضوع به مثال زیر توجه نمایید: مثال:13 مؤسســۀ بازرگاني حميدي در تاريخ 81/4/1 مبلغ 6,200,000 ریال کاال با شرط نسیۀ 50 روزه، 3 درصد تخفیف اگر تا 10 روز پرداخت شــود )ن50/ ـ 10/3(، به فروش رســاند. خریدار به منظور اســتفاده از این تخفیف، در تاریخ 81/4/10 مبلغ کاالی مذکور را به صورت نقد مؤسســۀ بازرگانــي حميدي پرداخت کرد. این رویدادها به صورت زیر در دفتر روزنامۀ مؤسسه حميدي ثبت میگردد:

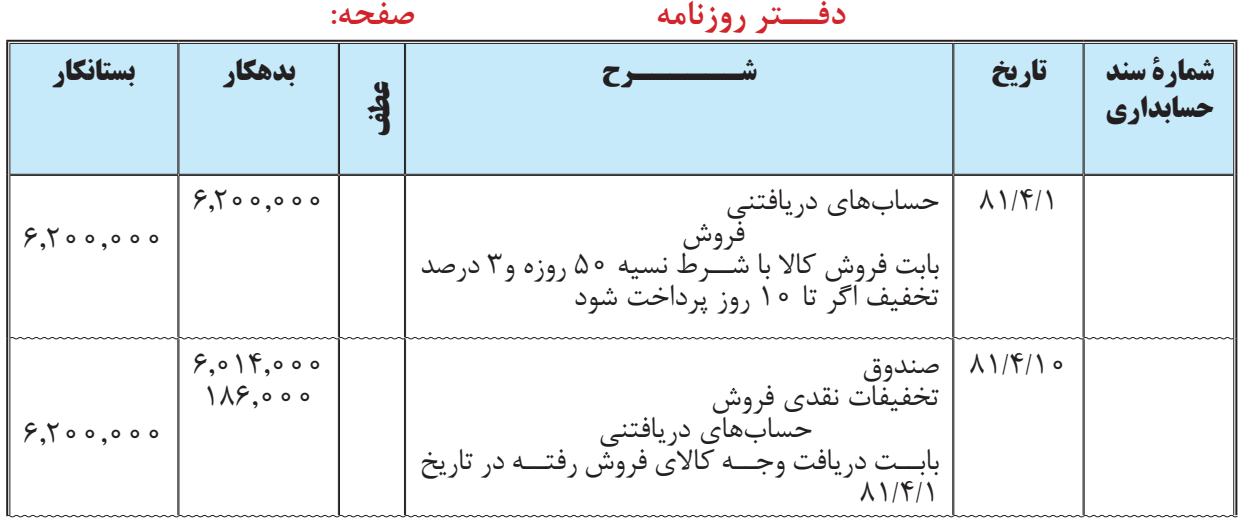

#### $6.7......x = 106...$

 $6.5,0.1,0.00$   $\cdot \cdot \cdot = 1.16$ ,  $\cdot \cdot \cdot = 6.16$ ,  $\cdot \cdot \cdot$ 

با اين توضیح که اگر خریدار وجه مورد نظر را ظرف مهلت تعیین شــده جهت اســتفاده از تخفیف، که در این مثال 10 روز اســت، پرداخت نکند، نمی تواند از تخفیف اســتفاده نماید و باید کل مبلغ خرید را تا مدت تعیین شده پرداخت نماید. بنابراین اگر خریدار وجه خرید مورخ 81/4/1 را تا تاریخ 81/4/11 به مؤسســۀ بازرگاني حميدي پرداخت نکند، نمیتواند از تخفیف در نظر گرفته شــده برخوردار شــود. در ایــن حالت باید وجه کاال را حداکثر تا تاریــخ 81/5/11 بهطور کامل پرداخت کند. با این توضیحات فرض کنید خریدار، وجه کاال را در 81/5/11 به مؤسسه بازرگاني حميدي پرداخت کرده باشد، در این حالت، رویدادهای فوق به صورت زیر در دفتر روزنامه مؤسسه بازرگاني حميدي ثبت ميگردد:

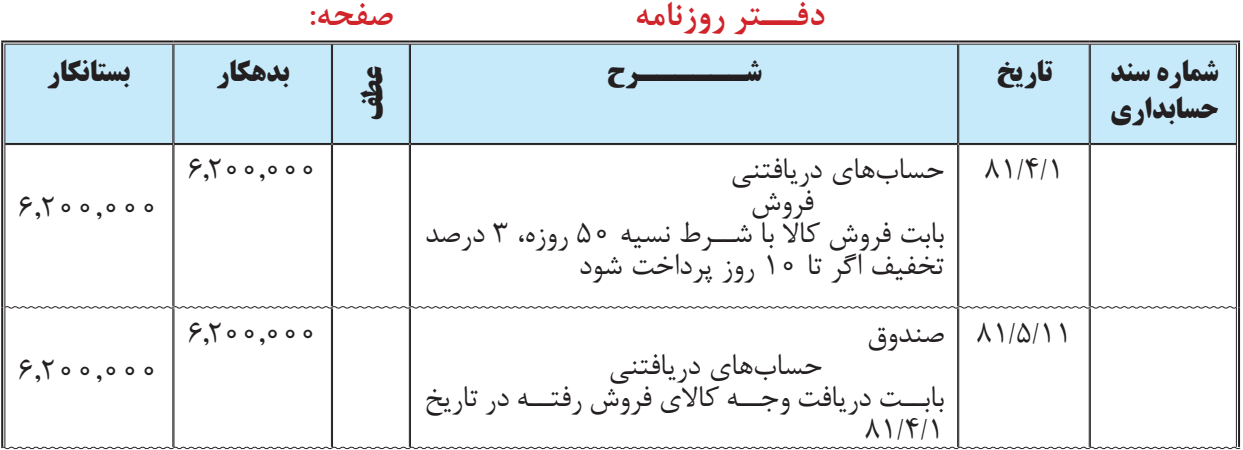

**به تخفیفی که بابت پرداخت وجه زودتر از موعد تعیین شــده در نظر گرفته ميشود تخفیف نقدی ميگويند.** 

**تخفیف نقدی در دفاتر فروشنده در حساب »تخفیفات نقدی فروش« ثبت ميشود.** 

### **موجودی کاال و حسابهای مربوطه**

به طور کلی، موجودي كاال شامل ملزومات مصرفي، مواد خام، محصوالت در جريان ساخت و موجوديهاي كاالي آماده برای فروش اســت. لیکن با توجه به این که در این مبحث صرفا مؤسســات بازرگانی مد نظرند، می توان گفت که در مؤسســات<br>بازرگانی، «مرحمه دی کالا» عبارت است، از موجه دی کالاهائی که به منظور فروش نگهداری و بشود ۱ بازرگانی، «موجودي كالا» عبارت است از موجودي كالاهائي كه به منظور فروش نگهداري مي شود.'

موجودي كالا يكي از اقلام دارايي جاري مؤسســه تلقي مي شــود زيرا انتظار مي رود طي يك ســال مالي به فروش رسد يا مصرف شود.

# **انبارگردانی موجودی کاال**

در پایان هر ســال مالی، به منظور تعیین مقدار کاالی باقیمانده در شــرکت، كليۀ کاالهای موجود شمارش میشوند. به این عملیات، که طی تعداد اقلام باقیماندۀ موجودی کالا مشــخص میشــود، اصطلاحا انبارگردانی (شمارش عینی موجودیهای کالا) گفته می شود. البته به منظور اعمال کنترلهای قوی تر بر موجودیهای شرکت می توان عملیات انبارگردانی را چندین بار در طی سال انجام داد.

> **بــه عملیاتی که طی آن كليۀ کاالهای موجود به منظور تعیین مقدار کاالی باقیمانده در شرکت شمارش ميشوند، انبارگردانی گفته میشود.**

# **روشهای ارزیابی موجودی کاال**

پس از این که مقدار یا تعداد کاالی باقیماندۀ در پایان از طریق انبارگردانی مشــخص شــد، باید قیمت آن تعیین گردد. اما با توجه به این که کاالهای موجود در پایان دوره طی چندین مرحله و به قیمتهای متفاوتی خریداری شده اند، باید مشخص شود که مبلغ هر واحد از کاالها به چه مبلغی در گزارشهاي مالی منعکس گردد. برای تشــریح این موضوع فرض كنيد شــركت سپيدار در ابتداي سال 1388 تأسيس شده و طي سال مذکور خريدهاي زير را انجام داده است:

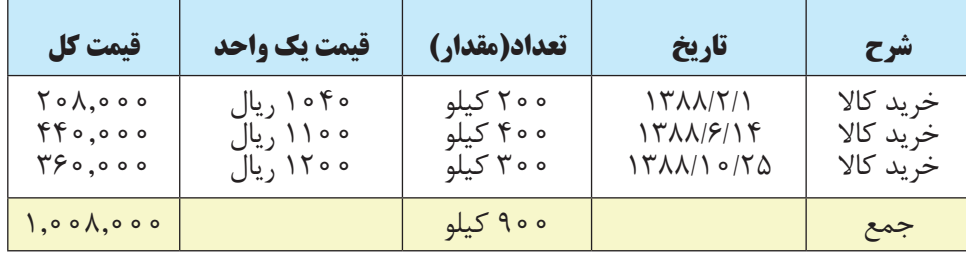

1 ـ تعریف فوق اگر چه در مورد مؤسسات بازرگانی درست است، اما تعريف جامعي نيست. زيرا موجوديهاي يك واحد تولیدی تنها شامل كاالهاي ساخته شده و آماده براي فروش نيست، بلكه موجودي مواد خام و كاالهاي در جريان ساخت را نيز در بر ميگيرد. با این توصیف ميتوان گفت:

»موجودي كاال عبارت است از اقالمي از داراييهاي مشهود متعلق به مؤسسه كه براي فروش در جريان عادي فعاليتهاي مؤسسه نگهداري ميشود يا در جريان توليد چنين كاالهايي است و يا در توليد كاالها و خدماتي به همين منظور مورد استفاده قرار خواهد گرفت.«

در صورتي كه طي ســال ١٣٨٨ مقدار ۵۵۰ كيلو از اين محصولات به فروش رســيده و مابقــي آن (يعني ٣۵٠ كيلو) در پايان دوره باقي مانده باشد، بهاي تمام شدۀ موجودي كاالي پايان دوره و همچنین بهاي تمام شدۀ كاالي فروش رفته چه مبلغي است؟ در پاسخ به سؤال فوق بايد روش مورد استفاده جهت تخصيص بهاي تمام شده به موجودي مواد و كاال بايد تعيين شود. اهم اين روشها، كه در اين فصل مورد بررسي قرار خواهد گرفت (با سيستم ثبت ادواری)، به شرح زير است:

#### **1 ـ روش شناسايي ويژه**

در روش شناســایی ویژه`، مشــخص می&ســود كه كالای فروش رفته و همچنین كالای موجود در پایان دوره مالی مربوط به كدامیك از خريدها بوده است و سپس، بهای تمام شدۀ موجودی کاالی پایان دوره براساس بهای تمام شده آن خریدها محاسبه مي شــود. برای مثال اگر در مثال فوق ١٠٠ كيلو از كالای فروش رفته طي ســال ١٣٨٨ از محل خريدهای اول ارديبهشــت ، ٣٠٠ كيلو از محل خريدهاي 14 شــهريور و 150 كيلوي آن از محل خريدهاي 25 دي باشــد، بهاي تمام شــده كاالي فروش رفته به صورت زير محاسبه ميشود:

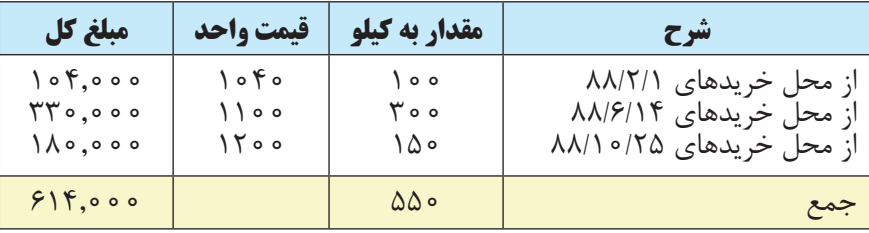

#### **جدول محاسبۀ بهاي تمام شدۀ كاالي فروش رفته با روش شناسائي ويژه**

همانطور كه مالحظه ميشود، بهاي تمام شدۀ كاالي فروش رفته 614,000 ريال است. لذا از آنجا كه كل كاالي آماده براي فروش<sup>۲</sup> ۱۰۰۸٫۰۰۰ ریال است، بهای تمام شده موجودی كالای پایان دوره ۳۹۴٫۰۰۰ ریال (۳۹۴٫۰۰۰ = ۴۱۴٫۰۰۰ - ۱٫۰۰۸٫۰۰۰ ) ميشود. البته بهاي تمام شدۀ موجودي كاالي پايان دوره را به صورت زير نيز ميتوان محاسبه نمود:

**جدول محاسبۀ بهاي تمام شدۀ موجودی كاالي پایان دوره با روش شناسايي ويژه**

| مبلغ کل                                                                     | قيمت واحد                 | مقدار به کیلو          | تنبرح                                                                            |
|-----------------------------------------------------------------------------|---------------------------|------------------------|----------------------------------------------------------------------------------|
| $\circ$ $\circ$ ,000<br>$\bigcup_{\sigma,\sigma} \sigma$<br>$\Lambda$ o.ooo | ه ۴ ه ۱<br>ه ه ۱۱<br>ه ۱۲ | ه ه ۱<br>ه ه (<br>ه ۱۵ | ا از محل خریدهای ۸۸/۲/۱<br>ا از محل خریدهای ۸۸/۶/۱۴<br>ا از محل خریدهای ۸۸/۱۰/۲۵ |
| 495,000                                                                     |                           | ۰۵ م                   | جمع                                                                              |

اســتفاده از روش شناســايي ويژه در صورتي امكان پذير اســت كه براي هر فقره از خريدها و فروشها مدارك و اطالعات كافي نگهداري شود يا اين كه ماهيت موجودي كالاي مؤسسه به نحوي باشد كه بتوان تعلق آن به هر يك از خريدها را به دقت تعيين نمود. مانند موجودي انواع خودرو كه ميتوان با مالحظۀ شمارۀ موتور كليۀ خودروهاي موجود در پايان دورۀ مالي، تعيين نمود كه قيمت تمام شدۀ هر يك از آنها چه مبلغ است.

1ـ نام ديگر روش شناسایي ويژه روش تعيين قيمت تمام شدۀ واحدهاي مشخص كاالست.

2ـ کاالی آماده برای فروش در ادامه همین فصل توضیح داده شده است.

**در روش شناســايی ویژه مشخص ميشــود که كاالي فروش رفته و همچنین كاالي موجود در پايان دوره از کدام یک از خريدها بوده و بهای تمام شدۀ آنها براساس بهای تمام شدۀ آن خریدها تعیین ميشود.** 

#### **2 ـ روش ميانگين موزون**

 در اين روش ابتدا ميانگين بهاي تمام شدۀ كاالهاي آماده براي فروش محاسبه و سپس بهاي تمام شده موجودي كاالي پايان دوره بر مبناي معدل (ميانگين) مذكور تعيين مي شود. به عبارت ديگر، در روش ميانگين موزون ابتدا ميانگين بهاي تمام شدۀ يک واحد از كالاي آمادۀ فروش شركت طي سال محاسبه ميشود. سپس رقم به دست آمده، در تعداد (مقدار) موجودي كالاي پايان دوره (كه از طريق انبارگرداني بدســت آمده) ضرب مي شود تا بهاي تمام شدۀ موجودي كالاهاي پايان دورۀ تعيين گردد. اينك نحوۀ محاسبه بهاي تمام شدۀ موجودي كاالهاي پايان دوره شركت سپيدار، با استفاده از روش ميانگين موزون، تشريح ميگردد:

#### **<sup>=</sup> ميانگين موزون بهاي تمام شدۀ يك واحد كاالي آماده برای فروش بهای تمام شده کاالی آماده برای فروش تعداد )مقدار( کاالی آماده برای فروش**

**<sup>=</sup> ميانگين موزون بهاي تمام شدۀ يك واحد از كاالي آمادۀ فروش )200 × 1040 ( + )400 ×1100 ( + ) 300 × 1200( 1**,**120 = 200 + 400 + 300** 

همانطور كه مالحظه ميشــود، ميانگين موزون بهاي تمام شــدۀ يك واحد از كاالي آمادۀ فروش شركت سپيدار طي سال ۱۳۸۸ مبلغ ۱۱۲۰ ريال است. اكنون اين مبلغ در تعداد (مقدار) كالاي فروش رفتۀ شركت سپيدار (۵۵۰ كيلو) ضرب مي شود تا بهاي تمام شدۀ كاالي فروش رفتۀ شرکت در سال 1388 تعيين گردد.

616,000 = 1,120 × 550 = بهاي تمام شدۀ كاالي فروش رفته

برای به دست آوردن بهای تمام شده موجودی كالای پایان دوره شركت سپیدار (۳۵۰ كیلو) نیز باید تعداد (مقدار) كالای باقیمانده در پایان دوره در 1120 ضرب شود.

392,000 = 1,120 × 350 كيلو = بهاي تمام شده موجودي كاالهاي پايان دوره

بنابراين، با اســتفاده از روش ميانگين موزون، بهاي تمام شــدۀ موجودي كاالهاي پايان دوره شــركت سپيدار در پايان سال 1388 مبلغ 392,000 ريال است.

یکی دیگر از روشهايی که برای محاسبه بهاي تمام شدۀ موجودي مواد و كاال ارائه شده **روش میانگین ساده** است. در روش میانگین ساده، بهای تمام شدۀ یک واحد کاالی آماده برای فروش از تقسیم کردن جمع قیمتهای خرید بر دفعات خرید کالا به دســت می آید. بنابراین، میانگین ســاده بهای تمام شدۀ يك واحد از كالای آمادۀ فروش شركت سپيدار طي سال ١٣٨٨ به صورت زیر محاسبه ميشود:

# **3 <sup>=</sup> ميانگين ساده بهاي تمام شده يك واحد از كاالي آمادۀ فروش 1040 + 1100 + 1200 <sup>1</sup>**,**113 =**

ً این روش فقط زمانی قابل اســتفاده اســت که مقدار خرید کاال در هر دفعه خرید یکسان باشد. مثال شرکت در تمام دفعات مقــدار ۲۰۰ واحــد کالا خریداری کند. اما از آنجا که این امر بســیار به ندرت اتفاق می|فتد، معمولا روش میانگین ســاده قابل استفاده نخواهد بود.

**در روش میانگین موزون، بهای تمام شــده کاالی فروش رفته و همچنین كاالي موجود در پايان دوره براساس میانگین بهای تمام شده کاالی آماده برای فروش تعیین ميشود.** 

#### **3 ـ روش اولين صادره از اولين وارده )FIFO)**

در روش اولين صادره از اولين وارده` ( FIFO ) فرض بر اين است كه فروش هاي دورۀ مالي از موجودي كالاي اول دوره و اولين خريدهاي دورۀ مالي به عمل آمده اســت؛ بنابراين موجودي كاالي پايان دوره از آخرين خريدهاي دوره اســت. به عبارت ديگر، در اين روش فرض ميشود هر كااليي كه زودتر خريداري شده زودتر نيز به فروش رسيده است. بنابراين آن مقدار از كاالها كه در پايان دوره باقي مانده از آخرين خريدهاي سال است.

اينك نحوۀ محاســبۀ بهاي تمام شــدۀ موجودي كاالهاي پايان دوره شركت سپيدار با استفاده از روش اولين صادره از اولين وارده تشريح مي گردد. همانطور كه اشاره شد در اين روش فرض مي شود كه موجودي كالاي پايان دوره از آخرين خريدهاي ســال ميباشــد. لذا 550 كيلو كاالي کاالی فروش رفته شرکت در سال 1388 شــامل 200 كيلو کاالی خریداری شده در اول اردیبهشــت و 350 کیلو از کاالی خریداری شــده در 14 شهريور ماه است. لذا 200 كيلوگرم را به قيمت خريد يك واحد كاال در اول اردیبهشــت ماه مي كنيم و 350 كيلوگرم را نيز به قيمت خريد يك واحد كاال در 14 شــهريور ضرب ميكنيم تا بهاي تمام شدۀ كاالي فروش رفته تعيين گردد.

593,000 = )1100 × 350 ( + ) 1040 × 200 ( = بهاي تمام شدۀ كاالي فروش رفته

به اين ترتيب، از ٣٥٠ كيلو كالاي پايان دورۀ شــركت ســپيدار ٣٠٠ كيلوي آن از خريدهاي ٢٥ دي ماه و بقيه آن، (يعني ٥٠ كيلو گرم) از محل خريدهاي ۱۴ شــهريور ماه اســت. لذا ٣٠٠ كيلوگرم را ضربدر قيمت خريد يك واحد كالا در ٢۵ دي ماه ضرب ميكنيم و 50 كيلوگرم را نيزبه قيمت خريد يك واحد كاال در 14 شــهريور ضرب ميكنيم تا بهاي تمام شــده موجودي كالاهاي پايان دوره تعيين گردد.

415,000 = )1100 × 50 ( + ) 1200 × 300 ( = بهاي تمام شده موجودی كاالی پایان دوره

لذا بر اســاس روش فايفو )FIFO )بهاي تمام شــدۀ كاالي فروش رفتۀ شرکت سپیدار در سال 1388 مبلغ 593,000 ریال و بهاي تمام شدۀ موجودي كاالهاي پايان دوره شركت 415,000 ريال ميشود.

| -- - <del>- - - - - - - - - - - -</del>                             |                   |                      |                                                 |  |  |
|---------------------------------------------------------------------|-------------------|----------------------|-------------------------------------------------|--|--|
| مبلغ کل                                                             | قيمت واحد         | <b>مقدار به کیلو</b> | شرح                                             |  |  |
| $\mathbf{Y} \circ \mathbf{A}$ ,000<br>$\Upsilon \wedge \Delta$ ,000 | ه ۴ ه ۱<br>ه ه ۱۱ | ه ه ۲<br>۰۵ ۳        | از محل خریدهای ۸۸/۲/۱<br>از محل خریدهای ۸۸/۶/۱۴ |  |  |
| $\Delta$ 95,000                                                     |                   | ۵۵۰                  |                                                 |  |  |

**جدول محاسبۀ بهاي تمام شدۀ کاالی فروش رفته با روش** FIFO

#### **جدول محاسبۀ بهاي تمام شدۀ موجودی كاالي پایان دوره با روش** FIFO

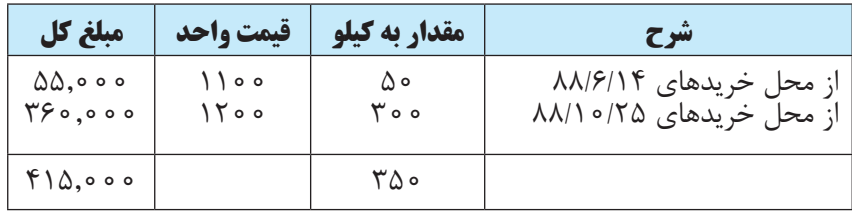

1 ـ First In First Out

گردش فرضی کالا در روش يادشده را به صورت زير مي توان نشان داد:

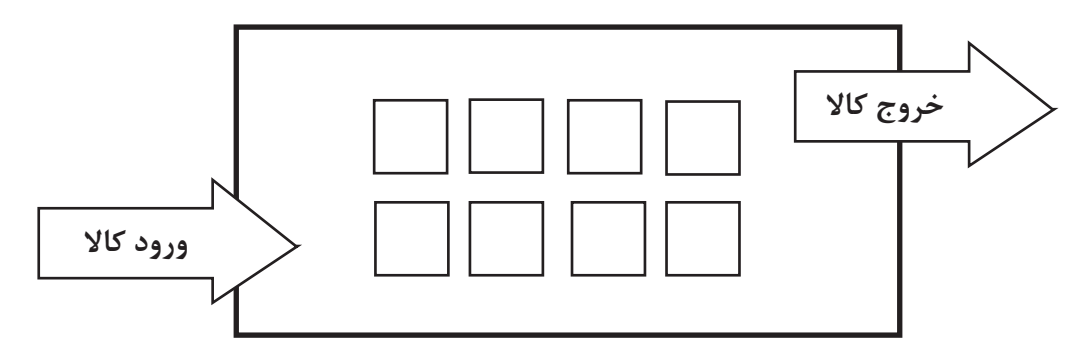

در روش|ولين صادره از اولين وارده (FIFO) فرض براين است که کالايی که زودتر وارد شده زودتر هم خارج میشود.

**در روش FIFO فرض بر اين است كه هر كاالئي كه زودتر خريداري شده زودتر نيز به فروش رســيده است لذا، بهای تمام شدۀ کاالی فروش رفته و موجودی پایان دوره بر این اساس تعیین ميشود.** 

**4 ـ روش اولين صادره از آخرين وارده )LIFO)**

در روش اوليــن صــادره از آخرين وارده٬ (LIFO) فرض بر اين اســت كه فروش&اي دوره مالــي از آخرين خريدهاي دوره مالي به عمل آمده است. بنابراين موجودي كاالي پايان دوره از محل موجودي كاالي اول دوره و اولين خريدهاي دوره اســت. به عبارت ديگر در اين روش فرض ميشــود هر كااليي كه زودتر خريداري شده ديرتر به فروش رسيده است، بنابراين، آن مقدار از كاالها كه در پايان دوره باقي مانده اســت از محل موجودي كاالي اول دوره و اولين خريدهاي دوره اســت. پس، روش LIFO را دقیقاً می توان برعکس روش FIFO دانست. اینک نحوه محاسبۀ بهای تمام شدۀ موجودی کالاهای پایان دوره شركت سپيدار با استفاده از روش اولين صادره از آخرين وارده تشريح ميگردد.

همانطور كه اشــاره شد در روش LIFO فرض مي شود كه كالاي فروش رفته از محل آخرين خريدهاي سال مي باشد. لذا 300 کیلو از 550 کیلو کاالی فروش رفته شــرکت ســپیدار از محل خرید 25 دی ماه و 250 کیلوی بقیه از محل خریدهای 14 شهریور میباشد. بنابراین بهای تمام شده کالای فروش رفته شرکت در سال ۱۳۸۸ به صورت زیر محاسبه می شود: **635,000 = )1100 ×250 ( + ) 1200×300 ( = بهای تمام شده کاالی فروش رفته**

بــا توجه به توضیحات فوق، در روش LIFO موجودي كاالي پايان دورۀ شــرکت ســپیدار از محل موجودي كاالي اول دوره و اولين خريدهاي دوره خواهد بود. لذا از 350 كيلو كاالي پايان دوره شــركت ســپيدار 200 كيلوي آن از خريدهاي اول ارديبهشــت و بقيه آن ، يعني 150 كيلو گرم ، از محل خريدهاي 14 شــهريور تعيين ميشــود. لذا 200 كيلوگرم را به بهاي تمام شــده يك واحد كاالي خريداري شده در اول ارديبهشــت ضرب مي كنيم و 150 كيلوگرم را نيز به بهاي تمام شده يك واحد كاالي خريداري شده در 14 شهريور ضرب ميكنيم تا بهاي تمام شده موجودي كاالهاي پايان دوره تعيين گردد. 373,000= )1100 × 150 ( + ) 1040 × 200 ( = بهای تمام شدۀ موجودی کاالی پایان دوره

لذا بهاي تمام شــدۀ كاالی فروش رفتۀ شــركت سپيدار در سال ،1388 با اســتفاده از روش اولين صادره از آخرين وارده ، 635,000 ریال و بهاي تمام شده موجودي كاالهاي پايان دوره شرکت 373,000 ريال تعيين ميشود.

1ـ Last In First Out

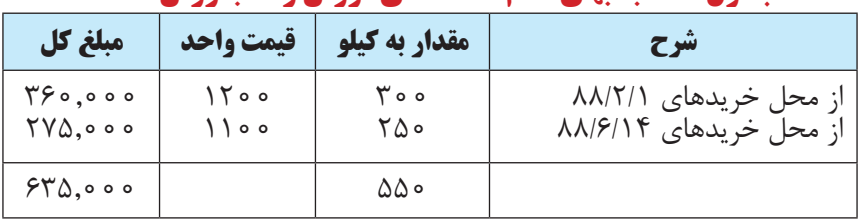

#### **جدول محاسبۀ بهاي تمام شدۀ کاالی فروش رفته با روش** LIFO

#### **جدول محاسبۀ بهاي تمام شدۀ موجودی كاالي پایان دوره با روش** LIFO

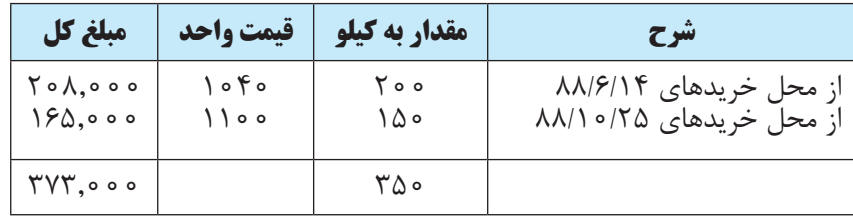

همانطور كه قبلاً نيز بيان گرديد، مطابق اســتانداردهاي حســابداري ايران، اســتفاده از روش اولين صادره از آخرين وارده مجاز نيست و توصيه ميگردد. بلكه مطابق استانداردهاي مزبور باید براي محاسبه بهاي تمام شده موجودي مواد و كاال یکی از روشهاي »شناسائي ويژه«، »اولين صادره از اولين وارده« يا »ميانگين موزون« مورد استفاده قرار بگیرد. گردش فرضی کالا در روش لايفو (LIFO) را به صورت زير مي توان نشان داد:

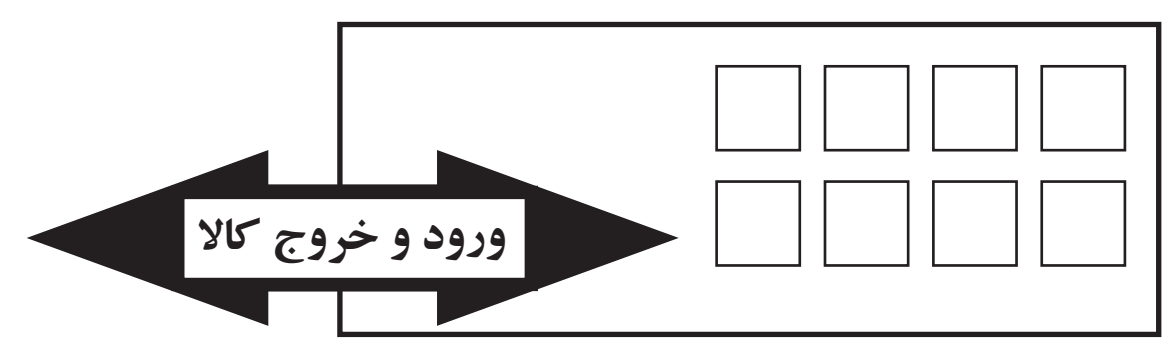

در روش LIFO فرض بر این است که کاالئی که دیرتر وارد شده زودتر خارج ميشود.

**در روش اولين صادره از آخرين وارده LIFO فرض بر اين است كه هر كااليي كه دیرتر خريداري شده زودتر به فروش رسيده است. لذا بهای تمام شده کاالی فروشرفته و موجودی پایان دوره بر این اساس تعیین ميشود.** 

# **اثر تغییرات موجودی کاال بر سود مؤسسه**

موجودی کاال یکی از اقالم مهم در ترازنامه و سود و زیان مؤسسات بازرگانی و مؤسسات تولیدی است. به طور کلی هر چه موجودی کاالی اول دوره بیشــتر باشــد، سود مؤسســه کاهش مييابد و هر چه موجودی کاالی پایان دوره بیشتر باشد، سود محاسبه شده برای مؤسسه افزایش مييابد. **گزارش ماندۀ حسابهای خرید و فروش در پایان دورۀ مالی** 

 سيستم حسابداري واحدهاي بازرگاني بايد حائز شرايطي باشد كه عالوه بر قابل استخراج بودن اطالعات مربوط به حسابداري مؤسسات خدماتي آن، اطلاعات مربوط «مبلغ فروش»، «بهاي تمام شده كالاي خريداري شده»، «بهاي تمام شده كالاي فروش رفته»، «مبلغ موجودی كالای اول دوره» و «مبلغ موجودی كالای پایان دوره» نيز از آن قابل استخراج باشد. برای این منظور، در گزارشهای مالی مؤسســات بازرگانی، عالوه بر صورت ســود و زیان، چند گزارش تکمیلی دیگر نیز تهیه میشود، که جهت رعایت اختصار در قالب مثال زیر تشریح ميگردد:

مثال: اطالعات زیر در مورد مؤسسۀ بازرگانی زمرد در پایان سال 1388 در دست است:

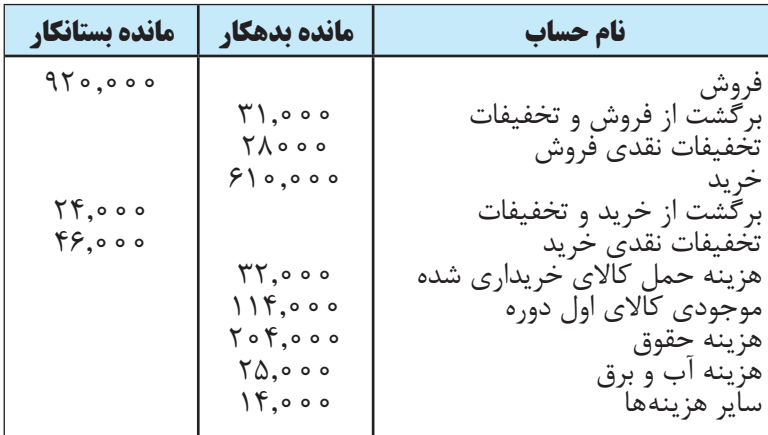

موجودی کاالی پایان دوره نیز 181,000 ریال ميباشد. مطلوب است: الف( تهیه صورت بهای تمام شده کاالی خریداری شده برای سال 1388 ب( تهیه صورت بهای تمام شده کاالی فروش رفته برای سال 1388 ج( تهیه صورت سود و زیان برای سال 1388

### **مؤسسۀ بازرگانی زمرد صورت بهای تمام شدۀ کاالی خریداری شده برای سال مالی منتهی به 1388/12/29**

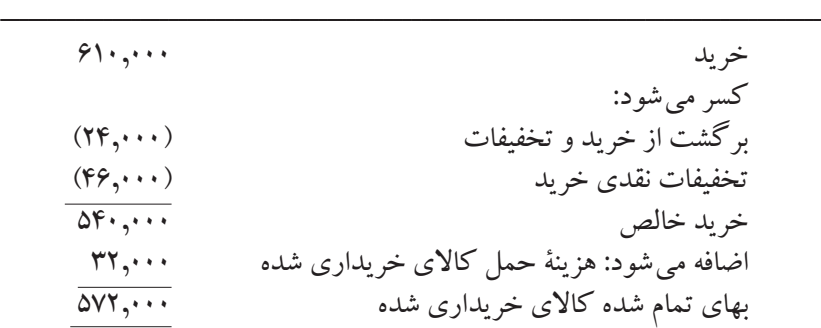

**مؤسسۀ بازرگانی زمرد صورت بهای تمام شدۀ کاالی فروش رفته برای سال مالی منتهی به 1388/12/29**

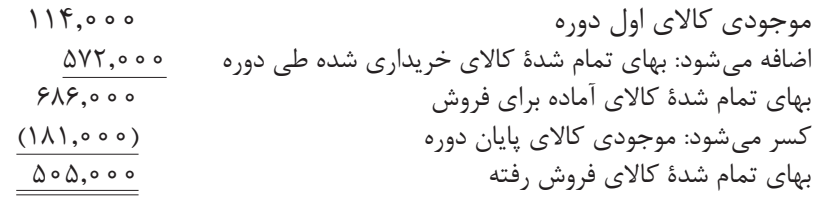

ــــــــــــــــــــــــــــــــــــــــــــــــــــــــــــــــــــــــــــــــــــــــ

#### **مؤسسۀ بازرگانی زمرد**

**صورت سود و زیان** 

**برای سال مالی منتهی به 1388/12/29**

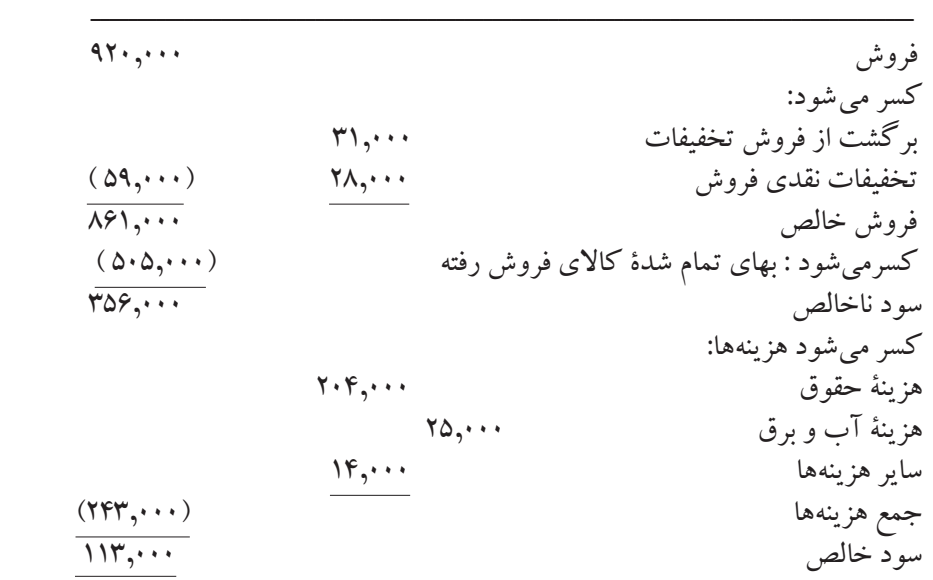

**مطالعه آزاد**

# **روش ثبت دائمی موجودی کاال**

همانطور که در قســمتهای فوق مشــاهده نمودید، در روش ثبت ادواری موجودی کاال، هنگام خرید کاال حســاب خرید بدهکار میشــود. اما در روش ثبت دائمی، هنگام خرید کاال حساب موجودی کاال بدهکار ميشود. برای تشریح این موضوع، به مثال زیر توجه نمائید:

مثال: مؤسسۀ بازرگاني نیلوفر در تاريخ 1389/2/8 مبلغ 423,000 ريال كاال خريداري كرد و مبلغ 280,000 ریال آن را به صورت نقد پرداخت نمود. نحوه ثبت رويداد فوق در دفتر روزنامۀ مؤسسه نیلوفر با استفاده از روش ثبت دائمی به صورت صفحه بعد است:

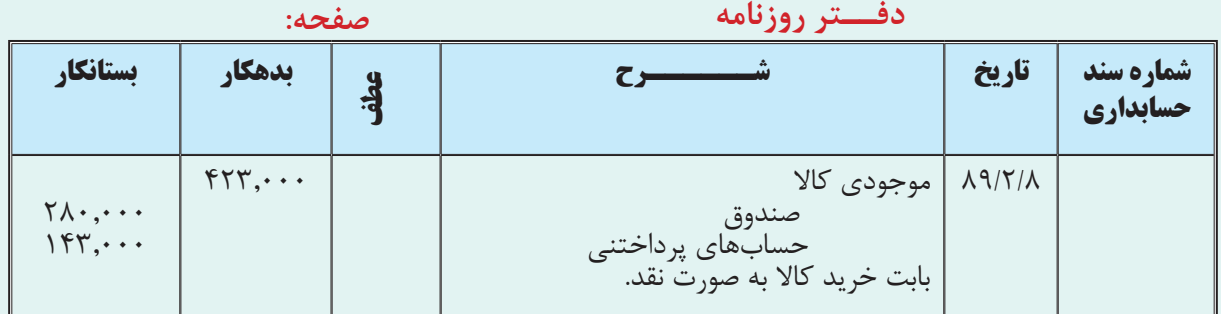

در روش ثبت دائمی، هنگام فروش کاال نیز کاهش موجودی کاال در دفاتر ثبت میشود. برای تشریح این موضوع، به مثال زیر توجه نمائید:

مثــال: مؤسســۀ بازرگاني نیلوفر در تاريــخ 1389/2/12 مبلغ 220,000 ريال از كاالي خريداري شــده را به مبلغ 274,000 ریال به فروش رساند و وجه آن را دریافت نمود. نحوه ثبت رويداد فوق در دفتر روزنامۀ مؤسسۀ نیلوفر، با استفاده از روش ثبت دائمی به صورت زير است:

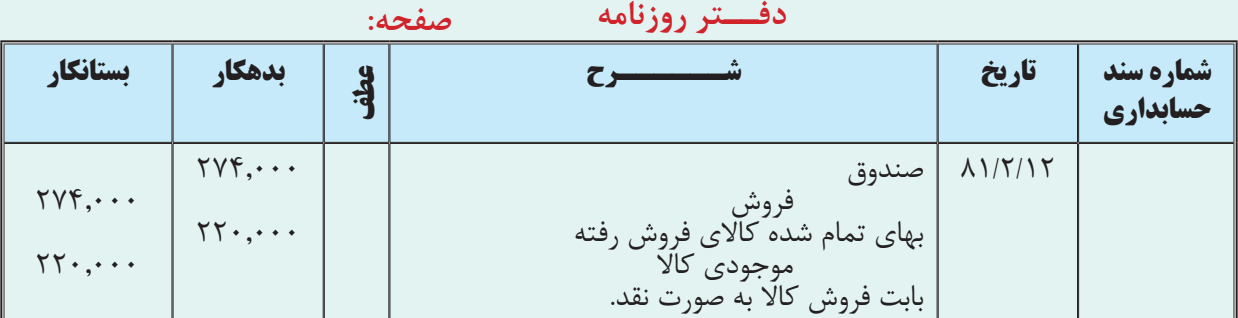

همانطور که مالحظه ميشــود، در روش ثبت دائمی هنگام فروش کاال دو ثبت انجام ميشود. ثبت اول همان است که در روش ادواری انجام ميشد و ثبت دوم مربوط به بهای تمام شده کاالی فروش رفته است.

در حقیقت روش دائمی به نحوی عمل ميکند که هنگام خرید کاال، به ســبب افزایش موجودی کاال، »حســاب موجودی کالا» بدهکار مي شود و موقع فروش کالا، به علت کاهش موجودی کالا، «حساب موجودی کالا» بستانکار مي شود. لذا روش دائمی نسبت به روش ادواری کامل تر است و تغییرات موجودی کالا را در هر زمان به نحو درست نشان می دهد.

# **1 ارزیابی موجودی کاال در روش ثبت دائمی**

تاكنون چهار شــیوۀ ارزیابی موجودی کاال با استفاده از روش ثبت ادواری توضیح داده شد. شیوههای مذکور را در روش ثبت دائمی نیز میتوان مورد استفاده قرار داد. اصول کلی محاسبۀ بهای تمام شدۀ موجودی کاال با استفاده از شیوههای مزبور در روش ثبت ادواری و دائمی یکسان است لیکن با توجه به تفاوتهای روش ادواری و روش دائمی، الزم است شیوههای ارزیابی موجودی کاال با استفاده از این روش نیز تشریح گردد. برای این منظور به مثال زیر توجه نمائید.

مثال: اطالعات صفحۀ بعد در مورد موجودی کاالی شركت مهتاب در سال 1389 در دست است:

اـ معمولاً استفاده از کارت انبار در روش ثبت دائمی، فرایند محاسبات را آسان می کند که در درس حسابداری صنعتی توضیح داده شده است.

فصل چهارم عمليات حسابداري در مؤسسات بازرگاني

| قیمت کل                                                                            | قیمت یک واحد                  | مقدار                                                    | تاريخ                                                                                                    | شرح                                                                                               |
|------------------------------------------------------------------------------------|-------------------------------|----------------------------------------------------------|----------------------------------------------------------------------------------------------------|---------------------------------------------------------------------------------------------------|
| $\cdot \cdot \cdot \cdot$<br>$\Upsilon\Upsilon\cdot\ldots$<br>$Y \wedge Y, \cdots$ | ۱۰۰۰۱ ریال<br>۱۱۵۰ ريال<br>15 | ۱۰۰ کیلو<br>۲۰۰ کیلو<br>۲۲۰ کیلو<br>۳۲۰ کیلو<br>۲۵۰ کیلو | $17\lambda9/1/1$<br>$\frac{14}{14}$<br>$17\lambda9/F/1F$<br>$\Gamma$ $\Gamma$ $\Lambda$ $\Omega$ $\Gamma$ $\Gamma$ $\Gamma$ $\Gamma$ $\Delta$<br>$17\lambda9/17/1\lambda$ | موجودی کالای اول دوره<br>خريد مرحلهٔ اول<br>فروش مرحلهٔ اول<br>خريد مرحلهٔ دوم<br>فروش مرحلهٔ دوم |

با فرض استفاده از روش ثبت دائمی موجودی کاال، بهای تمام شدۀ کاالی فروش رفته را با استفاده از روشهای زیر محاسبه کنید:

1 ـ روش شناسايي ويژه )در این روش فرض کنید 50 واحد از فروش اول از موجودی کاالی اول دوره و بقیه از محل خرید اول بوده و فروش دوم نیز کلاً از محل خرید مرحله دوم بوده است.)

- 2 ـ روش ميانگين موزون )متحرک( 3 ـ روش اولين صادره از اولين وارده )FIFO)
- 4 ـ روش اولين صادره از آخرين وارده )LIFO)

**محاسبۀ بهای تمام شدۀ کاالی فروش رفته با استفاده از روش شناسايي ويژه:** 

545500 = )1200 × 250( + )1150 × 170( + )1000 × 50( = بهای تمام شده کاالی فروش رفته تعــداد 50 واحــد از فروش اول از محل موجودی کاالی اول دوره بوده که با قیمت هر واحد 1000 ریال محاســبه شــده و باقیماندۀ فروش مرحلۀ اول که 170 واحد بوده از محل خرید مرحلۀ اول انجام شــده که قیمت هر واحد آن 1150 ریال اســت. ضمنــا با توجـــه به این که فروش دوم کلا از محل خرید مرحلۀ دوم بوده، قیمت هـــر واحد از کالای فروش رفته در این مرحله 1200 ریال در نظر گرفته شده است.

**محاسبۀ بهای تمام شدۀ کاالی فروش رفته با استفاده از روش ميانگين موزون:** 

هنگام اســتفاده از روش میانگین موزون با فرض اســتفاده از روش ثبت دائمی موجودی کاال، باید در هر مرحله که کاالئی خریداری می شــود، میانگین موزون مجدداً محاســبه شود. (قیمت میانگین موزون جدیدی محاســبه شود.) پس از انجام خرید مرحلۀ اول، شــركت مهتاب 300 واحد کاال در اختیار دارد که 100 واحد آن با قیمت هر کیلو 1000 ریال و 200 واحد آن به قیمت هر کیلو 1,150 ریال خریداری شده است. لذا بهای تمام شدۀ این 300 واحد برابر 330,000 ریال است، که اگر آن را بر 300 واحد تقسیم کنید، میانگین موزون بهای تمام شده هر واحد 1,100 ریال ميشود:

330,000 = )1150 × 200( + )1000 × 100( = بهای تمام شدۀ موجودی کاال پس از خرید مرحلۀ اول

300 = میانگین موزون بهای تمام شده یک کیلو 330,000 1100 =

با توجه به اینکه فروش مرحله اول در تاریخ ،1389/4/14 یعنی پس از خـــــرید مرحلۀ اول انجام شــده اســت، میانگین موزون بهای تمام شده یک کیلو کـــــاالی فروش رفته در مرحله اول 1,100 ریـــال و که کل آن برابر 242,000 ریــــال  $(271 \times 1,11)$ است.

پس از انجام فروش مرحلۀ اول، 80 کیلو کاال باقی ميماند که میانگین موزون بهای تمام شدۀ یک کیلوی آن 1,100 ریال اســت. با انجام خرید مرحله دوم به قیمت هر کیلو 1,200 ریال، مجدداً باید میانگین موزون بهای تمام شــدۀ یک واحد کاال به صورت زیر محاسبه شود:

472,000 = )1,200 × 320( + )1,100 × 80( = بهای تمام شده موجودی کاال پس از خرید مرحله دوم

$$
\frac{FVY, \cdots}{(1 + PY + \cdots)}
$$
 = میانگین موزون بهای تمام شدهٔ یک کیلو

پس میانگین موزون بهای تمام شــدۀ یک کیلو کاالی فروش رفته در مرحله دوم 1180 ریال و کل آن برابر 295,000 ریال  $(70 \cdot \times 1,1)$ است.

بنابراین، کل بهای تمام شــدۀ کاالی فروش رفته در شــرکت مهتاب طی سال 1389 با استفاده از روش میانگین موزون مبلغ  $\mathsf{Y}\mathsf{F}\mathsf{Y},\cdots+\mathsf{Y}\mathsf{A}\mathsf{Q},\cdots=\mathsf{O}\mathsf{Y}\mathsf{Y},\cdots$  35 $\mathsf{O}\mathsf{Y}\mathsf{C}\mathsf{Q}\mathsf{C}\mathsf{Q}\mathsf{C}\mathsf{C}$ 000 ریال است:

يادآوري ميشــود در صورت اســتفاده از روش میانگین موزون بــا روش ثبت دائمی موجودیها، بــه روش مذکور »روش میانگین موزون متحرک» یا سیار نیز گفته می شود. زیرا، با هر خرید، میانگین تغییر می یابد.

**محاســبۀ بهای تمام شدۀ کاالی فروش رفته با اســتفاده از روش اولين صادره از اولين وارده :)FIFO(**

همانطور که در قســمتهای قبل بیان گردید، در اين روش فرض ميشــود هر کااليی که زودتر خریداری شده، زودتر نیز به فروش رســیده اســت. بنابراین، 100 کیلو از فروش مرحلۀ اول از محل موجودی کاالی اول دوره و بقیه )120 واحد( از محل خرید مرحلۀ اول بوده است. لذا بهای تمام شده کاالی فروش رفته در مرحلۀ اول با استفاده از روش اولين صادره از اولين وارده )FIFO )برابر است با:

 $(1 \cdots \times 1 \cdots) + (17 \cdots \times 110) = 771, \cdots$ 

کل خرید مرحلۀ اول 200 کیلو بوده که 120 کیلوی آن در فروش مرحلۀ اول تحویل مشــتریان شــده و فقط 80 کیلوی آن باقی مانده اســت که این 80 کیلو نیز طی فروش مرحله دوم به فروش رســیده اســت. لذا 80 کیلو از فروش مرحلۀ دوم از محل خرید اول و بقیۀ آن که ١٧٠ کیلو می باشــد (١٧٠ = ٨٠ ـ ٢٥٠) از محل خرید دوم بوده اســت. بنابراین، بهای تمام شــده کالای فروش رفته در مرحلۀ دوم با استفاده از روش اولين صادره از اولين وارده )FIFO )برابر است با:  $(\lambda \cdot \times \lambda, 10) + (10 \cdot \times \lambda, 7) = 796, \dots$ 

بنابراین کل بهای تمام شــده کاالی فروش رفته در شــرکت مهتاب طی سال 1389 با استفاده از روش اولين صادره از اولين وارده )FIFO )مبلغ 534,000 ریال است:

 $\gamma$ 

**محاســبه بهای تمامشدۀ کاالی فروش رفته با اســتفاده از روش اولين صادره از آخرين وارده :)LIFO(**

همانطور که در قســمتهای قبل بیان گردید، در این روش فرض ميشــود هر کااليی که دیرتر خریداری شده، زودتر به فروش رســیده اســت. بنابراین، 200 کیلو از فــروش مرحلۀ اول از محل خرید مرحلۀ اول و بقیــه )20 واحد( از محل موجودی کاالی اول دوره بوده اســت. لذا بهای تمام شــده کاالی فروش رفته در مرحلۀ اول با اســتفاده از روش اولين صادره از آخرین وارده (LIFO) برابر است با:

 $(7 \cdots \times 110) + (7 \cdots) = 70 \cdots$ 

با توجه به توضیحات فوق فرض مي ً شــود که فروش دوم نیز کال از محل خرید دوم بوده اســت. بنابراین، بهای تمام شــدۀ کاالی فروش رفته در مرحلۀ دوم با استفاده از روش اولين صادره از آخرین وارده )LIFO )برابر است با:  $(\Upsilon \Delta \cdot \times \Upsilon \cdot \cdot) = \Upsilon \cdot \cdot \cdot \cdot \cdot$ 

بنابراین کل بهای تمام شدۀ کاالی فروش رفته در شرکت مهتاب طی سال 1389 با استفاده از روش اولين صادره از آخرین وارده )LIFO )مبلغ 550000 ریال است:

 $70,00,000 + 70,000$  =  $00,000$ 

اکنون خودتان مثال فوق را با فرض استفاده از روش ثبت ادواری موجودی کاال پاسخ دهید. خواهید دید نتایج روشهایی که شناســايی ویژه و روش اولين صادره از اولین وارده )FIFO )با هر دو روش )سیســتم( ثبت ادواری و دائمی یکســان است، ولی روش های میانگین موزون و روش اولین صادره از آخرین وارده (LIFO) در روش (سیستم) ثبت ادواری و دائمی به نتایج مختلفی خواهد رسید.

1 ـ » حساب خرید« در چه مواردی استفاده ميشود؟ 2 ـ در روش ادواري هنگام خرید کاال چه حسابی بدهکار ميشود؟ 3 ـ انواع تخفیفات و برگشت از خرید کاال را نام ببرید. 4 ـ تخفیف تجاری چیست؟ آن را توضیح دهید. 5 ـ حساب برگشت از خرید و تخفیفات در چه مواقعی مورد استفاده قرار ميگیرد؟ 6 ـ تخفیف نقدی خرید را توضیح دهید. 7 ـ حساب فروش در چه مواردی استفاده ميشود؟ 8 ـ تعیین کنید که ماهیت هر کدام از حسابهای زیر بدهکار است یا بستانکار: فروش برگشت از فروش و تخفیفات تخفیفات نقدی فروش خرید برگشت از خرید و تخفیفات تخفیفات نقدی خرید هزینۀ حمل کاالی خریداری شده 9 ـ در روش ادواري هنگام فروش کاال چه حسابی بستانکار ميشود؟ 10 ـ براي ثبت عمليات مالي مربوط به موجوديهای کاال چند سيستم ثبت حسابداری وجود دارد؟ هر کدام را توضیح دهید. 11 ـ منظور از انبارگردانی چیست؟ توضیح دهید. 12 ـ روشهای ارزیابی موجودی کاال را نام ببرید. 13 ـ در كدامیك از روشهای ارزیابی موجودی کاال فرض بر اين است كه فروشهاي دوره مالي از موجودي كاالي اول دوره و اولين خريدهاي دورۀ مالي به عمل آمده است؟ 14 ـ در كدامیــك از روشهــای ارزیابی موجــودی کاال فرض بر اين اســت كه موجودی کاالی پایــان دوره از آخرین خريدهاي دورۀ مالي بهعمل آمده است؟ 15 ـ در كدامیك از روشهای ارزیابی موجودی کاال فرض بر اين است كه هر كااليي كه زودتر خريداري شده ديرتر به فروش رسيده است؟ 16 ـ در كدامیك از روشهای ارزیابی موجودی کاال فرض بر اين است كه هر كااليي كه ديرتر خريداري شده زودتر به فروش رسيده است؟ 17 ـ اثر تغییرات موجودی کاال بر سود مؤسسه را شرح دهید. 18 ـ هنگام برگشت تمام يا قسمتي از كاالي خريداري شده چه حسابي بستانكار ميشود؟ 19 ـ تخفيفي كه بابت معيوب بودن كاال از فروشنده گرفته ميشود به چه حسابي منظور ميشود؟ 20 ـ تخفيفي كه بابت معيوب بودن كاال به خريدار اعطا ميشود به چه حسابي منظور ميشود؟ 21 ـ هنگام برگشت تمام يا قسمتي از كاالي فروش رفته چه حسابي بدهكار ميشود؟ 22 ـ توضیح دهید که كدامیك از روشهای محاسبه بهای تمام شدۀ موجودی کاال در روش ثبت ادواری و دائمی به نتایج یکسان میرسد؟ 23 ـ در كدامیــك از روشهای ارزیابی موجودی کاال فرض بر اين اســت كه فروشهاي دورۀ مالي از آخرین خريدهاي دوره مالي به عمل آمده است؟

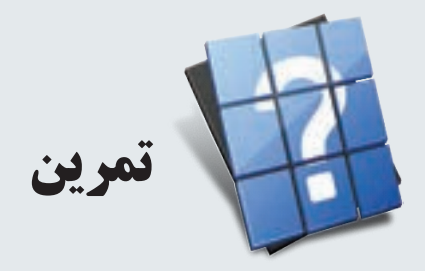

1 ـ مؤسسۀ بازرگاني محمدی در تاريخ 1388/2/7 مبلغ 754,000 ريال كاال بصورت نقد خريداري كرد. این رويداد را در دفتر روزنامۀ مؤسسۀ بازرگاني محمدی با دو روش ادواری و دائمی ثبت کنید.

2 ـ مؤسسۀ بازرگاني ندا در تاريخ 88/2/13 مبلغ 462,000 ريال كاال بهصورت نسيه خريداري كرد. این رويداد را در دفتر روزنامه مؤسسه بازرگاني ندا با دو روش ادواری و دائمی ثبت کنید.

3 ـ مؤسسۀ بازرگاني احمدي در تاريخ 88/2/24 مبلغ 678,000 ريال كاال خريداري كرد و مبلغ 370,000 ريال آن را نقداً پرداخت نمود. این رويداد را در دفتر روزنامه مؤسسه بازرگاني احمدی با دو روش ادواری و دائمی ثبت کنید.

4 ـ شــرکت بازرگاني صبا در تاريخ 88/2/28 تعداد 80 دســتگاه کولر از شرکت بازرگانی صدف به صورت نقد خریداری کرد. شــرکت بازرگانی صدف قیمت هر دســتگاه کولر را 450,000 ریال اعالم کرده است لیکن به خریدارانی که بیشتر از 20 دســتگاه کولر خریداری نمایند، چهار درصد تخفیف اعطا مينماید. این رويداد را در دفتر روزنامه شرکت بازرگاني صبا ثبت کنید.

5 ـ شــرکت شــادی در تاريخ 88/3/2 مبلغ 880,000 ريال كاال به صورت نســیه خريداري كرد. در تاریخ 88/3/5 به علت معیوب بودن بخشــی از کاالی خریداری شــده مبلغ 42,000 ریال تخفیف گرفته شــد و 26,000 ریال از کاال نیز به فروشــنده برگشت داده شد. این رويدادها را در دفتر روزنامه شرکت شادی ثبت کنید.

6 ـ مؤسســۀ بازرگاني شــفق در تاريخ 88/3/18 مبلغ 248,000 ریال کاال از شرکت بازرگانی ندا به صورت نسیه خریداری کرد. در تاریخ 88/3/23 معادل 24,000 ریال از کاالی خریداری شده به فروشنده برگشت داده شد و در تاریخ 88/3/27 وجه کاالی خریداری شده را پرداخت کرد. این رویدادها را در دفتر روزنامه مؤسسه بازرگاني شفق ثبت کنید.

7 ـ مؤسسۀ بازرگاني سما در تاريخ 88/2/1 مبلغ 300,000 ریال کاال با شرط نسیه 45 روزه، 2 درصد تخفیف اگر تا 10 روز پرداخت شــود )ن45/ ـ 10/2( خریداری کرد. مؤسسه به منظور استفاده از این تخفیف، در تاریخ 88/2/10 وجه کاالی مذکور را به صورت نقد پرداخت کرد. رویدادهای مربوط به خرید کاال و پرداخت وجه آن را در دفتر روزنامه مؤسســه بازرگاني سما ثبت کنید.

8 ـ مؤسســۀ بازرگاني گســترش در تاريخ 88/3/1 مبلغ 400,000 ریال کاال با شــرط نسیه 50 روزه، 2 درصد تخفیف اگر تا ۱۰ روز پرداخت شــود (ن/۵۰/ ـ ۱۰/۲) خریداری کرد و در تاریخ ۸۸/۴/۱۰ وجه کالای مذکور را پرداخت نمود. رویدادهای مذکور را در دفتر روزنامه مؤسسه بازرگاني گسترش ثبت کنید.

9 ـ شــرکت بازرگاني نوا در تاريخ 88/2/13 مبلغ 624,000 ريال كاال بصورت نسيه به فروش رساند. این رويداد را در دفتر روزنامۀ مؤسسه بازرگاني نوا ثبت کنید.

10 ـ مؤسسۀ بازرگاني حسینی در تاريخ 88/2/21 مبلغ 786,000 ريال كاال به فروش رساند و مبلغ 390,000 ريال آن را نقداً دریافت نمود. این رويداد را در دفتر روزنامه مؤسسه بازرگاني حسینی ثبت کنید.

11 ـ مؤسســۀ بازرگاني حســینی در تاريخ 88/2/24 تعداد 240 جفت کفش به فروشــگاه زنجیره ای تابان به صورت نقد به فروش رســاند. مؤسســۀ بازرگاني حســینی هر جفت از کفشــهای مزبور را به مبلغ 110,000 ریال به فروش ميرساند اما برای خریدهای باالی 100 جفت، قیمت هر جفت کفش را 98,000 ریال در نظر ميگیرد. لذا بابت این معامله، فروشــگاه زنجیرهای تابان مبلغ 23520,000 ریال به مؤسسۀ بازرگاني حسینی پرداخت کرد. این رويداد را در دفتر روزنامۀ مؤسسه بازرگاني حسینی و فروشگاه زنجیره ای تابان ثبت کنید.

12 ـ شــرکت کوهســتان در تاريخ 88/3/2 مبلغ 1246,000 ريال كاال به صورت نسیه به فروش رساند. در تاریخ 88/3/6 به علت معیوب بودن بخشی از کاالی فروش رفته مبلغ 42,000 ریال تخفیف به خریدار داده شد و 26,000 ریال از کاال نیز توسط خریدار برگشت داده شد. این رويداد را در دفتر روزنامه شرکت کوهستان ثبت کنید.

13 ـ مؤسسۀ بازرگاني شهاب در تاريخ 88/6/1 مبلغ 600,000 ریال کاال با شرط نسیه 60 روزه، 2 درصد تخفیف اگر تا 15 روز پرداخت شود (ن/۶۰/ ـ ۱۵/۲) به فروش رساند. خریدار وجه کالای مذکور را در تاریخ ۸۸/۶/۱۵ پرداخت کرد. رویدادهای مربوط به فروش کاال و دریافت وجه آن را در دفتر روزنامۀ مؤسسه بازرگاني شهاب ثبت کنید.

14 ـ شــرکت نیکــو در تاريخ 88/3/1 مبلغ 210,000 ریال کاال با شــرط نســیه 40 روزه، 1 درصــد تخفیف اگر تا 10 روز پرداخت شــود (ن/۴۰ ـ ۱۰/۱) به فروش رســاند. خریدار در تاریخ ۸۸/۴/۱۰ وجه کالای مذکور را پرداخت نمود. رویدادهای مذکور را در دفتر روزنامه شرکت نیکو ثبت کنید.

15 ـ مؤسســۀ بهار در تاريخ 87/3/20 مبلغ 300,000 ریال کاال با شــرط ن40/ ـ 10/2 به فروش رســاند. در تاریخ 87/3/22 خریدار 12,000 ریال از کاالی خریداری شــده را به مؤسســه برگشت داد و با توافق طرفین، مبلغ 8,000 ریال تخفیف نیز بابت معیوب بودن بخشــی از کاال در نظر گرفته شــد. خریدار در تاریخ 87/3/30 وجه کاالی مذکور را پرداخت نمود. رویدادهای مذکور را در دفتر روزنامه مؤسسه بهار ثبت کنید.

16 ـ اطالعات زیر در مورد موجودی کاالی شركت سپند در پایان سال 1388 در دست است:

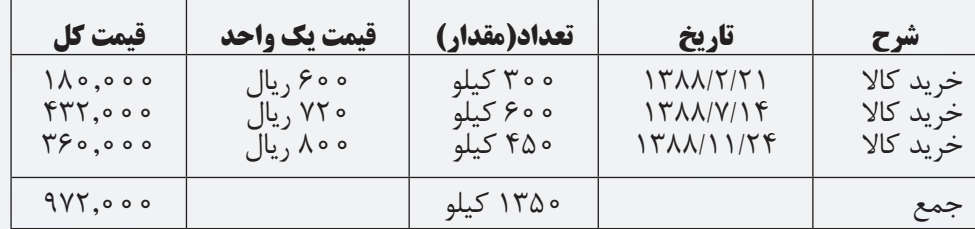

در صورتي كه طي ســال ۱۳۸۸ مقدار ۸۵۰ كيلو از اين محصولات به فروش رســيده و مابقي آن (يعني ۵۰۰ كيلو) در پايان دوره باقي مانده باشد، بهاي تمام شده موجودي كالاي پايان دوره و همچنين بهاي تمام شده كالاي فروش رفته را با استفاده از روشهای میانگین موزون، FIFO و LIFO تعیین کنید. )با روش ثبت ادواری موجودی کاال(

17 ـ با اســتفاده از اطالعات ســؤال قبل، در صورتیکه کاالهای فروش رفته شــرکت ســپند در سال 1388 شامل 600 کیلو کاالی خریداری شده در 88/7/14 و 250 کیلو از کاالی خریداری شده در 88/11/24 باشد، با استفاده از روش شناسايی ویژه، بهاي تمام شده موجودي كاالي پايان دوره و همچنین بهاي تمام شده كاالي فروش رفته شرکت در سال 1388 را با روش ثبت ادواری و همچنین روش ثبت دائمی موجودی کاال محاسبه کنید.

18 ـ اطالعات زیر در مورد مؤسسه بازرگانی شقایق در پایان سال 1387 در دست است:

خرید 746,000 ریال، برگشت از خرید و تخفیفات 21,000 ریال، تخفیفات نقدی خرید 14,000 ریال و هزینه حمل کاالی

خریداری شده 47,000 ریال. صورت بهای تمام شده کاالی خریداری شده مؤسسه برای سال 1387 را تهیه نمائید.

19 ـ بهای تمام شده کاالی خریداری شده فروشگاه بهار در سال 1388 مبلغ 842,600 ریال، موجودی کاالی اول دورۀ آن 214,000 ریال و موجودی کاالی پایان دوره آن 176,000 ریال ميباشد. صورت بهای تمام شده کاالی فروش رفتۀ فروشگاه بهار برای سال 1388 را تهیه کنید.

20 ـ اطالعات زیر در مورد فروشگاه شقایق در پایان سال 1387 در دست است:

بهای تمام شــده کاالی فروش رفته 624,000 ریال، فروش 971,000 ریال، برگشــت از فروش و تخفیفات 41,200 ریال، تخفیفــات نقــدی فروش 17,600 ریــال، هزینه حقوق 198,700 ریــال، هزینه حمل و نقل کاال 21,400 ریال و ســایر هزینهها 46,700 ریال. صورت سود و زیان فروشگاه شقایق برای سال 1387 را تهیه نمائید.

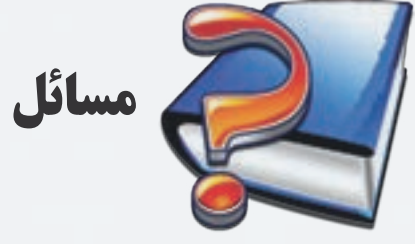

1 ـ مؤسســۀ بازرگاني هما در ســال 1388 فعاليت بازرگاني خود را شروع كرد. رويدادهاي زير طي سال مذكور در مؤسسه اتفاق افتاده است. مطلوب است ثبت رويدادها در دفتر روزنامۀ مؤسسۀ بازرگانی هما. در تاريخ ۸۸/۱/۱۶ مبلغ ۴۶۵٫۰۰۰ ريال كالا از شركت توليدي آذر بصورت نقد خريداري شد. در تاريخ ۸۸/۱/۱۸ مبلغ ۱۷٫۰۰۰ ريال بابت هزينه حمل كالاي خريداري شده پرداخت شد. در تاريخ ۸۸/۱/۲۵، مبلغ ۷۲۰٫۰۰۰ ريال كالا از شركت سپهر خريداري و ۴۲۰٫۰۰۰ ريال آن نقداً پرداخت شد. در تاريخ ۸۸/۲/۱۳، مبلغ ۶۸۴٫۰۰۰ ريال كالا به فروش رسيد و ۴۲۱٫۰۰۰ ريال آن نقداً دريافت شد. در تاريخ ۸۸/۳/۱۸ مبلغ ۴۶۰٫۰۰۰ ریال کالا با شرط ن/۴۰ ـ ۱۰/۲ خریداری شد. در تاريخ 88/3/28 وجه کاالی خریداری شده در 88/3/18 پرداخت شد. در تاريخ 88/4/1 مبلغ 670,000 ریال کاال با شرط ن60/ ـ 15/2 خریداری شد. در تاريخ ۸۸/۴/۴ مبلغ ۳۲٫۰۰۰ ريال از كالاي خريداري شــده در ۸۸/۴/۱ به فروشــنده برگشــت داده شد و ۱۸٫۰۰۰ ريال تخفیف نیز بابت معیوب بودن کاال از فروشنده تخفیف گرفته شد. در تاريخ ٨٨/۴/١١ ، وجه كالاي خريداري شده در ٨٨/٤/1 پرداخت شد. (پرداخت بدهی مربوط به خريد مورخ ٨٨/٤/١) در تاريخ ،88/4/20 مبلغ 410,000 ریال کاال با شرط ن50/ ـ 10/2 خریداری شد. در تاريخ ۸۸/۴/۲۲ مبلغ ۲۲٫۰۰۰ ریال از کالای خریداری شده در ۸۸/۴/۲۰ برگشت داده شد. در تاريخ 88/6/10 ، وجه کاالی خریداری شده در 88/4/20 پرداخت شد. 2 ـ فروشهای شرکت بازرگاني شکوفه در سال 1387 به شرح زیر است: در تاريخ 87/1/14 مبلغ 246,000 ريال كاال بصورت نقد به فروش رسید. در تاريخ ۸۷/۱/۲۵ مبلغ ۷۲۱٫۰۰۰ ريال كالا به فروش رسيد و ۳۸۷٫۰۰۰ ريال آن به صورت نقد دريافت شد. در تاريخ ۸۷/۳/۱۷، مبلغ ۳۶۰٬۰۰۰ ريال کالا با شرط ن/۴۰ ـ ۱۰/۲ به فروش رسيد. در تاريخ ،87/3/27 وجه کاالی فروخته شده در 87/3/17 دریافت شد. در تاريخ ٨٧/۴/١ مبلغ ٧٣٠,٠٠٠ ريال كالا با شرط ن/۶٠/ ـ ١٠/٢ به فروش رسيد. در تاريخ 87/4/3 ، مبلغ 12,000 ریال از کاالی فروخته شــده در 87/4/1 توســط خریدار برگشت داده شد و 18,000 ریال تخفیف نیز بابت معیوب بودن کاال در نظر گرفته شد. در تاريخ ٨٧/۴/١١ وجه كالاي فروخته شده در ٨٧/۴/١ دريافت شد. در تاريخ ۸۷/۴/۲۱ مبلغ ۸۴۰٫۰۰۰ ريال کالا با شرط ن۵۰/ ۵۰/ - ۱۰/۲ به فروش رسيد. در تاريخ ۸۷/۴/۲۲ مبلغ ۶۴٫۰۰۰ ریال از کالای فروخته شده در ۸۷/۴/۲۱ برگشت داده شد. در تاريخ ،87/6/11 وجه کاالی فروخته شده در 87/4/21 دریافت شد. مطلوب است: الف) ثبت رويدادها در دفتر روزنامه شركت ب( انتقال ثبتها به دفتر کل به شکل T

ج) محاسبه فروش خالص شرکت 3 ـ رويدادهاي زير در مؤسسۀ بازرگاني ندا در سال 1388 اتفاق افتاده است. مطلوب است ثبت اين رويدادها در دفتر روزنامه مؤسسه. در تاريخ ۸۸/۱/۱۴، مبلغ ۵۰ ميليون ريال كالا از شركت توليدي مهران خريداري شد. در تاريخ ۸۸/۱/۲۳، وجه كالاي خريداري شده از شركت توليدي مهران پرداخت شد. در تاريخ ۸۸/۱/۲۴، مبلغ ۲۶ ميليون ريال كالا از شركت بهار خريداري شد. در تاريخ ٨٨/٣/٣، وجه كالاي خريداري شده از شركت بهار پرداخت شد. در تاريخ ۸۸/۳/۱۴، مبلغ ۵۰ ميليون ريال كالا از شركت توليدي گلها خريداري شد. در تاريخ ٨٨/٣/١٨، مبلغ ١ ميليون ريال از كالاي خريداري شده از شركت توليدي گلها به آن شركت برگشت داده شد. در تاريخ ٨٨/۴/١٢، مبلغ ۴۶ ميليون ريال كالا به فروش رسيد و ٢١ ميليون ريال آن نقداً دريافت شد. در تاريخ ٨٨/۴/٢٨ مبلغ 62 ميليون ريال كالا به فروش رسيد و ٢٣ ميليون ريال آن به صورت نقد دريافت شد. 4 ـ مبادالت سال 1388 شركت ساحل به شرح زير است: در تاريخ ٨٨/١/١٧، مبلغ ۶۰ ميليون ريال كالا بصورت نسيه از شركت بستان خريداري شد. در تاريخ ۸۸/۱/۱۹ ، مبلغ ۲ ميليون ريال از كالاي خريداري شده از شركت بستان به فروشنده برگشت داده شد. در تاريخ ٨٨/١/٢١، بابت معيوب بودن كالاي خريداري شده از شركت بستان مبلغ يك ميليون ريال تخفيف از خريدار گرفته شد. در تاريخ ٨٨/١/٢٧، وجه كالاي خريداري شده از شركت بستان پرداخت شد. (پرداخت بدهی مربوط به شركت بستان) در تاريخ ٨٨/٢/١ ، مبلغ ۴۰ ميليون ريال كالا بصورت نسيه به شركت بيستون فروخته شد. در تاريخ ٨٨/٢/١٩، مبلغ ١ ميليون ريال از كالاي فروخته شده به شركت بيستون برگشت داده شد. در تاريخ ٨٨/٢/٢١، بابت معيوب بودن كالاى فروخته شده به شركت بيستون مبلغ ١,۵٠٠,٠٠٠ ريال تخفيف به آن شركت اعطا شد. در تاريخ ٨٨/٢/٢٧، وجه كالاي فروخته شده به شركت بيستون دريافت شد. در تاريخ ٨٨/٣/١، مبلغ ٢۵ ميليون ريال كالا بصورت نقد از شركت نيكان خريداري شد. در تاريخ ۸۸/۳/۵، مبلغ ۲ ميليون ريال از كالاي خريداري شده از شركت نيكان به آن شركت برگشت داده شد. در تاريخ ٨٨/٣/٨، مبلغ ٣٨ ميليون ريال كالا بصورت نسيه از شركت پيام خريداري شد و ٨٥٠,٠٠٠ ريال بابت هزينه حمل آن پرداخت شد. در تاريخ ٨٨/٣/١٢، مبلغ ٩٠٠,٠٠٠ ريال از كالاي خريداري شده از شركت پيام به آن شركت برگشت داده شد. در تاريخ ٨٨/۴/٢٧، وجه كالاي خريداري شده از شركت پيام پرداخت شد. در تاريخ ٨٨/٥/١، مبلغ ۴۵ ميليون ريال كالا بصورت نسيه به شركت ماهان فروخته شد. در تاريخ ۸۸/۵/۴، مبلغ ۲ ميليون ريال از كالاي فروخته شده به شركت ماهان برگشت داده شد. در تاريخ ٨٨/٥/٢١، بابت معيوب بودن كالاي فروخته شده به شركت ماهان مبلغ ٥٠٠,٠٠٠ ريال تخفيف به آن شركت اعطا شد. در تاريخ ٨٨/٧/٣، وجه كالاي فروخته شده به شركت ماهان دريافت شد. در تاريخ ٨٩/٨/١، مبلغ ٨٥ ميليون ريال كالا از شركت تابان نقداً خريداري شد. شركت تابان به خريداراني كه بيشتر از ٨٠ ميليون ريال كالا خريداري كنند يك درصد تخفيف تجاري اعطا مي كند. مطلوب است: الف( ثبت رويدادها در دفتر روزنامۀ شركت ساحل

ب) ثبت رويدادها در دفاتر شركتهايي كه به شركت ساحل كالا فروختهاند. ج) ثبت رويدادها در دفاتر شركتهايي كه از شركت ساحل كالا خريداري كردهاند. 5 ـ مبادلۀ زير را دفتر روزنامۀ شركت پائيزان و شرکت بهاره ثبت كنيد.

شــرکت پائیزان در تاریخ 88/1/7 مبلغ 18 ميليون ريال كاال بهصورت نقد از شــركت بهاره خريداري کرد. شــركت بهاره برای خریدهای بیشتر از 10 میلیون ریال، كاالهايش را با 6 درصد تخفیف به فروش ميرساند. لذا وجه پرداختی توسط شرکت پائیزان بابت این معامله 16920,000 ریال میگرديد.

6 ـ اطالعات زیر در مورد موجودی کاالی شرکت سحاب در سال 1387 در دست است.

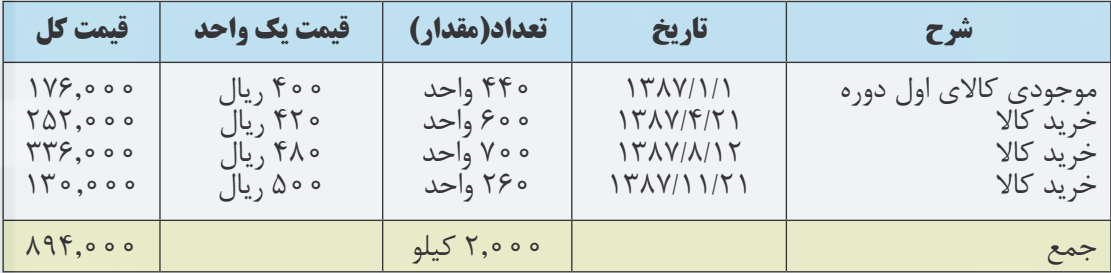

در صورتي كه طي سال ۱۳۸۷ مقدار ۱۴۰۰ كيلو از اين محصولات به فروش رسيده و مابقي آن (يعني ۶۰۰ كيلو) در پايان دوره باقي مانده باشد، بهاي تمام شده موجودي كالاي پايان دوره و همچنين بهاي تمام شده كالاي فروش رفته را با استفاده از روشهای میانگین موزون، FIFO و LIFO تعیین کنید.

7 ـ با اســتفاده از اطالعات ســؤال قبل، در صورتیکه کاالهای فروش رفته شرکت ســحاب در سال 1387 شامل 200 کیلو از موجودی اول دوره، 600 کیلو کاالی خریداری شــده در 87/4/21 و 400 کیلو از کاالی خریداری شده در 87/8/12 باشد، با اســتفاده از روش شناســايی ویژه، بهاي تمام شــدۀ موجودي كاالي پايان دوره و همچنين بهاي تمام شدۀ كاالي فروش رفته شرکت در سال 1387 را محاسبه کنید.

8 ـ اطالعات زیر در مورد فروشگاه نیلو در پایان سال 1388 در دست است:

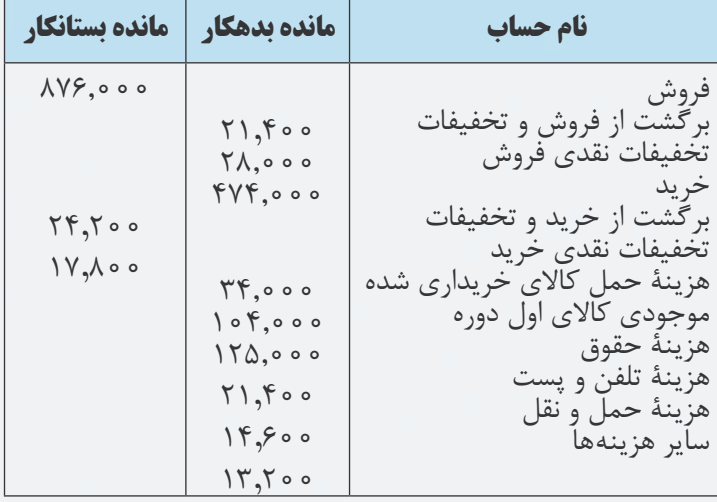

موجودی کاالی پایان دوره نیز 97,000 ریال است. مطلوب است: الف) تهیۀ صورت بهای تمام شدۀ کالای خریداری شده برای سال ۱۳۸۸ ب) تهیۀ صورت بهای تمام شدۀ کالای فروش رفته برای سال ۱۳۸۸

ج) تهیهٔ صورت سود و زیان برای سال ۱۳۸۸

9 ـ اطالعات زیر در مورد موجودی کاالی شركت صدف در سال 1389 در دست است:

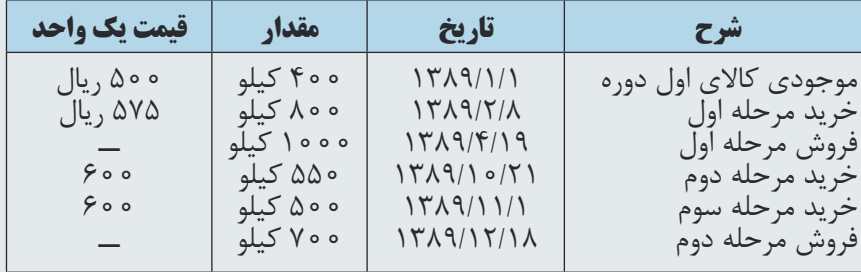

)در روش شناســايي ويژه فرض کنید 250 واحد از فروش اول از موجودی کاالی اول دوره و بقیه از محل خرید اول بوده و 300 کیلو از فروش دوم از محل خرید مرحلۀ دوم و بقیه از خرید مرحله سوم بوده است.(

با فرض استفاده از روش ثبت ادواری موجودی کاال، مطلوب است محاسبۀ بهای تمام شده کاالی فروش رفته با استفاده از روشهای زیر:

1 ـ روش شناسايي 2 ـ روش ميانگين موزون 3 ـ روش اولين صادره از اولين وارده )FIFO) 4 ـ روش اولين صادره از آخرين وارده )LIFO) 10 ـ با توجه به اطالعات سؤال قبل، با فرض استفاده از روش ثبت دائمی موجودی کاال، بهای تمام شده کاالی فروش رفته را با استفاده از روشهای زیر محاسبه کنید: 1 ـ روش شناسايي ويژه 2 ـ روش ميانگين موزون 3 ـ روش اولين صادره از اولين وارده )FIFO) 4 ـ روش اولين صادره از آخرين وارده )LIFO) 11 ـ اطالعات زیر در مورد فروشگاه روشن در پایان سال 1389 در دست است:

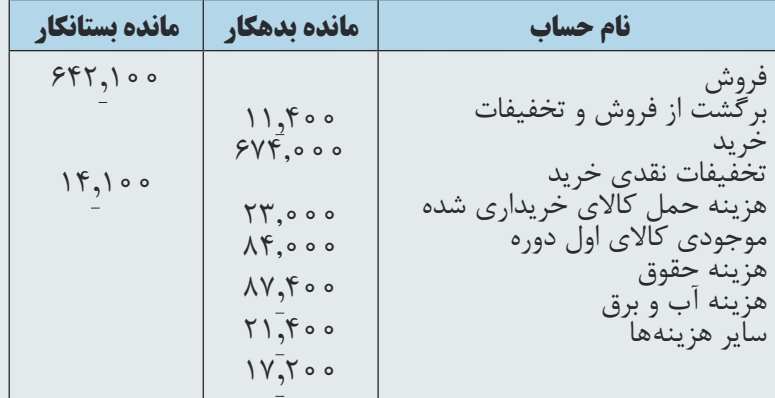

موجودی کاالی پایان دوره نیز 67,000 ریال ميباشد. مطلوب است:

الف) تهیه صورت بهای تمام شده کالای خریداری شده برای سال ۱۳۸۹ ب) تهیه صورت بهای تمام شده کالای فروش رفته برای سال ۱۳۸۹ ج) تهیه صورت سود و زیان برای سال ۱۳۸۹

#### **مثال جامع در مورد خرید و فروش کاال**

عملیات مالی زیر در مؤسسۀ بازرگانی سپهر طی سه ماهه اول سال 1388 اتفاق افتاده است. در تاريخ ۱۳۸۸/۱/۱۸ مبلغ ۹۷۵٫۰۰۰ ریال کالا به صورت نسیه خریداری شد. در تاريخ ۱۳۸۸/۱/۲۴، مبلغ ۷۴۶۰۰۰ ریال کالا خریداری شد و مبلغ ۴۸۰٫۰۰۰ ریال آن به صورت نقد پرداخت شد. در تاريخ ،1388/1/27 مبلغ 21,000 ریال از کاالی خریداری شــده در تاریخ 1388/1/18 به فروشــنده برگشت داده شد و همچنین بابت معیوب بودن بخشی ازکاالی خریداری شده، معادل مبلغ ١٧٠٠٠ ریال از کاالی مذکور به فروشنده برگشت داده شد.

در تاريخ ،1388/1/28 بدهی مربوط به کاالی خریداری شده در تاریخ 1388/1/18 پرداخت شد. در تاريخ ١٣٨٨/٢/١ مبلغ ٨٣٠,٠٠٠ ريال كالا با شرط (ن/۴۵ ـ ١٠/٢) خريداری شد. در تاريخ 1388/2/3 مبلغ 14,000 ریال از کاالی خریداری شــده در تاریخ 1388/2/1 به فروشــنده برگشــت داده شــد و همچنین بابت معیوب بودن بخشــی از کاالهای خریداری شده، معادل مبلغ ١٦,٠٠٠ ریال از کاالی مذکور به فروشنده برگشت داده شد.

در تاريخ 1388/2/11 بدهی مربوط به کاالی خریداری شده در تاریخ 1388/2/1 پرداخت شد. در تاريخ 1388/2/14 مبلغ 980,000 ریال کاال به فروش رسید و مبلغ 610,000 ریال آن به صورت نقد دریافت شد. در تاريخ 1388/2/17 مبلغ 19,000 ریال از کاالی فروش رفته در تاریخ 1388/2/14 برگشــت شــد و همچنین بابت معیوب بودن بخشی از کاالی فروش رفته، مبلغ 22,000 ریال تخفیف به مشتری داده شد. در تاريخ 1388/3/1 مبلغ 420,000 ریال کاال با شرط )ن30/ ـ 10/1( به فروش رسید. در تاريخ 1388/3/4 مبلغ 730,000 ریال کاال با شرط )ن40/ ـ 10/2( به فروش رسید. در تاريخ 88/3/7 بابت معیوب بودن بخشی از کاالی فروش رفته در 88/3/4 مبلغ 30,000 ریال به مشتری تخفیف داده شد. در تاريخ ،1388/3/14 طلب مربوط به کاالی فروش رفته در تاریخ 1388/3/4 دریافت شد. در تاريخ 1388/3/30 طلب مربوط به کاالی فروش رفته در تاریخ 1388/3/1 دریافت شد. رویدادهای فوق را در دفتر روزنامۀ مؤسسۀ بازرگانی سپهر ثبت نمائید.
فصل چهارم عمليات حسابداري در مؤسسات بازرگاني

**دفــتر روزنامه**

| بستانكار                                       | بدهكار                                            | <b>Seic</b> |                                                                                                    | تاريخ                                      | شمارة سند<br>حسابداري |
|------------------------------------------------|---------------------------------------------------|-------------|----------------------------------------------------------------------------------------------------|--------------------------------------------|-----------------------|
| $9V\Delta, 000$                                | $9V\Delta, 000$                                   |             | خريد كالا<br>حسابهای پرداختنی<br>بابت خرید کالا به صورت نسیه                                                                           | $\Lambda\Lambda/\mathrm{1}/\Lambda$        |                       |
| $f \wedge \circ \circ \circ \circ$<br>Y55,000  | Yf, 000                                           |             | خريد كالا<br>صندوق<br>حسابهای پرداختنی                                                                                                 | $\Lambda\Lambda/\mathrm{1}/\mathrm{Y}$     |                       |
| $\mathsf{Y}\wedge,\circ\circ\circ$             | $\forall \lambda, \circ \circ \circ$              |             | بابت خرید کالا به صورت نقد و نسیه<br>حسابهای پرداختنی<br>بر گشت از خريد و تخفيفات<br>بابت معیوب بودن و برگشت بخشی از کالای خریداری شده | <b>AAIITY</b>                              |                       |
| 974,000                                        | 974,000                                           |             | بابت پرداخت وجه کالای خریداری شده در ۸۸/۱/۱۸                                                                                           | $\Lambda\Lambda/\mathrm{17\Lambda}$        |                       |
| $\Lambda^{\mu}$ $\circ$ , $\circ$ $\circ$      | $\Lambda^{\mu}$ $\circ$ , $\circ$ $\circ$         |             | خريد كالا<br>حسابهای پرداختنی<br>بابت خرید کالا با شرط ن/۴۵/ ـ ۱۰/۲                                                                    | $\Lambda\Lambda/\Upsilon/\Upsilon$         |                       |
| 50,000                                         | 50,000                                            |             | حسابهای پرداختنی<br>برگشت از خرید و تخفیفات<br>بابت معیوب بودن و برگشت بخشی از کالای خریداری شده                                       | $\Lambda\Lambda/\Upsilon/\Upsilon$         |                       |
| 19.000<br>$V \wedge F, \circ \circ \circ$      | $\Lambda$ $\circ$ $\circ$ $\circ$ $\circ$ $\circ$ |             | بی<br>حسابهای پرداختنی<br>تخفیفات نقدی خرید<br>صندوق<br>بابت پرداخت وجه كالاى خريدارى شده در ٨٨/٢/١                                    | $\Lambda\Lambda/\Upsilon/\Upsilon$         |                       |
| $9\lambda\circ, \circ \circ \circ$             | 510,000<br>$\Gamma$ Yo,000                        |             | صندوق<br>۔<br>حسابهای دریافتنی فروش کالا<br>بابت فروش كالا به صورت نقد و نسيه                                                          | $\Lambda\Lambda/\Upsilon/\Upsilon$         |                       |
| f ,000                                         | f ,000                                            |             | برگشت از فروش و تخفیفات<br>حسابهای دریافتنی<br>بابت معیوب بودن و برگشت بخشی از کالای فروش رفته                                         | $\Lambda\Lambda/\Upsilon/\Upsilon$         |                       |
| FT0,000                                        | 470,000                                           |             | حسابهای دریافتنی<br>قروش<br>بابت فروش كالا به صورت نسيه با شرط ن/٣٥ ـ ١٥/١                                                             | $\Lambda\Lambda/\Upsilon/\Upsilon$         |                       |
| $VT\circ, \circ \circ \circ$                   | $VT\circ, \circ \circ \circ$                      |             | حسابهای دریافتنی<br>فروش<br>بابت فروش كالا به صورت نسيه با شرط ن/۴۰ ـ ١٠/٢                                                             | $\Lambda \Lambda/\Upsilon/\Upsilon$        |                       |
| $\mathbf{y} \circ \mathbf{z} \circ \mathbf{z}$ | 50,000                                            |             | برگشت از فروش و تخفیفات<br>حسابهای دریافتنی<br>تخفیف بابت معیوب بودن بخشی از کالای فروش رفته                                           | $\Lambda\Lambda/\Upsilon/V$                |                       |
| $V \circ \circ, \circ \circ \circ$             | 515,000<br>15.000                                 |             | صندوق<br>صندوی<br>تخفیفات نقدی فروش<br>حسابهای در یافتنی<br>بابت دریافت وجه کالای فروش رفته در تاریخ ۸۸/۳/۴                            | $\Lambda\Lambda/\Upsilon/\Upsilon$         |                       |
| FT0,000                                        | FT0,000                                           |             | صندوق<br>حسابهای دریافتنی<br>بابت دریافت وجه کالای فروش رفته در ۸۸/۳/۱                                                                 | $\lambda \lambda / \tilde{r}/ \tilde{r}$ o |                       |

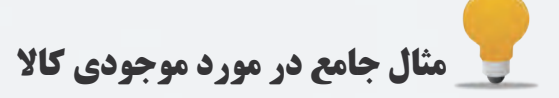

**مثال :2 اطالعات زير در ارتباط با موجودي كاالي شركت شايسته در دست است:**

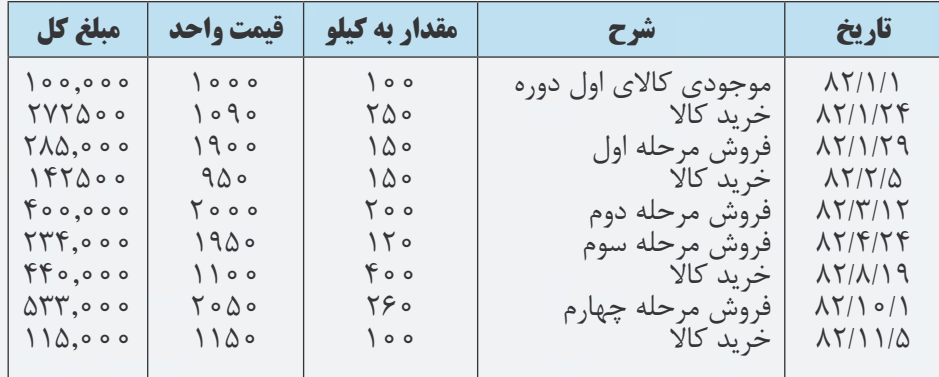

در صورتي كه فروش مرحلۀ اول از محل خريدهاي 82/1/24 ، 100 كيلو از فروش مرحله دوم از محل موجودي اول دوره و مابقي آن از محل خريدهاي 82/2/5 ، 80 كيلو از فروش مرحله سوم از محل خريدهاي 82/1/24 و مابقي آن از محل خريدهاي 82/2/5 و فروش مرحله چهارم از محل خريدهاي 82/8/19 باشــد، مطلوب اســت محاسبۀ بهاي تمام شدۀ كاالي فروش رفته و بهاي تمام شــده موجودي كاالي پايان دوره با هر كدام از چهار روش، شناســايي ويژه، ميانگين موزون، اولين صادره از اولين وارده و اولين صادره از آخرين وارده یا روش ادواری

## **الف( روش شناسايي ويژه**

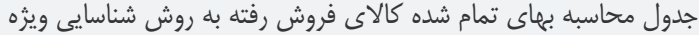

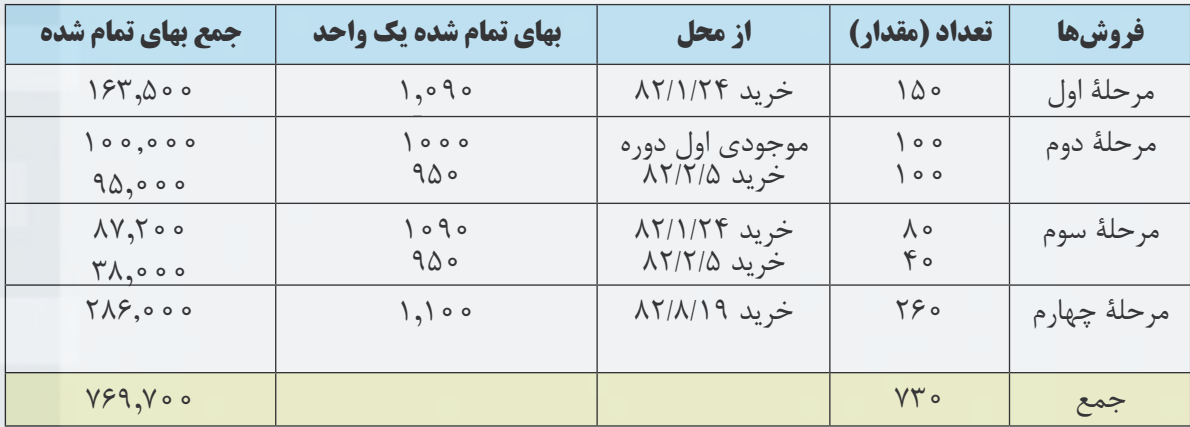

همانطور كه ملاحظه مى شــود، بهاى تمام شدۀ كالاى فروش رفته در سال ۱۳۸۲ جمعا ۷۶٬۹۷۰۰ ريال است. براى بهدست آوردن بهاي تمام شدۀ موجودي كاالي پايان دوره ميتوان رقم فوق را از بهاي تمام شده كاالي آماده براي فروش كسر نمود. بهاي تمام شدۀ كاالي فروش رفته ـ بهاي تمام شدۀ كاالي آماده براي فروش = بهاي تمام شدۀ موجودي كاالي پايان دوره براي بهدســت آوردن بهاي تمام شــده كاالي آماده براي فروش بايد كل خريدهــاي دوره را با موجودي كاالي اول دوره جمع كنيم.

فصل چهارم عمليات حسابداري در مؤسسات بازرگاني

1,070,000 = 100,000 + 27,2500 + 14,2500 + 440,000 + 115,000 = بهاي تمام شدۀ كاالي آماده براي فروش بهاي تمام شده كاالي فروش رفته ـ بهاي تمام شده كاالي آماده براي فروش = بهاي تمام شده موجودي كاالي پايان دوره 300,300 = 76,9700 ـ 1070,000

> بنابراين بهاي تمام شده موجودي كاالي پايان دوره 300,300 ريال است. البته بهاي تمام شده موجودي كاالي پايان دوره را به صورت زير نيز ميتوان محاسبه نمود: جدول محاسبه بهاي تمام شدۀ موجودي كاالي پايان دوره به روش شناسايي ويژه

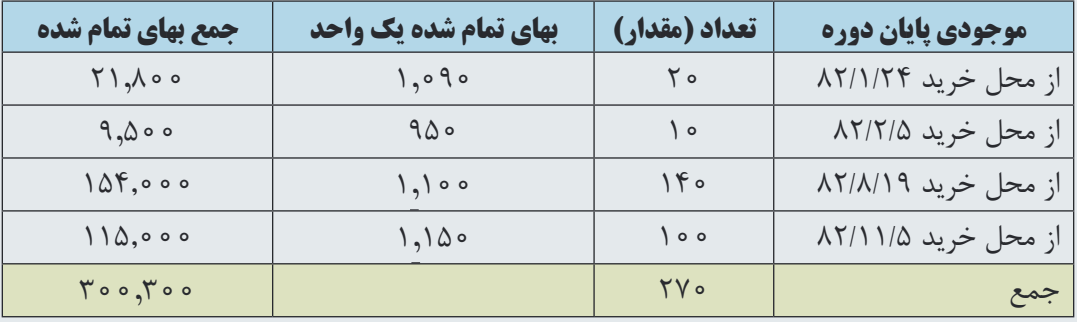

## **ب( روش ميانگين موزون**

در روش ميانگيـــن موزون بهاي تمام شـــدۀ كالاي آماده براي فروش را بر تعداد (مقدار) كالاي آماده براي فروش تقســيم مي كنيم تا ميانگين موزون بهاي تمام شــدۀ يك واحد بدســت آيد. قبلاً ملاحظه كرديد كه بهاي تمام شــدۀ كالاي آماده براي فروش شــركت شايســته در ســال 1382 مبلغ 1,070,000 ريال و تعــداد كاالي آماده فروش )موجــودي اول دوره بعالوه كل خريدهاي طي دوره) ۱۰۰۰ كيلو اســت. لذا ميانگين موزون بهاي تمام شــدۀ يك واحد از كالاي آماده فروش شركت شايسته در ســال 1382 معــادل 1,070 ريــال )1,070 = 1,000 ÷ 1,070,000( اســت. بنابراين، بهاي تمام شــدۀ كاالي فروش رفته در روش ميانگين مــــوزون 781,100 ريال )1,070 × 730( و بهــــاي تمام شده موجــودي كــاالي پايان دورۀ آن 288,900 ريال )288,900 = 1,070 × 270( تعيين ميشود.

## **ج( روش اولين صادره از اولين وارده )**FIFO**)**

همانطــور كه قبلاً نيز گفته شــد ، در روش اولين صادره از اولين وارده فرض مي شــود كــه كالاهائي كه زودتر خريداري شــده اند زودتر نيز به فروش رســيده اند. بنابراين موجودي كاالي آخر دوره به خريدهاي آخر سال مربوط ميشود. در شركت شايســته از 1000 واحد كاالي آماده براي فروش 730 واحد آن طي ســال به فروش رسيده و 270 واحد آن در پايان دوره باقي مانده اســت. بهاي تمام شــده 730 واحد كاالي فروش رفته در روش اولين صادره از اولين وارده فرض ميشود كه به ترتيب از موجودي اول دوره و خريدهاي زير بوده است:

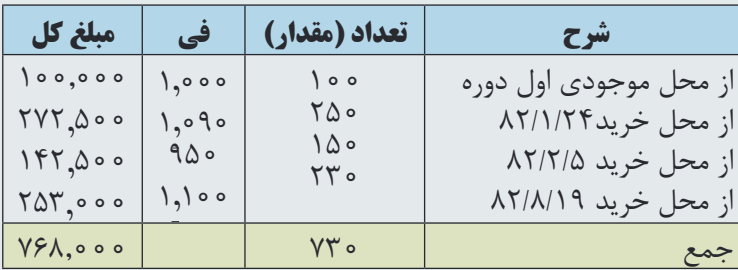

محاسبه بهاي تمام شده كاالي فروش رفته به روش اولين صادره از اولين وارده

همانطور كه مالحظه ميشــود، بهاي تمام شــدۀ كاالي فروش رفته 76,8000 ريال اســت. براي محاسبه بهاي تمام شده

موجودي كاالي پايان دوره ميتوان بهاي تمام شدۀ كاالي فروش رفته را از بهاي تمام شدۀ كاالي آماده براي فروش كسر نمود بنابراين: 302,000 = 768,000 ـ 1,070,000 = بهاي تمام شده موجودي كاالي پايان دوره

> البته بهاي تمام شدۀ موجودي كاالي پايان دوره را به صورت زير نيز ميتوان محاسبه نمود: محاسبه بهاي تمام شدۀ موجودي كاالي پايان دوره به روش اولين صادره از اولين وارده

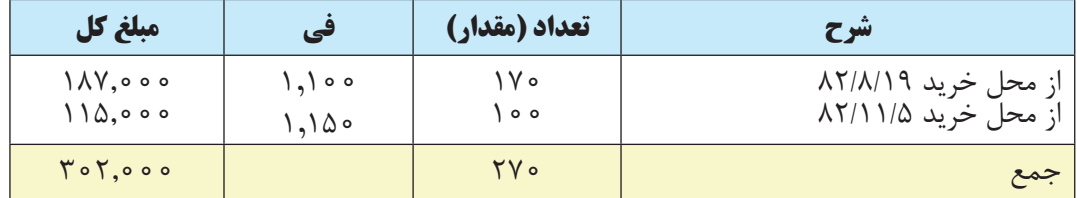

# **د( روش اولين صادره از آخرين وارده )**LIFO)

همانطور كه قبلاً نيز گفته شــد، در روش اولين صادره از آخرين وارده فرض مي شــود كه كالاهايي كه ديرتر خريداري شدهاند زودتر به فروش رسيده اند. بنابراين موجودي كاالي آخر دوره از محل موجودي كاالي اول دوره و خريدهاي اول سال است. در شركت شايسته از 1000 واحد كاالي آماده براي فروش 730 واحد آن طي سال به فروش رسيده و 270 واحد آن در پايان دوره باقي مانده است. بهاي تمام شدۀ 730 واحد كاالي فروش رفته در روش اولين صادره از آخرین وارده فرض ميشود كه به ترتيب از آخرين خريدها بشرح زير بوده است:

محاسبۀ بهاي تمام شدۀ كاالي فروش رفته به روش اولين صادره از آخرین وارده

| مبلغ کل                           | في ،   | ً تعداد (مقدار) | تتبرح               |
|-----------------------------------|--------|-----------------|---------------------|
| 110,000                           | 1,150  | ە ە∫            | از محل خرید ۱۱/۵/۸۲ |
| $FP^{\circ}, \circ \circ \circ$   | 1,100  | ه ه ۴           | از محل خرید ۸۲/۸/۱۹ |
| ۰ ه ۱۴۲٫۵                         | ۹۵۰    | ه ۱۵            | از محل خرید ۸۲/۲/۵  |
| $\Lambda V, \Upsilon \circ \circ$ | 9۰,۱,۰ | ∧∘              | از محل خرید ۸۲/۱/۲۴ |
| $VAF, V \circ \circ$              |        | $YY \circ$      | جمع                 |

همانطور كه مالحظه ميشود بهاي تمام شدۀ كاالي فروش رفته 78,4700 ريال است. براي محاسبه بهاي تمامشدۀ موجودي كاالي پايان دوره ميتوان بهاي تمام شده كاالي فروش رفته را از بهاي تمام شدۀ كاالي آماده براي فروش كسر نمود بنابراين: 285,300 = 784,700 ـ 1,070,000 = بهاي تمام شده موجودي كاالي پايان دوره

البته بهاي تمام شدۀ موجودي كاالي پايان دوره را به صورت زير نيز ميتوان محاسبه نمود: محاسبه بهاي تمام شده موجودي كاالي پايان دوره به روش اولين صادره از آخرین وارده

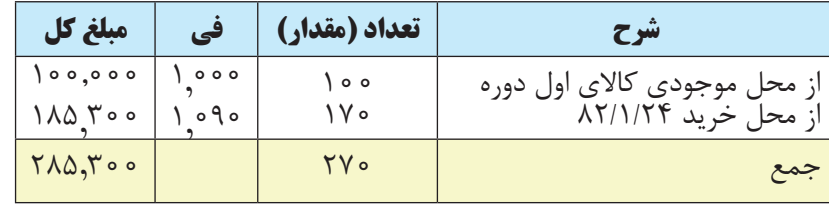

 نكتۀ مهمي كه در پايان اين فصل الزم اســت به آن اشــاره شود اين است كه در هر كدام از روشهاي ميانگين موزون، اولين صادره از اولين وارده و روش اولين صادره از آخرين وارده فرض ميشــود كه فروش ً هاي دوره مثال از محل خريدهاي پايان دوره يا مثلاً از محل موجودي اول دوره و خريدهاي ابتداي ســال بوده اســت و لزومي ندارد كه گردش واقعي كالا مطابق با اين گردش فرضي باشد يا نباشد.

بنابراين، ممكن است تمامي موجودي كاالي اول دوره شركت به فروش رسيده باشد ولي بهاي تمام شده موجودي كاالي پايان دوره به روش اولين صادره از آخرين وارده محاســبه شــود. و يا موجودي كاالي اول دوره شرك ً ت اصال به فروش نرسيده باشــد ولي بهاي تمام شــده موجودي كاالي پايان دوره به روش اولين صادره از اولين وارده محاســبه شــود. پس به طور كلي لزومي به مطابقت گردش فرضي با گردش فيزيكي كاال وجود ندارد. البته فقط در روش شناسائي ويژه گردش فرضي با گردش فيزيكي كاال مطابقت دارد.

**فصل پنجم** 

 **اسناد تجاری** 

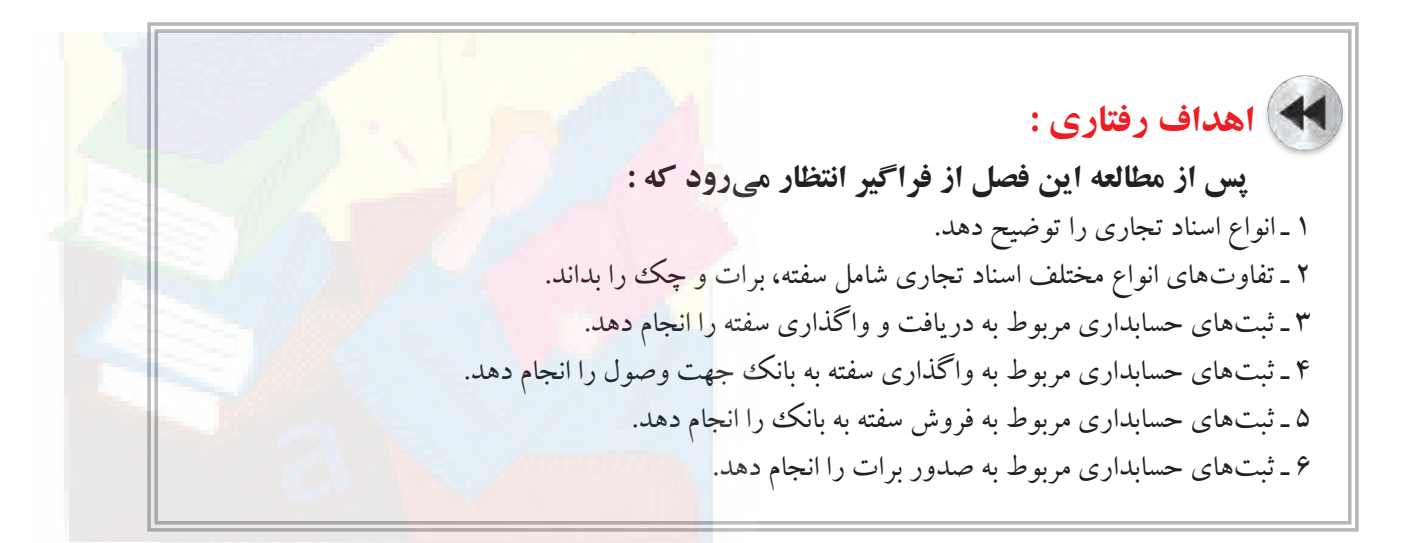

یکی از ابزارها و لوازم انکارناپذیر عرصۀ فعالیتهای اقتصادی در دنیای امروز، اســناد تجاری اســت. امروزه در معامالت، به جای نقل و انتقال حجم زیادی از پول، میتوان از اســناد تجاری اســتفاده نمود. بدون استفاده از اسناد تجاری انجام معامالت تجاری در حجم وسیعی که امروزه در جهان اتفاق ميافتد امکان پذیر نخواهد بود. اين اسناد در معناي وسيع كلمه شامل تعداد زيادي از اوراق بهادار اســت كه روزانه در محيط اقتصادي تهيه و رد و بدل ميشــود. از جملۀ اين اســناد ميتوان انواع مختلف چك، حوالههاي پرداخت، سفته و برات را نام برد. در اين فصل سه نوع از اسناد تجاری مهم شامل سفته، برات و چک، معرفی مي گردد. از بين اين اسناد، عمدتاحسابداري مربوط به سفته مورد بحث قرار مي گيرد.

## **مفهوم اسناد تجاری**

همانطور که در باال اشــاره شد، اســناد تجاري در معناي وسيع كلمه شامل تعداد زيادي از اوراق بهادار است كه روزانه در فعالیتهای اقتصادي تهيه و رد و بدل ميشود. به گفتۀ برخی از استادان حقوق در تعریف اسناد تجارتی اسناد تجارتی در معنای عام به كلیۀ اســنادی كه بین تجار رد و بدل میشــود گفته میشــود. امّا در معنای خاص اسنادی هستند كه قابل نقل و انتقال|ند، متضمن دســتور پرداخت مبلغ معینی به رؤیت یا به سررســید معین هســتند و به جای پول، وســیلۀ پرداخت قرار میگیرند و از امتیازات و مقررات ویژۀ قانونی تبعیت میكنند.

مهمترین انواع اسناد تجارتی عبارتاند از: انواع مختلف چك، سفته (فته طلب)، برات، قبض رسمی انبار، سهام و برگ های قرضه. از میان اسناد تجاری، سفته، چك و برات اسناد ویژهای هستند كه به دليل قابليتهايي خاصی كه دارند رعایت تشریفات صوری در آنها فوقالعاده حائز اهمیت است و تخلف از آنها به بی|عتباری آن اسناد منجر میشود.' علیهذا در ادامۀ این بحث هر کدام از این اسناد تشریح ميگردد.

<sup>1</sup> ـ در قانون تجارت ایران »اسناد تجاری« تعریف نشده است، اما به موجب مادۀ 1284 قانون مدنی، »سند عبارت است از هر نوشتهای كه در مقام دعوی یا دفاع قابل استناد باشد.«

**چک** 

**اســناد تجاري اوراق بهاداری اســت كه در فعالیتهای اقتصادي به جای وجه نقد یا تضمین تعهدات مورد استفاده قرار میگیرد.** 

به موجب مادۀ ۳۱۰ قانون تجارت، چک نوشــتهای اســت که به موجب آن صادر کننده، وجوهی را که در نزد مُحال علیه<br>. دارد، کلا يا بعضا مسترد يا به ديگرى واگذار مىنمايد. هرگاه صادرکننده، چک را براى خود صادر کند، در آن صورت خود وي مي تواند وجه چک را از بانک دريافت نمايد. صادر کنندۀ چک بايد حداقل معادل مبلغ چک در بانک وجه داشــته باشــد. چک وسیله دریافت و پرداخت است و در واقع به جای پول نقد به کار می $\zeta$ ود.'

بــه موجــب مــاده 311 قانــون تجارت، در چــک بايد محــل و تاريخ صدور قيد شــود و بــه امضاي صادر کننده برســد. چک ممکن است در وجه حامل يا شخص معين يا به حواله کرد باشد.

چک جنبۀ کیفری دارد، یعنی در دادگاه بالفاصله رســیدگی ميشــود. ســهولت پیگیری و صدور حکم جلب، استفاده از چک را متداولتر کرده است. در قانون، جرایم ویژه ای برای کسی که چک بالمحل صادر کند وجود دارد.

با توجه به این که عملیات حسابداری مربوط به صدور چک در فصل 6 تشریح ميگردد، از توضیح آن در اینجا خودداری شده است.

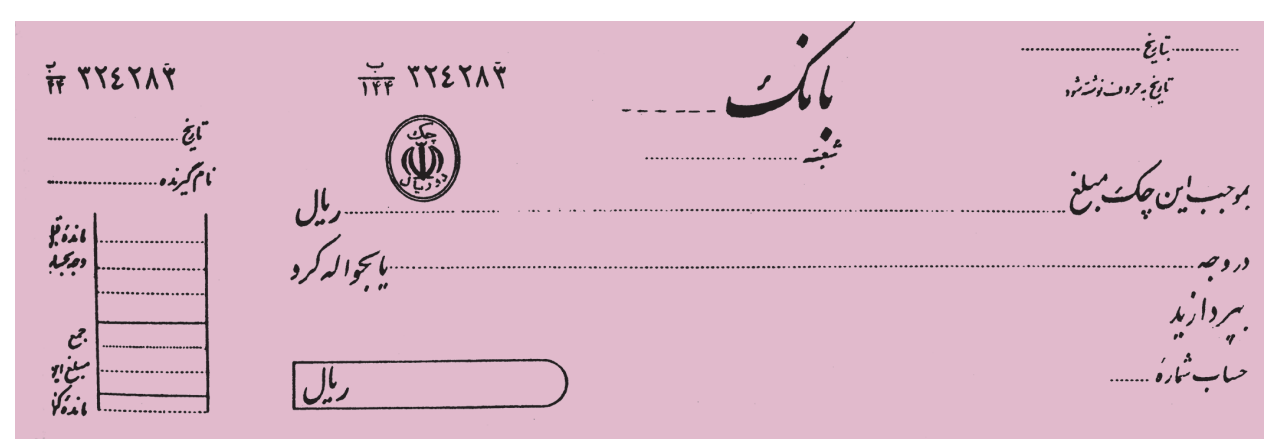

**چک نوشتهاي اســت که به موجب آن صادر کننده وجوهي را که در نزد بانک دارد ً شخصا دریافت يا به ديگري واگذار مينمايد.**

**سفته**

به موجب مادهي٣٠٧ قانون تجارت ايران، «فته طلب (ســفته) ســندي است كه به موجب آن امضاكننده تعهد مي كند مبلغي در موعد معين يا عندالمطالبه در وجه حامل يا شــخص معين يا به حواله كرد آن شــخص كارسازي نمايد». سفته از جمله اسناد تجارتي اســت که، در معامالت بين تجار و همچنین بين افراد عادي، دادن و گرفتن آن معمول اســت. ســفته، همانطور که در تعريف مزبور بيان شده، سند تعهد پرداخت است و امضاکننده، متعهد ميشود که مبلغ مندرج در آن را پرداخت نمايد. آنچه در

<sup>1</sup> ـ حسن حسنی؛ »حقوق تجارت«؛ نشر میزان؛ چاپ پنجم؛ صفحه 515

سفته پرداخت آن مورد تعهد قرار ميگيرد، وجه نقدي است که مقدار آن در متن سفته قيد شده است. صادر کننده ملزم است در سررسيد سفته، وجه آن را به دارندۀ آن پرداخت نمايد. قيد حواله کرد، که قانون نوشتن آن را در سفته به همراه نام شخص معين، پيش بيني كرده است، به شخص مزبور اختيار ميدهد كه سفته را به ديگري واگذار نمايد.' در ايران براي پرداخت وجه بیشتر از چک استفاده می شود و کاربرد سفته عمدتا در مورد ضمانت است.

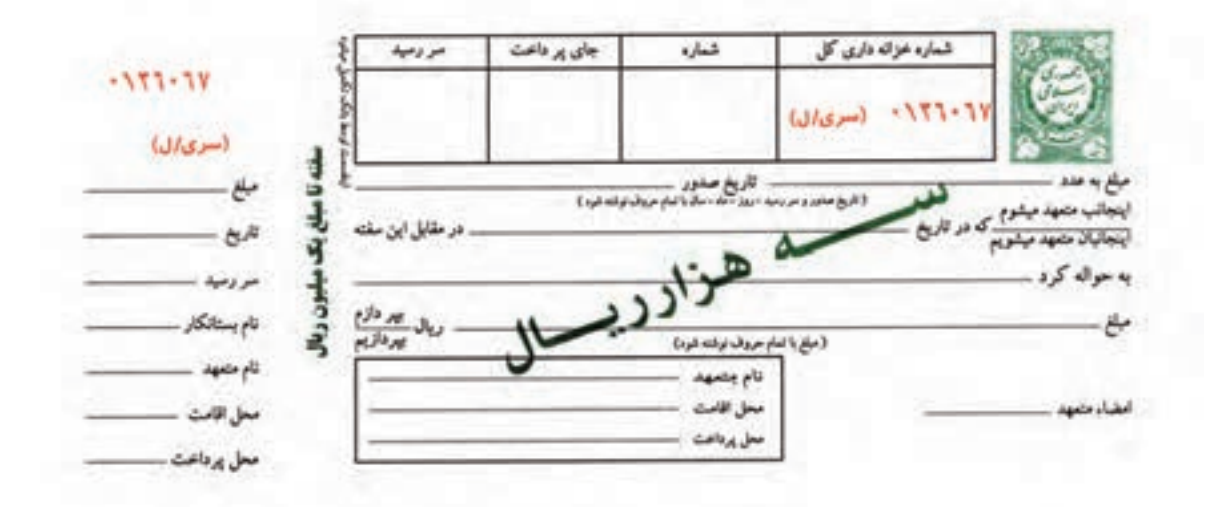

**سفته سندي است كه به موجب آن امضاكننده تعهد ميكند مبلغي را در وجه حامل يا شخص معين و يا به حواله كرد آن شخص در زمان معین كارسازي نمايد.** 

**برات** 

برات سندي است که به موجب آن صادرکننده از شخص معيني ميخواهد که در وعدۀ تعيين شده، مبلغي در وجه شخص نالث يا به حواله كرد او يا در وجه حامل، پرداخت نمايد. برات در موقع صدور قائم به وجود ســه نفر اســت": (١) برات كش يا صادر کننده برات، يعني شخصي که برات را صادر و امضا ميکند. (۲) برات گير يا قبول کننده برات، يعني شخصي که برات کش از او مي خواهد که برات را پرداخت نمايد و (٣) برات دار يا دارنده برات يعني کسي که وجه برات بايد به او پرداخت شود. دارنده برات میتواند همان شخص صادرکننده برات باشد.

تا زمانیکه براتگير ورقۀ برات را ندیده و پرداخت آن را نپذیرفته اســت هیچگونه مســئولیتی در قبال دارنده برات نخواهد داشت. بعد از قبولی، برات دارای ارزش قانونی ميشود. اگر بعداز قبولی براتگير وجه را نپذیرد دارنده برات ميتواند از طریق دادگستری واخواست نامه صادر و به نشانی براتگیر ارسال کند.

عملیات حسابداری مربوط به صدور چک در فصل بعد تشریح ميگردد. اما در ادامه، ابتدا عملیات حسابداری سفته تشریح ميشود، سپس توضیحات مختصری نیز در مورد برات ارائه خواهد شد.

1 ـ حسن حسنی؛ »حقوق تجارت«؛ نشر میزان؛ چاپ پنجم؛ صفحه 462

2 ـ حسن حسنی؛ »حقوق تجارت«؛ نشر میزان؛ چاپ پنجم؛ صفحه 479

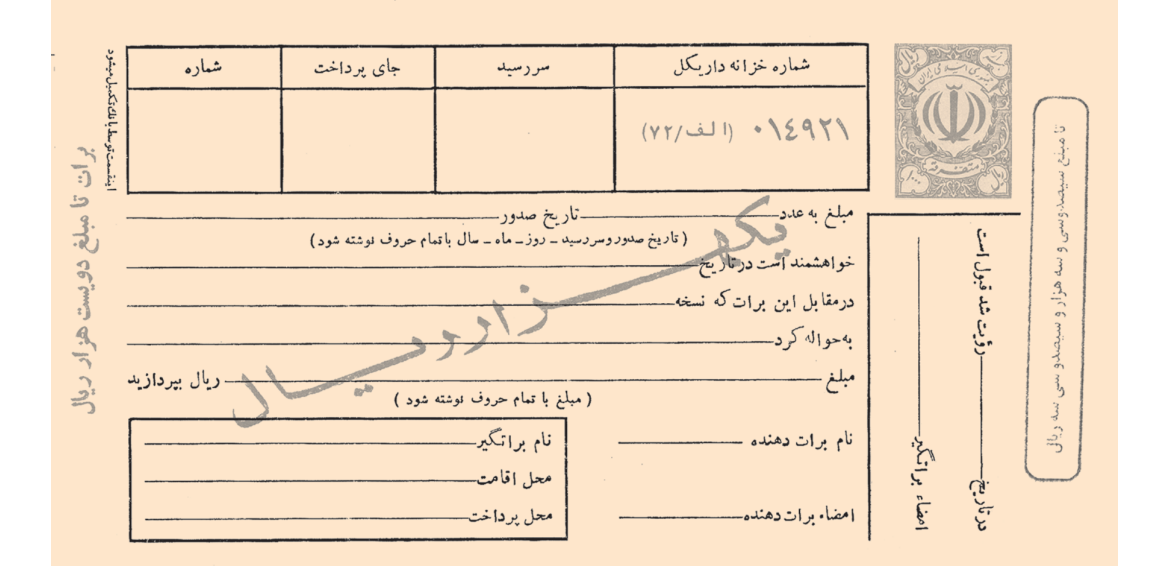

**برات سندي است که به موجب آن صادرکننده از شخص معيني ميخواهد که مبلغي را در زمان تعيين شــده در وجه شــخص ثالث يا به حواله کــرد او يا در وجه حامل پرداخت نمايد.**

# **ثبت سفته در دفاتر حسابداری صادر کننده سفته**

افراد و مؤسســات ممكن اســت بابت خريد نســيۀ كاال و ســاير انواع داراييها، تصفيۀ بدهيها و اخذ وام به صدور سفته و تحويل آن به اشــخاص طرف حســاب خود اقدام كنند. در دفاتر صادر كنندۀ سفته، هنگام صدور سفته حساب اسناد پرداختني بســتانكارمي گردد. اســناد پرداختني جزء بدهيهاي مؤسسه تلقي ميشود. برای آشنايی با نحوۀ ثبت سفته در دفاتر صادرکنندۀ سفته به مثال زیر توجه نمائید.

 مثال :1 شركت سايبان در تاريخ 1388/2/1 مبلغ 4,000,000 ريال كاال به صورت نسيه از شركت مهرگان خريداري نمود و يك فقره سفتۀ دو ماهه به فروشنده تحويل داد. مطلوب است ثبت اين رويداد در دفتر روزنامۀ شركت سايبان.

**دفــتر روزنامه**

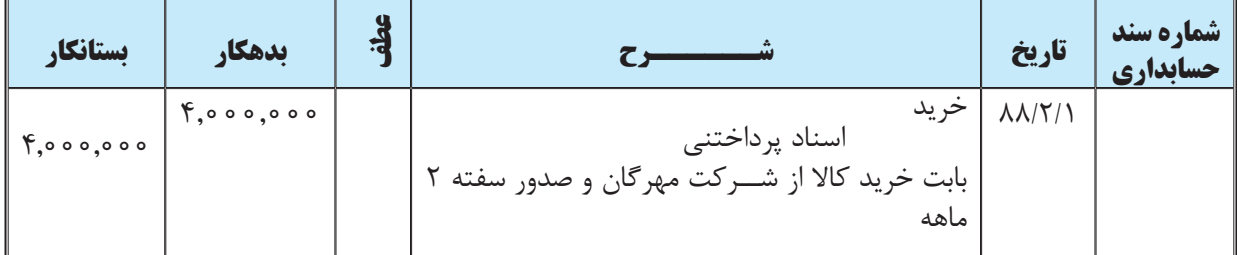

**در دفاتر صادرکننده، هنگام صدور سفته، حساب اسناد پرداختنی بستانکار میشود.**

الزم به توضیح است که سفته ميتواند همراه با بهره باشد یا بدون بهره. اما با توجه به این که در کشور ما سفته همراه با بهره 1 رایج و مجاز نيست، تمام مباحث مربوط به سفته با فرض بدون بهره بودن آن ارائه شده است.

**ثبت سفته در دفاتر حسابداری دریافت کنندۀ سفته** 

افراد و مؤسســات ممكن اســت بابت فروش نسيۀ كاال و ســاير انواع داراييها، وصول مطالبات و اعطاي قرض يا پرداخت وام به كاركنان خود يا ســاير اشخاص ديگر، از طرف مقابل سفته دريافت نمايند. در دفاتر گيرنده، هنگام دريافت سفته، حساب اسناد دريافتني بدهكار ميگردد. اسناد دريافتني جزء داراييهاي مؤسسه تلقي ميشود. برای آشنائی با نحوۀ ثبت سفته در دفاتر دریافت کننده سفته به مثال زیر توجه نمائید.

مثال ۲: با توجه به مفروضات مثال ۱، دریافت سفته را در دفتر روزنامۀ شركت مهرگان ثبت نمائید.

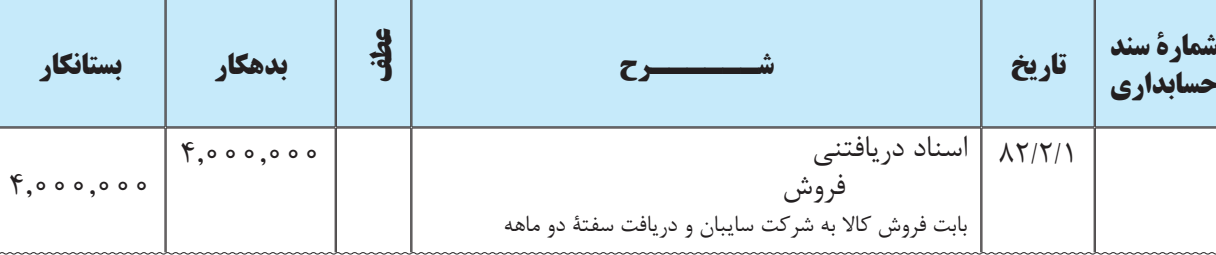

**دفــتر روزنامه**

**در دفاتر گيرنده، هنگام دريافت سفته، حساب اسناد دريافتني بدهكار میشود.**

## **سفتۀ موجود در صندوق**

سفتههای دریافت شده از دیگران که در صندوق شرکت موجود است به عنوان اسناد دریافتنی طبقه بندی و در صورتهای مالی شرکت نشان داده ميشود. اگر سررسید این سفتهها از تاریخ ترازنامه یک سال یا کمتر باشد به عنوان اسناد دریافتنی کوتاه مدت و چنانچه سررسید آنها از تاریخ ترازنامه بیشتر از یک سال باشد به عنوان اسناد دریافتنی بلند مدت در ترازنامۀ شرکت نشان داده میشود.

> ســــفته در یافت شده جزءِ اسناد در یافتنی است و اســـــناد در یافتنی جزءِ داراییهای مؤسسه تلقی میشود.ظ (برای صادرکننده، سفته جزءِ اسناد پرداختنی است و اسناد **پرداختنی بدهی تلقی میشود(.**

# **تجدید یا تعویض سفته**

صادرکنندۀ سفته ممکن است در سررسید سفته آن را برای مدت مشخصی تمدید و یا آن را با سفته جدید تعویض نماید. برای مثال، چنانچه شركت سايبان سفتۀ دو ماهۀ صادر شده در تاریخ 88/2/1 را در سررسید آن که 88/4/1 است با سفتۀ دو ماهه دیگری تعویض نماید، ثبت زیر در دفاتر صادرکننده سفته (شركت سایبان) به عمل مي آید:

1 ـ برای توضیح بیشتر در مورد حسابداری سفته به کتاب اصول حسابداری1 دانشگاه پیام نور تألیف عبدالکریم مقدم و علی شفیع زاده مراجعه فرمائید.

## **دفــتر روزنامه**

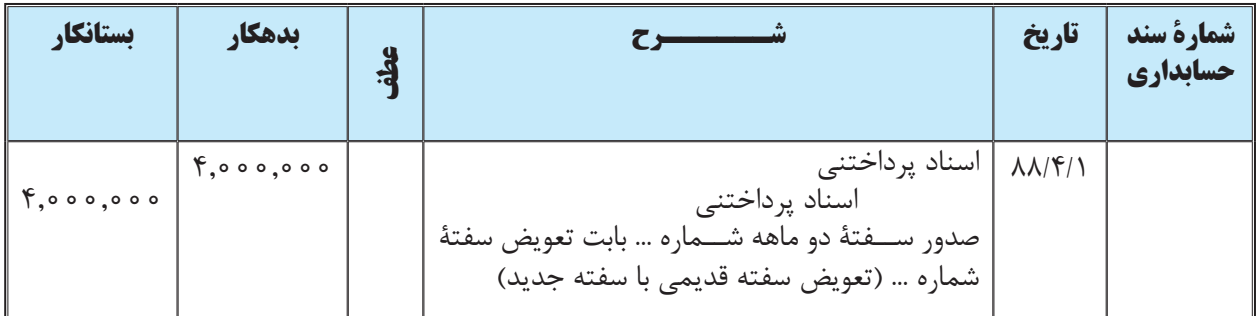

## رویداد فوق در دفاتر شرکت مهرگان (دریافت کننده سفته) به صورت زیر ثبت می شود:

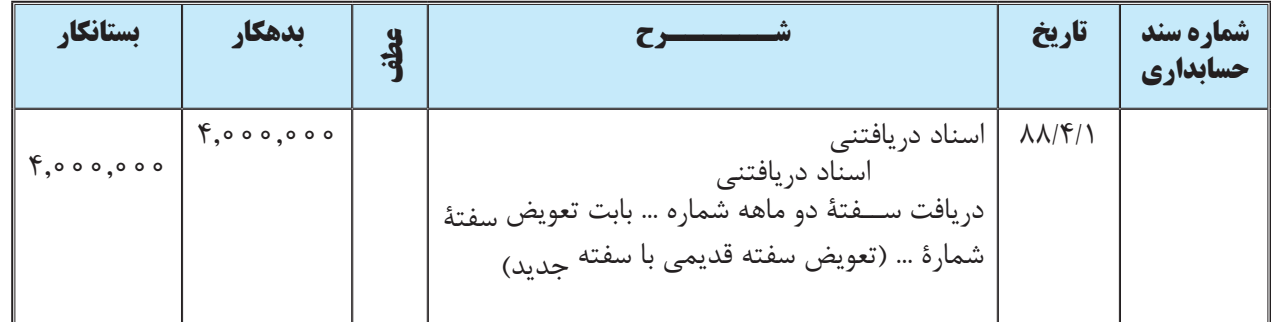

### **دفــتر روزنامه**

یادآوری میشــود بابت تمدید ســفته می توان از ثبت حســابداری اجتناب كرد و صرفا تاریخ آن را، در دفتر یا لیست اسناد موجود نزد شرکت یادداشت یا اصالح نمود.

> **هنگام تمدید سفته، در دفاتر دارنده سفته، حساب اسناد دریافتنی بدهکار و همین حساب بستانکار ميشــود. در دفاتر صادرکننده سفته، حســاب اسناد پرداختنی بستانکار و همین حساب بدهکار میشود. همچنین ميتوان از ثبت حسابداری اجتناب ً نمود و صرفا تاریخ آن را، در دفتر یا لیست اســناد موجود نزد شرکت، یادداشت یا اصالح نمود.**

# **ارسال سفته به بانک جهت وصول**

همانطور که در ابتدای این فصل توضیح داده شد، در اوراق سفته قسمتي تعیین شده است که در آن نوشته شده »این قسمت توسط بانك تكميل ميشود«. چنانچه هنگام صدور سفته قسمت مزبور توسط بانک مورد توافق صادر کننده و دریافت کننده سفته تکمیل شده باشــد، دارندۀ ســفته ميتواند در تاریخ سررسید سفته، وجه آن را از طریق بانک وصول نماید. با وجود اين ، هنگام سررسید سفته، صادر کننده ميتواند وجه آن را به صورت نقد به دارندۀ ســفته پرداخت نموده و بدون آن که نیاز به مراجعه به بانک وجود داشــته باشد، اصل ســفته را دریافت نماید. با توجه به مفروضات مثال ١ در صورتی كه صادر كننده (شـــركت سايبان) وجه سفته را به صورت نقد به دارندۀ سفته (شركت مهرگان) پرداخت نماید، ثبت این رویداد در دفاتر آنها به شرح صفحه بعد است:

## **دفتر روزنامۀ شرکت سایبان )صادر کننده سفته(**

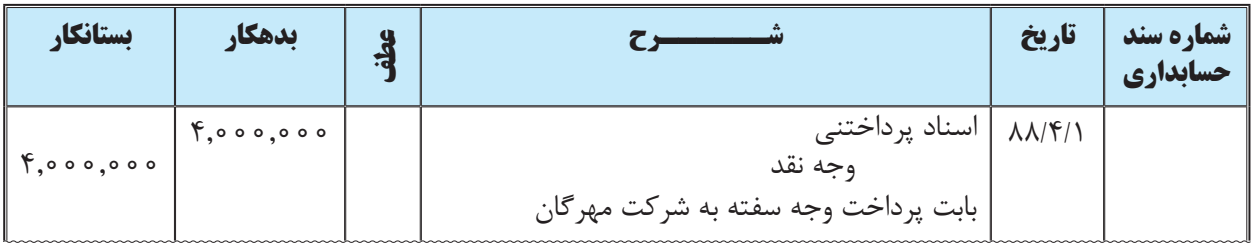

## **دفتر روزنامۀ شرکت مهرگان )دارنده سفته(**

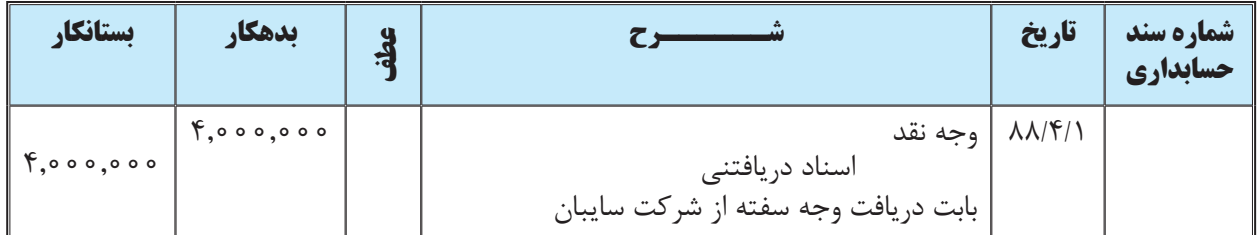

همانطور که در بالا نیز بیان گردید، هنگام سررسید سفته، دارنده سفته مي تواند وجه آن را از طریق بانک ووصول نماید. در این حالت با توجه به مفروضات مثال ۱ ثبتهای زیر در دفاتر صادر كننده (شــركت ســايبان) و دارنده سفته (شركت مهرگان) انجام ميشود:

## **دفتر روزنامۀ شرکت سایبان )صادر کننده سفته(**

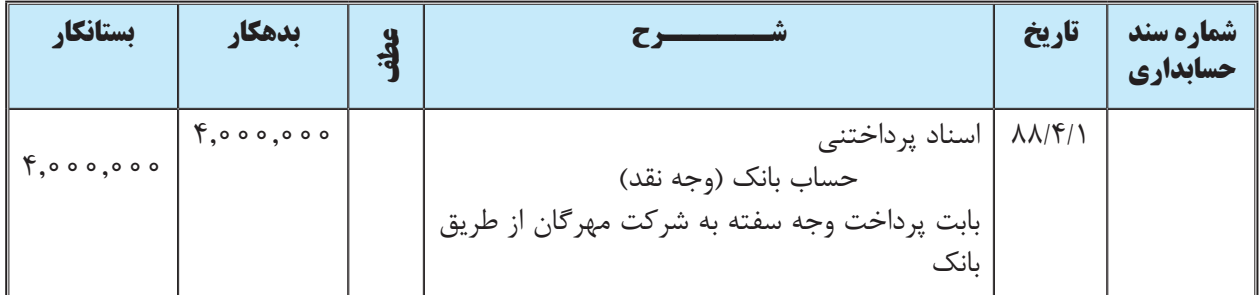

## **دفتر روزنامۀ شرکت مهرگان )دارنده سفته(**

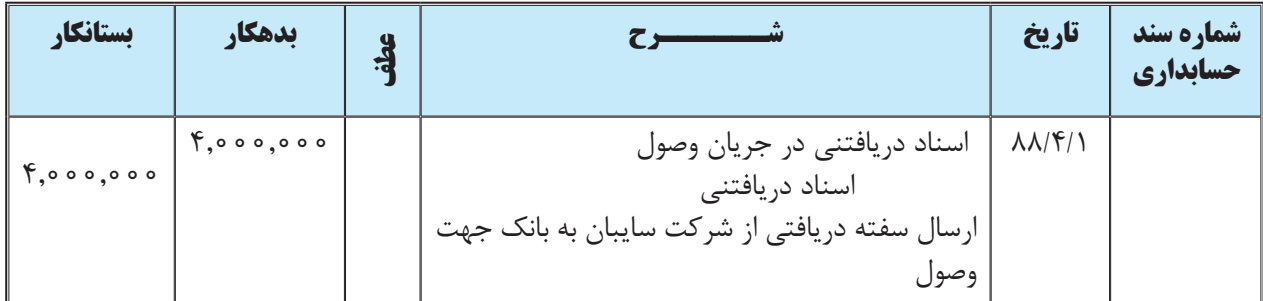

چنانچه بانک وجه ســفته مورد نظر را از صادرکنندۀ سفته (شرکت سایبان) وصول نماید، وجه آن را به حساب دارنده سفته )شــرکت مهرگان( واریز مينمايد و اعالمیۀ بانکی آن را برای او ارســال مي کند. دارندۀ سفته هنگام وصول اعالمیه بانک، ثبت زیر را در دفتر روزنامه خود به عمل ميآورد:

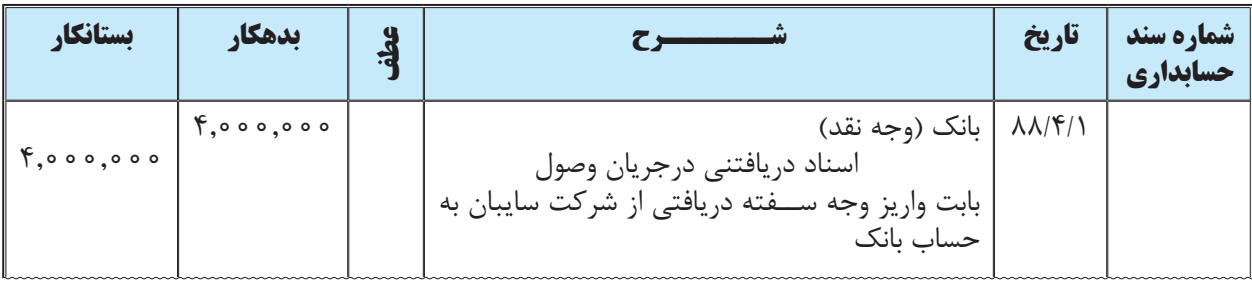

## **دفتر روزنامه شرکت مهرگان )دارنده سفته(**

**در صورتی که صادرکننده، وجه سفته را به صورت نقد به دارنده سفته پرداخت نماید، در دفاتر گیرنده ســفته، حساب وجه نقد بدهکار و حساب اسناد دریافتنی بستانکار ميشود. در دفاتر صادرکننده نیز حساب اسناد پرداختنی بدهکار و حساب وجه نقد بستانکار ميشود.**

**در صورتی که دارنده، وجه سفته را از طریق بانک وصول نماید، هنگام ارسال سفته به بانک، حساب اسناد دریافتنی در جریان وصول را بدهکار و حساب اسناد دریافتنی را بستانکار مي کند. زمانی که بانک و جه سفته را به حساب دارندۀ سفته واریز نمود نیز حساب بانک را بدهکار و حساب اسناد دریافتنی در جریان وصول را بستانکار میکند. در دفاتر صادر کننده نیز حســاب اسناد پرداختنی بدهکار و حساب وجه نقد )بانک( بستانکار میشود.**

# **تنزیل سفته )فروش سفته به بانک(**

در بسیاری از کشورها، دارندگان سفته مي توانند آن را به بانک بفروشند و وجه آن را از بانک دریافت نمایند. در این حالت با توجه به مدت باقیمانده تا سررســید ســفته، بانک مبلغی از وجه سفته را کسر و وجه آن را به دارندۀ سفته پرداخت مي کند. به این عمل »تنزیل سفته« گفته ميشود. منظور از تنزيل سفته اين است كه سفتهاي )اعم از سفته صادره توسط خود مؤسسه يا سفته دريافتي از ديگران) قبل از سررسيد به شخص يا مؤسسه اي (معمولا بانک) واگذار گرديده و وجه آن را پس از كسر مبلغي به عنوان هزينه کارمزد (بهره) از شخص يا مؤسسۀ مذکور (بانک) دريافت شود.

هنگامي كه ســفته اي نزد بانك (يا هر شــخص يا مؤسســۀ ديگر ) تنزيل مي شــود، بانك ســفته را از دارنده آن دريافت مينمايد و در تاريخ سررســيد براي وصول آن به صادركننده ســفته مراجعه ميكند. ليكن اگر سفته مذكور در تاريخ سررسيد نكول شود، شخصي كه سفته را نزد بانك تنزيل كرده مسئول است وجه آن را به بانك پرداخت نمايد. ضمنا بانک بابت تنزیل سفته مبلغی به منزلۀ کارمزد (بهره) کسر میٖنماید که نحوۀ محاسبه آن به صورت زیر است:

**مدت )زمان باقیمانده تا سررسید( × نرخ کارمزد )بهره( × مبلغ سفته = هزینۀ کارمزد )بهره(**

برای مثال چنانچه مؤسسۀ شقایق سفتۀ شش ماهه 70,000 ریالی را که در تاریخ 1389/3/1 دریافت کرده در تاریخ 1389/5/1 با نرخ 12 درصد نزد بانک تنزیل کند، هزینۀ کارمزد )بهره( برابر است با:

$$
Y \circ \phi \circ \circ \circ \times X)Y \times \frac{f}{1Y} = Y\Lambda \circ \circ
$$

اکنون برای تشریح ثبتهای حسابداری مربوط به فروش سفته به بانک به مثال زیر توجه نمائید. مثال ٣: شــركت پيام در تاريخ ١٣٨٨/٣/١ بابت طلب خود از شــركت صدر يك فقره ســفتۀ چهار ماهه به مبلغ ٢,٠٠٠,٠٠٠ ريال دريافت نمود. شــركت پيام اين ســفته را در تاريخ ١٣٨٨/٥/١ با نرخ كارمزد (بهره) ١٨ درصد به بانك فروخت. مطلوب است ثبت مربوط به فروش سفته در دفتر روزنامۀ شركت پيام.

7,000,0000 x X1A x 
$$
\frac{7}{17}
$$
 = 90,000  
\n7,...,...  
\n
$$
\frac{(94,941)}{945}
$$
\n2m<sub>q</sub> a d<sub>q</sub> is a d<sub>q</sub> is a d<sub>q</sub>

**دفــتر روزنامه شرکت پیام** 

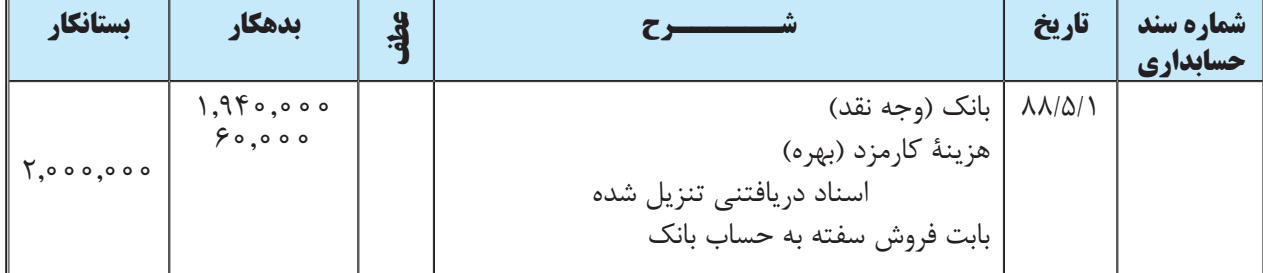

زمانی که بانک وجه سفته را از صادرکنندۀ سفته دریافت کرد، ثبت زیر در دفتر روزنامۀ شرکت پیام (دریافت کننده سفته) **دفــتر روزنامه شرکت پیام** انجام ميشود.

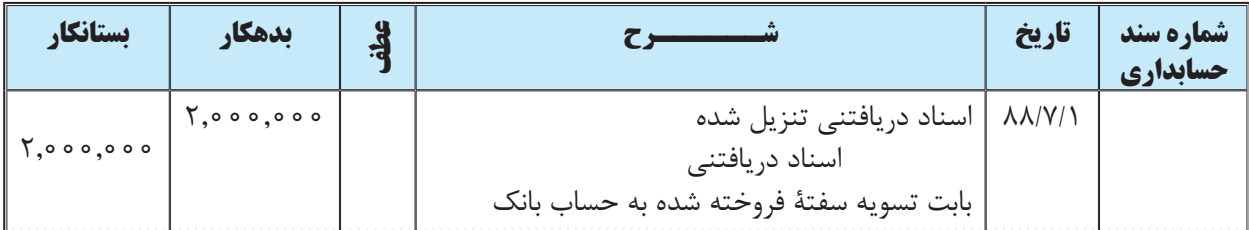

**هنگامی که دارندۀ سفته آن را به بانک ميفروشد یا نزد بانک تنزیل مي کند، در دفاتر گیرنده سفته، حساب وجه نقد و هزینه بهره بدهکار و حساب اسناد دریافتنی تنزيل شده بستانکار میشود. زمانی که بانک وجه سفته تنزیل شده را از صادر کننده دریافت کرد، در دفاتر گیرنده سفته، حساب اسناد دریافتنی تنزیل شده بدهکار و حساب اسناد دریافتنی بستانکار میشود.** 

# **نکول سفته**

برخی مواقع ممکن است صادر کننده سفته ،از پرداخت وجه آن در تاریخ سررسید سفته خودداری نماید. در این حالت اصطلاحاً گفته مي شود که سفته نکول شده است. سفته اي که در سررسيد توسط صادرکننده آن نکول شده داراي ارزش قبلي نيست و اصولاً وجه اين قبيل اســـناد از نظر دارندۀ آنها از جمله مطالباتي تلقي مي شـــود كه در امكان وصول آنها ترديد حاصل شده است و غالباً وجه اين اسناد با طي تشريفات قانوني و رجوع به مراجع قانوني ذيربط به حيطۀ وصول در ميآيد. به همين سبب حسابداران اينگونه سفتهها را از حساب اسناد دريافتني خارج و به حسابهاي دريافتني منظور ميكنند. برای تشریح این موضوع به مثال زیر توجه نمائید:

مثال: شرکت ندا در تاریخ 1389/2/1 بابت خرید مقداری اثاثه اداری یک سفتۀ دو ماهه به مبلغ 285,000 ریال صادر كرد و تحویل فروشــگاه نیلوفر داد. سفتۀ مزبور در تاریخ سررسید نکول شد. مطلوب است ثبتهای الزم در مورد صدور و نکول سفته در دفتر روزنامه شر کت ندا و فروشگاه نیلوفر.`

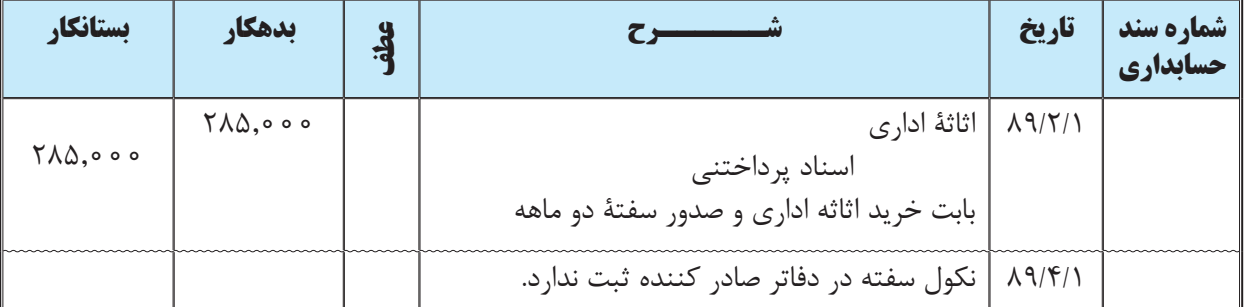

**روزنامه شرکت ندا )صادر کننده سفته(** شرکت ندا و فروشگاه نیلوفر.

#### **دفتر روزنامه فروشگاه نیلوفر )دارنده سفته(**

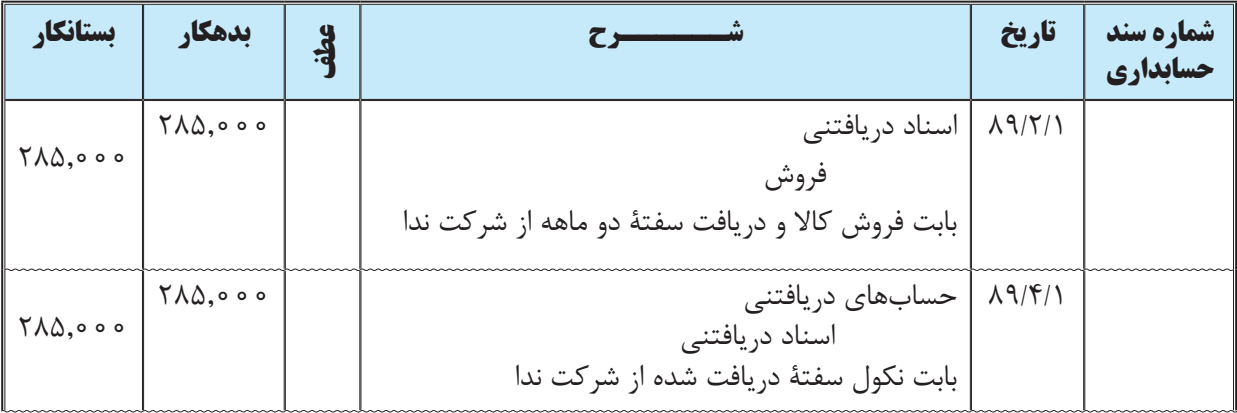

1 ـ جهت اطالع از ثبتهای حسابداری مربوط به نکول سفته به کتاب اصول حسابداری 1 دانشگاه پیام نور، تألیف عبدالکریم مقدم و علی شفیع زاده مراجعه نمائید.

## **صدور سفته جهت تضمین**

یکی از موارد کاربرد سفته، استفاده از آن برای تضمین قراردادها، وامهای دریافتی از بانک و مؤسسات دیگر و به طور کلی تعهدات است. زمانی که سفته به عنوان تضمین صادر میشود، در دفاتر صادرکننده به عنوان بدهی ثبت نمیگردد بلکه تحت عنوان »حسابهای نتظامی» ثبت میشود.` حسابهای انتظامی حسابهایی هستند که حالت آماری داشته و جزء بدهیها یا داراییهای مؤسسه نمیباشند. برای تشریح این موضوع به مثال زیر توجه نمائید.

مثال:4 مؤسسۀ خدماتی تابان بابت تضمین انجام تعهدات خود در ازای قرارداد منعقد شده با مؤسسۀ دولتی الف در تاریخ 1388/8/1 سفته ای به مبلغ ۳٬۸۰۰٬۰۰۰ ریال صادر کرده و به مؤسسه دولتی الف تحویل داده است. مدت قرارداد مزبور تا تاریخ ۱۳۸۹/۶/۱ است. این رویداد در دفتر روزنامۀ مؤسسۀ خدماتی تابان به صورت زیر ثبت ميشود:

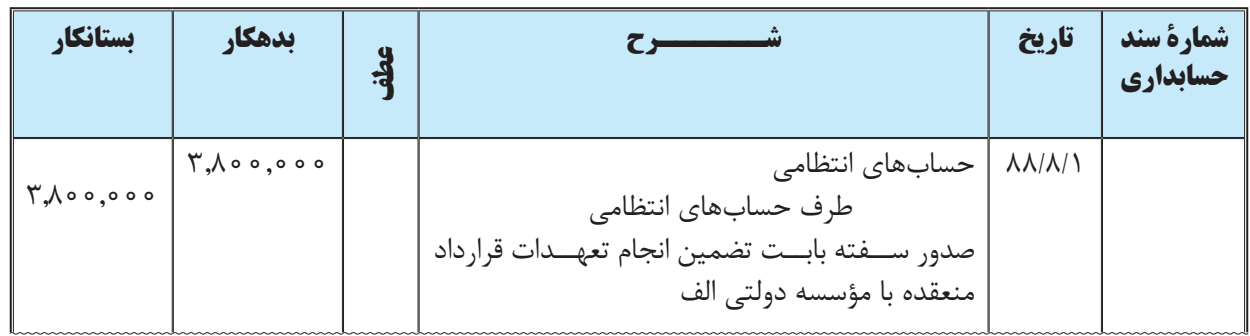

## **دفــتر روزنامه مؤسسه خدماتی تابان**

اگر مؤسســۀ خدماتی تابان به تعهدات خود مطابق قرارداد منعقد شــده با مؤسســۀ دولتی الف عمل نماید، در پایان قرارداد، مؤسسۀ دولتی الف سفته مورد نظر را به مؤسسۀ خدماتی تابان مسترد خواهد نمود. در این حالت ثبت زیر در دفتر روزنامۀ مؤسسۀ خدماتی تابان انجام ميشود:

## **دفــتر روزنامه مؤسسه خدماتی تابان**

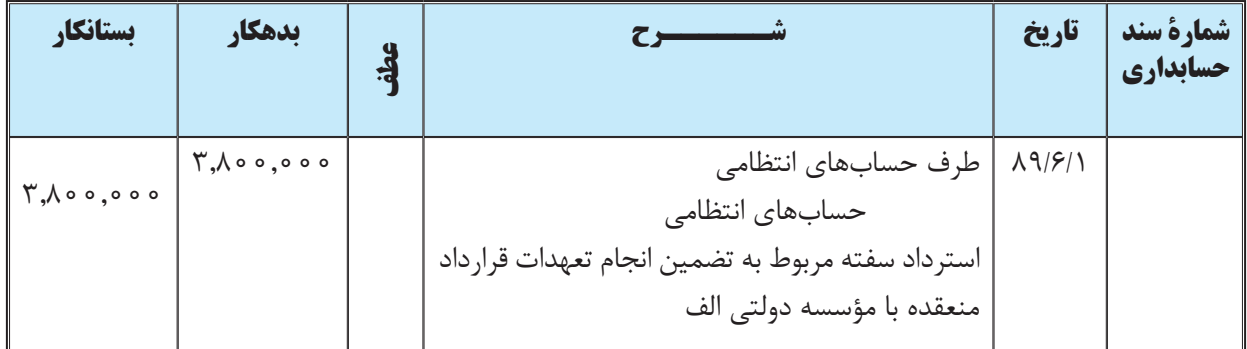

**زمانی که سفته به عنوان تضمین صادر ميشود، در دفاتر صادرکننده سفته حسابهای انتظامی بدهکار و طرف حسابهای انتظامی بستانکار ميشود. زمانی که سفته تضمینی مسترد شد نیز ثبت مذکور برعکس میشود.** 

1 ـ همانطور که در اوایل این فصل توضیح داده شد، سفتۀ صادره به عنوان بدهی صادركنندۀ سفته است و در دفاتر او به نام اسناد پرداختني ثبت ميگردد.

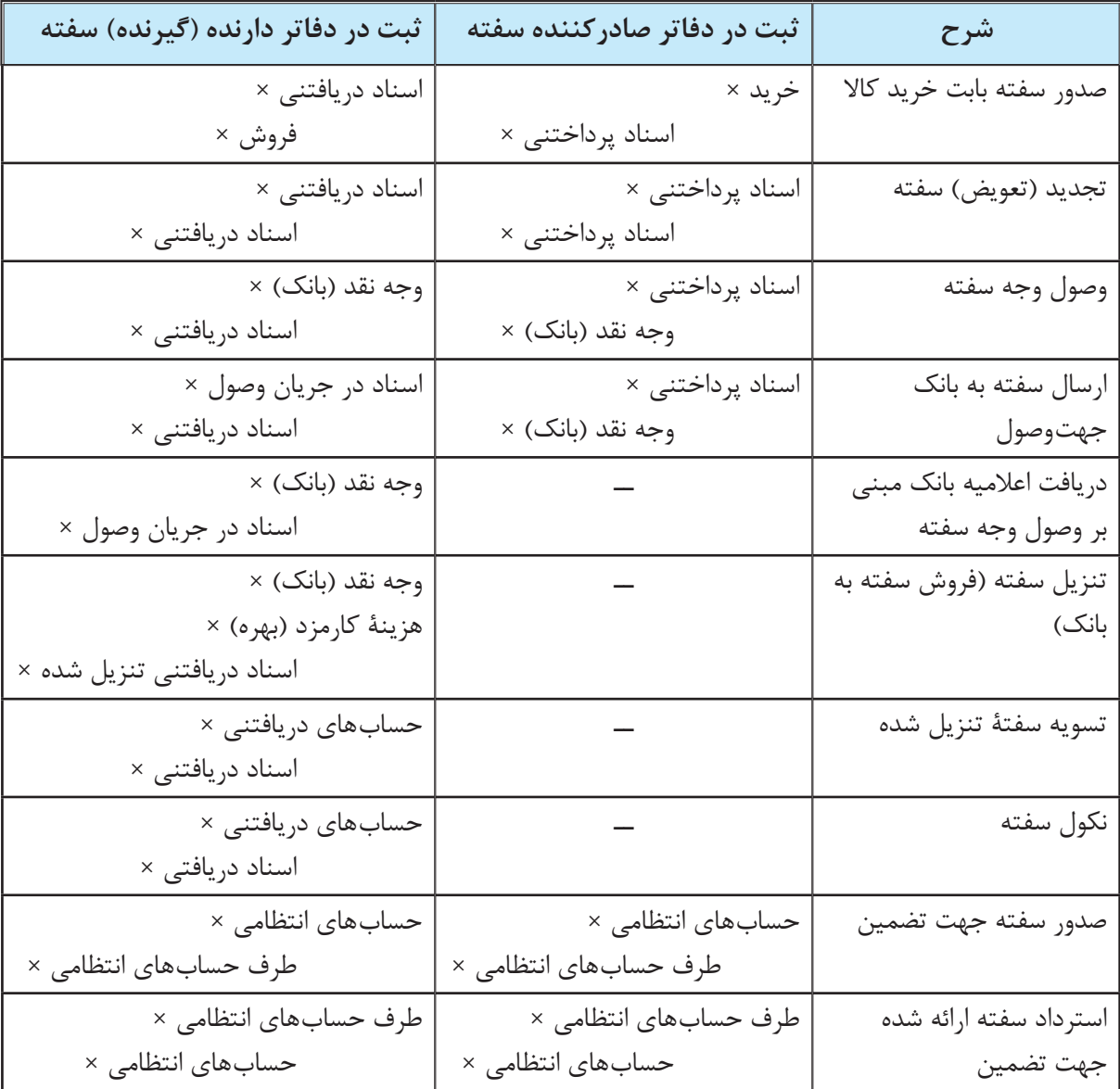

ثبتهای مربوط به عملیات ذکر شده در مثالهای ١ تا ٤ این فصل را بهصورت زیر میتوان خالصه کرد.

# **تفاوتهای چک، سفته و برات**

با وجود این که چک، سفته و برات هر سه از اسناد تجاری هستند، هر کدام ویژگیهای خود را دارند، بهطوري که اشخاص ميتوانند در موقعیتهای مختلف اســناد مزبور را مورد اســتفاده قرار دهند. تفاوت چک با سفته و برات در این است که صادرکنندۀ چک باید وجه مورد نظر را نزد بانک ســپرده باشد تا بتواند نســبت به صدور چک اقدام نماید در حالیکه این موضوع برای صدور سفته و برات مصداق ندارد و بدون این که وجهی موجود باشد ميتوان اقدام به صدور سفته یا برات نمود و وجه آن را بعداً تأمین کرد. همچنین چک مطابق قانون نباید مدت دار باشـــد' ولی ســـفته و برات می تواند به صورت مدتدار صادر شـــود. در امر صدور سفته وجود دو نفر (صادر کننده و گیرنده ســفته) لازم اســت اما در خصوص برات وجود ســه نفر (برات کش يا صادرکننده برات، برات گير يا یا قبول کننده برات و برات دار یا دارندۀ برات) ضروری اســت و برای چک نیز ســه شخص وجود دارد: صادر کنندۀ چک، گیرندۀ چک و بانک که برای برات وجود ســه نفر ضروری اســت. ولی در بعضی از مواقع صادرکننده برات همان براتگیر است که در این حالت برات بین دونفر رد و بدل میشود.

چک برخالف سفته و برات ،که وسیلۀ اعتبار هستند، وسیله اعتبار نیست بلکه وسیلۀ دریافت و پرداخت است و لذا در واقع، به جای 2 پول نقد به کار ميرود.

تفاوتهای دیگری نیز بین این اســناد تجاری وجود دارد که در حوصله این کتاب نمیباشــد و برای آگاهی از آنها میتوانید به کتب حقوق مراجعه نمائید.

1ـ در حال حاضر در کشــور ما مطابق عرف بازار، چک نیز به صورت مدت دار صادر ميشــود ولی این امر برخالف قانون اســت و در صورت احراز مدت دار بودن چک، ضمانت کیفری چک از بین خواهد رفت. 2 ـ حسن حسنی؛ »حقوق تجارت«؛ نشر میزان؛ چاپ پنجم؛ صفحه 514 یر سش

1 ـ مفهوم اسناد تجاري را توضیح دهید و چند نمونه اسناد تجاری را نام ببريد. 2 ـ هنگام صدور سفته در دفاتر شركت صادركننده سفته چه حسابي بستانكار ميشود؟ اين حساب جزء كدامیك از اقالم ترازنامه (داراييها، بدهيها و سرمايه) است؟

3 ـ هنگام دريافت ســفته در دفاتر شركت دريافت كننده سفته چه حســابي بدهكار ميشود؟ اين حساب جزء كدامیك از اقالم ترازنامه است؟

4 ـ چه زمانی ســفته به عنوان اســناد دریافتنی کوتاه مدت و چه زمانی به عنوان اسناد دریافتنی بلند مدت در ترازنامه شرکت نشان داده ميشود؟

> 5 ـ دارنده سفته چگونه ميتواند در تاریخ سررسید سفته وجه آن را وصول نماید؟ 6 ـ زمانی که سفته به عنوان تضمین صادر ميشود، چگونه در دفاتر صادرکننده ثبت ميشود؟

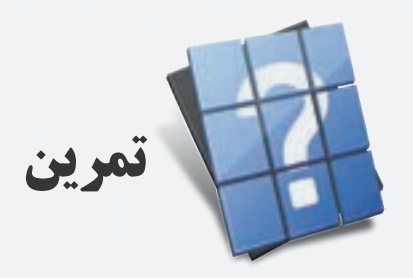

1 ـ شركت ندا در تاريخ 1389/2/1 مبلغ 870,000 ريال كاال به صورت نسيه از شركت نوا خريداري نمود و يك فقره سفتۀ دو ماهه به فروشنده تحويل داد. مطلوب است ثبت اين رويداد در دفتر روزنامه شركت ندا.

2 ـ با توجه به مفروضات تمرین 1 ، دریافت سفته را در دفتر روزنامه شركت نوا ثبت نمائید.

3 ـ شــركت صبا بابت فروش کاال به شــرکت ســاحل در تاریخ 1389/2/1 یک ســفتۀ 680,000 ریالی سه ماهه از شرکت ساحل دریافت کرد. در 1389/5/1 طرفین موافقت نمودند که سفته مذکور را با یک سفتۀ دو ماهه به همان مبلغ تعویض نمایند. مطلوب است ثبت تعویض سفته در دفتر روزنامۀ شرکت صبا و شرکت ساحل در تاریخ ١٣٨٩/٥/١.

4 ـ شرکت افق در تاریخ 1389/4/1 مبلغ 940,000 ریال کاال به شرکت مهتاب به فروش رساند و یک سفته 2 ماهه دریافت کرد. در سررسید سفته که به تاریخ 1389/6/1 ميباشد، شرکت مهتاب وجه سفته را به صورت وجه نقد به شرکت افق پرداخت نمود. مطلوبست ثبت رويدادهای فوق در دفتر روزنامه شركت افق و شرکت مهتاب.

5 ـ با توجه به اطالعات سؤال قبل، چنانچه وجه سفته از طریق بانک وصول شده باشد، ثبتهای مربوط به وصول وجه سفته را در دفتر روزنامۀ دو شرکت انجام دهید.

6 ـ شركت سیما در تاريخ 1389/4/1 بابت طلب خود از شركت سپهر يك فقره سفتۀ دو ماهه به مبلغ 740,000 ريال دريافت نمود. شــركت ســيما اين سفته را در همان تاريخ با نرخ كارمزد (بهره) ١٨ درصد به بانك فروخت. مطلوب است ثبت مربوط به فروش سفته در دفتر روزنامه شركت سیما.

7 ـ شرکت نکونام بابت تضمین انجام تعهدات خود در ازای قرارداد منعقد شده با مؤسسۀ آرام در تاریخ 1388/4/1 سفتهای به مبلغ 468,000 ریال صادر و به مؤسســۀ آرام تحويل نمود. مدت قرارداد مزبور تا تاریخ 1388/10/1 اســت. لذا پس از انجام موضوع قرارداد در تاریخ 1388/10/1 مؤسســۀ آرام ســفتۀ مذکور را به شــرکت نکونام مســترد نمود. مطلوب اســت ثبت این رویدادها در دفتر روزنامۀ شرکت نکونام.

8 ـ مؤسســۀ صبح بابت کاالئی ک ً ه قبال به مؤسســۀ عادل فروخته بود، مبلغ 385,000 ریال از مؤسسۀ عادل طلبکار است. لذا مؤسســۀ صبح در تاریخ 1389/2/1 بابت خرید کاال از مؤسســۀ شــهاب به اعتبار طلبی که از مؤسسۀ عادل داشت، براتی به مبلغ 385,000 ریال عهده مؤسســۀ عادل صادر کرد و آن را به مؤسســۀ شــهاب تحويل داد. سررسید این برات 1389/4/1 ميباشد. مؤسســۀ عادل برات مزبور را در تاریخ 1389/2/3 قبول نمود و وجه آن را تاریخ 1389/4/1 به مؤسســۀ شــهاب پرداخت کرد. مطلوب است ثبت رویدادهای فوق در دفتر روزنامه هر کدام از سه مؤسسۀ صبح، عادل و شهاب.

9 ـ شــركت صبا در تاريخ 1389/3/23 بابت طلب خود از شــركت هدف يك فقره ســفتۀ چهار ماهه به مبلغ 30,000 ريال دريافت نمود. شــركت صبا اين ســفته را يك ماه پس از وصول، يعني در تاريخ ١٣٨٩/٤/٢ با نرخ كارمزد (بهره) ١٢ درصد به بانک فروخت (نزد بانک تنزیل نمود). مطلوب است ثبت مربوط به دریافت و فروش سفته در دفتر روزنامه شركت صبا.

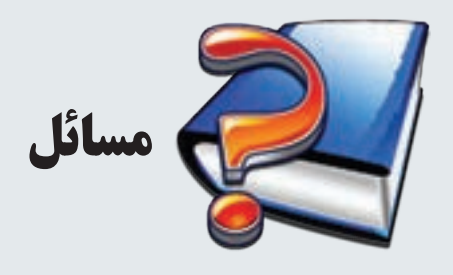

1 ـ شــركت پیشــبرد در تاريخ 1389/1/16 مبلغ 654,000 ريال كاال به صورت نسيه از شركت نگار خريداري نمود و يك فقره سفتۀ دو ماهه به فروشنده تحويل داد. مطلوب است ثبت اين رويداد در دفتر روزنامۀ شركت پیشبرد و شرکت نگار.

2 ـ شركت شفا در تاریخ 1389/2/1 مبلغ 698,000 ریال کاال به شرکت شفق فروخت و یک سفتۀ دو ماهه به همین مبلغ از شرکت شفق دریافت کرد. در 1389/3/1 طرفین موافقت نمودند که سفتۀ مذکور را با یک سفتۀ سه ماهه به همان مبلغ تعویض نمایند. مطلوب اســت ثبت تعویض سفته در دفتر روزنامه شرکت شفا (دریافت کننده سفته) و شرکت شفق (صادرکننده سفته) در تاریخ .1389/3/1

3ـ شــرکت ســبالن در تاریخ 1389/1/20 مبلغ 720,000 ریال کاال به شــرکت دماوند به فروش رساند و یک سفتۀ دوماهه دریافت کرد. در تاریخ 1389/3/20 شــرکت ســبالن سفته را جهت وصول آن به بانک ارسال نمود. بانک پس از دریافت وجه ســفته از شــرکت دماوند، وجه آن را به حساب شرکت ســبالن واریز نمود و اعالمیه آن را برای شرکت ارسال کرد. مطلوبست ثبتهای الزم در دفتر روزنامۀ شركت سبالن.

4ـ با توجه به اطالعات ســؤال قبل، چنانچه شــرکت دماوند وجه ســفته را در تاریخ 1389/3/20 به صورت نقد به شــرکت سبالن پرداخت کرده باشد، ثبتهای الزم در تاریخهای 1389/1/20 و 1389/3/20 را در دفتر روزنامۀ دو شرکت انجام دهید.

5 ـ شــركت آبکوه در تاريخ 1389/1/24 بابت طلب خود از شــركت نیلگون يك فقره سفتۀ سه ماهه به مبلغ 600,000 ريال دريافت نمود. شــركت آبكوه اين ســفته را در همان تاريخ با نرخ كارمزد (بهره) ۱۲ درصد به بانك فروخت (نزد بانك تنزيل نمود(. مطلوب است ثبت مربوط به دریافت و فروش سفته در دفتر روزنامۀ شركت آبکوه.

6ـ شرکت رایان تدبیر بابت تضمین انجام تعهدات خود در ازای قرارداد منعقد شده با شرکت گسترش در تاریخ 1388/2/7 سفته ای به مبلغ 710,000 ریال صادر و به شرکت گسترش تحويل نمود. مدت قرارداد مزبور تا تاریخ 1388/7/7 است. لذا پس از انجام موضوع قرارداد در تاریخ 1388/7/8 شرکت گسترش سفتۀ مذکور را به شرکت رایان تدبیر مسترد نمود. مطلوب است ثبت این رویدادها در دفتر روزنامۀ شرکت رایان تدبیر.

7ـ مؤسســۀ شــبنم بابت کااليی ک ً ه قبال به مؤسســۀ باران فروخته بود، مبلغ 486,000 ریال از مؤسسۀ باران طلبکار است. لذا مؤسســه شــبنم در تاریخ 1389/2/1 بابت خرید کاال از مؤسســه دریا به اعتبار طلبی که از مؤسســۀ باران داشــت، براتی به مبلغ 486,000 ریال عهدۀ مؤسسۀ باران صادر کرد و آن را به مؤسسۀ دریا تحويل داد. سررسید این برات 1389/4/1 ميباشد. مؤسسۀ باران برات مزبور را در تاریخ 1389/2/3 قبول نمود و وجه آن را تاریخ 1389/4/1 به مؤسسه دریا پرداخت کرد. مطلوب است ثبت رویدادهای فوق در دفتر روزنامه هر کدام از سه مؤسسۀ شبنم، باران و دریا.

8 ـ شركت ارس در تاريخ 1388/7/1 بابت طلب خود از شركت كاوه يك فقره سفته 4 ماهه به مبلغ 500,000 ريال دريافت نمود. شركت ارس اين سفته را در تاريخ 88/9/1 با نرخ بهره 18 درصد نزد بانك تنزیل نمود. مطلوبست ثبت مربوط به دریافت و فروش سفته در دفاتر شركت ارس.

9ـ شــركت دماوند در تاريخ 1382/8/1 بابت طلب خود از شــركت خليج يك فقره سفتۀ چهار ماهه به مبلغ 500,000 ريال دريافت نمود. شــركت دماوند اين ســفته را در تاريخ 82/9/30 با نرخ بهره 18 درصد نزد بانك تنزيل نمود. مطلوب است ثبت مربوط به تنزیل سفته در دفتر روزنامۀ شرکت دماوند. ضمنا در صورتی که سفته در تاریخ سررسید (۱۳۸۲/۱۱/۳۰) توسط بانک وصول شود، ثبتهاي الزم را در تاريخ سررسيد در دفتر روزنامۀ شركت دماوند انجام دهيد.

 10 ـ شــركت صبا در تاريخ 1382/8/1 بابت طلب خود از شــركت بهار يك فقره ســفتۀ چهار ماهه به مبلغ 246,000 ريال دريافت نمود. در صورتي كه سفته مزبور در تاريخ سررسيد )تاريخ 1382/11/30( نكول شود، ثبتهاي الزم را در تاريخ صدور و تاریخ سررسيد در دفتر روزنامه شركت صبا و شرکت بهار بنويسيد.

11ـ مؤسســۀ بامداد در تاریخ 1389/2/4 مبلغ 248,000 ریال اثاثۀ اداری از مؤسســۀ شبانگاه خریداری کرد و یک سفتۀ دو ماهه 120,000 ریالی و براتی به مبلغ 128,000 ریال عهده مؤسسۀ شریف صادر کرد و آن را تحویل مؤسسۀ شبانگاه داد. برات مزبور به اعتبار طلب مؤسسه بامداد از مؤسسه شریف بوده و سررسید آن 1389/4/12 ميباشد. مؤسسۀ شریف برات مزبور را در تاریخ 1389/2/8 قبول نمود و وجه آن را تاریخ 1389/4/12 به مؤسســۀ شــبانگاه پرداخت کرد. مطلوب است ثبت رویدادهای فوق در دفتر روزنامه هر سه مؤسسۀ بامداد، شبانگاه و شریف.

**فصل ششم** 

**عملیات حسابداری مربوط به تنخواه گردان، صندوق و بانک** 

# **اهداف رفتاری : پس از مطالعه اين فصل از فراگير انتظار ميرود كه :**

1 ـ مفهوم وجه نقد و انواع آن را بداند. 2 ـ حساب صندوق را بشناسد و ثبتهای حسابداری مربوط به آن را انجام دهد. 3 ـ روش کنترل و محاسبۀ ماندۀ واقعی حساب صندوق و ثبت کسر و اضافات آن را بداند. 4 ـ حساب تنخواه گردان را بشناسد و ثبتهای حسابداری مربوط به آن را بداند. 5 ـ حساب بانک را بشناسد و ثبتهای حسابداری مربوط به آن را بداند. 6 ـ روش کنترل و محاسبه مانده واقعی حساب بانک و تهیۀ صورت مغایرت بانکی را بداند. 7 ـ ثبتهای حسابداری الزم برای مغایرات بانکی را بداند.

بــدون وجــه نقد، تداوم فعالیت و انجام عملیات اقتصادی برای هیچ مؤسســه ای امکان پذیر نيســت. لــذا یکی از مهمترین داراييهای هر مؤسســه وجوه نقد اســت. از این رو در تمامی مؤسسات، ثبت عملیات مالی و اعمال کنترلهای مالی بر وجه نقد از اهمیت ویژه ای برخوردار است.

در این فصل، عملیات حسابداری هر کدام از حسابهای زیرمجموعۀ وجه نقد شامل صندوق، تنخواه گردان و بانک تشریح میشود و در پایان نیز نحوۀ تهیۀ صورت مغایرت بانکی و مباحث مربوط به آن تشریح خواهد شد.

# **حساب صندوق**

وجه نقدی، که در هر مؤسســه جهت انجام پرداختها و دریافتهای روزمره مورد اســتفاده قرار میگیرد، تحت عنوان صندوق در دفاتر حسابداری ثبت میشود. اگر چه امروزه با پیشرفتهای به عمل آمده در عملیات بانکها غالب مؤسسات سعی میکنند از دریافت و پرداخت مستقیم پول در مؤسسه خودداری کرده و این امور را با استفاده از حسابهای بانکی انجام دهند، لیکن ماهیت فعالیت برخی از مؤسســات، دریافت و پرداخت وجه نقد در عملیات روزمره را اجتناب ناپذیر مینماید. از جملۀ این مؤسســات میتوان به فروشگاههای خردهفروشی اشاره نمود. این گونه مؤسسات ناگزيرند در عمليات حسابداري، از حساب صندوق خود استفاده كنند.

# **ثبتهای حسابداری صندوق**

از آنجا که حســاب صندوق جزء داراييها اســت، افزایش آن بدهکار و کاهش آن بستانکار میشود، زیرا با توجه به توضیحات فصل 2 این کتاب:

افزایش در ســمت راست معادلۀ اساسی حســـابداری (داراييها) بدهکار و کاهش آن بستانکار میشود. افزایش در سمت چپ معادلۀ اساسی حسابداری (بدهیها و سرمایه) بستانکار و کاهش آن بدهکار میشود.

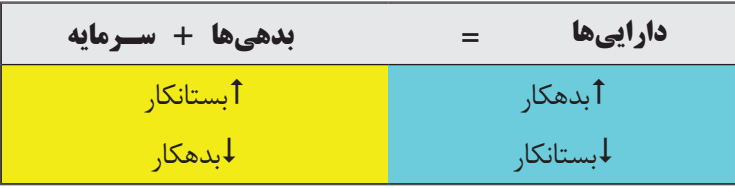

برای تشریح این موضوع به مثال زیر توجه نمايید.

مثال:1 مؤسسۀ ندا در تاریخ 88/2/1 مبلغ 480,000 ریال به صورت قرض از مؤسسۀ توانا دریافت کرد. ثبت این رویداد در دفتر روزنامه مؤسسۀ ندا و مؤسسۀ توانا به صورت زیر است:

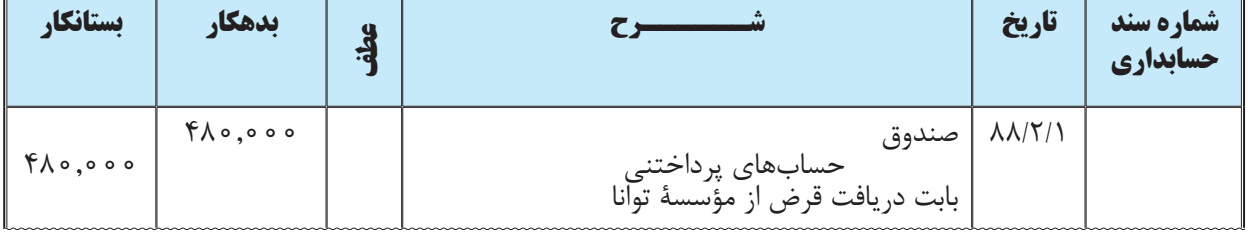

### **دفــتر روزنامۀ مؤسسه ندا**

#### **دفــتر روزنامۀ مؤسسۀ توانا**

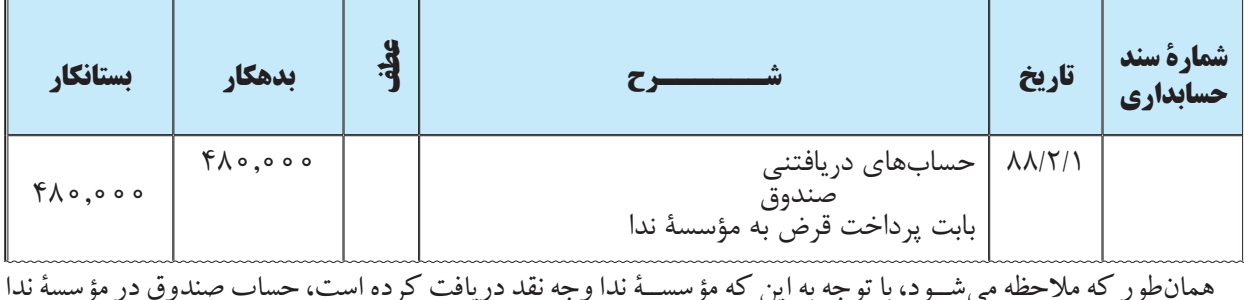

همانطور که مالحظه میشــود، با توجه به این که مؤسســۀ ندا وجه نقد دریافت کرده است، حساب صندوق در مؤسسۀ ندا افزایش يافته، لذا بدهکار شده است. همچنین با توجه به این که مؤسسۀ توانا وجه نقد پرداخت کرده، حساب صندوق در مؤسسۀ توانا کاهش يافته، لذا بستانکار شده است.

# **كنترل ماندۀ واقعي صندوق با دفاتر و ثبت مغايرات مربوطه**

باتوجه به این که ممکن است دریافتها و پرداختهای متعدد توسط صندوقدار به اضافه یا کسر دریافت منجر گردد، الزم است به طور مرتب ماندۀ وجه نقد موجود در صندوق با مانده حساب صندوق در دفتر کل )یا دفتر معین( مقایسه شود تا هرگونه اضافه یا کسر صندوق کشف گردد و مورد بررسی قرار گیرد.

در بســیاری از مؤسســات مبالغی را هر مــاه به صندوقداران به عنوان فوق العادۀ کســر صندوق پرداخــت ميكنند و به اين نرتيب كسور جزئي صندوق كه معمولا ناشي از عدم دريافت پول خرد است به عهده صندوقدار خواهد بود. اما با وجود اين، مؤسساتی نیز هستند که کسری یا اضافات صندوق را در حسابی به نام حساب »كسور و اضافات صندوق« ثبت می کنند.

زمانی که در صندوق کسری ایجاد شود حساب کسور و اضافات صندوق بدهکار و زمانی که صندوق با اضافه مواجه شود، حساب كسور و اضافات صندوق بستانکار میشود. برای تشریح این موضوع به مثالهای زیر توجه نمائید.

مثال:2 جمع فروشهای نقدی فروشگاه آرمان در تاریخ 1388/7/25 مبلغ 4867500 ریال و وجه نقد وصول شده در آن روز 4.866,000 ریال است. مطلوب است ثبت این رویداد در دفتر روزنامۀ فروشگاه آرمان.

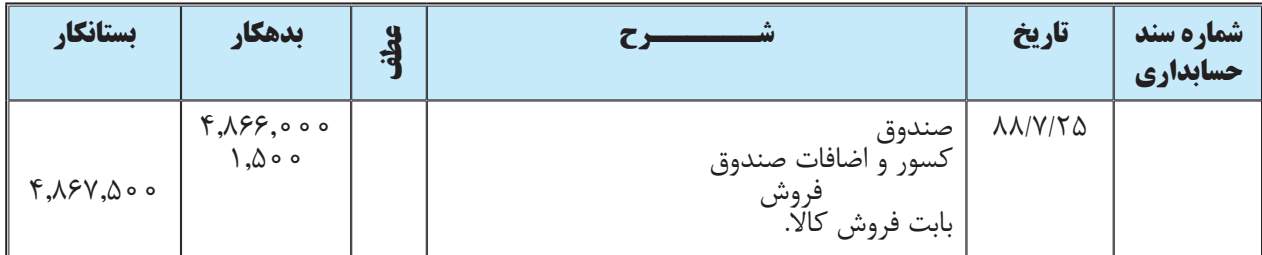

**دفــتر روزنامه ي مؤسسۀ آرمان**

مثال۳: جمع فروش،های نقدی فروشــگاه آرمان در تاریخ ۱۳۸۸/۷/۲۶ مبلغ ۳٫۹۷۷٫۴۰۰ ریال و وجه نقد وصول شده در آن روز 3,979,000 ریال است. مطلوب است ثبت این رویداد در دفتر روزنامۀ فروشگاه آرمان.

**دفــتر روزنامۀ مؤسسۀ آرمان**

| تستانكار                                                                          | يدهكار    | adie |                                      | تاريخ                 | شماره سند<br>حسابداري |
|-----------------------------------------------------------------------------------|-----------|------|--------------------------------------|-----------------------|-----------------------|
| $\frac{1}{2}$ , $\frac{1}{2}$<br>$\Gamma, \gamma \vee \gamma, \gamma \circ \circ$ | 4,949,000 |      | صندوق<br>كسور و اضافات صندوق<br>فروش | $\lambda \lambda/V/Y$ |                       |
|                                                                                   |           |      | ' بابت فروش كالآ.                    |                       |                       |

هرگاه حســاب کســور و اضافات صندوق در پایان سال دارای ماندۀ بدهکار باشد یک هزینه تلقي ميشود و چنانچه دارای ماندۀ بستانکار باشد یک درآمد و بايد بسته شوند. نحوۀ بستن حسابها در فصل 8 تشریح میگردد. اما در اینجا به طور اختصار نحوۀ بستن حساب کسور و اضافات صندوق در قالب مثالهای زیر بیان میشود.

مثال :4 ماندۀ حســاب کســور و اضافات صندوق در فروشــگاه هما در پایان ســال 1388 مبلغ 27,610 ریال بدهکار است. مطلوب است ثبت بستن حساب مزبور در پایان سال 1388 در دفتر روزنامۀ فروشگاه.

#### **دفتر روزنامۀ فروشگاه هما**

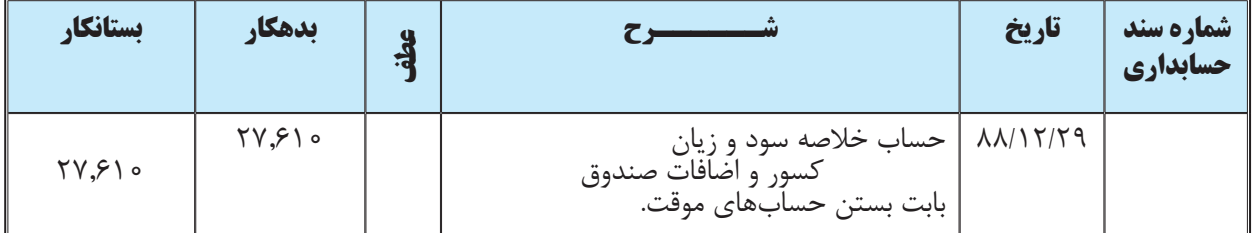

مثال ۵: ماندۀ حساب کسور و اضافات صندوق در مؤسسۀ صبا در پایان سال ۱۳۸۸ مبلغ ۸٫۷۴۰ ریال بستانکار است. مطلوب است ثبت بستن حساب مزبور در پایان سال 1388 در دفتر روزنامۀ مؤسسۀ صبا.

## **دفــتر روزنامۀ مؤسسۀ صبا**

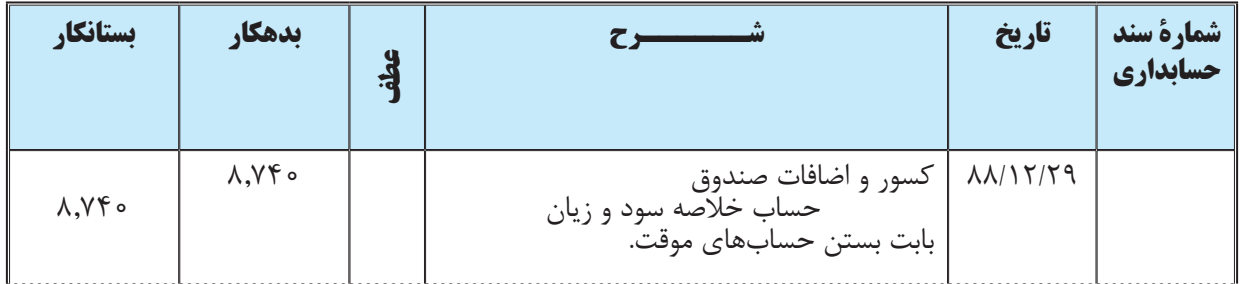

**زمانی که در صندوق کسری ایجاد شود، حساب کسور و اضافات صندوق بدهکار و زمانی که صندوق با اضافه مواجه شود، حساب كسور و اضافات صندوق بستانکار میشود. هرگاه حساب کسور و اضافات صندوق در پایان سال دارای مانده بدهکار باشد یک هزینه تلقي ميشود و چنانچه دارای مانده بستانکار باشد یک درآمد و بايد بسته میشوند.**

 **حساب بانك**

غالبا وجوه نقد شرکتها و مؤسسات در حسابهای بانکی متمرکز میشود و دریافتها و پرداختهای آنان از طریق بانکهها صورت ميگيرد. اســتفاده از حسابهای بانکی برای دریافت و پرداختهای شرکت منجر به افزایش کنترلهای مالی بر وجوه نقد شرکت خواهد شد. بنابراین، بسیاری از شرکتها از نگهداری صندوق خودداری مینمایند.

## **ثبت عملیات مالی در حساب بانك**

حســاب بانک نیز یک دارايی اســت و بدهکار و بستانکار کردن آن شبیه حساب صندوق است. بنابراین زمانی که وجهی به حساب بانکی به نام شرکت واریز می شود، در دفاتر شرکت «حساب بانک» بدهکار و زمانی که از حساب بانک برداشت وجه نقد انجام میشود (با صدور چک یا ارائه دفترچه بانکی)، حساب بانک بستانکار میشود. برای تشریح نحوه ثبت عملیات مالی مربوط به حساب بانک به مثال زیر توجه نمائید.

مثال6: شــرکت صبا در تاریخ ١٣٨٨/٣/٢ یک حســـاب جاری در بانک ملی ایران شعبه بهار افتتاح نمود و مبلغ ۶,۸۰۰,۰۰۰ ریال وجه نقد از محل صندوق شرکت به آن واریز کرد. سایر عملیات مالی مربوط به حساب بانکی مزبور در خردادماه به شرح زیر می باشد:

در تاريخ 1388/3/4 مقداری اثاثه اداری به مبلغ 1,200,000 ریال خریداری شــد و با صدور چک شــماره 11451 وجه آن پرداخت شد.

در تاريخ 1388/3/6 هزینه تعمیرات جزئی یک دستگاه خودرو به مبلغ 430,000 ریال از طریق صدور چک شماره 11452 پرداخت شد.

در تاريخ 1388/3/9 هزینه آب و برق شرکت به مبلغ 297,000 ریال از طریق صدور چک شماره 11453 پرداخت شد. در تاريخ ۱۳۸۸/۳/۱۴ مبلغ ۴٫۸۹۰٫۰۰۰ ریال کالا به فروش رســید و خریدار وجه آن را به حساب جاری شرکت نزد بانک ملی واریز نمود.

در تاريخ 1388/3/30 هزینه تلفن شرکت به مبلغ 147,000 ریال از طریق صدور چک شماره 11454 پرداخت شد. مطلوب است ثبت رویدادهای فوق در دفتر روزنامه شرکت صبا.

| بستانكار                              | بدهكار                                | كلف |                                                                                                    | تاريخ                                  | شمارة سند<br>حسابداري |
|---------------------------------------|---------------------------------------|-----|----------------------------------------------------------------------------------------------------|----------------------------------------|-----------------------|
| 9,000,000                             | 9.1000000                             |     | بانک<br>صندوق<br>بابت افتتاح حساب جاری در بانک ملی ایران شعبه بهار و<br>واریز وجه از صندوق شرکت به آن | $\Lambda\Lambda/\Upsilon/\Upsilon$     |                       |
| 1.700,000                             | 1,700,000                             |     | اثاثه ادارى<br>بانک<br>بابت خرید اثاثه اداری و پرداخت آن از طریق چک شماره<br>11801                    | $\Lambda\Lambda/\Upsilon/\Upsilon$     |                       |
| $f \uparrow \circ, \circ \circ \circ$ | $f \uparrow \circ, \circ \circ \circ$ |     | هزينه تعمير خودرو<br>بانک<br>بابت پرداخت هزينه تعمير خودرو از طريق چک شماره<br>11605                  | $\Lambda \Lambda/\Upsilon/\mathcal{F}$ |                       |
| Y9V,000                               | Y9V,000                               |     | هزينه آب و برق<br>ىانك<br>بابت پرداخت هزینه آب و برق از طریق چک شماره ۱۱۴۵۳                           | $\Lambda\Lambda/\Upsilon$ /9           |                       |
| 4.190,000                             | $f, \lambda 90, 000$                  |     | ىانك<br>فروش<br>بابت فروش كالا به صورت نقد                                                            | $\Lambda\Lambda/\Upsilon/\Upsilon$     |                       |
| $\gamma$                              | $\gamma$                              |     | هزينه تلفن<br>ىانك<br>بابت پرداخت هزینه تلفن از طریق چک شماره ۱۱۴۵۴                                   | $\Lambda\Lambda/\Upsilon/\Upsilon$     |                       |

**دفــتر روزنامۀ شرکت صبا** 

**زمانی که وجهی به حساب بانکی به نام شرکت واریز شود، در دفاتر شرکت »حساب بانــک« بدهکار و زمانی که از طریق صدور چک یا ارائــه دفترچۀ بانکی وجه نقد از حساب بانک برداشت گردد، حساب بانک بستانکار میشود.** 

**كنترل مغايرات بانكي و تهيۀ صورت مغايرت بانكي** 

در قســمت فوق نحوۀ ثبت رویدادهای مالی در دفاتر شــرکت تشــریح گردید. همانطور که شرکت رویدادهای مالی را در دفاتر خود ثبت مي کند، بانک نيز از طرف ديگر آنها را در دفاتر خود ثبت مي نمايد. اگر ثبتهائي که توســط شرکت يا بانک انجام میشــود در همان تاریخ و به درســتی در دفاتر طرف مقابل هم ثبت شود، هیچگونه مغایرتی بین مانده حساب بانک در دفاتر شرکت و مانده حساب شرکت در دفاتر بانک وجود نخواهد داشت. لیکن به علل مختلفی ممکن است بین ماندهٔ

حســاب بانک در دفاتر شرکت و مانده صورت حساب ارسالی بانک مغایرت وجود داشته باشد. این عوامل در ادامه این بحث تشریح خواهد شد.

# **اقالم باز**

همانطور که در قسمتهای قبلی توضیح داده شد، رویدادهای مالی که حسابدار شرکت در دفاتر شرکت ثبت میکند، به محض ارســال اطالعات الزم به بانک، در دفاتر بانک نیز ثبت ميگردد. چنانچه به علل مختلفی که در قســمتهای زیر به آنها خواهیــم پرداخت، یکی از طرفین (شــرکت یا بانک) رویدادی را در دفاتر خــود ثبت نماید ولی دیگری آن را تا تاریخ معینی نبت نکرده باشد، اصطلاحا گفته میشود که مبلغ ثبت شده در دفاتر طرفی که ثبت کرده باز است. برای مثال، اگر شرکت چکی را در تاریخ 1388/9/27 صادر كند و به شــخصی تحويل دهد ولی آن شــخص جهت وصول چک تا پایان ماه به بانک مراجعه نکند، چون شرکت صدور چک را در دفاتر خود ثبت کرده ولی بانک به دليل مراجعه نکردن شخص به بانک، تا پايان ماه آن را ثبت نکرده است، مبلغ چک مزبور در دفاتر شرکت به عنوان یکی از اقالم باز تلقی میشود. اقالم باز هم ميتواند در دفاتر شرکت باشد و هم در صورت حساب بانک.

> **مبالغی که یکی از طرفین )شرکت یا بانک( آن را در دفاتر خود ثبت نموده ولی طرف دیگر، آن را تا تاریخ معینی ثبت نکرده باشد، اقالم باز نامیده میشود.**

## **اقالم باز صورتحساب بانك**

مواردي است که بانک آنها را در دفاتر خود ثبت کرده ولی حسابدار شرکت آنها را تا پايان ماه مورد نظر در دفاتر شرکت ثبت نکرده است را اقالم باز صورت حساب بانک ميگویند. این اقالم در زیر به طور مفصل تشریح شده است.

> **به مبالغی که بانک آنها را در دفاتر خود ثبت کرده ولی در دفاتر شــرکت ثبت نشده است اقالم باز صورت حساب بانک میگویند.**

### **اقالم باز دفاتر شرکت**

به مواردي که حســابدار شــرکت آنها را در دفاتر شرکت ثبت کرده ليکن به عللي تا پايان ماه مورد نظر در بانک ثبت نشده است را اقالم باز دفاتر شرکت میگویند.

> **به مبالغی که شــرکت آنها را در دفاتر خود ثبت کرده ولی در دفاتر بانک ثبت نشده است اقالم باز دفاتر شرکت ميگویند.**

> > اكنون به تشريح اين دونوع اقالم ميپردازيم.

# **تهيۀ صورت مغايرت بانكي و محاسبۀ موجودي واقعي**

يکي از کارهايي که معمولاً حسابداران در پايان هر ماه بايد انجام دهند، مقايسۀ اقلام ثبت شده در «حساب بانک» در دفاتر شرکت با اقلام ثبت شـــده در صورتحساب بانکي است که معمولاً بانکـها در پايان هر ماه تحويل مشتريان خود ميدهند. مانده حساب بانک

در دفاتر شرکت در اکثر موارد با ماندۀ مندرج در صورت ً حساب بانک تطابق ندارد. اين تطابق نداشتن عمدتا ناشي از اين است که بانک و مؤسســه همزمان از يک رويداد مطلع نميشوند و همزمان با هم مستندات واريزيها و چکهاي صادرۀ مؤسسه )مبالغ برداشت شده از حســاب بانکي مؤسســه( را دريافت نمي کنند. البته برخي موارد هم عدم تطابق ماندۀ حساب بانک در دفاتر شرکت با مانده مندرج در صورتحساب بانک، ناشي از اشتباه يکي از طرفين است.

پس به طور خالصه ميتوان گفت که عدم تطابق مانده حســاب بانک در دفاتر شــرکت با ماندۀ مندرج در صورتحســاب بانک، ناشي از موارد زير است:

1 ـ مستندات واريزيها و چکهاي صادره از سوي مؤسسه، همزمان در اختيار بانک و مؤسسه قرار نمي گيرد. بعضي موارد را اول مؤسسه مطلع مي شود و چند روز بعد مستندات آن به بانک تحويل داده مي شود. مثل چکهاي صادره از سوي مؤسسه که ممکن است ذينفع چک آن را با تأخير از بانک وصول کند. يا مبالغ واريزي از طرف مشتريان که ممکن است پس از چند روز اعالميه واريزي آن تحويل مؤسسه شود.

2 ـ اشــتباه حسابدار شــرکت يا بانک. برخي مواقع ممکن است سهواً حسابدار مؤسسه يا بانک مبالغي را با عدد نادرست در دفاتر ثبت کنند يا مبلغي را در طرف نادرست حساب عمل نمايند. مثلا مبلغي را که بايد در بدهکار ثبت شود اشتباها در بستانکار حساب ثبت نمايند. البته در مواردي نيز ممکن است چنين اشتباهاتي ، عمداً و به منظور اختالس يا موارد مشابه اعمال گردد.

با عنايت به موارد فوق و به منظور اعمال صحيح و به موقع سيســتم کنترلهاي داخلي، الزم اســت حسابداران در پايان هرماه ضمن مطابقت دادن مبالغ ثبت شــده در دفاتر با اقالم مندرج در صورتحســاب بانک، هرگونه مغايرت موجود را تعيين و در اســرع وقت دليل آن را مشــخص كننــد و در صورت لزوم به منظور رفع آنها اقدام و پيگيــري نمايند. اين فرايند از طريق تهيه صورت مغايرت بانکي انجام ميشــود. براي ارائۀ شــکل کلي تهيه صورت مغايرت بانکي، صورتحســاب بانک و دفتر معين حساب بانک در دفاتر شرکت را به صورت زير در نظر بگيريد:

**دفتر معين حساب بانک )دفاتر شرکت( صورتحساب بانک** )اقالم باز بدهکار دفتر( 240,000 صدور چک اول 120,000 صدور چک دوم )اقالم باز بستانکار دفتر( برداشت توسط چک اول 240,000 هزينه دسته چک 2,000 )اقالم باز بدهکار صورتحساب( ۴۸۰٫۰۰۰ واريز نقدي اول 180,000 واريز توسط مشتريان )اقالم باز بستانکار صورتحساب( مانده 420,000 418,000 مانده

در اينجا، دو مورد در دفاتر شرکت ثبت شده است که در صورتحساب بانک اقالم متناظر آن مشاهده نميشود. اين موارد را اقالم باز ميگويند. در صورتحســاب بانک نيز دو مورد وجود دارد که در دفاتر شــرکت ثبت نشده است. اين اقالم که در صورتحســاب بانک درج شــده ليکن در دفاتر شرکت اقلام متناظر آن وجود ندارد، اقلام باز صورتحساب بانک مي گويند.

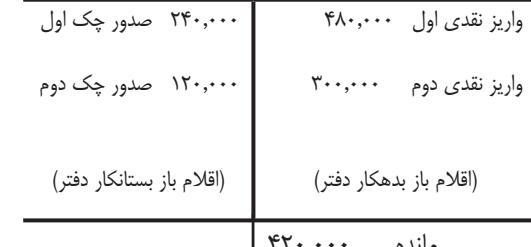

مفهوم هر کدام از اقالم باز بعداً بيشــتر توضيح داده خواهد شــد. اما اکنون دقت کنيد که اين اقالم چگونه در صورت مغايرت بانکي آورده ميشوند:

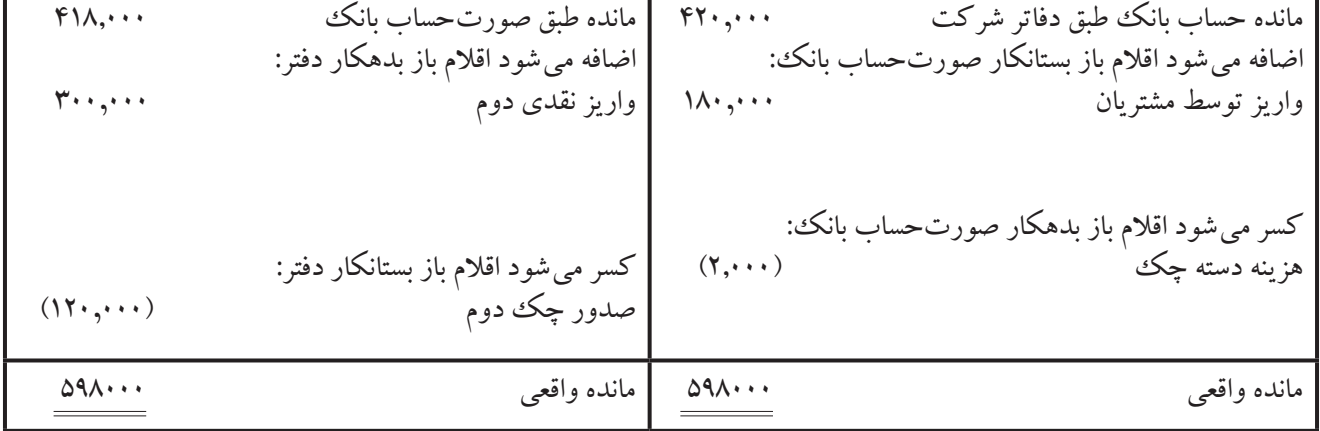

#### **صورت مغايرت بانکي حساب جاري شماره ... در پايان ماه ... سال ...**

**در صورت مغایرت بانکی، اقالم باز بدهکار صورتحســاب بانک از مانده طبق دفاتر شرکت کسر و اقالم باز بستانکار صورتحساب بانک به آن اضافه میشود.** 

**در صورت مغایرت بانکی، اقالم باز بستانکار دفاتر شرکت از مانده طبق صورتحساب بانک کسر و اقالم باز بدهکار دفاتر شرکت به آن اضافه میشود.** 

با توجه به اين توضيحات، اکنون مراحل تهيۀ صورت مغايرت بانکي با استفاده از يک مثال توضيح داده ميشود.

مثال:7 شــرکت شقايق در ابتداي سال 1387 تأسيس شد. اين شــرکت داراي يک حساب جاري به شماره 2746 در بانک ملي شــعبۀ الف اســت. عمليات انجام شدۀ مرتبط با اين حساب، طي فروردين ماه به صورت زیر در دفتر معين حساب مذکور ثبت گرديده است:

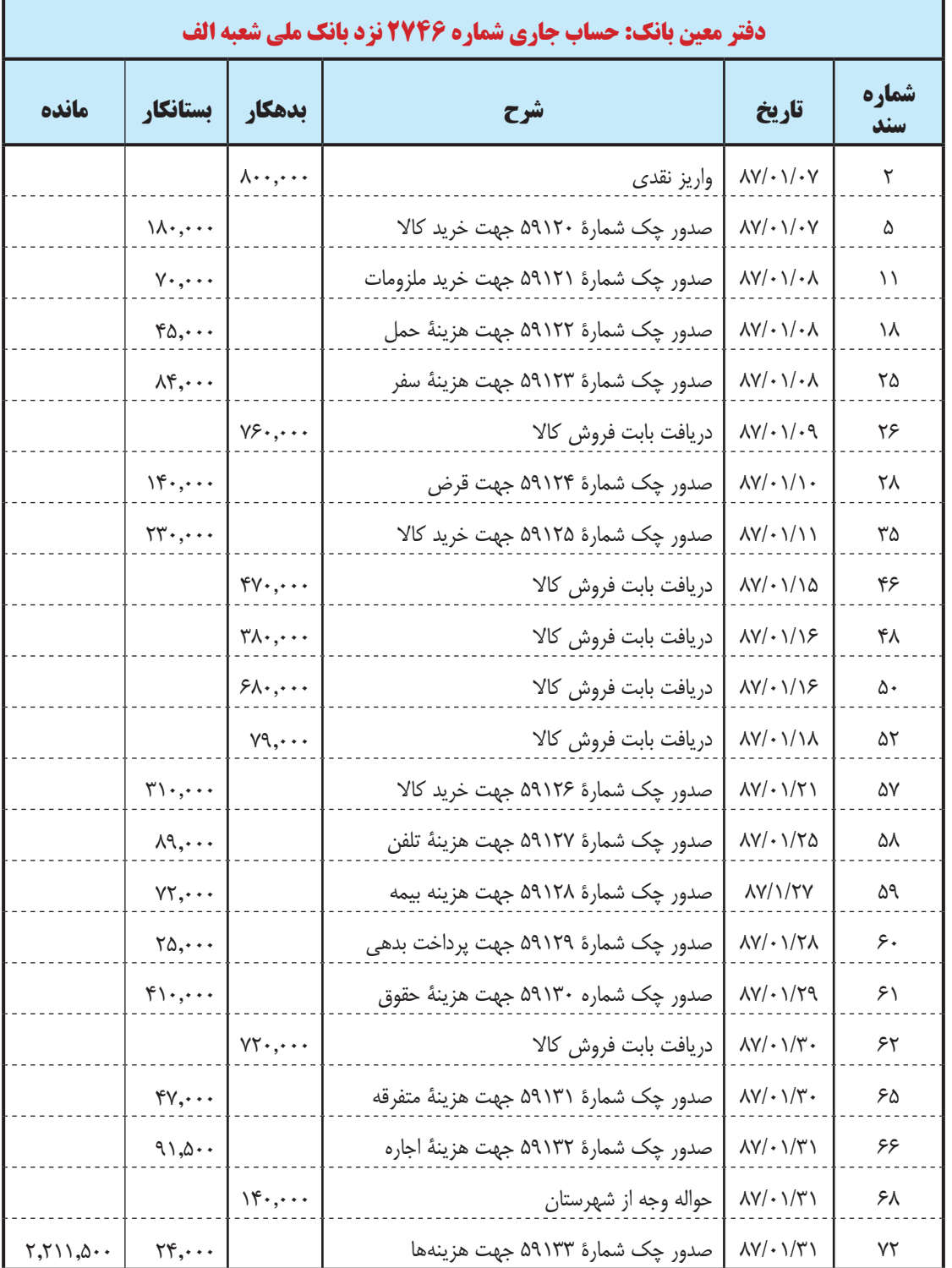

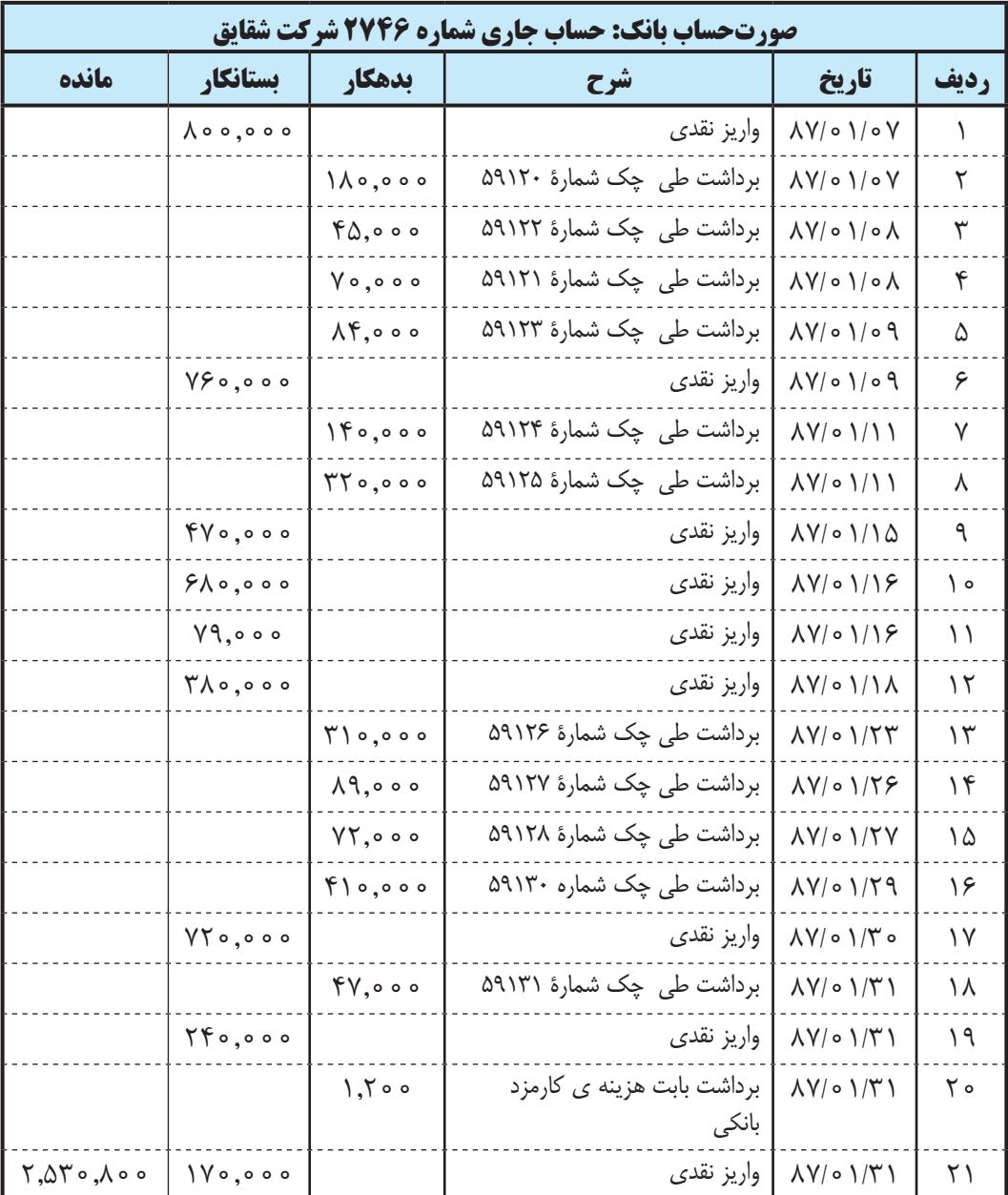

اطالعات زير نيز در دست است:

الف ـ چک شمارۀ 59125 به مبلغ 320,000 ريال است، که حسابدار شرکت آن را به اشتباه ثبت نموده است. ب ـ گيرندگان چکهاي شمارۀ 59129 ، 59132 و 59133 تا پايان فروردين ماه وجه چک را از بانک دريافت نکردهاند. ج ـ در تاريخ 1387/01/31 يکي از مشــتريان شــرکت مبلغ 140,000 ريال در وجه حســاب جاري شرکت حواله کرده که بانک اين مبلغ روز اول ارديبهشت وصول و در حساب شرکت ثبت نموده است.

د ـ مبلغ 240,000 ريال توســط شــرکت الف و مبلغ 170,000 ريال توسط شرکت ب بابت بدهي اين شرکتها، به حساب جاري شــرکت واريز شــده ليکن تا پايان فروردين مستندات آن به دست شرکت نرسيده بود لذا تا آن تاريخ ثبت دفاتر شرکت نشده است. هـ ـ بابت حوالۀ وجه، مبلغ 1200 ريال توســط بانک از حســاب شرکت برداشت شده که مستندات آن بعد از 31 فروردين تحويل شرکت داده شده است.

مطلوب است تهيۀ صورت مغايرت بانکي حساب فوق در پايان فروردين ماه .1387

# **مراحل تهيۀ صورت مغايرت بانکي**

### **مرحله اول**

اولين مرحله براي تهيۀ صورت مغايرت بانکي اين اســت که تک تک اقالم ثبت شــده در دفاتر شــرکت و صورتحساب بانک را بررســي نمائيد. تمام اقلامي که در بدهکار دفاتر شــرکت ثبت شــدهاند بايد با اقلامي که در بســتانکار صورتحساب بانک ثبت شــدهاند مقابله گردند و برعکس، اقالمي که در بســتانکار دفاتر شرکت ثبت شــده اند بايد با اقالمي که در بدهکار صورتحساب بانک ثبت شدهاند مقابله گردند.

### **مرحلۀ دوم**

در مرحلــۀ دوم بايد تک تک اقلامي که در مرحلۀ اول مقابله نشــده اند مشــخص شــوند. اين اقـــلام را اصطلاحا اقلام باز ميگويند و به چهار گروه زير تقسيم ميشوند:

#### **1 ـ اقالم باز بدهکار دفتر**

اين اقالم شــامل مواردي اســت که حسابدار شرکت آنها را در ستون بدهکار دفتر معين حساب بانک ثبت کرده است ليکن به عللي تا پايان ماه مورد نظر در ستون بستانکار صورتحساب بانک منعکس نشده است. از جمله اين اقالم واريزهائي است که از شــهرهاي ديگر در وجه حســاب بانکي شرکت حواله و مســتندات آن به شرکت ارائه ميشود ولي وجه آن با تأخير به بانک ميرسد. برخي از اين وجوه را **»وجوه بين راهي«** هم ميگويند.

> **هنگام تهيــۀ صورت مغايرت بانکــي، اقالم باز بدهکار دفتــر به مانده طبق صورتحساب بانک اضافه ميشود.**

#### **2 ـ اقالم باز بستانکار دفتر**

اين اقالم شامل مواردي است که حسابدار شرکت آنها را در ستون بستانکار دفتر معين حساب بانک ثبت کرده است ليکن به عللي تا پايان ماه مورد نظر در ستون بدهکار صورتحساب بانک منعکس نشده است. قسمت عمدۀ اين اقلام شامل چک\$هايي است که شرکت صادر کرده ولي گيرندگان چک تا پايان ماه مورد نظر وجه آنها را از بانک وصول نکردهاند. اين گونه چک ها را **» چکهاي معوق«** ميگويند.

> **هنــگام تهيۀ صورت مغايرت بانکي، اقالم باز بســتانکار دفتــر از مانده طبق صورتحساب بانک، کسر ميشود.**

## **3 ـ اقالم باز بدهکار صورتحساب بانک**

اين اقالم شــامل مواردي است که در ستون بدهکار صورتحســاب بانک ثبت شده ولي شرکت آنها را در ستون بستانکار

دفتر معين حســاب بانکك ثبت نکرده است. اقلام باز بدهکار صورتحساب بانک معمولا شامل هزينههاي بانکي و ساير اقلامي است که بانک آنها را از حساب شرکت برداشت کرده ليکن به دليل بياطالعي شرکت و يا تأخير در ارسال مستندات، تا پايان ماه ثبت دفاتر شرکت نشده است.

> **هنگام تهيۀ صورت مغايرت بانکي، اقالم باز بدهکار صورتحساب بانک از مانده طبق دفاتر شرکت کسر ميشود.**

#### **4 ـ اقالم باز بستانکار صورتحساب بانک**

اين اقالم شــامل مواردي است که در ستون بستانکار صورتحســاب بانک ثبت شده ولي شرکت آنها را در ستون بدهکار دفتر معین حســاب بانکك ثبت نکرده اســت. اقلام باز بستانکار صورتحســاب بانک معمولا شامل وجوهي است که به حساب بانکي شرکت واريز شده ليکن شرکت از آن اطالع نداشته و يا مستندات آن تا پايان ماه به دست شرکت نرسيده ، لذا در دفاتر شرکت ثبت نشده است.

> **هنگام تهيۀ صورت مغايرت بانکي، اقالم باز بســتانکار صورتحساب بانک به مانده طبق دفاتر شرکت، اضافه ميشود.**

## **اقالمي که در دفاتر شرکت يا بانک اشتباه ثبت شده اند**

علاوه بر چهار مورد اقلام باز که در بالا به آنها اشاره شد، ممکن است هنگام بررسي دفتر معين حساب بانک يا صورتحساب بانک به اقالمي برخورد کنيم که حسابدار شرکت يا بانک آنها را اشتباه ثبت نموده اند. برخي از اين اشتباهات عبارتند از: ثبت رقم بصورت غلط، ثبت مبلغ بدهکار در بستانکار و بالعکس، ثبت مبلغ مربوط به يک حساب ديگر و ...

> **هنگام تهيۀ صورت مغايرت بانکي، اگر اقالمي را حســابدار شرک ً ت اشتباها ثبت کرده باشد، بسته به مورد، از مانده طبق دفاتر شرکت کسر يا به آن اضافه ميشود و اگر اشتباه از جانب بانک باشد، بسته به مورد، به مانده طبق صورتحساب بانک اضافه يا از آن کسر ميشود.**

با توجه به مطالب مطرح شــده در مرحلۀ 1 و مرحلۀ 2 ، چنانچه دفتر معين حســاب جاري 2746 در دفاتر شــرکت شقايق با صورتحساب بانک آن مقابله گردد، اقالم باز و اشتباهات آن به شرح زير باقي ميماند:

| بستانكار                                            | يدهكار  | شرح                                        | تاريخ                        | شماره<br>سند |
|-----------------------------------------------------|---------|--------------------------------------------|------------------------------|--------------|
| $\Upsilon \Gamma$ $\circ$ , $\circ$ $\circ$ $\circ$ |         | صدور چک شمارۂ ۵۹۱۲۵ جهت خرید کالا          | $\Lambda V/\circ 1/11$       | ۳۵           |
| $\Upsilon \Delta$ ,000                              |         | <u>صدور چک شمارۂ ۵۹۱۲۹ جهت پرداخت بدهی</u> | <u> 1710 - 174</u>           | ه ۶          |
| 91.000                                              |         | صدور چک شمارۂ ۵۹۱۳۲ جهت هزینه اجاره        | $\Lambda V/\circ 1/\Upsilon$ | ۶۶           |
|                                                     | 150,000 | حواله وجه از شهرستان                       | $\Lambda V/\circ 1/\Upsilon$ | ۶۸           |
| YF, 000                                             |         | صدور چک شمارۂ ۵۹۱۳۳ جهت هزینهها            | $\Lambda V/\circ 1/\Upsilon$ | ۷۲           |

**اقالم باز دفتر معين بانک** 

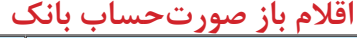

19 87/01/31 واريز نقدي 240,000

21 87/01/31 واريز نقدي 170,000

**رديف تاريخ شرح بدهکار بستانکار**

8 87/01/11 برداشت طي چک شمارۀ 59125 320,000

20 87/01/31 برداشت بابت هزينۀ کارمزد بانکي 1,200

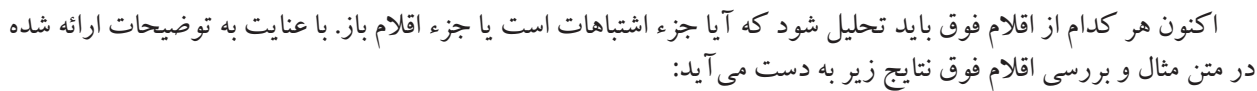

1 ـ مبلغ صحيح چک شــمارۀ 59125 معادل 320,000 ريال اســت که حسابدار شــرکت آن را به مبلغ 230,000 ريال ثبت کرده است. اگر اين چک به رقم صحيح ثبت شود، ماندۀ حساب بانک طبق دفاتر شرکت ۹۰٫۰۰۰ ريال (۹۰٫۰۰۰ = ۲۳۰٫۰۰۰ ـ 320,000( کاهش پيدا ميکند. لذا هنگام تهيه صورت مغايرت بانکي، بايد مبلغ 90,000 ريال از مانده طبق دفاتر شرکت کسر شود.

2 ـ دارندگان چکهاي شــمارۀ 59129 به مبلغ 25,000 ريال، شــماره 59132 به مبلغ 91,500 ريال و شمارۀ 59133 به مبلغ 24,000 ريال تا پايان ماه وجه چک خود را از بانک دريافت نکردهاند. بنابراين، اين موارد جزء اقالم باز بستانکار دفتر ميباشد که بايد در صورت مغايرت بانکي، از مانده، طبق صورتحساب بانک، کسر شوند.

3 ـ در تاريخ 1387/01/31 يکي از مشــتريان شــرکت مبلغ 140,000 ريال در وجه حســاب جاري شرکت حواله کرده که شــرکت اين مبلغ را طي ســند شمارۀ 68 به درستي در ستون بدهکار دفتر معين بانک ثبت کرده است ليکن بانک اين مبلغ را تا پايان فروردين در صورتحساب بانک عمل نکرده است. لذا اين مبلغ جزء اقالم باز بدهکار دفتر ميباشد و هنگام تهيۀ صورت مغايرت بانکي، بايد به مانده، طبق صورتحساب بانک اضافه شود.

4 ـ رديفهــاي 19 و 20 صورتحســاب بانــک حاوي دو مورد واريــزي نقدي به مبالغ 240,000 ريــال و 170,000 ريال توســط شــرکت الف و شرکت ب است که تا پايان فروردين ماه در دفاتر شرکت ثبت نشــده است. لذا جزء اقالم باز بستانکار صورتحساب بانک است و هنگام تهيۀ صورت مغايرت بانکي، بايد به مانده طبق دفاتر شرکت اضافه شود.

5 ـ بانک بابت هزينۀ کارمزد بانکي مبلغ 1,200 ريال از حســاب جاري شــرکت برداشت نموده که تا پايان فروردين ماه در دفاتر شــرکت ثبت نشــده و جزء اقالم باز بدهکار صورتحساب بانک است و هنگام تهيۀ صورت مغايرت بانکي، بايد از مانده طبق دفاتر شرکت، کسر شود.

**مرحلۀ سوم** 

در مرحلۀ سوم، بايد صورت مغايرت بانکي مطابق شرحي که در ابتداي اين فصل داده شد تهيه شود.

### **شرکت شقايق**

**صورت مغايرت بانکي حساب جاري 2746 نزد بانک ملي شعبه ... در 1387/01/31**

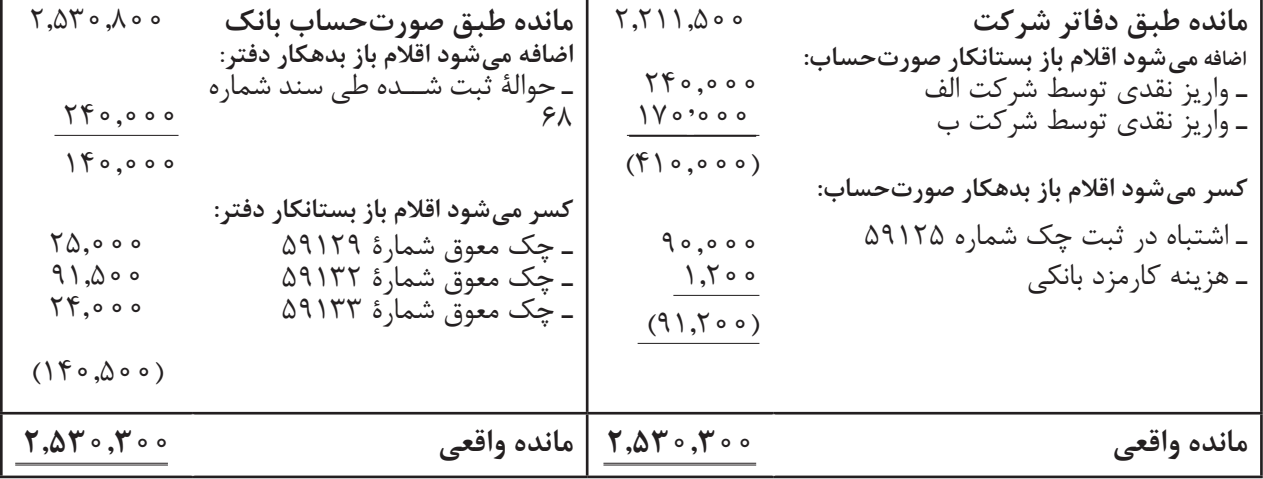

# **ثبت اصالحات مغايرات بانكي در دفاتر شركت**

پس از آنکه صورت مغايرت بانکي تهيه و اقالم ثبت نشــده در دفاتر شرکت مشخص شد، الزم است حسابدار شرکت، رويدادهايي را که در دفاتر شرکت ثبت نشده در سند حسابداري و دفاتر شرکت ثبت نمايد. الزم است يادآوري شود در اين مرحله، فقط اشتباهات و اقالم بازي که از مانده طبق دفاتر شرکت کسر و يا به آن اضافه شده است نياز به ثبت دارد. لذا با توجه به صورت مغايرت بانکي فوق، بابت موارد زير بايد ثبتهاي الزم در دفاتر انجام شود:

1 ـ اشــتباه در ثبت چک شـــماره ۵۹۱۲۵ (فرض کنيد اين چک قبلاً، هم در دفتر روزنامه و هم در دفتر کل به مبلغ غلط ثبت شده است(

- 2 ـ هزينۀ کارمزد بانکي
- 3 ـ واريز نقدي توسط شرکت الف 4 ـ واريز نقدي توسط شرکت ب

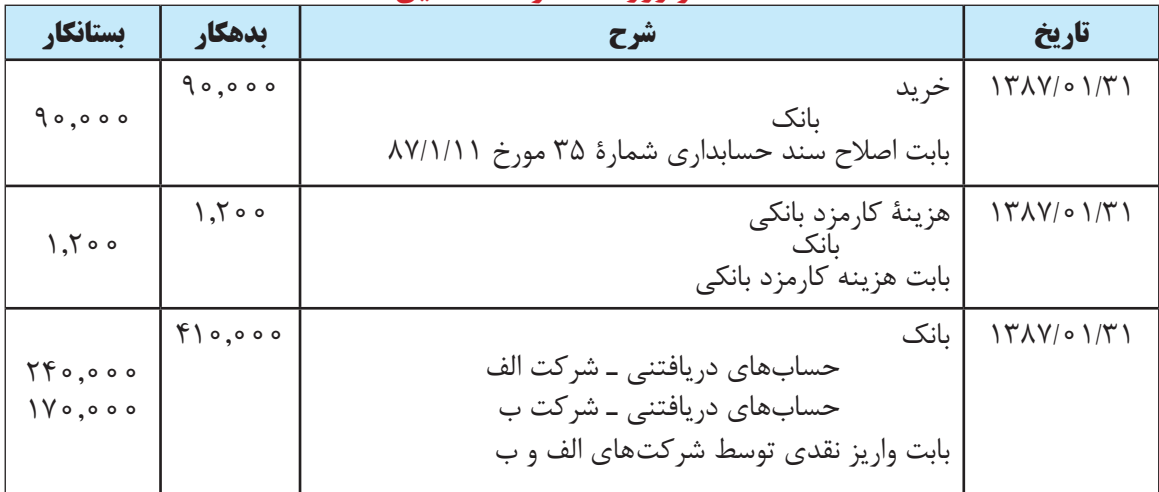

#### **دفتر روزنامه شرکت شقايق**
## **روش محاسبۀ موجودي بانك از مانده دفتر**

به صورت مغایرت بانکی که در فوق تنظیم شــده اســت اصطلاحا صورت مغایرت بــه روش ماندۀ واقعی می گویند. روش مانده واقعی تنها روش مورد قبول مطابق اســتانداردهای حسابداری است. اما با این وجود، صورت مغایرت بانکی را ميتوان به دو روش دیگر نیز تهیه نمود.

در یکی از این روشها، با استفاده از مانده حساب بانک در دفاتر شرکت، موجودی بانک مطابق صورت حساب ارسالی بانک محاسبه میشود. با توجه به اطالعات مثال فوق، صورت مغایرت بانکی با این روش به صورت زیر تنظیم ميگردد:

> **شرکت شقايق صورت مغايرت بانکي حساب جاري 2746 نزد بانک ملي شعبه ... در 1387/01/31**

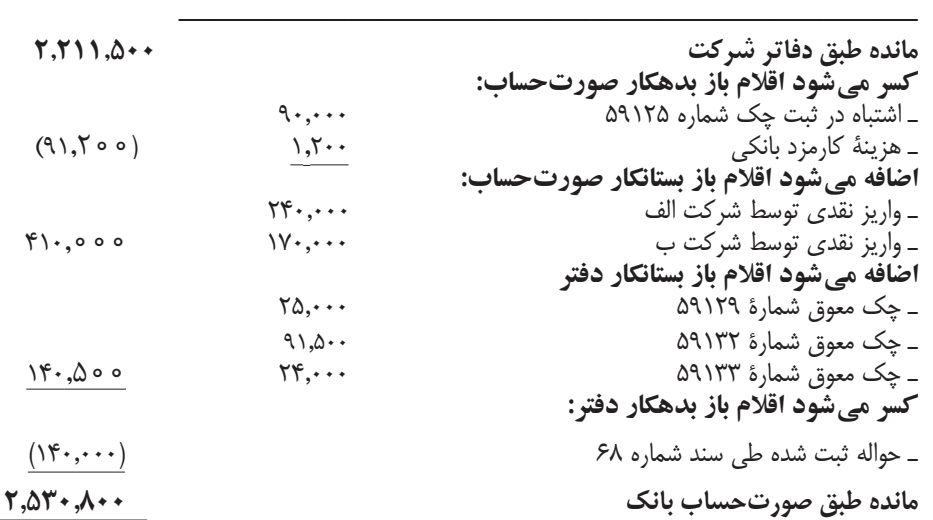

### **روش محاسبۀ موجودي بانك طبق صورت حساب بانك**

با توجه به توضیحات فوق، با اســتفاده از ماندۀ صورت حســاب ارســالی بانک نیز، ميتوان ماندۀ حســاب بانک در دفاتر شرکت را محاسبه نمود. با توجه به اطالعات مثال فوق، صورت مغایرت بانکی با این روش به صورت زیر تنظیم ميگردد:

#### **شرکت شقايق**

**صورت مغايرت بانکي حساب جاري 2746 نزد بانک ملي شعبه ... در 1387/01/31**

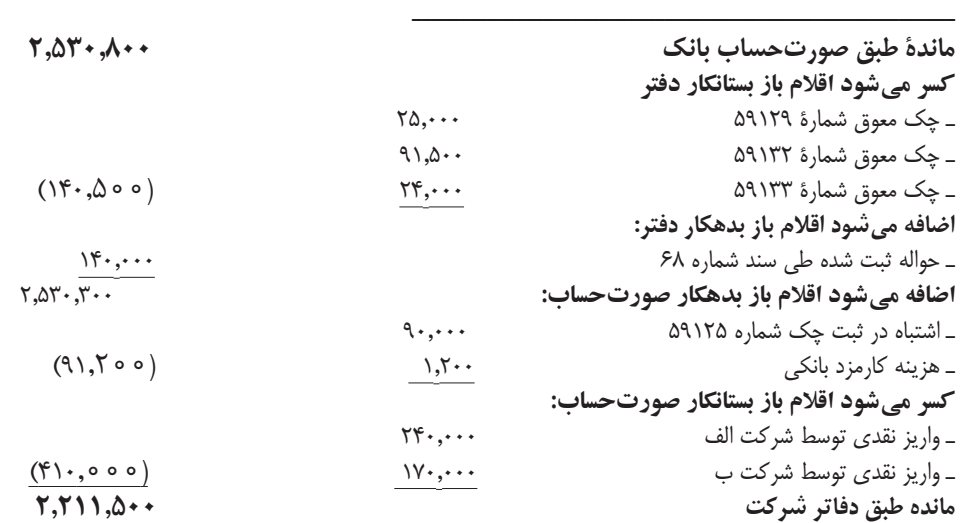

## **حساب تنخواه گردان**

بــا وجود این که كليۀ مؤسســات پرداخت ً های خود را غالبا از طریق صدور چک از حســابهای بانکی انجــام ميدهند، پرداخت هزینههای جزئی از حســاب بانک امکان پذیر نيست. برای مثال پرداخت مبلغ جزئی برای کرایۀ تاکسی از طریق صدور چک از حساب بانکی میســر و معقول نیســت. برای پرداخت این موارد، مبلغی پول در اختیار یک یا چند نفر از کارکنان شرکت قرار ميگیرد تا از محل آن هزینههای جزئی را پرداخت کنند. مبلغی که به این منظور در اختیار این افراد قرار ميگیرد »تنخواه گردان« نامیده میشود.

> **مبلغــی پول را که به منظور پرداخت هزینههای جزئــی در اختیار یک یا چند نفر از کارکنان شرکت قرار ميدهند را »تنخواه گردان« مينامند.**

> > **ثبت عملیات مالی در حساب تنخواه گردان**

حساب تنخواه گردان یک دارايی است و بدهکار و بستانکار کردن آن تا حد زیادی شبیه حساب صندوق ميباشد. الزم به ذکر است برای ثبت عملیات مالی تنخواهگردان از دو روش زیر میتوان استفاده نمود:

الف) روش تنخواه گردان ثابت

ب( روش تنخواه گردان متغیر

برای تشریح عملیات حسابداری مربوط به تنخواهگردان به مثال زیر توجه نماييد.

مثال :1 شــرکت الف در 1388/2/1 مبلغ 2,000,000 ریال تنخواه گــردان را از طریق صدور چک در اختیار آقای محمدی یکی از کارکنان شرکت قرارداد. هزینههای انجام گرفته از محل تنخواه گردان آقای محمدی طی اردیبهشت ماه سال مذکور به شرح زیر است .

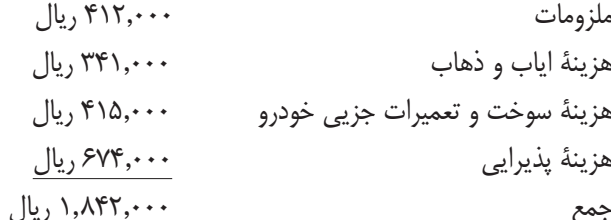

آقای محمدی لیســت هزینههای انجام شــدۀ خــود را پس از تأييد مدیر مربوطه بــه امور مالی ارائه نمود و امــور مالی در تاریخ 1388/2/31 مبلغ 1842000 ریال از طریق صدور چک در اختیار نامبرده قرار داد. همچنین در طی خرداد ماه ســال مذکور هزینههای زیر از محل تنخواه گردان آقای محمدی انجام شده است:

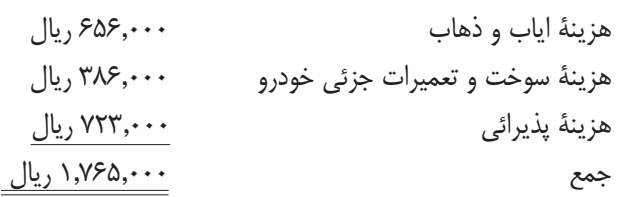

در پایان خرداد ماه نیز آقای محمدی لیســت هزینههای انجام شــدۀ خود را پس از تأييد مدیر مربوطه به امور مالی ارائه نمود و امور مالی در تاریخ 1388/3/31 مبلغ 1,765,000 ریال از طریق صدور چک در اختیار نامبرده قرار داد. مطلوب است ثبت رویدادهای فوق در دفتر روزنامه شرکت الف با دو روش تنخواه گردان ثابت و تنخواه گردان متغیر.

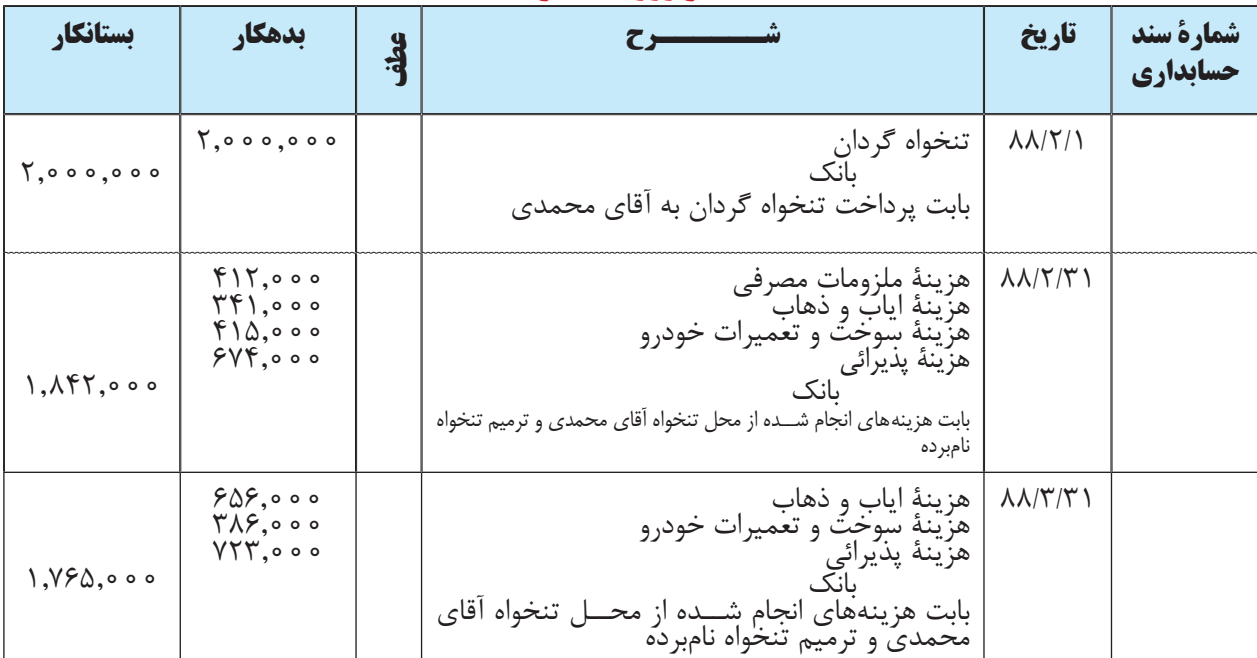

# **روش تنخواه گردان ثابت**

## **دفــتر روزنامۀ شرکت الف**

**حساب تنخواه گردان**

 $\mathbf{y},\dots,\dots$ 

**روش تنخواه گردان متغير دفــتر روزنامه شرکت الف** 

| بستانكار                                                                           | بدهكار                                                                                                    | $\frac{3}{4}$ |                                                                                                    | تاريخ                              | شمارة سند<br>حسابداري |
|------------------------------------------------------------------------------------|----------------------------------------------------------------------------------------------------|---------------|----------------------------------------------------------------------------------------------------|------------------------------------|-----------------------|
| $\mathbf{y}, \dots, \dots$                                                         | $\mathcal{V}, \cdots, \cdots$                                                                                                    |               | تنخواه گردان<br>ىانك<br>بابت پرداخت تنخواه گردان به آقای محمدی                                                                                                    | $\lambda\lambda/\Upsilon/\Upsilon$ |                       |
| $\lambda$ , $\lambda$ ۴۲, $\cdots$<br>$\lambda, \lambda, \gamma, \ldots$           | $f\$ \cdots<br>$\mathsf{r}\mathsf{r}$<br>$f \land \Diamond \cdots$<br>$5YF, \cdots$<br>$\setminus \mathcal{N}$ $\mathsf{r}, \cdots$ |               | هزينهٔ ملزومات مصرفي<br>هزينهٔ ايابٌ و ذهاب<br>هزينهٔ سوخت و تعميرات خودرو<br>هزينة پذيرائي<br>تنخواه گردان<br>تنخواه گردان<br>ىانك<br>بابت هزینههای انجام شده از محل تنخواه آقای محمدی<br>و ترمیم تنخواه نامبرده | $\lambda \lambda/\tau/\tau$        |                       |
| $\Upsilon, \Upsilon \in \Delta, \cdots$<br>$\Upsilon, \Upsilon \in \Delta, \cdots$ | $505, \cdots$<br>$Y \wedge \mathcal{F}, \cdots$<br>$YYY, \cdots$<br>$1, Y \geq 0, \cdots$                                           |               | هزينهٔ اياب و ذهاب<br>هزينهٔ سوخت و تعميرات خودرو<br>هزينهٔ پذيرائي<br>تنخواه گردان<br>تنخواه گردان<br>ىانك<br>بابت هزینههای انجام شده از محل تنخواه اقای محمدی<br>و ترمیم تنخواه نامبرده                         | $\Lambda\Lambda/\Upsilon/\Upsilon$ |                       |

**حساب تنخواه گردان**

| $\lambda, \lambda, \mu, \sigma$ , $\sigma$ | 7.000.000 |
|--------------------------------------------|-----------|
| ۰۵٫۰۰۰ (۱.۷۶۵                              | ۰٫۸۴۲٫۰۰۰ |
|                                            | 1,980,000 |
|                                            |           |

همانطور که مالحظه میشود، در روش تنخواه گردان ثابت، حساب تنخواه گردان در زمان پرداخت وجه اولیه تنخواهگردان بدهکار ميشــود و تا هر زمان که تنخواه گردان برقرار باشــد، بــدون تغییر میماند. امــا در روش تنخواهگردان متغیر، هرگونه هزینهای که از محل تنخواه گردان انجام میشود، در حساب تنخواه گردان ثبت ميگردد لذا ماندۀ تنخواه گردان در طول زمان تغییر می نماید.

با توجه به این که در روش تنخواه گردان ثابت هزینههای انجام شــده از محل تنخواه گردان در حســاب دفتر کل )یاحساب معین) تنخواه گردان ثبت نمی شــود، اطلاعات مربوط به هزینههای انجام شــده از محل تنخواه گردان از روی دفاتر کل یا معین تنخواه گردان قابل مشــاهده نيســت، در صورتی که در روش تنخواه گردان متغیر، از روی حساب تنخواه گردان میتوان کلیه هزینههای انجام شــده از محل تنخواه گردان را مشــاهده کرد. بنابراین، اســتفاده از روش تنخواه گردان ثابت مناسب نيست و توصیه میشود که روش تنخواه گردان متغیر مورد استفاده قرار گیرد.

> **بدهکار و بستانکار کردن تنخواهگردان تا حد زیادی شبیه حساب صندوق است. برای ثبت عملیات مالی تنخواه گردان از دو روش ميتوان استفاده نمود. در روش تنخواه گردان ثابت، هنگام ارائۀ اسناد هزینه، در حساب تنخواه گردان ثبتی به عمل نمیآید. در روش تنخواه گردان متغیر، هنگام ارائۀ اسناد هزینه، حساب هزینه مربوطه بدهکار و حساب تنخواه گردان بستانکار میشود.**

یر سش 1 ـ حساب صندوق در چه مواردی بدهکار و در چه مواردی بستانکار میشود؟ 2 ـ منظور از تنخواه گردان چیست؟ توضیح دهید. 3 ـ برای ثبت رویدادهای مالی مربوط به تنخواه گردان چند روش وجود دارد؟ آنها را نام ببرید و بگويید که كدامیك از آنها مناسب تر است. 4 ـ در کدام روش ثبت رویدادهای مالی مربوط به تنخواه گردان ماندۀ حساب تنخواه گردان بدون تغییر میماند؟ 5 ـ حساب بانك در چه مواردی بدهکار و در چه مواردی بستانکار میشود؟ 6 ـ منظور از اقالم باز چیست؟ آن را توضیح دهید. 7 ـ اقالم باز بدهکار دفتر چه اقالمی هستند؟ 8 ـ اقالم باز بستانکار دفتر چه اقالمی هستند؟ 9 ـ اقالم باز بدهکار صورتحساب بانک چه اقالمی هستند؟ 10 ـ اقالم باز بستانکار صورتحساب بانک چه اقالمی هستند؟ 11 ـ اقالمي که در دفاتر شرکت يا بانک اشتباه ثبت شده اند چگونه در صورت مغایرت بانکی درج میشوند؟

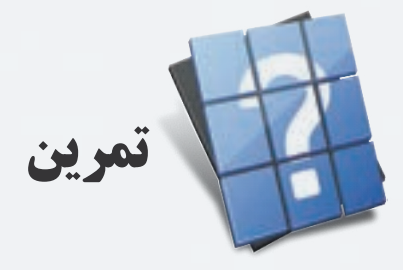

1ـ جمع فروشهای نقدی فروشــگاه نوین در تاریخ 1389/7/22 مبلغ 800 6,247, ریال و وجه نقد وصول شــده در آن روز 6,247,000 ریال است. مطلوب است ثبت این رویداد در دفتر روزنامۀ فروشگاه نوین.

2 ـ ماندۀ حساب کسور و اضافات صندوق در فروشگاه هدایت در پایان سال 1389 مبلغ 18,240 ریال بدهکار است. مطلوب است ثبت بستن حساب مزبور در پایان سال 1389 در دفتر روزنامۀ فروشگاه.

3 ـ رویدادهای زیر در مورد تنخواه گردان آقای حسینی، که از کارکنان شرکت شهاب است، طی تیرماه 1388 اتفاق افتاده است. آنها را با روش تنخواه گردان ثابت در دفتر روزنامه شرکت شهاب ثبت کنید.

در تاريخ1388/138 از طريق صدور چک از حســاب بانکی شــرکت، مبلغ ۲٫۵۰۰٫۰۰۰ ريال تنخواه گردان در اختيار آقای حسینی قرار گرفت.

هزینههای انجام گرفته از محل تنخواه گردان آقای حسینی طی تیر ماه سال مذکور به شرح زیر ميباشد: هزینۀ پذیرائی 472,000 ریال هزینۀ ایاب و ذهاب 648,000 ریال هزینۀ سوخت و تعمیرات خودرو 427,000 ریال هزینۀهای متفرقه 776,000 ریال جمع 2,323,000 ریال

آقای حســینی لیســت هزینههای انجام شــدۀ خود را پس از تأييد مدیر مربوطه به امور مالی ارائه نمود و امور مالی در تاریخ 1388/4/31 مبلغ 2,323,000 ریال از طریق صدور چک در اختیار نامبرده قرار داد.

4 ـ با توجه به اطالعات ســؤال قبل، رویدادهای فوق را در دفتر روزنامۀ شــرکت شــهاب با روش تنخواهگردان متغیر ثبت کنید.

5 ـ شرکت شفق در تاریخ 1388/7/1 یک حساب جاری در بانک ملی ایران شعبۀ ظفر افتتاح نمود و مبلغ 7,280,000 ریال وجه نقد از محل صندوق شــرکت به آن واریز کرد. ســایر عملیات مالی مربوط به حســاب بانکی مزبور در مهرماه به شرح زیر است:

در تاريخ 1388/7/6 هزینۀ آب و برق شرکت به مبلغ 426,000 ریال از طریق صدور چک شمارۀ 77411 پرداخت شد. در تاريخ 1388/7/9 مقداری اثاثه اداری به مبلغ 2,140,000 ریال خریداری شــد و با صدور چک شــمارۀ 77412 وجه آن پرداخت شد.

در تاريخ ١٣٨٨/٧/١٣ هزينۀ ســوخت و تعميرات جزئي يک دســتگاه خودرو به مبلغ ۶۲۳٫۰۰۰ ريال از طريق صدور چک شماره 77413 پرداخت شد.

۱۳۸۸/۷/۱۸ مبلغ ۵٫۸۹۰٫۰۰۰ ریال کالا به فروش رسید و خریدار وجه آن را به حساب جاری شرکت نزد بانک ملی واریز نمود.

در تاريخ 1388/7/30 هزینۀ تلفن شرکت به مبلغ 241,000 ریال از طریق صدور چک شمارۀ 77414 پرداخت شد. مطلوب است ثبت رویدادهای فوق در دفتر روزنامه شرکت شفق.

6 ـ اطالعات مربوط به دفتر معین حســاب جاری شــمارۀ 8844 شــرکت نوروز در فروردین ماه 1389 و همچنین صورت حساب بانک حساب مذکور به شرح زیر است:

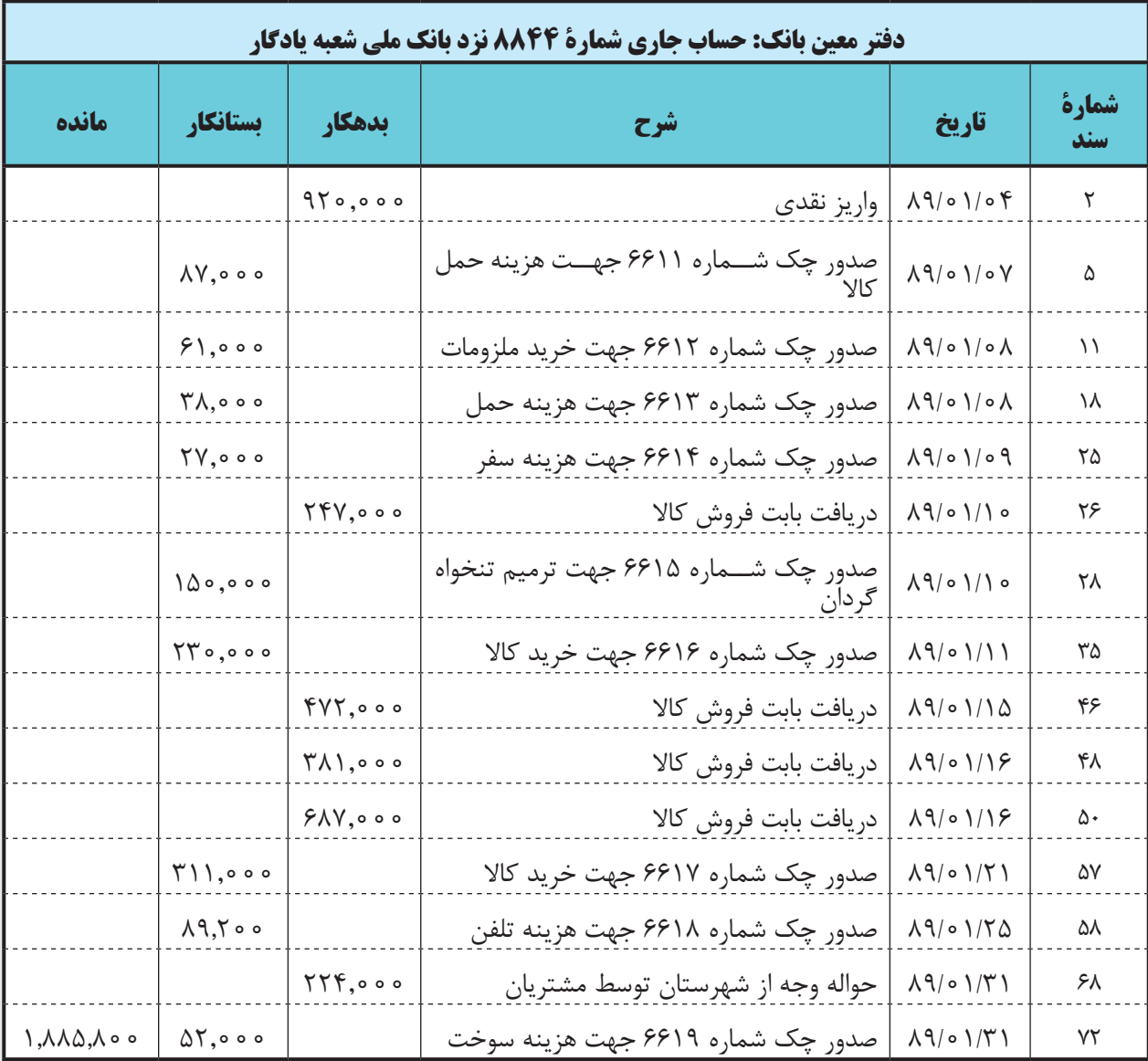

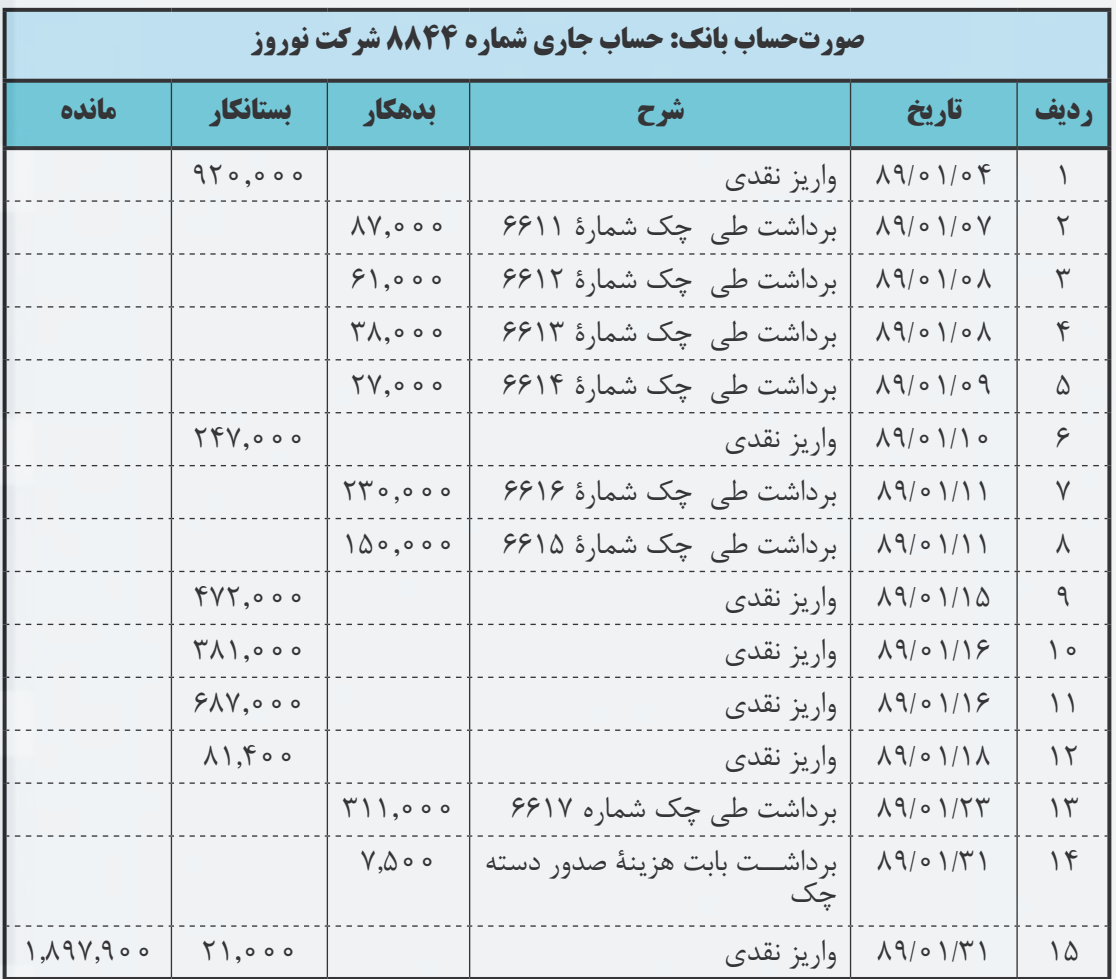

اطالعات زير نيز در دست است:

الف ( واریز نقدی مورخ 89/1/18 توسط مؤسسۀ افق بابت بدهی آن مؤسسه است.

ب ( واریز نقدی مورخ 89/1/31 توسط مؤسسۀ نیرو بابت بدهی آن مؤسسه است.

ج ) وجه حواله ثبت شده در تاریخ ۸۹/۰۱/۳۱ در دفاتر شرکت به مبلغ ۲۲۴٫۰۰۰ ریال بابت فروش کالا به آنان میباشد که مســتندات واریز وجه به صورت دورنگار(فاكس) وصول شــده لیكن تا پایان فروردین ماه در صورت حساب بانك ثبت نشده است.

> د ) گيرندگان چکههاي شمارۀ ۶۶۱۸ و ۶۶۱۹ تا پايان فروردين ماه وجه چک را از بانک دريافت نکردهاند. مطلوب است تهيه صورت مغايرت بانکي حساب فوق در پايان فروردين ماه .1389 7 ـ اطالعات زیر در مورد حساب شمارۀ 5519 شرکت نگین در اردیبهشت ماه 1389 در دست است:

الف) مبلغ ۱۴۳٫۰۰۰ ریال توسط یکی از مشتریان بابت فروش کالا از بندر عباس برای شرکت حواله شده و مستندات واریز وجه از طریق دورنگار وصول و در دفاتر شرکت ثبت شده است لیکن ماه بعد در صورت حساب بانک ثبت شده است.

ب) هزینه صدور چک بانکی به مبلغ ۲۰٫۰۰۰ ریال از حســاب جاری ۵۵۱۹ شرکت توسط بانک برداشت شده ولی تا پایان ماه در دفاتر شرکت ثبت نشده است.

ج) مبلغ ۲۸۶٫۰۰۰ ریال توسط مؤسسۀ نیکو بابت بدهی آن مؤسسه به حساب شرکت واریز شده و در صورت حساب بانک ثبت شده لیکن تا پایان ماه در دفاتر شرکت ثبت نشده است.

د) گيرندگان چک هاي شمارۀ ۲۲۱۱ به مبلغ ۴۸٫۹۰۰ ریال و شمارۀ ۲۲۱۳ به مبلغ ۸۹۶٫۰۰۰ ریال تا پایان اردیبهشت ماه وجه چک را از بانک دريافت نکردهاند.

هـ) ماندۀ حساب مذکور در پایان اردیبهشت ماه ۱۳۸۹ در دفاتر شرکت ۱٫۴۶۷٫۰۰۰ ریال و براساس صورت حساب ارسالی بانک 2,534,900 ریال است.

مطلوب است تهيۀ صورت مغايرت بانکي حساب فوق در پايان اردیبهشت ماه 1389 و ثبتهای الزم در دفاتر شرکت نگین.

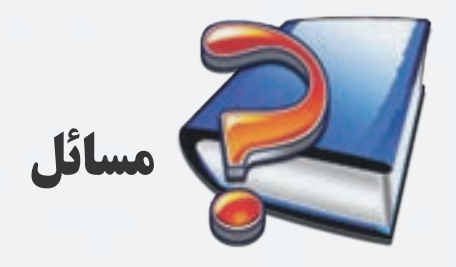

1 ـ جمع فروشهای نقدی فروشگاه صدف در تاریخ 1388/7/26 مبلغ 4,677,400 ریال و وجه نقد وصول شده در آن روز 4,679,000 ریال است. مطلوب است ثبت این رویداد در دفتر روزنامۀ فروشگاه.

2 ـ ماندۀ حساب کسور و اضافات صندوق در فروشگاه فرزین در پایان سال 1388 مبلغ 11,264 ریال بستانکاراست. مطلوب است ثبت بستن حساب مزبور در پایان سال 1388 در دفتر روزنامۀ فروشگاه.

3 ـ رویدادهای زیر در شرکت تابان در مورد تنخواه گردان آقای احمدی طی شهریور ماه سال 1389 اتفاق افتاده است. در تاريخ1389/6/1 از طریق صدور چک از حســاب بانکی شــرکت، مبلغ 300,000 ریال تنخــواه گردان در اختیار آقای احمدی قرار گرفت.

> هزینههای انجام گرفته از محل تنخواه گردان آقای احمدی طی شهریور ماه سال مذکور به شرح زیر است: هزینۀ پذیرائی 627,000 ریال هزینۀ ایاب و ذهاب 496,000 ریال هزینۀ سوخت و تعمیرات جزئی خودرو 871,000 ریال هزینههای متفرقه 796,000 ریال جمع 2,790,000 ریال

آقای احمدی لیســت هزینههای انجام شــدۀ خود را پس از تأييد مدیر عامل به امور مالی ارائــه نمود و امور مالی در تاریخ 1389/6/31 مبلــغ 2,790,000 ریــال از طریق صــدور چک در اختیار نامبــرده قرار داد. همچنین در طی مهرماه ســال مذکور هزینههای زیر از محل تنخواه گردان آقای احمدی انجام شده است:

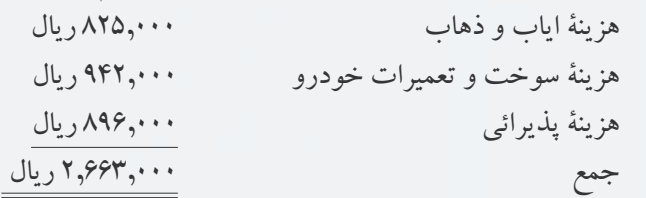

در پایان مهر ماه نیز آقای احمدی لیست هزینههای انجام شده خود را پس از تأييد مدیر عامل به امور مالی ارائه نمود و امور مالی در تاریخ 1389/7/30 مبلغ 2,663,000 ریال از طریق صدور چک از حساب بانکی شرکت در اختیار نامبرده قرار داد.

مطلوب است ثبت رویدادهای فوق در دفتر روزنامه شرکت تابان با دو روش تنخواه گردان ثابت و تنخواه گردان متغیر. 4 ـ دفتر معین حســاب جاری شــمارۀ 4828 شرکت سپهر نزد بانک تجارت شعبۀ نبرد و همچنین صورت حساب آن در دی ماه سال 1388 به صورت صفحۀ بعد است:

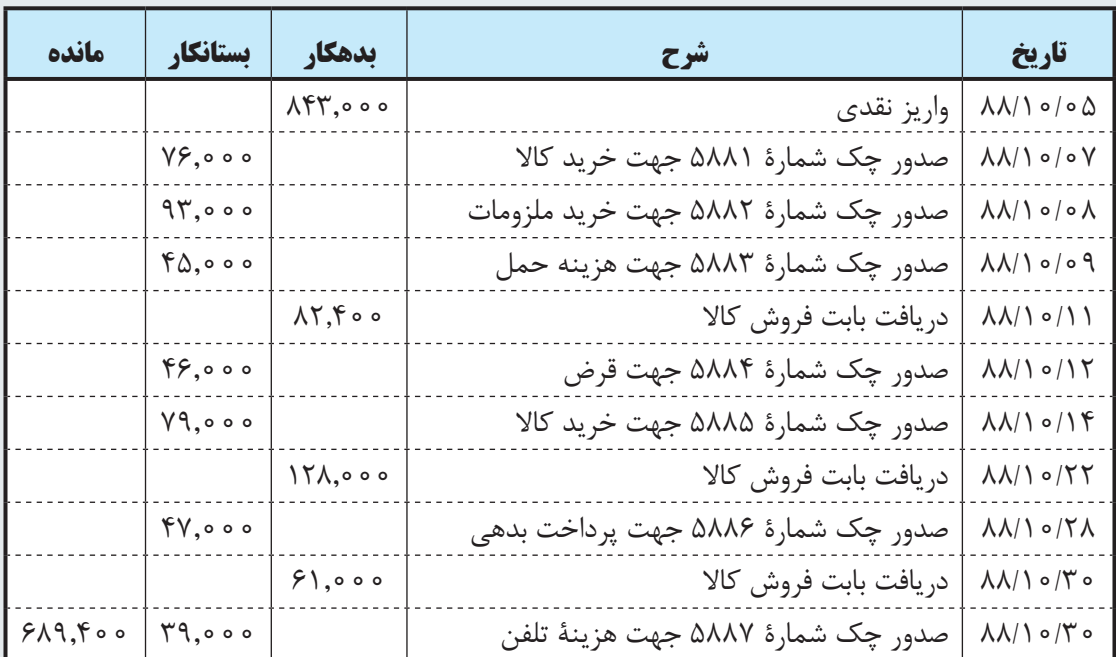

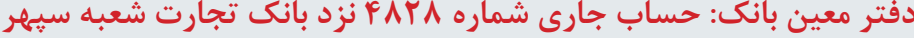

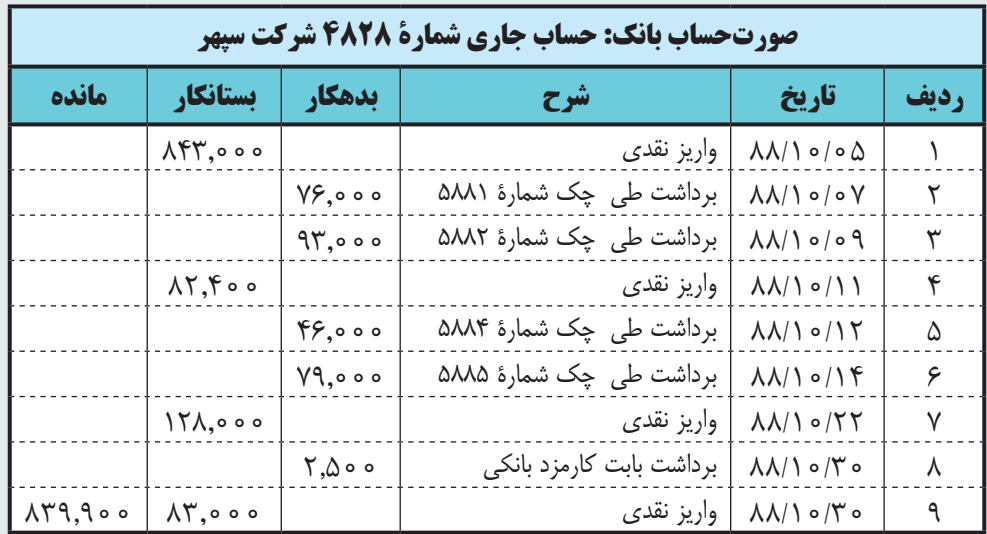

اطالعات زير نيز در دست است:

الف) در تاريخ ۱۳۸۸/۱۰/۳۰ مؤسســۀ پويش بابت بدهی خود به شــرکت مبلغ ۸۳٫۰۰۰ ريال در وجه حساب جاري شرکت حواله کرده که بانک اين مبلغ را در همان روز وصول و در حســاب شــرکت ثبت نموده است لیکن شرکت تا پایان دی ماه آن را در دفاتر خود ثبت نکرده است.

ب) در تاريخ ۱۳۸۸/۱۰/۳۰ مبلغ ۲۵۰۰ ريال بابت کارمزد خدمات بانکی از حساب شرکت برداشت کرده ليکن شرکت اين مبلغ را تا پایان دی ماه در دفاتر شرکت ثبت نکرده است.

ج) گيرندگان چک هاي شماره ۵۸۸۳ ، ۵۸۸۶ و ۵۸۸۷ تا پايان دي ماه وجه چک هاي خود را از بانک دريافت نکردهاند. د) در تاريخ ۱۳۸۸/۱۰/۳۰ مبلغ ۶۱٫۰۰۰ ريال توسط مؤسسۀ سلامت به حساب شرکت واريز شده و مستندات آن به شرکت

## ارائه شده و شرکت آن را در دفاتر خود ثبت کرده لیکن بانک آن را در بهمن ماه وصول و در حساب شرکت عمل نموده است. مطلوب است تهيه صورت مغايرت بانکي حساب مذکور در پايان دی ماه 1388 و ثبتهای الزم در دفتر روزنامۀ شرکت سپهر. 5 ـ با توجه به اطالعات سؤال قبل مطلوب است: الف) محاسبۀ موجودي بانك طبق صورت حساب بانك.

ب( محاسبۀ موجودي بانك از مانده دفتر.

6 ـ اطالعات زير در مورد حســاب جاري 822 شــركت بهار در دست اســت. مطلوب است تهيۀ صورت مغايرت بانكي در تاريخ 1379/11/30 و انجام ثبتهاي الزم در دفتر روزنامۀ عمومي شركت.

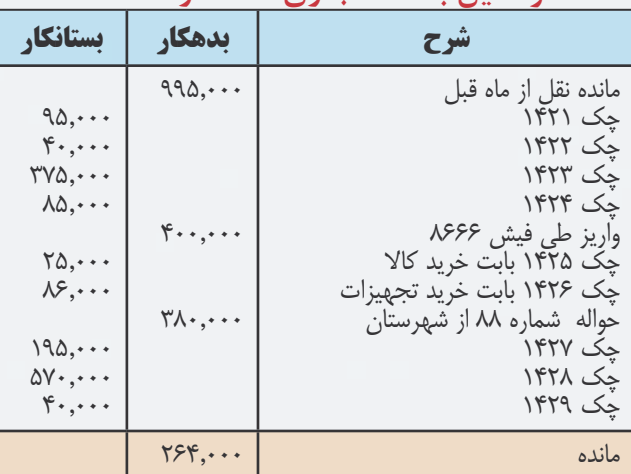

### **دفتر معين بانك - جاري 822 در 1379/11/30**

#### **صورتحساب بانك - جاري 822 در تاريخ 1379/11/30**

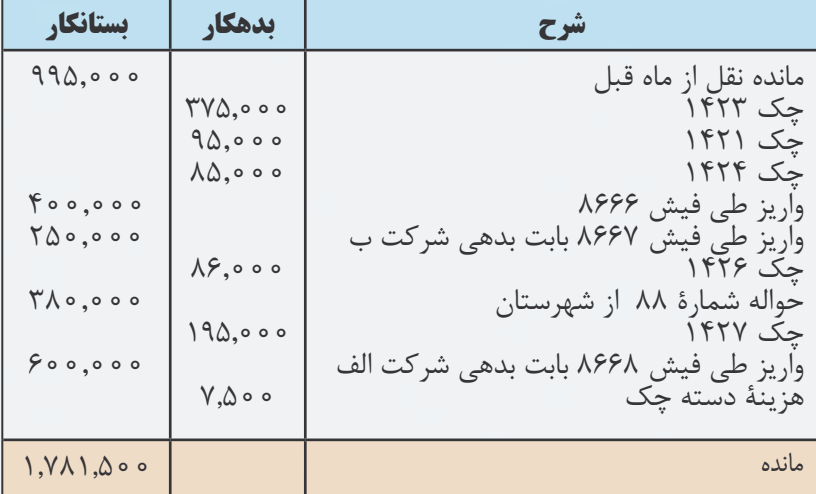

مطلوب است تهیه صورت مغایرت بانکی حساب 822 شرکت در پایان بهمن ماه 1379 . 7 ـ با توجه به اطالعات سؤال قبل مطلوب است: الف) محاسبۀ موجودي بانك طبق صورت حساب بانك. ب( محاسبۀ موجودي بانك از مانده دفتر. 8 ـ ماندۀ حســاب جاری 286 نزد بانک تجارت در دفتر معین شرکت سهامی مهتاب در پایان آبان ماه 1386 مبلغ 773,000

الف) مبلغ ۴۰٫۰۰۰ ریال توســط آقای حمیدی و ۸۰٫۰۰۰ ریال توسط شرکت سپهر بابت بدهی آنان در وجه حساب بانکی شرکت حواله شده که تاکنون ثبت دفاتر شرکت نشده است.

ب) وجه واریزی توســط صندوقدار شــرکت ۴۸٫۰۰۰ ریال در آخرین ساعات روز ۳۰ آبان ماه برای بانک ارسال شده ولی بانک رقم مذکور را در روز بعد در حساب شرکت عمل نموده است.

ج) چک شـــمارۀ ۱۹۲۸ به مبلغ ۳۴٫۰۰۰ ريال و چک شـــمارۀ ۱۹۵۳ به مبلغ ۶۲٫۰۰۰ ريال تا کنون توســط مشتريان به بانک ارائه نگرديده است.

د) حســابدار شـــرکت مهتاب چک شمارۀ ۱۹۴۵ به مبلغ ۷۴٫۰۰۰ ريال را اشــتباها به مبلغ ۴۷٫۰۰۰ ريال در دفاتر ثبت نموده است. چک مزبور بابت خرید اثاثۀ اداری صادر شده است.

هـ) هزينۀ کارمزد بانکي، که در دفاتر شرکت ثبت نشده، ۲٫۰۰۰ ريال است.

مطلوب است تهیه صورت مغایرت بانکی حساب در پایان آبان ماه 1386 و ثبتهای الزم در دفتر روزنامه شرکت. 9 ـ اطالعات زیر در مورد حساب شمارۀ 7744 شرکت بهار در خرداد ماه 1389 در دست است:

الف) مبلغ ۴۱۱٫۶۰۰ ریال توســط یکی از مشتریان بابت طلب شرکت از یکی از مشتریان از مشهد برای شرکت حواله شده

و مســتندات واریز وجه از طریق دورنگار وصول و در دفاتر شــرکت ثبت شده لیکن ماه بعد در صورت حساب بانک ثبت شده است.

ب) هزینه صدور دســته چک به مبلغ ۱۰٫۰۰۰ ریال از حســاب جاری ۷۷۴۴ شرکت توسط بانک برداشت شده ولی تا پایان ماه در دفاتر شرکت ثبت نشده است.

ج) مبلغ ۴۶۳٫۰۰۰ ریال توسط مؤسسۀ نگار بابت بدهی آن مؤسسه به حساب شرکت واریز شده و در صورت حساب بانک ثبت شده لیکن تا پایان ماه در دفاتر شرکت ثبت نشده است.

د( گيرندگان چکهاي شــمارۀ 8543 به مبلغ 74,200 ریال و شــمارۀ 8547 به مبلغ 624,300 ریال تا پايان خرداد ماه جهت وصول چک به بانک مراجعه نکرده اند.

هـ) چکك شــمارۀ ۸۵۴۶ به مبلغ ۲۷٫۶۰۰ ریال صادر و به طلبکاران شــرکت تحويل شــده است و آنان وجه چک را از بانک وصول کردهاند اما در دفاتر شرکت ثبت نشده است.

و) مبلغ چک شــماره ۵۴۱ بابت خرید کالا در دفاتر شــرکت ۳۲٫۰۰۰ ریال ثبت شــده است ولی مبلغ صحیح آن ۲۳٫۰۰۰ ریال است. بانک مبلغ چک مزبور را به طور صحیح ثبت نموده است.

ز) مانده حســاب مذکور در پایان اردیبهشت ماه ۱۳۸۹ در دفاتر شــرکت ۴۵۶٫۷۰۰ ریال و براساس صورت حساب ارسالی بانک 1,178,000 ریال ميباشد.

مطلوب است تهيۀ صورت مغايرت بانکي حساب فوق در پايان خرداد ماه 1389 و ثبتهای الزم در دفاتر شرکت بهار.

147

**فصل هفتم اصالح )تعدیل( حسابها اهداف رفتاری : پس از مطالعه اين فصل از فراگير انتظار ميرود كه :** 1 ـ مفهوم و هدف از اصالح )تعدیل( حسابها را بداند. 2 ـ ثبتهای حسابداری مربوط به اصالح حسابها در طی دوره و پایان دوره را انجام دهد. 3 ـ نحوه اصالح دارايیهایی که مبلغی از آنها در دوره مالی هزینه شده مانند ملزومات، پیش پرداختها و موجودیها را انجام دهد. 4 ـ ثبت اصالح بدهیها و پیش دریافتها را انجام دهد. 5 ـ ثبت اصالح هزینههای تحقق یافته پرداخت نشده مانند عوارض، بیمه و حقوق را انجام دهد.

همانطــور که میدانید، هــدف از تهیه اطالعات مالی کمک به اســتفاده کنندگان مختلف بــرای قضاوت و تصمیمگیری اقتصادی اســت. این هدف زمانی تحقق مييابد که اطالعات مالی تهیه شــده بههنگام، واقعی و درست باشد. به این منظور باید تمامی درآمدها و هزینههای دوره مالی نشــان داده شــود و در ترازنامه نیز تمامی دارايیها، بدهیها و حقوق صاحبان سرمایه به درستی نشان داده شود.

بــه طــور کلی بــرای آنکــه صورتهای مالــی یک واحــد اقتصــادی وضعیت مالــی و نتایج عملیــات آن را به درســتی نشــان دهـــد بایـــد حــاوی کلیـــه داراییهــا، بدهیهــا، درآمدهــا و هزینههــا باشـــد. اما مســئلهای کــه حســابداران غالبــا در عمــل بــا آن روبرو میشــوند این اســت کــه برخــی از رویدادهــای مالی بــر نتایج عملیــات بیــش از یــک دوره مالی اثر میگذارند. اثر این نوع رویدادهای مالی بر دورههای مالی مختلف باید به دقت شناسایی و اندازهگیری شود. جهت تحقق این امر در پایان هر دورۀ مالی باید اصالحات الزم در حسابها انجام شود. این فصل، به تشریح این ثبتها اختصاص دارد.

## **انواع حسابها**

حسابهاي دفتر كل را از نظر انتقال دادن يا ندادن ماندۀ آنها به سال مالی بعد ميتوان به دستههاي زير تقسيم كرد: **الف( حسابهاي دائمي**

حسابهاي دائمي حسابهايی هستند كه مانده آنها به دوره مالي بعد منتقل ميشود. حسابهاي دائمي شامل داراييها، بدهيها و سرمايه مي باشد. اين حسابها را حسابهاي ترازنامهاي نيز مي گويند.

## **ب( حسابهاي موقت**

حسابهاي موقت حسابهايی هستند که در پايان دورۀ مالي بسته ميشوند. حسابهاي موقت شامل حسابهاي درآمد و هزينه و برداشت ميباشد. به استثناي حساب برداشت، اين حسابها را حسابهاي سود و زياني نيز ميگويند.

#### **ج( حسابهای مختلط**

برخی از حســابها هســتند که بخشــی از آن دائمی و بخش دیگری از آن موقت ميباشد. این حســابها را حسابهای مختلط میگویند. برای مثال، حساب پیش پرداخت اجاره را در نظر بگیرید. اگر شرکت بهار در تاریخ 1388/11/1 مبلغ 240,000 ریال بابت اجاره شش ماهه )از 1388/11/1 تا 1389/4/31( یک باب ساختمان پرداخت کرده باشد، در تاریخ پرداخت وجه که 1388/11/1 ميباشد، تمام مبلغ 240,000 ریال در حســاب پیش پرداخت ثبت ميشــود. در پایان ســال 1388 با توجه به آن که دو ماه از 6 ماه سپری شده است، مبلغ ۸۰٫۰۰۰ ریال از وجه فوق به هزینه تبدیل شــده و باقیمانده آن، یعنی ۱۶۰٫۰۰۰ ریال، کماکان به عنوان یک دارایی به نام پیش پرداخت باید نشــان داده شــود. لذا در پایان سال 1388 قبل از اصالح حسابها، حساب پیش پرداخت دارای 240,000 ریال مانده است که ۸۰٫۰۰۰ ریال آن جزء حســابهای موقت (هزینه اجاره) و ۱۶۰٫۰۰۰ ریال آن جزء حســابهای دائمی (پیش پرداخت اجاره که یک دارايی است) محسوب مي شود. بنابراين حساب پيش پرداخت اجاره قبل از انجام اصلاحات یک حساب مختلط است؛ یعنی بخشی از آن دائمی و بخش دیگری از آن موقت است.

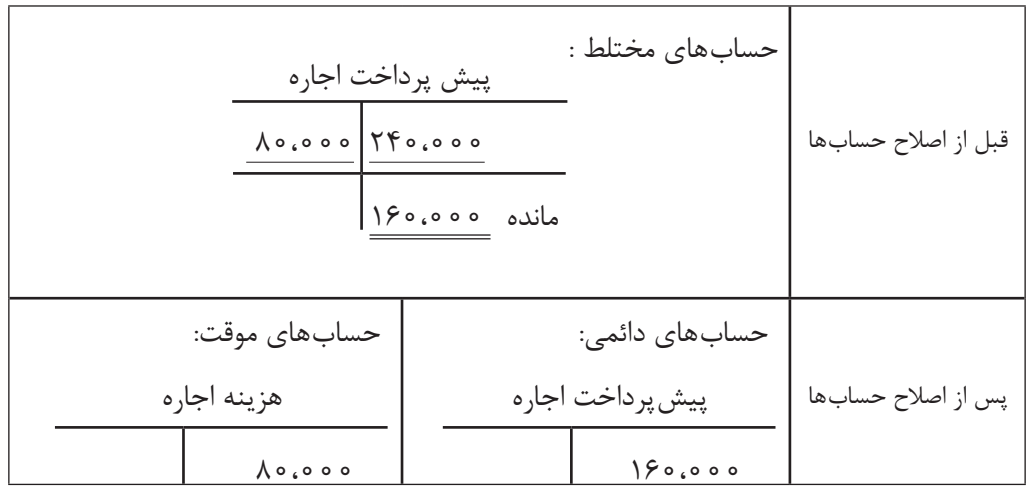

**حســابهايی را که بخشــی از آن دائمی و بخش دیگری از آنها موقتاند را حساب مختلط میگویند.** 

## **اصالح حسابها در طول دورۀ مالی**

سه منظور اجرای اصل «تطابق هزینههای هر دورۀ مالی از درآمدهای همان دوره`»، حســـابداران باید اطمینان یابند در زمان تهیه صورت ســود و زیان کلیه درآمدها و هزینههای دوره مالی در حســابها ثبت شده باشــند. اگر برخی از درآمدها یا هزینههای دوره در حسابها ثبت نشده باشد، ابتدا آنها را شناسایی ميكنند و سپس از طریق ثبتهای مناسب در دفتر روزنامه و انتقال به دفتر کل، حسابها اصلاح مي شــوند که اصطلاحا به اينگونه ثبتها، «ثبتهاي اصلاحي» گفته مي شـــود. ثبتهاي اصلاحي معمولا در پايان دوره مالي و قبل از تهیه صورتهای مالی انجام ميشــوند اما ممکن است الزم باشد که مانده برخی از حسابها در طی دورۀ مالی نیز اصالح شود. این موضوع در قسمتهای بعدی و همزمان با تشریح اصالحات پایان دوره تشریح خواهد شد.

## **اصالح حسابها در پایان دورۀ مالی**

 اصالح و تعديل حسابهاي دفتر كل در پايان دورۀ مالي و به منظور اصالح، تعديل و به هنگام كردن )به روز رساندن( مدارك حســابداري، صورت ميگيرد. بعد از اين كه كليه معامالت و رويدادهاي مالي در دفاتر موسســه ثبت شد، بعضي از حسابهاي دفتر كل ماندههاي صحيح را براي تهيۀ صورتهاي مالي ارائه نميدهند. حتي اگر تمام معامالت و عمليات مالي به درســتي در دفاتر ثبت شــده باشـــند، حســـابداري تعهدي<sup>۲</sup> ايجاب مي كند كه براي تطبيق حسابهاي ترازنامه و صورت سود زيان با فرض دورۀ مالي و اصل تطابق، مانده برخي از حسابهاي دفتر كل در پايان دوره مالي اصالح گردد.

ثبت هاي اصلاحي معمولا در پايان دورۀ مالي ثبت مي شوند و شامل موارد زيرند: الف) اصلاح حساب دارايیهائی که مبلغی از آنها در دورۀ مالی هزینه شده (شامل ملزومات، پیش پرداختها و موجودیها). ب) اصلاح هزینههای تحقق نیافته. ج) اصلاح بدهیهای جاری و پیش دریافتها. د) اصلاح هزینههای تحقق یافته پرداخت نشده (شامل عوارض، حق بیمه و حقوق). انجام اصالحات فوق منوط به اصالح حسابهای زیر است: 1 ـ اصالح پيش دريافتهاي درآمد 2 ـ اصالح پيش پرداختهاي هزينه 3 ـ ثبت درآمدهاي تحقق يافته ثبت نشده تا پايان دورۀ مالي 4 ـ ثبت هزينههاي تحميل شده )به وقوع پیوسته( و ثبت نشده تا پايان دورۀ مالي 5 ـ ثبت هزينۀ استهالك داراييهاي استهالك پذير 6 ـ اصالح حساب موجودي ملزومات در ادامه هر كدام از ثبتهاي اصالحي فوق مورد بررسي قرار ميگيرند.

## **1 ـ اصالح پيش دريافتهاي درآمد**

همانطور که در فصل دوم نیز بیان گردید، چنانچه قبل از ارائۀ خدمات، وجهی از مشتریان دریافت شود، وجه دریافت شده تحت عنوان پیش دریافت ثبت ميشود. چنانچه خدمتی تا قبل از پایان سال مالی انجام گیرد، حساب پیش دریافت درآمد باید در پایان سال اصالح شود. برای اصالح حساب پیش دریافت درآمد، حساب پیش دریافت درآمد بدهکار و حساب درآمد بستانکار میشود. برای تشریح این موضوع به مثال زیر توجه نمائید.

مثال :1 شــركت رايان كار در تاريخ 88/9/1 مبلغ 480,000 ريال بابت تعمير و نگهداري كامپيوترهاي شــركت ب كه قرار است از تاريخ مذكور به مدت يكسال صورت پذيرد از آن شركت دريافت كرد. در تاريخ 88/9/1 ، يعني در زمان دريافت وجه نقد، ثبت زیر در دفاتر شرکت رایان کار انجام ميشود:

> 1 ـ اصول حسابداری در فصل نهم توضیح داده شده است. 2 ـ فرض تعهدی، فرض دوره مالی و اصل تطابق در فصل 9 تشریح خواهد شد.

### **دفتر روزنامۀ شرکت رایان کار**

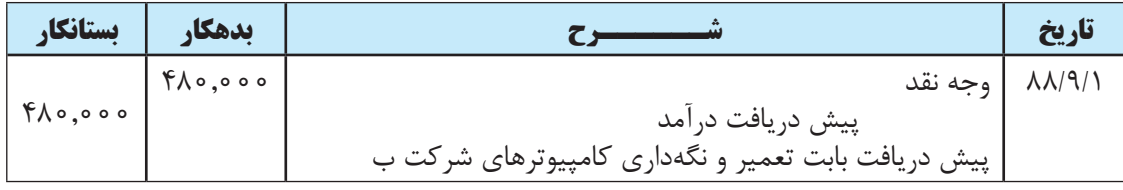

حســاب پیش دریافت که یک بدهی اســت، تا پایان ســال 1388 در دفاتر شــرکت رایان کار بدون تغییر ميماند. از طرفی شرکت رایان کار از 1388/9/1 تا پایان سال به شرکت ب خدمات ارائه نموده است و باید از این بابت درآمد خود را شناسائی کند. به اين منظور، در پایان سال 1388 شرکت رایان کار محاسبه ميکند که چه مقدار از 480,000 ریال دریافت شده مربوط به دوره زمانی 1388/9/1 تا پایان ســال 1388 ميباشــد و آن را از حساب پیش دریافت کسر و به حساب درآمد منظور میکند. اگر 480,000 ریال را بر 12 ماه سال تقسیم کنید، سهم هر ماه 40,000 ریال ميشود.

 $f \wedge \cdot \cdot \cdot \cdot \cdot \cdot \cdot \cdot \wedge \cdot \cdot \cdot$ 

چون از تاریخ 1388/9/1 تا پایان ســال 4 ماه ميشــود، باید 4 برابر 40,000 ریال از حســاب پیش دریافت کسر و به حساب درآمد افزوده شود. 160,000 = 4 × 40,000

حساب پیش دریافت یک بدهی است لذا کاهش آن بدهکار می شود. افزایش حساب درآمد نیز بستانکار می شود. لذا برای اصالح حساب پیش دریافت در پایان سال 1388 ثبت زیر در دفتر روزنامه شرکت رایان کار انجام ميشود:

**دفتر روزنامۀ شرکت رایان کار**

| <b>ىستانكا,</b> | ىدھكا,  |                                         | تاريخ                                 |
|-----------------|---------|-----------------------------------------|---------------------------------------|
| 150,000         | 150,000 | پیش دریافت درآمد                        | $\Lambda\Lambda/\Lambda\gamma/\tau$ ۹ |
|                 |         | د, امد                                  |                                       |
|                 |         | بابت اصلاح حساب پیش دریافت در پایان سال |                                       |

بنابراین با ثبت فوق، حساب پیش دریافت درآمد در دفتر شرکت رایان کار اصالح ميشود. پس از انتقال ثبتهای فوق به دفتر کل، مانده حسابهاي پيش دريافت و درآمد بصورت زير خواهد بود.

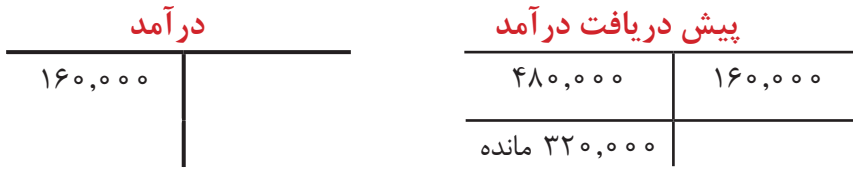

- مثال ٢ : شــركت ســبحان يك باب ســاختمان خود را در تاريخ ٨٨/١١/1 براي يك دورۀ شــش ماهه به شركت نيكان اجاره داده است. كل اجارۀ شش ماهه كه 180,000 ريال است، در تاريخ 88/11/1 از شركت نيكان دريافت شده است. مطلوب اســت ثبت اصالحي الزم در تاریخهای 88/12/29 و 1389/4/31در دفتر روزنامۀ شركت سبحان و نشان دادن حساب پيش دريافت در دفتر كل شركت )به شكل T ) در پایان سال 1388 قبل و بعد از اصالحات. حساب پيش دريافت در تاريخ 88/12/29 قبل از اصالحات:

**پيش دريافت اجاره درآمد )اجاره(** 180,000

ثبت اصالحي در دفتر روزنامه در پايان سال 1388 براي تحقق درآمد اجاره به مدت دو ماه:  $1\Lambda$ ,  $\ldots \div \mathcal{F} = \mathcal{F}$ ,  $\ldots \rightarrow \mathcal{F}$ ,  $\ldots \times \mathcal{F} = \mathcal{F}$ ,  $\ldots$ 

**دفتر روزنامۀ شرکت سبحان**

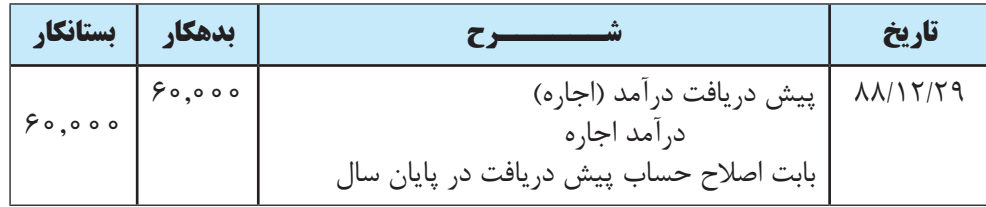

حساب درآمد اجاره و پيش دريافت اجاره در تاريخ 1388/12/29 پس از اصالحات:

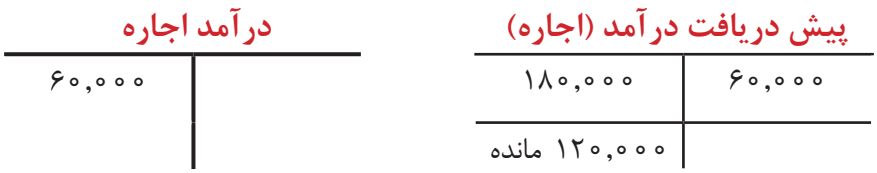

#### **دفتر روزنامۀ شرکت سبحان**

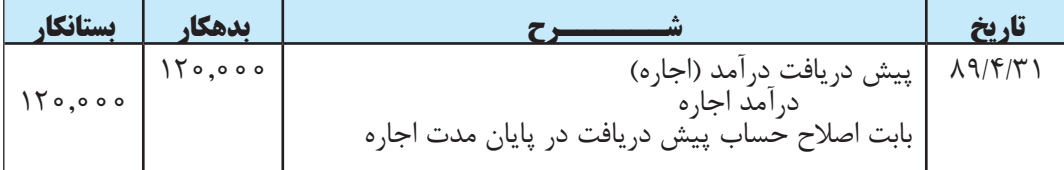

**چنانچه قبل از ارائه خدمات وجهی از مشــتریان دریافت شود، وجه دریافت شده تحت عنوان پیش دریافت ثبت ميشود. حساب پیش دریافت درآمد باید در پایان سال اصالح شود. براي اصالح حســاب پيش دريافت درآمد، حساب پيش دريافت درآمد را به ميزان درآمد تحقق يافته بدهکار و حساب درآمد را بستانکار مينمائيم.**

## **2 ـ اصالح پيش پرداختهاي هزينه**

زمانی که مبالغی قبل از دریافت کاال یا خدمات پرداخت شــود، در دفاتر پرداخت کننده تحت عنوان پیش پرداخت ثبت ميشــود. هنگامی که کاال یا خدمات مربوطه دریافت گردید، به میزان کاال یا خدمات دریافتی از حســاب پیش پرداخت خارج و به حســاب کاال یا هزینه مربوطه منتقل میشود. برای تشریح این موضوع به مثال زیر توجه نمائید.

- مثال ١: شركت تدبير در تاريخ ١٣٨٨/۶/١ بابت تعمير و نگهداري ماشين آلات خود براي مدت يک سال، مبلغ ٣٠٠,٠٠٠

ریال به مؤسسۀ حامی پرداخت کرد. در تاريخ 1388/6/1 ، يعني در زمان پرداخت وجه نقد، ثبت زیر در دفاتر شرکت تدبیر انجام ميشود:

#### **دفتر روزنامه شرکت تدبیر**

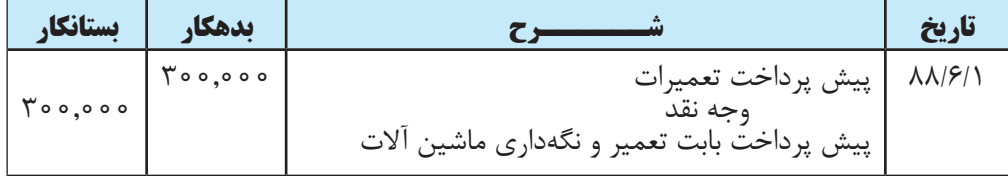

حساب پیش پرداخت که یک دارایی است، تا پایان سال ۱۳۸۸ در دفاتر شرکت تدبیر بدون تغییر می ماند. از طرفی شرکت تدبیر از 1388/6/1 تا پایان ســال از مؤسســه حامی خدمات دریافت نموده اســت و باید از این بابت هزینه مربوطه را شناسايی و ثبت کند. بهاين منظور، در پایان سال 1388 شرکت تدبیر محاسبه مي كند که چه مقدار از 300,000 ریال پرداخت شده مربوط به دوره زمانی 1388/6/1 تا پایان سال 1388 است و آن را از حساب پیش پرداخت کسر و به حساب هزینه منظور ميکند. اگر 300,000 ریال را بر 12 ماه سال تقسیم کنید، سهم هر ماه 25,000 ریال ميشود.

 $\mathbf{y} \cdot \mathbf{y} \cdot \mathbf{y} \cdot \mathbf{y} = \mathbf{y} \cdot \mathbf{y} \cdot \mathbf{y}$ 

چون از تاریخ 1388/6/1 تا پایان ســال 7 ماه ميشــود، باید 7 برابر 25,000 ریال از حساب پیش پرداخت کسر و به حساب هزینه افزوده شود.

 $\gamma_{\Delta}, \cdots \times \gamma = 1 \gamma_{\Delta}, \cdots$ 

حســاب پیش پرداخت یک دارایی است لذا کاهش آن بستانکار ميشــود. افزایش حساب هزینه نیز بدهکار ميگردد. لذا برای اصالح حساب پیش پرداخت در پایان سال 1388 ثبت زیر در دفتر روزنامه شرکت تدبیر انجام ميشود:

**دفتر روزنامۀ شرکت تدبیر**

| تستانكار        | ىدھكار                |                                                                 | تاريخ                          |
|-----------------|-----------------------|-----------------------------------------------------------------|--------------------------------|
| $\sqrt{20,000}$ | $\sqrt{V\Delta}$ ,000 | هزينه تعميرات<br>۔<br>  بابت اصلاح حساب پیش پرداخت در پایان سال | $\Lambda\Lambda/\Gamma/\Gamma$ |

بنابراین با ثبت فوق، حســاب پیش پرداخت تعمیرات در دفتر شــرکت تدبیر اصالح ميشود. پس از انتقال ثبتهای فوق به دفتر کل، مانده حسابهاي پيش پرداخت و هزینه تعمیرات بصورت زير خواهد بود.

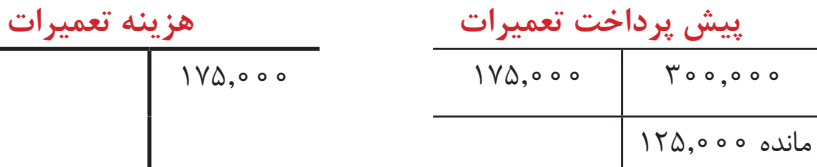

مثال ٢ : شــركت الف در تاريخ 1381/9/1 مبلغ 120,000 ريال بابت حق بيمه يكسال آينده )از تاريخ 81/9/1 تا تاريخ 82/8/30 ( پرداخت نمود. ثبت مربوط به پرداخت وجه فوق و همچنين ثبت اصالحي الزم را در پايان سال 81 و همچنین 1382/8/30 انجام دهيد.

### **دفتر روزنامۀ شرکت الف**

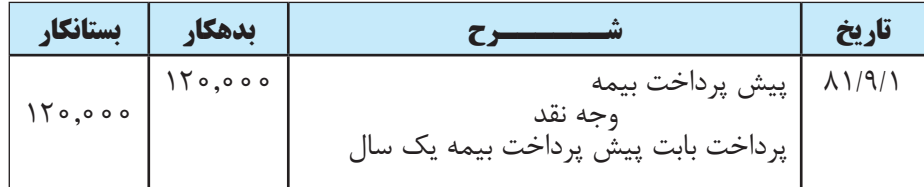

چون از تاريخ 81/9/1 تا پايان سال 4 ماه سپري شده، بنابراين معادل 4 ماه از حق بيمه منقضي شده است. اگر 120,000 ریال را بر 12 ماه تقســیم کنیم، حق بیمه هر ماه 10,000 ریال ميشــود. بنابراین ســهم 4 ماه از حق بیمه 40,000 ریال ميباشد که در پايان سال به صورت زير در دفتر روزنامه شركت ثبت ميگردد:

#### **دفتر روزنامۀ شرکت الف**

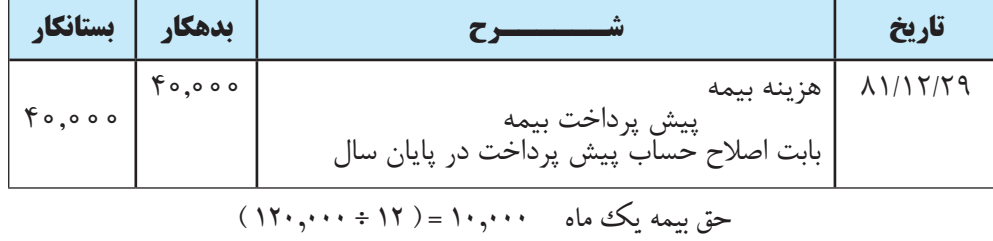

 $\gamma_1, \ldots \times \mathfrak{F} = \mathfrak{F}_1, \ldots$  ماه  $\mathfrak{F}$  ماه  $\mathfrak{F}$ 

مبلغ 40,000 ريال حق بيمه منقضي شده و باقيماندۀ مبلغ حق بيمه، يعني 80,000 ريال، حق بيمۀ منقضي نشده است. پس از انجام ثبت اصالحی پیش پرداخت بیمه، وضعيت حساب پيش پرداخت بيمه و هزينۀ بيمه در شركت الف بهصورت زير است:

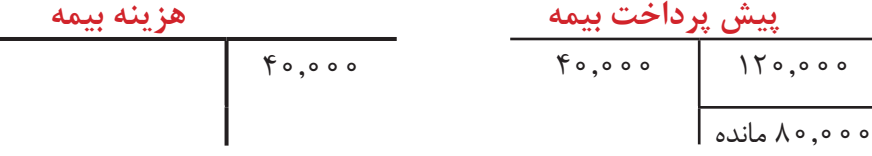

#### **دفتر روزنامۀ شرکت الف**

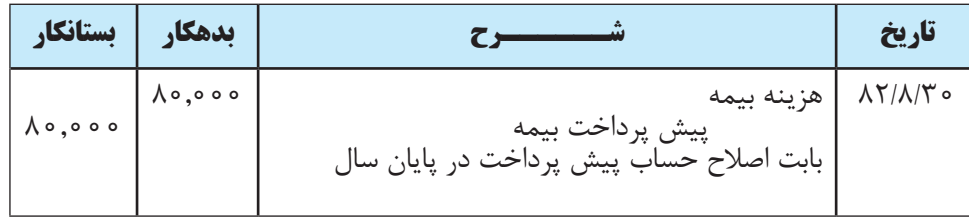

**زمانی که وجهی قبل از دریافت کاال یا خدمات پرداخت شــود، در دفاتر پرداختکننده تحت عنوان پیش پرداخت ثبت میشود. براي اصالح حساب پيش پرداخت، بايد حساب هزينۀ مربوطه را به ميزان پيش پرداختهايي كه به هزينه تبديل شــده اند بدهكار و حساب پيش پرداخت را بستانكار نماييم.** 

## **3 ـ ثبت درآمدهاي تحقق يافتۀ ثبت نشده تا پايان دورۀ مالي**

در پايان دورۀ مالي ممكن اســت درآمدهائي تحقق يافته` باشـــند ولي ثبتي از بابت آنها در دفاتر بعمل نيامده باشد. لذا بايد ثبتهاى

1ـ در مورد تحقق درآمد در فصل 9 توضیح داده خواهد شد.

اصالحي الزم در مورد آنها در دفاتر به عمل آيد. برای تشریح این موضوع به مثالهای زیر توجه نمائید:

مثال 1 : شركت سحر بابت خدماتي كه در اسفند ماه 1388 به مؤسسۀ خوبان ارائه داده صورتحسابي به مبلغ 420,000 ريال صادر نموده ولي تا پایان سال 1388 ثبتي از اين بابت در حسابها به عمل نياورده است. ثبت اصالحي الزم در پايان سال 1388 بصورت زير مي باشد:

**دفتر روزنامۀ شرکت سحر**

| <b>ىستانكا.</b> | ىدھكار  |                                                                    | تاريخ                            |  |
|-----------------|---------|--------------------------------------------------------------------|----------------------------------|--|
| FT0,000         | 150,000 | حسابهای دریافتنی<br>د, امد<br>بابت خدمات ارائه شده به مؤسسهٔ خوبان | $\Lambda\Lambda/\Gamma/\Gamma$ 9 |  |

مثال 2 : شركت سپیدان در اسفند ماه 1387 ماشين آالت شركت بهاران را تعمير نمود. ارزش اين خدمات معادل 267,000 ريال ميباشد كه تا پایان سال 1387 ثبتي بابت آن در حسابهای شرکت سپیدان به عمل نيامده است. ثبت اصالحي الزم در پايان سال 1387 در دفتر روزنامه شرکت سپیدان بصورت زير ميباشد:

**دفتر روزنامۀ شرکت سپیدان** 

| تستانكار                                     | ىدھكار  |                                                                                | تاريخ |
|----------------------------------------------|---------|--------------------------------------------------------------------------------|-------|
| $\gamma$ $\gamma$ $\gamma$ , $\circ$ $\circ$ | YY, 000 | ۸۷/۱۲/۳۰   حسابهای دریافتنی<br>د, امد<br>بابت خدمات ارائه شده به مؤسسهٔ بهاران |       |

**براي ثبت درآمدهاي تحقق يافتۀ ثبت نشــده تا پايان دورۀ مالي، بايد حسابهاي دريافتني را به ميزان درآمد تحقق يافته بدهکار و حساب درآمد را بستانکار نماييم.** 

## **4 ـ ثبت هزينههاي تحميل شده و ثبت نشده تا پايان دورۀ مالي**

ً معموال در پايان دورۀ مالي هزينههايي وجود دارند كه ثبت دفاتر نشــده اند. از جمله اين هزينهها ميتوان به هزينههاي تلفن، آب و برق مصرفي روزهاي پاياني ســال و همچنين هزينه حقوق و دســتمزد ايام پايان سال اشاره نمود. اينگونه هزينهها را هزينههاي معوق نيز مي گويند. به منظور بكارگيري صحيح اصل تطابق هزينهها با درآمدها` در پايان ســـال، بايد اين گونه هزينهها را در دفاتر ثبت نمود. برای تشریح نحوه ثبت هزینههای تحميل شده (به وقوع پيوسته) و ثبت نشده تا پايان دوره مالي به مثالهای زير توجه نماييد:

مثال 1 : هزينههاي تلفن شركت شکوه در بهمن و اسفند ماه 1388 مبلغ 270,000 ريال ميباشد. صورتحساب تلفن در 88/12/26 تحويل شــركت شد اما تا پايان سال وجه آن پرداخت نشــده است. ثبت اصالحي مربوط به اين رويداد در پايان سال 1388 بصورت صفحهٔ بعد ميباشد:

<sup>1</sup> ـ بر اســاس اصل تطابق، براي تعيين ســود هر دوره، بايد هزينههايي را كه براي كســب درآمدهاي همان دوره تحمیل شدهاند را مشخص کرده و آنها را از درآمدها كسر نماييم. اصول و مفروضات حسابداری در فصل 9 تشریح شده است.

#### **دفتر روزنامۀ شرکت شکوه**

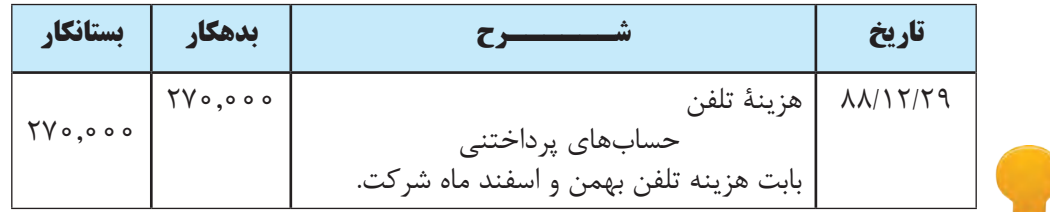

مثال 2 : هزينۀ آب و برق شــركت صبا در 40 روزۀ پايان ســال 1387 مبلغ 495,000 ريال اســت. صورتحساب هزينه مذكور در روزهاي پاياني سال تحويل شركت شد اما تا پايان سال وجه آن پرداخت نشده است. ثبت اصالحي مربوط به اين رويداد در پايان سال 1387 بصورت زير است:

#### **دفتر روزنامۀ شرکت صبا**

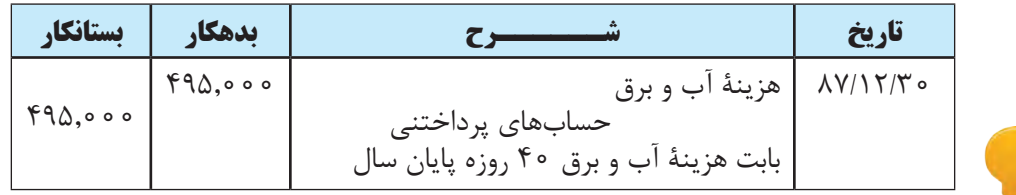

مثال 3 : حقوق و دستمزد تعدادي از كاركنان شركت بابل در اسفند ماه سال ،1388 كه تا پايان سال ثبت و پرداخت نشده ، مبلغ 798,000 ريال است. ثبت اصالحي مربوط به اين رويداد در پايان سال 1388 بصورت زير ميباشد:

#### **دفتر روزنامۀ شرکت بابل**

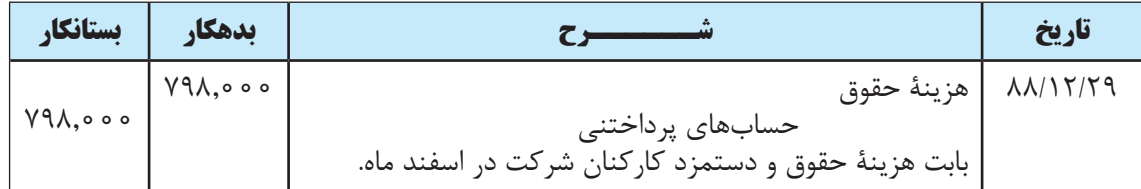

**براي ثبت هزينههاي تحميل يافتۀ ثبت نشــده تا پايان دوره مالي، بايد حساب هزينۀ مربوطه را به ميزان هزينۀ تحميل يافته بدهكار و حسابهاي پرداختني را بستانكار نمائيم.** 

**5 ـ ثبت هزينۀ استهالك داراييهاي استهالك پذير**

 داراييهايي كه عمر مفيد آنها بيشتر از يك سال باشد، در دفاتر بهعنوان دارايي بلند مدت يا دارايی ثابت ثبت ميشوند. به غير ز زمين، تمامي دارايي هاي بلندمدت ديگر داراي عمر مفيد محدود ميباشند. بنابراين بهاي تمام شده` اين دارايي ها بايد طي دوران عمر مفيدشــان به هزينه منظور شود. بهاين منظور در پايان هر سال مالي سهم مناسبي از بهاي تمام شده اينگونه داراييها به عنوان هزينه اســتهالك در دفاتر ثبت ميشود. برای تشریح نحوه ثبت هزینه استهالک، به مثالهای صفحهٔ بعد توجه نمايید.

<sup>1</sup> ـ براســاس تعریف ارائه شــده در استانداردهای حســابداری ایران، »بهای تمام شده عبارت است از مبلغ وجه نقد یا معادل نقد پرداختی یا ارزش منصفانۀ سایر مابه ازاهايي كه جهت تحصيل يك ددارايي در زمان تحصيل آن واگذار شده است.»

مثال 1 : شركت نیلو در ابتداي سال 1388 يك دستگاه خودرو به مبلغ 1500,000 ريال خريداري كرد. عمر مفيد خودرو 10 سال و ارزش اســقاط آن (يعني مبلغي كه پس از اتمام عمر مفيد مي توان خودرو را به آن قيمت فروخت) ١٠٠,٠٠٠ ريال مي باشد. ثبت هزينه استهالك خودرو در پايان سال 1388 بصورت زير است:

$$
\frac{1}{\sqrt{1 + \left(\frac{1}{2} + \frac{1}{2} + \frac{1
$$

**دفتر روزنامۀ شرکت نیلو** 

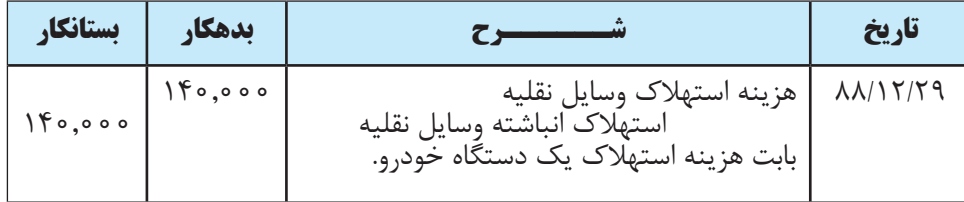

حســاب اســتهالك انباشته وسايل نقليه، يك حساب كاهنده دارايي اســت كه در ترازنامه بعد از حساب وسايل نقليه درج مي گردد تا از بهاي تمام شــده وسايل نقليه كسر شــود و ارزش دفتري٬ وسايل نقليه بهدست آيد. حساب استهلاك انباشته يك حســاب دائمي اســت بنابراين در پايان سال مالي بسته نمي شود و تا پايان عمر مفيد دارايي هر ساله هزينه استهالك محاسبه و به آن افزوده ميشود.

مثال 2 : شــركت کوهستان در 1387/3/1 مقداری اثاثۀ اداری به مبلغ 860,000 2, ريال به صورت نقد خريداري كرد. عمر مفيد اثاثه اداری مذکور هشت سال و ارزش اسقاط آن 100,000 ريال است. مطلوب است:

الف( ثبت مربوط به خرید اثاثۀ اداری. ب( ثبت هزينۀ استهالك اثاثۀ اداری مذکور در پايان سال 1387 . ج( ثبت هزينۀ استهالك اثاثۀ اداری مذکور در پايان سال 1388 . د( ثبت هزينۀ استهالك اثاثۀ اداری مذکور در پايان سال 1389 . پاسخ الف(

ثبت مربوط به خرید اثاثۀ اداری به صورت زیر است:

**دفتر روزنامۀ شرکت کوهستان** 

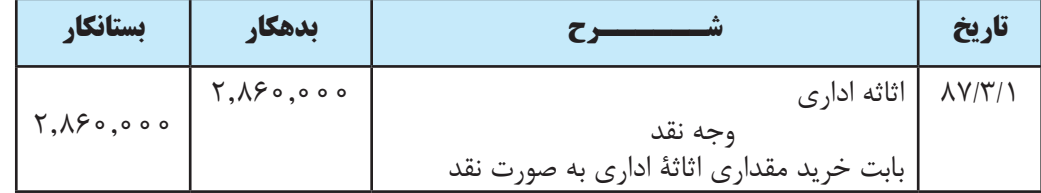

1 ـ برای محاسبه هزینه استهالک روشهای مختلفی وجود دارد که یکی از آنها روش خط مستقیم میباشد.

استهالک انباشته - بهای تمام شده = ارزش دفتری .Value Book ـ2

پاسخ ب)

هزينۀ استهالك اثاثۀ اداری مذکور به صورت زیر محاسبه ميشود:

ارزش اسقاط ـ بهای تمام شده عمر مفید <sup>=</sup> هزینه استهالک یک سال 100,000ـ2,860,000 345,000 <sup>=</sup> <sup>8</sup>

با توجه به این که اثاثۀ اداری مذکور در اول خرداد ماه خریداری شده است، هزینۀ استهالک آن برای سال اول )سال 1387( فقط برای ده ماه محاسبه و ثبت ميشود ولی در سنوات بعد استهالک آن بهطور کامل محاسبه و ثبت میگردد. بنابراین، هزینه استهالک اثاثۀ اداری در سال 1387 برای ده ماه برابر است با:

ە ۲۸۷۸۵ = 
$$
\frac{10}{11}
$$
 × ۹۰۵۰۰۰ = هزینه استهلاک اثاثه اداری برای ۱۰ ماه  
۱۲

همچنين هزینه استهالک اثاثۀ اداری در سال 1387 به صورت زیر ثبت ميشود:

#### **دفتر روزنامۀ شرکت کوهستان**

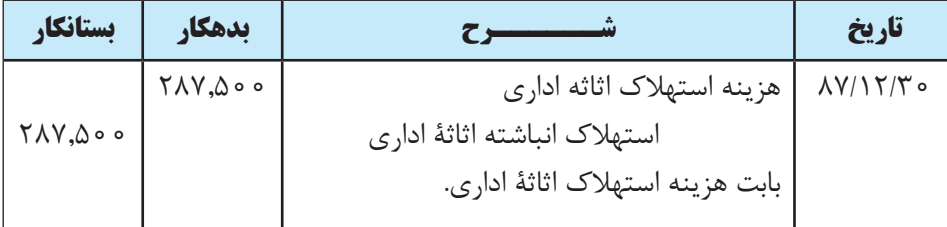

پاسخ ج)

هزينه استهالك اثاثۀ اداری مذکور در سال 1388 در صورت زیر محاسبه ميشود:

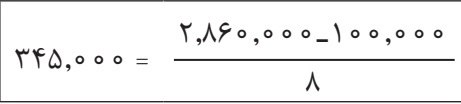

#### **دفتر روزنامۀ شرکت کوهستان**

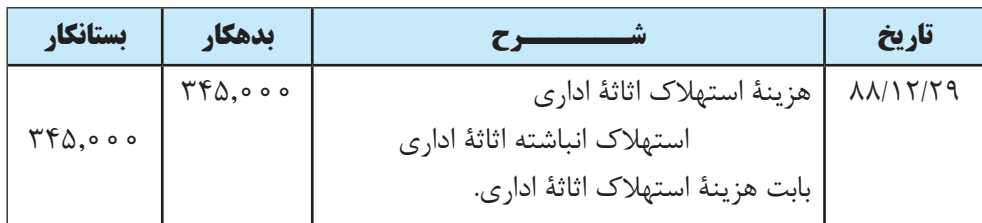

پاسخ د)

هزينه استهالك اثاثه اداری مذکور در سال 1389در صفحه بعد محاسبه ميشود:

$$
\nabla \phi \cdot \phi \circ \phi = \frac{\nabla \phi \cdot \phi \circ \phi \circ \phi \circ \phi \circ \phi \circ \phi \circ \phi}{\Lambda}
$$

**دفتر روزنامۀ شرکت کوهستان** 

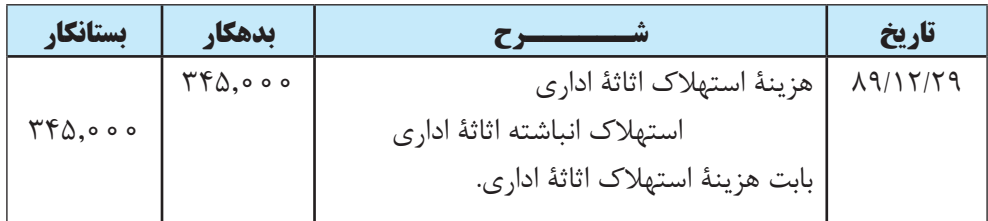

**براي ثبت هزينۀ استهالك بايد حساب هزينه استهالک را بدهكار و حساب استهالک انباشته را بستانكار نماييم.**

## **6 ـ اصالح حساب موجودي ملزومات**

براي حســابداري ملزومات دو روش وجود دارد: (١) روش ثبت خريد ملزومات در حســاب دارايي و (٢) روش ثبت خريد ملزومات در حساب هزینه. در این کتاب فقط روش اول توضیح داده میشود.

در روش ثبت خريد ملزومات در حســاب دارايي، هنگام خريد ملزومات، حســاب موجودي ملزومات، بدهكار و حســاب صندوق يا حســابهاي پرداختني بســتانكار ميشود. در پايان سال به ميزان ملزومات مصرف شــده، حساب هزينه ملزومات را بدهكار و حساب موجودي ملزومات را بستانكار مينماييم.

مثال:1 شــركت الف در تاريخ 1388/1/17 مبلغ 840,000 ريال ملزومــات اداري بهطور نقد خريداري كرد. نحوۀ ثبت اين رويداد بهصورت زير است:

**دفتر روزنامۀ شرکت الف** 

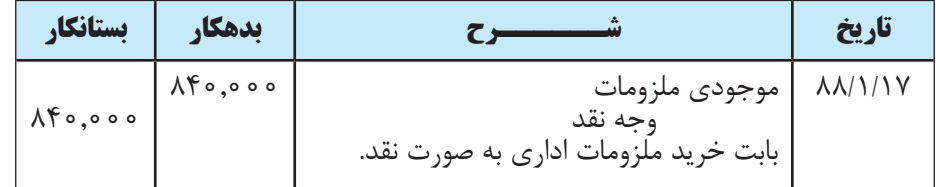

فرض كنيد پس از انبارگرداني در پایان سال، مشخص ميشود كه 460,000 ریال از ملزومات اداری طی سال مصرف شده و معــادل 380,000 ريال آن در انبار موجود اســت. لذا ثبت اصالحي الزم در پايان ســال 1388 بصــورت زير در دفتر روزنامۀ شرکت الف ثبت ميشود:

#### **دفتر روزنامۀ شرکت الف**

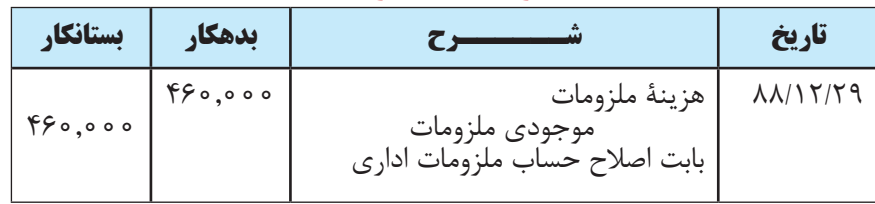

حسابهای دفتر کل شرکت الف در مورد موجودی ملزومات و هزینه ملزومات در پایان سال 1388 پس از انجام ثبتهای اصالحی به صورت زیر است:

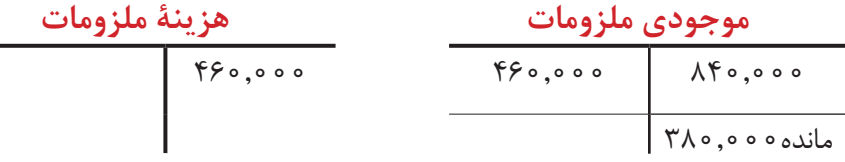

مثال:2 شــركت شــاداب در تاريــخ 1388/5/14 مبلغ 387,000 ريال ملزومــات اداري بهطور نقد خريــداري كرد. پس از انبارگرداني در پایان ســال مشخص ميشــود كه 175,000 ریال از ملزومات اداری در پایان سال در انبار موجود است. مطلوب است ثبت خرید ملزومات و همچنین ثبت اصالحي الزم در پايان سال 1388 در دفتر روزنامه شرکت شاداب.

کل ملزومات خریداری شده در شرکت شاداب طی سال ۱۳۸۸ مبلغ ۳۸۷٫۰۰۰ ریال است که در پایان سال ۱۷۵٫۰۰۰ ریال آن در انبار باقی مانده است. لذا ملزومات مصرف شده طی سال 1388 برابر است با:

 $YAV, \dots$   $VQ, \dots$  = 117,000

لذا ثبت اصالحی ملزومات در پایان سال 1388 به صورت زیر خواهد بود:

**دفتر روزنامۀ شرکت شاداب** 

| بستانكار                          | ىدھكار                         |                                      | تاريخ                            |
|-----------------------------------|--------------------------------|--------------------------------------|----------------------------------|
| $\mathsf{YAY}, \circ \circ \circ$ | $\Upsilon\Lambda\Upsilon$ ,000 | موجودی ملزومات<br>وجه نقد            | $\Lambda\Lambda/\Delta/\Gamma$   |
|                                   |                                | بابت خرید ملزومات اداری به صورت نقد. |                                  |
| $Y\\ Y, \circ \circ \circ$        | 515,000                        | هزينه ملزومات                        | $\Lambda\Lambda/\Gamma/\Gamma$ 9 |
|                                   |                                | <br>  بابت اصلاح حساب ملزومات اداری  |                                  |

**براي اصالح ملزومات در پایان ســال مالي، حســاب هزينۀ ملزومات را به ميزان ملزومات مصرف شــده بدهکار و حساب موجودي ملزومات را**  بستانکار م*ي ن*ماييم.

## **تهيه تراز آزمايشي اصالح شده**

 پس از انجام كليۀ ثبتهاي اصالحي و انتقال آنها از دفتر روزنامه به دفتر كل، مانده حسابهاي دفتر كل تعيين و تراز آزمايشي ديگري تهيه ميشــود. اين تراز آزمايشــي را كه پس از انجام ثبتهاي اصالحي تهيه ميكنند، تراز آزمايشي اصالح شده ميگويند. تراز 1 آزمايشي اصالح شده مبناي تهيۀ صورتهای مالی قرار ميگيرد.

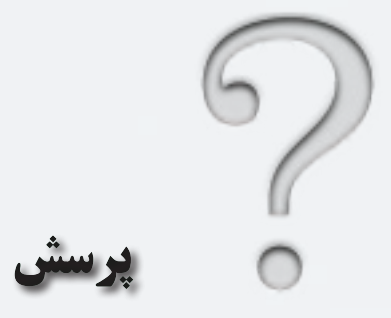

1 ـ حسابهاي دفتر كل از نظر انتقال دادن يا ندادن ماندۀ آنها به سال بعد به چند دسته تقسيم ميشوند؟ آنها را نام ببرید. 2 ـ به چه حسابهايی حسابهای مختلط میگویند؟ 3 ـ منظور از اصالح حسابها چيست؟ 4 ـ اصالح حسابها در چه زماني صورت ميگيرد؟ 5 ـ ثبتهاي اصالحي شامل چه مواردي است و از طریق اصالح کدام حسابها انجام میشود؟ 6 ـ براي اصالح حساب پيش دريافت درآمد چه حسابهائی بدهکار و یا بستانکار میشوند؟ 7 ـ براي اصالح حساب پیش پرداخت چه حسابهایی بدهکار و یا بستانکار میشوند؟ 8 ـ برای ثبت اصالحی مربوط به درآمدهاي تحقق يافتۀ ثبت نشده تا پايان دورۀ مالي، چه حسابهایی بدهکار و یا بستانکار میشوند؟ 9 ـ ثبت اصالحی مربوط به هزينههاي تحميل يافتۀ ثبت نشده تا پايان دورۀ مالي چگونه انجام ميشود؟ 10 ـ برای چه دارايیهايی استهالك منظور میشود؟ 11 ـ نحوه محاسبه هزینۀ استهالک چگونه است؟ با یک مثال توضیح دهید. 12 ـ حساب استهالك انباشته چه حسابی است و چگونه در ترازنامه نشان داده میشود؟ 13 ـ موقع خريد ملزومات چه حسابی بدهکار میشود؟ 14 ـ در روش ثبت خرید ملزومات در حســاب دارايي، هنگام اصالح حســابها چه حسابی بدهکار و چه حسابی بستانکار میشود؟ 15 ـ تراز آزمايشي اصالح شده چه زمانی تهیه میشود؟

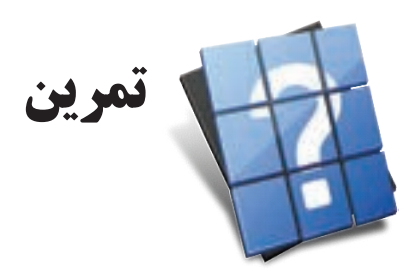

1 ـ شركت البرز در تاريخ 1388/10/1 مبلغ 360,000 ريال بابت تعمير و نگهداري وسایل نقلیه شركت ترابر كه قرار است از تاريخ مذكور به مدت يكسال صورت پذيرد از آن شركت دريافت كرد. ثبتهای الزم در تاریخ 1388/10/1 و ثبت اصالحی 1388/12/29 در دفاتر شرکت البرز را بنویسید.

2 ـ شــركت نمونه در تاريخ 1388/8/1 بابت اجارۀ یک دســتگاه آپارتمان اداری برای مدت یک سال، مبلغ 720,000 ریال به آقای محسنی پرداخت کرد. مطلوب است ثبتهای لازم در دفتر روزنامۀ شرکت نمونه در تاريخ ١٣٨٨/٨/١ و ثبت اصلاحی پايان سال ١٣٨٨.

3 ـ شــركت ســبحان بابت خدماتي كه در اسفند ماه 1388 به مؤسســه توانا ارائه داده است صورتحسابي به مبلغ 385,000 ريال صادر نموده ولي تا پایان سال 1388 ثبتي از اين بابت در حسابها به عمل نياورده است. مطلوب است ثبت اصالحي الزم در پايان سال 1388 در دفتر روزنامۀ شرکت سبحان.

4 ـ هزينههاي برق شــركت شــبنم در بهمن و اسفند ماه 1388 مبلغ 216,000 ريال اســت. صورتحساب برق در اواخر اسفندماه تحويل شركت شد اما تا پايان سال وجه آن پرداخت نشده است. مطلوب است ثبت اصالحي مربوط به اين رويداد در پايان سال 1388 در دفتر روزنامۀ شرکت شبنم.

5 ـ هزینه حقوق اســفندماه 1388 مؤسســه تابناک 683,000 ریال است که تا پایان سال ثبت و پرداخت نشده است. مطلوب است ثبت اصالحي الزم در دفتر روزنامۀ مؤسسه تابناک.

6 ـ شــركت سپهر در ابتداي ســال 1388 مقداری اثاثۀ اداری به مبلغ 840,000 2, ریال خريداري كرد. عمر مفيد این اثاثه 8 ســال و ارزش اســقاط آن 400,000 ريال ميباشد. مطلوب است ثبت هزينه اســتهالك اثاثۀ اداری در پايان سال 1388 در دفتر روزنامۀ شرکت سپهر.

7 ـ شركت صبا در تاريخ 1388/6/17 مبلغ 380,000 ريال ملزومات اداري بهطور نقد خريداري كرد. در پايان سال پس از انبارگرداني مشخص شد كه 140,000 ریال از ملزومات اداری در انبار موجود است. مطلوب است ثبت خرید ملزومات و ثبت اصالحي الزم در پايان سال 1388 در دفتر روزنامۀ شرکت صبا.

8 ـ مانده حســاب موجودی ملزومات مؤسســۀ شفا در پایان ســال 1387 قبل از اصالحات مبلغ 128,000 ریال است. پس از انبارگردانی در پایان سال مشخص شد که موجودی ملزومات پایان دوره 86،٠٠٠ ریال است. مطلوب است ثبت اصالحي الزم در پايان سال 1388 در دفتر روزنامۀ مؤسسۀ شفا.

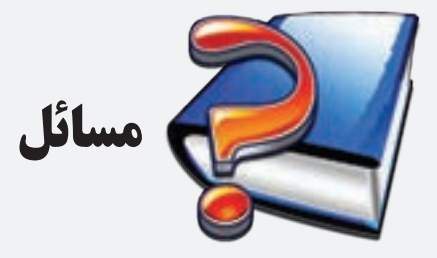

1 ـ مؤسســۀ زاگرس در تاريخ 1388/10/27 مبلغ 660,000 ريال بابت تعمير و نگهداري وســایل نقلیه شركت کیان دريافت كرد. قرارداد مربوط به تعمیرات فوق برای یک دوره یک ساله از ۱۳۸۸/۱۱/۱ لغایت ۱۳۸۹/۱۰/۳۰ است. مطلوب است:

الف) ثبتهای لازم در دفتر روزنامۀ مؤسســۀ زاگرس در تاريخهای ١٣٨٨/١٠/٢٧و ١٣٨٩/١٠/٣٠ و همچنين ثبت اصلاحی در پایان سال 1388 .

ب) ثبتهای لازم در دفتر روزنامۀ شــركت كیان در تاریخهــای ١٣٨٨/١٠/٢٧و ١٣٨٩/١٠/٣٠ و همچنین ثبت اصلاحی در پایان سال 1388 .

2 ـ شركت ساحل در تاريخ 1388/4/1 بابت اجاره یک دستگاه خودرو برای مدت یک سال، مبلغ 390,000 ریال به مؤسسۀ تاکسیرانی معتمد پرداخت کرد. مطلوب است:

الف) ثبتهای لازم در دفتر روزنامۀ شرکت ساحل در تاريخهای١٣٨٨/١٣/١٧ ، ١٣٨٨/١٢/٢٩ و ١٣٨٩/٣/٢.

ب) ثبتهای لازم در دفتر روزنامۀ مؤسسه تاکسیرانی معتمد در تاریخهای١٣٨٨/٤/٩/١ ، ١٣٨٨/١٢/٢٩ و ١٣٨٩/٣/٢.

3 ـ تعمیرگاه سجاد در اسفندماه 1387 بابت تعمیرات جزئی یک دستگاه خودرو متعلق به شرکت شبنم صورتحسابی به مبلغ 374,000 ریال صادر کرد و تحویل شــرکت شــبنم نمود. این رویداد تا پایان سال 1387 در دفاتر هیچکدام از طرفین ثبت نشده است. مطلوب است ثبتهای لازم در دفتر روزنامۀ تعمیرگاه سجاد و شرکت شبنم در پایان سال ۱۳۸۷.

4 ـ بابت هزینههای زیر که مربوط به روزهای پایانی سال 1388 مؤسسۀ سحر ميباشد تا پایان سال 1388 ثبتی در حسابهای مؤسسه به عمل نیامده است.

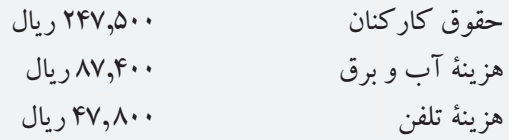

مطلوب است ثبت اصالحي الزم در پايان سال 1388 در دفتر روزنامۀ مؤسسه سحر.

5 ـ شرکت شهاب در تاریخ 1387/4/1 یک دستگاه خودرو به مبلغ 9,280,000 ریال خريداري كرد. عمر مفيد این خودرو ده سال و ارزش اسقاط آن ۱٫۲۰۰٫۰۰۰ ريال ميباشد. مطلوب است ثبت هزينه استهلاك وسایل نقلیه در پايان سالهای ۱۳۸۷، 1388 و 1389 در دفتر روزنامۀ شرکت شهاب.

6 ـ شركت ارس در تاريخ 1388/7/12 مبلغ 472,000 ريال ملزومات اداري بهطور نقد خريداري كرد. در پايان سال پس از انبارگرداني مشخص شد كه 181,000 ریال از ملزومات اداری در انبار موجود است. مطلوب است ثبت خرید ملزومات و ثبت اصلاحی لازم در پايان سال ۱۳۸۸ در دفتر روزنامۀ شرکت ارس.

7 ـ موجــودی ملزومات مؤسســۀ حقیقت در ابتدای ســال 1388 مبلغ 228,000 ریال اســت. در تاریــخ 1388/7/4 نیز مبلغ 326,000 ریال ملزومات به صورت نقد خریداری کرد. در پايان ســال پس از انبارگرداني مشــخص شــد كه 204,000 ریال از ملزومات اداری در انبار موجود است. مطلوب است ثبت خرید ملزومات در تاریخ 1388/7/4 و همچنین ثبت اصالحي الزم در پايان سال 1388 در دفتر روزنامۀ مؤسسۀ حقیقت.

8 ـ موارد زير در سال 1381 در مؤسسۀ بهمني اتفاق افتاده است:

الف) در تاريخ ١٣٨١/٧/١ بابت خدماتي كه قرار است در يك سال آينده ( از تاريخ ١٣٨١/٧/١ بهمدت يك سال) به شركت بوران ارائه شود، مبلغ 48 ميليون ريال دريافت گرديد و بالفاصله به حساب بانكي مؤسسه واريز گرديد. ب) در تاريخ ١٣٨١/٨/١ بابت حق بيمه يك سال آينده ( از تاريخ ١٣٨١/٨/١ بهمدت يك سال) مبلغ ۶ ميليون ريال پرداخت گرديد.

مطلوبست:

الف( ثبت رويدادهاي فوق در دفتر روزنامۀ مؤسسۀ بهمني.

ب) ثبت هاي مربوط بهاصلاح حسابهاي پيش دريافت و پيش پرداخت در پايان سال مالي يعني ٢٩ اسفند ماه ١٣٨١. 9 ـ ماندۀ حساب پيش پرداخت بيمه و پيش دريافت درآمدها در شركت سبالن قبل از اصالح حسابها به ترتيب 41 ميليون ريال و 48 ميليون ريال و ماندۀ حســاب ســاختمان )كه در اول مهر ماه 1379خريداري شــده( 28 ميليون ريال است. با توجه به اطالعات زير ثبتهاي مربوط به اصالح حسابهاي شركت سبالن را در پايان سال 1381 در دفتر روزنامۀ شركت ثبت نمائيد. الف - حقوق و دستمزد ثبت و پرداخت نشده كاركنان در پايان سال 1381 مبلغ 6 ميليون ريال ميباشد.

ب - خدمات انجام شده براي مشتريان در پايان سال 1381 كه تا پایان سال ثبت دفاتر نشده بالغ بر 9 ميليون ريال است.

ج - عمر مفيد ساختمان 12 سال است و ارزش اسقاط آن 4 ميليون ريال ميباشد.

د ـ بيمۀ منقضي نشده تا پايان سال 1381 مبلغ 18 ميليون ريال است.

هـ ـ پيش دريافت درآمدها مربوط به خدمات يكساله از تاريخ 81/8/1 لغايت 82/7/30 است.

10 ـ مانده بعضي از حسابهاي شركت راه گستر در پايان سال 1388 قبل از اصالح حسابها بصورت زير است:

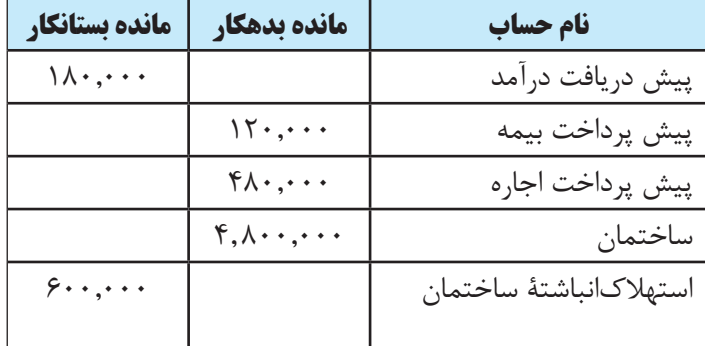

اطالعات زير نيز در دست است:

الف) حقوق و دستمزد ثبت و پرداخت نشدۀ كاركنان در پايان سال ۱۳۸۸ مبلغ ۶۸٫۰۰۰ ريال است.

ب) عمر مفيد ساختمان ٢٠ سال و ارزش اسقاط آن ٨٠٠,٠٠٠ ريال است.

ج ) خدمات انجام شده براي مشتريان در پايان سال ١٣٨٨ كه تا كنون ثبت دفاتر نشده بالغ بر ٩٨,٠٠٠ ريال است.

د ) پيش دريافت درآمدها مربوط به خدمات يكساله از تاريخ ١٣٨٨/٥/١ لغايت ١٣٨٩/٤/٣/٣١ است.

هـ ) بيمۀ منقضي شده در پايان سال ١٣٨٨ مبلغ ٨٠,٠٠٠ ريال است.

و ) هزينههاي آب و برق بهمن و اسفند ماه سال ١٣٨٨ كه صورتحساب آن در روزهاي پاياني سال واصل شده ولي تا پايان سال پرداخت نشده ، 176,000 ريال است.

مطلوب است ثبتهاي اصالحي الزم در پايان سال ١٣٨٨ در دفتر روزنامۀ شركت راه گستر.

**فصل هشتم** 

# **بستن حسابها در پایان دوره مالی**

 **اهداف رفتاری : پس از مطالعه اين فصل از فراگير انتظار ميرود كه :** 1 ـ مفهوم بستن حسابها را بداند. 2 ـ ثبت بستن حسابهای موقت با حساب خالصه سود و زیان را انجام دهد. 3 ـ ثبت بستن حسابهای دائمی با تراز اختتامیه را انجام دهد. 4 ـ ثبت افتتاح حسابهای دائمی با تراز افتتاحیه را انجام دهد.

سيستم حســابداري بايد كليۀ اطالعات مالي مؤسسه را شناسايي، اندازهگيري، ثبت، طبقهبندي و در قالب صورتهاي مالي تلخيص نمايد تا اطالعات مفيدي را براي استفاده كنندگان اطالعات حسابداري فراهم کند. فرايند حسابداري شامل يك سري عملیاتی است که بطور پیاپی در هر دورۀ مالی تکرار میشود. این عملیات پیاپی را چرخۀ حسابداری' می گویند. چرخه حســابداري را بهصورت شــكل صفحه بعد مي توان نشــان داد.٬همانطوري كه در شــكل ملاحظه ميشود، عمليات حسابداري به ترتیب عبارتاند از: 1 ـ جمع آوري اطالعات مالي 2 ـ تجزيه و تحليل معامالت و عمليات مالي 3 ـ ثبت معامالت و عمليات مالي در دفتر روزنامه )ورود اطالعات اوليه(

4 ـ نقل اقالم از دفتر روزنامه به دفتر كل 5 ـ تهيۀ تراز آزمايشي )اصالح نشده( 6 ـ اصالح و تعديل حسابهاي دفتر كل )ثبت اصالحات در دفتر روزنامه و انتقال آن به دفتر كل( ٧ـ تهیۀ تراز آزمایشی اصالح شده ٨ ـ تهيۀ صورت سود و زيان و صورت تغييرات سرمايه

٩ ـ بستن حسابهاي موقت )انجام ثبتهاي مربوط به بستن حسابهاي موقت در دفتر روزنامه و انتقال آنها به دفتر كل( 10 ـ تهيۀ تراز آزمايشي )اختتامي(

11 ـ تهيۀ ترازنامه و بستن حسابهای دائمی همانطور که در شــکل ملاحظه می شــود، عمليات حسابداري در دو مقطع انجام مي شود: (الف) در طول دورۀ مالي و (ب) در پايان دوره مالي. عملیات ردیفهای يك تا چهار فوق در طول دوره مالی و بقیه آنها در پایان دورۀ مالی انجام ميشــود. البته حسابداران می توانند در هر مقطع زمانی که مورد نیاز باشد تراز آزمایشی (اصلاح نشده) را تهیه نمایند. در فصول قبل، كليۀ موارد فوق به غیر از بســتن حسابها تشــریح گردید. در این فصل، ابتدا نحوۀ بستن حسابهای موقت تشریح ميشود.

**1** - Accounting Cycle

2 - مصطفي عليمدد و نظام الدين ملك آرائي، » اصول حسابداري« جلد اول، چاپ ششم، تهران، سازمان حسابرسي، 1374 ، صفحه 196

فصل هشتم بستن حسابها در پايان دوره ي مالي

پس از ثبت بســتن حســابهای موقت در دفتر روزنامه و انتقال آن به دفتر کل، مجدداً از روی مانده ي حســابهای دفتر کل یک تراز آزمایشی نهیه میشــود که به آن تراز آزمایشــی اختتامی میگویند. ســپس از روی تراز آزمایشــی اختتامی، ترازنامه تهیه میشود. نهایتا پس از آنکه کلیۀ صورتهای مالی از جمله ترازنامه تنظیم گردید، حسابهای دائمی نیز بسته خواهند شد و بدین ترتیب چرخه حسابداري مؤسسه تکمیل ميشود.

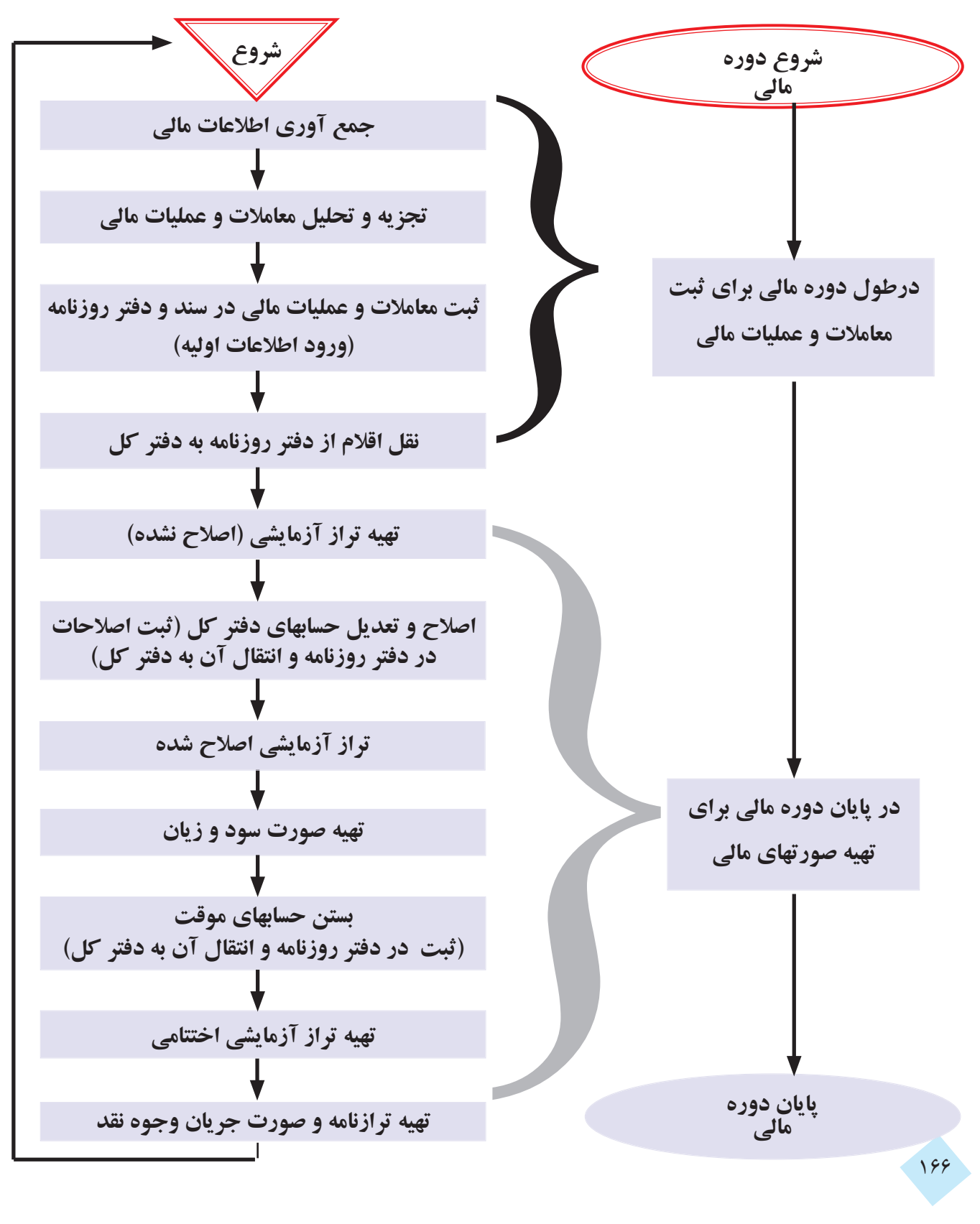

## **مفهوم بستن حسابها**

همانطور که در فصل قبل بیان گردید، حسابهاي دفتر كل را از نظر انتقال یا عدم انتقال ماندۀ آنها به سال بعد ميتوان به سه دستۀ )1( حســابهاي دائمي، )2( حسابهای موقت و )3( حسابهای مختلط طبقه بندی نمود. حساب ً های مختلط نیز نهایتا با انجام ثبتهاي اصالحي قســمت دائمي و قسمت موقتي آنها از هم تفكيك ميشوند. لذا در پایان سال پس از انجام اصالحات، حسابها یا دائمی هستند یا موقت و حسابهاي مختلط وجود ندارد. پس از تهیه صورت سود و زیان، حسابهای موقت نیز بسته ميشوند و فقط حسابهای دائمی باقی ميماند. ماندۀ كليۀ حســابهای دائمی نیز در ترازنامه درج و از طریق صدور ســند اختتامیه به سال بعد منتقل میشوند. در ادامه این فصل، ابتدا نحوه بستن حسابهای موقت تشریح ميشود و سپس نحوۀ انتقال حسابهای دائمی به سال بعد تبیین میگردد.

> **در پایان سال مالی پس از انجام اصالحات، حسابها یا دائمی هستند یا موقت. حسابهای موقت در پایان سال بسته ميشوند. در پایان سال، مانده تمامی حسابهای دائمی در ترازنامه درج و از طریق صدور سند اختتامیه به سال بعد منتقل میشوند.**

## **بستن حسابهای موقت در پایان دوره مالی )در مؤسسات خدماتی(**

همان طور که قبلاً نیز بیان گردید، در پایان سال مالی حسابهای موقت باید بسته شوند. حسابهای موقت حسابهایی هستند که در پایان ســال مالی بسته ميشــوند و مانده آنها به سال مالی بعد منتقل نمیشود. حسابهای موقت شامل درآمدها، هزینهها و حساب برداشت ميباشد. برای بستن حساب درآمدها و هزينهها از يك حساب واسطه بنام »حساب خالصۀ سود و زيان« استفاده ميشود. بهاين ترتيب، مراحل بستن حسابهاي موقت بهصورت زير است:

# **مرحلۀ اول: بستن حساب درآمدها**

حساب درآمدها را بدهكار و حساب خالصه سود و زيان را بستانكار مي كنيم.

**مرحلۀ دوم: بستن حساب هزینهها**  حساب خلاصه سود و زيان را معادل جمع هزينهها بدهكار و تك تك حسابهاي مربوط به هزينهها را بستانكار مي كنيم.

### **مرحلۀ سوم: بستن حساب خالصه سود و زیان**

حساب خالصه سود و زيان را مانده گيري ميكنيم و در صورتي كه ماندۀ آن بستانكار باشد، معادل مبلغ ماندۀ آن را بدهكار و حساب سرمايه را بستانكار ميكنيم. مانده بستانكار حساب خالصه سود و زيان را، سود ميگويند.

اما اگر حســاب خالصۀ ســود و زيان مانده بدهكار داشته باشد، بايد اين حساب را بستانكار و حساب سرمايه را بدهكار نماييم. مانده بدهكار حساب خالصه سود و زيان را، زيان ميگويند.

## **مرحلۀ چهارم: بستن حساب برداشت**

براي بستن مانده حساب برداشت، حساب سرمايه را معادل مانده حساب برداشت بدهكار و حساب برداشت را بستانكار مي كنيم.

فصل هشتم بستن حسابها در پايان دوره ي مالي

**در پایان سال مالی، حسابهاي موقت طی 4 مرحله بسته ميشوند. مرحلۀ :1 حساب درآمدها بدهكار و حساب خالصه سود و زيان بستانكار ميشود. مرحلۀ :2 حساب خالصۀ سود و زيان بدهكار و هزينهها بستانكار ميشود. مرحلۀ :3 اگر ماندۀ حساب خالصه سود و زيان بستانكار باشد آن را بدهكار و حساب سرمايه بستانكار ميشود. اما اگر حســاب خالصه سود و زيان مانده بدهكار داشته باشد، اين حساب بستانكار و حساب سرمايه بدهكار میشود. مرحلۀ :4 حساب سرمايه بدهكار و حساب برداشت بستانكار میشوند.** 

برای تشریح نحوۀ بستن حسابهای موقت به مثال زیر توجه نمايید.

مثال:1 تراز آزمایشی اصالح شده مؤسسه آرمان در پایان سال 1388 به صورت زیر است: **مؤسسۀ آرمان تراز آزمایشی اصالح شده در تاریخ 1388/12/29**

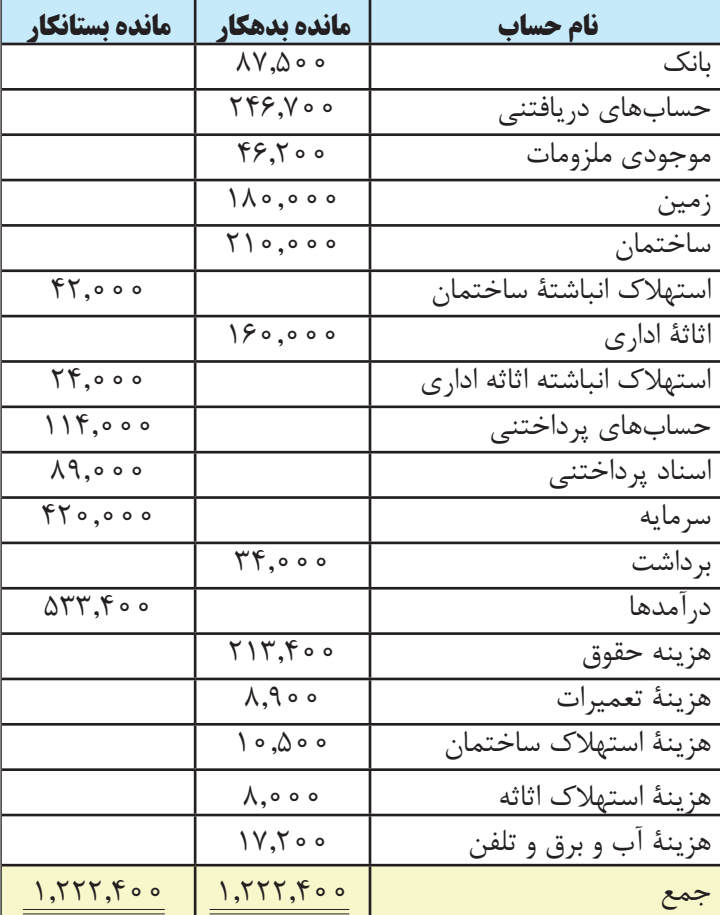

مطلوب است ثبتهای مربوط به بستن حسابهای موقت مؤسسۀ آرمان در پایان سال 1388 در دفتر روزنامه مؤسسه. همانطور که در باال توضیح داده شد، حسابهای موقت طی چهار مرحله بسته ميشوند. لذا مراحل بستن حسابهای موقت مؤسسه آرمان در پایان سال 1388 به شرح زیر ميباشد:

## **مرحلۀ اول: بستن حساب درآمدها**

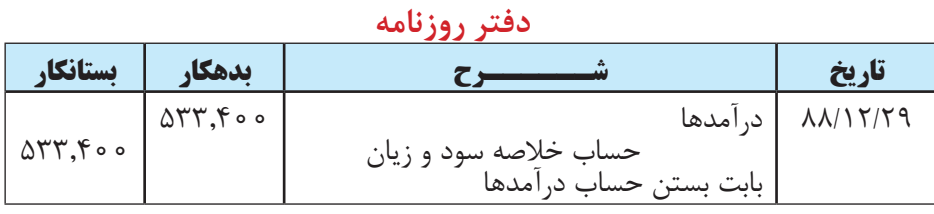

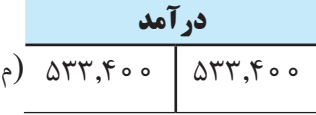

#### **مرحلۀ دوم: بستن حساب هزینهها**

**دفتر روزنامه**

| تستانكار                            | بدهكار                              |                        | تاريخ                                |
|-------------------------------------|-------------------------------------|------------------------|--------------------------------------|
|                                     | $Y\Delta\lambda, \circ \circ \circ$ | حساب خلاصه سود و زيان  | $\lambda\lambda/\lambda\gamma/\zeta$ |
| $Y\\Y,F\circ\circ$                  |                                     | هزينهٔ حقوق            |                                      |
| $\lambda$ , 9 $\circ$               |                                     | هزينهٔ تعميرات         |                                      |
| ه ه ۵.۵ ۱                           |                                     | هزينهٔ استهلاک ساختمان |                                      |
| $\Lambda$ , $\circ$ $\circ$ $\circ$ |                                     | هزينهٔ استهلاک اثاثه   |                                      |
| 1V,700                              |                                     | هزينهٔ آب و برق و تلفن |                                      |
|                                     |                                     | بابت بستن حساب هزينهها |                                      |

## **مرحلۀ سوم: بستن حساب خالصۀ سود و زیان**

| حساب خلاصه سود و زیان                    |                                |  |  |  |
|------------------------------------------|--------------------------------|--|--|--|
| $\Delta \Upsilon \Upsilon, \Upsilon$ o o | $\Upsilon \Delta \Lambda$ ,000 |  |  |  |
| مانده ٥ ٢٧٥,۴                            |                                |  |  |  |

**دفتر روزنامه**

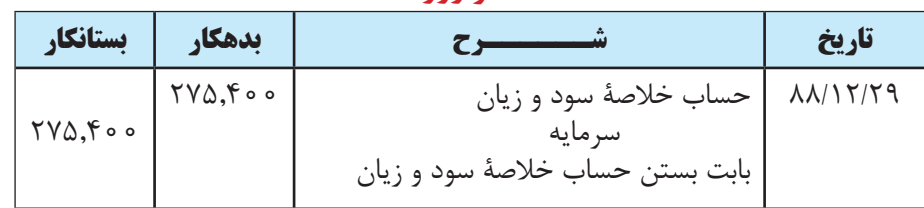

#### فصل هشتم بستن حسابها در پايان دوره ي مالي

**مرحلۀ چهارم: بستن حساب برداشت** 

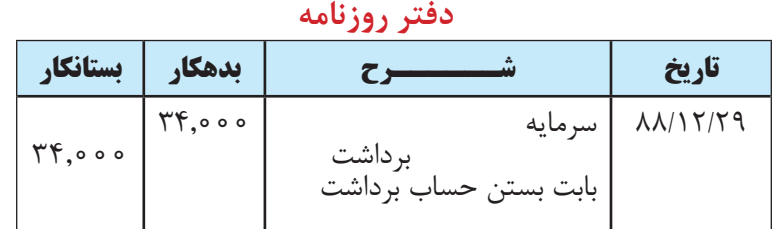

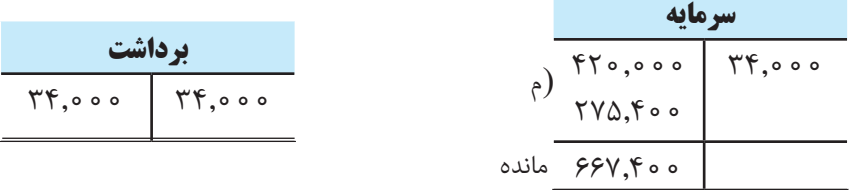

## **بستن حسابهای موقت در مؤسسات بازرگانی**

فرایند کلی بســتن حسابهای موقت در مؤسسات بازرگانی شبیه مؤسسات خدماتی است با این تفاوت که چند حساب در مؤسسات بازرگانی وجود دارد که در مؤسســات خدماتی وجود ندارد. این حســابها شامل حسابهای خرید، فروش، برگشت از خرید و تخفیفات، برگشــت از فروش و تخفیفات، تخفیفات نقدی خرید، تخفیفات نقدی فروش و موجودی کاالی اول دوره و موجودی کاالی پایان دوره است. برای تشریح نحوه بستن حسابهای موقت در مؤسسات بازرگانی به مثال زیر توجه نمايید.

مثال :2 تراز آزمایشی اصالح شدۀ مؤسسۀ بازرگانی بهشت در پایان سال 1388 به صورت زیر ميباشد:

**مؤسسۀ بازرگانی بهشت تراز آزمایشی اصالح شده**

#### **در تاریخ 1388/12/29**

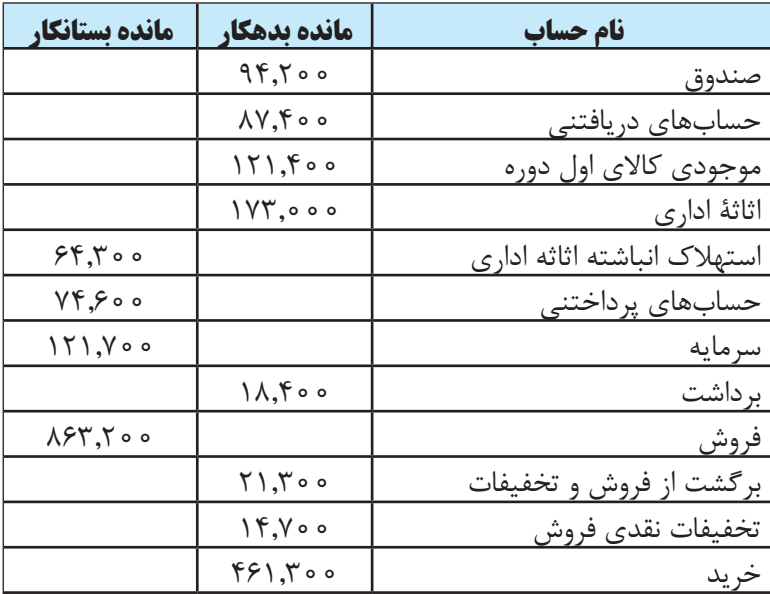
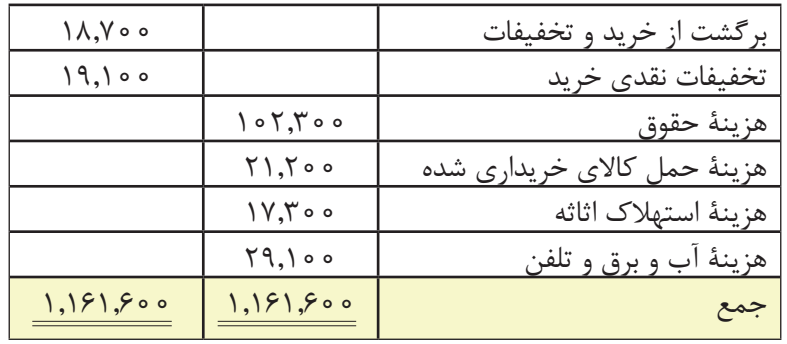

موجودی کاالی پایان دوره مؤسسه 146,700 ریال ميباشد.

مطلوب اســت ثبتهای مربوط به بســتن حســابهای موقت مؤسسۀ بازرگانی بهشت در پایان ســال 1388 در دفتر روزنامۀ مؤسسه.

#### **مرحلۀ اول: بستن )اصالح( حساب موجودی کاال**

#### **دفتر روزنامه**

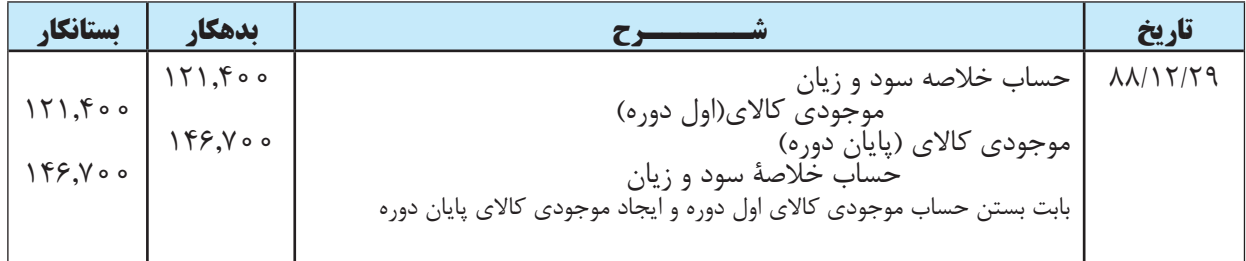

گفتني اســت ثبت فوق را ميتوان در بخش ثبتهای اصالحی نیز مطرح نمود؛ زیرا برخی از حســابداران، ثبت فوق را جزء ثبتهای اصالحی ميدانند و برخی آن را جزء ثبتهای مربوط به بستن حسابهای موقت.

### **مرحلۀ دوم: بستن حساب فروش، برگشت از خرید و تخفیفات و تخفیفات نقدی خرید دفتر روزنامه**

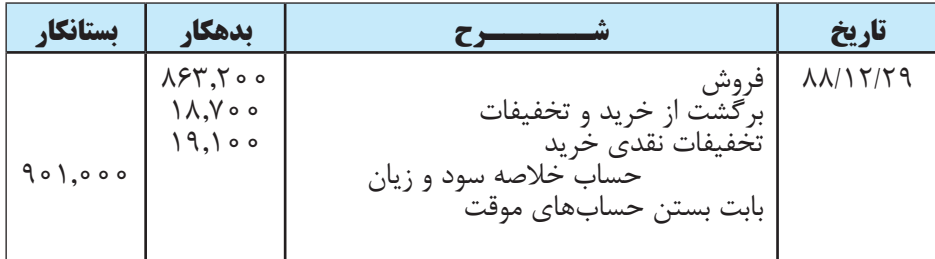

$$
\begin{array}{c|c}\n\cdot & \text{if } \\
\hline\n\text{187,700} & \text{187,700} \\
\hline\n\end{array}
$$

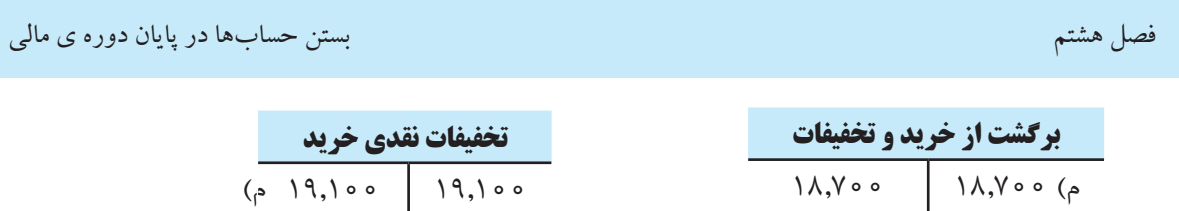

# **مرحلۀ سوم: بستن حساب خرید، برگشت از فروشو تخفیفات، تخفیفات نقدی فروش و هزینهها**

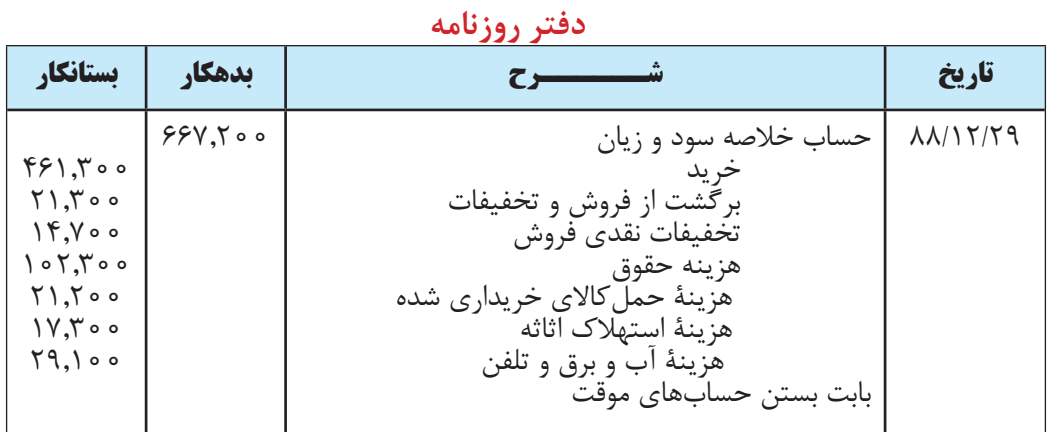

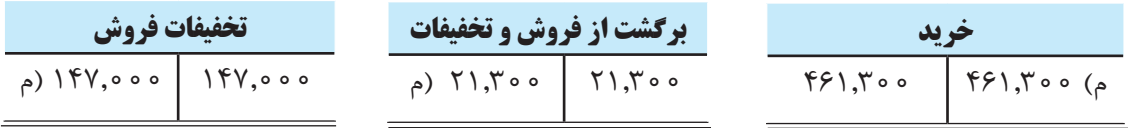

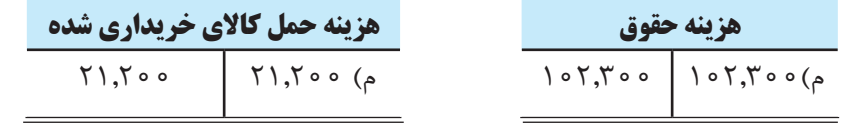

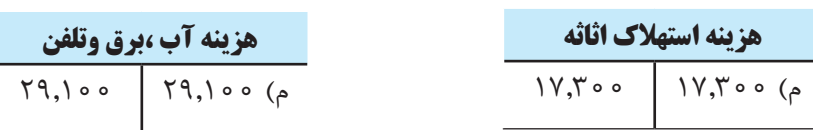

#### **مرحلۀ چهارم : بستن حساب خالصه سود و زیان**

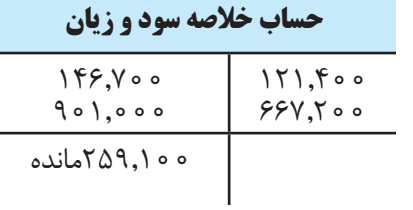

#### **دفتر روزنامه**

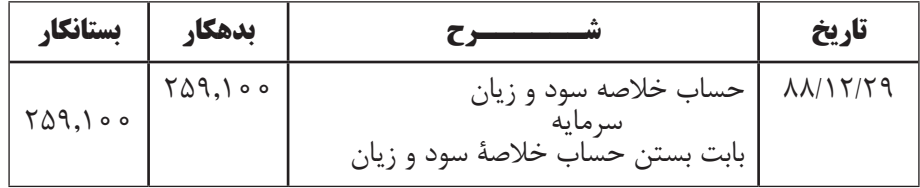

# **مرحلۀ پنجم: بستن حساب برداشت**

**دفتر روزنامه**

| <b>  يستانكار</b>          | ىدھكار |                                            | تاريخ    |
|----------------------------|--------|--------------------------------------------|----------|
| $\Lambda, \xi \circ \circ$ | 10,500 | سرمايه<br>بر داشت<br>بابت بستن حساب برداشت | XX/15/59 |

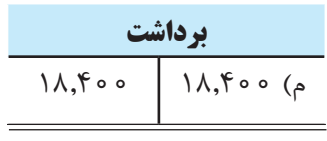

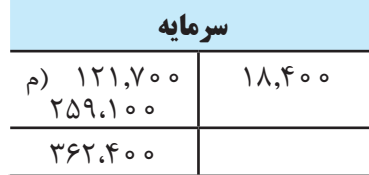

**بستن حسابهای موقت در مؤسسات بازرگانی طی مراحل زیر انجام ميشود: مرحلهي:1 حساب خالصۀ سود و زیان بدهکار و موجودی کاالی )اول دوره( بستانکار ميشود و همچنین حساب موجودی کاالی )پایان دوره( بدهکار و حساب خالصه سود و زیان بستانکار ميشود. مرحلۀ :2 حسابهای فروش، برگشــت از خرید و تخفیفات و تخفیفات نقدی خرید بدهكار و حساب خالصه سود و زيان بستانكار ميشود. مرحلۀ :3 حساب خالصه سود و زيان بدهكار و حسابهای خرید، هزينهها، برگشت از فروش و تخفیفات و تخفیفات نقدی فروش بستانكار ميشود. مرحلۀ :4 مشابه مرحلۀ 3 مؤسسات خدماتی. مرحلۀ :5 مشابه مرحلۀ 4 مؤسسات خدماتی.** 

# **تهيۀ تراز آزمايشي اختتامي**

پس از انجام ثبتهاي مربوط به بســتن حســابهاي موقت و انتقال آنها به دفتر كل، مانده حســابهای موقت در دفتر كل صفر ميشود. اگر در اين مرحله از ماندۀ حسابهاي دفتر كل يك تراز آزمايشي تهيه کنيم، فقط شامل حسابهاي دائمي شود كه به آن تراز آزمايشي اختتامي اطالق ميگردد. با توجه به اطالعات مثال فوق، تراز آزمایشی اختتامی مؤسسه آرمان به صورت زیر ميباشد.

### **مؤسسۀ آرمان تراز آزمایشی اختتامی در تاریخ 1388/12/29**

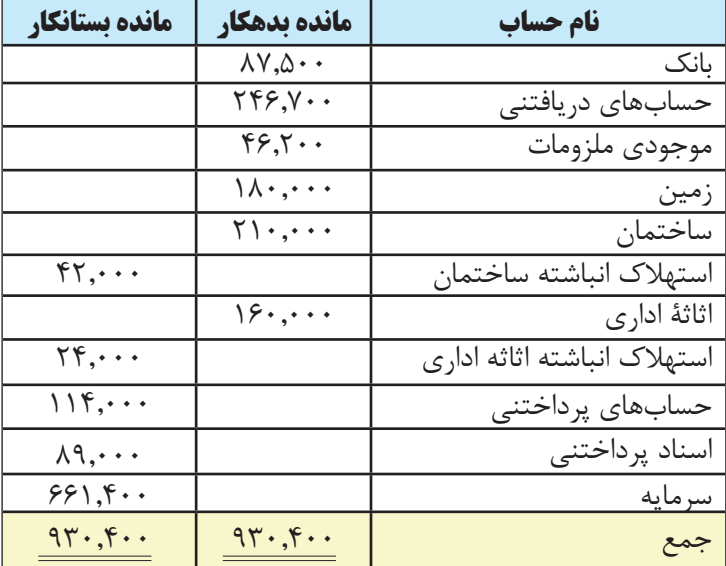

در تراز آزمایشی اختتامي فوق، ماندۀ حساب سرمایه از حساب دفتر کل صفحه بعد به دست آمده است.

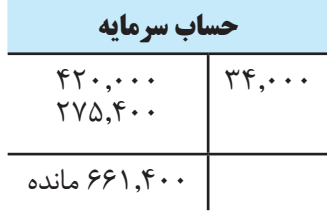

تراز آزمایشی اختتامی مؤسسۀ بازرگانی بهشت، که در قسمت قبل ثبتهای مربوط به بستن حسابهای موقت آن ارائه شد، به صورت زیر است:

**مؤسسۀ بازرگانی بهشت** 

**تراز آزمایشی اختتامی**

**در تاریخ 1388/12/29**

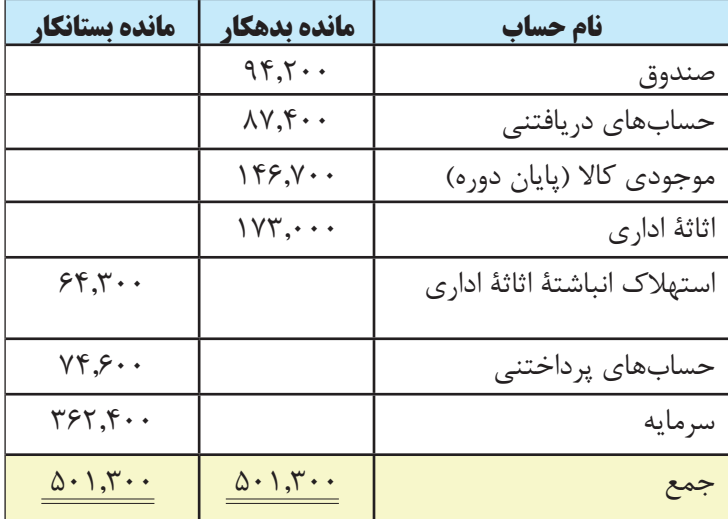

در تراز آزمایشی اختتامي فوق، ماندۀ حساب سرمایه از حساب دفتر کل زیر به دست آمده است.

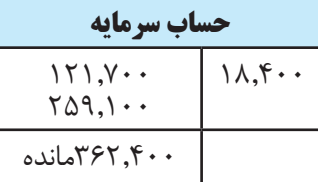

# **انتقال حسابهای دائمی به سال بعد**

همانطور که در فصل قبل بیان گردید، حســابهاي دائمي شامل داراييها، بدهيها و سرمايه ميباشد كه ماندۀ آنها به دوره مالي بعد منتقل ميشود. در پایان سال، جهت انتقال حسابهای دائمی از یک حساب واسط به نام تراز اختتامیه استفاده ميشود. ثبت روزنامه مربوط به انتقال حســابهای دائمی بهاين ترتیب است که، تمام حســابهائی که در تراز اختتامیه ماندۀ بدهکار دارند بستانکار نموده و حســاب تراز اختتامیه را بدهکار مينمایند. همچنین تمام حســابهايی که دارای مانده بستانکار دارند بدهکار و حساب تراز اختتامیه را بستانکار مینمایند. همانطور که مالحظه ميشــود، حساب تراز اختتامیه یک حساب موقت است که در پایان سال برای بستن حسابهای دائمی مورد استفاده قرار میگیرد. علیهذا نحوه بستن حسابهای دائمی مؤسسۀ آرمان به صورت زیر است:

| بستانكار                                   | بدهكار                     | てー                                        | تاريخ                            |
|--------------------------------------------|----------------------------|-------------------------------------------|----------------------------------|
|                                            | 97.56.                     | تراز اختتاميه                             | $\Lambda\Lambda/\Gamma/\Gamma$ 9 |
| $\Lambda V, \Delta \cdot \cdot$            |                            | ىانک                                      |                                  |
| $YYY, V \cdot \cdot$                       |                            | حسابهای دریافتنی                          |                                  |
| $Y^{\varphi}, Y \cdot \cdot$               |                            | موجودى ملزومات                            |                                  |
| $\setminus \wedge \cdot \cdot \cdot \cdot$ |                            | ز مین                                     |                                  |
| $\forall$ \ $\cdot$ . $\cdot$ $\cdot$      |                            | ساختمان                                   |                                  |
| 19.00                                      |                            | اثاثهٔ ادا <sub>د ک</sub>                 |                                  |
|                                            | $FT, \dots$                | استهلاك انباشته ساختمان                   |                                  |
|                                            | $\Upsilon \uparrow \cdots$ | استهلاک انباشته اثاثهٔ اداری              |                                  |
|                                            | 115                        | حسابهای پرداختنی                          |                                  |
|                                            | $\lambda$ 9, $\cdots$      | اسناد پرداختنی                            |                                  |
|                                            | 991.5                      | سرمايه                                    |                                  |
| 95.66                                      |                            | تراز اختتاميه                             |                                  |
|                                            |                            | بابــت انتقـــال حســـابـهاى دارايىهـــا، |                                  |
|                                            |                            | بدهے هاوسرمایه به سال بعد                 |                                  |
|                                            |                            |                                           |                                  |

**دفتر روزنامه**

**در پایان ســال برای انتقال حسابهای دائمی به سال بعد، تمام حسابهايی را که در تراز آزمایشی اختتامی دارای ماندۀ بدهکار هستند**، **بستانکار و حساب تراز اختتامیه را بدهکار مینمایند. همچنین تمام حسابهايی را که دارای مانده بستانکار میباشند، بدهکار و حساب تراز اختتامیه را بستانکار مینمایند.** 

# **افتتاح حسابهای دائمی در ابتدای سال**

در ابتدای هر سال باید ماندۀ حسابهای دائمی در دفاتر افتتاح گردد. برای این منظور از یک حساب واسط به نام تراز افتتاحیه استفاده ميشود. ثبت روزنامه مربوط به افتتاح حسابهای دائمی بر عکس ثبت روزنامه مربوط به انتقال حسابهای دائمی در پایان سال است. بهاين ترتیب که، تمام حسابهائی که در تراز اختتامیه ماندۀ بدهکار دارند بدهکار و حساب تراز افتتاحیه را بستانکار مینمایند. همچنین تمام حسابهايی که در تراز اختتامیه ماندۀ بستانکار دارند بستانکار و حساب تراز اختتامیه را بدهکار مینمایند.

همانطور که مالحظه میشود، حساب تراز افتتاحیه یک حساب موقت است که با استفاده از آن حسابهای دائمی در ابتدای سال در دفاتر افتتاح ميگردند. با توجه به اطالعات مربوط به مؤسسۀ آرمان، نحوه افتتاح حسابهای دائمی در ابتدای سال بعد بهصورت صفحه بعد است:

| بستانكار                             | بدهكار                                             | Z,                                                        | تاريخ           |
|--------------------------------------|----------------------------------------------------|-----------------------------------------------------------|-----------------|
|                                      | $\Lambda V, \Delta \cdot \cdot$<br>۲۴۶.۷۰۰         | ىانك                                                      | $\lambda$ 9/1/1 |
|                                      | 55.5                                               | حسابهای دریافتنی<br>موجودى ملزومات                        |                 |
|                                      | $\lambda$<br>$Y \setminus \cdot \cdot \cdot \cdot$ | زمين<br>ساختمان                                           |                 |
| 94.7.7.7                             | 19.000                                             | اثاثهٔ اداری<br>ترازافتتاحيه                              |                 |
|                                      | 97.7.7.                                            | تراز افتتاحيه                                             |                 |
| $FT, \dots$<br>$Y \cdot \cdot \cdot$ |                                                    | استهلاك انباشتهٔ ساختمان<br>استهلاک انباشتهٔ اثاثهٔ اداری |                 |
| 115<br>$\lambda$ 9. $\cdots$         |                                                    | حسابهای پرداختنی<br>اسناد پرداختنی                        |                 |
| 991.5                                |                                                    | سر مایه                                                   |                 |
|                                      |                                                    | بابت افتتاح حسابهای بدهیوسرمایه در ابتدای سال             |                 |

**دفتر روزنامه**

**در ابتدای سال برای افتتاح حسابهای دائمی، تمام حسابهايی که در تراز آزمایشی اختتامی ســال قبل ماندۀ بدهکار دارند بدهکار و حســاب تراز افتتاحیه را بستانکار مینمایند. همچنین حســاب تراز افتتاحیه را بدهکار و تمام حســابهايی را که مانده بستانکار دارند بستانکار مينمایند.** 

## **یک مثال جامع**

تراز آزمایشی اصالح شدۀ شرکت کیمیا در پایان سال 1388 به صورت زیر است: **شرکت کیمیا**

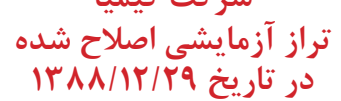

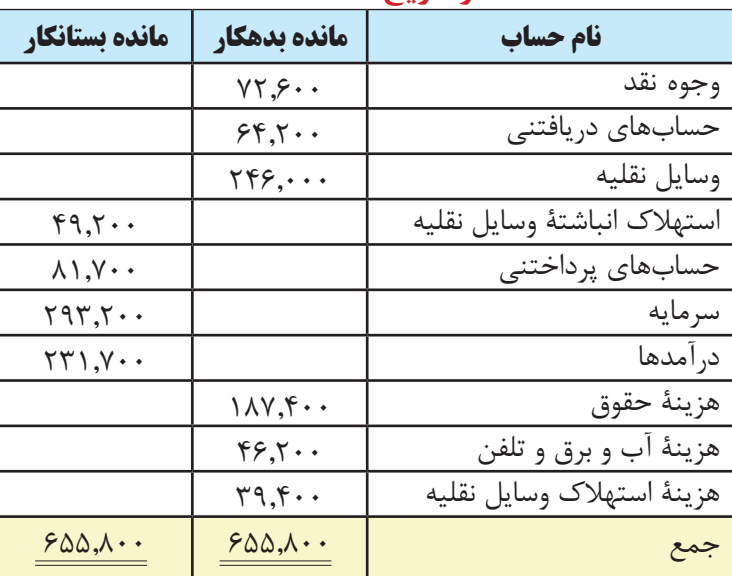

مطلوب است: الف) ثبتهای مربوط به بستن حسابهای موقت شرکت کیمیا در پایان سال ۱۳۸۸ در دفتر روزنامه شرکت ب) تهيه تراز آزمايشي اختتاميه در پايان سال ۱۳۸۸ ج) ثبت روزنامه مربوط به انتقال حسابهای دائمی به سال مالی بعد د) ثبت روزنامه مربوط به افتتاح حسابهای دائمی در ابتدای سال مالی بعد پاسخ: الف) بستن حسابهای موقت

# **مرحلۀ اول: بستن حساب درآمدها**

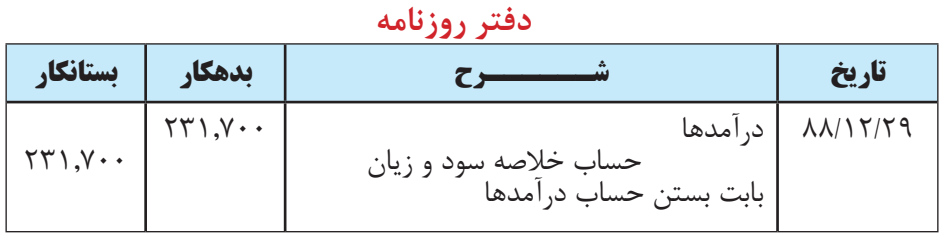

#### **مرحلۀ دوم: بستن حساب هزینهها**

#### **دفتر روزنامه**

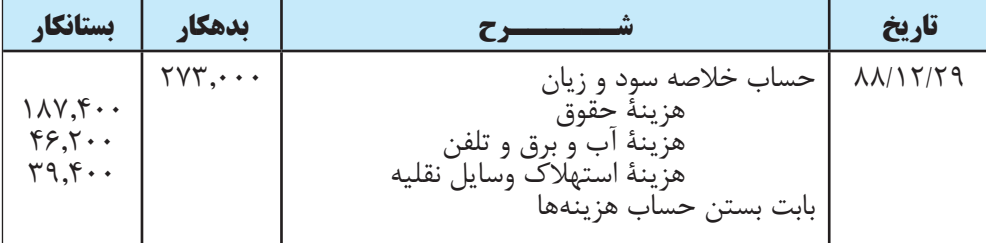

### **مرحلۀ سوم: بستن حساب خالصه سود و زیان**

#### **حساب خالصۀ سود و زیان**

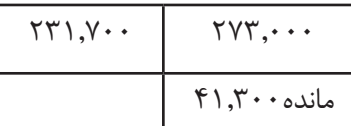

#### **دفتر روزنامه**

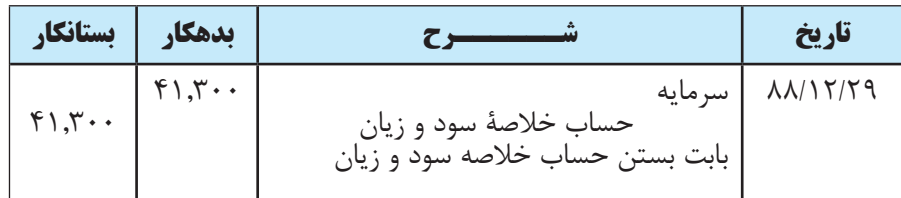

# **مرحلۀ چهارم: بستن حساب برداشت**  چون حساب برداشت مانده ندارد، بستن حساب برداشت موضوعیت ندارد. ب) تراز آزمايشي اختتاميه

**شرکت کیمیا**

**تراز آزمایشی اختتامیه**

# **در تاریخ 1388/12/29**

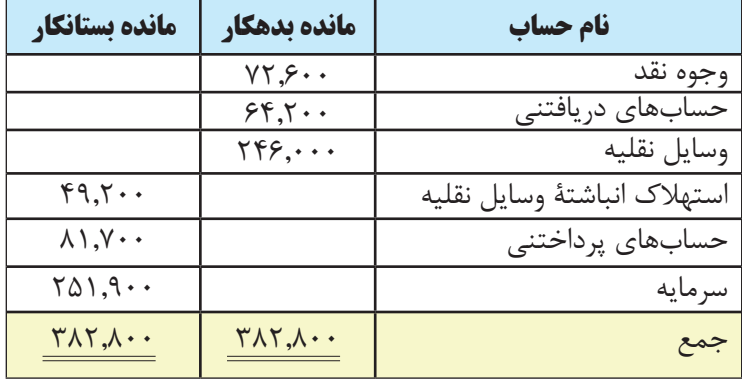

در تراز آزمایشی اختتامیه فوق، مانده حساب سرمایه از حساب دفتر کل زیر به دست آمده است.

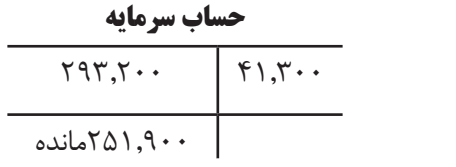

ج) ثبت روزنامۀ مربوط به انتقال حسابهای دائمی به سال بعد

**دفتر روزنامه**

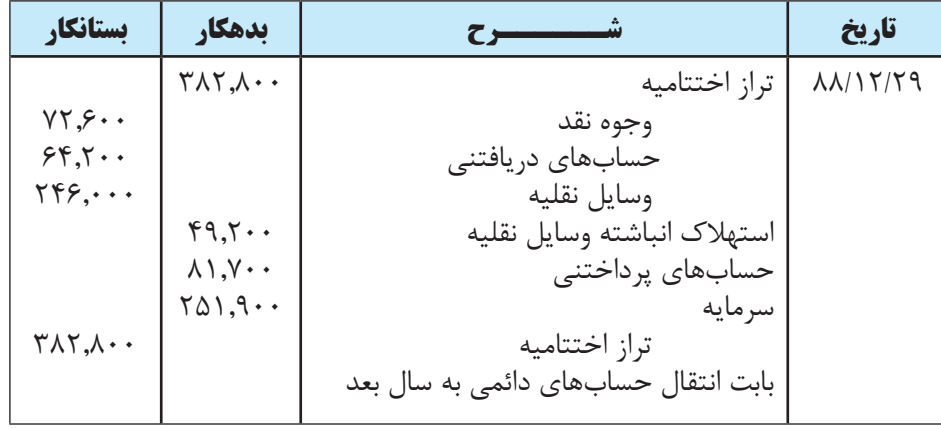

د) ثبت روزنامه مربوط به افتتاح حسابهای دائمی در ابتدای سال بعد

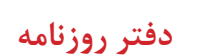

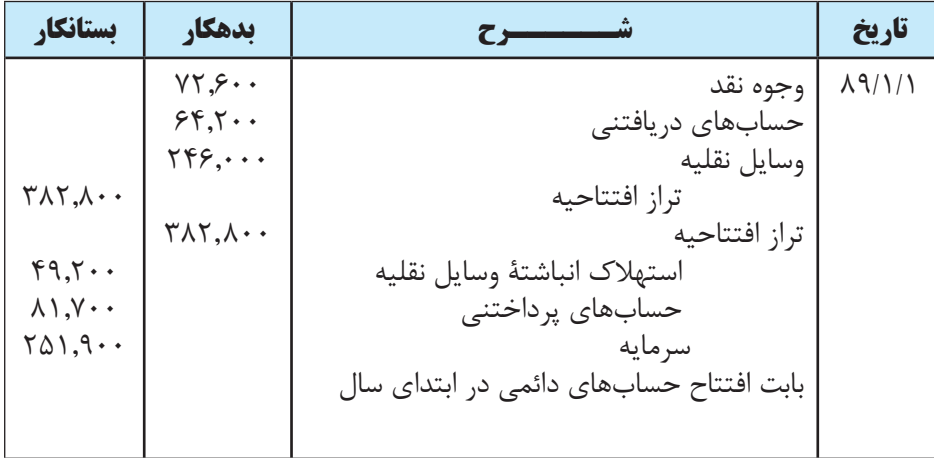

1 ـ منظور از چرخۀ حسابداري چیست؟ 2 ـ آیا در پایان سال پس از انجام اصالحات، حسابهای موقت وجود دارد؟ چرا؟ 3 ـ بستن حسابهاي موقت در مؤسسات خدماتی در چند مرحله انجام ميگيرد؟ اين مراحل را نام ببرید. 4 ـ برای بستن حسابهای موقت در پایان دوره مالی از چه حسابی استفاده ميشود؟

5 ـ توضیح دهید که چه موقع مانده حسابهای موقت در دفتر كل صفر ميشود؟ 6 ـ در پایان سال، جهت انتقال حسابهای دائمی از چه حسابی استفاده ميشود؟ 7 ـ در ابتدای هر سال، جهت افتتاح حسابهای دائمی از چه حسابی استفاده ميشود؟ 8 ـ تراز آزمایشی اختتامیه شامل چه حسابهائی است و چه موقع تهیه ميشود؟ 9 ـ برای بستن حسابهای موقت از کدام تراز آزمایشی استفاده ميشود؟

10 ـ برای انتقال حسابهای دائمی به سال بعد از کدام تراز آزمایشی استفاده ميشود؟

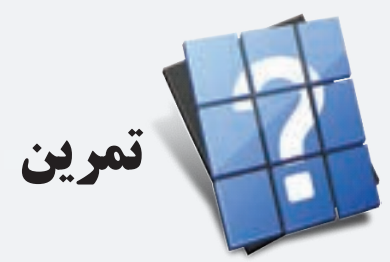

1 ـ تراز آزمایشی اصالح شده شرکت باران در پایان سال مالی 1387 به صورت زیر ميباشد:

### **شرکت باران تراز آزمایشی اصالح شده در تاریخ 1387/12/30**

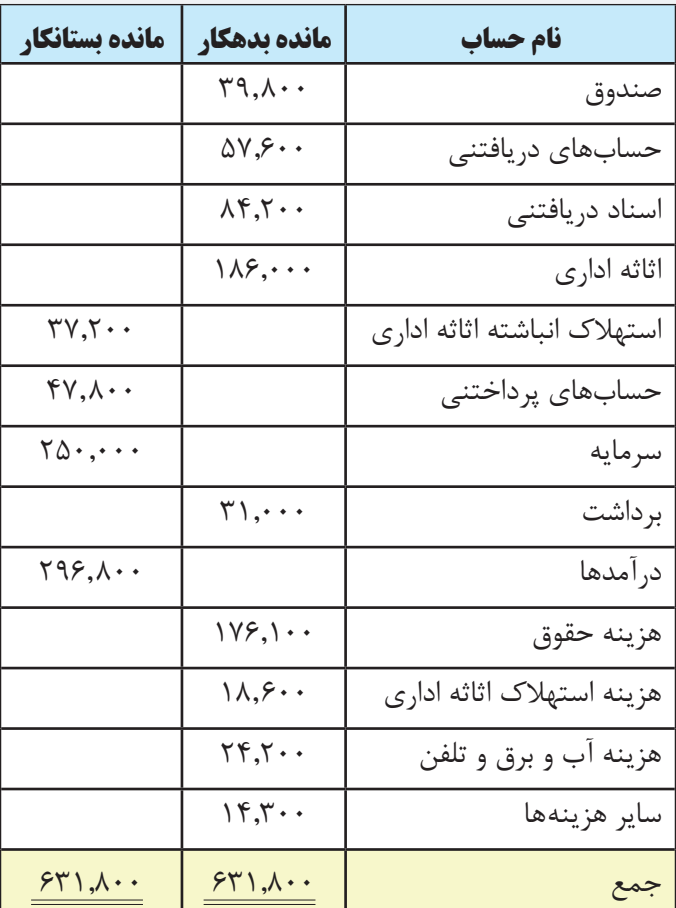

مطلوب است: ثبتهای روزنامه مربوط به بستن حسابهای موقت در پایان سال ۱۳۸۷.

2 ـ با توجه به تراز آزمایشی زیر ثبتهای روزنامه مربوط به بستن حسابهای موقت در پایان سال 1388 را بنویسید. **مؤسسۀ صدف** 

# **تراز آزمایشی اصالح شده**

# **در تاریخ 1388/12/29**

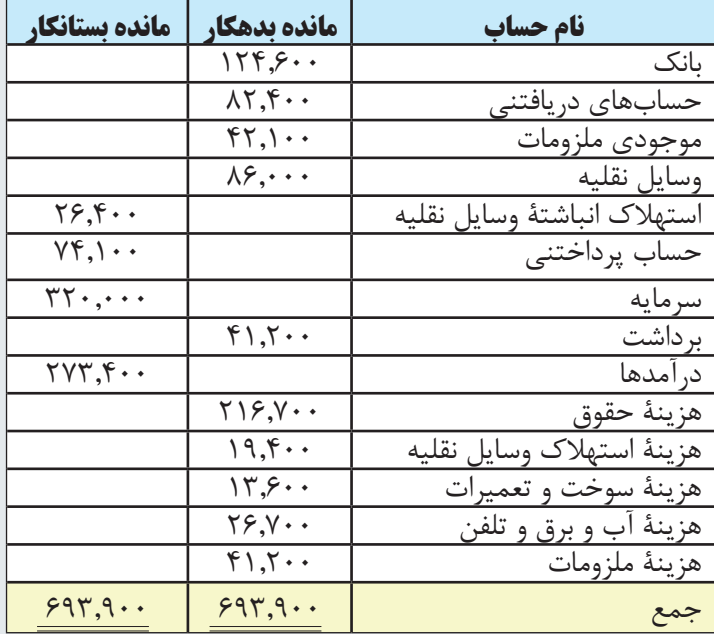

3 ـ تراز آزمایشی اصالح شده مؤسسۀ بازرگانی دماوند در پایان سال 1388 به صورت زیر است:

#### **مؤسسه بازرگانی دماوند تراز آزمایشی اصالح شده در تاریخ 1388/12/29**

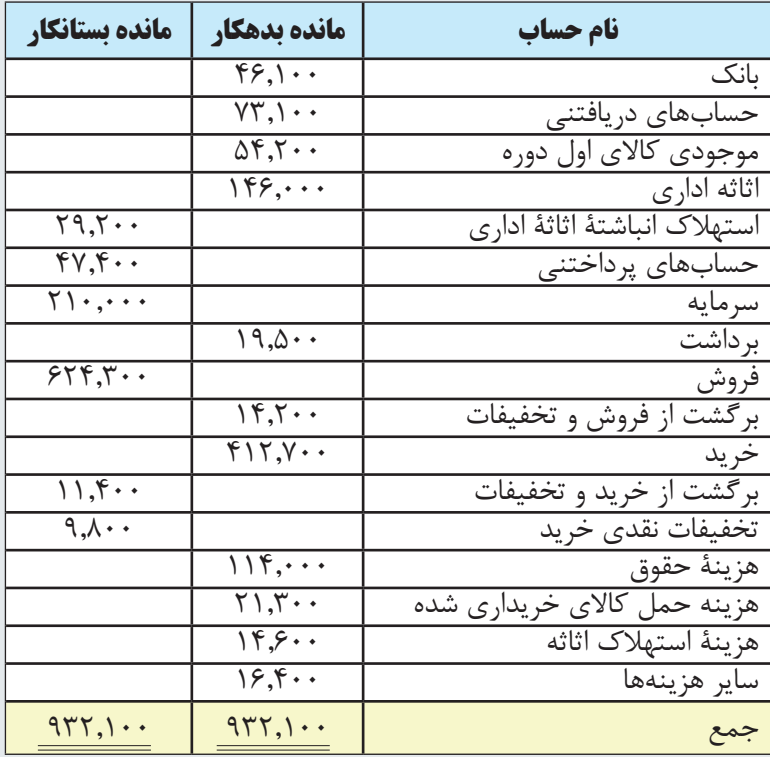

موجودی کاالی پایان دورۀ مؤسسه 48,400 ریال است. مطلوب است: الف) ثبتهای مربوط به بستن حسابهای موقت در دفتر روزنامه مؤسسه در پایان سال ۱۳۸۸ ب( تهیه تراز آزمایشی اختتامی مؤسسه در پایان سال 1388

4 ـ تراز آزمایشی اختتامیه شرکت سحاب در پایان سال مالی 1388 به صورت زیر ميباشد:

# **شرکت سحاب تراز آزمایشی اختتامی**

#### **در تاریخ 1388/12/29**

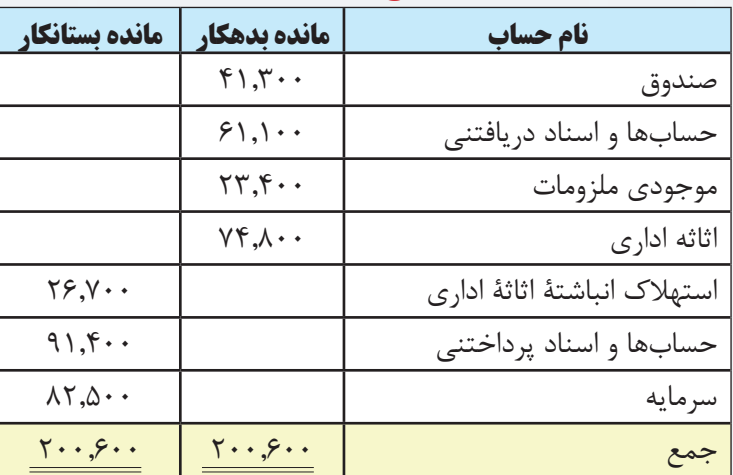

مطلوب است:

الف) ثبتهای روزنامه مربوط به انتقال حسابهای دائمی در پایان سال ۱۳۸۸ ب) ثبتهای روزنامه مربوط به افتتاح حسابهای دائمی در ابتدای سال ۱۳۸۹

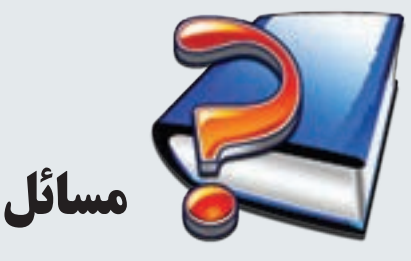

1 ـ تراز آزمایشی اصالح شده شرکت پیوند در پایان سال مالی 1387 به صورت زیر ميباشد:

**شرکت پیوند تراز آزمایشی اصالح شده در تاریخ 1387/12/30**

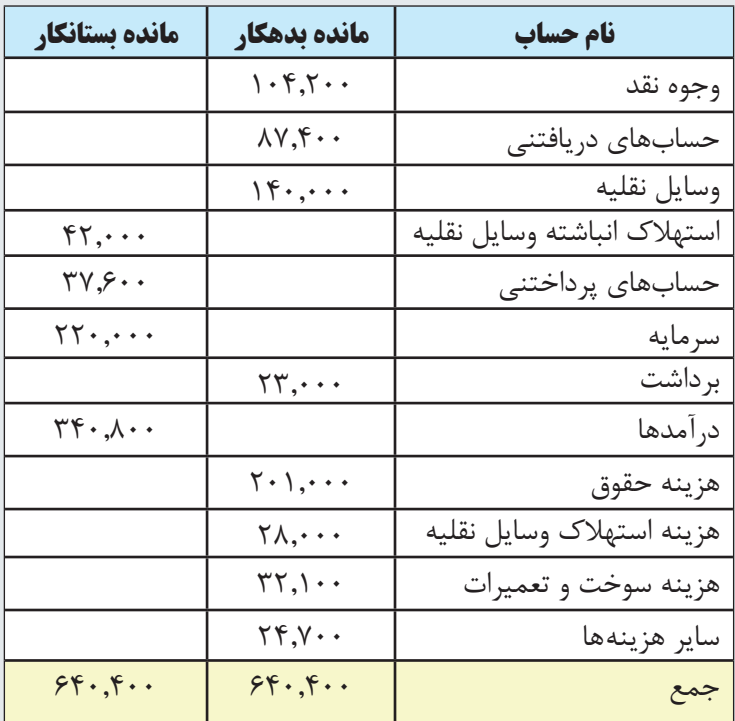

مطلوب است:

الف) ثبتهای روزنامه مربوط به بستن حسابهای موقت در پایان سال ۱۳۸۷  $T$  تنظیم حساب خلاصه سود و زیان به شکل ج) تنظیم حساب سرمایه به شکل  $\top$ د) تهیه تراز آزمایشی اختتامی در پایان سال ۱۳۸۷

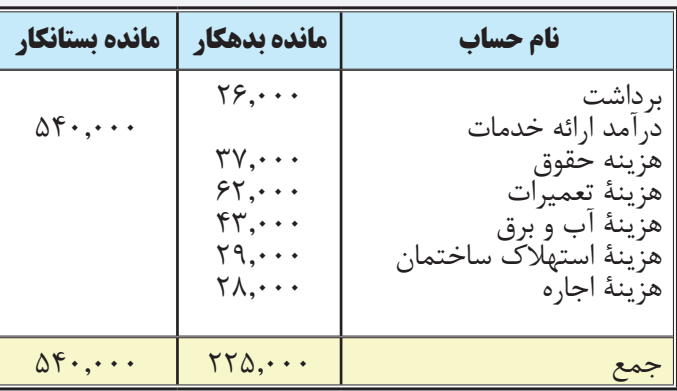

2 ـ اطالعات زير در پايان سال 1387 در مورد مؤسسۀ خدماتی بهمن در دست است:

مطلوب است ثبتهاي مربوط به بستن حسابهای موقت در دفتر روزنامه

3 ـ اطالعات زير در ارتباط با عمليات سال 1382 مؤسسه خدماتی گلزار در دست است. مطلوب است تهيه صورت سود و زيان براي سال مالي مذكور

درآمــد خدمــات 6,000,000 ريال ، هزينه حقــوق 1,500,000 ريال ، هزينه تعميرات 420,000 ريــال ، هزينه آب و برق 140,000 ريال ، هزينۀ استهالك ساختمان 150,000 ريال و هزينه اجاره 80,000 ريال

4 ـ تراز آزمايشي مؤسسه خدماتی پيمان پس از انجام ثبتهاي اصالحي در پايان سال 1388 بهصورت زير در دست است:

**مؤسسۀ خدماتی پيمان**

**تراز آزمايشي )اصالح شده(**

#### **در تاريخ 1388/12/29**

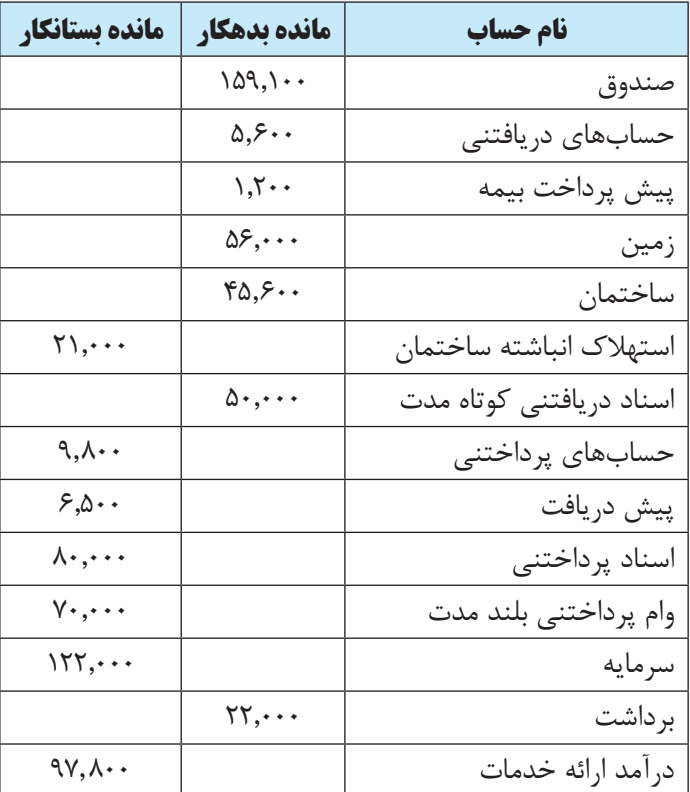

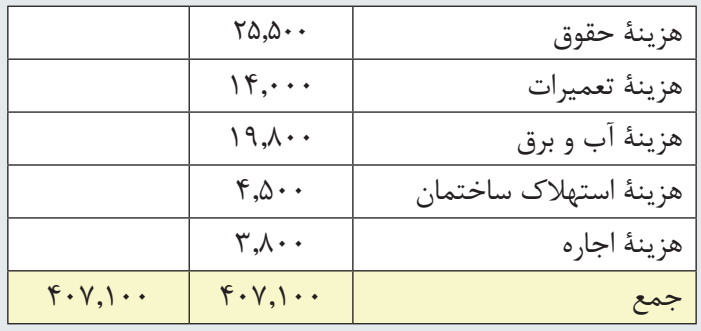

مطلوب است:

الف) ثبتهای مربوط به بستن حسابهای موقت در دفتر روزنامه و انتقال آنها از دفتر روزنامه به دفتر كل به شكل T. ب) تهيۀ تراز آزمايشي اختتامي.

> ج) ثبتهای روزنامۀ مربوط به انتقال حسابهای دائمی در پایان سال ۱۳۸۸. د) ثبتهای روزنامۀ مربوط به افتتاح حسابهای دائمی در ابتدای سال ۱۳۸۹ .

5 ـ تراز آزمایشی اصالح شده مؤسسه بازرگانی سپید در پایان سال 1388 به صورت زیر ميباشد:

**مؤسسه بازرگانی سپید** 

**تراز آزمایشی اصالح شده**

**در تاریخ 1388/12/29**

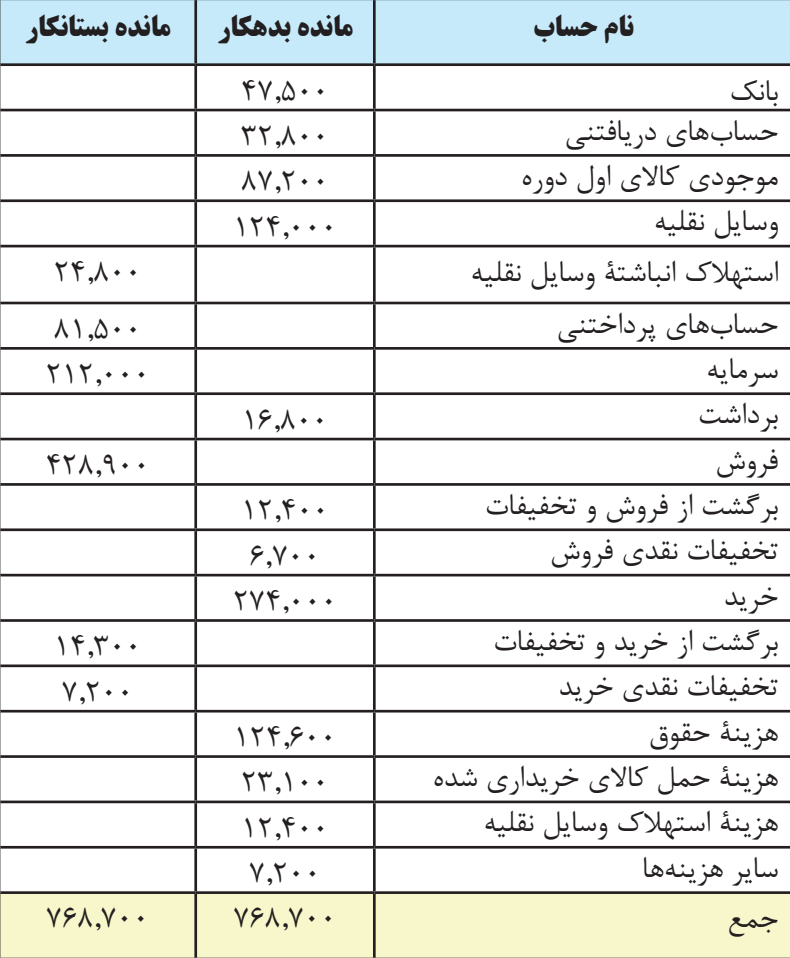

موجودی کاالی پایان دوره مؤسسه 101,400 ریال است. مطلوب است: الف) ثبتهای مربوط به بستن حسابهای موقت مؤسسه بازرگانی بهشت در پایان سال ۱۳۸۸ در دفتر روزنامه مؤسسه. ب) تنظیم حساب موجودی کالای پایان دوره به شکل  $\rm T$ .  $T$  تنظیم حساب خلاصه سود و زیان به شکل د) تنظیم حساب سرمایه به شکل  $\rm T$ . هـ) تهیه تراز آزمایشی اختتامی در پایان سال ۱۳۸۸. و) ثبتهای روزنامه مربوط به انتقال حسابهای دائمی در پایان سال ۱۳۸۸. ز) ثبتهای روزنامه مربوط به افتتاح حسابهای دائمی در ابتدای سال ۱۳۸۹ .

مثال:1 اطالعات زیر در مورد مؤسسه ارغوان در دست است: در تاريخ 1389/1/17 خانم ارغوان با واریز 976,000 ریال وجه نقد مؤسسه ارغوان را تشکیل داد. در تاريخ 1389/1/24 مبلغ 640,000 ریال کاال خریداری شد و 340,000 ریال آن به صورت نقد پرداخت شد. در تاريخ 1389/1/25 مبلغ 6,200 ریال بابت هزینه حمل کاالی خریداری شده پرداخت شد. در تاريخ 1389/3/1 مبلغ 610,000 ریال کاال به صورت نسیه به فروش رسید. در تاريخ 1389/3/4 مبلغ 12,000 ریال از کاالی فروش رفته برگشت داده شد و 9,000 ریال نیز بابت معیوب بودن کاالی فروش رفته تخفیف داده شد. در تاريخ 1389/3/5 وجه کاالی فروش رفته در 1389/3/1 دریافت شد. در تاريخ 1389/3/6 مبلغ 18,000 ریال از کاالی خریداری شده برگشت داده شد و وجه بقیۀ کاال پرداخت شد. در تاريــخ ١٣٨٩/٣/٩ مبلــغ ۶۰۰٬۰۰۰ ريال كالا با شــرط نســيه ۴۰ روزه (٢ درصد تخفيف اگر تا ١٠ روز پرداخت شــود) خریداری شد. در تاريخ 1389/3/15 وجه کاالی خریداری شده در تاریخ 1389/3/9 پرداخت شد. در تاريخ ١٣٨٩/۴/١ مبلغ ,٧٠٠,٠٠٠ ريال كالا با شــرط نســيه ۴٠ روزه (٢ درصد تخفيف اگر تا ١٠ روز پرداخت شــود) به فروش رسید. در تاريخ 1389/4/10 وجه فروش مورخ 1389/4/1 دریافت شد. در تاريخ 1389/6/1 مبلغ 28,000 ریال بابت هزینههای برق و تلفن پرداخت شد. در تاريخ ١٣٨٩/٧/١ مقداری اثاثه اداری به مبلغ ٨٠,٠٠٠ ريال خريداری شد و ٧٠,٠٠٠ ريال آن به صورت نقد پرداخت شد. در تاريخ ۱۳۸۹/۸/۱ مبلغ ۱٫۲۰۰ ریال بابت حق بیمه یک سال اثاثه (از ۱۳۸۹/۸/۱ تا ۱۳۹۰/۸/۱) پرداخت شد. در تاريخ 1389/11/30 مبلغ 46,000 ریال بابت هزینه حقوق پرداخت شد. در تاريخ 1389/12/14 بابت فروش کاال به شرکت الف مبلغ 160,000 ریال به صورت پیش دریافت از آن شرکت دریافت گردید. در تاريخ 1389/12/15 مبلغ 47,000 ریال توسط مالک از صندوق مؤسسه برداشت گردید. در تاريخ ۱۳۸۹/۱۲/۱۷ مبلغ ۶۵٫۰۰۰ ریال کالا به صورت نسیه به فروش رسید. مطلوب است: ۱ ـ ثبت رویدادهای فوق در دفتر روزنامه و دفتر کل به شکل  $\rm{T}$  (فقط حساب دفتر کل صندوق را به شکل کامل تهیه کنید. ضمنا روش ثبت موجودی کالا ادواری است.) 2 ـ تهیۀ تراز آزمایشی اصالح نشده در پایان سال 1389 3 ـ انجام ثبتهای اصالحی در دفتر روزنامه در پایان سال 1389 و انتقال آن به دفتر کل با توجه به اطالعات زیر: الف) بابت کالای پیش فروش شده به شرکت الف تا پایان سال مبلغ ۹۵٫۰۰۰ ریال کالا تحویل آن شرکت شده است. ب) هزینۀ حقوق اسفند ماه کارکنان ۸٫۰۰۰ ریال است که تا پایان سال ثبت و پرداخت نشده است. ج) عمر مفید اثاثه ۵ سال و ارزش اسقاط آنها ۱۰٫۰۰۰ ریال است.

**مثالهای جامع در مورد فرایند کلی انجام عملیات حسابداری**

د) موجودی کالای پایان دوره ۱۷۲٫۰۰۰ ریال میباشد.

4 ـ تهیۀ تراز آزمایشی اصالح شده در پایان سال 1389

5 ـ تهیۀ صورت بهای تمام شده کاالی خریداری شده برای سال 1389 6 ـ تهیۀ صورت بهای تمام شده کاالی فروش رفته برای سال 1389 7 ـ تهیۀ صورت سود و زیان 8 ـ تهیۀ صورت حساب سرمایه 9 ـ انجام ثبتهای مربوط به بستن حسابهای موقت در پایان سال در دفتر روزنامه 10 ـ تهیۀ تراز آزمایشی اختتامیه در پایان سال 1389 11 ـ تهیۀ ترازنامه در پایان سال 1389 12 ـ انجام ثبتهای مربوط به بستن حسابهای دائمی در دفتر روزنامه 13 ـ افتتاح حسابهای دائمی در دفتر روزنامه در ابتدای سال 1390 پاسخ:

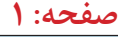

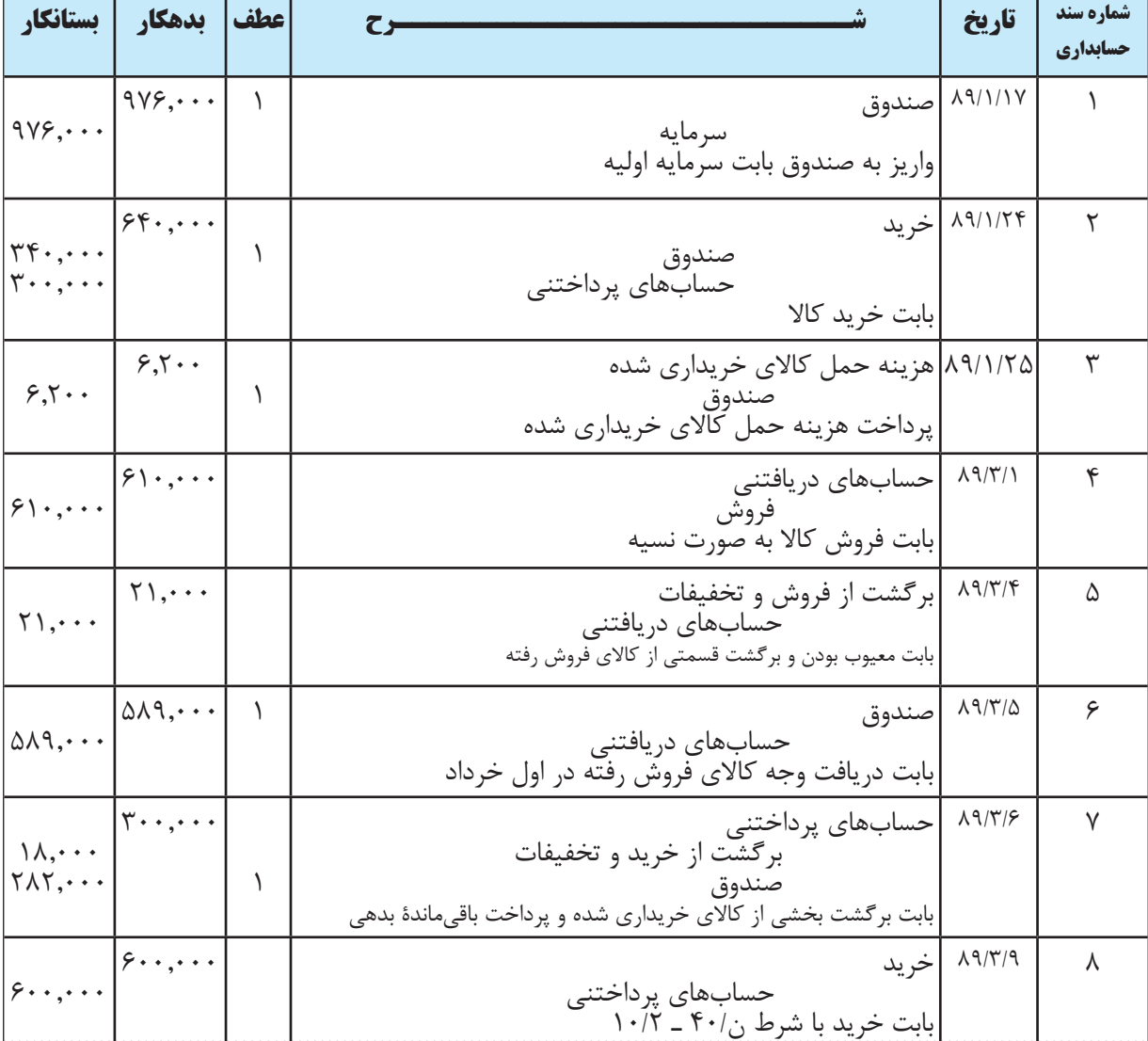

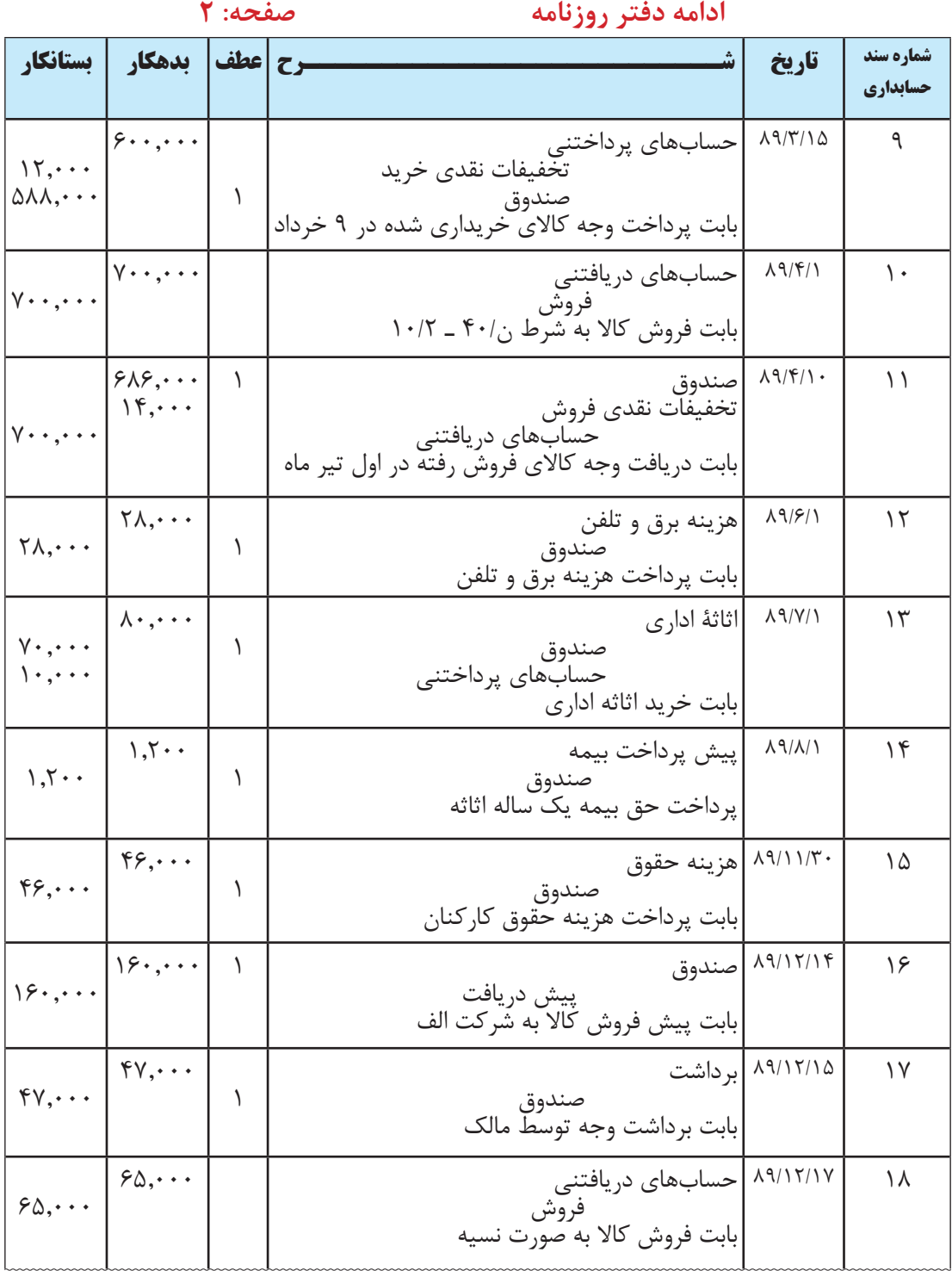

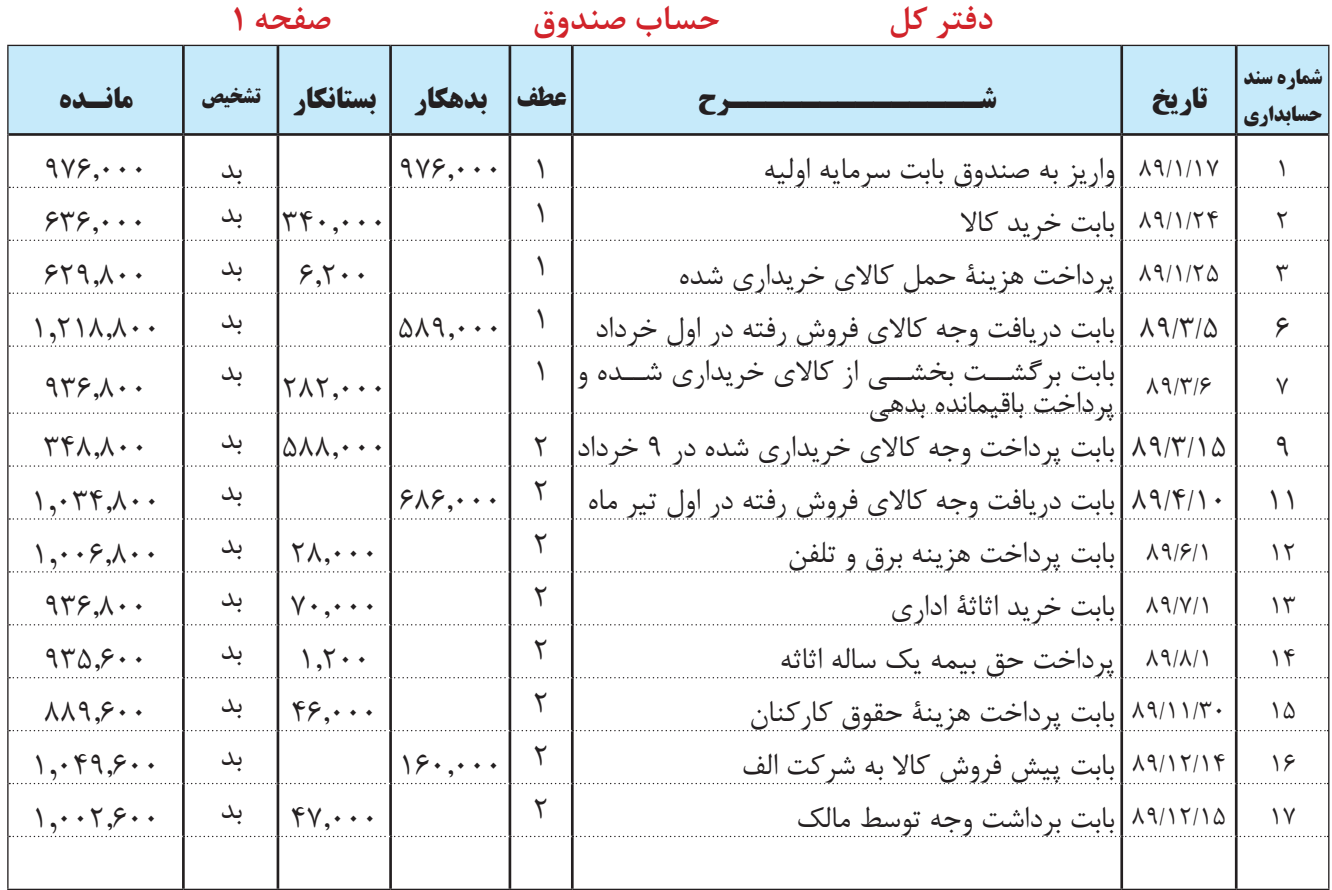

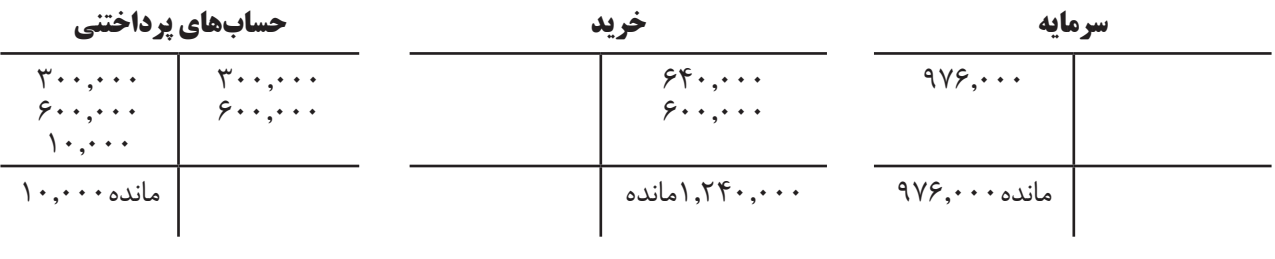

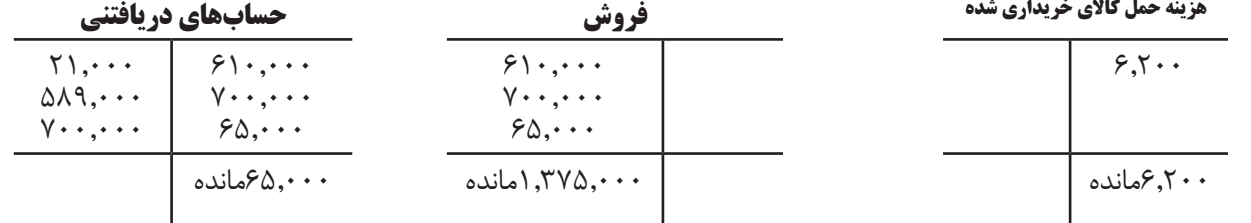

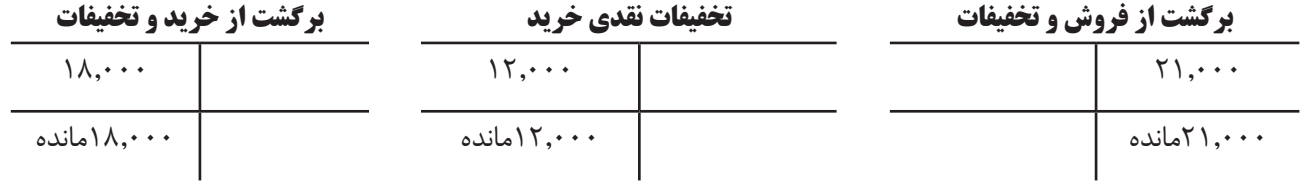

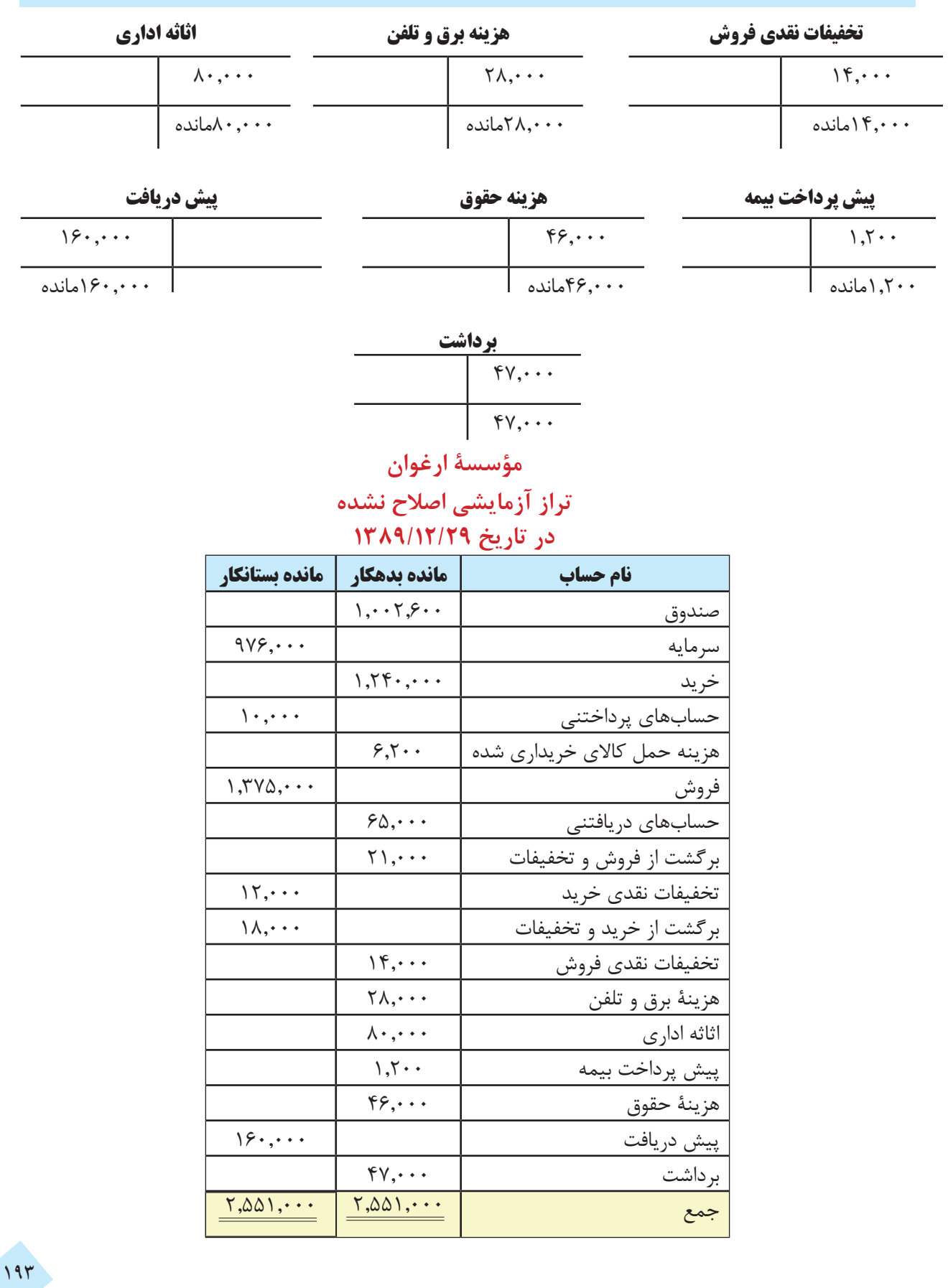

 $\mathsf{L}$ 

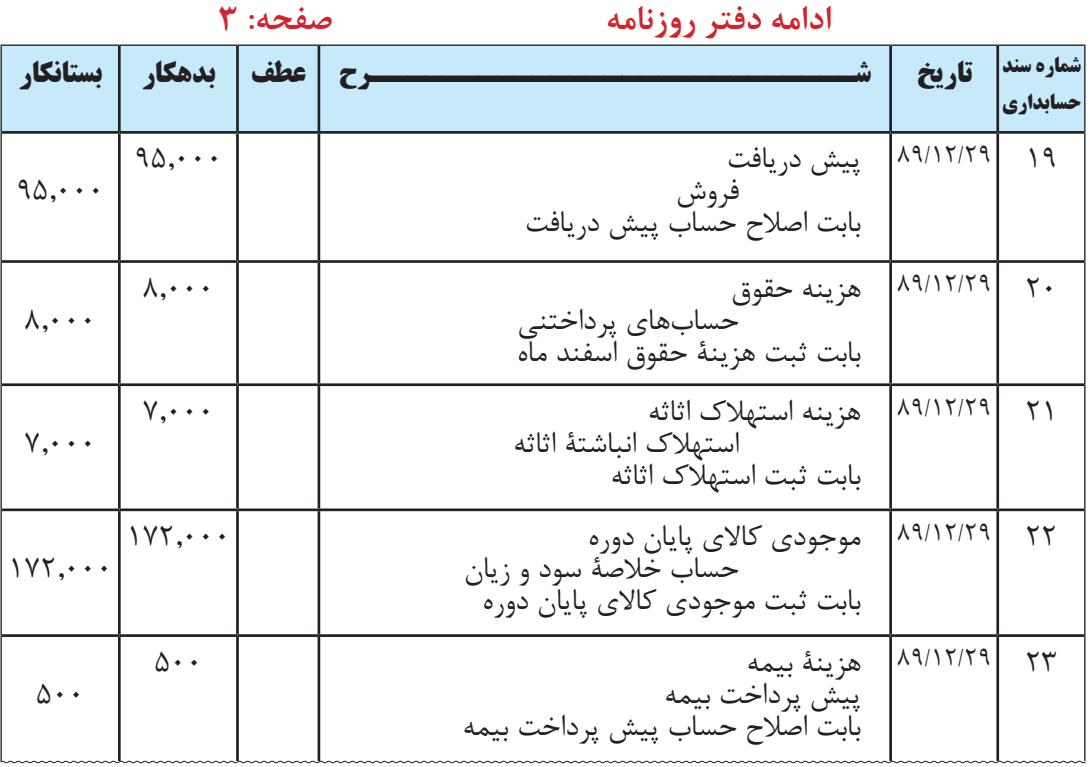

$$
\lambda^2 + (-1 - \lambda^2 - 1 - 1) = 0
$$
مزینه استهلاک سالانه اثاثه  
م سال

$$
Y = \frac{9}{11}
$$

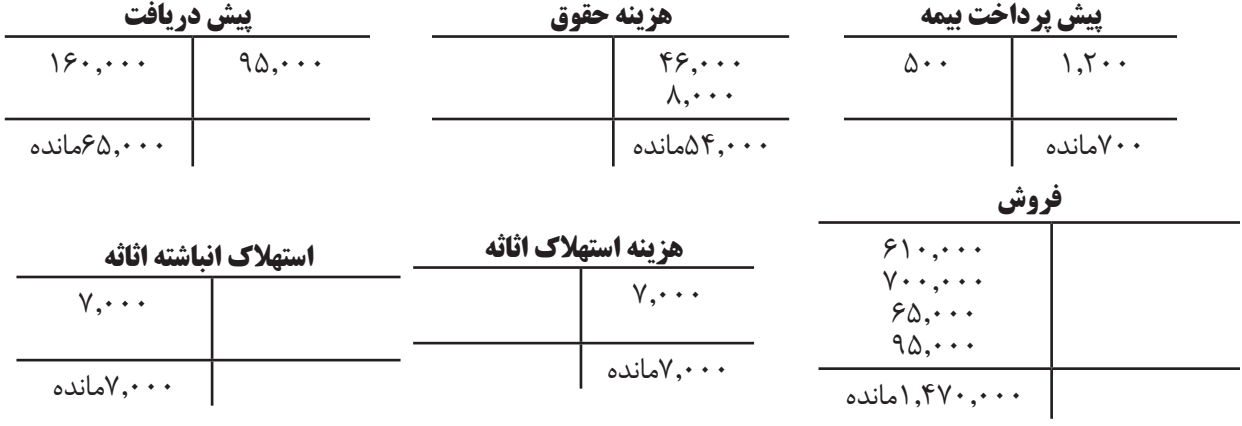

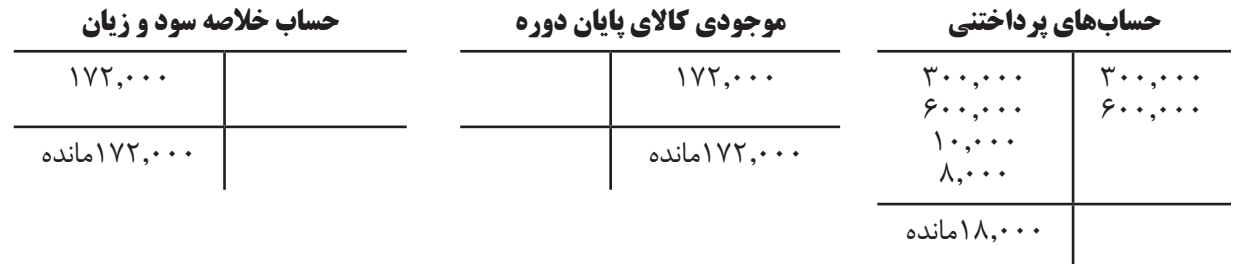

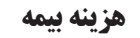

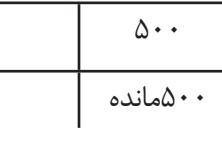

**مؤسسۀ ارغوان**

**تراز آزمایشی اصالح شده در تاریخ 1389/12/29**

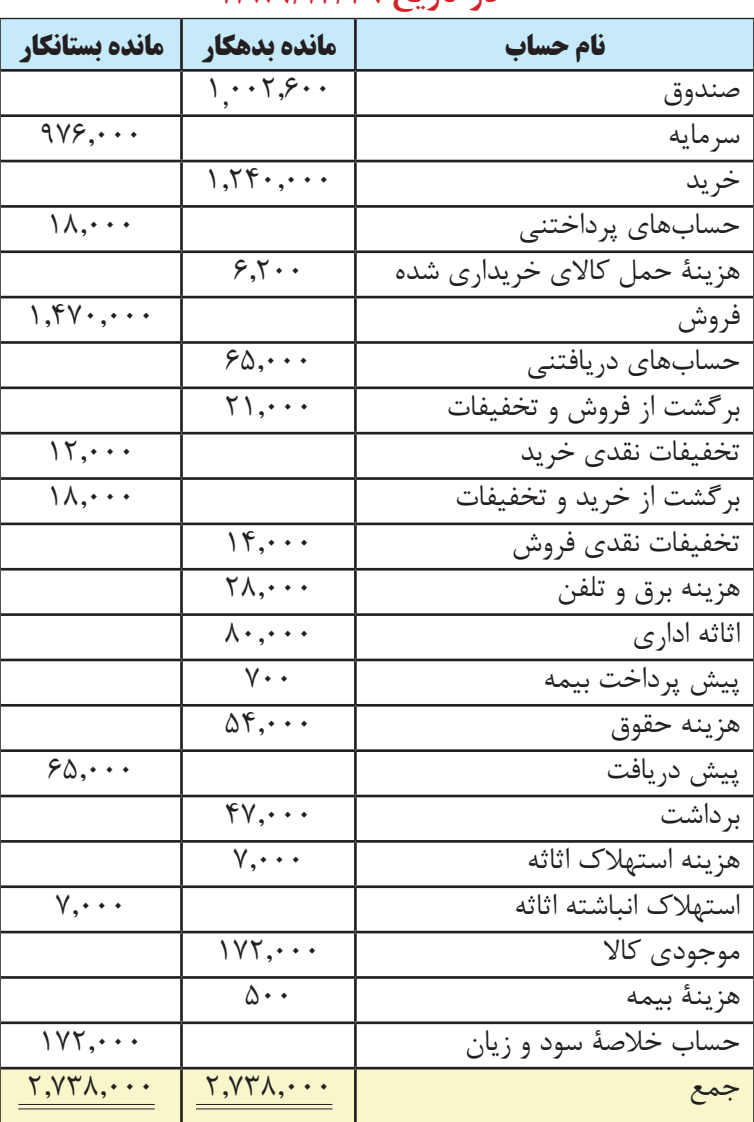

**مؤسسۀ ارغوان صورت بهای تمام شده کاالی خریداری شده برای سال مالی منتهی به 1389/12/29**

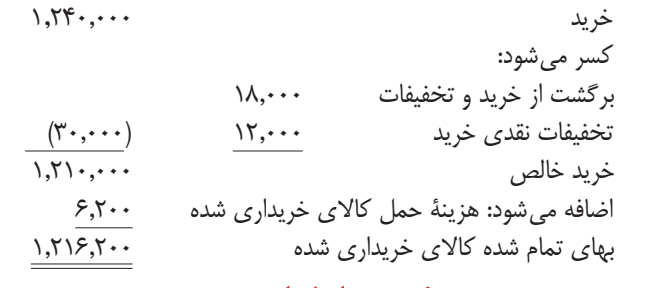

ـــــــــــــــــــــــــــــــــــــــــــــــــــــــــــــــــــــ

**مؤسسه ارغوان**

**صورت بهای تمام شده کاالی فروش رفته برای سال مالی منتهی به 1389/12/29**

ـــــــــــــــــــــــــــــــــــــــــــــــــــــــــ

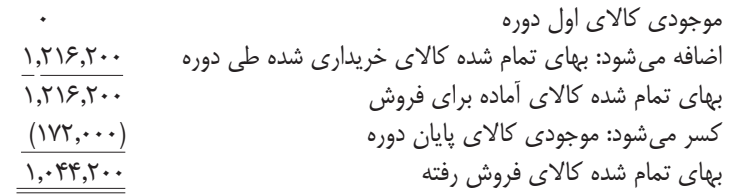

 تخفیفات نقدی فروش - برگشت از فروش و تخفیفات - فروش = فروش خالص 1,435,000 = 14,000 ـ 21,000 ـ 1,470,000 = فروش خالص

### **مؤسسه ارغوان**

**صورت سود و زیان** 

## **برای سال مالی منتهی به 1389/12/29**

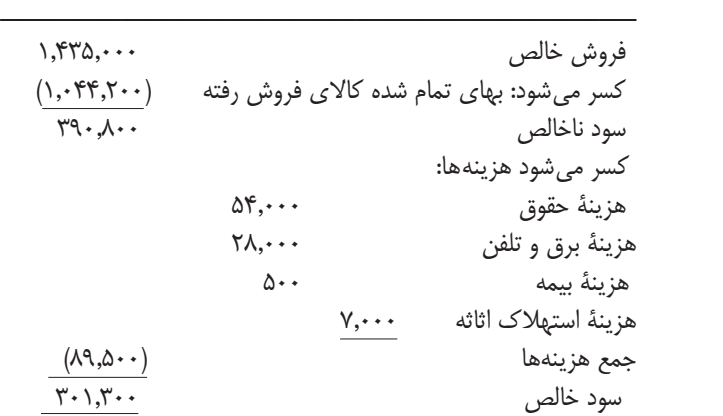

**مؤسسۀ ارغوان**

**صورت سرمایه** 

**براي دوره مالي منتهي به 1389/12/29**

| سرمایه مؤسسه در ابتدای سال                  |
|---------------------------------------------|
| اضافه میشود: سرمایه گذاری صاحب مؤسسه طی سال |
| اضافه میشود: سود خالص سال                   |
| کسر می شود: برداشت صاحب مؤسسه               |
| مانده حساب سرمایه مؤسسه در پایان سال        |
|                                             |

انجام ثبتهای مربوط به بستن حسابهای موقت در پایان سال در دفتر روزنامه.

|                                                                                                    |                                                                                                    | صفحه: ۳ | ادامه دفتر روزنامه                                                                                                    |          |                       |  |
|----------------------------------------------------------------------------------------------------|----------------------------------------------------------------------------------------------------|---------|----------------------------------------------------------------------------------------------------|----------|-----------------------|--|
| بستانكار                                                                                                    | بدهكار                                                                                                 | عطف     |                                                                                                    | تاريخ    | شماره سند<br>حسابداري |  |
| $\lambda$ , $\Delta$ $\circ$ $\circ$ , $\circ$ $\circ$ $\circ$<br>1,750,000<br>$Y \setminus \mathfrak{o} \circ \mathfrak{o}$<br>$\mathcal{M}, \circ \circ \circ$<br>5.500<br>$\Delta \mathfrak{F}, \circ \circ \circ$<br>$V, \circ \circ \circ$<br>$\Delta$ $\circ$ $\circ$<br>$\uparrow \wedge, \circ \circ \circ$<br>$\Gamma \circ \Lambda, \Gamma \circ \circ$<br>fV, 000 | 1.540,000<br>$\Lambda$ ,000<br>15.000<br>$\sqrt{2}$<br>$\Gamma \circ 1, \Gamma \circ \circ$<br>fV, 000 |         | فروش<br>ابر گشت از خرید و تخفیفات<br> تخفيفات نقدى خريد<br>حساب خلاصهٔ سود و زيان<br>حساب خلاصهٔ سود و زیان<br>خريد<br>برِّ گشت از فروش و تخفیفات<br>تخفيفات نقدى فروش<br>هزينهٔ حمل كالاي خريداري شده <br>هزينهٔ حقوق<br>هزينهٔ استهلاک اثاثه<br>هزينهٔ بيمه<br>هزينهٔ برق و تلفن<br>حساب خلاصه سود و زیان<br>سرمايه<br>اسرمايه<br>بر داشت | 19/17/79 | ٢۴                    |  |
|                                                                                                    |                                                                                                    |         | بابت بستن حسابهای موقت                                                                                                    |          |                       |  |

**حساب خالصه سود و زیان** 

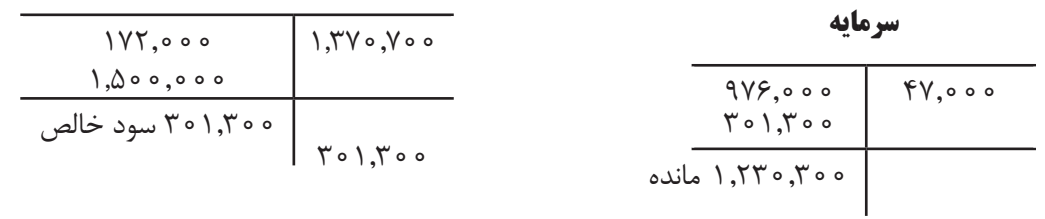

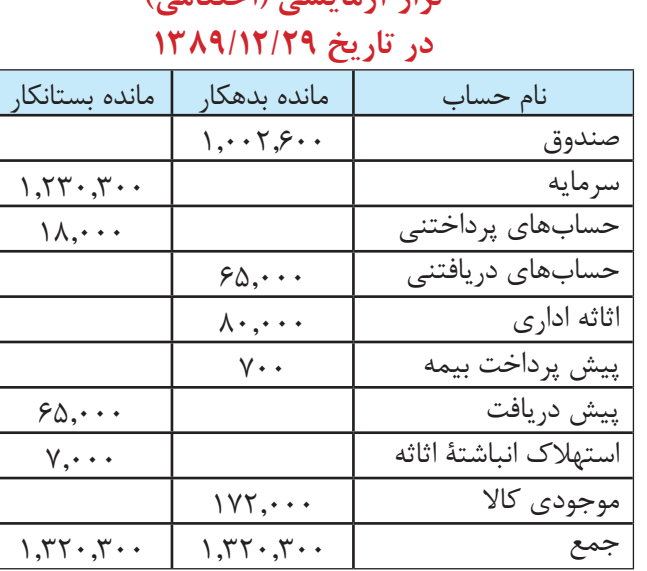

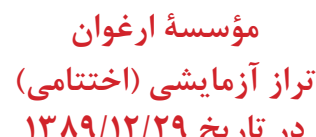

**مؤسسۀ ارغوان ترازنامه در تاريخ 1389/12/29**

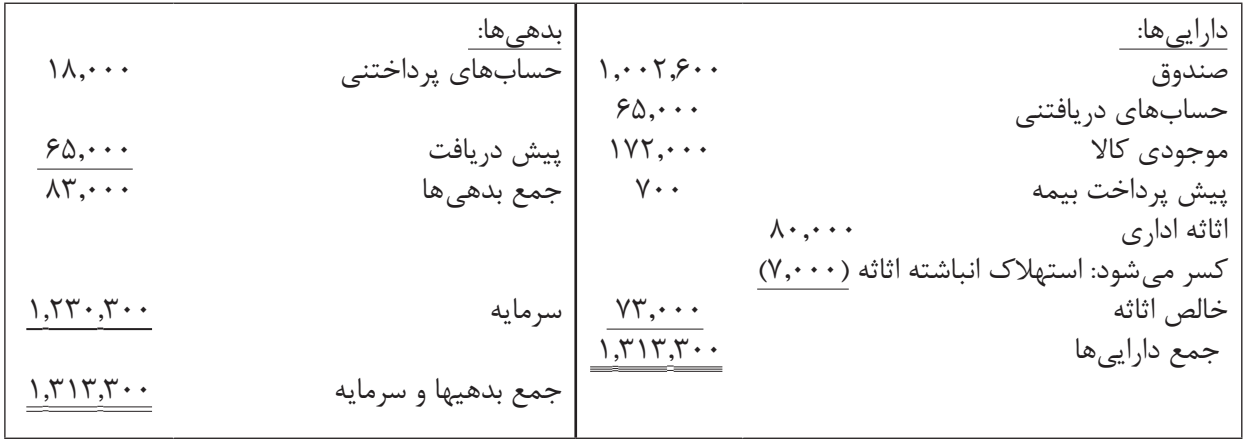

ثبتهای مربوط به بستن حسابهای دائمی در دفتر روزنامه:

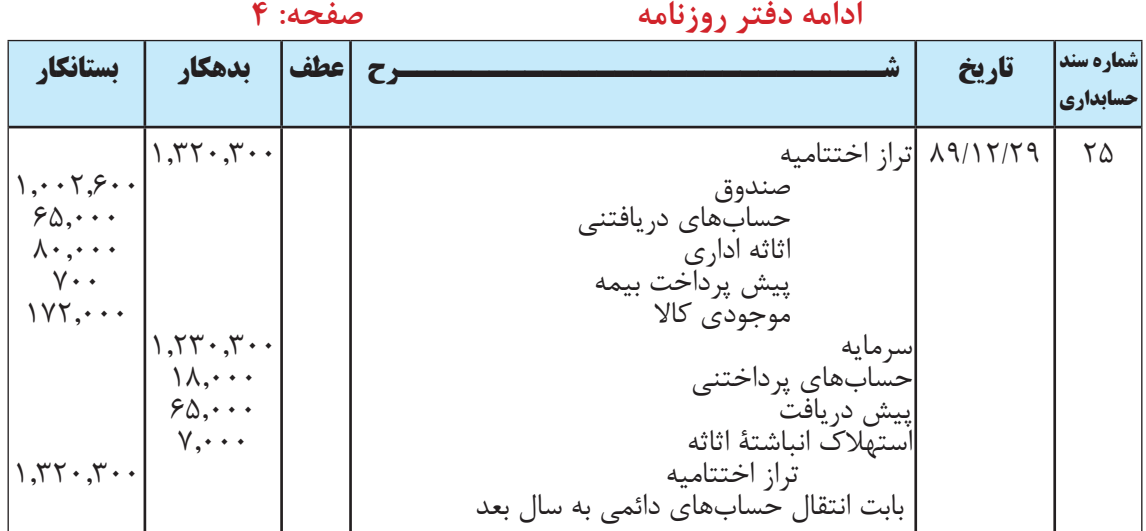

افتتاح حسابهای دائمی در دفتر روزنامه در ابتدای سال 1390

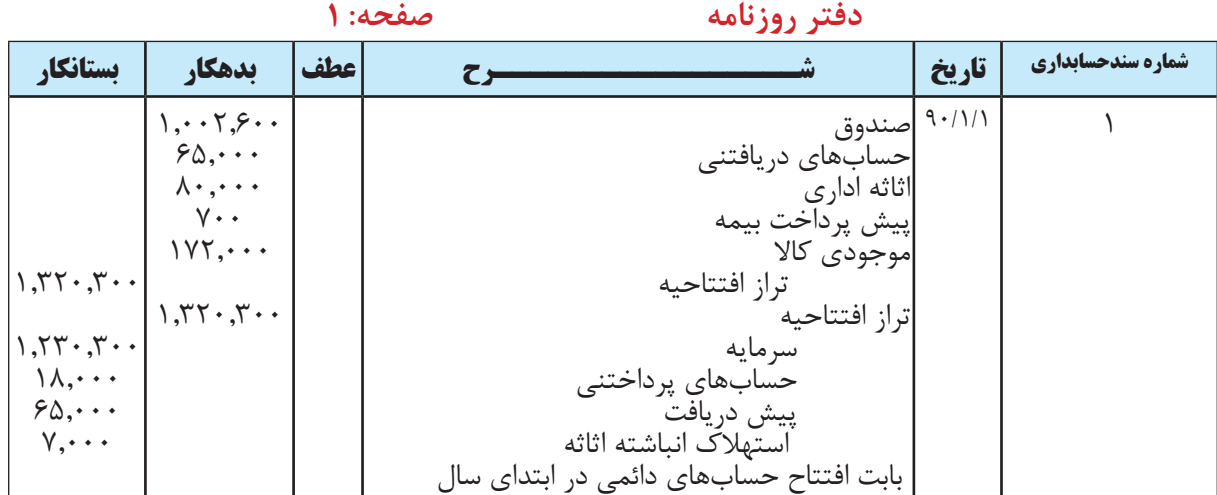

مثال:2 اطالعات زیر در مورد مؤسسه نیلوفر آبی در دست است: در تاريخ ۱۳۸۹/۱/۱۶ مالک با واریز ۸۲۴٫۰۰۰ ریال وجه نقد مؤسسه نیلوفر آبی را تشکیل داد. در تاريخ 1389/1/27 مبلغ 427,000 ریال کاال خریداری شد و 237,000 ریال آن به صورت نقد پرداخت شد. در تاريخ ۱۳۸۹/۳/۴ مبلغ ۳۸۷٫۰۰۰ ریال کالا به صورت نقد به فروش رسید. در تاريخ ۱۳۸۹/۳/۵ مبلغ ۹٫۰۰۰ ریال از کالای فروش رفته برگشــت داده شــد و ۴٫۰۰۰ ریال نیز بابت معیوب بودن کالای فروش رفته تخفیف داده شد. در تاريخ 1389/3/6 مبلغ 12,000 ریال از کاالی خریداری شده برگشت داده شد و وجه بقیه کاال پرداخت شد. در تاريــخ 1389/3/12 مبلــغ 300,000 ریال کاال با شــرط نســیه 60 روزه 3 درصد تخفیف اگر تا 10 روز پرداخت شــود خریداری شد.

در تاريخ 1389/3/22 وجه کاالی خریداری شده در تاریخ 1389/3/12 پرداخت شد.

در تاريخ 1389/4/3 مبلغ 470,000 ریال کاال با شرط نسیه 40 روزه 2 درصد تخفیف اگر تا 10 روز پرداخت شود به فروش رسید. در تاريخ 1389/4/12 وجه فروش مورخ 1389/4/3 دریافت شد. در تاريخ 1389/6/1 مبلغ 31,200 ریال بابت هزینههای برق و تلفن پرداخت شد. در تاريــخ 1389/7/1 مقــداری اثاثه اداری به مبلغ 60,000 ریال خریداری شــد و 40,000 ریال آن به صورت نقد پرداخت شد. در تاريخ 1389/11/30 مبلغ 62,000 ریال بابت هزینه حقوق پرداخت شد. در تاريــخ 1389/12/14 بابت فروش کاال به شــرکت ســبالن مبلغ 128,000 ریال به صورت پیش دریافت از آن شــرکت دریافت گردید. در تاريخ 1389/12/15 مالک مبلغ 36,000 ریال جهت مصارف شخصی از صندوق مؤسسه برداشت نمود. مطلوب است: 1 ـ ثبت رویدادهای فوق در دفتر روزنامه و دفتر کل به شکل T . روش ثبت موجودی کاال ادواری ميباشد. 2 ـ تهیه تراز آزمایشی اصالح نشده در پایان سال 1389 . 3 ـ انجام ثبتهای اصالحی در دفتر روزنامه در پایان سال 1389 و انتقال آن به دفتر کل با توجه به اطالعات زیر: الف) بابت کالای پیش فروش شده به شرکت سبلان تا پایان سال مبلغ ۸۰٫۰۰۰ ریال کالا تحویل آن شرکت شده است. ب) هزینه حقوق اسفند ماه کارکنان ۷٫۴۰۰ ریال است که تا پایان سال ثبت و پرداخت نشده است. ج) عمر مفید اثاثه ۶ سال و ارزش اسقاط آن ۶٫۰۰۰ ریال است. د) موجودی کالای پایان دوره ۱۴۷٫۰۰۰ ریال است. 4 ـ تهیۀ تراز آزمایشی اصالح شده در پایان سال 1389 5 ـ تهیۀ صورت بهای تمام شده کاالی خریداری شده برای سال 1389 6 ـ تهیۀ صورت بهای تمام شده کاالی فروش رفته برای سال 1389 7 ـ تهیۀ صورت سود و زیان 8 ـ تهیۀ صورت حساب سرمایه 9 ـ انجام ثبتهای مربوط به بستن حسابهای موقت در پایان سال در دفتر روزنامه 10 ـ تهیۀ تراز آزمایشی اختتامیه در پایان سال 1389 11 ـ تهیۀ ترازنامه در پایان سال 1389 12 ـ انجام ثبتهای مربوط به بستن حسابهای دائمی در دفتر روزنامه 13 ـ افتتاح حسابهای دائمی در دفتر روزنامه در ابتدای سال 1390

# **فصل نهم**

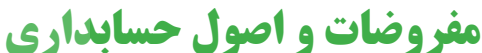

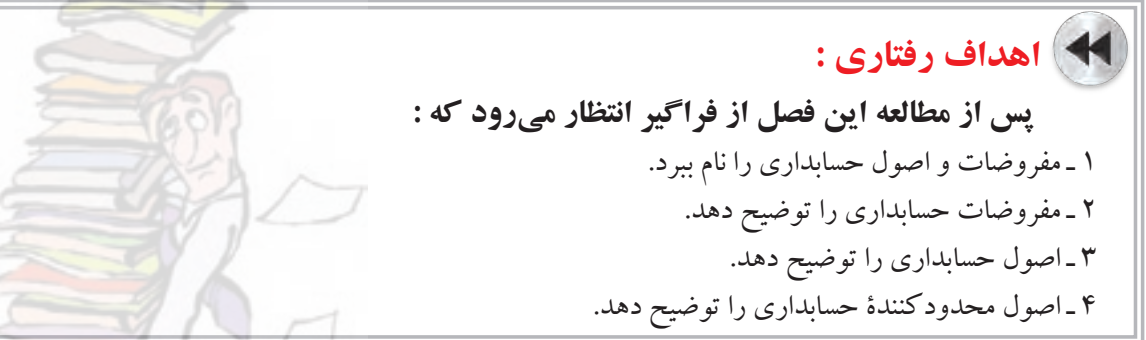

 حســابداري مانند ســاير دانشهاي بشري، مفاهيم، مفروضات و اصول مشــخصي دارد. اين مفاهيم، مفروضات و اصول تحت عنوان مفاهيم اساسي حسابداري و گزارشگري مالي شناخته ميشوند. در مورد طبقه بندي مفاهيم اساسي حسابداري اتفاق نظر وجود ندارد؛ اما، طبقه بندي زير بيشتر متداول است:

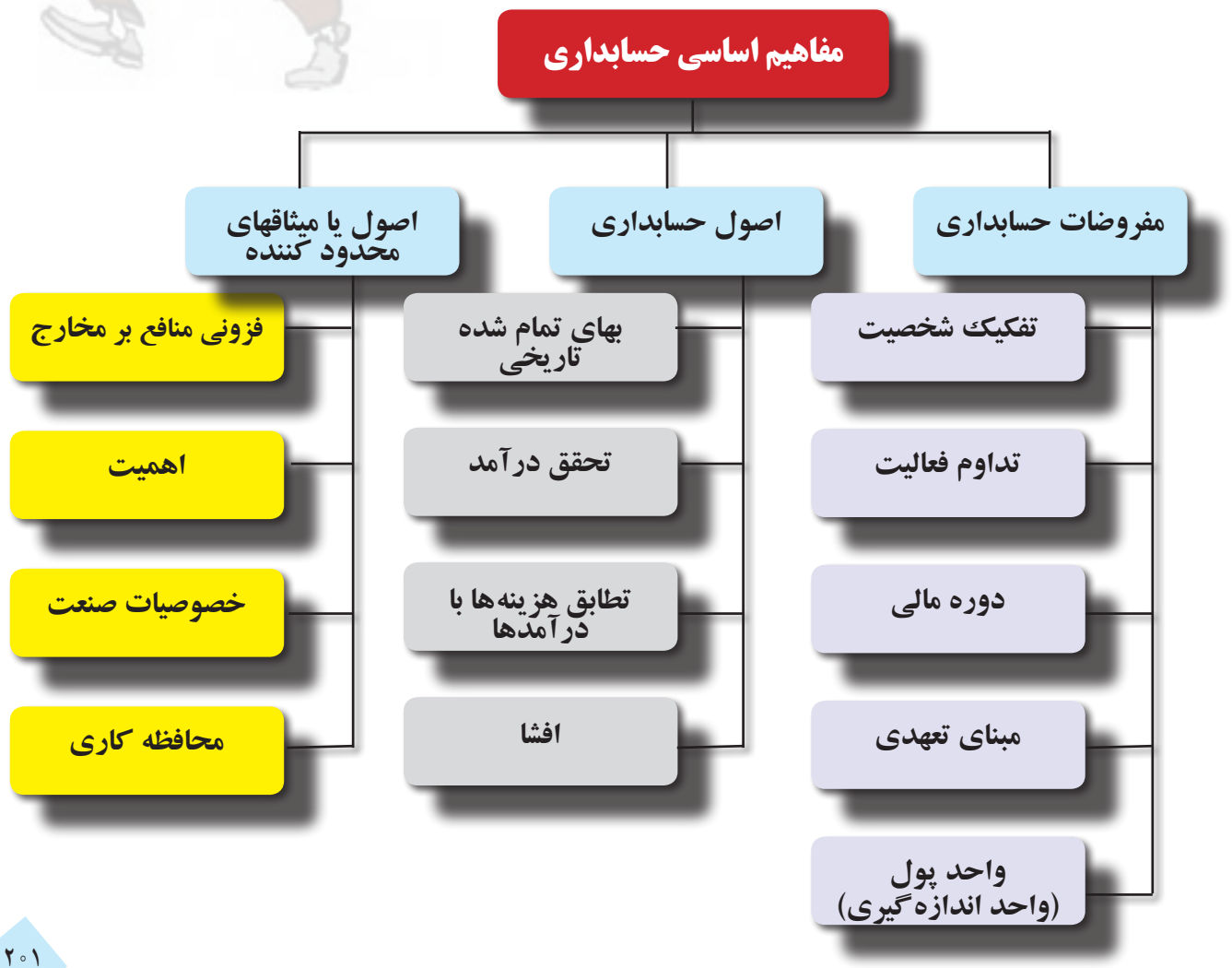

در ادامه اين فصل هر كدام از مفاهيم فوق تشريح ميگردد.

**مفروضات، اصول و ميثاقهايی که قواعد انجام عملیات حسابداری را تعیین مینماید و همواره باید مورد توجه حسابداران قرار گیرد را مفاهیم اساسی حسابداری مينامند.** 

# **الف( مفروضات حسابداري**

مفروضات حســابداري٬ منشــأ و شالودهٔ اصول حسابداري و مبناي تهيه و تنظيم صورتهاي مالي واحدهاي اقتصادي را تشكيل ميدهند. هر كدام از مفروضات حسابداري مي تواند منشأ يك يا چند اصل حسابداري باشد.

**مفروضات حسابداری، مبناي تهيه و تنظيم صورتهاي مالي و منشأ و شالوده اصول حسابداري هستند. مفروضات حسابدای 5 تا است: فرض تفكيك شــخصيت ـ فرض تداوم فعاليت ـ فرض دورۀ مالي ـ فرض يا مبناي تعهدي و فرض واحد پول )واحد اندازهگیری(** 

# **2 1 ـ فرض تفكيك شخصيت**

بر اســاس فرض تفكيك شــخصيت، براي هر مؤسسه شــخصيتي مســتقل از مالك (مالكان) آن و همچنين مستقل از ساير مؤسسات موجود در جامعه در نظر گرفته ميشود. فعاليتهاي مالي به اعتبار شخصيت حسابداري تجزيه و تحليل و ثبت شده و صورتهاي مالي به منظور انعكاس وضعيت مالي و نتايج عمليات شخصيت مزبور تهيه و ارائه ميگردند.

بهطــور مثــال اگر آقاي يگانه داراي يك فروشــگاه مواد غذائي و يك تعميرگاه خودرو باشــد، براي هر يك از واحدهاي تجاري متعلق به آقاي يگانه بايد شخصيت حسابداري مستقلي در نظر گرفته شود و رويدادهاي مالي مربوط به هر كدام از آنها از ديد همان شخصيت حسابداري تجزيه و تحليل شود و در اسناد و مدارك همان شخصيت حسابداري ثبت و ضبط گردد. بديهي است چنانچه آقاي يگانه داراي يك باب منزل و يك دستگاه خودروي شخصي باشد اين اموال در دفاتر هيچكدام از شخصيتهاي حسابداري فوق ( فروشگاه يا تعمير گاه ) ثبت نخواهد شد. يعني در دفاتر فروشگاه، فقط اموال مربوط به فروشگاه

و در دفاتر تعميرگاه، فقط اموال مربوط به تعميرگاه ثبت ميگردد.

<sup>1-</sup> Accounting Assumptions

<sup>2</sup> ـEntity Assumption

**براساس فرض تفكيك شــخصيت، براي هر مؤسسه شــخصيتي مستقل از مالك )مالكان( آن و همچنین مســتقل از ساير مؤسســات موجود در جامعه در نظر گرفته ميشود و فعاليتهاي مالي از نقطه نظر شــخصيت حسابداري تجزيه و تحليل، ثبت و گزارش ميگردند.** 

**1 2 ـ فرض تداوم فعاليت**

فــرض تداوم فعاليت بهاين معني اســت كه عمليات مؤسســه در آيندۀ قابل پيش بيني تــداوم خواهد يافت و قصد انحالل يا توقف فعاليت آن وجود ندارد. اين فرض بدان معني نيســت كه مؤسســه داراي عمر نامحدود است، بلكه حاكي از آن است كه مؤسســه براي يك دوره زماني كافي براي اجراي عمليات، انجام قراردادها و ايفاي تعهدات خود، دوام و بقا خواهد داشــت. بر اساس اين فرض است كه مبالغ پرداختي در يك ددوره مالي كلاً به حساب هزينه منظور نمي شود، بلكه بخشي از اين پرداختها تحــت عناوين مختلف دارايي به ســالهاي بعد منتقل ميگــردد. بعالوه، طبقهبندي داراييها و بدهيهــا به جاري و بلند مدت )غيرجاري( بر اين فرض مبتني است.

اگر فرض تداوم فعاليت حاكم نباشد، تمايز بين اقلام جاري و بلند مدت (غير جاري) اهميت خود را از دست ميدهد. ثبت داراييها به بهاي تمام شده نيز براساس فرض تداوم فعاليت صورت ميپذيرد. اگر مؤسسه درحال تصفيه يا فروش باشد، فرض تداوم فعاليت و اصل بهاي تمام شــده براي تهيۀ صورتهاي مالي مصداق ندارد و اقالم صوررتهاي مالي به ارزشهاي جاري )بازار( در صورتهاي مالي منعكس ميشوند.

> **فرض تداوم فعاليت بهاين معني اســت كه عمليات مؤسسه در آينده قابل پيش بيني تداوم خواهد يافت و قصد انحالل يا توقف فعاليت آن وجود ندارد.**

# **2 3 ـ فرض دورۀ مالي**

نتايج واقعي عمليات مؤسسه را فقط ميتوان در پايان اجراي عمليات آن و پس از وصول مطالبات، فروش داراييها و اجراي تعهــدات و پرداخت بدهيها، بهطور دقيق و قطعي تعيين كرد. اما اســتفاده كنندگان از اطالعات مالي نمي توانند براي دريافت طلاعات تا آن زمان صبر كنند. بنابراين عمر طولاني يك مؤسســه به دورههاي زماني مســاوي كوتاهتر، معمولا يكساله، تقسيم مي شــود و براي هر دوره گزارشــهاي مالي جداگانه اي ارائه مي گردد. به اين دورههاي زماني اصطلاحا «دوره مالي» يا «دوره حســابداري« ميگويند. هر دوره مالي را كه برابر يك ســال كامل باشد »سال مالي« ميگويند. انطباق سال مالي با سال تقويمي اجباری و الزامی نيست. مثلاً در ايران الزامی نيست كه سال مالی از اول فروردين ماه شروع و به پايان اسفند ماه ختم شود. بهتر است سال مالي به نحوي انتخاب شود كه پايان آن مصادف با دوران پائين ترين سطح فعاليت مؤسسه طي سال باشد. زيرا در اين صورت قسمت حسابداري فرصت مناسبي را براي تكميل عمليات حسابداري الزم در پايان سال مالي پيدا مي كند.

<sup>1</sup> ـ Going Concern / Continuity Assumption

<sup>2</sup> ـ Time Period Assumption

**براســاس فرض دوره مالی، عمر طوالني يك مؤسســه به دورههاي زماني مساوي ً يكساله هستند تقسيم ميشود و براي هر دوره گزارشهاي مالي كوتاهتر که معموال جداگانهاي ارائه ميگردد.** 

 **1 4 ـ فرض يا مبناي تعهدي**

فرض تعهدي يكي از زيربنائيترين و مهمترين مفروضات حســابداري اســت. توسعه و گســترش حسابداري تا حد زيادي مديــون اين فرض اســت. بر اســاس فرض تعهدي درآمدها به محــض تحقق و هزينهها به محض تحميل، بــدون توجه به زمان دريافت يا پرداخت وجه نقد مربوطه، شناســائي و ثبت ميشــوند. اغلب در متون حســابداري بجاي عبارت »فرض تعهدي« از عبارت «مبناي تعهدي» استفاده مي شود. مبناي تعهدي در مقابل مبناي نقدي قرار دارد. در مبناي نقدي هر دريافت وجهي توسط شركت كه از ناحيه صاحبان شركت يا وام دهندگان نباشد به عنوان درآمد و هر پرداخت وجهي توسط شركت كه به اشخاصي غير از صاحبان شركت يا وام دهندگان صورت پذيرد به عنوان هزينه تلقي ميشود.

> **براســاس فرض تعهدي درآمدها به محض تحقق و هزينهها به محض تحميل، بدون توجه به زمان دريافت يا پرداخت وجه نقد مربوطه، شناسايي و ثبت ميشوند.**

> > **2 )واحد اندازهگیری( 5 ـ فرض واحد پول**

فرض واحد پول بهاين معني اســت كه آثار و نتايج كليۀ معامالت و عمليات مالي مؤسســه بايد بر حســب پول، اندازهگيري و گزارش شــود. از آنجاكه پول وســيله مبادله و مقياس مشــترك اندازه گيري ارزش در كليه مبادالت اقتصادي اســت، در حسابداري نيز معامالت و عمليات مالي و رويدادهاي داراي اثر مالي بر حسب واحد پول به عنوان مقياس مشترك، اندازهگيري و گزارش ميشود.

 البتــه امــوال مختلــف را با مقياســهاي متفاوتي از جمله زميــن را با متر مربع، ســيمان را با كيلو و بنزين را بــا ليتر ميتوان اندازهگيري نمود. اما اگر ترازنامهاي تهيه كنيم كه در آن هر كدام از اموال فوق با مقياسهاي مذكور ارائه شــده باشــند آيا اين ترازنامه قابل اســتفاده اســت؟ مثلاً آيا در اين وضعيت مي توان گفت وضع مالي مؤسســۀ «الف» بهتر است يا وضع مالي مؤسسه «ب» ؟ به دليل همين محدوديتهاست كه در حسابداري، واحد پول (مثلاً ريال) به عنوان مقياسي كه بين همه معاملات و عمليات مالي مشترك است، مبناي ثبت قرار ميگيرد.

> **فرض واحد پول بهاين معني است كه آثار و نتايج كليه معامالت و عمليات مالي مؤسسه بايد بر حسب پول، اندازهگيري و گزارش شود.**

<sup>1</sup> ـ Accrual Basis / Assumption

<sup>2</sup> ـ Monetary Unit Assumption

# **ب( اصول حسابداري**

اصول حسابداري` قواعدي كلي است كه حسابداران آن را مبناي استفاده و اجراي كار در كليۀ مراحل اجراي عمليات حسابداري مورد استفاده قرار ميدهند. اصول حسابداری عبارتاند از: 1 ـ اصل بهاي تمام شده، 2 ـ اصل تحقق درآمد، 3 ـ اصل تطابق هزينهها با درآمدها، 4 ـ اصل افشا.

**قواعد كلي كه حســابداران آن را مبناي استفاده و اجراي كار در كليۀ مراحل اجراي عمليات حسابداري مورد استفاده قرار ميدهند اصول حسابداری ناميده ميشود. اصول حسابداری 4 تا است: اصل بهاي تمام شــده ـ اصل تحقق درآمد ـ اصل تطابق هزينهها با درآمدها ـ اصل افشا.**

**2 1 ـ اصل بهاي تمام شدۀ تاريخي** به موجب اصل بهاي تمام شده تاريخي، تمام رويدادهاي مالي به بهاي تمام شده در تاريخ وقوع ثبت و در صورتهاي مالي منعكس ميشوند و چنانچه بعداً ارزش پولي آنها افزايش يابد، اين افزايش شناسائي و ثبت نميشود.

 امكان دارد كه مؤسســه گاه يكي از اقالم دارايي را به قيمتي بيش از آنچه بايد باشــد، خريداري كند اما هميشــه فرض براين است كه در معامله قضاوت صحيح بكار رفته و مؤسسه نمي توانسته است دارايي يا خدمت را به قيمتي كمتر تحصيل كند. بهاي تمام شده تاريخي مبلغي است كه در ازاي آن خريدار و فروشنده اي آگاه و مايل، در شرايط عادي يك دارايي را با پول مبادله مي كنند. بهاي تمام شده تاريخي دو نارسايي عمده دارد :

اول آن كه ارزش داراييهاي هر مؤسسه پس از گذشت مدتي نسبتا طولاني، تغيير مي كند و به اين ترتيب بهاي تمامشده تاريخي به عنوان مقياس اندازه گيري منابع موجود، اعتبار خود را از دست ميدهد.

دوم آن كه داراييهاي يك مؤسســه معمولا در طول زمان تحصيل ميشــود و بهاي تمام شــده آن بر مبناي قيمت&اي زمــان تحصيل اســت و قيمتها معمولا با گذر زمان تغيير مي يابد. بنابراين اقلامي كه بــه عنوان دارايي باهم جمع و در ترازنامه يكجا ارائه مي شــوند، به علت تغييرات مقياس اندازه گيري آنها نمي تواند به عنوان ارقامي كه تفســير دقيقي را ممكن مي ســازد نلقي شــود. با وجود نارســاييهاي فوق معمولا مبلغ داراييها به بهاي تمام شــده تاريخي در زمان تحصيل دارايي در حسابها ثبت و گزارش میشوند.

<sup>1-</sup> Accounting principles

<sup>2-</sup> Historical Cost Principle

**به موجب اصل بهاي تمام شــده تاريخي، تمام رويدادهاي مالي به بهاي تمام شده در ً ارزش پولي تاريخ وقوع ثبت و در صورتهاي مالي منعكس ميشــوند و چنانچه بعدا آنها افزايش يابد، اين افزايش شناسائي و ثبت نميشود.** 

 **1 2 ـ اصل افشاي حقايق**

اصل افشا ايجاب مي كند كه كليه واقعيتهاي با اهميت مربوط به رويدادها و فعاليتهاي مالي مؤسسه به نحو مناسب و كامل افشــا شــود. براساس اين اصل، بايد تمامي اطلاعاتي كه به نحوي مي تواند در تصميم گيري استفاده كنندگان از اطلاعات مالي تأثيرگذار باشد، افشا شود. افشاي اطالعات ميتواند در متن صورتهاي مالي يا يادداشتهاي همراه آن صورت پذيرد.

> **به موجب اصل افشا، كليه واقعيتهاي با اهميت مربوط به رويدادها و فعاليتهاي مالي مؤسسه باید به نحو مناسب و كامل افشا شود.**

> > **3 ـ اصل تحقق درآمد2**

ً بر اســاس اصل تحقق، درآمدها بدون توجه به زمان دريافت وجه نقد مربوطه، در زمان تحقق شناســائي ميشــوند؛ معموال زماني درآمد را تحقق يافته فرض مي كنند كه فرايند كســب ســود"كامل يا حداقل قســمت اعظم آن كامل شــده باشد. فرايند كســب ســود عبارت از مجموعه اي از عمليات است كه از خريد مواد اوليه و ســاير عوامل توليد تا تبديل آنها به كاالي ساخته شده و نهايتا فروش محصولات و دريافت وجه آنها را دربر مي گيرد. به عبارت ديگر فرايند كسب سود زماني تكميل شده است كه چرخه عمليات واحد تجاري كامل شده يا حداقل قسمت اعظم آن كامل شده باشد.

> **بر اساس اصل تحقق، درآمدها بدون توجه به زمان دريافت وجه نقد مربوطه، در زمان تحقق شناسائي ميشوند. ً زماني درآمد را تحقق يافته فرض مي كنند كه فرايند كســب سود کامل شده معموال باشد.**

> > فرايند کسب سود را به صورت زير ميتوان نشان داد:

**خريد مواد اوليه ← انبار مواد اوليه ارسال مواد ← توليد ← به خط توليد ← محصول ارسال محصول به انبار فروش ← ← محصول دريافت وجه فروش**

همانطور که ملاحظه می شود، برای کسب سود عملیات زیادی باید انجام شود. لیکن معمولا اندیشمندان حسابداری اعتقاد

1 ـ Disclosure Principle

2 ـ Revenue Realization Principle

3 - Earning Process
دارند که ســود را بايد پس از طي مرحله فروش شناســائي کرد زيرا در اين مرحله است که فرايند کسب سود تقريبا کامل شده است و ميتوان ميزان درآمد را اندازه گيري کرد. لذا اغلب هنگام فروش محصول، فرايند كسب سود را تكميل شده ميدانند. بنابراين زمان تحقق درآمد را همان موقع فروش در نظر ميگيرند. البته بر اين نظريه اســتثنائاتي وارد اســت كه توضيح آنها را به درسهاي بعدي موكول مينمائيم.

#### **1 4 ـ اصل تطابق هزينهها با درآمدها**

اصل تطابق هزينه با درآمد، به شناســائي و اندازه گيري درســت ســود هر دوره مالي توجه دارد. براســاس اين اصل، براي اندازهگيري سود هر دوره، بايد هزينههاي هر دوره را با درآمدهاي همان دوره مقابله نمود. به عبارت ديگر، براي تعيين سود هر دوره، بايد هزينههائي كه براي كسب درآمدهاي همان دوره تحميل شده اند را مشخص کرده و آنها را از درآمدها كسر نمائيم. بنابراين، به موجب اصل تطابق هرگاه درآمدي در صورت ســود و زيان يك دوره منعكس ميگردد، بايد هزينههائي كه به آن درآمدها مربوط ميشــوند نيز در همان صورت ســود و زيان منعكس گردند. بر اساس اصل تطابق، هزينههاي انجام شده جهت ايجاد درآمد، بايد به حساب دوره اي كه درآمد در آن تحصيل گرديده منظور گردد.

> **براساس اصل تطابق، براي اندازهگيري ســود هر دوره، بايد هزينههاي هر دوره را با درآمدهاي همان دوره مقابله نمود. لذا هزينههاي انجام شده جهت ايجاد درآمد، بايد به حساب دوره اي كه درآمد در آن تحصيل گرديده منظور گردد.**

# **ج( ميثاقها يا اصول محدود كننده**

 ميثاقها يا اصول محدود كننده كاربرد مفروضات و اصول حســابداري را در چارچوب خاصي محدود ميسازند. ميثاقها يا اصول محدود كننده اثر تعديل كننده بر حسابداري و گزارشگري مالي دارند و عبارتاند از:

> **ميثاقها يا اصول محدود كننده كاربرد مفروضات و اصول حســابداري را در چارچوب خاصي محدود ميسازند. اصول محدود كننده 4 تا است: اصــل فزوني منافع بر مخارج ـ اصل اهميت ـ اصل محافظه كاري ـ اصل خصوصيات صنعت**

**1 ـ فزوني منافع بر مخارج** هدف گزارشگري مالي فراهم كردن اطالعات الزم براي تصميم گيري است. اما مخارج تهيه اين اطالعات نبايد بر منافع آن فزوني يابد. به عبارت ديگر فراهم كردن اطالعات حسابداري بايد مقرون به صرفه باشد. البته تعيين منافع و مخارج تهيه اطالعات حسابداری تا حدودی يک امر ذهني است و سنجش و اندازه گيری دقيق آنها به سادگی میسر نمی باشد.

<sup>1</sup> ـ Matching Principle

**براساس اصل فزونی منافع بر مخارج، مخارج تهيه اطالعات حسابداری نبايد بر منافع آن فزوني يابد.** 

**1 2 ـ اصل اهميت**

بــه موجب اصــل اهميت، در مورد مبالــغ و اقالمي كه بنابر وضعيت، محيط و عملكرد مؤسســه، جزيي و ناچيز محســوب ميشــوند، ميتوان از اعمال دقيق اصول حسابداري خودداري كرد. البته الزم به يادآوري است كه اصل اهميت هرگز به معني عدم ثبت اقلام جزئي و كم اهميت نيست. مثلاً يك مدادتراش روميزي كه بيشتر از يك سال عمر مفيد دارد را به لحاظ نظري بايد موقع خريد به عنوان دارايي ثبت نمود و هرســاله مبلغي از آن را مســتهلك كرد. اما به موجب اصل اهميت ميتوان موقع خريد مدادتراش، كل بهاي تمام شده آن را به عنوان هزينه ثبت نمود.

> **به موجب اصل اهميت، در مورد مبالغ و اقالمــي كه بنابر وضعيت، محيط و عملكرد مؤسسه، جزئي و ناچيز محسوب ميشوند، ميتوان از اعمال دقيق اصول حسابداري خودداري كرد.**

> > **2 3 ـ اصل محافظه كاري**

محافظه كاري بهاين معني اســت كه در شــرايط ابهــام، اعمال قضاوت براي انجام برآورد باید بــه نحوي صورت گيرد كه درآمدها يا داراييها بيشتر از واقع و هزينهها يا بدهيها كمتر از واقع ارائه نشود. اصل محافظه کاری بدین معنی نیست که درآمد یا دارائی کمتر از واقع و هزینه بیشــتر از واقع شناســائی و ثبت گردد. بلکه به موجب اصل محافظه كاري، در شرايطی که ناچار از برآورد هستیم باید برآوردها با احتیاط انجام شود تا خوش بینی غیر واقع بینانه بر گزارشات مالی حاکم نگردد. برای مثال در موقع برآورد هزینه اســتهلاک، اگر پیش بینی می شــود که هزینه استهلاک ددارائی بین ۴۲ تا ۴۶ میلیون ریال در سال است، باید مبلــغ 46 میلیــون ریال مالک قرار گیرد و اگر ارزش درآمد ارائه خدمات بین 25 تا 27 میلیون ریال برآورد ميشــود، باید مبلغ ۲۵ میلیون ریال ملاک ثبت قرار گیرد. بدیهی اســت چنانچه قطعا بدانیم هزینه استهلاک دارائی ۴۲ میلیون ریال است حتما باید 42 میلیون ریال را به عنوان هزینه اســتهالک ثبت نمائیم. همینطور اســت برای درآمد ارائه خدمات که اگر مبلغ آن به طور قطع 27 میلیون ریال باشــد، باید مبلغ 27 میلیون ریال مالک ثبت قرار گیرد. بنابراین فقط در شــرایط ابهام که ناچار از برآورد هستیم اصل محافظه كاري کاربرد دارد.

اصل محافظه کاری بدین منظور مطرح شده است که برای استفاده کنندگان صورتهای مالی امید واهی ایجاد ننماید.

**محافظه كاري بهاين معني است كه در شرايط ابهام، اعمال قضاوت براي انجام برآورد باید به نحوي صورت گيرد كه درآمدها يا داراييها بيشتر از واقع و هزينهها يا بدهيها كمتر از واقع ارائه نشود.**

<sup>1</sup> ـ Materiality Principle

<sup>2</sup> ـ Conservatism Principle

**1 4 ـ خصوصيات صنعت**

خصوصيات و رويههاي عملكرد در صنايع مختلف، ممكن است استثنائات خاصي را در مورد بكارگيري اصول و رويههاي حسابداری توجیه كند. مثلاً شركتهای پیمانكاری، بیمه، صنایع استخراجی، دامپروری و كشاورزی از صنایعی هستند كه دارای شــرايط ويژه مربوط به خود ميباشند و به منظور تهيه اطالعات ســودمندتر ميتوان روشهاي حسابداري خاصي براي آنها در نظر گرفت.

> **به موجب اصل خصوصیات صنعت، برای صنايعي كه داراي شرايط ويژه ميباشند، به منظور تهيه اطالعات سودمندتر ميتوان روشهاي حسابداري خاصي در نظر گرفت.**

# **ويژگيها و خصوصيات كيفي اطالعات حسابداري**

علاوه بر رعايت مفروضات و اصول حسابداري كه بيان گرديد، اطلاعات منعكس در صورتهاي مالي هنگامي مي تواند در تصميم گيري استفاده كنندگان مؤثر و مفيد واقع گردد كه از ويژگيهاي كيفي خاصي برخوردار باشد. مهمترين اين ويژگيها و خصوصيات كيفي عبارتاند از: 1 ـ مربوط بودن 2 ـ قابليت اعتماد يا قابليت اتكا 3 ـ قابليت مقايسه در ادامه اين بخش، ويژگيهاي مزبور تشريح ميگردد.

> **مهمترين ويژگيها و خصوصيات كيفي اطالعات حسابداری عبارتاند از: مربوط بودن ـ قابليت اعتماد يا قابليت اتكاء ـ قابليت مقايسه**

> > **2 1 ـ مربوط بودن**

به طور كلي ميتوان گفت اطالعاتي مربوط محسوب ميشود كه در تصميم گيريها مؤثر و نقش آن با اهميت باشد. بنابراين مربوط بودن را ميتوان تأثيرگذاري اطالعات حســابداري بر تصميمات اســتفاده كنندگان در مورد نتايج رويدادهاي گذشته و پيش بيني اثرات رويدادهاي فعلي و آتي يا تأیید يا تعديل انتظارات قبلي، تعريف كرد.

> **اطالعاتي مربوط محسوب ميشــود كه در تصميم گيريها مؤثر و نقش آن با اهميت باشد.**

# **: <sup>3</sup> 2 ـ قابليت اعتماد يا قابليت اتكا**

بــراي اينکه اطالعات مفيد باشــد بايد قابل اتکا باشــد. اطالعاتي قابل اتکاســت که عاري از اشــتباه و تمايالت جانبدارانه

<sup>1</sup> ـ Industry Peculiarities

<sup>1-</sup> Relevance

<sup>3 -</sup> Reliability

1 بااهميت باشد و به طور صادقانه معرف آن چيزي باشد که مدعي بيان آن است يا بهگونهاي معقول انتظار ميرود بيان کند.

نتايج اندازهگيريهاي حســابداري هنگامي قابل اتكا اســت كه به طور صادقانه معرف ارزشــهایي باشد كه انتظار ميرود يا در نظر است ارائه كند. به طور کلي ميتوان گفت اطالعاتي که عاري از اشتباه و تمايالت جانبدارانه باشد، اطالعات قابل اتکا مي باشد.

> **اطالعاتي قابل اتکاســت که عاري از اشتباه و تمايالت جانبدارانه با اهميت باشد و به طور صادقانه معرف آن چيزي باشد که مدعي بيان آن است.**

# **2 3 ـ قابليت مقايسه**

ســرمايهگذاران و اعتباردهندگان، امكانات و فرصتهاي سرمايهگذاري و اعطاي اعتبار گوناگوني دارند. تصميمات آنان نيز گاهي بر مبناي مقايســه عملكرد واحد تجاري مورد نظر در طول زمان (چندين ســال ) و يا عملكرد چندين واحد تجاري براي دوره يا دورههاي زماني يكســان، اتخاذ ميشود. اين مقايسهها هنگامي مفهوم خواهد بود كه اطالعات ارائه شده داراي كيفيت <sub>ا</sub>قابليت مقايســـه» باشند. ويژگى «قابليت مقايســـه» مبتنى بر مفاهيم (١ ) رعايت يكنواختى يا ثبات رويه (٢ مع مسانى رويه ها ً می باشد.

> **اطالعات حسابداری باید به نحوی باشد که امکان مقایسه عملکرد واحد تجاری برای سالهای مختلف و همچنین مقایسه آن با سایر واحدهای تجاری را فراهم نماید.**

# **تضاد بين ويژگيهاي كيفي اطالعات حسابداري**

اطلاعات حســابداري هنگامي سودمند است و مي تواند به استفاده كنندگان در تصميم گيريها كمك كند كه از ويژگيهاي كيفي الزم برخوردار باشــد. اما ملحوظ داشــتن تمامي ويژگيها به طور يكجا در تهيه و ارائه كليه اطالعات حســابداري به دليل تضــاد بيــن اين ويژگيها، عملاً دشــوار و گاه غير ممكن اســت. لذا به منظور كاهــش يا رفع اين گونه تضادهــا، ناگزير بايد به ويژگيهائي كه براي تحقق هدفهاي حســابداري و گزارشــگري مالي ضروريتر است، بهاي بيشتر و ارجحيت داده شود و حتي در موارد لزوم، از برخي ويژگيها به نفع ساير ويژگيها صرف نظر گردد.

ً برای مثال اگر بخواهید اطالعات مربوط به ســود مؤسســه کامال دقیق و صد در صد قابل اتکا باشــد، باید صبر کنید تا تمام تمام کاالها به فروش برســد و تمام درآمدها وصول شــود. لیکن این امر ممکن اســت سالها به طول انجامد. از طرف دیگر اگر بخواهید اطالعات مربوط باشد، باید آنها را هر چه سریعتر در قالب گزارشات مالی به استفاده کنندگان ارائه نمائید. لذا در اینجا بین ویژگی قابلیت اتکا و مربوط بودن تضاد وجود دارد.

1 ـ كميته تدوين استانداردهاي حسابداري، استانداردهاي حسابداري،چاپ چهاردهم، تهران : سازمان حسابرسي، ،1387 ص .680

- 2 Comparability
- Uniformity ـ 3
- 4 Consistency

**استانداردهاي حسابداري**

 مفروضات و اصول حسابداري يك سري مفاهيم كلي هستند كه بكارگيري صحيح آنها مستلزم تدوين ضوابط اجرائي اســت كه راهنماي بكارگيري آنها در عمل باشــد. اين ضوابط عملي و اجرائي همان اســتانداردهاي حسابداري هستند. بنابراين استانداردهاي حسابداري ضوابط شناسائي و اندازهگيري داراييها، بدهيها، سرمايه، درآمدها و هزينهها را مشخص ميكند. از آنجاكه استانداردهاي حسابداري داراي آثار و تبعات اقتصادي است، معمولا توسط مراجع مربوط و مسئولي تدوين مي شود كه پاســخگوي عواقب عملكرد خود باشند. در غالب كشورها تدوين استانداردهاي حسابداري تحت نظر دولت صورت ميگيرد. مثلا در آمريكا كميسيون بورس و اوراق بهادار ' مسئول تدوين استانداردهاى حسابدارى است كه اين امر را به عهده كميتههائى كه زير نظر انجمن حسابداران رسمي آمريكا<sup>،</sup> فعاليت مي كنند گذارده است.

 در ايران براســاس بند 4 تبصره 2 قانون تشــكيل ســازمان حسابرسي و ماده 6 اساسنامه سازمان حسابرسي، وظيفه تدوين و تعميم اصول و ضوابط حســابداري و حسابرســي به اين سازمان محول شــده است. همچنین بر اساس بند » ز« ماده 7 اساسنامه قانوني ســازمان حسابرســي »مرجع تخصصي و رسمي تدوين اصول و ضوابط حســابداري و حسابرسي در سطح كشور سازمان اســت و گزارشهاي حسابرســي و صورتهاي مالي كه در تنظيم آنها اصول و ضوابط تعيين شده از طرف سازمان رعايت نشده باشد در هیچ یک از مراجع دولتی قابل استفاده نخواهد بود.» ۳

 در ســال 1371 کميته تدوين رهنمودهاي حســابداري در سازمان حسابرسي مأمور شد تا استانداردهاي حسابداري ایران را تدوين کند. پيرو اين موضوع و در راستاي ايفاي وظايف قانوني سازمان حسابرسي، کميته مزبور طي سالهاي 1373 و 1375 تعداد 14 بيانيه رهنمود حسابداري را جهت نظرخواهي در اختيار عموم قرار داد. سپس اين کميته به کميته تدوين استانداردهاي حســابداری تغيير نام داد و نهايتا اســتانداردهای حسابداری شماره ۱ تا ۲۲ را منتشــر نمود که برای صورتهای مالی که شروع دوره آنها از ابتدای سال ۱۳۸۰ بود لازم الاجراء گردید. نهایتا تا سال ۱۳۸۶ ضمن تجدید نظر در استانداردهای منتشر شده قبلی و تدوین چند استاندارد جدید، تعداد استانداردهای حسابداری منتشر شده سازمان به ۲۹ استاندارد رسید. ٔ به علاوه در این راستا، علاوه بر آیين رفتار حرفه اي (كه در نشريه شماره ١٢٣ منتشر شده) مجموعه اي از استانداردهاي حسابرسي نيز تدوين گرديده كه از ابتداي سال 1378 الزم االجرا گرديده است.

> **استانداردهاي حسابداري ضوابط شناسايي و اندازه گيري داراييها، بدهيها، سرمايه، درآمدها و هزينهها که به صورت کلی در مفروضات و اصول حســابداری بیان گردیده است را به صورت جزئیتر تشریح مينماید.**

3 ـ همان مأخذ، ص »الف«.

<sup>1</sup> ـ Exchage Commission Security

<sup>2</sup> ـ American Institute Certified Public Accountant

<sup>4</sup> ـ مجموعه اين استانداردها در قالب کتاب »استانداردهاي حسابداري شماره 1 تا 29« توسط سازمان حسابرسي به چاپ رسيده است.

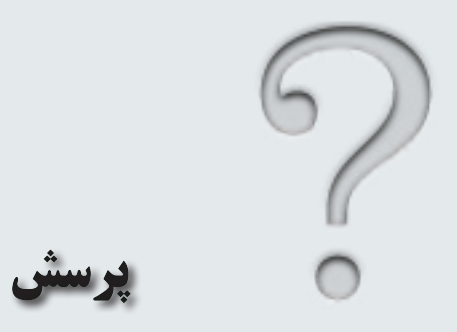

1 ـ مفروضات حسابداري را نام ببريد. 2 ـ فرض تفکیک شخصیت چیست؟ آن را توضیح دهید. 3 ـ فرض تداوم فعالیت به چه معنی است؟ 4 ـ فرض واحد پول یا واحد اندازهگيري را توضیح دهید. 5 ـ منظور از فرض دوره مالی چیست؟ آن را توضیح دهید. 6 ـ فرض تعهدی را تشریح نمایید. 7 ـ اصول حسابداري را نام ببريد. 8 ـ اصل بهای تمام شده تاریخی را توضیح دهید. 9 ـ اصل تحقق درآمد به چه معنی است؟ 10 ـ مفهوم اصل تطابق هزینهها با درآمدها را توضیح دهید. 11 ـ منظور از اصل افشا چیست؟ آن را توضیح دهید. 12 ـ اصول محدودکننده حسابداري را نام ببريد. 13 ـ آیا مخارج تهيه اطالعات حسابداری باید مد نظر قرار گیرد؟ به استناد كدامیك از اصول؟ 14 ـ آیا اهمیت مبلغ یک رویداد مالی تأثیری بر عملیات حسابداری دارد؟ به استناد كدامیك از اصول؟ 15 ـ آیا خصوصیات یک صنعت تأثیری بر عملیات حسابداری دارد؟ به استناد كدامیك از اصول؟ 16 ـ مفهوم اصل محافظه کاری را توضیح دهید.

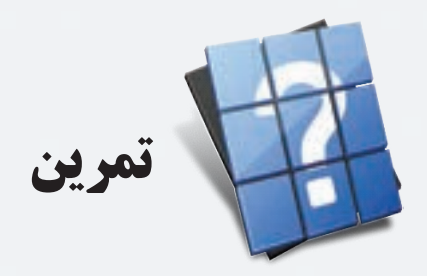

1 ـ حســابدار شــركت سيروس خريدهاي منزل آقاي سيروس را در دفاتر شركت ثبت نموده است. اين عمل با كدامیك از مفروضات يا اصول حسابداري مغايرت دارد؟ توضيح دهيد.

2 ـ شركت آبان 3 سال پيش ساختماني را بمبلغ 800 ميليون ريال خريداري كرد. در سال جاري كارشناس رسمي دادگستري ساختمان را 1500 ميليون ريال قيمت گذاري نموده است. حسابدار شركت نيز به دليل افزايش قابل توجه قيمت ساختمان، قيمت آن را در دفاتر افزايش داده و به 1500 ميليون ريال رســانده اســت. آيا اين عمل حســابدار صحيح اســت؟ با توجه به اصول و مفروضات حسابداري شرح دهيد.

3 ـ حســابدار شركت پاك بخشي از هزينههاي ســال 1381 شركت را كه در آن سال فراموش كرده بود در دفاتر ثبت كند در سال 1382 به عنوان هزينههاي اين سال ثبت نمود. آيا اين كار صحيح است؟ با توجه به اصول و مفروضات حسابداري شرح دهيد.

4 ـ يك قطعه از زمينهاي شركت بهار در صورتهاي مالي آن گزارش نشده است. اين عمل با كدامیك از مفروضات يا اصول حسابداري مغاير است؟ شرح دهيد.

5 ـ حســابدار شــركت آبان به علت اينكه ميخواهد اطالعات مالي سال 1382 شــركت را به موقع تهيه كند ميزان مطالبات مشــكوك الوصول شــركت را پيش بيني و در حسابها ثبت كرده است. يكي از مسئولين شركت معتقد است چون ميزان ذخيره مطالبات مشــكوك الوصول هنوز بهطور قطعي مشــخص نشده اســت بايد تا تعيين تكليف قطعي آنها از ارائه صورتهاي مالي خودداري كرد. به عقيده شما نظر كدامیك از افراد فوق صحيح است؟ دليل خود را بيان كنيد.

6 ـ حسابدار شركت نگين دريافت مبلغ 10 ميليون ريال بابت خدماتي كه قرار است در ماههاي آينده به مشتريان ارائه شود را به عنوان درآمد ثبت كرده است. اين عمل با كدامیك از اصول يا مفروضات حسابداري مغايرت دارد؟ توضيح دهيد.

**فصل دهم** 

# **به کارگیری رایانه در حسابداری**

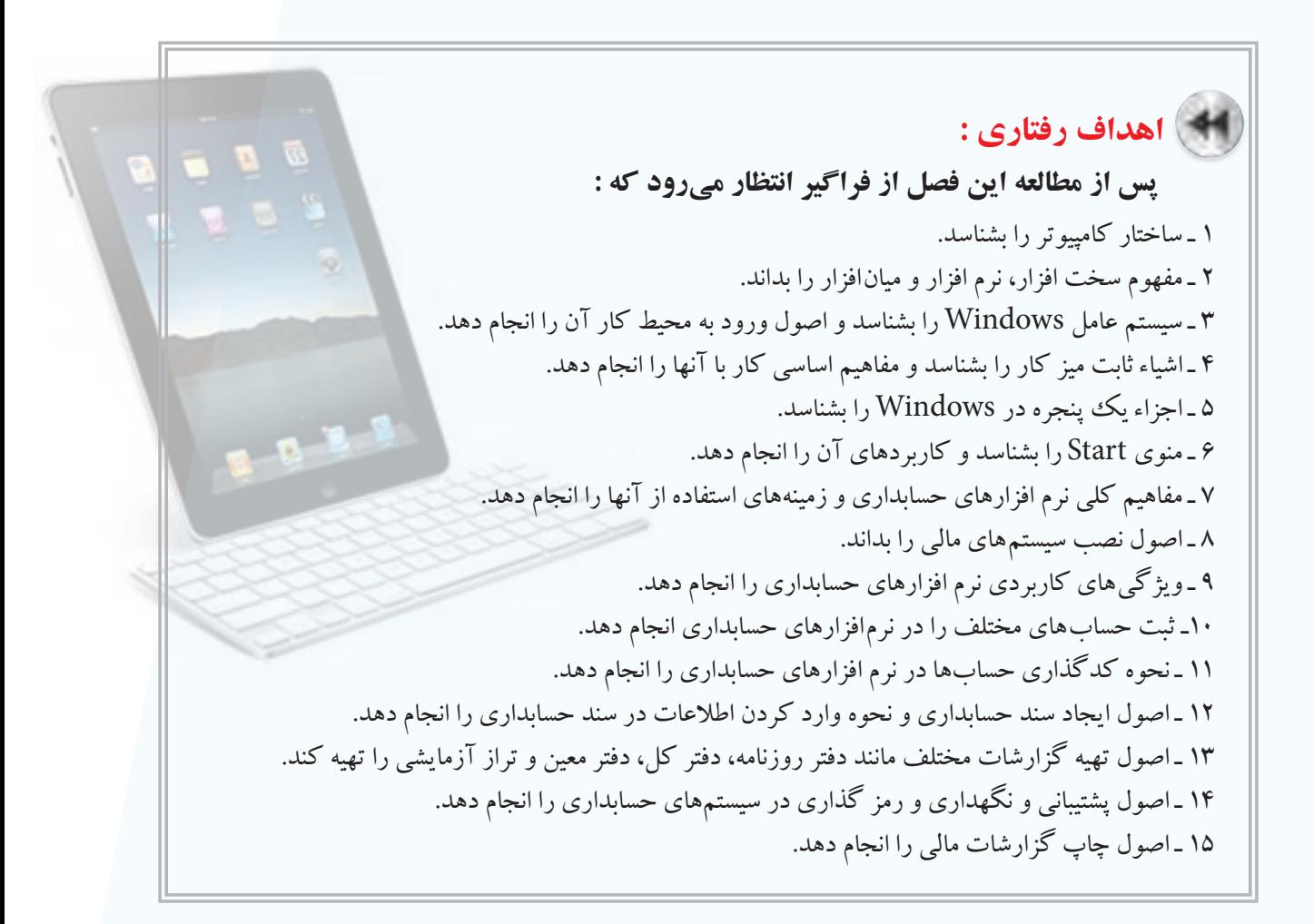

 اگر چه ســابقه اســتفاده از کامپیوتر در امور مختلف از جمله حسابداری بسیار کم است، لیکن امروزه، کامپیوتر آن چنان با کار حســابداری آمیخته گردیده است که تصور مؤسسه یا شــرکتی که برای حسابداری خود از کامپیوتر استفاده ننماید، امری دشــوار و دور از ذهن خواهد بود. در این فصل اصول کلی اســتفاده از کامپیوتر در حسابداری به صورت بسیار مختصر توضیح داده مي شود.

# **آشنايي با سيستم كامپيوتر**

کامپیوتر دســتگاهی است متشــکل از قطعات الکترونیکی مانند مدارات مجتمع، ترانزیســتور، مقاومت و غیره که دادهها و دستورات را با سرعت و دقت زیادی تجزیه و تحلیل و اجرا نموده و پس از کنترل نتایج محاسبات خود، آنها را تحویل میدهد. هر کامپیوتر دارای سه جنبه سخت افزار، نرم افزار و میان افزار ميباشد.

**سخت افزار )Hardware)** مجموعه عناصر فیزیکی و قابل لمس کامپیوتر را سخت افزار کامپیوتر مينامند.

 **نرم افزار )Software)** برنامههائی که سخت افزار را راهاندازی نموده و مورد بهرهبرداری و کنترل قرار ميدهد را نرم افزار میگویند.

# **میان افزار )Firmware)**

به برنامههای ســطح پایین که درون حافظههای ROM قرار میگیرند، اعم از آن که قابل تغییر باشــند یا نباشــند، میانافزار گفته میشود.

# **ساختار كامپيوتر**

بک کامپیوتر معمولاً از اجزاءِ زیر تشکیل شده است:

1 ـ واحد ورودی: واحدهائی هســتند که دادهها از طریق آنها به شــکل مختلف وارد کامپیوتر میشــود. مثل صفحه کلید و ماوس.

2 ـ واحــد خروجی: واحدهائی هســتند کــه اطالعات خروجی کامپیوتر از طریــق آنها در اختیار اســتفاده کننده قرار داده ميشود. مثل مانیتور و چاپگر.

3 ـ واحد محاســبه و منطق: واحدی که عملیات مقایســه ای و محاسباتی از قبیل جمع، ضرب، تقسیم و مقایسه مقادیر توسط آنها انجام ميشود.

4 ـ واحد کنترل: واحدی که جهت به کار انداختن مدارات مختلف کامپیوتر در زمانهای مناسب جهت انجام کار را به عهده دارد، واحد کنترل نامیده ميشود.

5 ـ واحد حافظه: حافظه محل نگهداری دادهها و اطالعات در کامپیوتر اســت. آنچه به نام واحد حافظه مورد بحث اســت، حافظه اصلی کامپیوتر است که سایر واحدها با آن ارتباط دارند. حافظه اصلی را ميتوان به دو بخش تقسیم کرد:

الف) RAM ': این حافظه با دســتیابی تصادفی با حافظه خواندنی و نوشــتنی است. حافظه RAM در اختیار کاربر است و ميتواند از آن استفاده کند.

ب) ROM': این حافظه فقط خواندنی است و حاوی دستورالعمل&ائی برای راه اندازی کامپیوتر است. 6ـ حافظه ثبات: ثباتها واحدهاي كوچک حافظه هستند كه براي نگهداري سريع و موقت نتايج در CPU بهكار ميروند.

به مجموع واحدهاي محاسبه و منطق، واحد كنترل و حافظه ثبات ، واحد پردازش مركزي )CPU )ميگويند.

البته حافظه كش يا پنهان نيز جزء واحد كنترل محسوب ميشود.

1- Random Access Memory 2-Read Only Memory

#### **سيستم عامل Windows**

سیســتم عاملهاي گوناگونی برروی کامپیوترمورد اســتفاده قرار میگیرد که متداولترین آنها سیســتم عامل Windows است. سیستم عامل Windows یک واسط گرافیکی دارد که کاربر به راحتی با آن کار می کند.

#### **ورود به محيط كار Windows**

اگر سیســتم عامل XP windows در کامپیوتر شما نصب شده باشد، با روشن کردن کامپیوتر، سیستم عامل windows XP اجرا شده و اجزاء صفحه دسک تاپ' یا میز کار ظاهر می شوند.

 **اشياء ثابت ميز كار**  بر روی دســک تاپ یا میز کار حداقل ســه جزء وجود دارد. این سه جزء عبارتند از: )1( آیکن )2( دکمه Start و )3( نوار کار یا نوار وظیفه. این اجزاء در قسمتهای بعدی توضیح داده میشود.

#### **آیکن )Icon)**

به تصاوير كوچك گرافيكي روي دسكتاب گفته ميشود كه داراي يك نام است كه اين نام معرف يك برنامه يا فايل يا پوشه باشد.

#### **نوار وظیفه )bar Task)**

نوار افقی که در پایین صفحه ميباشــد، نوار وظیفه نامیده ميشــود. در نوار وظیفه، نام برنامههای بازشــده و فعال، تاریخ و ساعت ، منوي Start و مواردی از این قبیل نمایش داده ميشود.

#### **منوي start و كاربرد آن**

منوی Start کاربردهای متنوعی دارد که مهمترین آنها شــامل شروع کار با برنامههای کاربردی )Program All)، انجام تنظیمات مختلف بر روی سیســتم کامپیوتر و لوازم جانبی آن (مثل پرینتر، اســپیکر و صفحه کلید) Control Panel ، خاموش کردن سیستم (Shut Down) و رفتن به محیط کاربر دیگر (Log Off) می باشد.

## **مفاهيم اساسي كار با اجزاء**

سیستم عامل windows به نحوی طراحی شده است که ميتوان بر روی اجزاء میز کار عملیات مختلفی را انجام داد. برای مثــال بــا دابل کلیک کردن بر روی آیکــن برنامههای موجود در میز کار، ميتوان آنها را اجرا نمود و با راســت کلیک کردن بــر روی آیکــن مورد نظر ميتوان آنها را حذف و یا در جای دیگر کپی نمــود. همچنین با کلیک کردن بر روی منوی Start ميتوان به برنامههای موجود در windows دسترسی پیدا کرد و آنها را اجرا نمود.

# **ِ يك پنجره در windows اجزاء**

همانطور که ميدانید، window به معنی پنجره اســت. علت انتخاب این نام برای سیســتم عامل windows نیز این است که هنگام کار کردن با آن پنجرههائی باز می شــود. برای مثال زمانــی که بر روی آیکنAy Computer دابل کلیک کنید، پنجره زیر بر روی صفحه نمایش باز ميشود:

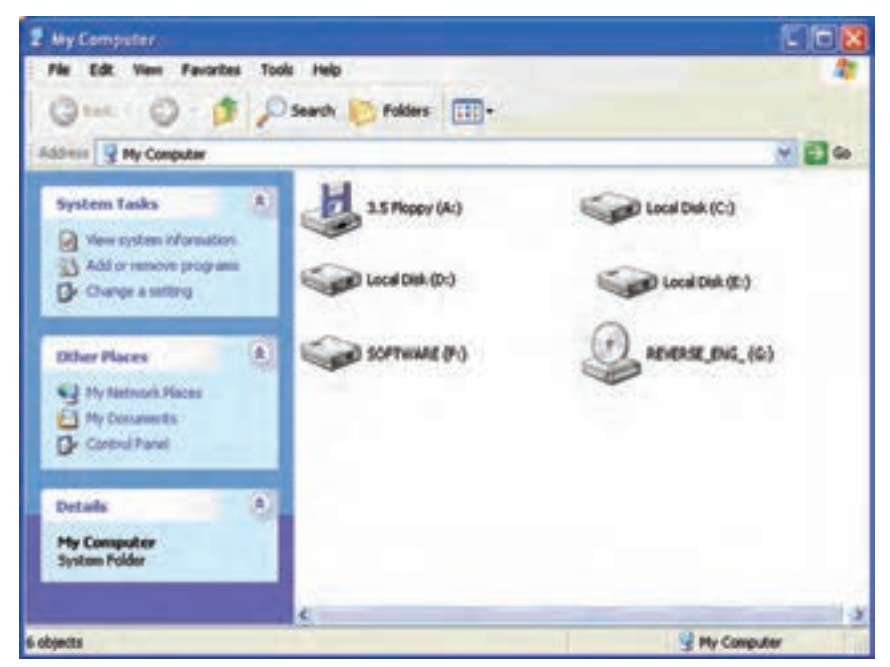

217

فصل دهم بهكارگيري رايانه در حسابداري

#### مهمترین اجزاء پنجره فوق به صورت زیر ميباشد:

### **نوار عنوان )Bar Title)**

این نوار در باالی پنجره باز قرار دارد كه شــامل نام برنامه يا پوشــه و آيكن برنامه است. همچنین این نوار شامل کادر کنترل و دکمههای Minimize ، Maximize و Close است.

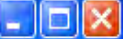

#### My Computer

#### **نوار منو )Bar Menu)**

در نوار منو، منوهای مختلفی وجود دارد که توسط آنها ميتوان اعمال متفاوتی را در پنجرهها انجام داد. نوار منو به صورت زیر مے باشد:

File Edit View Favorites Tools Help

#### **نوار ابزار )Buttons Standard)**

این نوار در زیر نوار منو قرار دارد و شامل ابزارهائی است که با استفاده از آنها میتوان عملیات مختلفی از جمله جستجوی فایلها، برگشت به پنجره قبلی و تغییر نحوه نمایش آیکونها را انجام داد.

> Back + c) + p C Search & Folders l m+

### **نوار آدرس )Bar Address)**

ً نوار آدرس شامل مسیری است که فعال در آنجا هستید. در سمت راست این نوار فلشی قرار دارد که با کلیک کردن بر روی آن میتوانید مسیرهای مختلف کامپیوترتان را ببینید و برای رفتن به آن بخش، آدرس آن محل را کلیک کنید.

Address & My Computer

## **نوار وضعيت )Bar Status)**

نــوار وضعیت در پائین پنجره قــرار دارد و وضعیت پنجره از جمله نام پنجره، تعداد فایلها، پوشــهها و حجم اطالعات یک پنجره را نشان میدهد.

> 14.3 KB My Computer

8 objects (plus 1 hidden)

#### **نوار پيمايش عمودي**

نوار پيمايش عمودي در ســمت راست پنجره قرار دارد و زمانی فعال ميشود که تعداد آیکنهای موجود در پنجره بیش از حدی باشد که در یک صفحه قابل نمایش است.

## **نوار پيمايش افقي**

نــوار پيمايــش افقي در پائین پنجره و باالی نوار وضعيــت قرار دارد. این نوار نیز زمانی فعال میشــود که تعداد آیکنهای موجود در پنجره بیش از حدی باشد که در یک صفحه قابل نمایش است.

### **نرم افزارهاي حسابداري**

نرم افزارهای حســابداری نرم افزارهائی هســتند که اختصاصا برای انجام عملیات حسابداری طراحی شدهاند و با استفاده از آنها میتوانید تمامی عملیات حســابداری از جمله صدور سند حسابداری، تهیه دفاتر روزنامه، کل و معین، تنظیمتراز آزمایشی و تهیه صورتهای مالی و گزارشــات مختلف را انجام دهید. نرم افزارهای حســابداری میتواند بســیار ساده و ارزان و یا بسیار پیچیده و گران باشــد به نحوی که مؤسســات بزرگ ممکن است برای تهیه نرم افزارهای حســابداری مورد نیاز خود میلیاردها تومان هزینه صرف نمایند.

#### **زمينههاي استفاده از نرم افزارهاي برنامه حسابداري**

برای استفاده از نرم افزارهاي برنامه حسابداري، شرایطی الزم است که حداقل شامل سه مورد زیر میباشد: 1 ـ در اختیار داشتن کامپیوتر و لوازم سخت افزاری جانبی مورد نیاز.

2 ـ داشــتن سیستم حســابداری مدون به نحوی که نحوه انجام عملیات حسابداری را برای قسمتهای مختلف ً امور مالی )مثال قسمت حقوق و دستمزد، دفترداری و حسابداری اموال و انبار( تشریح نموده و فرایند انجام عملیات را برای کارکنان امور مالی تبیین نماید.

3 ـ داشتن حسابداران آشنا به کامپیوتر و نرم افزار حسابداری.

# **انواع سيستمها و نرم افزارهاي حسابداري**

ً همانطور که قبال نیز بیان گردید، با توجه به حجم عملیات مالی و پیچیدگی فعالیتهای مالی مؤسسات مختلف، نرم افزارهای حســابداری مورد نیاز آنها ميتواند بســیار ساده و ارزان و یا بسیار پیچیده و گران باشد. برای مثال، نرم افزار مورد استفاده یک واحد تجاری کوچک که 6 نفر کارمند دارد با یک بانک بین المللی که هزاران شــعبه در نقاط مختلف دنیا دارد قابل مقایســه نیســت. اما به طور کلی می توان گفت که سیســتم حسابداری یک شرکت متوسط شامل حســابداری اموال و انبار، حسابداری فروش یا درآمد، حسابداری حقوق و دستمزد و دفترداری ميباشد.

# **اصول نصب سيستمهاي مالي**

نصب هر نرم افزار حسابداری با استفاده از راهنمای نصب آن که توسط تهیه کننده نرم افزار ارائه شده انجام ميشود. غالب نرم افزارهای حسابداری که در حال حاضر در بازار موجود است به صورت سی دی در اختیار استفاده کنندگان قرار ميگیرد و استفاده کنندگان ميتوانند با استفاده از راهنمای آنها که به صورت چاپی و یا به صورت فایل کامپیوتری در اختیارشان گذاشته ميشود نسبت به نصب نرم افزار اقدام نمایند.

# **ويژگيهاي كاربردي يك نرم افزار حسابداري**

از ویژگیهای مهم یک نرم افزار حســابداری سهولت اســتفاده و برخورداری از امنیت بالای آن میباشد. به علاوه این که امروزه سيســتمها و نرم افزارهاي حســابداري به نحوی طراحی ميشوند که نه تنها با قسمتهای مختلف امور مالی و حسابداری، بلکه با ســایر قســمتهای مؤسسه از جمله قسمت فروش، تدارکات و کارگزینی مرتبط و لینک باشد به طوری که اطالعات وارد شــده توســط قسمتهای دیگر به راحتی در اختیار امور مالی قرار گیرد تا نه تنها نیازی به ورود مجدد اطالعات به کامپیوتر نباشد بلکه مهمتر از همه بتوان سیســتم کنترلهای داخلی را به نحو مناسب طراحی و اجرا نمود. بنابراین، مهمترین ویژگیهای کاربردی یک نرم افزار حسابداری عبارتند از:

1 ـ تمام نیازهای مؤسسه در زمینه تهیه گزارشهای مربوط به حسابداری را فراهم نماید. 2 ـ به منظور حفظ و نگهداری اطالعات و عدم دسترسی افراد غیر مسئول و غیرمرتبط، از امنیت مناسب برخوردار باشد. 3 ـ استفاده از آن برای کاربران سیستم )حسابداران( آسان باشد.

4 ـ سیســتم به نحوی طراحی شــده باشد که هر نوع اطالعات فقط یک بار وارد سیستم شود و با ورود اطالعات توسط یک کاربر، نیازی به ورود همان اطالعات توسط سایر کاربرها وجود نداشته باشد.

5 ـ امکان انجام تغییرات مورد نیاز در مورد نرخ مالیات و بیمه و موارد مشــابه توســط کاربر ارشد بدون حضور برنامه نویس وجود داشته باشد.

## **اصول ثبت حسابها )افتتاح حسابها بامانده يا بدون مانده قبلي(**

رم افزارهای حسابداری عموما بدین شکل طراحی شده اند که در زمان نصب اولیه نرم افزار، باید برای حسابهای کل، معین و تفصیلی، کدهای الزم را تخصیص داده و شــرح آنها را در سیســتم وارد نمود. در زمان تعریف حساب در سیستم حسابداری، حساب مربوطه بدون مانده افتتاح می شود و ثبت مبلغ در هر حساب صرفا از طریق صدور سند حسابداری امکان پذیر میباشد. در سالهای بعد نیز مانده حسابهای دائمی از طریق صدور سند افتتاحیه به سال جدید منتقل می شود.

#### **آشنايي با كدبندي حسابها و كاالها**

)حســاب مشتريان – انبارها- ليســت كاال - صندوقهاي مالي - كد هزينهها - كاركنان شركت - حسابهاي بانكي - حساب خدمات و سرويسها(

در سیســتمهای حســابداری، برای دقت و ســهولت ثبت و گزارش گیری از حسابها، برای هر حســاب کد مشخصی که به صورت عددی ميباشــد در نظر گرفته ميشــود. اختصاص کد به حســابها به نحوی انجام ميشود که از ارتباط منطقی خاصی برخوردار باشد.

برای مثال، یکی از روشهای کد بندی بصورت زیر است:

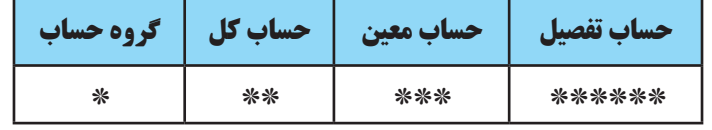

گ**روه حساب:** گروه حساب، سر فصل های اصلی حساب را مشخص می کند. برای مثال، «داراییهای جاری»، «داراییهای بلندمــدت»، «بدهیهــای جاری»، «بدهیهای بلندمــدت»، «درآمدها»، «هزینهها» و «حقوق صاحبان ســهام» هرکدام یک گروه حساب هستند.

**حساب کل:** هر گروه حساب ميتواند چندین حساب کل داشته باشد. برای مثال، داراييهای جاری ميتواند شامل وجوه نقد، حسابهای دریافتنی، موجودی کاال، سرمایه گذاریهای کوتاه مدت و ... باشد.

**حساب معین:** به چند حساب که زیر مجموعه یک حساب کل است، حسابهای معین گفته میشود. برای مثال، حساب کل وجوه نقد ميتواند شامل حسابهای معین: صندوق، حسابهای جاری بانکی و تنخواه گردانها باشد.

برخی مواقع، حســابی که در یک شــرکت به عنوان حساب کل تلقی ميشود، ممکن است با توجه به حجم فعالیت و تعداد حسابها، در شرکت دیگر به عنوان حساب معین طبقه بندی شود.

**حســاب تفصیل:** هر حساب معین ميتواند شــامل تعداد زیادی حساب تفصیل باشــد. به عنوان مثال، حسابهای دریافتنی میتواند شامل هزاران حساب تفصیل باشد که مربوط به مشتریانی است که بابت خرید نسیه کاال به شرکت بدهکار ميباشند.

با توجه به توضیحات فوق، برای نمونه، کد حساب جاری شماره 4187 شرکت پرتو نزد بانک ملی شعبه میدان فردوسی را میتوان به صورت زیر تعیین نمود:

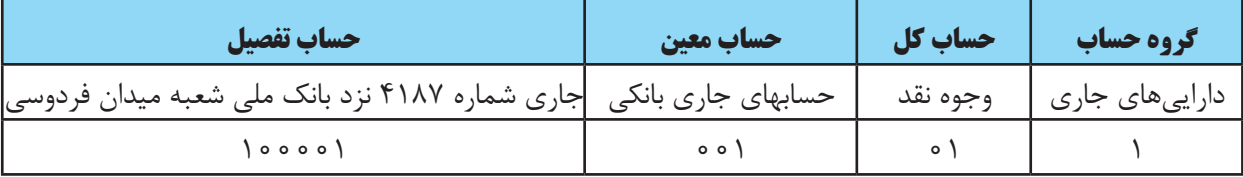

با توجه به توضیحات فوق، کد حســاب جاری شــماره 4187 شرکت پرتو نزد بانک ملی شعبه میدان فردوسی عبارت است از: ۱ \ ۰ \ ۰ \ ۱۰۰۰۰ ا که یک کد ۱۲ رقمی میباشد.

الزم به ذکر است که برای هر نوع کاال و یا هر شخص ميتوان یک کد تفصیلی به صورت فوق تعریف نمود.

# **ثبت اسناد حسابداري**

همانطور که در فصول قبل آموختید، برای هر رویداد مالی باید سند حسابداری الزم تهیه و در دفاتر ثبت شود. نرم افزارهای حسابداری به نحوی طراحی شده اند که فرم کلی سند حسابداری در سیستم تعریف شده است و کاربر فقط الزم است که کد حسابهائی که بدهکار و یا بستانکار ميشوند را در محلهای تعیین شده ثبت نموده و شرح آن را تایپ نماید.

# **اصول ايجاد شماره سند موقت و دائم**

همانطور که در قســمت فوق بیان گردید، نرم افزارهای حســابداری به نحوی طراحی شده اند که فرم کلی سند حسابداری در سیســتم تعریف شده است و کاربر فقط الزم اســت که کد حسابها و شرح سند را در آنها وارد کند. عالوه بر این، کامپیوتر در هر مورد که کاربر قصد ثبت ســند حســابداری جدیدی را دارد، با در نظر گرفتن اسناد ثبت شده قبلی، برای سند جدید یک شــماره سند در نظر ميگیرد. برخی از نرم افزارهای حسابداری به نحوی طراحی شده اند که هرگاه کارمند حسابداری اقدام به صدور ســند حسابداری از طریق سیستم کامپیوتری مينماید، ســند مذکور را به صورت موقت در نظر ميگیرد تا پس از تأیید مقام مجاز، سند مذکور از حالت موقت خارج و به عنوان سند دائم در سیستم ثبت شود.

# **وارد كردن كد در ثبت اسناد حسابداري**

سیســتمهای کامپیوتری به نحوی طراحی شــده اند که ورود اطالعات مربوط به حســابها فقط از طریق کد حســاب امکان بذیر میباشد. معمولا در محل درج کد حساب در سند حسابداری، با اشاره کردن ماوس و یا زدن کلید دیگری که در سیستم تعریف ميشــود، لیست کدهای حســابداری به همراه شرح حسابها ظاهر شــده و کاربر ميتواند حساب مورد نظر را از لیست مزبور انتخاب نماید. بدیهی است در اکثر موارد، کاربر ميتواند بدون اینکه به لیست کدها مراجعه کند، کد حسابهای مربوطه را در محل تعیین شده تایپ نموده و بالفاصله پس از تایپ کد حساب، شرح حساب توسط سیستم نمایش داده خواهد شد.

## **اصول تهيه گزارشهاي حسابداري**

در سیســتمهای حســابداری کامپیوتری، با ورود اسناد حســابداری به سیستم، غالب گزارشهای حســابداری که مورد نیاز حســابداران است قابل استخراج ميباشــد. یک نرم افزار خوب، نرم افزاری اســت که بتواند گزارشهای متنوع تری را با توجه به نیازهای مختلف اســتفاده کنندگان اطالعات حســابداری فراهم نماید. با این وجود، شاید نرم افزار حسابداری که بتواند تمام نیازهای اســتفاده کنندگان را به صورت گزارش و بدون نیاز به دســتکاری اطالعات ارائه نماید، وجود نداشته باشد. برای مثال یکی از پیچیده ترین کارهای حســابداران که در برخی از شــرکتها الزم اســت تهیه شود، صورتهای مالی تلفیقی است. علیرغم پیشرفتهای بسیار فراوانی که تا کنون در زمینه طراحی و اجرای نرم افزارهای حسابداری به وجود آمده است، تا کنون نرم افزاری که بتواند صورتهای مالی تلفیقی چند شرکت را تنظیم کند وجود ندارد.

# **گزارش دفتر روزنامه و دفتر کل**

نرم افزارهای حســابداری به نحوی طراحی شــده اند که با ورود اسناد حســابداری در سیستم کامپیوتر توسط کاربر، تمامی فرایند تنظیم دفتر روزنامه، دفتر کل و دفتر معین و همچنین تراز آزمایشی به صورت اتوماتیک انجام ميشود و به راحتی ميتوان گزارشهای مربوط به دفتر روزنامه، دفتر کل و دفتر معین را از سیستم دریافت نمود. برای دریافت این گزارشها، کامپیوتر بازه زمانی مورد نظر را از شــما ســئوال ميکند. برای مثال، این بازه ميتواند از تاریخ 1389/1/1 تا تاریخ 1389/3/31 باشــد. عالوه براین، ميتوانید گزارش را برای تعدادی از اسناد حسابداری مورد نظر نیز تهیه نمائید. برای مثال ميتوانید گزارش دفتر روزنامه را از سند شماره 1 تا سند شماره 87 از سیستم استخراج نمائید.

# **گزارش تراز كل و ويژه**

در غالب سیســتمهای کامپیوتری ميتوانید تراز آزمایشــی، که بیانگر مانده حســابها تا مقطع زمانی مشخصی ميباشد را به راحتی از سیستم استخراج نمائید. این تراز اگر فقط شامل مانده حسابهای دفتر کل باشد، به آن تراز کل گفته ميشود. اگر تراز مورد نظر عالوه بر مانده حســابهای دفتر کل، مانده حســابهای معین را هم نشــان دهد، تراز معین نامیده ميشود. در سیستمهای کامپیوتری، علاوه بر تراز کل و تراز معین، می توان گزارشــهای دیگری را نیز در نرم افزار پیش بینی نمود. برای مثال شــرکتی که دارای چندین شــعبه است، ميتواند گزارشهای مربوط به هر شعبه را به طور جداگانه و یا به صورت ترکیبی دریافت نماید. این گزارشها را گزارشهای ویژه مينامند.

## **گزارش دفتر معين یا كارت معين حسابداري**

مشــابه آنچه کــه در مورد دفتر روزنامه و دفتــر کل بیان گردید، گزارش دفتــر معین را نیز ميتوان از سیســتم کامپیوتری استخراج نمود. در سالهای گذشته که حسابداری شرکتها و مؤسسات به صورت دستی انجام ميشد، برخی از شرکتها، عملیات حســابداری برخی از حســابها را به جای دفتر معین، در کارتهائی مينوشتند که کارت معین نامیده ميشد. امروزه با کامپیوتری شــدن سیســتمهای حسابداری، تهیه کارت معین به صورت دستی منسوخ شده است و به جای آن ميتوان از گزارش دفتر معین و یا کارت معین که به صورت کامپیوتری تهیه ميشــود اســتفاده نمود. بدیهی است که گزارش دفتر معین و یا کارت معین که به صورت کامپیوتری تهیه ميشود، نسبت به کارت معین دستی از کارائی باالتری برخوردار است.

# **گزارش دفتر معين (كارت معين) اسناد دريافتني و پرداختني )**

همانطورکه در قسمت فوق توضیح داده شد، گزارش دفترمعین و یا کارت معین را میتوان از سیستم کامپیوتری تهیه نمود. در این زمینه تفاوتی بین انواع مختلف حســابهای معین وجود ندارد. اما آنچه که قابل توجه اســت این استکه در مورد اسناد دریافتنی و اسناد پرداختنی، میتوان گزارش معین را به نحوی تعریف نمودکه اسناد را به ترتیب سررسید گزارش نمایدتاحسابدار به راحتی بتواند نسبت به تهیه وجه نقد برای اسناد پرداختنی اقدام نموده واسناد دریافتنی را نیز درموعد مقرر وصولنماید.

# **گزارش ترازنامه**

یکی از مهمترین صورتهای مالی که در پایان هر سال باید ارائه شود، ترازنامه ميباشد. در بسیاری از سیستمهای کامپیوتری، امکان دریافت گزارش ترازنامه از سیســتم پیش بینی شــده اســت. با این وجود و علیرغم پیشرفتهای گســترده ای که در زمینه طراحی و اجرای سیستمهای کامپیوتری به وقوع پیوسته است، در غالب شرکتها، امکان دریافت ترازنامه از سیستم مقدور نبوده و تهیه ترازنامه مستلزم انجام برخی از عملیات به صورت دستی ميباشد.

# **گزارشهاي دارايي**

غالبا سیســتم کدینگ حســـابداری چنان طراحی میشــود که کدهای تخصیص یافته به داراییها از مفهوم منطقی خاصی برخوردار اســت به نحوی که هر کد ميتواند بیانگر نوع دارائی مورد نظر باشــد. برای مثال کدهای حســابداری را ميتوان به شــکلی طراحی نمود که کد حســابداری تمام داراييهای جاری با عدد 1 و کد حسابداری تمام داراييهای بلند مدت با عدد 2 شروع شود. با تعمیم این موضوع به داراییهای مختلف، می توان گزارشهای متنوعی از داراییها دریافت نمود.

# **اصول پشتيباني از سيستم و نگهداري آن**

هر نرم افزار حســابداری که در اختیار داشــته باشید، ممکن است با گذشــت زمان نواقص آن آشکار شود و یا بروز نیازهای جدید، انجام تغییرات در آن را اجتناب ناپذیر بنماید. همچنین ممکن است به علل مختلفی از جمله ورود ویروسهای کامپیوتری و یا اشکاالت سخت افزاری و نوسانات برق، اشکاالتی در برنامه حسابداری بروز نماید. تمام این موارد ایجاب ميکند که پشتیبانی الزم از سیستمهای حسابداری در زمان بهره برداری انجام شود. بنابراین، الزم است که طراحان نرم افزارهای حسابداری، جهت جلوگیری از بروز مشکالت، خدمات پشتیبانی و نگهداری از سیستمهای کامپیوتری را به استفاده کنندگان سیستم ارائه نمایند.

# **رمزگذاري در سيستم**

یکی از لوازم اجتناب ناپذیر نرم افزارهای حســابداری، تعیین رمز عبور برای اســتفاده از نرم افزار ميباشــد. نرم افزارهای حســابداری معمولاً به شکلی طراحی می شوند که ورود اطلاعات و ثبت ســند حسابداری، مشاهده و اخذ گزارش از سیستم و ایجاد هر گونه تغییر در اطالعات ثبت شــده در سیستم، مســتلزم وارد کردن رمز عبور ميباشد. در مؤسسات بزرگ که دارای تعداد زیادی حســابدار ميباشد، برای هر حسابداری که بخواهد وارد سیســتم حسابداری شود، رمز جداگانه ای در نظر گرفته مي شود. هر شخص با زدن رمز عبور خود مي تواند در حدی که کاربر ارشد برای او تعریف نموده است، نسبت به ثبت، تغییر و یا مشاهده اطالعات اقدام نماید. در این سیستمها، ممکن است برخی از افراد فقط بتوانند از سیستم گزارشگیری نمایند و امکان ورود اطالعات برای آنان مقدور نباشــد. ســطح دسترسی و ثبت اطالعات برای هر شخص بسته به جایگاه سازمانی و وظایف او خواهد بود. مسلما در یک ششرکت بزرگ، یک کارمند جزء حسابداری نباید اختیار دسترسی به همه اطلاعات را داشته باشد و یا بتواند آنها را تغییر دهد. این مهم از طریق تعیین رمز عبور برای کاربران سیستم امکان پذیر ميباشد. بدیهی است که با تعیین رمز عبور ميتوان اطمینان حاصل نمود که افراد غیر مسئول حتی توان اجرای برنامه را نیز نداشته باشند.

# **ايجاد قفل سخت افزاري**

یکی از روشــهای جلوگیری از اســتفاده غیر مجاز از برنامههای حســابداری، ایجاد قفل سخت افزاری ميباشد. قفل سخت فزاری شــامل یک قطعه فیزیکی است که معمولا بر روی یکی از پورتهای خروجی کامپیوتر نصب میشود و در صورت نبود این قطعه، راه اندازی برنامه امکان پذیر نمی باشد.

# **اصول چاپ گزارشات**

تمامی گزارشهائی که در قسمتهای فوق بیان گردید را ميتوان بر روی کاغذ چاپ نمود. تنوع این گزارشها با توجه به توان پرینتری که در اختیار دارید ميتواند بســیار مختلف باشــد. برای مثال اگر پرینتر شما توان چاپ رنگی بر روی انواع کاغذها با اندازههای مختلف را دارا باشــد، ميتوانید گزارشــهای مورد نظر را با کیفیت مناسب و در اندازههای دلخواه چاپ کنید. اما با توجــه به هزینههای زیاد پرینترهای رنگــی و وفور پرینترهائی که حداکثر اندازه آنها کاغذ 4A ميباشــد، غالب نرم افزارهای حسابداری به نحوی طراحی ميشوند که تمام گزارشهای آنها قابل چاپ بر روی کاغذ 4A باشد.

 $\binom{6}{0}$ پرسش

1 ـ مفهوم سخت افزار و نرم افزار را توضیح دهید. 2 ـ پنج بخش اصلی تشکیل دهنده ساختار کامپیوتر را نام ببرید. 3 ـ مهمترین کاربردهای منوی Start را بنویسید. 4 ـ چهار مورد از مهمترین اجزاء پنجره Windows را نام ببرید و آنها را توضیح دهید. 5 ـ دو مورد از ویژگیهای کاربردی مهم نرم افزارهای حسابداری را بنویسید. 6 ـ یک نمونه کد حسابداری را بنویسید و اجزاء آن را تعیین کنید. 7 ـ اطالعات از چه طریق وارد سیستم حسابداری ميشود؟ توضیح دهید. 8 ـ چند نمونه از گزارشهائی که از سیستمهای حسابداری قابل دریافت است را نام ببرید و آنها را توضیح دهید. 9 ـ توضیح دهید که آیا دریافت ترازنامه از سیستم حسابداری مقدور است؟ 10 ـ به چه علت باید از نرم افزارهای حسابداری پشتیبانی و نگهداری به عمل آورده شود؟ 11 ـ تعیین رمز عبور برای نرم افزارهای حسابداری چه کارکردهائی دارد؟ 12 ـ قفل سخت افزاری به چه منظور در سیستمها تعبیه ميشود؟

# **فصل یازدهم**

# **به کارگیری نرم افزار EXCEL در عملیات حسابداری**

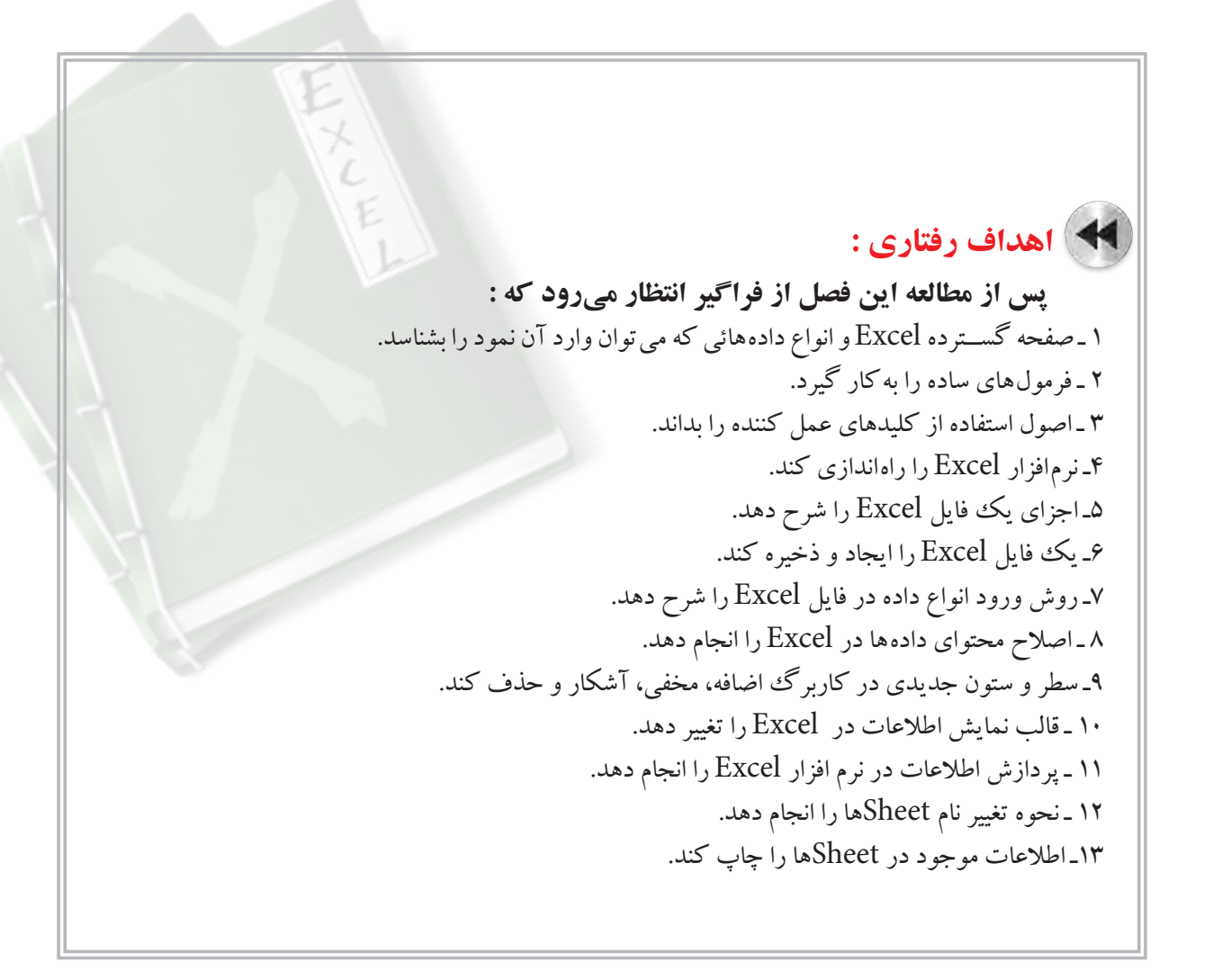

یکی از نرم افزارهائی که برای تهیه گزارشات مالی و انجام محاسبات پیچیده ریاضی و آماری و رسم نمودارها مورد استفاده حســابداران قرار ميگیرد، نرم افزار Excel میباشــد. شاید به ندرت بتوانید حسابداری را پیدا کنید که از این نرم افزار استفاده نکرده باشد. نرم افزار Excel توانمندیهای بسیار زیادی دارد. این نرم افزار به نحوی طراحی شده است که ميتوان آن را برای کارهای بسیار ساده (مثلاً تهیه یک لیست) و همچنین تجزیه و تحلیلهای بسیار پیچیده مورد استفاده قرار داد. به همین دلیل است که این نرم افزار هم توســط یک کارمند ساده حسابداری یا غیر حســابداری و هم توسط تحلیل گران مالی بسیار توانمند برای تجزیه و تحلیلهای پیچیده مورد استفاده قرار میگیرد. در این فصل، اطالعات کلی در مورد نحوه استفاده از این نرم افزار ارائه میگردد.

# **آشنايي با صفحه گسترده**

به صفحات جدول بندی شــده که قابلیت انجام محاســبات ریاضی را دارند صفحه گسترده ٰمی گویند. نرم افزارهای صفحه ً گسترده برای ساده کردن ورود اطالعات و انجام دادن محاسبات ریاضی و تجزیه و تحلیل اطالعات طراحی شده است. معموال صفحه گســتردهها شــامل صفحاتي هستند كه از چندين سطر ` و ستون ` تشكيل شده است. صفحه گسترده، جانشين خوبي براي لوازم التحريرهايي مثل مداد، کاغذ، پاک کن و ماشــين حســاب ميباشــند. با اســتفاده از برنامههاي صفحه گسترده ميتوانيد به ســادگي تمام عمليات محاســباتی و تجزیــه و تحلیلهای مورد نيازتان را انجام دهيد. نرم افــزار Excel ، که از مجموعه نرم افزارهای Office است، نمونهای از این برنامهها ميباشد.

# **کارپوشه )Workbook )و کاربرگ )Worksheet )**

فایلهای Excel، کارپوشــه )Workbook )نامیده ميشــوند. هر فایل Excel شامل یک یا چند کاربرگ )Worksheet ) اســت. هر کاربرگ دارای تعداد زیادی سلول است. توضیحات بیشتر در مورد کاربرگ های Excel در قسمتهای بعد آورده شده است.

# **آشنايي با انواع مختلف دادهها**

#### **دادههای ورودی:**

دادههــای ورودی Excel ميتواند انواع مختلفی از اطالعات باشــد. این دادهها میتواند شــامل اطالعات متنی، اطالعات عددی (ارقام)، فرمولها یا توابع، تاریخ، ساعت و ... باشد. در زیر چند نمونه از این دادهها تشریح میشود.

## **متن )Text):**

طلاعات یا دادههای متنی می تواند شامل حروف الفبا، ارقام و اعداد، کاراکترهای ویژه ٔ و یا ترکیبی از همه این موارد باشد. نمونههایی از این دادهها به صورت زیر است:

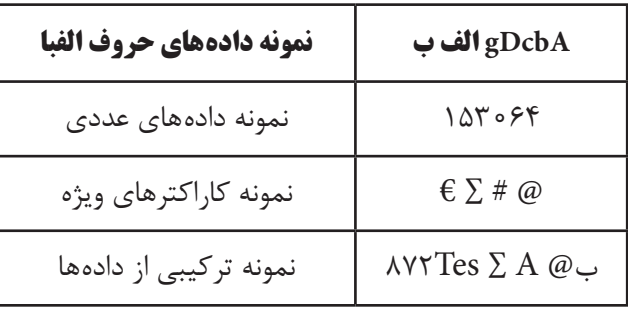

1- Spreadsheet 2- Row 3-Column

4ـ انواع مختلفی از کاراکترهای ویژه وجود دارد که چند نمونه از آن عبارت است از: \$ @ # ∑ € R

#### **اعداد یا ارقام )Number):**

اطلاعات عددی شامل اعداد تشکیل شده از ارقام ۰ تا ۹ اعم از صحیح، اعشاری، کسری و … میباشد.

# **فرمولها:**  فرمول شــامل محاسباتي اســت كه در نتيجه انجام آن، يك مقدار بهدست ميآيد. اين مقدار نيز ممكن است عدد، تاريخ و يا ساعت باشد.

 **فرامین:**  دستوراتی هستند که فرمان اجرای عملیاتی را صادر می نمایند. این فرمانها در نرم افزارهای مختلف متفاوت می باشند.

#### **كليدهاي عمل كننده )عملگر(**

عملگر، نماد خاصی است که فرمان انجام یک عمل را به کامپیوتر میدهد. عملگرها در Excel دارای انواع مختلفی است که عبارتند از: عملگرهای محاسباتی، عملگرهای رابطهای، عملگرهای رشتهای و عملگرهای آدرس. عملگرهای محاسباتی، عملگرهائی هستند که برای انجام محاسبات ریاضی به کار ميروند. این عملگرها عبارتند از: + -  $\wedge$  /  $*$ عملگرهای رابطهای، دوعدد را با هم مقایسه میکنند. عملگرهای رابطه ای عبارتند از: = < > و ترکیبی از اینها. عملگر رشتهای شامل & ميباشد که با استفاده از آن میتوان محتویات دو یا چند سلول را در یک سلول قرار داد. و عملگرهای آدرس شامل : و ، میباشد که با استفاده از آنها میتوان محدوده مورد نظر را برای Excel تعیین کرد.

 **استفاده از كليدهاي عملكننده**  در Excel هر کدام از کلیدهای عملگر کاربرد خاصی دارد که نحوه استفاده از آنها در قسمت فرمول نویسی تشریح میگردد.

 **راه اندازي Excel**  برای استفاده از نرم افزار Excel باید ابتدا آن را از مجموعه Office در کامپیوتر خود نصب نمائید. زمانی که این نرم افزار در کامپیوتر شما نصب شد، میتوانید آن را در مسیر زیر پیدا کنید: Start  $\rightarrow$  All Program  $\rightarrow$  Microsoft Office

#### **آشنايي با كاربرگ Excel**

صفحه گســترده Excel يك صفحه الكترونيكي اســت كه داراي تعداد زیادی ســتون و ســطر ميباشــد. تعداد سطرها و ســتونهای صفحه گسترده Excel در نسخههای مختلف آن متفاوت است. در نسخه 2007Excel تعداد ستونها 16384 ستون و تعداد سطرها 1048576 سطر میباشد.

در 2007Excel هر ســتون با حروف الفبا از A تا XFD و هر ســطر با اعداد 1 تا 1048576 مشــخص شــده است. البته ميتوان نحوه نمايش ستونها را نيز به عدد تبديل نمود.

در هر سلول می توان اطلاعات متنی، اطلاعات عددی (ارقام)، فرمول ها و کاراکترهای ویژه را وارد کرد. هر ســلول داراي يك آدرس اســت كه قسمت اول آن نشان دهنده نام ســتون و قسمت دوم آن نشان دهنده شماره سطر آن مي ً باشــد. مثال 2Aآدرس ســلولي اســت كه در ستون A در رديف 2 واقع شده اســت. در فرمولهاي Excel ميتوان از اين آدرسها استفاده نمود.

بــرای وارد کــردن دادهها به Excel باید متن مورد نظر از طریق صفحه کلید وارد شــده و ســپس كليد Enter يا یکی از كليدهاي جهتدار )Arrowkey )زده شــود. با زدن یکی از کلیدهای مذکور، مكان نما از روي ســلول مذکور عبور کرده و مطالب نوشته شده در آن درج ميشود.

![](_page_237_Picture_112.jpeg)

شکل کلی یک صفحه گسترده Excel 2007 به صورت زیر است:

 **ابزارها و نوارهای موجود در صفحه Excel**

همانطور که مالحظه ميشود، صفحه فوق دارای اجزاء زیادی است که برخی از آنها عبارتند از:

**1 ـ نوار عنوان:** هر پنجره ویندوز دارای نواری اســت که نام نرم افزار و نــام فایل فعال را نمایش ميدهد. این نوار، نوار عنــوان نام دارد. در Excel این نوار از Excel Microsoft و نام فایل تشــکیل شــده اســت. زمانی که برنامــه Excel را اجرا ميکنید، 1Book – Excel Microsoft در نوار عنوان ظاهر ميگردد.

![](_page_237_Picture_113.jpeg)

**2 ـ دکمه Office:** در گوشــه ســمت چپ پنجره صفحه گسترده 2007 Excel ، دکمه ای قرار دارد که با استفاده از آن ميتوانید عملیاتی نظیر چاپ کردن فایل بر روی کاغذ، ذخیره کردن فایل و ... را انجام دهید. با کلیک کردن بر روی Office Button پنجره ای به صورت زیر باز ميشــود. در ســمت راســت این پنجره، لیســت تعدادی از فایلهایی که اخیراًآنها را باز کردهاید نشان داده ميشود.

![](_page_238_Picture_66.jpeg)

**3 ـ نوار ريبون:** اين نوار برحســب موضوع دســتهبندي و نامگذاري شده و به صورت تبهاي مختلف در اختيار كاربران قرار ميگيرد.نـــوار ريبون معادل نوار منو در ســاير برنامهها اســت با كليك بر روي تــب Home دكمهها و امكاناتش ديده ميشود.

![](_page_238_Picture_5.jpeg)

**4 ـ نوار فرمول:** این نوار آدرس و محتويات سلول فعال را نشان ميدهد.

![](_page_238_Picture_7.jpeg)

**6 ـ نوار وضعیت:** هر پنجره ویندوز دارای نواري اســت که وضعیت برنامههای باز شــده را نمایش ميدهد. Excel نیز دارای این سطر است. این سطر آخرین سطر برنامه Excel است.

![](_page_239_Figure_3.jpeg)

#### **ایجاد فایل )کارپوشه( در نرم افزار Excel**

وقتی برنامه Excel را باز ميکنید، به صورت خودکار یک فایل جدید برای شــما باز ميشــود که دارای سه Sheet است. اگر بخواهید یک فایل خالی جدیدی ایجاد کنید، منوي Office را باز نموده و دســتور New و ســپس گزينۀ book Blank برای این کار میتوانید از کلید ترکیبی N+Ctrl نیز استفاده کنید.

#### **ذخيره فایل )کارپوشه( در نرم افزار Excel**

براي ذخيره نمودن اطالعات در محيط Excel، منوي Office را باز نموده و گزینه Save را انتخاب كنيد. سپس نام مورد نظر را براي فايل خود نوشته و در باالي منوي باز شده، محل ذخيره فايل را مشخص نموده و روي دكمه OK كليك مي كنيم. همچنین ميتوان از نوار ابزار دسترسي سريع باالي صفحه، دكمه Save كه عالمتي بشكل فالپي است را انتخاب نمود.

در صورتيكه روي فايلي كه قبلاً ايجاد و ذخيره شده است تغييراتي ايجاد نموده و قصد داشته باشيم فايل قبلي دست نخورده باقي مانده و فايلي متشكل از فايل قبلي با تغييرات جديد ايجاد شود، بايد از گزینه SaveAs استفاده نمائيم. نحوه ذخيره نمودن فايل با اين دستور نيز شبيه گزینه Save است.

#### **بازکردن فایلهای ذخیره شده**

اگر منوي Office را باز کنید، نام تعدادی از فایلهایی که اخیراً روی آنها کار کرده اید را نشــان میدهد. اگر با ماوس بر روی نام فایل مورد نظر کلیک کنید، فایل مذکور باز می شود. اگر نام فایل مورد نظر شما در لیست مذکور نبود، گزینه Open را از منوی Button Office کلیک کرده و در کادر محاوره ای که به این ترتیب باز ميشــود، مســیر و نام فایل را مشــخص کرده و دکمه Open را کلیک کنید.

#### **اصالح )ویرایش( اشتباهات**

برای ویرایش اطلاعات درج شده در یک سلول، به یکی از دو روش زیر می توان عمل نمود: 1 ـ مکان نما را بر روی سلول مورد نظر قرار داده و کلید 2F را بزنید. سپس محتوای سلول را اصالح کرده و کلید Enter را فشار دهید.

2 ـ مکان نما را بر روی ســلول مورد نظر قرار داده و با ماوس بر روی نوار فرمول کلیک کرده و ســپس محتوای ســلول را ویرایش کنید و کلید Enter را فشار دهید.

 **نحوه انتخاب چند سلول، ستون و یا سطر**

برای انتخاب چند ســلول در صفحه Excel ، ميتوانید کلید ســمت چپ ماوس را پائین نگه داشــته و درگ كنيد و یا این که کلید Shift را پائین نگه داشته و با استفاده از کلیدهای جهتدار (arrow key) محدوده مورد نظر خود را انتخاب کنید. برای انتخاب چند ســطر یا ســتون ميتوانید در صفحه Excel ماوس را بر روی اعداد کنار ســطرها و یا حروف مربوط به ستونها کلیک کنید.

 **تغيير اندازه سطرها**  برای تغییر ارتفاع سطرها ميتوان به یکی از دو روش زیر عمل نمود: **روش اول:**  1 ـ سطر یا سطرهایی راکه ميخواهید ارتفاع آنها را تغییر دهید، انتخاب کنید. 2 ـ از تب Home گروه Cells گزینه Format را انتخاب نمایید. در این حالت پنجرهای به صورت زیر باز میشود.

![](_page_240_Picture_87.jpeg)

3ـ از پنجره باز شده فوق، گزینه Height Row را انتخاب نمائید. در این حالت پنجره دیگری به صورت مقابل باز میشود.

![](_page_240_Picture_88.jpeg)

4 ـ در كادر موجود در پنجره فوق، ارتفاع ردیف یا ردیفهای مورد نظر را به صورت یک عدد بنویســید و دكمه OK را كليك کنید.

**277** 

**روش دوم:** 

با اشاره کردن ماوس بر روی شماره مربوط به دو سطر که در کنار سمت راست یا چپ صفحه Excel قرار دارند، هنگامي كه اشارهگر به شكل ديده شد، عمل درگ را انجام دهيد.

> **تغيير اندازه پهنای ستونها**  برای تغییر پهنای ستونها ميتوان به یکی از دو روش زیر عمل نمود: روش اول: 1 ـ ستون یا ستونهایی که ميخواهید پهنای آنها را تغییر دهید، انتخاب کنید. 2 ـ از تــب Home گــروه Cells گزینــه Format و ســپس Width Column را انتخاب نمائید. پنجره ای به صورت فوق ظاهر میشود:

3 ـ پهنای ستون یا ستونهای را مورد نظر را در محل تعیین شده بنویسید و دكمه OK را كليك کنید.

**روش دوم:**  با اشــاره کردن ماوس بر روی خطوط مربوط به اســامی دو ستون که در باالی صفحه Excel قرار دارند، ستون مورد نظر را با ماوس به چپ یا راست بکشید و دکمه ماوس را رها کنید.

> **كپي كردن**  براي كپي كردن يك يا چند سلول روشهای زیر وجود دارد: **روش اول:**  1 ـ سلولهاي مورد نظر را انتخاب كنيد. 2 ـ از تب Home گروه Clipboard فرمان Copy ) ( را انتخاب کنید. 3 ـ از تب Home گروه Clipboard فرمان Paste) ( را انتخاب كنيد.

**روش دوم:**  1 ـ سلولهاي مورد نظر را انتخاب كنيد. 2 ـ کلید ترکیبی C+Ctrl را فشار دهید. 3 ـ مكان نما را روي ســلول مقصد )ســلولي كه ميخواهيد اطالعات در آنجا كپي شود( ببريد و كليد تركيبي V+Ctrl را همزمان فشار دهيد.

> **جابهجا کردن اطالعات**  برای جابهجا کردن محتویات سلولها ميتوانید از روشهای صفحۀ بعد استفاده نمائید:

![](_page_241_Picture_146.jpeg)

$$
Home
$$
  $\vdots$   $\vdots$   $\$ 

**روش اول:**  1 ـ سلولهاي مورد نظر را انتخاب كنيد. 2 ـ از تب Home گروه Clipboard فرمان Cut ) ( را با ماوس اشاره کنید. 3 ـ از تب Home گروه Clipboard فرمان Paste ) ( را با ماوس اشاره کنید. **روش دوم:**  1 ـ سلولهاي مورد نظر را انتخاب كنيد. 2 ـ کلید Ctrl را پائین نگه داشته و کلید X را فشار دهید. )از کلید ترکیبی X+Ctrl استفاده کنید.( 3 ـ مكان نما را روي ســلول مقصد )ســلولي كه ميخواهيد اطالعات به آنجا منتقل شود( ببريد و كليد V+Ctrl را همزمان فشار دهيد. می توانید ترکیبی از روشهای فوق را نیز مورد استفاده قرار دهید.

**پاك كردن محتويات داخل سلول** 

اگر بخواهید محتویات داخل ســلول پاک شــود ولی ســلول مورد نظر سر جای خود بماند کافی است سلول یا سلولهای مورد نظر را انتخاب نموده و کلید Delete را فشار دهید.

ً اگر بخواهید ســلول مورد نظر و محتویات آن کال حذف شــود، باید به صورت زیر عمل نمائید:

1 ـ سلولهاي مورد نظر را انتخاب كنيد. 2 ـ ماوس را راســت کلیک کنیــد و فرمان Delete را انتخــاب نمائید. در این حالت پنجره مقابل ظاهر ميشود:

همانطور که مشاهده ميشود، پنجره فوق دارای 4 گزینه به شرح زیر ميباشد: اگر گزینه اول (Shift cells left) انتخاب شود، سلول یا سلولهای انتخاب شده حذف گردیده و سلولهایی را که در سمت راست سلول (سلولهای) حذف شده قرار دارند، به سمت چپ انتقال می یابد.

اگر گزینه دوم (Shift cells up) انتخاب شود، سلول یا سلولهای انتخاب شده حذف گردیده و سلولهایی را که در قسمت پائین سلول (سلولهای) حذف شده قرار دارند، به سمت بالا انتقال می دهد.

اگر گزینه ســوم (Entire row) انتخاب شود، کل سطرهای انتخاب شده حذف گردیده و جای آن با سطرهای پائینی آن پر میشود.

> اگر گزینه چهارم (Entire column) انتخاب شــود، کل ســتونهای انتخاب شده به طور کامل حذف گردیده و جای آن با ستونهای کناری آن پر ميشود.

> **اضافه كردن سطر يا ستون**  برای اضافه کردن ســطر یا ستون باید مکان نما را در محلی که ميخواهید سطر یا ستون اضافه شود قرار داده و ماوس را راست کلیک کنید. سپس از پنجره ای که باز ميشود فرمان Insert را انتخاب کنید. در این حالت پنجره مقابل باز میشود:

![](_page_242_Picture_179.jpeg)

![](_page_242_Picture_180.jpeg)

اگر گزینه اول (Shift cells right) انتخاب شــود، ســلول یا سلولهای جدید اضافه میشود و سلولهای قبلی را به سمت راست منتقل ميکند.

اگر گزینه دوم (Shift cells down) انتخاب شود، سلول یا سلولهای جدید اضافه مي شود و سلولهای قبلی را به سمت پائین منتقل می کند.

> اگر گزینه سوم (Entire row) انتخاب شود، ردیف یا ردیفهای جدید اضافه می شود. اگر گزینه چهارم (Entire column) انتخاب شــود، ستون يا ستونهای جدید اضافه مي شود. پــس از انتخاب یکی از گزینههای فوق، بر روی OK با ماوس کلیک کنید.

> > **تغيير قالب نمايش اطالعات**  برای تغییر فرمت اطالعات درج شده در سلولها به صورت زیر عمل نمائید: 1 ـ سلولهائی که ميخواهید فرمت آنها را تغیر دهید انتخاب کنید.

2 ـ پس از كليك راســت، از منوي ميانبر بازشــده گزينــه cells format را انتخاب كنيد و يــا از كليد تركيبي+1 Ctrl استفاده كنيد.

![](_page_243_Picture_92.jpeg)

پس از انتخاب فرمان فوق پنجره زير ظاهر ميشود:

همانطور که مشاهده ميشود، پنجره فوق دارای 6 زبانه به شرح زیر ميباشد: Number : با اســتفاده از این زبانه ميتوانید شیوه نمایش اعداد، تاریخ، ساعت و ... را تعیین نمائید. Alignment : با استفاده از این زبانه ميتوانید تعیین کنید که اطالعات موجود در سلولها راست چین، چپ چین، باالچین یا پائین چین تراز شــود. همچنین ميتوانید تعیین کنید که اطالعات موجود در سلولها به صورت مورب یا عمودی نمایش داده شــود. در این زبانه اگر گزینه text Wrap انتخاب شــود، چنانچه محتویات سلول بییشتر از عرض سلول باشد، محتویات آن به سطر بعدی در همان سلول منتقل شده و ارتفاع سلول افزایش ميیابد. در این زبانه اگر گزینه cells Merge انتخاب شود، سلولهای انتخاب شده با هم ادغام ميشود. Font : با استفاده از این زبانه ميتوانید فونت نوشتهها، شکل و اندازه آنها را تغییر دهید. Border : با استفاده از این زبانه ميتوانید سلولهای انتخاب شده را به صورت جدول در بیاورید. Fill : با استفاده از این زبانه ميتوانید رنگ زمینه سلولهای انتخاب شده را تغییر دهید. Protection : با اســتفاده از این زبانه ميتوانید ســلولهای انتخاب شده را قفل و یا باز کنید. این امکان زمانی که کاربرگ قفل (Protect) مي شود مورد استفاده قرار مي گيرد.

#### **ايجاد جدول**

برای ایجاد جدول ابتدا باید سلولهای مورد نظر را انتخاب کرده و از تب Home گروه Font گزینه Borders را انتخاب کنید. سپس با استفاده از امکاناتی که در پنجره Borders وجود دارد، سلولهای انتخاب شده را به صورت جدول در بیاورید. اگر گزینه را انتخاب کنید، Excel دور تک تک سلولهای انتخاب شده را خط کشی میکند.

![](_page_244_Picture_106.jpeg)

همچنیــن بــرای این کار میتوانید از قســمت Border که در پنجره FormatCells که در قســمت »تغيير قالب نمايش اطلاعات» توضیح داده شد استفاده نمائید.

#### **انتقال و پردازش اطالعات از نرم افزارهاي دیگر به صفحه Excel**

با توجه به توان بســیار بالای Excel در تجزیه و تحلیل اطلاعات، می توانید اطلاعات مورد نظر را از ســایر نرم افزارها (مثلاً نرم افزار حســابداری یا نرم افزار Word )به صفحه Excel انتقال داده و آنها را تجزیه و تحلیل نمائید. برای مثال اگر بخواهید ضریب همبستگی بین مبلغ اضافه کار پرداخت شده به کارکنان شرکت با مبلغ درآمد شرکت در ماههای مختلف را محاسبه و نجزیه و تحلیل کنید، معمولا نرم افزارهای حسابداری فاقد توان محاسبه ضریب همبستگی هستند اما با انتقال اطلاعات به صفحه Excel به راحتی ميتوانید ضریب همبستگی را محاسبه و آن را تجزیه و تحلیل کنید.

#### **اضافه و حذف كردن Sheet**

در هر فایل Excel به طور پیش فرض سه Sheet قرار دارد. براي اضافه كردن Sheet در تب Home گروه Cells روي دكمه Insert كليك كنيد تا منوي آن باز شــود. با انتخاب Sheet Insert ميتوانید تعداد زیادی Sheet در هر فایل ایجاد کنید. برای حذف Sheet نیز ميتوانید بر روی نام Sheet راست کلیک کرده و گزینه Delete را انتخاب کنید.

#### **تغيير نام Sheetها**

برای تغییر نام Sheetها روی نام Sheet که در پائین صفحه قرار دارد با ماوس دابل کلیک نمائید. در این حالت نام Sheet که در پائین صفحه قرار دارد فعال شده و ميتوانید نام آن را تغییر داده و کلید Enter را فشار دهید.

همچنیــن بــرای این کار ميتوانید روی نــام Sheet که در پائین صفحه قرار دارد با ماوس راســت کلیک کنید و از فرمان Rename برای تغییر نام Sheet استفاده کنید.

#### **اصول فرمول نويسي**

برای نوشــتن فرمول در یک ســلول باید ابتدا کلید »تساوی = « را وارد کنید و سپس فرمول مورد نظر را تایپ نموده و کلید Enter را فشار دهید.

برای مثال اگر بخواهید اعداد نوشــته شــده در ســلولهای 1A و 1B را با هم جمع بزنید، در یک ســلول دیگر 1B + 1A = را تایپ کنید و کلید Enter را بزنید.

![](_page_245_Picture_214.jpeg)

شرح برخی از عملگرها برای استفاده از فرمولهای Excel ، در جدول زیر آمده است:

اگر در یک فرمول Excel چند عملگر حسابی استفاده شده باشد، ابتدا پرانتزسپس درصد سپس توان سپس ضرب و تقسیم

و در آخر جمع و تفریق عمل میکنند. بنابراین اگر در یک سلول نوشته شود 8/2\*2^8-11+3= نرم افزار Excel فرمول فوق را به صورت زیر محاسبه میکند: مرحله:1 3 را به توان 2 ميرساند، مرحله:2 8 را بر 2 تقسیم نموده و در حاصل 3 به توان 2 ضرب میکند. مرحله٣: حاصل مرحله ٢ را با ٨ جمع کرده و ١١ را از آن کسر مي کند. لذا پاسخ نهائي فرمول فوق ٣٣ ميباشد.

# **اصول استفاده از توابع**

توابع، فرمولهای از پیش آماده شــده ای هســتند که هر کدام از آنها کار خاصی را انجام ميدهند. دو روش برای استفاده از توابع وجود دارد:

روش اول تایپ تابع در سلول مورد نظر است. در این روش باید در سلول مورد نظر ابتدا کلید »تساوی = « و سپس نام فرمول و بعد کلید »پرانتز باز« را تایپ نموده و سپس آدرس سلولها را وارد کرده و پرانتز را ببندید و کلید Enter را فشار دهید.

برای مثال اگر بخواهید Excel محتویات سلولهای 1A تا 8A را جمع نماید، باید تابع آن به صورت زیر تایپ شود:  $=SUM(A)\cdot AA$ 

با تایپ تابع فوق و زدن کلید Enter جمع اعداد نوشته شده در سلولهای 1A تا 8A ، در سلول 9A درج خواهد شد. **روش دوم بهكارگيري توابع**، بدين گونه ميباشــد كه از تب Home گــروه Editing فرمان Σ يا Autosum را انتخاب كنيد.

Fx يا دستور Insert **روش سوم بکارگیری توابع**، بهصورت منويي ميباشــد. برای این کار باید از نوار فرمول گزينه Function را انتخاب کنید. با این کار، پنجره ای باز ميشــود که نام تمامی توابع Excel در آن نوشــته شده است. با انتخاب هر تابع ميتوانید آن را اجرا نمائید.

![](_page_246_Picture_124.jpeg)

در Excel صدها تابع وجود دارد که کار مهندسان، حسابداران، تحلیل گران مالی، ریاضی دانان، آمار گیران و به طور کلی کلیه کاربران را بسیار آسان مينماید.

 **اصول چاپ كردن اطالعات** 

براي چاپ کردن اطالعات Excel بر روی کاغذ مراحل زير را طي كنيد:

1 ـ از تب Layout Page گروه Setup Page را انتخاب كنيد. پس از اين كار پنجرهاي به صورت زير باز ميشــود كه داراي چهار قسمت است.

![](_page_247_Picture_93.jpeg)

2 ـ در قسمت Page عمليات زير را ميتوانيد انجام دهيد: الف( تعيين افقي يا عمودي بودن كاغذ با انتخاب Landscape يا Portrait . ب) بزرگ يا كوچك كردن آن چه ميخواهيد چاپ كنيد. ج) اگر می خواهید منطقه مورد نظر درچند صفحه مشخص Fit شود، باید تعداد صفحات مورد نظر را جلوی کادر Fit to بنويسيد.

د) تعيين اندازه كاغذ، براي تعيين اندازه كاغذ با توجه به نوع پرينتر نصب شده ، نوع كاغذ را از كادر Paper size انتخاب كنيد.

3 ـ در زبانه Margin حاشيه سمت باال ، پائين ، چپ و راست كاغذ را به صورت عددی وارد كنيد. 4 ـ در زبانه Footer/Header مواردي كه ميخواهيد در باال يا پائين تمام صفحات چاپ شود را تعيين كنيد. 5 ـ در زبانه Sheet عمليات زير را ميتوانيد انجام دهيد: الف) آدرس محدوده اي كه مي خواهيد چاپ شــود را در كادر Print area بنويســيد. (مي توانيد با كليك كردن ماوس در گوشه سمت چپ اين كادر به كاربرگ برگشت نموده و محدوده را با ماوس انتخاب كنيد.) ب) آدرس ســطرهائي كه مي خواهيد دربالاي تمام صفحات چاپ شده تكرار شود را دركادر Row to repeat at top بنويسيد. ج) آدرس ستــونهــــايي كه مي خــــواهيد در كنـــــار تمــــام صفحات چــــاپ شــده تكــــــرار شود را در كــــــادر .بنويسيد Columns to repeat at left د( براي چاپ خطوط شطرنجي صفحه Excel ، مقابل قسمت Gridlines را تيك كنيد. هـ) براي چاپ صفحه به صورت سياه و سفيد، مقابل قسمت Black and white را تيك كنيد. 6 ـ براي ديدن پيش نمايش صفحه قبل از چاپ، دكمه preview Print را انتخاب كنيد. 7 ـ براي چاپ، دكمه Print و سپس دکمه OK را انتخاب کنید.

نكته: درصورتي كه در يك كاربرگ مراحل ١ تا ۶ بالا يك بار انجام شده باشد، براي چاپ كردن اطلاعات در دفعات بعد كافي است روي دكمه Office كليك كرد و از زير مجموعههاي print ، گزينه print را انتخاب كرد.

 **نحوه بستن فایل )کارپوشه(**  براي بستن فایل، دکمه Button Office را باز نموده و دستور Close را انتخاب كنيد. بهجاي اين كار ميتوانید با ماوس بر روی عالمت ضربدر كه در گوشه سمت راست باالي پنجره قرار دارد کلیک کنید.

#### **نحوه خروج از Excel**

براي خروج از Excel ، منوي Office Button را باز نموده و دستور Exit Excel را انتخاب كنيد. بهجاي اين كار ميتوانید با ماوس بر روی عالمت ضربدر كه در گوشه سمت راست باالي پنجره قرار دارد کلیک کنید. توجه: درگوشــه ســمت راســت باالي پنجره دو عالمت ضربدر قرار دارد. عالمت ضربدر باالیي براي خروج از Excel و عالمت ضربدر پایيني براي بستن فايل موجود بر روي صفحه ميباشد.

1 ـ دادههای ورودی Excel ميتواند شامل چه اطالعاتی باشد؟ 2 ـ عملگر رشته ای برای چه منظور مورد استفاده قرار ميگیرد؟ 3 ـ برای انجام محاسبات ریاضی چه عملگرهائی مورد استفاده قرار ميگیرند؟ آنها را نام ببرید. 4 ـ برای مقایسه اعداد چه عملگرهائی مورد استفاده قرار ميگیرند؟ آنها را نام ببرید. 5 ـ نوار فرمول چه چیز را نمایش ميدهد؟ 6 ـ نحوه ذخيره نمودن اطالعات در محيط Excel را توضیح دهید. 7 ـ نحوه اصالح اطالعات درج شده در یک سلول را توضیح دهید. 8 ـ نحوه انتخاب چند سلول در صفحه Excel را توضیح دهید. 9 ـ برای جابجا کردن محتویات سلولها به چه صورت عمل ميشود؟ 10 ـ اگر بخواهید محتویات داخل سلول پاک شود ولی سلول مورد نظر سر جای خود بماند چه اقدامی باید انجام شود؟ 11 ـ نحوه حذف کردن سطر یا ستون در صفحه گسترده Excel را توضیح دهید. 12 ـ نحوه اضافه کردن سطر یا ستون در صفحه گسترده Excel را توضیح دهید. 13 ـ اجرای فرمان cells format برای چه منظوری مورد استفاده قرار ميگیرد؟ 14 ـ نحوه تغییر نام Sheetها در صفحه گسترده Excel را توضیح دهید. 15 ـ برنامههای آماده شده ای که هر کدام از آنها کار خاصی را انجام ميدهند، چه نام دارد؟ 16 ـ برای استفاده از توابع چند روش وجود دارد؟ آنها را توضیح دهید. 17 ـ مراحل چاپ کردن اطالعات Excel بر روی کاغذ را بنویسید. 18 ـ نحوه خروج از Excel را بنویسید.

![](_page_250_Picture_2.jpeg)

1 ـ نرم افزار Excel را باز کنید و اقدامات زیر را انجام دهید: الف( در سلول 1A بنویسید: لیست نمرات آقای محسن محمدی ب( در سلول 2A بنویسید: ردیف پ( در سلول 3A عدد 1 را تایپ کنید. ت( در سلول 4A فرمول 3+1A =را تایپ کنید و کلید Enter را فشار دهید. ث( سلول 4A را بر روی سلولهای 5A تا 14A کپی کنید. ج( در سلول 2B بنویسید: نام درس چ( در سلولهای 3B تا 14B نام درسهای خود را بنویسید. ح( در سلول 2C بنویسید: نمره خ( در سلولهای 3C تا 14C نمرات درسها را به صورت فرضی بنویسید به نحوی که 2 تا از نمرهها کمتر از 10 و بقیه بین 10 تا 20 باشد. د( در سلول 2D بنویسید: وضعیت نمره ذ( در سلول 3D ابتدا = را نوشته و سپس فرمول )»تجديد« ; »قبول« 〈 10 3 ; C(IF»را تایپ کنید و کلید Enter را فشار دهید. ر( سلول 3D را بر روی سلولهای 4D تا 14D کپی کنید. ز( در سلول 15C فرمول (14C3:C(Average =را تایپ کنید و کلید Enter را فشار دهید. س( سلولهای 2B تا 2D را انتخاب کنید و رنگ زمینه آنها را آبی کم رنگ انتخاب کنید. 2 ـ جدول تهیه شده در تمرین 1 را بر روی کاغذ 4A چاپ کنید.

 3 ـ جدولی برای لیســت نمرات درس حســابداری کالس خودتان به صورت فوق تهیه نمائید و سپس آن را به نحو دلخواه رنگ آمیزی نموده و آن را بر روی کاغذ 4A چاپ کنید.

<sup>فصل يازدهم</sup><br>ه**نابع و مآخذ** 

-1 استانداردهاي حسابداري انتشارات سازمان حسابرسي -2 اصول حسابداري جلد اول ،مصطفي عليمدد و نظام الدين ملك آرايي انتشارات سازمان حسابرسي -3 صورتهاي مالي اساسي ، عزيز عاليور انتشارات سازمان حسابرسي -4 مباني و روشهاي عمومي حسابداري جلد اول ، مصطفي عليمدد و نظام الدين ملك آرايي انتشارات سازمان حسابرسي -5 اصول حسابداري جلد اول ، عزيز نبوي انتشارات فروردين -6 اصول حسابداري )1( ، عبدالكريم مقدم - علي شفيعزاده انتشارات دانشگاه پيام نور -7 حقوق تجارت، حسن حسني نشر ميزان -8 قانون تجارت -9 قانون بخش تعاون اقتصاد جمهوري اسالمي ايران -10 قانون مدني -11 آئيننامه مربوط به روشهاي نگهداري دفاتر و اسناد و مـــدارك و نحوه ثبت وقايع مالي و چگونگي تنظيم صورتهاي مالي نهايي موضوع تبصره 2 ماده 95 قانون مالياتهاي مستقيم

12- Meige Walter B. and robert F. Meigs, Financial Accounting, 4<sup>th</sup> ed. Newyork; McGraw-Hill

-13 صفحه گسترده اكسل 2007 ، مهندس كتايون كمانگر انتشارات انديش پخش سبز -14 مفاهيم پايه فناوري اطالعات ، مجيد سبز گل - سي ّ دعلي موسوي انتشارات صفار -15 سيستم عامل مقدماتي ، مجيد سبزگل- سي ّ دعلي موسوي انتشارات صفار

![](_page_251_Picture_6.jpeg)